# **Digital Filter Design VIs and Functions**

June 2008, 371325C-01

**Installed With:** Digital Filter Design Toolkit. This topic might not match its corresponding palette in LabVIEW depending on your operating system, licensed product(s), and target.

Use the Digital Filter Design VIs and functions to create digital filters, analyze filter characteristics, process signals, convert floating-point filters to fixed-point filters, simulate fixed-point filtering processes, and generate code to implement filters on embedded platforms.

The VIs on this palette can return *general [LabVIEW](lverror.chm::/Misc_LV_Error_Codes.html) error codes* or [specific](#page-606-0) digital filter design error codes.

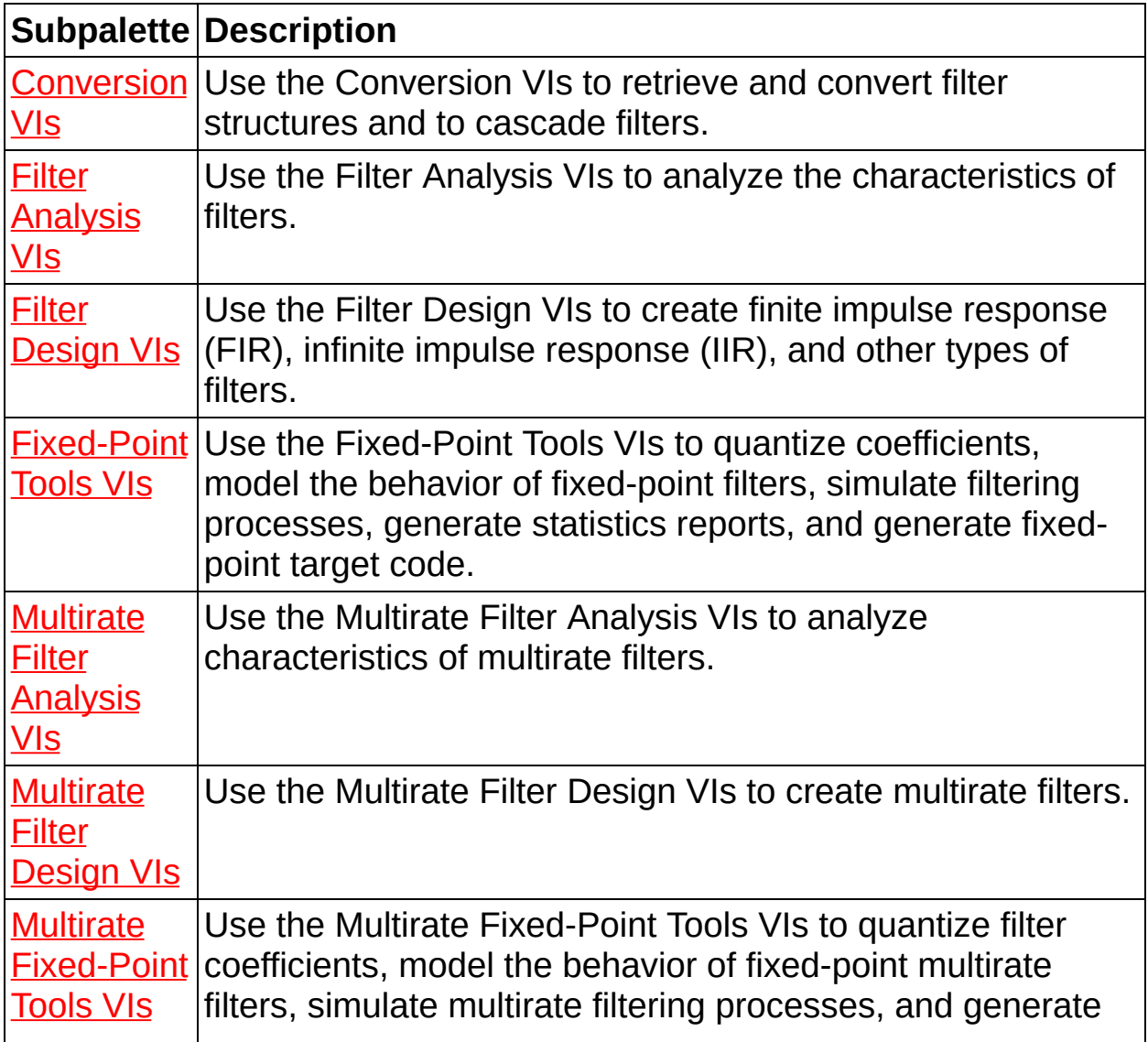

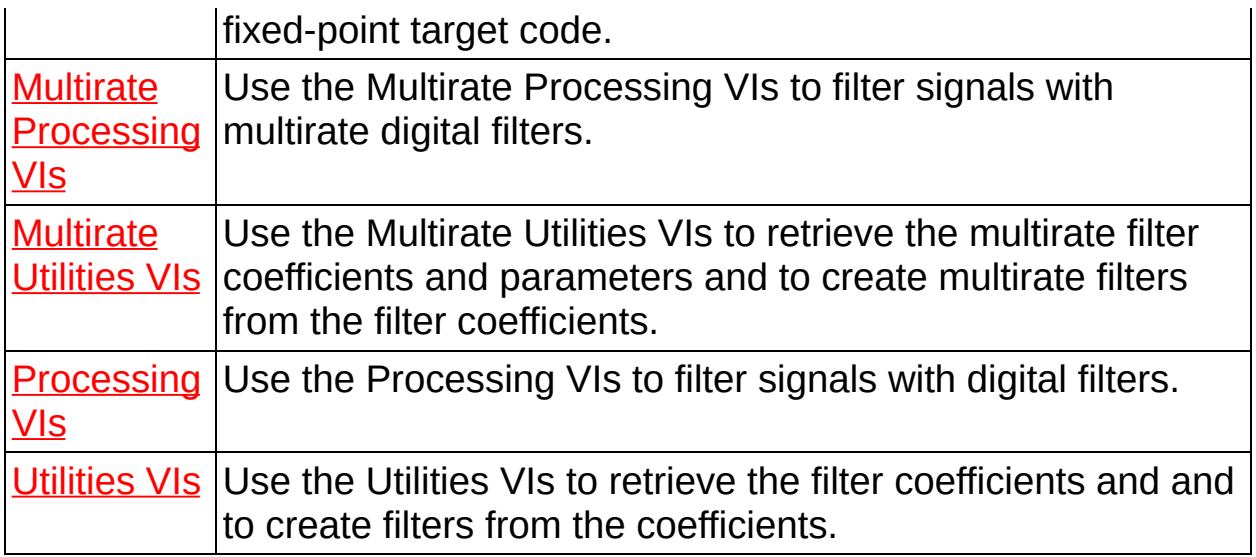

© 2005–2008 National Instruments Corporation. All rights reserved.

# **Conversion VIs**

#### **Owning Palette:** Digital Filter Design VIs and [Functions](lvdigfiltdestk.chm::/DFD_VIs.html)

**Installed With:** Digital Filter Design Toolkit. This topic might not match its corresponding palette in LabVIEW depending on your operating system, licensed product(s), and target.

Use the Conversion VIs to retrieve and convert filter structures and to cascade filters.

The VIs on this palette can return general [LabVIEW](lverror.chm::/Misc_LV_Error_Codes.html) error codes or [specific](#page-606-0) digital filter design error codes.

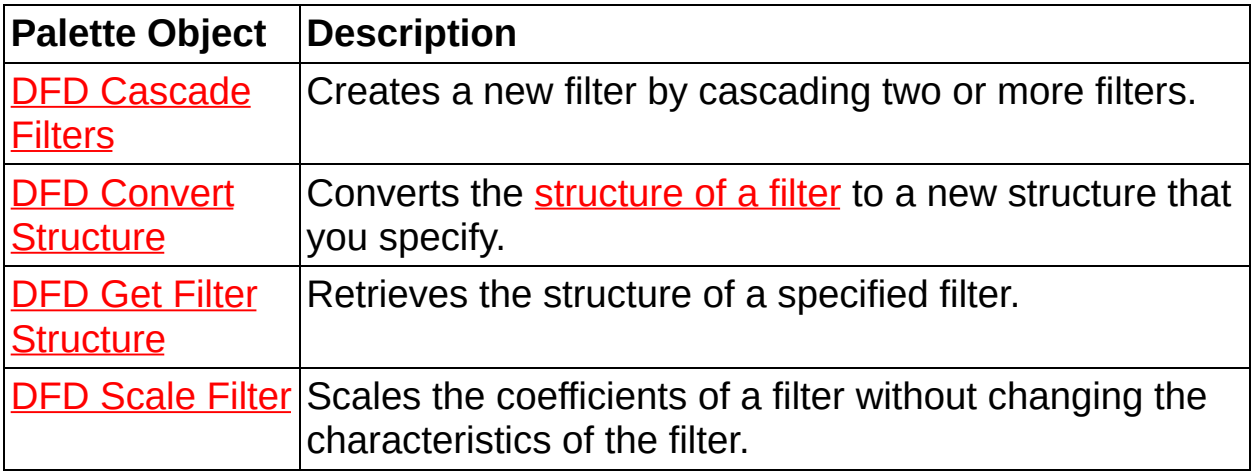

# **DFD Cascade Filters VI**

#### **Owning Palette:** [Conversion](lvdigfiltdestk.chm::/DFD_Conversion_VIs.html) VIs

**Installed With:** Digital Filter Design Toolkit

Creates a new filter by cascading two or more filters.

#### **[Example](#page-5-0)**

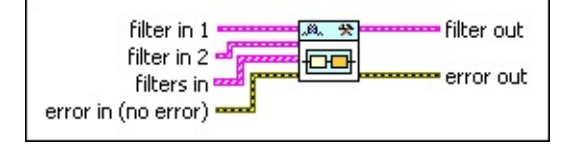

Place on the block diagram Find on the **Functions** palette

- **ESTI filter in 1** specifies the first filter you want to cascade.
- **filter in 2** specifies the second filter you want to cascade. **ESTA**
- **FEED** filters in specifies one or more filters that you want to cascade. Use this input instead of the **filter in 1** and **filter in 2** inputs to cascade more than two filters.
- **EFF** error in describes error conditions that occur before this VI or function runs. The default is no error. If an error occurred before this VI or function runs, the VI or function passes the **error in** value to **error out**. This VI or function runs normally only if no error occurred before this VI or function runs. If an error occurs while this VI or function runs, it runs normally and sets its own error status in **error out**. Use the Simple Error [Handler](glang.chm::/Simple_Error_Handler.html) or General Error Handler VIs to display the [description](glang.chm::/General_Error_Handler.html) of the error code. Use **error in** and **error out** to check errors and to specify execution order by wiring **error out** from one node to **error in** of the next node.
	- $\boxed{1}$ **status** is TRUE (X) if an error occurred before this VI or function ran or FALSE (checkmark) to indicate a warning or that no error occurred before this VI or function ran. The default is FALSE.
	- **I32 code** is the error or warning code. The default is 0. If **status** is TRUE, **code** is a nonzero error [code](lverror.chm::/Error_Code_Ranges.html). If **status** is FALSE, **code** is 0 or a warning code.
	- abc. **source** specifies the origin of the error or warning and is, in most cases, the name of the VI or function that produced

the error or warning. The default is an empty string.

- **FEED** filter out returns a new filter.
- **error** out contains error information. If error in indicates that an error occurred before this VI or function ran, **error out** contains the same error information. Otherwise, it describes the error status that this VI or function produces. Right-click the **error out** front panel indicator and select **Explain Error** from the shortcut menu for more information about the error.
	- $\overline{H}$ **status** is TRUE (X) if an error occurred or FALSE (checkmark) to indicate a warning or that no error occurred.
	- **132 code** is the error or warning code. If **status** is TRUE, **code** is a nonzero error [code](lverror.chm::/Error_Code_Ranges.html). If **status** is FALSE, **code** is 0 or a warning code.
	- abc. **source** describes the origin of the error or warning and is, in most cases, the name of the VI or function that produced the error or warning.

## <span id="page-5-0"></span>**Example**

Refer to the Cascade Lowpass and Highpass to Bandpass Filter VI in the labview\examples\Digital Filter Design\Getting Started\Design Filters directory for an example of using the DFD Cascade Filters VI.

# **DFD Convert Structure VI**

**Owning Palette: [Conversion](lvdigfiltdestk.chm::/DFD_Conversion_VIs.html) VIs** 

**Installed With:** Digital Filter Design Toolkit

Converts the [structure](lvdfdtconcepts.chm::/select_structure.html) of a filter to a new structure that you specify.

#### **[Examples](#page-9-0)**

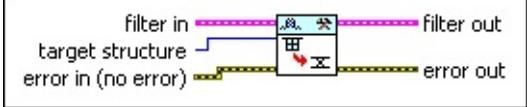

**□ Place on the block diagram ■ Find on the Functions palette** 

**FEED** filter in specifies the input filter.

 $\boxed{016}$ **target structure** specifies the new structure you want to use to design the filter. You can select one of 23 structure types for FIR and IIR filters.

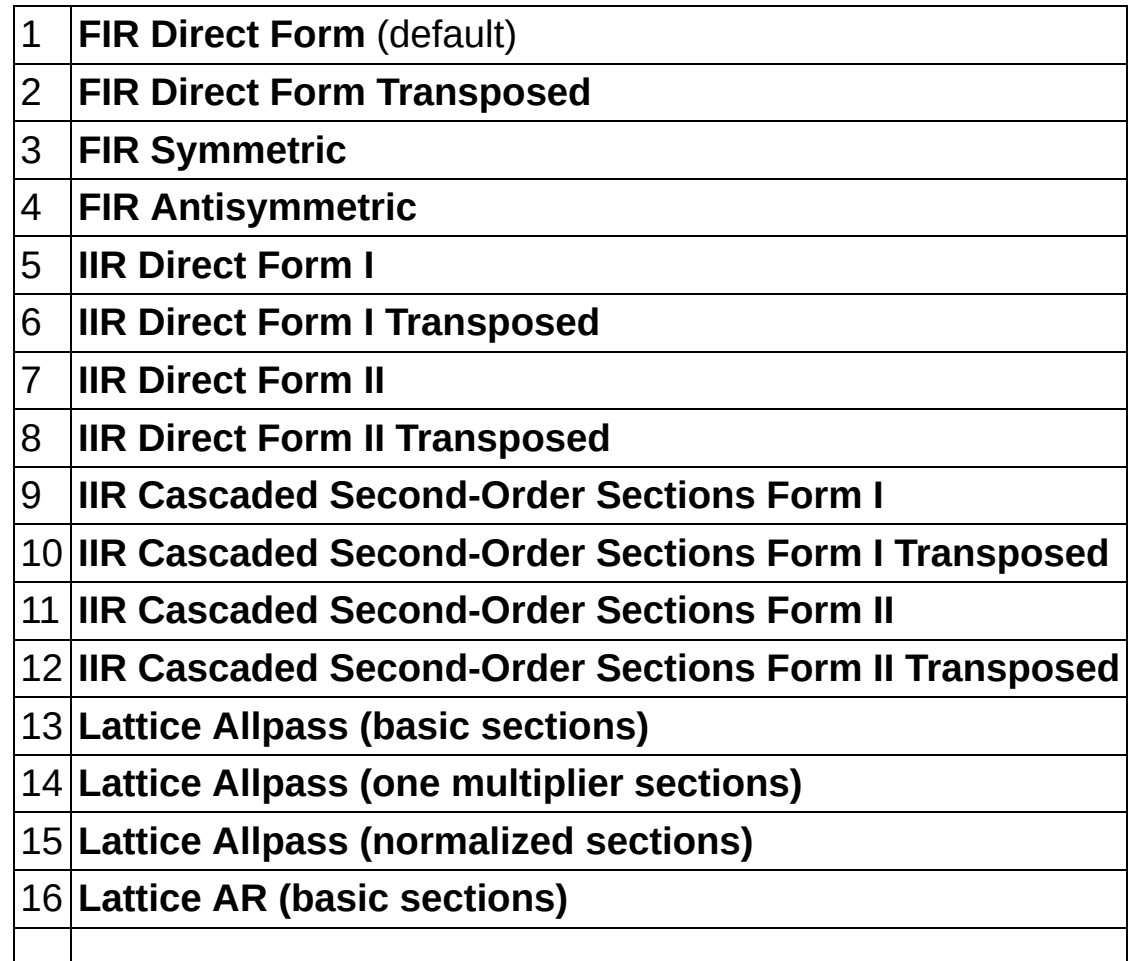

- 17 **Lattice AR (one multiplier sections)** 18 **Lattice AR (normalized sections)** 19 **Lattice MA (minimum phase)** 20 **Lattice MA (maximum phase)** 21 **Lattice ARMA (basic sections)** 22 **Lattice ARMA (one multiplier sections)** 23 **Lattice ARMA (normalized sections)**
- $F F$ **error in** describes error conditions that occur before this VI or function runs. The default is no error. If an error occurred before this VI or function runs, the VI or function passes the **error in** value to **error out**. This VI or function runs normally only if no error occurred before this VI or function runs. If an error occurs while this VI or function runs, it runs normally and sets its own error status in **error out**. Use the Simple Error [Handler](glang.chm::/Simple_Error_Handler.html) or General Error Handler VIs to display the [description](glang.chm::/General_Error_Handler.html) of the error code. Use **error in** and **error out** to check errors and to specify execution order by wiring **error out** from one node to **error in** of the next node.
	- **status** is TRUE (X) if an error occurred before this VI or function ran or FALSE (checkmark) to indicate a warning or that no error occurred before this VI or function ran. The default is FALSE.
	- $\boxed{132}$ **code** is the error or warning code. The default is 0. If **status** is TRUE, **code** is a nonzero error [code](lverror.chm::/Error_Code_Ranges.html). If **status** is FALSE, **code** is 0 or a warning code.
	- abc. **source** specifies the origin of the error or warning and is, in most cases, the name of the VI or function that produced the error or warning. The default is an empty string.
- **FEED** filter out returns the filter with the new structure.
- **error** out contains error information. If **error in** indicates that an error occurred before this VI or function ran, **error out** contains the same error information. Otherwise, it describes the error status that this VI or function produces. Right-click the **error out** front panel indicator and select **Explain Error** from the shortcut menu for more information about the error.

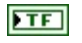

**status** is TRUE (X) if an error occurred or FALSE (checkmark) to indicate a warning or that no error occurred.

- **code** is the error or warning code. If **status** is TRUE, **code** is a nonzero error [code](lverror.chm::/Error_Code_Ranges.html). If **status** is FALSE, **code** is 0 or a warning code.
- $[abc]$ **source** describes the origin of the error or warning and is, in most cases, the name of the VI or function that produced the error or warning.

## <span id="page-9-0"></span>**Examples**

Refer to the following VIs for examples of using the DFD Convert Structure VI:

• Structure Selection and Quantization VI: labview\examples\Digital Filter Design\Fixed-Point Filters\Single-Rate

 $\Box$  Open example  $\Box$  Browse related examples

Change Structure of Filter VI: labview\examples\Digital Filter Design\Getting Started\Apply Filters

# **DFD Get Filter Structure VI**

**Owning Palette:** [Conversion](lvdigfiltdestk.chm::/DFD_Conversion_VIs.html) VIs

**Installed With:** Digital Filter Design Toolkit

Retrieves the structure of a specified filter.

#### **[Example](#page-12-0)**

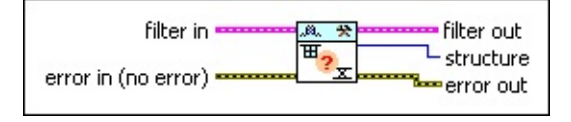

**□ Place on the block diagram □ Find on the <b>Functions** palette

- **ETH filter in** specifies the input filter.
- $F<sub>1</sub>$ **error in** describes error conditions that occur before this VI or function runs. The default is no error. If an error occurred before this VI or function runs, the VI or function passes the **error in** value to **error out**. This VI or function runs normally only if no error occurred before this VI or function runs. If an error occurs while this VI or function runs, it runs normally and sets its own error status in **error out**. Use the Simple Error [Handler](glang.chm::/Simple_Error_Handler.html) or General Error Handler VIs to display the [description](glang.chm::/General_Error_Handler.html) of the error code. Use **error in** and **error out** to check errors and to specify execution order by wiring **error out** from one node to **error in** of the next node.
	- $\boxed{11}$ **status** is TRUE (X) if an error occurred before this VI or function ran or FALSE (checkmark) to indicate a warning or that no error occurred before this VI or function ran. The default is FALSE.
	- **T321 code** is the error or warning code. The default is 0. If **status** is TRUE, **code** is a nonzero error [code](lverror.chm::/Error_Code_Ranges.html). If **status** is FALSE, **code** is 0 or a warning code.
	- abc. **source** specifies the origin of the error or warning and is, in most cases, the name of the VI or function that produced the error or warning. The default is an empty string.
- *<b>filter* out returns the filter in unchanged.
- $U16$ **structure** returns the structure of the filter.
- **error** out contains error information. If error in indicates that an error occurred before this VI or function ran, **error out** contains the same error information. Otherwise, it describes the error status that this VI or function produces. Right-click the **error out** front panel indicator and select **Explain Error** from the shortcut menu for more information about the error.
	- **STED** status is TRUE (X) if an error occurred or FALSE (checkmark) to indicate a warning or that no error occurred.
	- **code** is the error or warning code. If status is TRUE, code is a nonzero error [code](lverror.chm::/Error_Code_Ranges.html). If **status** is FALSE, **code** is 0 or a warning code.
	- abc. **source** describes the origin of the error or warning and is, in most cases, the name of the VI or function that produced the error or warning.

## <span id="page-12-0"></span>**Example**

Refer to the Change Structure of Filter VI in the labview\examples\Digital Filter Design\Getting Started\Apply Filters directory for an example of using the DFD Get Filter Structure VI.

# **DFD Scale Filter VI**

#### **Owning Palette:** [Conversion](lvdigfiltdestk.chm::/DFD_Conversion_VIs.html) VIs

**Installed With:** Digital Filter Design Toolkit

Scales the coefficients of a filter without changing the characteristics of the filter.

[Details](#page-15-0) [Example](#page-17-0)

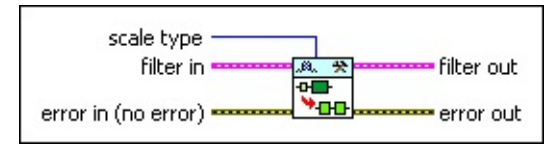

■ Place on the block diagram ■ Find on the **Functions** palette

 $\Box$ **scale type** specifies the options you use to scale the filter coefficients. Refer to the [Details](#page-15-0) section of this topic for more information about each scale type.

0 **No Norm**

1 **Time Domain 1-Norm** (default)

2 **Time Domain 2-Norm**

3 **Time Domain Inf-Norm**

- **FEE filter in** specifies the input filter.
- $F H$ **error in** describes error conditions that occur before this VI or function runs. The default is no error. If an error occurred before this VI or function runs, the VI or function passes the **error in** value to **error out**. This VI or function runs normally only if no error occurred before this VI or function runs. If an error occurs while this VI or function runs, it runs normally and sets its own error status in **error out**. Use the Simple Error [Handler](glang.chm::/Simple_Error_Handler.html) or General Error Handler VIs to display the [description](glang.chm::/General_Error_Handler.html) of the error code. Use **error in** and **error out** to check errors and to specify execution order by wiring **error out** from one node to **error in** of the next node.
	- $\Box$ **status** is TRUE (X) if an error occurred before this VI or function ran or FALSE (checkmark) to indicate a warning or that no error occurred before this VI or function ran. The default is FALSE.
- $132$ **code** is the error or warning code. The default is 0. If **status** is TRUE, **code** is a nonzero error [code](lverror.chm::/Error_Code_Ranges.html). If **status** is FALSE, **code** is 0 or a warning code.
- abc. **source** specifies the origin of the error or warning and is, in most cases, the name of the VI or function that produced the error or warning. The default is an empty string.
- **Filter out** returns the scaled filter.
- **error** out contains error information. If **error in** indicates that an error occurred before this VI or function ran, **error out** contains the same error information. Otherwise, it describes the error status that this VI or function produces. Right-click the **error out** front panel indicator and select **Explain Error** from the shortcut menu for more information about the error.
	- $TTF$ **status** is TRUE (X) if an error occurred or FALSE (checkmark) to indicate a warning or that no error occurred.
	- **132 code** is the error or warning code. If **status** is TRUE, **code** is a nonzero error [code](lverror.chm::/Error_Code_Ranges.html). If **status** is FALSE, **code** is 0 or a warning code.
	- abc. **source** describes the origin of the error or warning and is, in most cases, the name of the VI or function that produced the error or warning.

## <span id="page-15-0"></span>**DFD Scale Filter Details**

This VI calculates the norm values for all impulse responses of the [summation](lvdfdtconcepts.chm::/dfd_structure_graph.html) outputs in the filter. This VI then chooses an appropriate norm value to use as the reference for scaling the filter coefficients. You can use the following four norm calculation types:

**Time Domain 1-Norm**—Specifies that for the impulse response of each summation output, this VI calculates the corresponding norm value by using the following equation:

 $\sum |h_i|$ 

where  $h_i$  is the impulse response.

This scale type ensures that the dynamic range of the output values is within an appropriate range. However, this scale type also reduces the signal-to-rounding-noise ratio.

**Time Domain 2-Norm**—Specifies that for the impulse response of each summation output, this VI calculates the corresponding norm value by using the following equation:

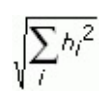

This scale type returns a higher signal-to-rounding-noise ratio than the **Time Domain 1-Norm** type. However, this scale type cannot guarantee an appropriate dynamic range of the output values.

**Time Domain Inf-Norm**—Specifies that for the impulse response of each summation output, this VI calculates the corresponding norm value by using the following equation:

max|*h<sup>i</sup>* |

This scale type cannot guarantee an appropriate dynamic range of the output values.

**No Norm**—Does not normalize the impulse response.

The four norm calculation types in the list above have decreasing requirements, which correspondingly result in a decreased overflowhandling capability for fixed-point operations such as quantization. Choose the appropriate scale type according to the specific requirements and applications.

## <span id="page-17-0"></span>**Example**

Refer to the Scale Filter before Targeting to FXP VI in the labview\examples\Digital Filter Design\Fixed-Point Filters\Single-Rate directory for an example of using the DFD Scale Filter VI.

# **Filter Analysis VIs**

#### **Owning Palette:** Digital Filter Design VIs and [Functions](lvdigfiltdestk.chm::/DFD_VIs.html)

**Installed With:** Digital Filter Design Toolkit. This topic might not match its corresponding palette in LabVIEW depending on your operating system, licensed product(s), and target.

Use the Filter Analysis VIs to analyze the characteristics of filters.

The VIs on this palette can return general [LabVIEW](lverror.chm::/Misc_LV_Error_Codes.html) error codes or [specific](#page-606-0) digital filter design error codes.

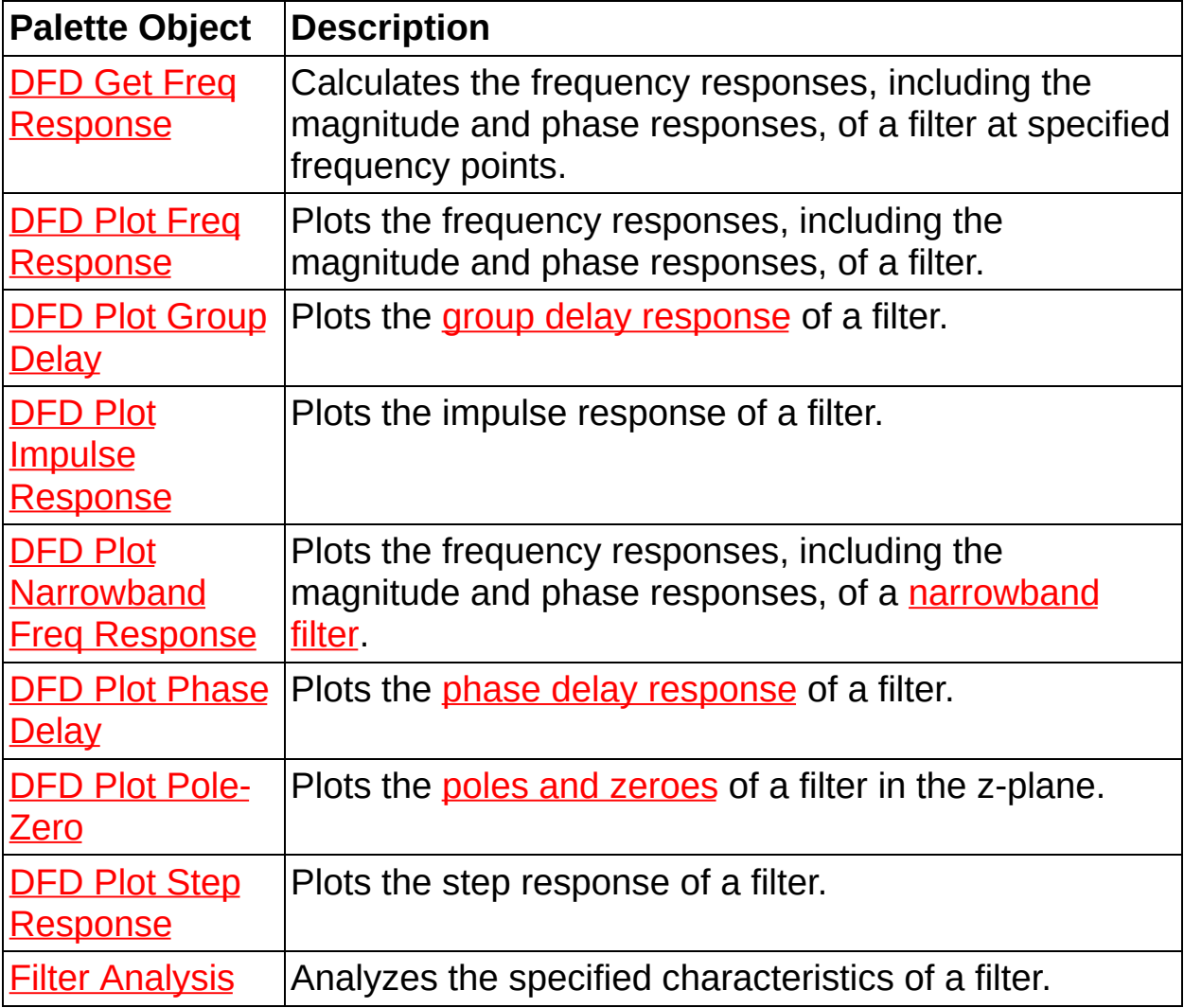

# **Filter Analysis Express VI**

**Owning Palette: <b>Filter [Analysis](lvdigfiltdestk.chm::/DFD_Analysis_VIs.html) VIs Installed With:** Digital Filter Design Toolkit Analyzes the specified characteristics of a filter.

Dialog Box [Options](#page-20-0) Block [Diagram](#page-21-0) Inputs

Block [Diagram](#page-22-0) Outputs

Place on the block diagram Find on the **Functions** palette

## <span id="page-20-0"></span>**Dialog Box Options**

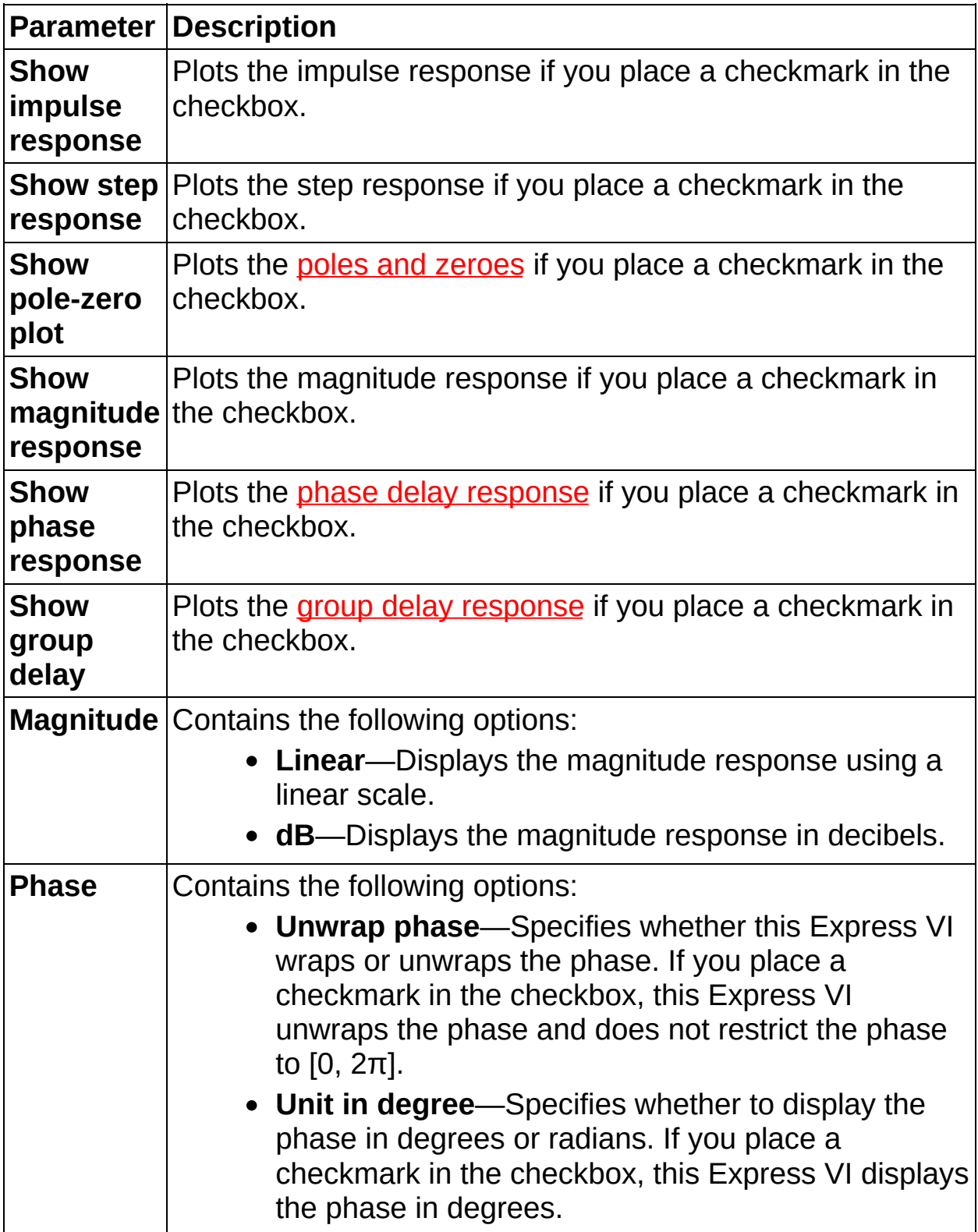

## <span id="page-21-0"></span>**Block Diagram Inputs**

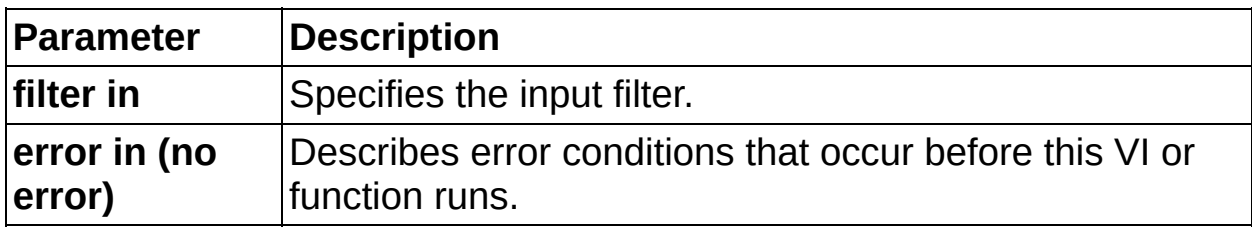

## <span id="page-22-0"></span>**Block Diagram Outputs**

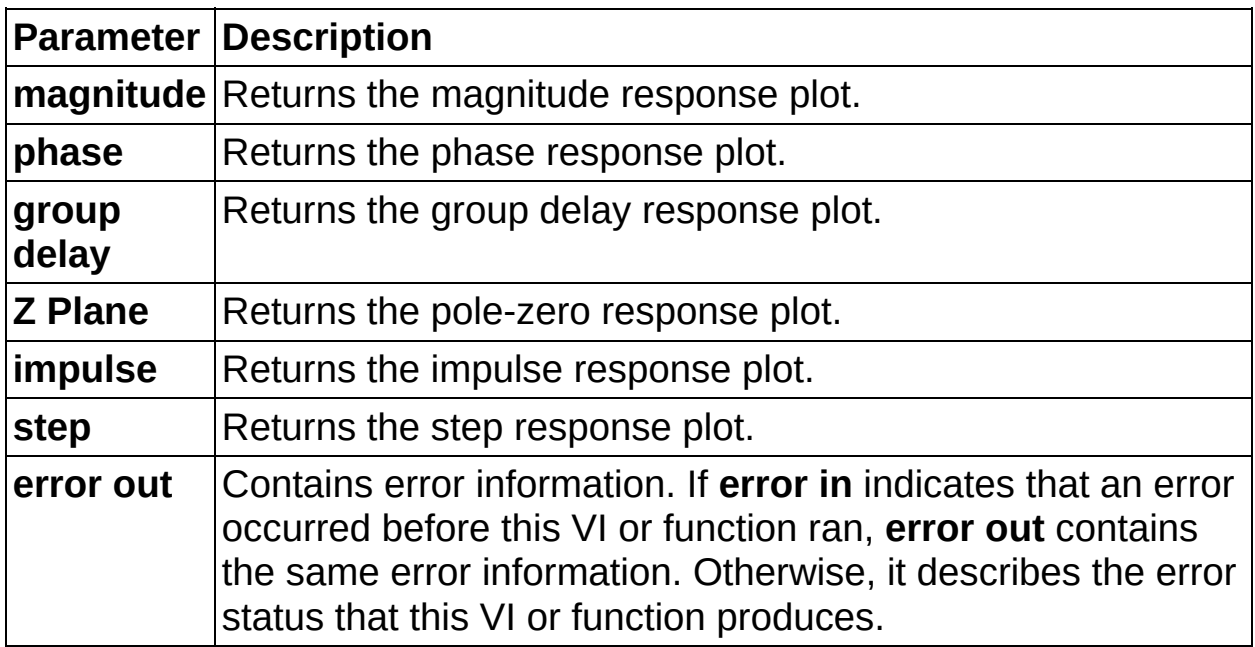

# **DFD Get Freq Response VI**

**Owning Palette: Filter [Analysis](lvdigfiltdestk.chm::/DFD_Analysis_VIs.html) VIs** 

**Installed With:** Digital Filter Design Toolkit

Calculates the frequency responses, including the magnitude and phase responses, of a filter at specified frequency points.

#### **[Examples](#page-26-0)**

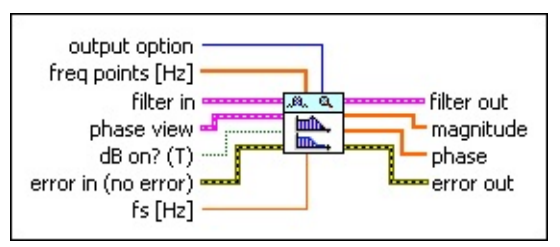

Place on the block diagram Find on the **Functions** palette

 $\boxed{016}$ **output option** specifies the frequency response that this VI plots.

0 **Floating-Point** (default)—If **filter in** is a floating-point filter, this VI calculates the frequency response of this filter. If **filter in** is a fixed-point filter, this VI calculates the frequency response of the reference floating-point filter.

1 **Fixed-Point**—If **filter in** is a floating-point filter, this VI returns an error. If **filter in** is a fixed-point filter, this VI calculates the frequency response of this filter.

- $[0B1]$ **freq points** specifies the frequency points, in hertz, at which you want to calculate the frequency response.
- **ESTAT filter in** specifies the input filter.
- **ESM phase view** specifies the phase response display settings.
	- $\Box$ **unwrap?** specifies whether this VI unwraps the phase. The default is FALSE, which specifies that the phase remains wrapped and is limited to  $[0, 2\pi)$ .
	- $\Box$ **degree?** specifies whether the phase appears in degrees or radians. The default is FALSE, which specifies that the phase appears in radians.
- $\boxed{11}$ **dB on?** specifies whether this VI uses decibels or a linear scale to

express the magnitude response. The default is TRUE, which specifies that this VI converts linear magnitude response to decibels.

- **EFF** error in describes error conditions that occur before this VI or function runs. The default is no error. If an error occurred before this VI or function runs, the VI or function passes the **error in** value to **error out**. This VI or function runs normally only if no error occurred before this VI or function runs. If an error occurs while this VI or function runs, it runs normally and sets its own error status in **error out**. Use the Simple Error [Handler](glang.chm::/Simple_Error_Handler.html) or General Error Handler VIs to display the [description](glang.chm::/General_Error_Handler.html) of the error code. Use **error in** and **error out** to check errors and to specify execution order by wiring **error out** from one node to **error in** of the next node.
	- $\boxed{15}$ **status** is TRUE (X) if an error occurred before this VI or function ran or FALSE (checkmark) to indicate a warning or that no error occurred before this VI or function ran. The default is FALSE.
	- $\boxed{132}$ **code** is the error or warning code. The default is 0. If **status** is TRUE, **code** is a nonzero error [code](lverror.chm::/Error_Code_Ranges.html). If **status** is FALSE, **code** is 0 or a warning code.
	- abc. **source** specifies the origin of the error or warning and is, in most cases, the name of the VI or function that produced the error or warning. The default is an empty string.
- **DBL fs** specifies the sampling frequency in hertz. The default is –1, which specifies that this VI uses the sampling frequency of the input filter.
- *<b>filter* out returns the filter in unchanged.
- **magnitude** returns the resulting magnitude response at **freq points**.
- $[DBL]$ **phase** returns the resulting phase response at **freq points**.
- 3555 **error out** contains error information. If **error in** indicates that an error occurred before this VI or function ran, **error out** contains the same error information. Otherwise, it describes the error status that this VI or function produces. Right-click the **error out** front panel indicator and select **Explain Error** from the shortcut menu

for more information about the error.

- **Status** is TRUE (X) if an error occurred or FALSE (checkmark) to indicate a warning or that no error occurred.
- **code** is the error or warning code. If **status** is TRUE, **code** is a nonzero error [code](lverror.chm::/Error_Code_Ranges.html). If **status** is FALSE, **code** is 0 or a warning code.
- abc) **source** describes the origin of the error or warning and is, in most cases, the name of the VI or function that produced the error or warning.

## <span id="page-26-0"></span>**Examples**

Refer to the following VIs for examples of using the DFD Get Freq Response VI:

Lpth Norm Complex Approximation-Compensate Channel Distortion VI: labview\examples\Digital Filter Design\Floating-Point Filters\Conventional

 $\Box$  Open example  $\Box$  Browse related examples

• Analyze Frequency Response of Filter with Log Spaced Freq Bins VI: labview\examples\Digital Filter Design\Getting Started\Analyze Filters

# **DFD Plot Freq Response VI**

#### **Owning Palette: Filter [Analysis](lvdigfiltdestk.chm::/DFD_Analysis_VIs.html) VIs**

**Installed With:** Digital Filter Design Toolkit

Plots the frequency responses, including the magnitude and phase responses, of a filter.

#### [Details](#page-30-0) [Examples](#page-31-0)

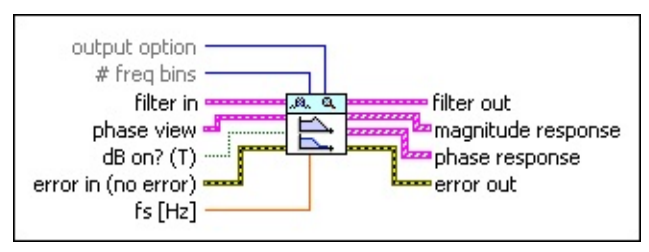

Place on the block diagram Find on the **Functions** palette

 $\boxed{016}$ **output option** specifies the filter response that this VI plots.

- 0 **Auto** (default)—This VI automatically determines the responses of **filter in** to plot. If **filter in** is a floating-point filter, this VI plots the frequency response of this filter. If **filter in** is a fixed-point filter, this VI plots the frequency responses of both the fixedpoint filter and the reference floating-point filter.
- 1 **Floating-Point Only**—If **filter in** is a floating-point filter, this VI plots the frequency response of this filter. If **filter in** is a fixedpoint filter, this VI plots the frequency response of the reference floating-point filter.
- 2 **Fixed-Point Only**—If **filter in** is a floating-point filter, this VI returns an empty graph. If **filter in** is a fixed-point filter, this VI plots the frequency response of this filter.
- **1321 # freq bins** specifies the number of frequency bins between 0 and **fs** that this VI plots in the frequency response. The default is –1, which specifies that this VI automatically determines the number of frequency bins.
- **filter in** specifies the input filter. **ESTA**
- **ESTI phase view** specifies the phase response display settings.  $\sqrt{11}$ **unwrap?** specifies whether this VI unwraps the phase. The

default is FALSE, which specifies that the phase remains wrapped and is limited to  $[0, 2\pi)$ .

- **degree?** specifies whether the phase appears in degrees or radians. The default is FALSE, which specifies that the phase appears in radians.
- **dB** on? specifies whether this VI uses decibels or a linear scale to express the magnitude response. The default is TRUE, which specifies that this VI converts linear magnitude response to decibels.
- **EFF** error in describes error conditions that occur before this VI or function runs. The default is no error. If an error occurred before this VI or function runs, the VI or function passes the **error in** value to **error out**. This VI or function runs normally only if no error occurred before this VI or function runs. If an error occurs while this VI or function runs, it runs normally and sets its own error status in **error out**. Use the Simple Error [Handler](glang.chm::/Simple_Error_Handler.html) or General Error Handler VIs to display the [description](glang.chm::/General_Error_Handler.html) of the error code. Use **error in** and **error out** to check errors and to specify execution order by wiring **error out** from one node to **error in** of the next node.
	- $TF$ **status** is TRUE (X) if an error occurred before this VI or function ran or FALSE (checkmark) to indicate a warning or that no error occurred before this VI or function ran. The default is FALSE.
	- **code** is the error or warning code. The default is 0. If **status** is TRUE, **code** is a nonzero error [code](lverror.chm::/Error_Code_Ranges.html). If **status** is FALSE, **code** is 0 or a warning code.
	- abc) **source** specifies the origin of the error or warning and is, in most cases, the name of the VI or function that produced the error or warning. The default is an empty string.
- **DBL fs** specifies the sampling frequency in hertz. The default is –1, which specifies that this VI uses the sampling frequency of the input filter.
- *<b>filter* out returns the filter in unchanged.
- $[243]$ **magnitude response** returns the magnitude response of the filter.
- $[241]$ **phase response** returns the phase response of the filter.
- **error** out contains error information. If error in indicates that an error occurred before this VI or function ran, **error out** contains the same error information. Otherwise, it describes the error status that this VI or function produces. Right-click the **error out** front panel indicator and select **Explain Error** from the shortcut menu for more information about the error.
	- **STED** status is TRUE (X) if an error occurred or FALSE (checkmark) to indicate a warning or that no error occurred.
	- **code** is the error or warning code. If status is TRUE, code is a nonzero error [code](lverror.chm::/Error_Code_Ranges.html). If **status** is FALSE, **code** is 0 or a warning code.
	- abc. **source** describes the origin of the error or warning and is, in most cases, the name of the VI or function that produced the error or warning.

## <span id="page-30-0"></span>**DFD Plot Freq Response Details**

Given the transfer function of a filter *H*(*z*), the frequency response of the filter is defined by the following equation:

*H*( $e^{j\omega}$ ) = *H*(*z*)|<sub>*z* =  $e^{j\omega}$ </sub>

*H*( $e^{j\omega}$ ) is a complex function that can be expressed using the following equation:

 $H(e^{j\omega}) = |H(e^{j\omega})|e^{j\theta(\omega)}$ 

where |H(e<sup>jω</sup>)| is defined as the magnitude response, and θ(ω) is defined as the phase response.

If *k* is an integer,  $H(e^{j(\omega+2k\pi)}) = H(e^{j2k\pi}e^{j\omega}) = H(e^{j\omega})$ , so  $H(e^{j\omega})$  is periodic with a period 2π. |*H*(*e jω*)| and *θ*(*ω*) also are periodic with a period 2π. For one period –π ≤ *ω* ≤ π, the magnitude response is even symmetric and the phase response is odd symmetric. The frequency response is calculated only for  $0 \leq \omega \leq \pi$ , meaning the frequency is between 0 and *fs* /2, where *f<sup>s</sup>* is the normalized sampling frequency.

## <span id="page-31-0"></span>**Examples**

Refer to the following VIs for examples of using the DFD Plot Freq Response VI:

Frequency Analysis of a Filter Design - DFD VI: labview\examples\Digital Filter Design\AALXMPL

 $\Box$  Open example  $\Box$  Browse related examples

• Analyze Frequency Response of Filter VI: labview\examples\Digital Filter Design\Getting Started\Analyze Filters

# **DFD Plot Group Delay VI**

**Owning Palette:** Filter [Analysis](lvdigfiltdestk.chm::/DFD_Analysis_VIs.html) VIs

**Installed With:** Digital Filter Design Toolkit

Plots the group delay [response](lvdfdtconcepts.chm::/grp_phase_delay.html) of a filter.

#### **[Examples](#page-35-0)**

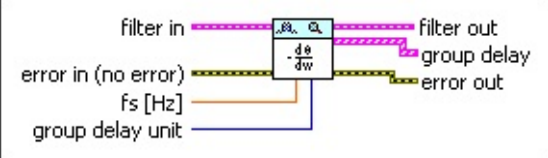

**□ Place on the block diagram ■ Find on the <b>Functions** palette

 $\boxed{032}$ **output option** specifies the group delay response that this VI plots.

- 0 **Auto** (default)—This VI automatically determines the responses of **filter in** to plot. If **filter in** is a floating-point filter, this VI plots the group delay response of this filter. If **filter in** is a fixed-point filter, this VI plots the group delay responses of both the fixedpoint filter and the reference floating-point filter.
- 1 **Floating-Point Only**—If **filter in** is a floating-point filter, this VI plots the group delay response of this filter. If **filter in** is a fixedpoint filter, this VI plots the group delay response of the reference floating-point filter.
- 2 **Fixed-Point Only**—If **filter in** is a floating-point filter, this VI returns an empty graph. If **filter in** is a fixed-point filter, this VI plots the group delay response of this filter.
- $\boxed{\mathbf{132}}$ **# freq bins** specifies the number of frequency bins between 0 and **fs** that this VI plots in the group delay response. The default is –1, which specifies that this VI automatically determines the number of frequency bins.
- **Filter in** specifies the input filter.
- **EFET error in** describes error conditions that occur before this VI or function runs. The default is no error. If an error occurred before this VI or function runs, the VI or function passes the **error in** value to **error out**. This VI or function runs normally only if no error

occurred before this VI or function runs. If an error occurs while this VI or function runs, it runs normally and sets its own error status in **error out**. Use the Simple Error [Handler](glang.chm::/Simple_Error_Handler.html) or General Error Handler VIs to display the [description](glang.chm::/General_Error_Handler.html) of the error code. Use **error in** and **error out** to check errors and to specify execution order by wiring **error out** from one node to **error in** of the next node.

- $\boxed{\phantom{1}}$ **status** is TRUE (X) if an error occurred before this VI or function ran or FALSE (checkmark) to indicate a warning or that no error occurred before this VI or function ran. The default is FALSE.
- $132$ **code** is the error or warning code. The default is 0. If **status** is TRUE, **code** is a nonzero error [code](lverror.chm::/Error_Code_Ranges.html). If **status** is FALSE, **code** is 0 or a warning code.
- abc) **source** specifies the origin of the error or warning and is, in most cases, the name of the VI or function that produced the error or warning. The default is an empty string.
- **FEET** fs specifies the sampling frequency in hertz. The default is -1, which specifies that this VI uses the sampling frequency of the input filter.
- **group delay unit** specifies the unit of measurement for the group delay response.

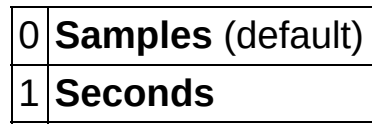

- *<b>filter* out returns the filter in unchanged.
- **group delay** returns the group delay response of the filter in samples or seconds, depending on the value you specify for the **group delay unit** input.
- **error** out contains error information. If **error in** indicates that an error occurred before this VI or function ran, **error out** contains the same error information. Otherwise, it describes the error status that this VI or function produces. Right-click the **error out** front panel indicator and select **Explain Error** from the shortcut menu for more information about the error.

**Status** is TRUE (X) if an error occurred or FALSE

(checkmark) to indicate a warning or that no error occurred.

- **132 code** is the error or warning code. If **status** is TRUE, **code** is a nonzero error [code](lverror.chm::/Error_Code_Ranges.html). If **status** is FALSE, **code** is 0 or a warning code.
- **BADED** source describes the origin of the error or warning and is, in most cases, the name of the VI or function that produced the error or warning.

## <span id="page-35-0"></span>**Examples**

Refer to the following VIs for examples of using the DFD Plot Group Delay VI:

Group Delay Compensation VI: labview\examples\Digital Filter Design\Floating-Point Filters\Conventional

 $\Box$  Open example  $\Box$  Browse related examples

• Analyze Frequency Response of Filter VI: labview\examples\Digital Filter Design\Getting Started\Analyze Filters
# **DFD Plot Impulse Response VI**

**Owning Palette: Filter [Analysis](lvdigfiltdestk.chm::/DFD_Analysis_VIs.html) VIs** 

**Installed With:** Digital Filter Design Toolkit

Plots the impulse response of a filter.

#### [Details](#page-39-0) [Example](#page-40-0)

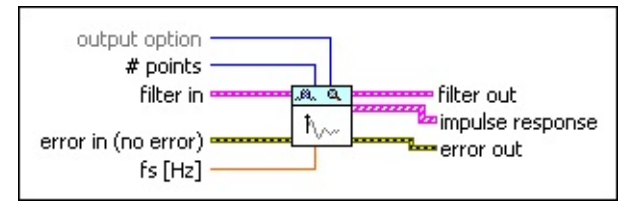

**□ Place on the block diagram ■ Find on the <b>Functions** palette

 $\boxed{U16}$ **output option** specifies the impulse response that this VI plots.

- 0 **Auto** (default)—This VI automatically determines the responses of **filter in** to plot. If **filter in** is a floating-point filter, this VI plots the impulse response of this filter. If **filter in** is a fixed-point filter, this VI plots the impulse responses of both the fixed-point filter and the reference floating-point filter.
- 1 **Floating-Point Only**—If **filter in** is a floating-point filter, this VI plots the impulse response of this filter. If **filter in** is a fixedpoint filter, this VI plots the impulse response of the reference floating-point filter.
- 2 **Fixed-Point Only**—If **filter in** is a floating-point filter, this VI returns an empty graph. If **filter in** is a fixed-point filter, this VI plots the impulse response of this filter.
- $\boxed{\mathbf{132}}$ **# points** specifies the number of samples that this VI plots for the impulse response. If the value is an integer greater than zero, this VI uses the specified value. If the value is less than or equal to zero, this VI automatically determines the number of samples. The default is  $-1$ .
- **FEED** filter in specifies the input filter.
- **Example 20 in** describes error conditions that occur before this VI or function runs. The default is no error. If an error occurred before this VI or function runs, the VI or function passes the **error in** value

to **error out**. This VI or function runs normally only if no error occurred before this VI or function runs. If an error occurs while this VI or function runs, it runs normally and sets its own error status in **error out**. Use the Simple Error [Handler](glang.chm::/Simple_Error_Handler.html) or General Error Handler VIs to display the [description](glang.chm::/General_Error_Handler.html) of the error code. Use **error in** and **error out** to check errors and to specify execution order by wiring **error out** from one node to **error in** of the next node.

- $\boxed{\phantom{1}}$ **status** is TRUE (X) if an error occurred before this VI or function ran or FALSE (checkmark) to indicate a warning or that no error occurred before this VI or function ran. The default is FALSE.
- **1321 code** is the error or warning code. The default is 0. If **status** is TRUE, **code** is a nonzero error [code](lverror.chm::/Error_Code_Ranges.html). If **status** is FALSE, **code** is 0 or a warning code.
- abc) **source** specifies the origin of the error or warning and is, in most cases, the name of the VI or function that produced the error or warning. The default is an empty string.
- **DBL fs** specifies the sampling frequency in hertz. The default is –1, which specifies that this VI uses the sampling frequency of the input filter.
- **filter out** returns the **filter in** unchanged.
- *<b>ESSEE I* impulse response returns the impulse response of the filter.
- **error** out contains error information. If error in indicates that an error occurred before this VI or function ran, **error out** contains the same error information. Otherwise, it describes the error status that this VI or function produces. Right-click the **error out** front panel indicator and select **Explain Error** from the shortcut menu for more information about the error.
	- $TTF$ **status** is TRUE (X) if an error occurred or FALSE (checkmark) to indicate a warning or that no error occurred.
	- **I32 code** is the error or warning code. If **status** is TRUE, **code** is a nonzero error [code](lverror.chm::/Error_Code_Ranges.html). If **status** is FALSE, **code** is 0 or a warning code.
	- abc. **source** describes the origin of the error or warning and is, in most cases, the name of the VI or function that produced

the error or warning.

#### <span id="page-39-0"></span>**DFD Plot Impulse Response Details**

Impulse response is the response of the filter to the impulse signal

 $\delta(n) = \begin{cases} 1 \enspace n = 0 \\ 0 \enspace n \neq 0 \end{cases}$ 

A filter is considered stable if the filter impulse response *h*(*n*) approaches 0 as *n* goes to infinity; otherwise, the filter is unstable.

### <span id="page-40-0"></span>**Example**

Refer to the Analyze Impulse and Step Response of Filter VI in the labview\examples\Digital Filter Design\Getting Started\Analyze Filters directory for an example of using the DFD Plot Impulse Response VI.

 $\Box$  Open example  $\Box$  Browse related examples

# **DFD Plot Narrowband Freq Response VI**

**Owning Palette: Filter [Analysis](lvdigfiltdestk.chm::/DFD_Analysis_VIs.html) VIs** 

**Installed With:** Digital Filter Design Toolkit

Plots the frequency responses, including the magnitude and phase responses, of a [narrowband](lvdfdtconcepts.chm::/narrowband_fir.html) filter.

#### **[Examples](#page-44-0)**

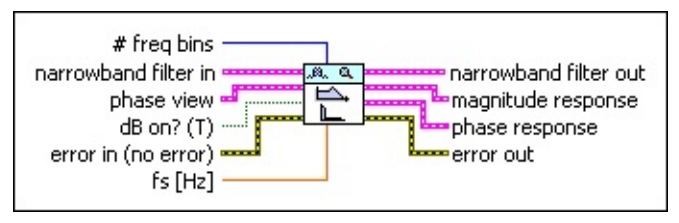

Place on the block diagram Find on the **Functions** palette

**T321 # freq bins** specifies the number of frequency bins between 0 and **fs** that this VI plots in the frequency response. The default is –1, which specifies that this VI automatically determines the number of frequency bins.

**ESTI narrowband filter in** specifies the input narrowband filter.

- $(533)$ **multirate filters** contains the multirate filters this VI uses to construct the narrowband filter.
- $\Box$ **filter type** contains the type of [filter.](lvdfdtconcepts.chm::/dfd_filter_spec.html)

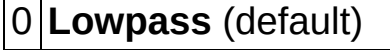

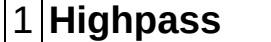

- 2 **Bandpass**
- 3 **Bandstop**
- 4 **Wideband-Lowpass**
- 5 **Wideband-Highpass**
- **EST phase view** specifies the phase response display settings.
	- $\sqrt{15}$ **unwrap?** specifies whether this VI unwraps the phase. The default is FALSE, which specifies that the phase remains wrapped and is limited to  $[0, 2\pi)$ .
	- **degree?** specifies whether the phase appears in degrees or

radians. The default is FALSE, which specifies that the phase appears in radians.

- **dB** on? specifies whether this VI uses decibels or a linear scale to express the magnitude response. The default is TRUE, which specifies that this VI converts linear magnitude response to decibels.
- **EFF** error in describes error conditions that occur before this VI or function runs. The default is no error. If an error occurred before this VI or function runs, the VI or function passes the **error in** value to **error out**. This VI or function runs normally only if no error occurred before this VI or function runs. If an error occurs while this VI or function runs, it runs normally and sets its own error status in **error out**. Use the Simple Error [Handler](glang.chm::/Simple_Error_Handler.html) or General Error Handler VIs to display the [description](glang.chm::/General_Error_Handler.html) of the error code. Use **error in** and **error out** to check errors and to specify execution order by wiring **error out** from one node to **error in** of the next node.
	- **status** is TRUE (X) if an error occurred before this VI or  $\boxed{ \text{TE}}$ function ran or FALSE (checkmark) to indicate a warning or that no error occurred before this VI or function ran. The default is FALSE.
	- **I321 code** is the error or warning code. The default is 0. If **status** is TRUE, **code** is a nonzero error [code](lverror.chm::/Error_Code_Ranges.html). If **status** is FALSE, **code** is 0 or a warning code.
	- abc) **source** specifies the origin of the error or warning and is, in most cases, the name of the VI or function that produced the error or warning. The default is an empty string.
- **FEET** fs specifies the sampling frequency in hertz. The default is -1, which specifies that this VI uses the sampling frequency of the input filter.
- **narrowband filter out** returns a duplicate filter of **narrowband filter in**.
	- **FEED** multirate filters contains the multirate filters this VI uses to construct the narrowband filter.
	- **Filter type** contains the type of [filter.](lvdfdtconcepts.chm::/dfd_filter_spec.html)

- 0 **Lowpass** (default)
- 1 **Highpass**
- 2 **Bandpass**
- 3 **Bandstop**
- 4 **Wideband-Lowpass**
- 5 **Wideband-Highpass**
- **magnitude response** returns the magnitude response of the filter.
- $[PS]$ **phase response** returns the phase response of the filter.
- **error** out contains error information. If error in indicates that an error occurred before this VI or function ran, **error out** contains the same error information. Otherwise, it describes the error status that this VI or function produces. Right-click the **error out** front panel indicator and select **Explain Error** from the shortcut menu for more information about the error.
	- **status** is TRUE (X) if an error occurred or FALSE (checkmark) to indicate a warning or that no error occurred.
	- **code** is the error or warning code. If status is TRUE, code is a nonzero error [code](lverror.chm::/Error_Code_Ranges.html). If **status** is FALSE, **code** is 0 or a warning code.
	- abc. **source** describes the origin of the error or warning and is, in most cases, the name of the VI or function that produced the error or warning.

#### <span id="page-44-0"></span>**Examples**

Refer to the following VIs for examples of using the DFD Plot Narrowband Freq Response VI:

• Narrowband Filtering - DFD VI: labview\examples\Digital Filter Design\AALXMPL

 $\Box$  Open example  $\Box$  Browse related examples

- Narrowband Filter Design and Processing VI: labview\examples\Digital Filter Design\Floating-Point Filters\Multirate
	- $\Box$  Open example  $\Box$  Browse related examples

# **DFD Plot Phase Delay VI**

**Owning Palette: Filter [Analysis](lvdigfiltdestk.chm::/DFD_Analysis_VIs.html) VIs** 

**Installed With:** Digital Filter Design Toolkit

Plots the **phase delay [response](lvdfdtconcepts.chm::/grp_phase_delay.html)** of a filter.

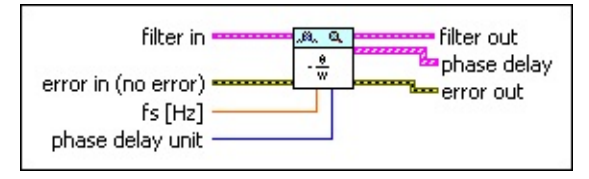

**□ Place on the block diagram ■ Find on the <b>Functions** palette

- $\boxed{016}$ **output option** specifies the phase delay response that this VI plots.
	- 0 **Auto** (default)—This VI automatically determines the responses of **filter in** to plot. If **filter in** is a floating-point filter, this VI plots the phase delay response of this filter. If **filter in** is a fixed-point filter, this VI plots the phase delay responses of both this filter and the reference floating-point filter.
	- 1 **Floating-Point Only**—If **filter in** is a floating-point filter, this VI plots the phase delay response of this filter. If **filter in** is a fixedpoint filter, this VI plots the phase delay response of the reference floating-point filter.
	- 2 **Fixed-Point Only**—If **filter in** is a floating-point filter, this VI returns an empty graph. If **filter in** is a fixed-point filter, this VI plots the phase delay response of this filter.
- $\boxed{\mathbf{132}}$ **# freq bins** specifies the number of frequency bins between 0 and **fs** that this VI plots in the phase delay response. The default is –1, which specifies that this VI automatically determines the number of frequency bins.
- **<u><b>FILER**</u> filter in specifies the input filter.
- $E/H$ **error in** describes error conditions that occur before this VI or function runs. The default is no error. If an error occurred before this VI or function runs, the VI or function passes the **error in** value to **error out**. This VI or function runs normally only if no error occurred before this VI or function runs. If an error occurs while

this VI or function runs, it runs normally and sets its own error status in **error out**. Use the Simple Error [Handler](glang.chm::/Simple_Error_Handler.html) or General Error Handler VIs to display the [description](glang.chm::/General_Error_Handler.html) of the error code. Use **error in** and **error out** to check errors and to specify execution order by wiring **error out** from one node to **error in** of the next node.

- **status** is TRUE (X) if an error occurred before this VI or function ran or FALSE (checkmark) to indicate a warning or that no error occurred before this VI or function ran. The default is FALSE.
- **T321 code** is the error or warning code. The default is 0. If **status** is TRUE, **code** is a nonzero error [code](lverror.chm::/Error_Code_Ranges.html). If **status** is FALSE, **code** is 0 or a warning code.
- abc) **source** specifies the origin of the error or warning and is, in most cases, the name of the VI or function that produced the error or warning. The default is an empty string.
- **DBL fs** specifies the sampling frequency in hertz. The default is –1, which specifies that this VI uses the sampling frequency of the input filter.
- $\boxed{016}$ **phase delay unit** specifies the unit of measurement for the phase delay response.

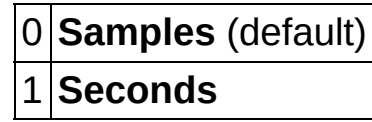

- *<b>filter* out returns the filter in unchanged.
- $[0.75]$ **phase delay** returns the phase delay response of the filter in samples or seconds, depending on the value you specify for the **phase delay unit** input.
- **error** out contains error information. If error in indicates that an error occurred before this VI or function ran, **error out** contains the same error information. Otherwise, it describes the error status that this VI or function produces. Right-click the **error out** front panel indicator and select **Explain Error** from the shortcut menu for more information about the error.
	- **status** is TRUE (X) if an error occurred or FALSE (checkmark) to indicate a warning or that no error occurred.
- **code** is the error or warning code. If status is TRUE, code is a nonzero error [code](lverror.chm::/Error_Code_Ranges.html). If **status** is FALSE, **code** is 0 or a warning code.
	- abc. **source** describes the origin of the error or warning and is, in most cases, the name of the VI or function that produced the error or warning.

# **DFD Plot Pole-Zero VI**

**Owning Palette: Filter [Analysis](lvdigfiltdestk.chm::/DFD_Analysis_VIs.html) VIs** 

**Installed With:** Digital Filter Design Toolkit

Plots the poles and [zeroes](lvdfdtconcepts.chm::/Poles_and_Zeroes.html) of a filter in the z-plane.

#### **[Example](#page-50-0)**

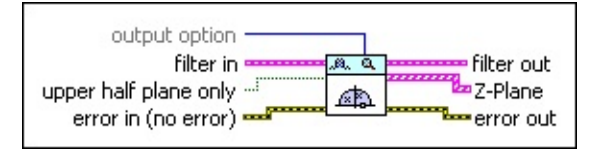

Place on the block diagram Find on the **Functions** palette

 $\boxed{U16}$ **output option** specifies the pole-zero distribution that this VI plots.

- 0 **Auto (default)**—This VI automatically determines the [pole-zero](glang.chm::/General_Error_Handler.html) distribution of **filter in** to plot. If **filter in** is a floating-point filter, this VI plots the pole-zero distribution of this filter. If **filter in** is a fixed-point filter, this VI plots the pole-zero distributions of both this filter and the reference floating-point filter.
- 1 **Floating-Point Only**—If **filter in** is a floating-point filter, this VI plots the pole-zero distribution of this filter. If **filter in** is a fixedpoint filter, this VI plots the pole-zero distribution of the reference floating-point filter.
- 2 **Fixed-Point Only**—If **filter in** is a floating-point filter, this VI returns an empty graph. If **filter in** is a fixed-point filter, this VI plots the pole-zero distribution of this filter.
- $F/T$ **filter in** specifies the input filter.
- $\Box$ **upper half plane only** specifies if this VI displays zeroes and poles on only the upper-half unit circle. The default is TRUE.
- $F = 1$ **error in** describes error conditions that occur before this VI or function runs. The default is no error. If an error occurred before this VI or function runs, the VI or function passes the **error in** value to **error out**. This VI or function runs normally only if no error occurred before this VI or function runs. If an error occurs while this VI or function runs, it runs normally and sets its own error status in **error out**. Use the Simple Error [Handler](glang.chm::/Simple_Error_Handler.html) or General Error

Handler VIs to display the description of the error code. Use **error in** and **error out** to check errors and to specify execution order by wiring **error out** from one node to **error in** of the next node.

- **status** is TRUE (X) if an error occurred before this VI or function ran or FALSE (checkmark) to indicate a warning or that no error occurred before this VI or function ran. The default is FALSE.
- **I321 code** is the error or warning code. The default is 0. If **status** is TRUE, **code** is a nonzero error [code](lverror.chm::/Error_Code_Ranges.html). If **status** is FALSE, **code** is 0 or a warning code.
- abc) **source** specifies the origin of the error or warning and is, in most cases, the name of the VI or function that produced the error or warning. The default is an empty string.
- *<b>filter* out returns the filter in unchanged.
- **Z-Plane** returns the zeroes and poles of the filter in an XY graph.
- **error** out contains error information. If error in indicates that an error occurred before this VI or function ran, **error out** contains the same error information. Otherwise, it describes the error status that this VI or function produces. Right-click the **error out** front panel indicator and select **Explain Error** from the shortcut menu for more information about the error.
	- **STED** status is TRUE (X) if an error occurred or FALSE (checkmark) to indicate a warning or that no error occurred.
	- **I32 code** is the error or warning code. If **status** is TRUE, **code** is a nonzero error [code](lverror.chm::/Error_Code_Ranges.html). If **status** is FALSE, **code** is 0 or a warning code.
	- abc. **source** describes the origin of the error or warning and is, in most cases, the name of the VI or function that produced the error or warning.

#### <span id="page-50-0"></span>**Example**

Refer to the Get Zero-Pole-Gain of Filter VI in the labview\examples\Digital Filter Design\Getting Started\Analyze Filters directory for an example of using the DFD Plot Pole-Zero VI.

 $\Box$  Open example  $\Box$  Browse related examples

# **DFD Plot Step Response VI**

**Owning Palette: Filter [Analysis](lvdigfiltdestk.chm::/DFD_Analysis_VIs.html) VIs** 

**Installed With:** Digital Filter Design Toolkit

Plots the step response of a filter.

The step response is the response to a unit-step input signal. You can use the step response to determine when the filter reaches the steady state for the step input.

#### **[Example](#page-54-0)**

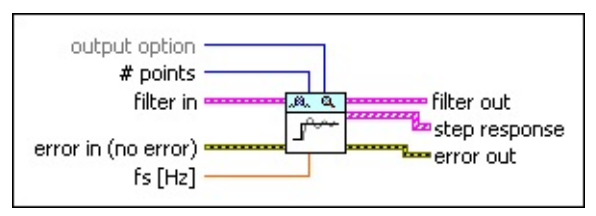

**□ Place on the block diagram ■ Find on the <b>Functions** palette

 $\boxed{U16}$ **output option** specifies the filter response that this VI plots.

0 **Auto** (default)—This VI automatically determines the responses of **filter in** to plot. If **filter in** is a floating-point filter, this VI plots the step response of this filter. If **filter in** is a fixed-point filter, this VI plots the step responses of both this filter and the reference floating-point filter.

1 **Floating-Point Only**—If **filter in** is a floating-point filter, this VI plots the step response of this filter. If **filter in** is a fixed-point filter, this VI plots the step response of the reference floatingpoint filter.

2 **Fixed-Point Only**—If **filter in** is a floating-point filter, this VI returns an empty graph. If **filter in** is a fixed-point filter, this VI plots the step response of this filter.

- $\boxed{\mathbf{132}}$ **# points** specifies the number of samples that this VI plots for the step response. If the value is an integer greater than zero, this VI uses the specified value. If the value is less than or equal to zero, this VI automatically determines the number of samples. The default is –1.
- **FEE filter in** specifies the input filter.
- **EFF** error in describes error conditions that occur before this VI or function runs. The default is no error. If an error occurred before this VI or function runs, the VI or function passes the **error in** value to **error out**. This VI or function runs normally only if no error occurred before this VI or function runs. If an error occurs while this VI or function runs, it runs normally and sets its own error status in **error out**. Use the Simple Error [Handler](glang.chm::/Simple_Error_Handler.html) or General Error Handler VIs to display the [description](glang.chm::/General_Error_Handler.html) of the error code. Use **error in** and **error out** to check errors and to specify execution order by wiring **error out** from one node to **error in** of the next node.
	- $\Box$ **status** is TRUE (X) if an error occurred before this VI or function ran or FALSE (checkmark) to indicate a warning or that no error occurred before this VI or function ran. The default is FALSE.
	- $\boxed{132}$ **code** is the error or warning code. The default is 0. If **status** is TRUE, **code** is a nonzero error [code](lverror.chm::/Error_Code_Ranges.html). If **status** is FALSE, **code** is 0 or a warning code.
	- abc) **source** specifies the origin of the error or warning and is, in most cases, the name of the VI or function that produced the error or warning. The default is an empty string.
- **DBL fs** specifies the sampling frequency in hertz. The default is –1, which specifies that this VI uses the sampling frequency of the input filter.
- *<b>filter* out returns the filter in unchanged.
- **step response** returns the step response of the filter.
- **error** out contains error information. If error in indicates that an error occurred before this VI or function ran, **error out** contains the same error information. Otherwise, it describes the error status that this VI or function produces. Right-click the **error out** front panel indicator and select **Explain Error** from the shortcut menu for more information about the error.
	- **Status** is TRUE (X) if an error occurred or FALSE (checkmark) to indicate a warning or that no error occurred.
	- **code** is the error or warning code. If status is TRUE, code is a nonzero error [code](lverror.chm::/Error_Code_Ranges.html). If **status** is FALSE, **code** is 0 or a warning code.

**source** describes the origin of the error or warning and is, in most cases, the name of the VI or function that produced the error or warning.

### <span id="page-54-0"></span>**Example**

Refer to the Analyze Impulse and Step Response of Filter VI in the labview\examples\Digital Filter Design\Getting Started\Analyze Filters directory for an example of using the DFD Plot Step Response VI.

 $\Box$  Open example  $\Box$  Browse related examples

# **Filter Design VIs**

#### **Owning Palette:** Digital Filter Design VIs and [Functions](lvdigfiltdestk.chm::/DFD_VIs.html)

**Installed With:** Digital Filter Design Toolkit. This topic might not match its corresponding palette in LabVIEW depending on your operating system, licensed product(s), and target.

Use the Filter Design VIs to create finite impulse response (FIR), infinite impulse response (IIR), and other types of filters.

The VIs on this palette can return general [LabVIEW](lverror.chm::/Misc_LV_Error_Codes.html) error codes or [specific](#page-606-0) digital filter design error codes.

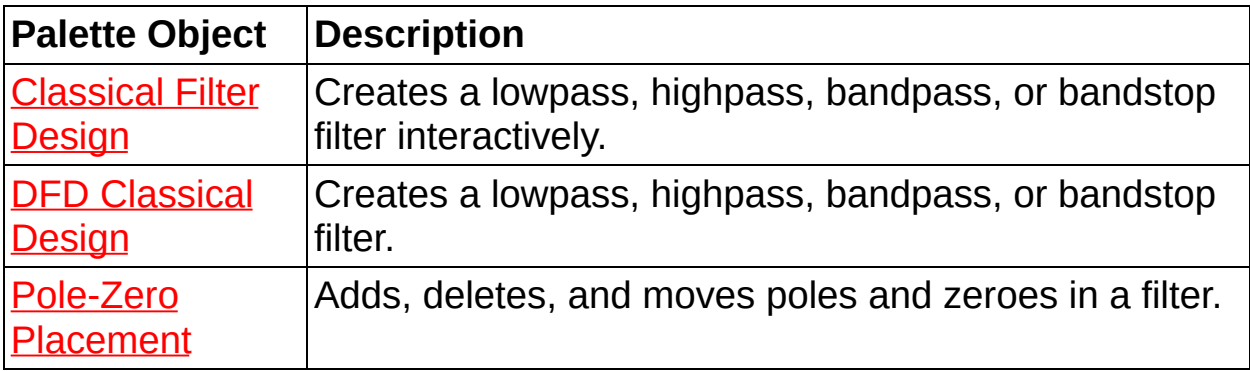

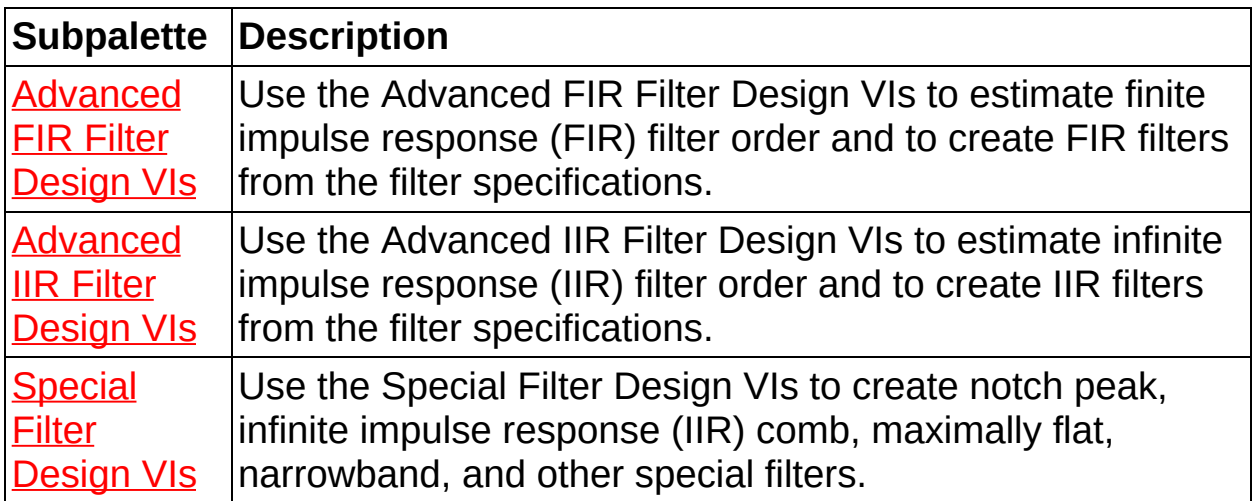

## **Classical Filter Design Express VI**

**Owning Palette: Filter [Design](lvdigfiltdestk.chm::/DFD_Design_VIs.html) VIs** 

**Installed With:** Digital Filter Design Toolkit

Creates a lowpass, highpass, bandpass, or bandstop filter interactively.

**[Details](#page-62-0)** 

**Dialog Box [Options](#page-57-0)** 

**Block [Diagram](#page-60-0) Inputs** 

Block [Diagram](#page-61-0) Outputs

**□ Place on the block diagram ■ Find on the Functions palette** 

## <span id="page-57-0"></span>**Dialog Box Options**

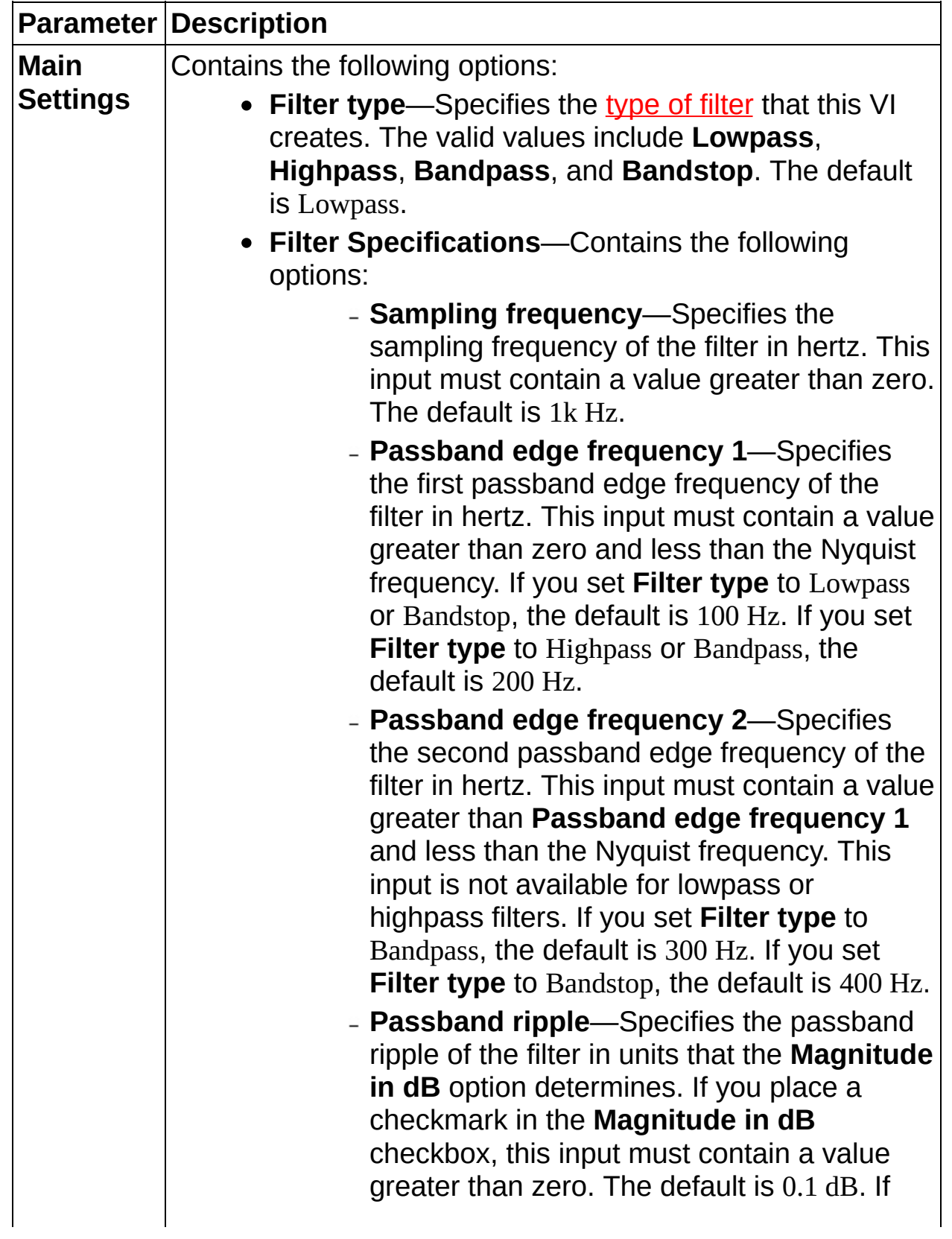

you remove the checkmark from the **Magnitude in dB** checkbox, the valid range of this input is (0, 1). The default then is 0.011447.

- **Stopband edge frequency 1**—Specifies the first stopband edge frequency of the filter in hertz. If you set **Filter type** to Lowpass or Bandstop, this input must contain a value greater than **Passband edge frequency 1** and less than the Nyquist frequency. The default is 200 Hz. If you set **Filter type** to Highpass or Bandpass, this input must contain a value greater than zero and less than **Passband edge frequency 1**. The default then is 100 Hz.
- **Stopband edge frequency 2**—Specifies the second stopband edge frequency of the filter in hertz. If you set **Filter type** to Bandpass, this input must contain a value greater than **Passband edge frequency 2** and less than the Nyquist frequency. The default is 400 Hz. If you set **Filter type** to Bandstop, this input must contain a value greater than **Stopband edge frequency 1** and less than **Passband edge frequency 2**. The default then is 300 Hz. This input is not available for lowpass or highpass filters.
- **Stopband attenuation**—Specifies the stopband attenuation of the filter in units that the **Magnitude in dB** option [determines.](lvdfdtconcepts.chm::/design_methods.html) If you place a checkmark in the **Magnitude in dB** checkbox, this input must contain a value greater than zero. The default is 60 dB. If you remove the checkmark from the **Magnitude in dB** checkbox, the valid range of this input is (0, 1). The default then is 0.001.
- **Design method**—Specifies the method that this

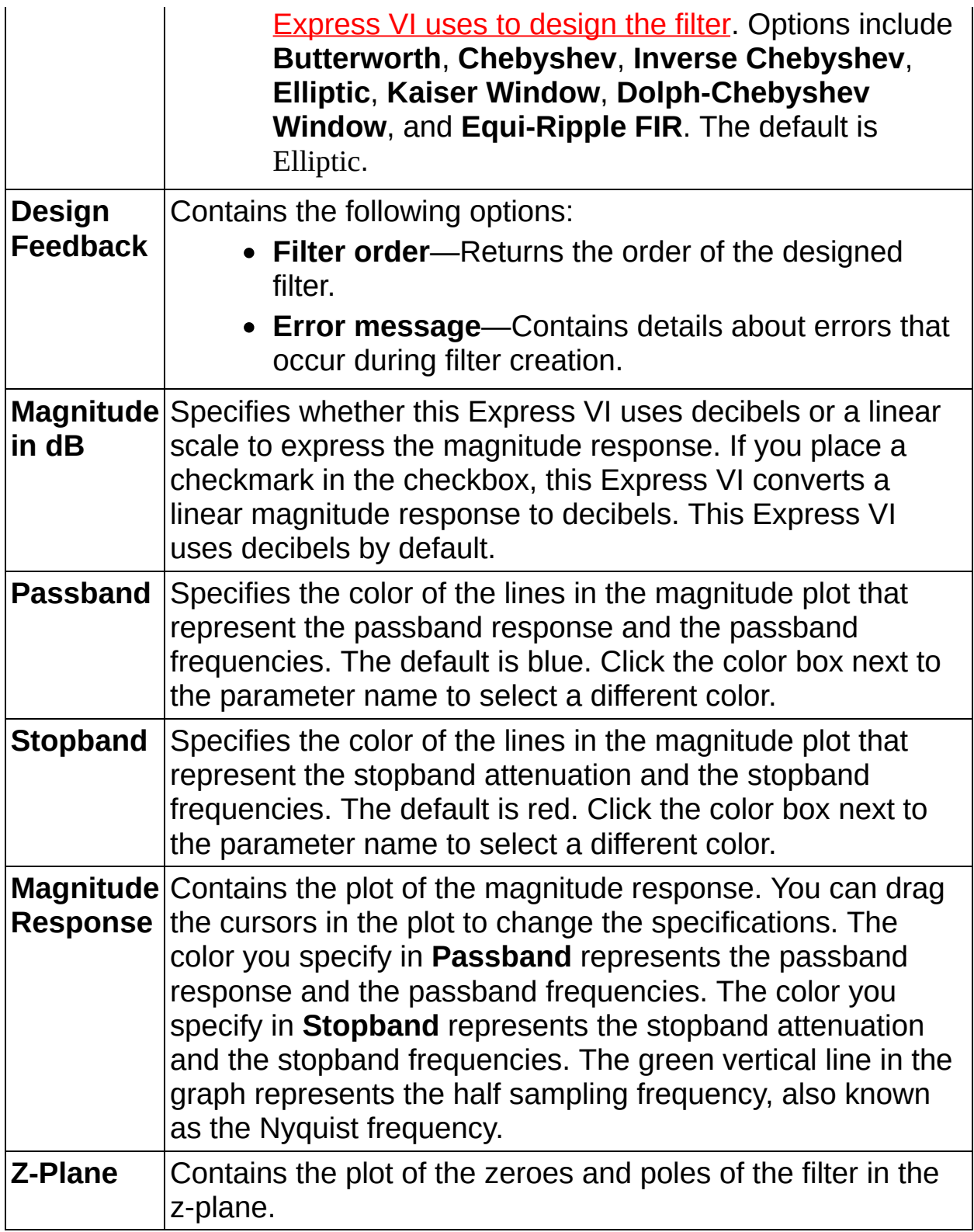

## <span id="page-60-0"></span>**Block Diagram Inputs**

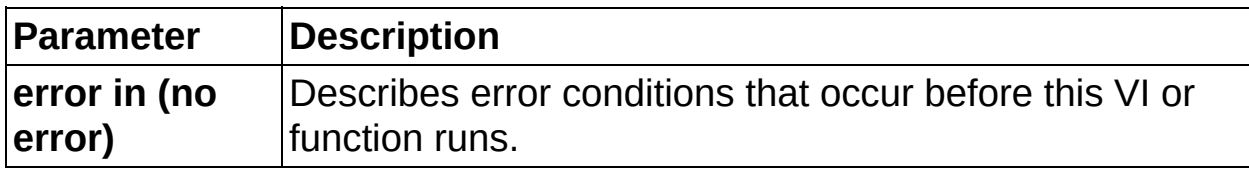

### <span id="page-61-0"></span>**Block Diagram Outputs**

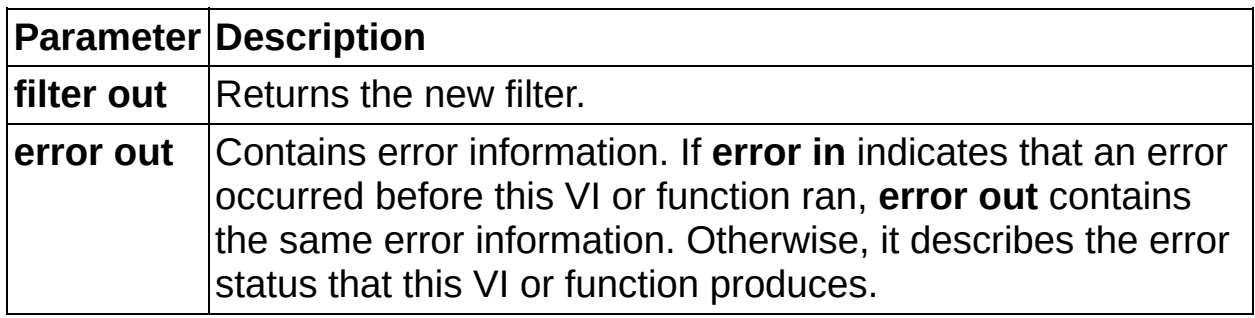

### <span id="page-62-0"></span>**Classical Filter Design Details**

As you define a filter specification, you must adhere to a set of rules to maintain valid specifications. If any violations to the rules occur, the **Error message** indicator of the **Configure Classical Filter Design** dialog box displays a message with suggestions for repositioning the cursors. The rules are as follows:

- Keep horizontal cursors in the range  $(0, 1)$  in a linear scale or  $(-1)$ inf, 0 dB) in a logarithmic scale.
- Keep the horizontal passband cursor above the horizontal stopband cursor.

# **Pole-Zero Placement Express VI**

**Owning Palette: Filter [Design](lvdigfiltdestk.chm::/DFD_Design_VIs.html) VIs Installed With:** Digital Filter Design Toolkit Adds, deletes, and moves poles and zeroes in a filter. You can load a filter from an existing file.

Dialog Box [Options](#page-64-0)

**Block [Diagram](#page-67-0) Inputs** 

Block [Diagram](#page-68-0) Outputs

**□ Place on the block diagram ■ Find on the <b>Functions** palette

## <span id="page-64-0"></span>**Dialog Box Options**

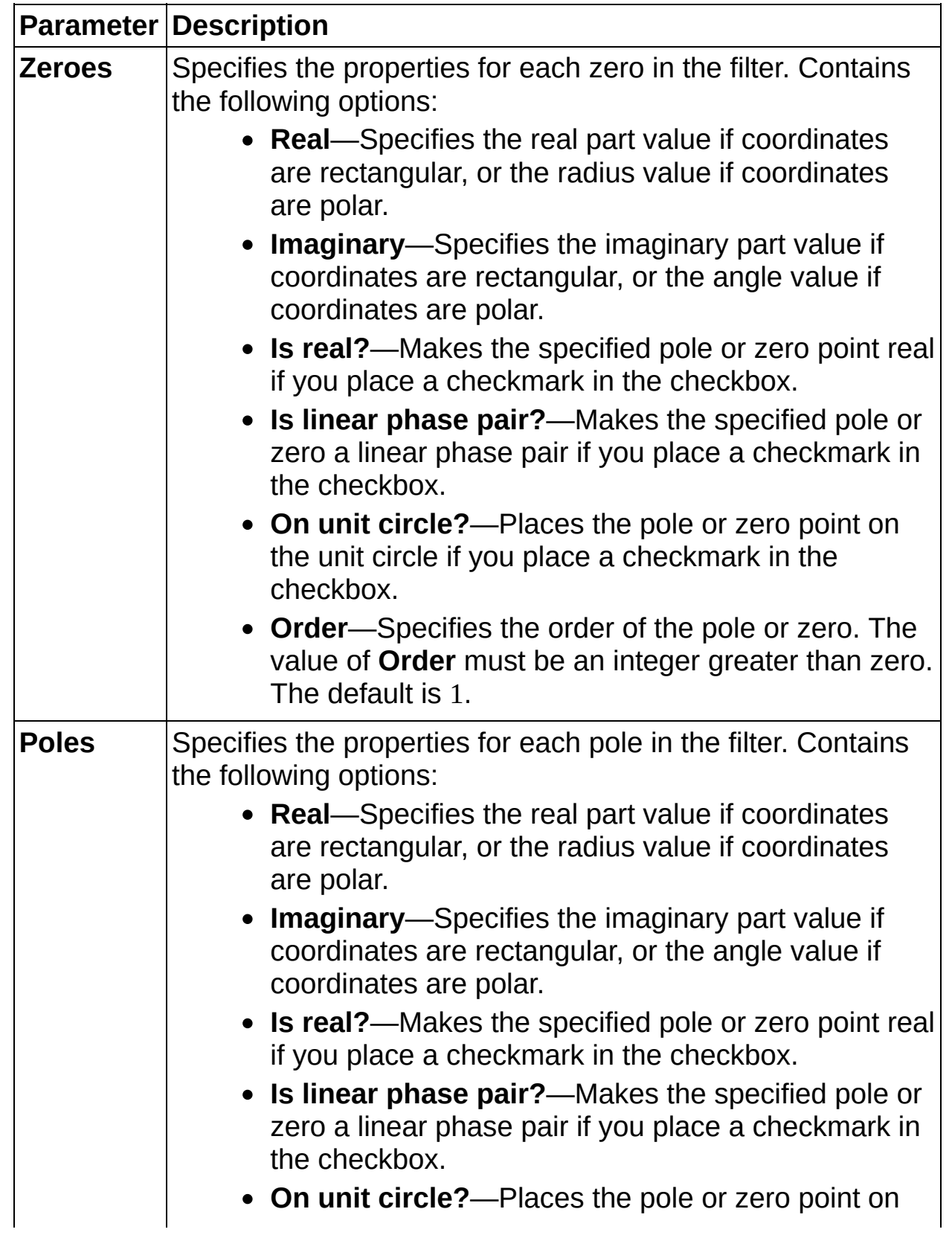

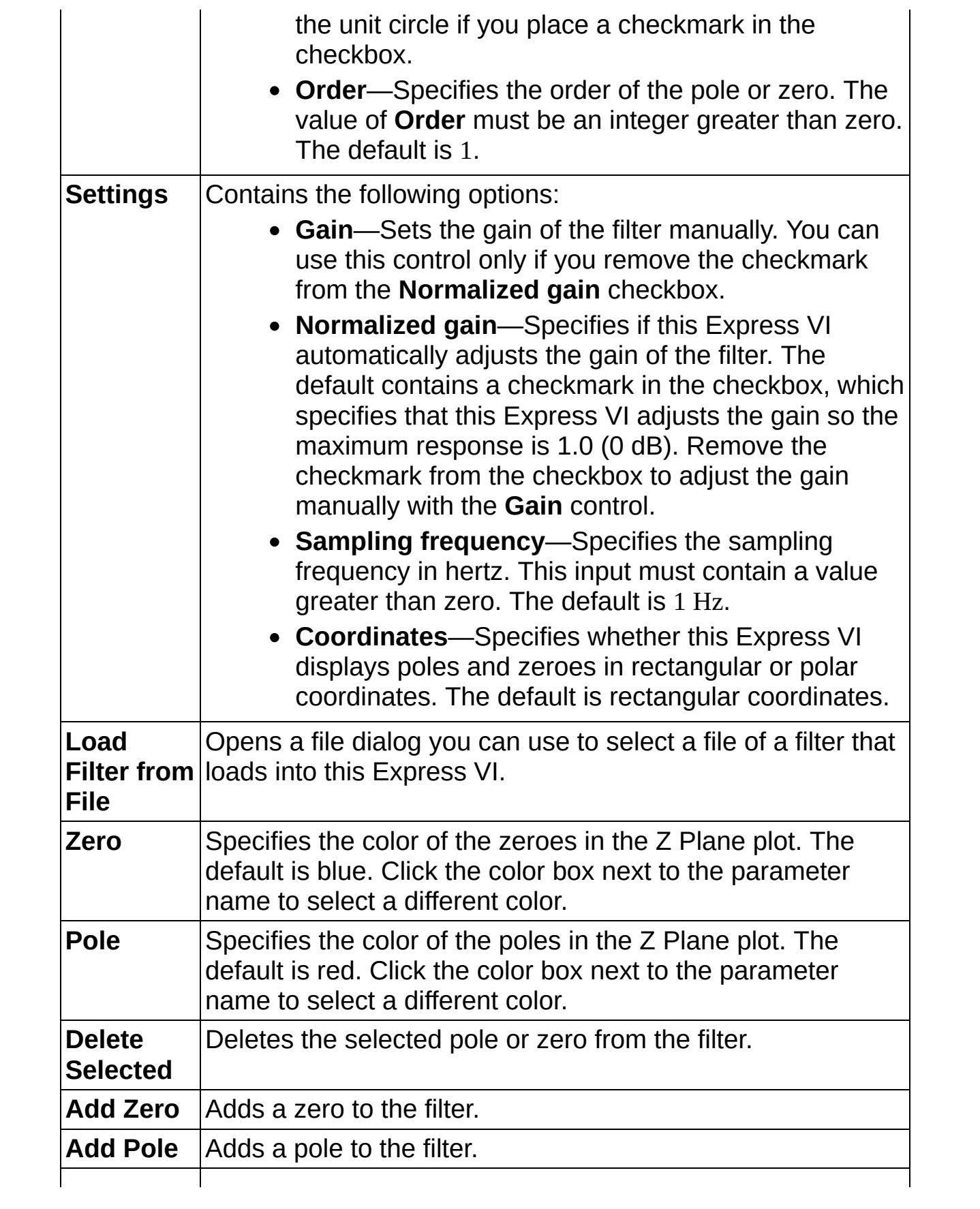

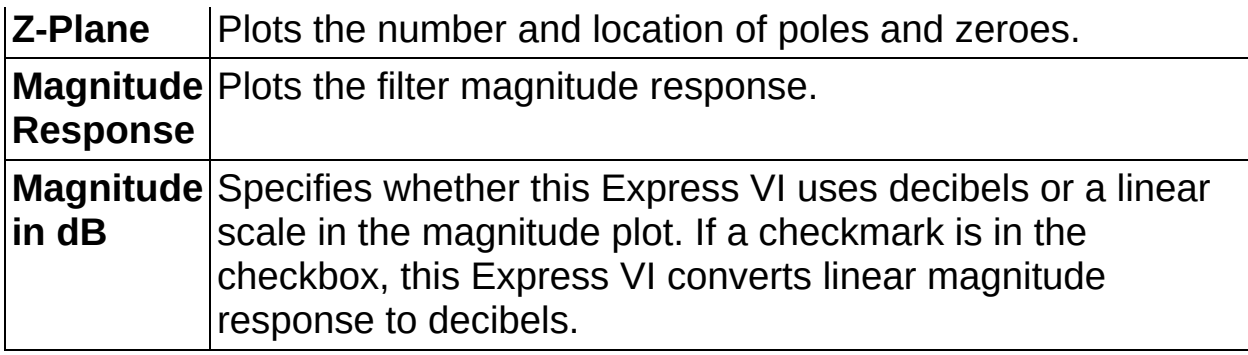

## <span id="page-67-0"></span>**Block Diagram Inputs**

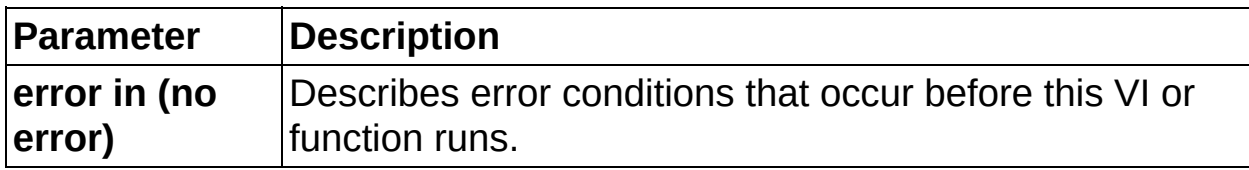

### <span id="page-68-0"></span>**Block Diagram Outputs**

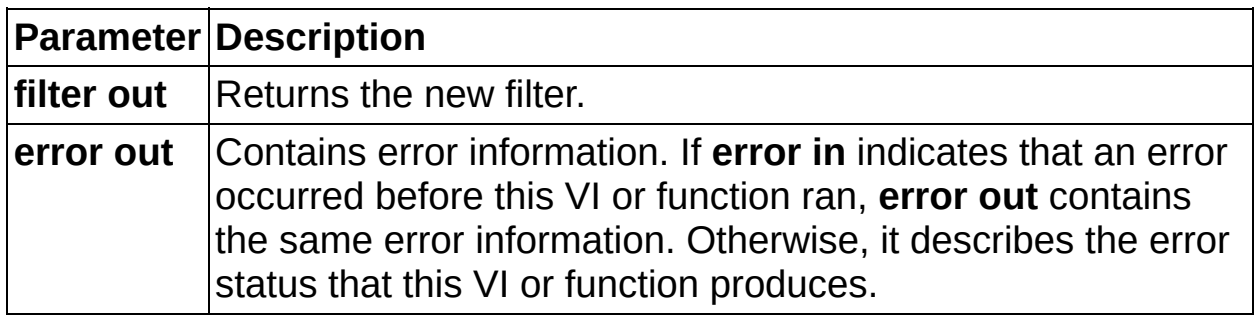

# **DFD Classical Design VI**

**Owning Palette: Filter [Design](lvdigfiltdestk.chm::/DFD_Design_VIs.html) VIs** 

**Installed With:** Digital Filter Design Toolkit

Creates a lowpass, highpass, bandpass, or bandstop filter.

#### **[Example](#page-72-0)**

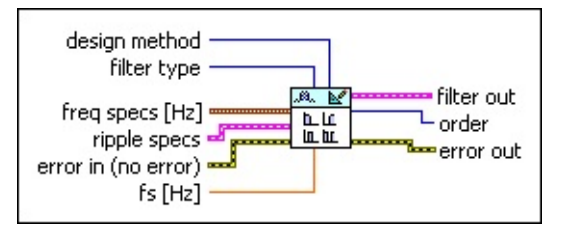

**□ Place on the block diagram □ Find on the <b>Functions** palette

 $\Box$ **design method** [specifies](lvdfdtconcepts.chm::/design_methods.html) the method that this VI uses to design the filter.

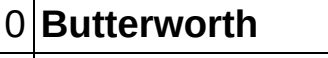

1 **Chebyshev**

2 **Inverse Chebyshev**

3 **Elliptic** (default)

4 **Kaiser Window**

5 **Dolph-Chebyshev Window**

6 **Equi-Ripple FIR**

 $\Box$ **filter [type](lvdfdtconcepts.chm::/dfd_filter_spec.html)** specifies the type of filter that this VI creates.

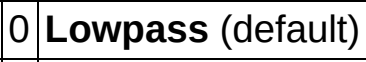

1 **Highpass**

2 **Bandpass**

3 **Bandstop**

 $\boxed{\phantom{1}$ **freq specs** specifies the band edge frequencies of the filter.

DBL I **fpass 1** specifies the first passband edge frequency in hertz.

**FBEP** fstop 1 specifies the first stopband edge frequency in hertz.

- **DBL fpass 2** specifies the second passband edge frequency in hertz. This VI ignores this input for lowpass and highpass filters.
- **FORL** fstop 2 specifies the second stopband edge frequency in hertz. This VI ignores this input for lowpass and highpass filters.
- **EM ripple specs** specifies the ripple level in the passband and stopband of the filter.
	- **DBL passband** specifies the ripple level in the passband. The default is 0.1.
	- **DBL stopband** specifies the ripple level in the stopband. The default is 60.
	- **dB/linear?** specifies whether this VI applies a decibel scale or a linear scale to the ripple levels. If the value is TRUE, this VI applies a decibel scale to the ripple level. If the value is FALSE, this VI applies a linear scale to the ripple level. The default is TRUE.
- **Example 20 in** describes error conditions that occur before this VI or function runs. The default is no error. If an error occurred before this VI or function runs, the VI or function passes the **error in** value to **error out**. This VI or function runs normally only if no error occurred before this VI or function runs. If an error occurs while this VI or function runs, it runs normally and sets its own error status in **error out**. Use the Simple Error [Handler](glang.chm::/Simple_Error_Handler.html) or General Error Handler VIs to display the [description](glang.chm::/General_Error_Handler.html) of the error code. Use **error in** and **error out** to check errors and to specify execution order by wiring **error out** from one node to **error in** of the next node.
	- $\boxed{11}$ **status** is TRUE (X) if an error occurred before this VI or function ran or FALSE (checkmark) to indicate a warning or that no error occurred before this VI or function ran. The default is FALSE.
	- **I321 code** is the error or warning code. The default is 0. If **status** is TRUE, **code** is a nonzero error [code](lverror.chm::/Error_Code_Ranges.html). If **status** is FALSE, **code** is 0 or a warning code.
	- abc) **source** specifies the origin of the error or warning and is, in

most cases, the name of the VI or function that produced the error or warning. The default is an empty string.

- **DBL fs** specifies the sampling frequency in hertz. The value must be greater than zero. The default is 1, which is the normalized sampling frequency.
- **FEED** filter out returns a new filter.
- **order** returns the filter order.
- **error out** contains error information. If **error in** indicates that an error occurred before this VI or function ran, **error out** contains the same error information. Otherwise, it describes the error status that this VI or function produces. Right-click the **error out** front panel indicator and select **Explain Error** from the shortcut menu for more information about the error.
	- **STED** status is TRUE (X) if an error occurred or FALSE (checkmark) to indicate a warning or that no error occurred.
	- **<u>code</u>** is the error or warning code. If status is TRUE, code is a nonzero error [code](lverror.chm::/Error_Code_Ranges.html). If **status** is FALSE, **code** is 0 or a warning code.
	- abc. **source** describes the origin of the error or warning and is, in most cases, the name of the VI or function that produced the error or warning.
### **Example**

Refer to the Classical Filter Design VI in the labview\examples\Digital Filter Design\Floating-Point Filters\Conventional directory for an example of using the DFD Classical Design VI.

 $\Box$  Open example  $\Box$  Browse related examples

## **Advanced FIR Filter Design VIs**

#### **Owning Palette: Filter [Design](lvdigfiltdestk.chm::/DFD_Design_VIs.html) VIs**

**Installed With:** Digital Filter Design Toolkit. This topic might not match its corresponding palette in LabVIEW depending on your operating system, licensed product(s), and target.

Use the Advanced FIR Filter Design VIs to estimate finite impulse response (FIR) filter order and to create FIR filters from the filter specifications.

The VIs on this palette can return general [LabVIEW](lverror.chm::/Misc_LV_Error_Codes.html) error codes or [specific](#page-606-0) digital filter design error codes.

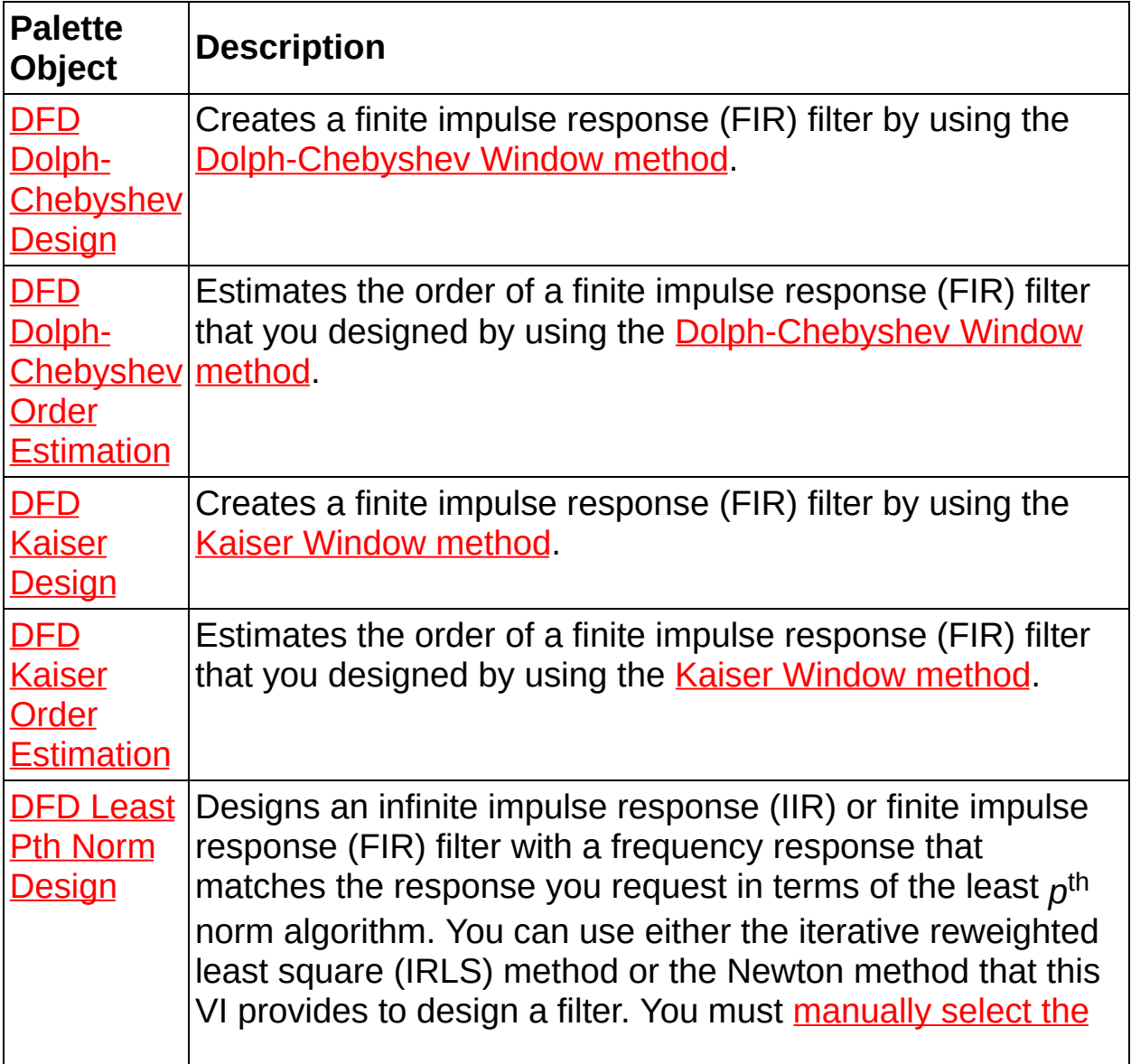

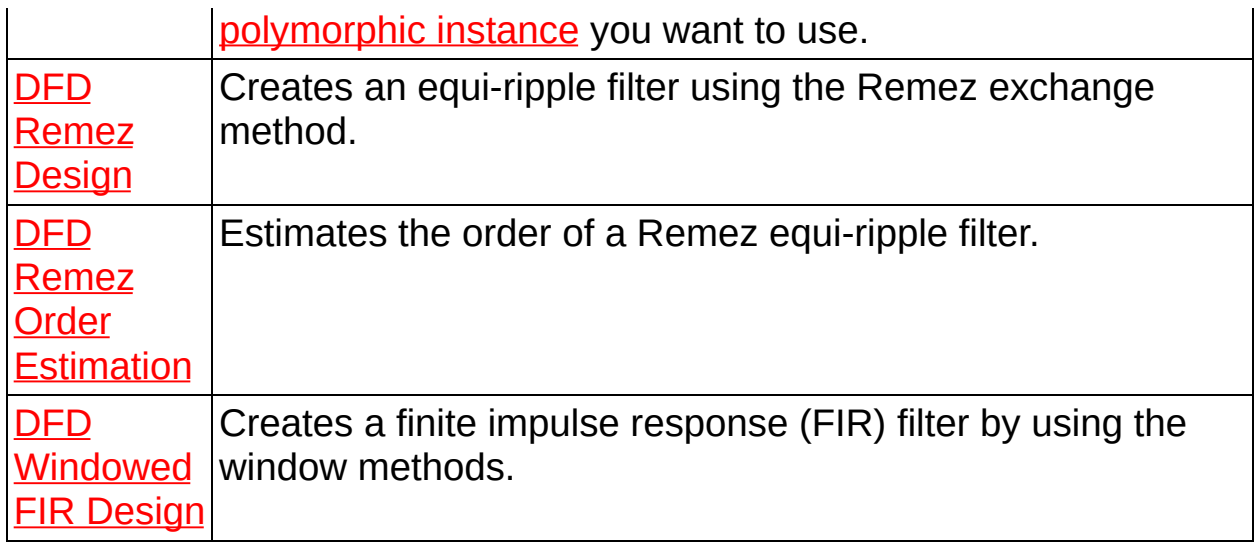

## **DFD Dolph-Chebyshev Design VI**

**Owning Palette: [Advanced](lvdigfiltdestk.chm::/DFD_Adv_FIR_VIs.html) FIR Filter Design VIs** 

**Installed With:** Digital Filter Design Toolkit

Creates a finite impulse response (FIR) filter by using the Dolph-[Chebyshev](lvdfdtconcepts.chm::/design_methods.html) Window method.

You can use the DFD [Dolph-Chebyshev](lvdigfiltdestk.chm::/DFD_Dolph_Order.html) Order Estimation VI to estimate **order**.

[Details](#page-78-0)

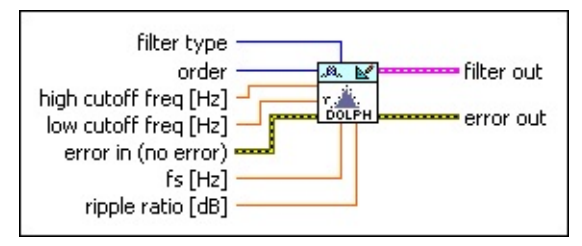

Place on the block diagram Find on the **Functions** palette

 $\Box$ **filter [type](lvdfdtconcepts.chm::/dfd_filter_spec.html)** specifies the type of filter that this VI creates.

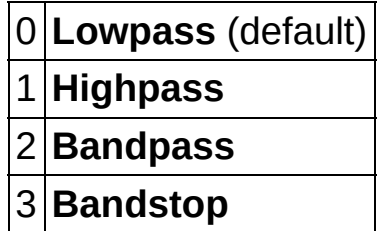

- **1321 order** specifies the filter order. The value of **order** must be greater than zero. The default is 31. **order** +1 equals the number of coefficients or filter taps. Increasing the value can narrow the transition band.
- **high cutoff freq** specifies the high cutoff frequency in hertz. The value must be greater than **low cutoff freq**. The default is 0.45. This VI uses this input only for bandpass and bandstop filter design. The cutoff frequency is the frequency with one-half magnitude response.
- **DBL low cutoff freq** specifies the low cutoff frequency in hertz. The default is 0.12. The cutoff frequency is the frequency with one-half magnitude response.
- **EFF** error in describes error conditions that occur before this VI or function runs. The default is no error. If an error occurred before this VI or function runs, the VI or function passes the **error in** value to **error out**. This VI or function runs normally only if no error occurred before this VI or function runs. If an error occurs while this VI or function runs, it runs normally and sets its own error status in **error out**. Use the Simple Error [Handler](glang.chm::/Simple_Error_Handler.html) or General Error Handler VIs to display the [description](glang.chm::/General_Error_Handler.html) of the error code. Use **error in** and **error out** to check errors and to specify execution order by wiring **error out** from one node to **error in** of the next node.
	- $\Box$ **status** is TRUE (X) if an error occurred before this VI or function ran or FALSE (checkmark) to indicate a warning or that no error occurred before this VI or function ran. The default is FALSE.
	- $\boxed{132}$ **code** is the error or warning code. The default is 0. If **status** is TRUE, **code** is a nonzero error [code](lverror.chm::/Error_Code_Ranges.html). If **status** is FALSE, **code** is 0 or a warning code.
	- abc) **source** specifies the origin of the error or warning and is, in most cases, the name of the VI or function that produced the error or warning. The default is an empty string.
- **DBL fs** specifies the sampling frequency in hertz. The value must be greater than zero. The default is 1, which is the normalized sampling frequency.
- **DBL ripple ratio** specifies the side-lobe attenuation provided by the Dolph-Chebyshev Window function in decibels. The value must be greater than zero. The default is 40. Increasing the value of **ripple ratio** decreases the ripples in the passband and stopband.
- **FEED** filter out returns a new filter.
- 3555 **error out** contains error information. If **error in** indicates that an error occurred before this VI or function ran, **error out** contains the same error information. Otherwise, it describes the error status that this VI or function produces. Right-click the **error out** front panel indicator and select **Explain Error** from the shortcut menu for more information about the error.
	- **STED** status is TRUE (X) if an error occurred or FALSE (checkmark) to indicate a warning or that no error occurred.
- **code** is the error or warning code. If **status** is TRUE, **code** is a nonzero error [code](lverror.chm::/Error_Code_Ranges.html). If **status** is FALSE, **code** is 0 or a warning code.
- abc. **source** describes the origin of the error or warning and is, in most cases, the name of the VI or function that produced the error or warning.

### <span id="page-78-0"></span>**DFD Dolph-Chebyshev Design Details**

The Dolph-Chebyshev Window is a ripple-adjustable window, as described in the following equation:

$$
W_{DC}(n) = \begin{cases} \frac{1}{M+1} \left\{ \frac{1}{r} + 2 \sum_{i=1}^{M/2} C_{ii} \left[ x_0 \cos(\frac{i\pi}{M+1}) \right] \cos(\frac{2ni\pi}{M+1}) \right\} & |n| \le M/2 \\ 0 & |n| > M/2 \end{cases}
$$

where *r* is the relative side-lobe attenuation of the Dolph-Chebyshev Window in decibels, and *CM*(*x*) is the *M*th order Chebyshev polynomial.

## **DFD Dolph-Chebyshev Order Estimation VI**

**Owning Palette:** [Advanced](lvdigfiltdestk.chm::/DFD_Adv_FIR_VIs.html) FIR Filter Design VIs

**Installed With:** Digital Filter Design Toolkit

Estimates the order of a finite impulse response (FIR) filter that you designed by using the [Dolph-Chebyshev](lvdfdtconcepts.chm::/design_methods.html) Window method.

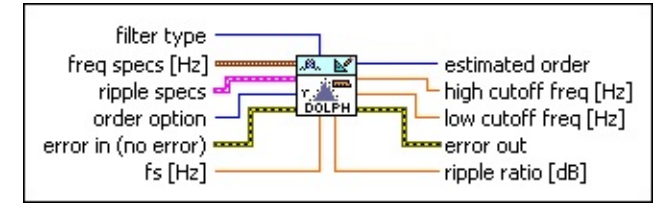

**□ Place on the block diagram □ Find on the <b>Functions** palette

 $\Box$ **filter [type](lvdfdtconcepts.chm::/dfd_filter_spec.html)** specifies the type of filter that this VI creates.

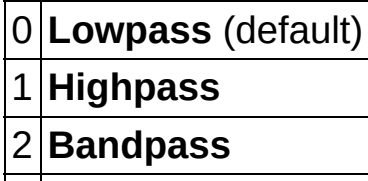

- 3 **Bandstop**
- $\boxed{\text{cm}}$ **freq specs** specifies the band edge frequencies of the filter.
	- **DBL fpass 1** specifies the first passband edge frequency in hertz.
	- **DBL fstop 1** specifies the first stopband edge frequency in hertz.
	- **fpass 2** specifies the second passband edge frequency in **DBL** hertz. This VI ignores this input for lowpass and highpass filters.
	- **DBL fstop 2** specifies the second stopband edge frequency in hertz. This VI ignores this input for lowpass and highpass filters.
- **ESTI ripple specs** specifies the ripple level in the passband and stopband of the filter.
	- **DBL passband** specifies the ripple level in the passband. The default is 0.1.
	- **DBL stopband** specifies the ripple level in the stopband. The

default is 60.

- $\sqrt{15}$ **dB/linear?** specifies whether this VI applies a decibel scale or a linear scale to the ripple levels. If the value is TRUE, this VI applies a decibel scale to the ripple level. If the value is FALSE, this VI applies a linear scale to the ripple level. The default is TRUE.
- $\Box$ **order option** specifies filter order requirements. The default is MinEven, which yields the minimum even order for the filter to meet the specifications you set.

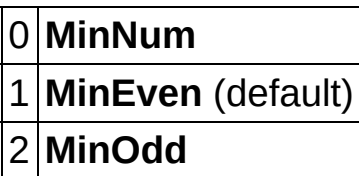

- **EFF** error in describes error conditions that occur before this VI or function runs. The default is no error. If an error occurred before this VI or function runs, the VI or function passes the **error in** value to **error out**. This VI or function runs normally only if no error occurred before this VI or function runs. If an error occurs while this VI or function runs, it runs normally and sets its own error status in **error out**. Use the Simple Error [Handler](glang.chm::/Simple_Error_Handler.html) or General Error Handler VIs to display the [description](glang.chm::/General_Error_Handler.html) of the error code. Use **error in** and **error out** to check errors and to specify execution order by wiring **error out** from one node to **error in** of the next node.
	- $\boxed{11}$ **status** is TRUE (X) if an error occurred before this VI or function ran or FALSE (checkmark) to indicate a warning or that no error occurred before this VI or function ran. The default is FALSE.
	- $\boxed{132}$ **code** is the error or warning code. The default is 0. If **status** is TRUE, **code** is a nonzero error [code](lverror.chm::/Error_Code_Ranges.html). If **status** is FALSE, **code** is 0 or a warning code.
	- abc. **source** specifies the origin of the error or warning and is, in most cases, the name of the VI or function that produced the error or warning. The default is an empty string.
- **DBL fs** specifies the sampling frequency in hertz. The value must be greater than zero. The default is 1, which is the normalized

sampling frequency.

- **EXECUTE: estimated order** returns the minimum order value that the filter requires to meet the specifications you set.
- **DBL high cutoff freq** returns the high cutoff frequency. The cutoff frequency is the frequency with one-half magnitude response.
- **LDBL** low cutoff freq returns the low cutoff frequency. The cutoff frequency is the frequency with one-half magnitude response.
- **error** out contains error information. If **error in** indicates that an error occurred before this VI or function ran, **error out** contains the same error information. Otherwise, it describes the error status that this VI or function produces. Right-click the **error out** front panel indicator and select **Explain Error** from the shortcut menu for more information about the error.
	- $TTF$ **status** is TRUE (X) if an error occurred or FALSE (checkmark) to indicate a warning or that no error occurred.
	- **code** is the error or warning code. If status is TRUE, code is a nonzero error [code](lverror.chm::/Error_Code_Ranges.html). If **status** is FALSE, **code** is 0 or a warning code.
	- abc. **source** describes the origin of the error or warning and is, in most cases, the name of the VI or function that produced the error or warning.
- **<u>FIBEL</u>** ripple ratio returns the side-lobe attenuation provided by the Dolph-Chebyshev Window in decibels.

# **DFD Kaiser Design VI**

**Owning Palette: [Advanced](lvdigfiltdestk.chm::/DFD_Adv_FIR_VIs.html) FIR Filter Design VIs** 

**Installed With:** Digital Filter Design Toolkit

Creates a finite impulse [response](lvdfdtconcepts.chm::/design_methods.html) (FIR) filter by using the **Kaiser Window** method.

You can use the DFD Kaiser Order [Estimation](lvdigfiltdestk.chm::/DFD_Kaiser_Order.html) VI to estimate **order**.

[Details](#page-85-0)

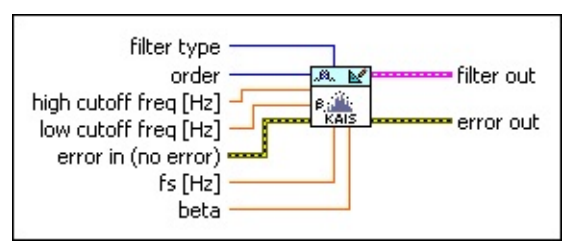

Place on the block diagram Find on the **Functions** palette

 $\Box$ **filter [type](lvdfdtconcepts.chm::/dfd_filter_spec.html)** specifies the type of filter that this VI creates.

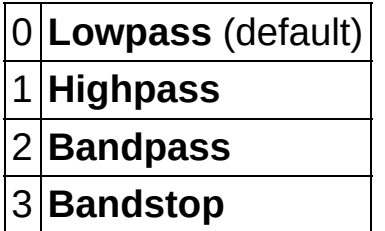

- $\boxed{132}$ **order** specifies the filter order. The value of **order** must be greater than zero. The default is 31. **order** +1 equals the number of coefficients or filter taps. Increasing the value can narrow the transition band.
- **DBL high cutoff freq** specifies the high cutoff frequency in hertz. The value must be greater than **low cutoff freq**. The default is 0.45. This VI uses this input only for bandpass and bandstop filter design. The cutoff frequency is the frequency with one-half magnitude response.
- **DBL low cutoff freq** specifies the low cutoff frequency in hertz. The default is 0.12. The cutoff frequency is the frequency with one-half magnitude response.
- **EST error in** describes error conditions that occur before this VI or

function runs. The default is no error. If an error occurred before this VI or function runs, the VI or function passes the **error in** value to **error out**. This VI or function runs normally only if no error occurred before this VI or function runs. If an error occurs while this VI or function runs, it runs normally and sets its own error status in **error out**. Use the Simple Error [Handler](glang.chm::/Simple_Error_Handler.html) or General Error Handler VIs to display the [description](glang.chm::/General_Error_Handler.html) of the error code. Use **error in** and **error out** to check errors and to specify execution order by wiring **error out** from one node to **error in** of the next node.

- $\Box$ **status** is TRUE (X) if an error occurred before this VI or function ran or FALSE (checkmark) to indicate a warning or that no error occurred before this VI or function ran. The default is FALSE.
- $\boxed{132}$ **code** is the error or warning code. The default is 0. If **status** is TRUE, **code** is a nonzero error [code](lverror.chm::/Error_Code_Ranges.html). If **status** is FALSE, **code** is 0 or a warning code.
- abc. **source** specifies the origin of the error or warning and is, in most cases, the name of the VI or function that produced the error or warning. The default is an empty string.
- **FBET** fs specifies the sampling frequency in hertz. The value must be greater than zero. The default is 1, which is the normalized sampling frequency.
- **beta** controls the main lobe width and the ratio of the main lobe to secondary lobes. The default is 2.46. If you increase **beta** while **order** remains constant, the side lobe decreases in amplitude but the transition bandwidth increases.
- **FEED** filter out returns a new filter.
- **EFE CONTAINS EFFECTER EXAMPLE EXAMPLE THE EXAMPLE EXAMPLE EXAMPLE EXAMPLE EXAMPLE EXAMPLE EXAMPLE EXAMPLE EXAMPLE EXAMPLE EXAMPLE EXAMPLE EXAMPLE EXAMPLE EXAMPLE EXAMPLE EXAMPLE EXAMPLE EXAMPLE EXAMPLE EXAMPLE EXAMPLE E** error occurred before this VI or function ran, **error out** contains the same error information. Otherwise, it describes the error status that this VI or function produces. Right-click the **error out** front panel indicator and select **Explain Error** from the shortcut menu for more information about the error.
	- **Status** is TRUE (X) if an error occurred or FALSE (checkmark) to indicate a warning or that no error occurred.
	- **code** is the error or warning code. If status is TRUE, code

is a nonzero error [code](lverror.chm::/Error_Code_Ranges.html). If **status** is FALSE, **code** is 0 or a warning code.

**source** describes the origin of the error or warning and is, in most cases, the name of the VI or function that produced the error or warning.

## <span id="page-85-0"></span>**DFD Kaiser Design Details**

The Kaiser window is ripple-adjustable, as described by the following equation:

$$
W_{Ka \, jse\, r}(n) = \begin{bmatrix} I_0\left[\beta \sqrt{1-\left(\frac{2n}{M}\right)^2}\right] & & \\ I_0(\beta) & & |n| \leq M/2 \\ 0 & & |n| > M/2 \end{bmatrix}
$$

where  $I_0$ (x) is the zero-order modified Bessel function of the first kind,  $\upbeta$  is the **beta** input that controls the main lobe width and the ratio of the main lobe to secondary lobes, and *M* represents the size of the Kaiser window.

## **DFD Kaiser Order Estimation VI**

**Owning Palette: [Advanced](lvdigfiltdestk.chm::/DFD_Adv_FIR_VIs.html) FIR Filter Design VIs** 

**Installed With:** Digital Filter Design Toolkit

Estimates the order of a finite impulse response (FIR) filter that you designed by using the Kaiser [Window](lvdfdtconcepts.chm::/design_methods.html) method.

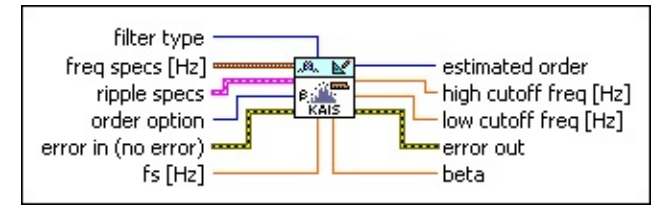

**□ Place on the block diagram □ Find on the <b>Functions** palette

 $\Box$ **filter [type](lvdfdtconcepts.chm::/dfd_filter_spec.html)** specifies the type of filter that this VI creates.

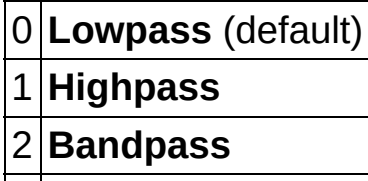

- 3 **Bandstop**
- $\boxed{\text{cm}}$ **freq specs** specifies the band edge frequencies of the filter.
	- **DBL fpass 1** specifies the first passband edge frequency in hertz.
	- **DBL fstop 1** specifies the first stopband edge frequency in hertz.
	- **fpass 2** specifies the second passband edge frequency in **DBL** hertz. This VI ignores this input for lowpass and highpass filters.
	- **DBL fstop 2** specifies the second stopband edge frequency in hertz. This VI ignores this input for lowpass and highpass filters.
- **ESTI ripple specs** specifies the ripple level in the passband and stopband of the filter.
	- **DBL passband** specifies the ripple level in the passband. The default is 0.1.
	- **DBL stopband** specifies the ripple level in the stopband. The

default is 60.

- $\sqrt{15}$ **dB/linear?** specifies whether this VI applies a decibel scale or a linear scale to the ripple levels. If the value is TRUE, this VI applies a decibel scale to the ripple level. If the value is FALSE, this VI applies a linear scale to the ripple level. The default is TRUE.
- $\Box$ **order option** specifies filter order requirements. The default is MinEven, which yields the minimum even order for the filter to meet the specifications you set.

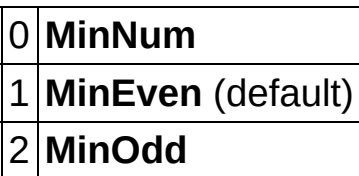

- **EFF** error in describes error conditions that occur before this VI or function runs. The default is no error. If an error occurred before this VI or function runs, the VI or function passes the **error in** value to **error out**. This VI or function runs normally only if no error occurred before this VI or function runs. If an error occurs while this VI or function runs, it runs normally and sets its own error status in **error out**. Use the Simple Error [Handler](glang.chm::/Simple_Error_Handler.html) or General Error Handler VIs to display the [description](glang.chm::/General_Error_Handler.html) of the error code. Use **error in** and **error out** to check errors and to specify execution order by wiring **error out** from one node to **error in** of the next node.
	- $\boxed{11}$ **status** is TRUE (X) if an error occurred before this VI or function ran or FALSE (checkmark) to indicate a warning or that no error occurred before this VI or function ran. The default is FALSE.
	- $\boxed{132}$ **code** is the error or warning code. The default is 0. If **status** is TRUE, **code** is a nonzero error [code](lverror.chm::/Error_Code_Ranges.html). If **status** is FALSE, **code** is 0 or a warning code.
	- abc. **source** specifies the origin of the error or warning and is, in most cases, the name of the VI or function that produced the error or warning. The default is an empty string.
- **DBL fs** specifies the sampling frequency in hertz. The value must be greater than zero. The default is 1, which is the normalized

sampling frequency.

- **EXECUTE: estimated order** returns the minimum order value that the filter requires to meet the specifications you set.
- **host high cutoff freq** returns the high cutoff frequency. The cutoff frequency is the frequency with one-half magnitude response.
- **LDBL** low cutoff freq returns the low cutoff frequency. The cutoff frequency is the frequency with one-half magnitude response.
- **error** out contains error information. If **error in** indicates that an error occurred before this VI or function ran, **error out** contains the same error information. Otherwise, it describes the error status that this VI or function produces. Right-click the **error out** front panel indicator and select **Explain Error** from the shortcut menu for more information about the error.
	- $TTF$ **status** is TRUE (X) if an error occurred or FALSE (checkmark) to indicate a warning or that no error occurred.
	- **code** is the error or warning code. If status is TRUE, code is a nonzero error [code](lverror.chm::/Error_Code_Ranges.html). If **status** is FALSE, **code** is 0 or a warning code.
	- abc. **source** describes the origin of the error or warning and is, in most cases, the name of the VI or function that produced the error or warning.
- **beta** returns the beta value that the Kaiser window requires.

## **DFD Least Pth Norm Design VI**

**Owning Palette:** [Advanced](lvdigfiltdestk.chm::/DFD_Adv_IIR_VIs.html) IIR Filter Design VIs

#### **Installed With:** Digital Filter Design Toolkit

Designs an infinite impulse response (IIR) or finite impulse response (FIR) filter with a frequency response that matches the response you request in terms of the least  $p^{\text{th}}$  norm algorithm. You can use either the iterative reweighted least square (IRLS) method or the Newton method that this VI provides to design a filter. You must manually select the [polymorphic](lvhowto.chm::/SelectingDefaultInstPolyVI.html) instance you want to use.

#### [Details](#page-98-0) [Examples](#page-100-0)

Use the pull-down menu to select an instance of this VI.

Select an instance

 $\blacktriangledown$ 

**□ Place on the block diagram ■ Find on the <b>Functions** palette

### **DFD Least Pth Norm Design by IRLS**

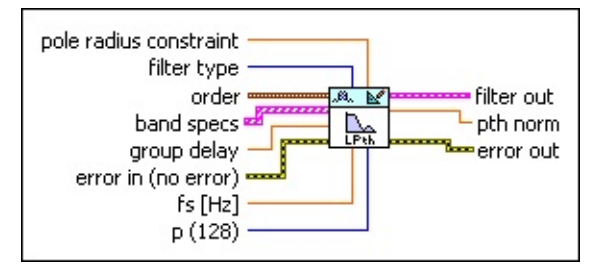

- **DBL pole radius constraint** specifies the maximum pole radius for the new filter. The default is 0.99. A small pole radius decreases the possibility of filter instability resulting from *finite [precision](lvdfdtconcepts.chm::/dfd_fp_process.html#finite_effects) effects*. However, a small pole radius can affect the potential sharpness of the magnitude response adversely. The range of valid values for **pole radius constraint** is (0, 1]. If you specify an invalid value, this VI ignores this input and applies no constraint to the pole radius.
- $\Box$ **filter type** specifies the type of filter that this VI creates.
	- 0 **Symmetric** (default)—Creates a filter with a symmetric impulse response.
	- 1 **Antisymmetric**—Creates a filter with an antisymmetric impulse response.
	- 2 **Differentiator**—Creates a filter with an antisymmetric impulse response. This filter type differs from **Antisymmetric** by having an additional weighting of  $1/\omega$  on amplitude response.
	- 3 **Hilbert**—Creates a filter with an antisymmetric impulse response. This filter type differs from **Antisymmetric** because this option obtains the phase by adding *π* to the **phase** input.
	- 4 **Minimum Phase**—Creates a minimum phase filter.
	- 5 **Maximum Phase**—Creates a maximum phase filter.
- $Fig. 201$ **order** specifies the filter numerator and denominator order. For FIR filters, **order**+1 equals the number of coefficients. For IIR filters, the numerator order+1 equals the number of forward coefficients and the denominator order+1 equals the number of reverse coefficients.

 $\sqrt{132}$ **numerator** specifies the numerator order. The value must be greater than zero. The default is 5.

- $\boxed{132}$ **denominator** specifies the denominator order. The value must be greater than or equal to zero. The default is 5. If you set **denominator** to 0, this VI creates a digital FIR filter. Otherwise, this VI creates a digital IIR filter.
- **band specs** specifies the target frequency response that the filter frequency response fits. Each element in the array represents one frequency band specification. You can enter one or more points in ascending order to describe the frequency response in each band. This VI connects the points to form the continuous ideal frequency response for the band. The frequency range between two consecutive bands is a transition band.
	- **FREE** freq specifies one frequency point in hertz.
	- **DBL magnitude** specifies the magnitude in relation to **freq** using a linear scale.
	- **DBL weight** specifies the relative importance of the ripple size. Increasing **weight** reduces the ripple size and brings the filter closer to the frequency response specified in **freq**. This VI linearly interpolates the weight values of the frequencies between points. For example, to design a lowpass filter whose passband ripple is half the stopband ripple, set the passband weight to 2 and the stopband weight to 1.
	- **DBL phase** specifies the phase in relation to **freq**.
- **DBL group delay** specifies the group delay for all bands. The default is 5. You can specify any real number. For a specific frequency, this VI adjusts the phase response using the **phase** input in the **band specs** in combination with **group delay**.
- **EFF** error in describes error conditions that occur before this VI or function runs. The default is no error. If an error occurred before this VI or function runs, the VI or function passes the **error in** value to **error out**. This VI or function runs normally only if no error occurred before this VI or function runs. If an error occurs while this VI or function runs, it runs normally and sets its own error status in **error out**. Use the Simple Error [Handler](glang.chm::/Simple_Error_Handler.html) or General Error Handler VIs to display the [description](glang.chm::/General_Error_Handler.html) of the error code. Use **error in** and **error out** to check errors and to specify execution order by

wiring **error out** from one node to **error in** of the next node.

- $\boxed{15}$ **status** is TRUE (X) if an error occurred before this VI or function ran or FALSE (checkmark) to indicate a warning or that no error occurred before this VI or function ran. The default is FALSE.
- **I32 code** is the error or warning code. The default is 0. If **status** is TRUE, **code** is a nonzero error [code](lverror.chm::/Error_Code_Ranges.html). If **status** is FALSE, **code** is 0 or a warning code.
- abc. **source** specifies the origin of the error or warning and is, in most cases, the name of the VI or function that produced the error or warning. The default is an empty string.
- **DBL fs** specifies the sampling frequency in hertz. The value must be greater than zero. The default is 1, which is the normalized sampling frequency.
- $\boxed{132}$ **p** specifies the order of norm. The value of **p** must be between 2 and 128. When **p** equals 2, this VI returns the least squares solution. As you increase the value of **p**, the solution asymptotically approaches an equi-ripple magnitude solution. When **p** equals 128, this VI returns a nearly equi-ripple magnitude response. The default is 128. This input corresponds to the *p* parameter in the equations in the [Details](#page-98-0) section of this topic.
- **Filter out** returns a new filter.
- **DBL pth norm** returns the  $p^\text{th}$  norm for the design.
- **error** out contains error information. If **error in** indicates that an error occurred before this VI or function ran, **error out** contains the same error information. Otherwise, it describes the error status that this VI or function produces. Right-click the **error out** front panel indicator and select **Explain Error** from the shortcut menu for more information about the error.
	- $TTF$ **status** is TRUE (X) if an error occurred or FALSE (checkmark) to indicate a warning or that no error occurred.
	- **132 code** is the error or warning code. If **status** is TRUE, **code** is a nonzero error [code](lverror.chm::/Error_Code_Ranges.html). If **status** is FALSE, **code** is 0 or a warning code.

abc. **source** describes the origin of the error or warning and is, in most cases, the name of the VI or function that produced the error or warning.

### **DFD Least Pth Norm Design by Newton**

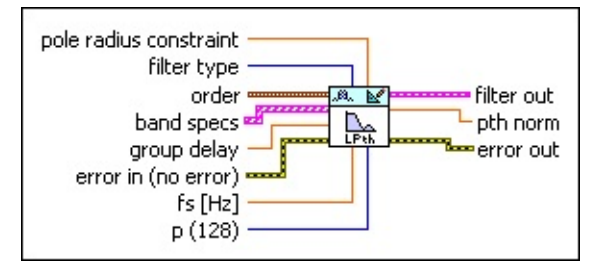

- **DBL pole radius constraint** specifies the maximum pole radius for the new filter. The default is 0.99. A small pole radius decreases the possibility of filter instability resulting from *finite [precision](lvdfdtconcepts.chm::/dfd_fp_process.html#finite_effects) effects*. However, a small pole radius can affect the potential sharpness of the magnitude response adversely. The range of valid values for **pole radius constraint** is (0, 1]. If you specify an invalid value, this VI ignores this input and applies no constraint to the pole radius.
- $\Box$ **filter type** specifies the type of filter that this VI creates.
	- 0 **Symmetric** (default)—Creates a filter with a symmetric impulse response.
	- 1 **Antisymmetric**—Creates a filter with an antisymmetric impulse response.
	- 2 **Differentiator**—Creates a filter with an antisymmetric impulse response. This filter type differs from **Antisymmetric** by having an additional weighting of  $1/\omega$  on amplitude response.
	- 3 **Hilbert**—Creates a filter with an antisymmetric impulse response. This filter type differs from **Antisymmetric** because this option obtains the phase by adding *π* to the **phase** input.
	- 4 **Minimum Phase**—Creates a minimum phase filter.
	- 5 **Maximum Phase**—Creates a maximum phase filter.
- $Fig. 201$ **order** specifies the filter numerator and denominator order. For FIR filters, **order**+1 equals the number of coefficients. For IIR filters, the numerator order+1 equals the number of forward coefficients and the denominator order+1 equals the number of reverse coefficients.

 $\sqrt{132}$ **numerator** specifies the numerator order. The value must be greater than zero. The default is 5.

- $\boxed{132}$ **denominator** specifies the denominator order. The value must be greater than or equal to zero. The default is 5. If you set **denominator** to 0, this VI creates a digital FIR filter. Otherwise, this VI creates a digital IIR filter.
- **band specs** specifies the target frequency response that the filter frequency response fits. Each element in the array represents one frequency band specification. You can enter one or more points in ascending order to describe the frequency response in each band. This VI connects the points to form the continuous ideal frequency response for the band. The frequency range between two consecutive bands is a transition band.
	- **FREE** freq specifies one frequency point in hertz.
	- **DBL magnitude** specifies the magnitude in relation to **freq** using a linear scale.
	- **DBL weight** specifies the relative importance of the ripple size. Increasing **weight** reduces the ripple size and brings the filter closer to the frequency response specified in **freq**. This VI linearly interpolates the weight values of the frequencies between points. For example, to design a lowpass filter whose passband ripple is half the stopband ripple, set the passband weight to 2 and the stopband weight to 1.
	- **DBL phase** specifies the phase in relation to **freq**.
- **DBL group delay** specifies the group delay for all bands. The default is 5. You can specify any real number. For a specific frequency, this VI adjusts the phase response using the **phase** input in the **band specs** in combination with **group delay**.
- **EFF** error in describes error conditions that occur before this VI or function runs. The default is no error. If an error occurred before this VI or function runs, the VI or function passes the **error in** value to **error out**. This VI or function runs normally only if no error occurred before this VI or function runs. If an error occurs while this VI or function runs, it runs normally and sets its own error status in **error out**. Use the Simple Error [Handler](glang.chm::/Simple_Error_Handler.html) or General Error Handler VIs to display the [description](glang.chm::/General_Error_Handler.html) of the error code. Use **error in** and **error out** to check errors and to specify execution order by

wiring **error out** from one node to **error in** of the next node.

- $\boxed{15}$ **status** is TRUE (X) if an error occurred before this VI or function ran or FALSE (checkmark) to indicate a warning or that no error occurred before this VI or function ran. The default is FALSE.
- **I32 code** is the error or warning code. The default is 0. If **status** is TRUE, **code** is a nonzero error [code](lverror.chm::/Error_Code_Ranges.html). If **status** is FALSE, **code** is 0 or a warning code.
- abc. **source** specifies the origin of the error or warning and is, in most cases, the name of the VI or function that produced the error or warning. The default is an empty string.
- **DBL fs** specifies the sampling frequency in hertz. The value must be greater than zero. The default is 1, which is the normalized sampling frequency.
- $\boxed{132}$ **p** specifies the order of norm. The value of **p** must be between 2 and 128. When **p** equals 2, this VI returns the least squares solution. As you increase the value of **p**, the solution asymptotically approaches an equi-ripple magnitude solution. When **p** equals 128, this VI returns a nearly equi-ripple magnitude response. The default is 128. This input corresponds to the *p* parameter in the equations in the [Details](#page-98-0) section of this topic.
- **Filter out** returns a new filter.
- **DBL pth norm** returns the  $p^\text{th}$  norm for the design.
- **error** out contains error information. If **error in** indicates that an error occurred before this VI or function ran, **error out** contains the same error information. Otherwise, it describes the error status that this VI or function produces. Right-click the **error out** front panel indicator and select **Explain Error** from the shortcut menu for more information about the error.
	- $TTF$ **status** is TRUE (X) if an error occurred or FALSE (checkmark) to indicate a warning or that no error occurred.
	- **132 code** is the error or warning code. If **status** is TRUE, **code** is a nonzero error [code](lverror.chm::/Error_Code_Ranges.html). If **status** is FALSE, **code** is 0 or a warning code.

abc. **source** describes the origin of the error or warning and is, in most cases, the name of the VI or function that produced the error or warning.

### <span id="page-98-0"></span>**DFD Least Pth Norm Design Details**

You can design either an IIR or FIR filter using this VI. The following equation shows the frequency response of an IIR filter with *N* zeroes and *M* poles:

$$
H(\omega) = \frac{B(\omega)}{A(\omega)} = \frac{\sum_{n=0}^{N} b(n)e^{-j\omega n}}{1 + \sum_{n=1}^{M} a(n)e^{-j\omega n}}
$$

where  $B(\omega)$  is the Fourier transform of the forward coefficients

*A*(*ω*) is the Fourier transform of the reverse coefficients

*b*(*n*) is the set of forward coefficients

*a*(*n*) is the set of reverse coefficients

When *M* equals zero, the IIR filter reduces to an FIR filter. Usually, *a*(0) is normalized to one, as shown in the equation above.

Given a complex-valued ideal frequency response *D*(*ω*), the DFD Least Pth Norm Design VI designs optimal IIR filters using the least  $p^{\text{th}}$  norm algorithm. The VI uses either complex approximation or magnitude approximation to create the design. The following equation is the complex approximation:

$$
\|E\|_p = \left(\sum_{j=0}^{L-1} (W(j) |H(\varpi_j) - D(\varpi_j)|)^p\right)^{\frac{1}{p}}
$$

where  $\mathcal{W}(i)$  is a positive weight at the *i*<sup>th</sup> frequency point

*H* is the response of the designed filter

*D* is the target response

*L* is the number of frequency points used to perform the calculation

 $\rho$  is the  $\rho^{\text{th}}$  norm  $\;$ 

The following equation is the magnitude approximation:

$$
\|E\|_{p} = \left(\sum_{i=0}^{L-1} (W(i)\|H(\omega_{i})| - |D(\omega_{i})|)^{p}\right)^{\frac{1}{p}}
$$

The equations are minimized in terms of filter coefficients *a*(*n*) and *b*(*n*).

If you set the filter type input to **Minimum Phase** or **Maximum Phase**, the DFD Least Pth Norm Design VI performs magnitude approximation and ignores the phase information of  $D(\omega)$ . If you set the filter type input to **Symmetric**, **Antisymmetric**, **Differentiator**, or **Hilbert**, the DFD Least Pth Norm Design VI uses complex approximation.

The phase response of the filter *θ*overall (*ω*) is specified by **phase** in the **band specs**  $\theta_{\rm specified}(\omega)$  and **group delay**  $\tau_{\rm gp}$ , as shown in the following equation:

 $\theta_{\text{overall}}(\omega) = -\tau_{\text{gp}}\omega + \theta_{\text{special}}(\omega)$ 

### <span id="page-100-0"></span>**Examples**

Refer to the following VIs for examples of using the DFD Least Pth Norm Design VI:

• Arbitrary Shape Lowpass Filter Design VI: labview\examples\Digital Filter Design\Floating-Point Filters\Conventional

 $\Box$  Open example  $\Box$  Browse related examples

• Lpth Norm Complex Approximation-Compensate Channel Distortion VI: labview\examples\Digital Filter Design\Floating-Point Filters\Conventional

 $\Box$  Open example  $\Box$  Browse related examples

LPth Norm IIR Filter Design VI: labview\examples\Digital Filter Design\Floating-Point Filters\Conventional

 $\Box$  Open example  $\Box$  Browse related examples

• LPth Norm Weighting Filter Design VI: labview\examples\Digital Filter Design\Floating-Point Filters\Conventional

 $\Box$  Open example  $\Box$  Browse related examples

## **DFD Remez Design VI**

**Owning Palette: [Advanced](lvdigfiltdestk.chm::/DFD_Adv_FIR_VIs.html) FIR Filter Design VIs** 

**Installed With:** Digital Filter Design Toolkit

Creates an equi-ripple filter using the Remez exchange method.

[Details](#page-105-0) [Examples](#page-106-0)

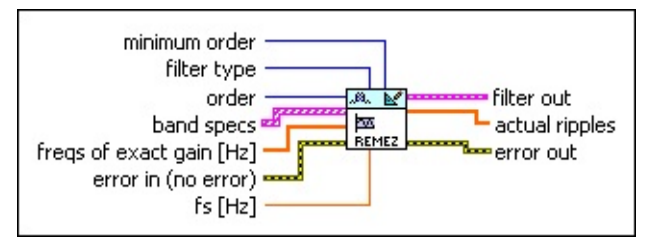

■ Place on the block diagram ■ Find on the **Functions** palette

 $\Box$ **minimum order** specifies whether this VI uses the filter order you specify or calculates the minimum filter order. The default is user defined. If you select **minEven** or **minOdd**, this VI ignores the **order** input and determines the minimum required filter order. You also must provide a ripple constraint for each band in the **ripple constraint** input of **band specs**.

0 **user defined**—Specifies to use the value in **order**.

1 **minEven**—Specifies to calculate the minimum even order value and use this value to design the filter.

2 **minOdd**—Specifies to calculate the minimum odd order value and use this value to design the filter.

 $\Box$ **filter [type](lvdfdtconcepts.chm::/linear_min_filters.html#types)** specifies the type of filter that this VI creates.

0 **Symmetric** (default)—Creates a filter with a symmetric impulse response.

1 **Antisymmetric**—Creates a filter with an antisymmetric impulse response. The **Symmetric** and **Antisymmetric** options determine the symmetry of the filter impulse response and consequently determine the symmetry of the zero phase frequency amplitude response specified by the band specifications.

- 2 **Differentiator**—Creates a filter with an antisymmetric impulse response. This filter type differs from **Antisymmetric** by having an additional weighting of  $1/\omega$  on amplitude response. This option uses a built-in weighting function that is inversely proportional to frequency to achieve a constant percentage error ripple versus the amplitude of the frequency response.
- 3 **Hilbert**—Creates a filter with an antisymmetric impulse response that behaves in the same way as **Antisymmetric**.
- 4 **Minimum Phase**—Creates a minimum phase filter. Minimum phase filters sometimes are called minimum energy delay or minimum delay filters. A minimum phase FIR filter has all the zeroes inside or on the unit circle of the z-plane.
- 5 **Maximum Phase**—Creates a maximum phase filter. A maximum phase FIR filter has a time-reversed impulse response of a minimum phase filter, where the zeroes of a maximum phase filter are all outside or on the unit circle of the z-plane.
- **132 order** specifies the filter order. The value of **order** must be greater than zero. The default is 20. **order** +1 equals the number of coefficients or filter taps. Increasing the value can narrow the transition band.
- $[63]$ **band specs** specifies the target frequency response that the filter frequency response fits. Each element of the array represents one frequency band specification. You can enter one or more points in ascending order to describe the frequency response in each band. This VI connects the points to form the continuous ideal frequency response for the band. The frequency range between two consecutive bands is a transition band. The frequency response you describe with the **band specs** input is the signed amplitude response. You can provide negative target **amplitude** values. However, if the **filter type** input is **Minimum Phase** or **Maximum Phase**, the frequency response you describe with the **band specs** input is the magnitude response, and all target **amplitude** values must be positive.
	- **FBLI** freq specifies one frequency point in hertz.
	- **DBL amplitude** specifies the amplitude on **freq** in linear scale.
- **EBET** weight specifies the relative importance of the ripple size. Increasing **weight** reduces the ripple size and brings the filter closer to the frequency response specified in **freq**. This VI linearly interpolates the weight values of the frequencies between points. For example, to design a lowpass filter whose passband ripple is half the stopband ripple, set the passband weight to 2 and the stopband weight to 1.
- **DBL ripple constraint** specifies the ripple constraint in the current band using linear scale. The default is 0, which means that no constraint is applied. If you enter a positive value, the ripple level in the current band will be at a level lower than the value you specify. You must leave at least one band unconstrained if you set **minimum order** to user defined.
- $[DBL]$ **freqs of exact gain** specifies frequency points where the amplitude must have exactly the same value as the **amplitude** input in **band specs**. If a frequency point does not appear in **band specs**, this VI interpolates the amplitude linearly.
- **EFED** error in describes error conditions that occur before this VI or function runs. The default is no error. If an error occurred before this VI or function runs, the VI or function passes the **error in** value to **error out**. This VI or function runs normally only if no error occurred before this VI or function runs. If an error occurs while this VI or function runs, it runs normally and sets its own error status in **error out**. Use the Simple Error [Handler](glang.chm::/Simple_Error_Handler.html) or General Error Handler VIs to display the [description](glang.chm::/General_Error_Handler.html) of the error code. Use **error in** and **error out** to check errors and to specify execution order by wiring **error out** from one node to **error in** of the next node.
	- $\boxed{\phantom{1}}$ **status** is TRUE (X) if an error occurred before this VI or function ran or FALSE (checkmark) to indicate a warning or that no error occurred before this VI or function ran. The default is FALSE.
	- $\boxed{\mathbf{132}}$ **code** is the error or warning code. The default is 0. If **status** is TRUE, **code** is a nonzero error [code](lverror.chm::/Error_Code_Ranges.html). If **status** is FALSE, **code** is 0 or a warning code.
	- abc) **source** specifies the origin of the error or warning and is, in

most cases, the name of the VI or function that produced the error or warning. The default is an empty string.

- **DBL fs** specifies the sampling frequency in hertz. The value must be greater than zero. The default is 1, which is the normalized sampling frequency.
- **FEED** filter out returns a new filter.
- **actual ripples** returns the actual ripple magnitude in each band specified in **band specs**.
- **error** out contains error information. If **error in** indicates that an error occurred before this VI or function ran, **error out** contains the same error information. Otherwise, it describes the error status that this VI or function produces. Right-click the **error out** front panel indicator and select **Explain Error** from the shortcut menu for more information about the error.
	- $TTF$ **status** is TRUE (X) if an error occurred or FALSE (checkmark) to indicate a warning or that no error occurred.
	- **code** is the error or warning code. If status is TRUE, code is a nonzero error [code](lverror.chm::/Error_Code_Ranges.html). If **status** is FALSE, **code** is 0 or a warning code.
	- abc) **source** describes the origin of the error or warning and is, in most cases, the name of the VI or function that produced the error or warning.

## <span id="page-105-0"></span>**DFD Remez Design Details**

In the Remez exchange method, the filter frequency response best fits the target response in the Chebyshev sense. The Remez Design VI employs either complex approximation or magnitude approximation to create the design.

The design criterion for complex approximation is defined by the following equation:

 $\min\left\{\max\left\{\sum_{i=0}^{L-1} (W(i)\cdot \big|H(\omega_i)-D(\omega_i)\big|\right)\right\}$ 

The design criterion for magnitude approximation is defined by the following equation:

$$
\min\left\{\max\left\{\sum_{j=0}^{L-1} (W(j) \cdot ||H(\omega_j)|| - |D(\omega_j)||)\right\}\right\}
$$

where *D(wi)* is the ideal frequency response, *H(wi)* is the frequency response of the designed filter, and *W(i)* is the positive weight at the *i*th frequency point. Symmetric, Antisymmetric, Differentiator, and Hilbert filter types use complex approximation. Minimum Phase and Maximum Phase filter types use magnitude approximation.

### <span id="page-106-0"></span>**Examples**

Refer to the following VIs for examples of using the DFD Remez Design VI:

EquiRipple Filter Design - DFD VI: labview\examples\Digital Filter Design\AALXMPL

 $\Box$  Open example  $\Box$  Browse related examples

• Advanced Remez FIR Filter Design VI: labview\examples\Digital Filter Design\Floating-Point Filters\Conventional

 $\Box$  Open example  $\Box$  Browse related examples

• Arbitrary Shape Lowpass Filter Design VI: labview\examples\Digital Filter Design\Floating-Point Filters\Conventional

 $\Box$  Open example  $\Box$  Browse related examples

## **DFD Remez Order Estimation VI**

**Owning Palette:** [Advanced](lvdigfiltdestk.chm::/DFD_Adv_FIR_VIs.html) FIR Filter Design VIs

**Installed With:** Digital Filter Design Toolkit

Estimates the order of a Remez equi-ripple filter.

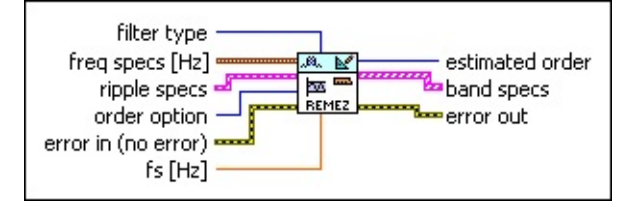

**□ Place on the block diagram □ Find on the <b>Functions** palette

**filter [type](lvdfdtconcepts.chm::/dfd_filter_spec.html)** specifies the type of filter that this VI creates.  $\Box$ 

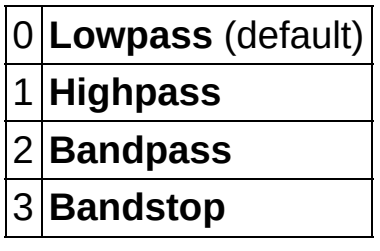

- $\boxed{$  em  $\boxed{ }$ **freq specs** specifies the band edge frequencies of the filter. **FBED** fpass 1 specifies the first passband edge frequency in hertz.
	- **FEED** fstop 1 specifies the first stopband edge frequency in hertz.
	- **DBL fpass 2** specifies the second passband edge frequency in hertz. This VI ignores this input for lowpass and highpass filters.
	- **FEED** fstop 2 specifies the second stopband edge frequency in hertz. This VI ignores this input for lowpass and highpass filters.
- **ESTA ripple specs** specifies the ripple level in the passband and stopband of the filter.
	- **DBL passband** specifies the ripple level in the passband. The default is 0.1.
	- **DBL stopband** specifies the ripple level in the stopband. The default is 60.
- **dB/linear?** specifies whether this VI applies a decibel scale or a linear scale to the ripple levels. If the value is TRUE, this VI applies a decibel scale to the ripple level. If the value is FALSE, this VI applies a linear scale to the ripple level. The default is TRUE.
- **TH** order option specifies filter order requirements. The default is MinEven, which yields the minimum even order for the filter to meet the specifications you set.

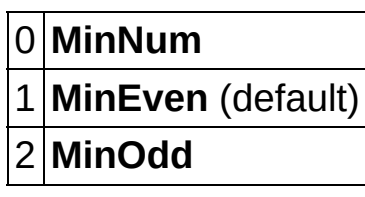

- **error in** describes error conditions that occur before this VI or function runs. The default is no error. If an error occurred before this VI or function runs, the VI or function passes the **error in** value to **error out**. This VI or function runs normally only if no error occurred before this VI or function runs. If an error occurs while this VI or function runs, it runs normally and sets its own error status in **error out**. Use the Simple Error [Handler](glang.chm::/Simple_Error_Handler.html) or General Error Handler VIs to display the [description](glang.chm::/General_Error_Handler.html) of the error code. Use **error in** and **error out** to check errors and to specify execution order by wiring **error out** from one node to **error in** of the next node.
	- $\Box$ **status** is TRUE (X) if an error occurred before this VI or function ran or FALSE (checkmark) to indicate a warning or that no error occurred before this VI or function ran. The default is FALSE.
	- $[T32]$ **code** is the error or warning code. The default is 0. If **status** is TRUE, **code** is a nonzero error [code](lverror.chm::/Error_Code_Ranges.html). If **status** is FALSE, **code** is 0 or a warning code.
	- abc. **source** specifies the origin of the error or warning and is, in most cases, the name of the VI or function that produced the error or warning. The default is an empty string.
- **DBL fs** specifies the sampling frequency in hertz. The value must be greater than zero. The default is 1, which is the normalized sampling frequency.
- **EXECUPSO** estimated order returns the minimum order value that the filter requires to meet the specifications you set.
- **band specs** returns specifications such as frequency, amplitude, and weight in one or more bands.
	- **DBL freq** returns one frequency point in hertz.
	- **DBL amplitude** returns the amplitude on **freq** in linear scale.
	- **IDBL weight** returns the weight of the error on freq.
	- **FORE constraint** returns the ripple constraint in the current filter band in linear scale.
- **error** out contains error information. If error in indicates that an error occurred before this VI or function ran, **error out** contains the same error information. Otherwise, it describes the error status that this VI or function produces. Right-click the **error out** front panel indicator and select **Explain Error** from the shortcut menu for more information about the error.
	- **Status** is TRUE (X) if an error occurred or FALSE (checkmark) to indicate a warning or that no error occurred.
	- **code** is the error or warning code. If status is TRUE, code is a nonzero error [code](lverror.chm::/Error_Code_Ranges.html). If **status** is FALSE, **code** is 0 or a warning code.
	- abc. **source** describes the origin of the error or warning and is, in most cases, the name of the VI or function that produced the error or warning.

# **DFD Windowed FIR Design VI**

**Owning Palette:** [Advanced](lvdigfiltdestk.chm::/DFD_Adv_FIR_VIs.html) FIR Filter Design VIs

**Installed With:** Digital Filter Design Toolkit

Creates a finite impulse response (FIR) filter by using the window methods.

#### **[Example](#page-113-0)**

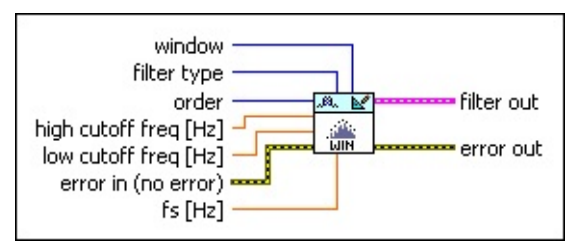

■ Place on the block diagram ■ Find on the **Functions** palette

 $\boxed{016}$ **window** specifies the time-domain window this VI uses.

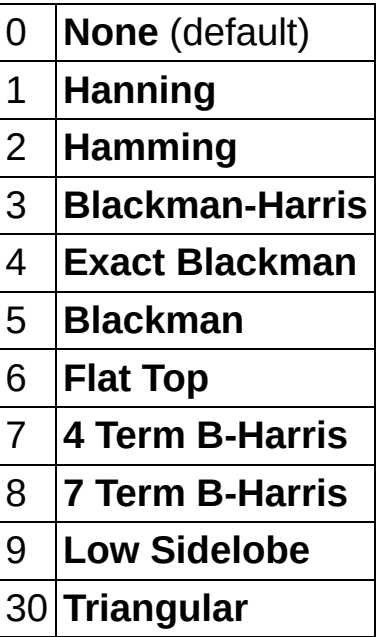

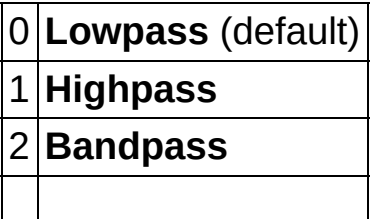

#### 3 **Bandstop**

- **order** specifies the filter order. The value of **order** must be greater than zero. The default is 20. **order** +1 equals the number of coefficients or filter taps. Increasing the value can narrow the transition band.
- **high cutoff freq** specifies the high cutoff frequency in hertz. The value must be greater than **low cutoff freq**. The default is 0.45. This VI uses this input only for bandpass and bandstop filter design. The cutoff frequency is the frequency with one-half magnitude response.
- **lDBLI** low cutoff freq specifies the low cutoff frequency in hertz. The default is 0.12. The cutoff frequency is the frequency with one-half magnitude response.
- **EFF** error in describes error conditions that occur before this VI or function runs. The default is no error. If an error occurred before this VI or function runs, the VI or function passes the **error in** value to **error out**. This VI or function runs normally only if no error occurred before this VI or function runs. If an error occurs while this VI or function runs, it runs normally and sets its own error status in **error out**. Use the Simple Error [Handler](glang.chm::/Simple_Error_Handler.html) or General Error Handler VIs to display the [description](glang.chm::/General_Error_Handler.html) of the error code. Use **error in** and **error out** to check errors and to specify execution order by wiring **error out** from one node to **error in** of the next node.
	- **status** is TRUE (X) if an error occurred before this VI or  $TF$ function ran or FALSE (checkmark) to indicate a warning or that no error occurred before this VI or function ran. The default is FALSE.
	- **I32 code** is the error or warning code. The default is 0. If **status** is TRUE, **code** is a nonzero error [code](lverror.chm::/Error_Code_Ranges.html). If **status** is FALSE, **code** is 0 or a warning code.
	- abc) **source** specifies the origin of the error or warning and is, in most cases, the name of the VI or function that produced the error or warning. The default is an empty string.
- **FEET** fs specifies the sampling frequency in hertz. The value must be greater than zero. The default is 1, which is the normalized sampling frequency.

#### **FEED** filter out returns a new filter.

- **error** out contains error information. If error in indicates that an error occurred before this VI or function ran, **error out** contains the same error information. Otherwise, it describes the error status that this VI or function produces. Right-click the **error out** front panel indicator and select **Explain Error** from the shortcut menu for more information about the error.
	- **STED** status is TRUE (X) if an error occurred or FALSE (checkmark) to indicate a warning or that no error occurred.
	- **code** is the error or warning code. If status is TRUE, code is a nonzero error [code](lverror.chm::/Error_Code_Ranges.html). If **status** is FALSE, **code** is 0 or a warning code.
	- abc. **source** describes the origin of the error or warning and is, in most cases, the name of the VI or function that produced the error or warning.

### <span id="page-113-0"></span>**Example**

Refer to the FIR Windowed Filter Design - DFD VI in the labview\examples\Digital Filter Design\AALXMPL directory for an example of using the DFD Windowed FIR Design VI.

 $\Box$  Open example  $\Box$  Browse related examples

## **[Advanced](lvdigfiltdestk.chm::/DFD_Elliptic_Order.html) IIR Filter Design VIs**

#### **Owning Palette: Filter [Design](lvdigfiltdestk.chm::/DFD_Design_VIs.html) VIs**

**Installed With:** Digital Filter Design Toolkit. This topic might not match its corresponding palette in LabVIEW depending on your operating system, licensed product(s), and target.

Use the Advanced IIR Filter Design VIs to estimate infinite impulse response (IIR) filter order and to create IIR filters from the filter specifications.

The VIs on this palette can return general [LabVIEW](lverror.chm::/Misc_LV_Error_Codes.html) error codes or [specific](#page-606-0) digital filter design error codes.

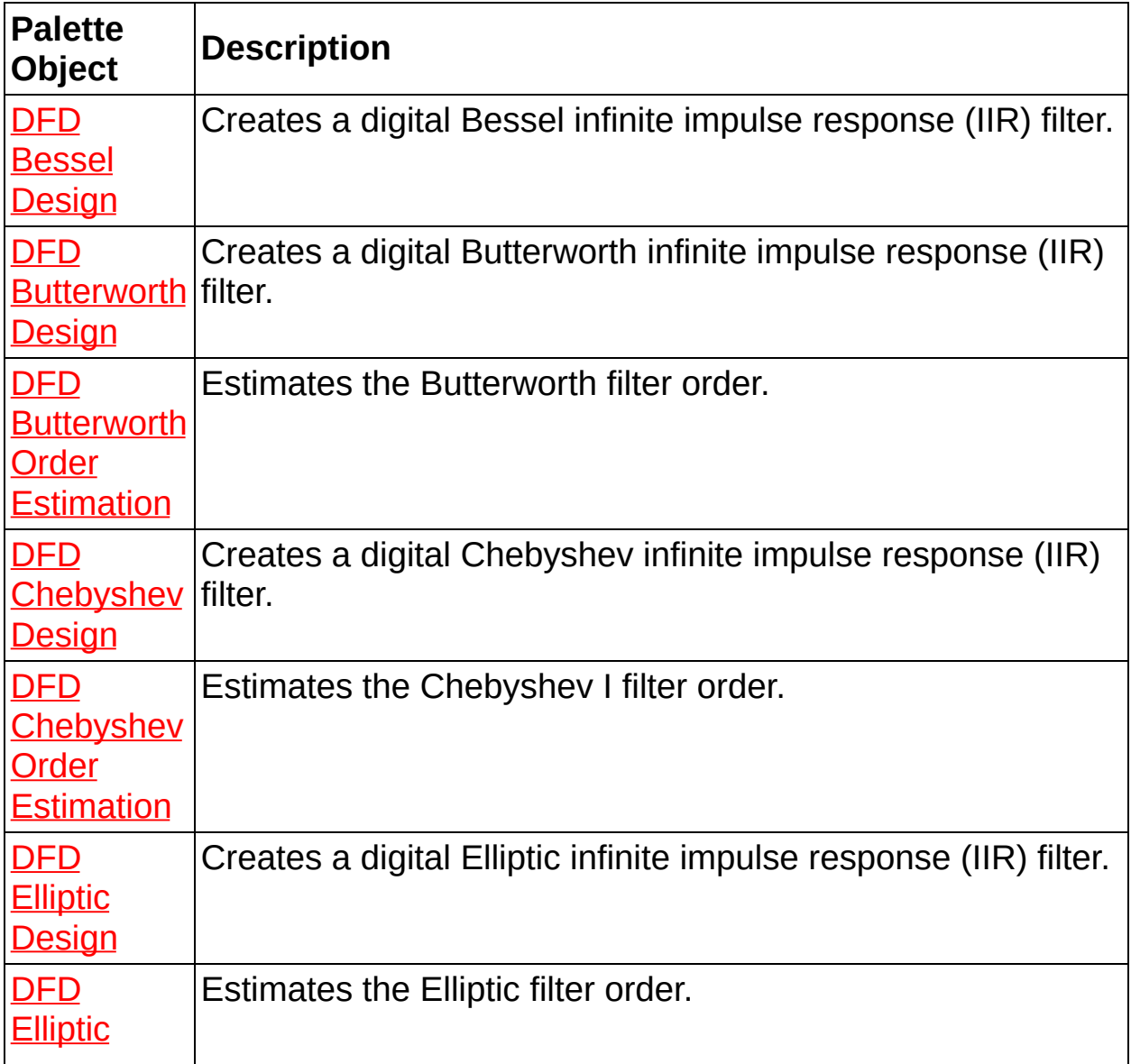

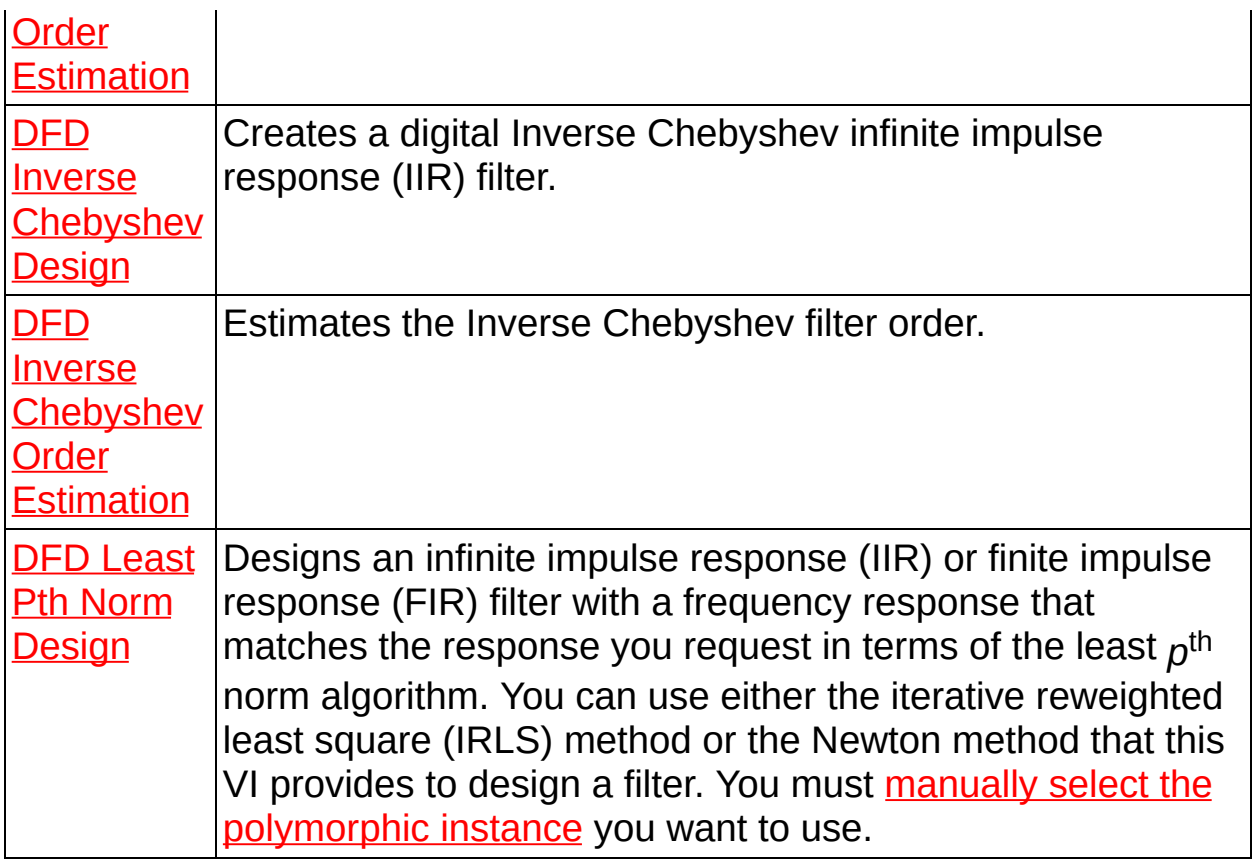

## **DFD Bessel Design VI**

**Owning Palette:** [Advanced](lvdigfiltdestk.chm::/DFD_Adv_IIR_VIs.html) IIR Filter Design VIs

**Installed With:** Digital Filter Design Toolkit

Creates a digital Bessel infinite impulse response (IIR) filter.

#### [Details](#page-119-0) [Examples](#page-120-0)

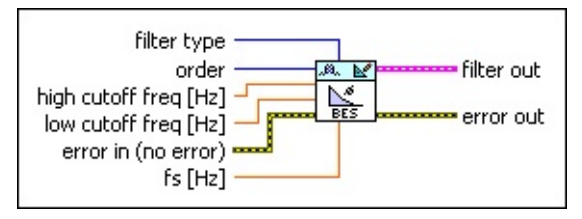

Place on the block diagram Find on the **Functions** palette

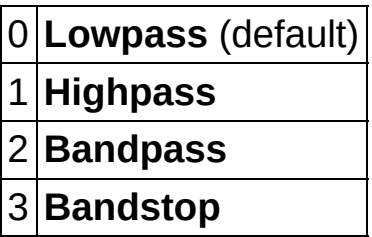

- $\boxed{\mathbf{132}}$ **order** specifies the digital filter order. The value of **order** must be greater than zero. The default is 2. If you set **filter type** to Lowpass or Highpass, the digital filter order you specify must equal the analog prototype filter order. If you set **filter type** to Bandstop or Bandpass, the digital filter order you specify must be an even number that equals two times the analog prototype filter order. Increasing the value can narrow the transition band.
- DBL | **high cutoff freq** specifies the high cutoff frequency in hertz. The value must be greater than **low cutoff freq**. The default is 0.45. This VI uses this input for bandpass and bandstop filter designs only. The cutoff frequency specifies the passband, or the region of an approximately linear phase response.
- **DBL low cutoff freq** specifies the low cutoff frequency in hertz. The default is 0.12. The cutoff frequency specifies the passband, or the region of an approximately linear phase response.
- $F T$ **error in** describes error conditions that occur before this VI or

function runs. The default is no error. If an error occurred before this VI or function runs, the VI or function passes the **error in** value to **error out**. This VI or function runs normally only if no error occurred before this VI or function runs. If an error occurs while this VI or function runs, it runs normally and sets its own error status in **error out**. Use the Simple Error [Handler](glang.chm::/Simple_Error_Handler.html) or General Error Handler VIs to display the [description](glang.chm::/General_Error_Handler.html) of the error code. Use **error in** and **error out** to check errors and to specify execution order by wiring **error out** from one node to **error in** of the next node.

- $\Box$ **status** is TRUE (X) if an error occurred before this VI or function ran or FALSE (checkmark) to indicate a warning or that no error occurred before this VI or function ran. The default is FALSE.
- $\boxed{132}$ **code** is the error or warning code. The default is 0. If **status** is TRUE, **code** is a nonzero error [code](lverror.chm::/Error_Code_Ranges.html). If **status** is FALSE, **code** is 0 or a warning code.
- abc. **source** specifies the origin of the error or warning and is, in most cases, the name of the VI or function that produced the error or warning. The default is an empty string.
- **FBET** fs specifies the sampling frequency in hertz. The value must be greater than zero. The default is 1, which is the normalized sampling frequency.
- **Filter** out returns a new filter.
- **error** out contains error information. If error in indicates that an error occurred before this VI or function ran, **error out** contains the same error information. Otherwise, it describes the error status that this VI or function produces. Right-click the **error out** front panel indicator and select **Explain Error** from the shortcut menu for more information about the error.
	- **Status** is TRUE (X) if an error occurred or FALSE (checkmark) to indicate a warning or that no error occurred.
	- **code** is the error or warning code. If status is TRUE, code is a nonzero error [code](lverror.chm::/Error_Code_Ranges.html). If **status** is FALSE, **code** is 0 or a warning code.
	- abc. **source** describes the origin of the error or warning and is, in most cases, the name of the VI or function that produced

the error or warning.

### <span id="page-119-0"></span>**DFD Bessel Design Details**

Bessel filters have maximally flat response in both the passband and the stopband. The phase response in the passband of Bessel filters, which typically is the region of interest, is nearly linear. However, Bessel filters require high-order filters to provide a good approximation of the ideal filter response.

To achieve linear phase response without a Bessel filter, use FIR filter designs or use the **DFD Group Delay [Compensator](lvdigfiltdestk.chm::/DFD_GDelay_Compens.html)** VI to compensate the IIR filter group delay.

### <span id="page-120-0"></span>**Examples**

Refer to the following VIs for examples of using the DFD Bessel Design VI:

• IIR Filter Design - DFD VI: labview\examples\Digital Filter Design\AALXMPL

 $\Box$  Open example  $\Box$  Browse related examples

• Bessel IIR Filter Design VI: labview\examples\Digital Filter Design\Floating-Point Filters\Conventional

 $\Box$  Open example  $\Box$  Browse related examples

## **DFD Butterworth Design VI**

**Owning Palette:** [Advanced](lvdigfiltdestk.chm::/DFD_Adv_IIR_VIs.html) IIR Filter Design VIs

**Installed With:** Digital Filter Design Toolkit

Creates a digital Butterworth infinite impulse response (IIR) filter.

You can use the DFD [Butterworth](lvdigfiltdestk.chm::/DFD_Butterworth_Od.html) Order Estimation VI to estimate **order**.

#### [Details](#page-124-0) [Examples](#page-125-0)

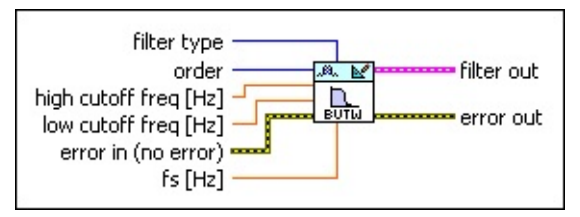

**□ Place on the block diagram** ■ Find on the **Functions** palette

**filter type** specifies the [type](lvdfdtconcepts.chm::/dfd_filter_spec.html) of filter that this VI creates.  $\Box$ 

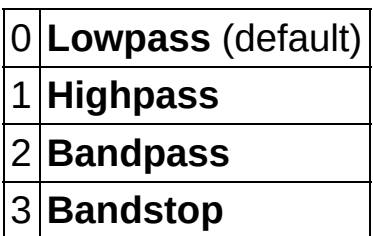

- $\boxed{\mathbf{132}}$ **order** specifies the digital filter order. The value of **order** must be greater than zero. The default is 2. If you set **filter type** to Lowpass or Highpass, the digital filter order you specify must equal the analog prototype filter order. If you set **filter type** to Bandstop or Bandpass, the digital filter order you specify must be an even number that equals two times the analog prototype filter order. Increasing the value can narrow the transition band.
- **DBL high cutoff freq** specifies the high cutoff frequency in hertz. The value must be greater than **low cutoff freq**. The default is 0.45. This VI uses this input only for bandpass and bandstop filter design. The cutoff frequency that you specify corresponds to the half-power frequency or the 3 dB frequency.
- **DBL low cutoff freq** specifies the low cutoff frequency in hertz. The default is 0.12. The cutoff frequency that you specify corresponds to the half-power frequency or the 3 dB frequency.
- **EFF** error in describes error conditions that occur before this VI or function runs. The default is no error. If an error occurred before this VI or function runs, the VI or function passes the **error in** value to **error out**. This VI or function runs normally only if no error occurred before this VI or function runs. If an error occurs while this VI or function runs, it runs normally and sets its own error status in **error out**. Use the Simple Error [Handler](glang.chm::/Simple_Error_Handler.html) or General Error Handler VIs to display the [description](glang.chm::/General_Error_Handler.html) of the error code. Use **error in** and **error out** to check errors and to specify execution order by wiring **error out** from one node to **error in** of the next node.
	- $\Box$ **status** is TRUE (X) if an error occurred before this VI or function ran or FALSE (checkmark) to indicate a warning or that no error occurred before this VI or function ran. The default is FALSE.
	- $\boxed{132}$ **code** is the error or warning code. The default is 0. If **status** is TRUE, **code** is a nonzero error [code](lverror.chm::/Error_Code_Ranges.html). If **status** is FALSE, **code** is 0 or a warning code.
	- abc) **source** specifies the origin of the error or warning and is, in most cases, the name of the VI or function that produced the error or warning. The default is an empty string.
- **DBL fs** specifies the sampling frequency in hertz. The value must be greater than zero. The default is 1, which is the normalized sampling frequency.
- **Filter out** returns a new filter.
- **error** out contains error information. If error in indicates that an error occurred before this VI or function ran, **error out** contains the same error information. Otherwise, it describes the error status that this VI or function produces. Right-click the **error out** front panel indicator and select **Explain Error** from the shortcut menu for more information about the error.
	- **status** is TRUE (X) if an error occurred or FALSE (checkmark) to indicate a warning or that no error occurred.
	- **code** is the error or warning code. If **status** is TRUE, **code** is a nonzero error [code](lverror.chm::/Error_Code_Ranges.html). If **status** is FALSE, **code** is 0 or a warning code.

abc. **source** describes the origin of the error or warning and is, in most cases, the name of the VI or function that produced the error or warning.

### <span id="page-124-0"></span>**DFD Butterworth Design Details**

Butterworth filters have the following characteristics:

- Smooth frequency response at all frequencies and monotonically decreasing or increasing magnitude response in the transition band.
- Maximally flat at frequencies of zero and one-half the sampling frequency.

Butterworth filters do not always provide an acceptable accurate approximation of the ideal frequency response because the filter has slow roll off in the transition band. Use Chebyshev, Inverse Chebyshev, or Elliptic filters to achieve a sharper roll off.

### <span id="page-125-0"></span>**Examples**

Refer to the following VIs for examples of using the DFD Butterworth Design VI:

Extract the Sine Wave - DFD VI: labview\examples\Digital Filter Design\AALXMPL

 $\Box$  Open example  $\Box$  Browse related examples

• IIR Filter Design - DFD VI: labview\examples\Digital Filter Design\AALXMPL

 $\Box$  Open example  $\Box$  Browse related examples

## **DFD Butterworth Order Estimation VI**

**Owning Palette:** [Advanced](lvdigfiltdestk.chm::/DFD_Adv_IIR_VIs.html) IIR Filter Design VIs

**Installed With:** Digital Filter Design Toolkit

Estimates the Butterworth filter order.

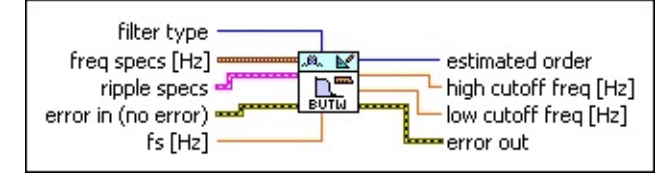

**□ Place on the block diagram ■ Find on the <b>Functions** palette

 $\Box$ **filter [type](lvdfdtconcepts.chm::/dfd_filter_spec.html)** specifies the type of filter that this VI creates.

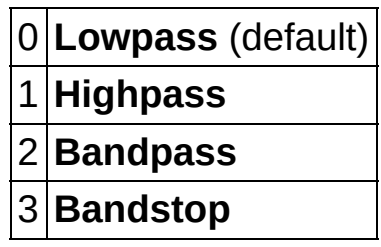

- $\boxed{\phantom{1}$ **freq specs** specifies the band edge frequencies of the filter.
	- **FBLI** fpass 1 specifies the first passband edge frequency in hertz.
	- **DBL fstop 1** specifies the first stopband edge frequency in hertz.
	- DBL. **fpass 2** specifies the second passband edge frequency in hertz. This VI ignores this input for lowpass and highpass filters.
	- **DBL fstop 2** specifies the second stopband edge frequency in hertz. This VI ignores this input for lowpass and highpass filters.
- **ESTA ripple specs** specifies the ripple level in the passband and stopband of the filter.
	- **DBL passband** specifies the ripple level in the passband. The default is 0.1.
	- **DBL stopband** specifies the ripple level in the stopband. The default is 60.

 $\Box$ 

**dB/linear?** specifies whether this VI applies a decibel scale or a linear scale to the ripple levels. If the value is TRUE, this VI applies a decibel scale to the ripple level. If the value is FALSE, this VI applies a linear scale to the ripple level. The default is TRUE.

- **EFF** error in describes error conditions that occur before this VI or function runs. The default is no error. If an error occurred before this VI or function runs, the VI or function passes the **error in** value to **error out**. This VI or function runs normally only if no error occurred before this VI or function runs. If an error occurs while this VI or function runs, it runs normally and sets its own error status in **error out**. Use the Simple Error [Handler](glang.chm::/Simple_Error_Handler.html) or General Error Handler VIs to display the [description](glang.chm::/General_Error_Handler.html) of the error code. Use **error in** and **error out** to check errors and to specify execution order by wiring **error out** from one node to **error in** of the next node.
	- $\sqrt{1}$ **status** is TRUE (X) if an error occurred before this VI or function ran or FALSE (checkmark) to indicate a warning or that no error occurred before this VI or function ran. The default is FALSE.
	- **I32 code** is the error or warning code. The default is 0. If **status** is TRUE, **code** is a nonzero error [code](lverror.chm::/Error_Code_Ranges.html). If **status** is FALSE, **code** is 0 or a warning code.
	- abc. **source** specifies the origin of the error or warning and is, in most cases, the name of the VI or function that produced the error or warning. The default is an empty string.
- **FBED fs** specifies the sampling frequency in hertz. The value must be greater than zero. The default is 1, which is the normalized sampling frequency.
- **EXECUTE:** estimated order returns the minimum order value that the filter requires to meet the specifications you set.
- **host high cutoff freq** returns the high cutoff frequency. The cutoff frequency corresponds to the half-power frequency or the 3 dB frequency.
- **LDBL** low cutoff freq returns the low cutoff frequency. The cutoff frequency corresponds to the half-power frequency or the 3 dB frequency.
- **error** out contains error information. If error in indicates that an error occurred before this VI or function ran, **error out** contains the same error information. Otherwise, it describes the error status that this VI or function produces. Right-click the **error out** front panel indicator and select **Explain Error** from the shortcut menu for more information about the error.
	- **status** is TRUE (X) if an error occurred or FALSE (checkmark) to indicate a warning or that no error occurred.
	- **code** is the error or warning code. If status is TRUE, code is a nonzero error [code](lverror.chm::/Error_Code_Ranges.html). If **status** is FALSE, **code** is 0 or a warning code.
	- abc. **source** describes the origin of the error or warning and is, in most cases, the name of the VI or function that produced the error or warning.

## **DFD Chebyshev Design VI**

**Owning Palette:** [Advanced](lvdigfiltdestk.chm::/DFD_Adv_IIR_VIs.html) IIR Filter Design VIs

**Installed With:** Digital Filter Design Toolkit

Creates a digital Chebyshev infinite impulse response (IIR) filter.

You can use the DFD [Chebyshev](lvdigfiltdestk.chm::/DFD_Chebyshev_Order.html) Order Estimation VI to estimate **order**.

#### [Details](#page-132-0) [Example](#page-133-0)

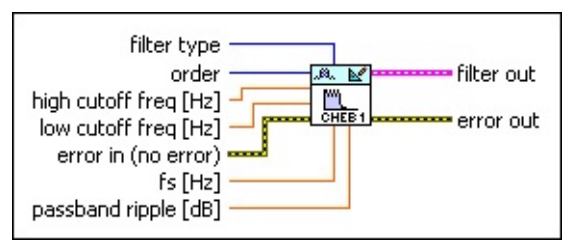

**□ Place on the block diagram □ Find on the <b>Functions** palette

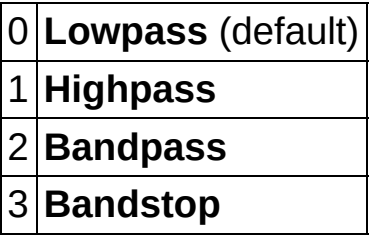

- $\sqrt{132}$ **order** specifies the digital filter order. The value of **order** must be greater than zero. The default is 2. If you set **filter type** to Lowpass or Highpass, the digital filter order you specify must equal the analog prototype filter order. If you set **filter type** to Bandstop or Bandpass, the digital filter order you specify must be an even number that equals two times the analog prototype filter order. Increasing the value can narrow the transition band.
- **DBL high cutoff freq** specifies the high cutoff frequency in hertz. The value must be greater than **low cutoff freq**. The default is 0.45. This VI uses this input only for bandpass and bandstop filter design. The cutoff frequency that you specify corresponds to the edge frequency of the passband.
- **DBL low cutoff freq** specifies the low cutoff frequency in hertz. The default is 0.12. The cutoff frequency that you specify corresponds to the edge frequency of the passband.
- **Example 20 arror in** describes error conditions that occur before this VI or function runs. The default is no error. If an error occurred before this VI or function runs, the VI or function passes the **error in** value to **error out**. This VI or function runs normally only if no error occurred before this VI or function runs. If an error occurs while this VI or function runs, it runs normally and sets its own error status in **error out**. Use the Simple Error [Handler](glang.chm::/Simple_Error_Handler.html) or General Error Handler VIs to display the [description](glang.chm::/General_Error_Handler.html) of the error code. Use **error in** and **error out** to check errors and to specify execution order by wiring **error out** from one node to **error in** of the next node.
	- $\boxed{\phantom{1}}$ **status** is TRUE (X) if an error occurred before this VI or function ran or FALSE (checkmark) to indicate a warning or that no error occurred before this VI or function ran. The default is FALSE.
	- **I321 code** is the error or warning code. The default is 0. If **status** is TRUE, **code** is a nonzero error [code](lverror.chm::/Error_Code_Ranges.html). If **status** is FALSE, **code** is 0 or a warning code.
	- abc) **source** specifies the origin of the error or warning and is, in most cases, the name of the VI or function that produced the error or warning. The default is an empty string.
- **DBL fs** specifies the sampling frequency in hertz. The value must be greater than zero. The default is 1, which is the normalized sampling frequency.
- **DBL passband ripple** specifies the ripple level in the passband in decibels. The value must be greater than zero. The default is 1.
- **FEED** filter out returns a new filter.
- $F = 1$ **error out** contains error information. If **error in** indicates that an error occurred before this VI or function ran, **error out** contains the same error information. Otherwise, it describes the error status that this VI or function produces. Right-click the **error out** front panel indicator and select **Explain Error** from the shortcut menu for more information about the error.

**STED** status is TRUE (X) if an error occurred or FALSE (checkmark) to indicate a warning or that no error occurred.

**code** is the error or warning code. If status is TRUE, code

is a nonzero error [code](lverror.chm::/Error_Code_Ranges.html). If **status** is FALSE, **code** is 0 or a warning code.

**source** describes the origin of the error or warning and is, in most cases, the name of the VI or function that produced the error or warning.

### <span id="page-132-0"></span>**DFD Chebyshev Design Details**

Chebyshev filters have the following characteristics:

- Minimum peak error in the passband.
- Equi-ripple magnitude response in the passband.
- Monotonically decreasing or increasing magnitude response in the transition band and the stopband.
- For filters of the same order, the roll off in the transition band is sharper than that of Butterworth filters.

### <span id="page-133-0"></span>**Example**

Refer to the IIR Filter Design - DFD VI in the labview\examples\Digital Filter Design\AALXMPL directory for an example of using the DFD Chebyshev Design VI.

 $\Box$  Open example  $\Box$  Browse related examples

# **DFD Chebyshev Order Estimation VI**

**Owning Palette:** [Advanced](lvdigfiltdestk.chm::/DFD_Adv_IIR_VIs.html) IIR Filter Design VIs

**Installed With:** Digital Filter Design Toolkit

Estimates the Chebyshev I filter order.

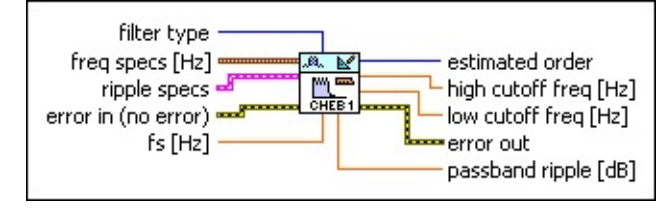

**□ Place on the block diagram □ Find on the <b>Functions** palette

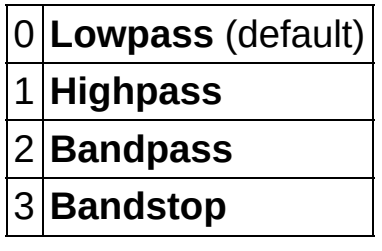

- $Fig. 1$ **freq specs** specifies the band edge frequencies of the filter. **FEED** fpass 1 specifies the first passband edge frequency in hertz.
	- **DBL fstop 1** specifies the first stopband edge frequency in hertz.
	- **DBL fpass 2** specifies the second passband edge frequency in hertz. This VI ignores this input for lowpass and highpass filters.
	- **FEED** fstop 2 specifies the second stopband edge frequency in hertz. This VI ignores this input for lowpass and highpass filters.
- **ESTA ripple specs** specifies the ripple level in the passband and stopband of the filter.
	- **DBL passband** specifies the ripple level in the passband. The default is 0.1.
	- **DBL stopband** specifies the ripple level in the stopband. The default is 60.
- **dB/linear?** specifies whether this VI applies a decibel scale or a linear scale to the ripple levels. If the value is TRUE, this VI applies a decibel scale to the ripple level. If the value is FALSE, this VI applies a linear scale to the ripple level. The default is TRUE.
- **EFF** error in describes error conditions that occur before this VI or function runs. The default is no error. If an error occurred before this VI or function runs, the VI or function passes the **error in** value to **error out**. This VI or function runs normally only if no error occurred before this VI or function runs. If an error occurs while this VI or function runs, it runs normally and sets its own error status in **error out**. Use the Simple Error [Handler](glang.chm::/Simple_Error_Handler.html) or General Error Handler VIs to display the [description](glang.chm::/General_Error_Handler.html) of the error code. Use **error in** and **error out** to check errors and to specify execution order by wiring **error out** from one node to **error in** of the next node.
	- **status** is TRUE (X) if an error occurred before this VI or function ran or FALSE (checkmark) to indicate a warning or that no error occurred before this VI or function ran. The default is FALSE.
	- **T321 code** is the error or warning code. The default is 0. If **status** is TRUE, **code** is a nonzero error [code](lverror.chm::/Error_Code_Ranges.html). If **status** is FALSE, **code** is 0 or a warning code.
	- abc) **source** specifies the origin of the error or warning and is, in most cases, the name of the VI or function that produced the error or warning. The default is an empty string.
- **DBL fs** specifies the sampling frequency in hertz. The value must be greater than zero. The default is 1, which is the normalized sampling frequency.
- **EXECUTE:** estimated order returns the minimum order value that the filter requires to meet the specifications you set.
- **DBL high cutoff freq** returns the high cutoff frequency. The cutoff frequency corresponds to the edge frequency of the passband.
- **LOBEL low cutoff freq** returns the low cutoff frequency. The cutoff frequency corresponds to the edge frequency of the passband.
- **error** out contains error information. If error in indicates that an

error occurred before this VI or function ran, **error out** contains the same error information. Otherwise, it describes the error status that this VI or function produces. Right-click the **error out** front panel indicator and select **Explain Error** from the shortcut menu for more information about the error.

- **status** is TRUE (X) if an error occurred or FALSE (checkmark) to indicate a warning or that no error occurred.
- **132 code** is the error or warning code. If **status** is TRUE, **code** is a nonzero error [code](lverror.chm::/Error_Code_Ranges.html). If **status** is FALSE, **code** is 0 or a warning code.
- abc. **source** describes the origin of the error or warning and is, in most cases, the name of the VI or function that produced the error or warning.
- **DBL passband ripple** returns the ripple level in the passband in decibels.

# **DFD Elliptic Design VI**

**Owning Palette:** [Advanced](lvdigfiltdestk.chm::/DFD_Adv_IIR_VIs.html) IIR Filter Design VIs

**Installed With:** Digital Filter Design Toolkit

Creates a digital Elliptic infinite impulse response (IIR) filter.

You can use the DFD Elliptic Order [Estimation](lvdigfiltdestk.chm::/DFD_Elliptic_Order.html) VI to estimate **order**.

#### [Details](#page-140-0) [Examples](#page-141-0)

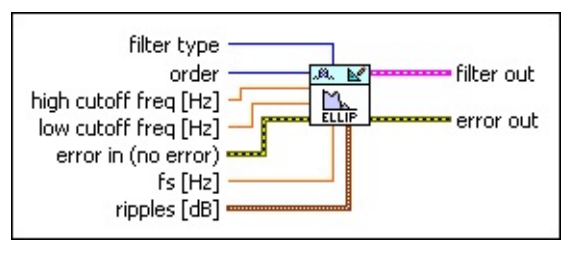

**□ Place on the block diagram □ Find on the <b>Functions** palette

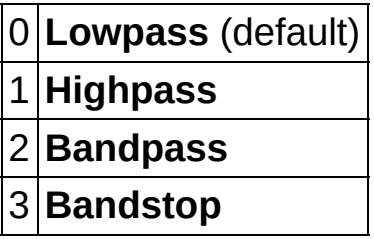

- $\boxed{\mathbf{132}}$ **order** specifies the digital filter order. The value of **order** must be greater than zero. The default is 2. If you set **filter type** to Lowpass or Highpass, the digital filter order you specify must equal the analog prototype filter order. If you set **filter type** to Bandstop or Bandpass, the digital filter order you specify must be an even number that equals two times the analog prototype filter order. Increasing the value can narrow the transition band.
- **DBL high cutoff freq** specifies the high cutoff frequency in hertz. The value must be greater than **low cutoff freq**. The default is 0.45. This VI uses this input only for bandpass and bandstop filter design. The cutoff frequency that you specify corresponds to the edge frequency of the passband.
- **DBL low cutoff freq** specifies the low cutoff frequency in hertz. The default is 0.12. The cutoff frequency that you specify corresponds to the edge frequency of the passband.
- **Example 20 arror in** describes error conditions that occur before this VI or function runs. The default is no error. If an error occurred before this VI or function runs, the VI or function passes the **error in** value to **error out**. This VI or function runs normally only if no error occurred before this VI or function runs. If an error occurs while this VI or function runs, it runs normally and sets its own error status in **error out**. Use the Simple Error [Handler](glang.chm::/Simple_Error_Handler.html) or General Error Handler VIs to display the [description](glang.chm::/General_Error_Handler.html) of the error code. Use **error in** and **error out** to check errors and to specify execution order by wiring **error out** from one node to **error in** of the next node.
	- $\sqrt{15}$ **status** is TRUE (X) if an error occurred before this VI or function ran or FALSE (checkmark) to indicate a warning or that no error occurred before this VI or function ran. The default is FALSE.
	- **I32 code** is the error or warning code. The default is 0. If **status** is TRUE, **code** is a nonzero error [code](lverror.chm::/Error_Code_Ranges.html). If **status** is FALSE, **code** is 0 or a warning code.
	- abc) **source** specifies the origin of the error or warning and is, in most cases, the name of the VI or function that produced the error or warning. The default is an empty string.
- **FORLI** fs specifies the sampling frequency in hertz. The value must be greater than zero. The default is 1, which is the normalized sampling frequency.
- $\boxed{\phantom{1}$ **ripples** specifies the passband ripple and stopband attenuation of the filter in decibels.
	- **DBL passband ripple** specifies the ripple level in the passband in decibels. The value must be greater than zero. The default is 1.
	- **DBL stopband atten** specifies the stopband attenuation in decibels. The value must be greater than zero. The default is 60.
- **FEED** filter out returns a new filter.
- **EFE CONTAINS error** out contains error information. If **error in** indicates that an error occurred before this VI or function ran, **error out** contains the same error information. Otherwise, it describes the error status

that this VI or function produces. Right-click the **error out** front panel indicator and select **Explain Error** from the shortcut menu for more information about the error.

- **STED** status is TRUE (X) if an error occurred or FALSE (checkmark) to indicate a warning or that no error occurred.
- 132 **code** is the error or warning code. If **status** is TRUE, **code** is a nonzero error [code](lverror.chm::/Error_Code_Ranges.html). If **status** is FALSE, **code** is 0 or a warning code.
- abc. **source** describes the origin of the error or warning and is, in most cases, the name of the VI or function that produced the error or warning.

### <span id="page-140-0"></span>**DFD Elliptic Design Details**

Elliptic filters have the following characteristics:

- Minimum peak error in the passband and stopband.
- Equi-ripple magnitude response in the passband and stopband.
- Compared with same-order Butterworth or Chebyshev filters, Elliptic filters have the sharpest transition band, which accounts for their widespread use.

### <span id="page-141-0"></span>**Examples**

Refer to the following VIs for examples of using the DFD Elliptic Design VI:

• IIR Filter Design - DFD VI: labview\examples\Digital Filter Design\AALXMPL

 $\Box$  Open example  $\Box$  Browse related examples

Elliptic IIR Filter Design VI: labview\examples\Digital Filter Design\Floating-Point Filters\Conventional

 $\Box$  Open example  $\Box$  Browse related examples

# **DFD Elliptic Order Estimation VI**

**Owning Palette: [Advanced](lvdigfiltdestk.chm::/DFD_Adv_IIR_VIs.html) IIR Filter Design VIs** 

**Installed With:** Digital Filter Design Toolkit

Estimates the Elliptic filter order.

#### **[Example](#page-145-0)**

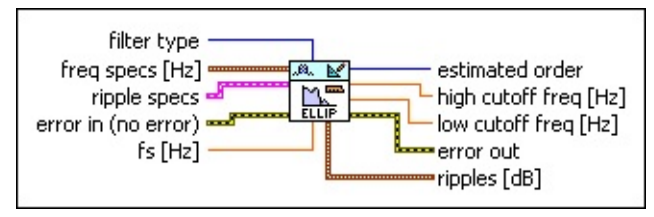

Place on the block diagram Find on the **Functions** palette

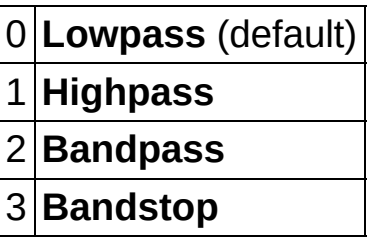

- $\boxed{96}$ **freq specs** specifies the band edge frequencies of the filter.
	- **FEED** fpass 1 specifies the first passband edge frequency in hertz.
	- **FEED** fstop 1 specifies the first stopband edge frequency in hertz.
	- **DBL fpass 2** specifies the second passband edge frequency in hertz. This VI ignores this input for lowpass and highpass filters.
	- **FEED** fstop 2 specifies the second stopband edge frequency in hertz. This VI ignores this input for lowpass and highpass filters.
- $F F$ **ripple specs** specifies the ripple level in the passband and stopband of the filter.
	- **DBL passband** specifies the ripple level in the passband. The default is 0.1.
	- **stopband** specifies the ripple level in the stopband. The**DBL**

default is 60.

- $\sqrt{15}$ **dB/linear?** specifies whether this VI applies a decibel scale or a linear scale to the ripple levels. If the value is TRUE, this VI applies a decibel scale to the ripple level. If the value is FALSE, this VI applies a linear scale to the ripple level. The default is TRUE.
- **EFF** error in describes error conditions that occur before this VI or function runs. The default is no error. If an error occurred before this VI or function runs, the VI or function passes the **error in** value to **error out**. This VI or function runs normally only if no error occurred before this VI or function runs. If an error occurs while this VI or function runs, it runs normally and sets its own error status in **error out**. Use the Simple Error [Handler](glang.chm::/Simple_Error_Handler.html) or General Error Handler VIs to display the [description](glang.chm::/General_Error_Handler.html) of the error code. Use **error in** and **error out** to check errors and to specify execution order by wiring **error out** from one node to **error in** of the next node.
	- **status** is TRUE (X) if an error occurred before this VI or  $\sqrt{15}$ function ran or FALSE (checkmark) to indicate a warning or that no error occurred before this VI or function ran. The default is FALSE.
	- **I32 code** is the error or warning code. The default is 0. If **status** is TRUE, **code** is a nonzero error [code](lverror.chm::/Error_Code_Ranges.html). If **status** is FALSE, **code** is 0 or a warning code.
	- abc) **source** specifies the origin of the error or warning and is, in most cases, the name of the VI or function that produced the error or warning. The default is an empty string.
- **FORLI** fs specifies the sampling frequency in hertz. The value must be greater than zero. The default is 1, which is the normalized sampling frequency.
- **E332** estimated order returns the minimum order value that the filter requires to meet the specifications you set.
- **host high cutoff freq** returns the high cutoff frequency. The cutoff frequency corresponds to the edge frequency of the passband.
- **DBL low cutoff freq** returns the low cutoff frequency. The cutoff frequency corresponds to the edge frequency of the passband.
- **error** out contains error information. If error in indicates that an error occurred before this VI or function ran, **error out** contains the same error information. Otherwise, it describes the error status that this VI or function produces. Right-click the **error out** front panel indicator and select **Explain Error** from the shortcut menu for more information about the error.
	- **STED** status is TRUE (X) if an error occurred or FALSE (checkmark) to indicate a warning or that no error occurred.
	- **<u>code</u>** is the error or warning code. If **status** is TRUE, code is a nonzero error [code](lverror.chm::/Error_Code_Ranges.html). If **status** is FALSE, **code** is 0 or a warning code.
	- $[abc]$ **source** describes the origin of the error or warning and is, in most cases, the name of the VI or function that produced the error or warning.
- $P = 0$ **ripples** returns the passband ripple and stopband attenuation of the filter in decibels.
	- **DBL passband ripple** returns the ripple level in the passband in decibels.
	- **DBL stopband atten** returns the stopband attenuation in decibels.

## **Example**

Refer to the Elliptic IIR Filter Design VI in the labview\examples\Digital Filter Design\Floating-Point Filters\Conventional directory for an example of using the DFD Elliptic Order Estimation VI.

## **DFD Inverse Chebyshev Design VI**

**Owning Palette: [Advanced](lvdigfiltdestk.chm::/DFD_Adv_IIR_VIs.html) IIR Filter Design VIs** 

**Installed With:** Digital Filter Design Toolkit

Creates a digital Inverse Chebyshev infinite impulse response (IIR) filter.

You can use the **DFD Inverse [Chebyshev](lvdigfiltdestk.chm::/DFD_Inv_Cheby_Order.html) Order Estimation** VI to estimate **order**.

#### [Details](#page-149-0) [Example](#page-150-0)

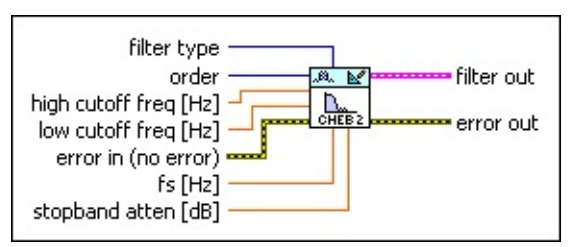

Place on the block diagram Find on the **Functions** palette

 $\Box$ **filter [type](lvdfdtconcepts.chm::/dfd_filter_spec.html)** specifies the type of filter that this VI creates.

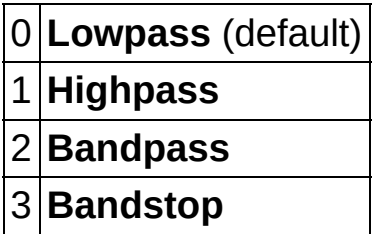

- $\boxed{132}$ **order** specifies the digital filter order. The value of **order** must be greater than zero. The default is 2. If you set **filter type** to Lowpass or Highpass, the digital filter order you specify must equal the analog prototype filter order. If you set **filter type** to Bandstop or Bandpass, the digital filter order you specify must be an even number that equals two times the analog prototype filter order. Increasing the value can narrow the transition band.
- **DBL high cutoff freq** specifies the high cutoff frequency in hertz. The value must be greater than **low cutoff freq**. The default is 0.45. This VI uses this input only for bandpass and bandstop filter design. The cutoff frequency that you specify corresponds to the edge frequency of the stopband.
- **DBL low cutoff freq** specifies the low cutoff frequency in hertz. The default is 0.12. The cutoff frequency that you specify corresponds

to the edge frequency of the stopband.

- **error in** describes error conditions that occur before this VI or function runs. The default is no error. If an error occurred before this VI or function runs, the VI or function passes the **error in** value to **error out**. This VI or function runs normally only if no error occurred before this VI or function runs. If an error occurs while this VI or function runs, it runs normally and sets its own error status in **error out**. Use the Simple Error [Handler](glang.chm::/Simple_Error_Handler.html) or General Error Handler VIs to display the [description](glang.chm::/General_Error_Handler.html) of the error code. Use **error in** and **error out** to check errors and to specify execution order by wiring **error out** from one node to **error in** of the next node.
	- $TFT$ **status** is TRUE (X) if an error occurred before this VI or function ran or FALSE (checkmark) to indicate a warning or that no error occurred before this VI or function ran. The default is FALSE.
	- **code** is the error or warning code. The default is 0. If status is TRUE, **code** is a nonzero error [code](lverror.chm::/Error_Code_Ranges.html). If **status** is FALSE, **code** is 0 or a warning code.
	- abc) **source** specifies the origin of the error or warning and is, in most cases, the name of the VI or function that produced the error or warning. The default is an empty string.
- **DBL fs** specifies the sampling frequency in hertz. The value must be greater than zero. The default is 1, which is the normalized sampling frequency.
- **BBLI** stopband atten specifies the stopband attenuation in decibels. The value must be greater than zero. The default is 60.
- **Filter out** returns a new filter.
- **error** out contains error information. If **error in** indicates that an error occurred before this VI or function ran, **error out** contains the same error information. Otherwise, it describes the error status that this VI or function produces. Right-click the **error out** front panel indicator and select **Explain Error** from the shortcut menu for more information about the error.
	- **status** is TRUE (X) if an error occurred or FALSE (checkmark) to indicate a warning or that no error occurred.
- **code** is the error or warning code. If **status** is TRUE, **code** is a nonzero error [code](lverror.chm::/Error_Code_Ranges.html). If **status** is FALSE, **code** is 0 or a warning code.
- abc. **source** describes the origin of the error or warning and is, in most cases, the name of the VI or function that produced the error or warning.

## <span id="page-149-0"></span>**DFD Inverse Chebyshev Design Details**

Inverse Chebyshev filters, also known as Chebyshev II or Type II Chebyshev filters, have the following characteristics:

- Minimum peak error in the stopband.
- Equi-ripple magnitude response in the stopband.
- Monotonically decreasing or increasing magnitude response in the passband.
- For filters of the same order, the roll off in the transition band is sharper than that of Butterworth filters.

### <span id="page-150-0"></span>**Example**

Refer to the IIR Filter Design - DFD VI in the labview\examples\Digital Filter Design\AALXMPL directory for an example of using the DFD Inverse Chebyshev Design VI.

## **DFD Inverse Chebyshev Order Estimation VI**

**Owning Palette:** [Advanced](lvdigfiltdestk.chm::/DFD_Adv_IIR_VIs.html) IIR Filter Design VIs

**Installed With:** Digital Filter Design Toolkit

Estimates the Inverse Chebyshev filter order.

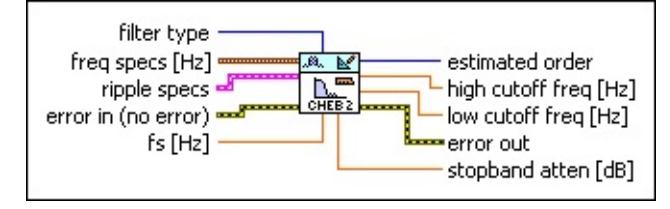

**□ Place on the block diagram □ Find on the <b>Functions** palette

**Filter [type](lvdfdtconcepts.chm::/dfd_filter_spec.html)** specifies the type of filter that this VI creates.

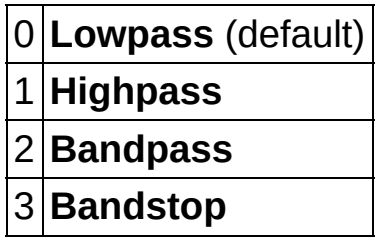

- $\boxed{$  em  $\boxed{ }$ **freq specs** specifies the band edge frequencies of the filter. **FBED** fpass 1 specifies the first passband edge frequency in hertz.
	- **fstop 1** specifies the first stopband edge frequency in hertz. **DBL**
	- **DBL fpass 2** specifies the second passband edge frequency in hertz. This VI ignores this input for lowpass and highpass filters.
	- **FEED** fstop 2 specifies the second stopband edge frequency in hertz. This VI ignores this input for lowpass and highpass filters.
- **ESTA ripple specs** specifies the ripple level in the passband and stopband of the filter.
	- **DBL passband** specifies the ripple level in the passband. The default is 0.1.
	- **DBL stopband** specifies the ripple level in the stopband. The default is 60.
- **dB/linear?** specifies whether this VI applies a decibel scale or a linear scale to the ripple levels. If the value is TRUE, this VI applies a decibel scale to the ripple level. If the value is FALSE, this VI applies a linear scale to the ripple level. The default is TRUE.
- **EFF** error in describes error conditions that occur before this VI or function runs. The default is no error. If an error occurred before this VI or function runs, the VI or function passes the **error in** value to **error out**. This VI or function runs normally only if no error occurred before this VI or function runs. If an error occurs while this VI or function runs, it runs normally and sets its own error status in **error out**. Use the Simple Error [Handler](glang.chm::/Simple_Error_Handler.html) or General Error Handler VIs to display the [description](glang.chm::/General_Error_Handler.html) of the error code. Use **error in** and **error out** to check errors and to specify execution order by wiring **error out** from one node to **error in** of the next node.
	- **status** is TRUE (X) if an error occurred before this VI or function ran or FALSE (checkmark) to indicate a warning or that no error occurred before this VI or function ran. The default is FALSE.
	- **T321 code** is the error or warning code. The default is 0. If **status** is TRUE, **code** is a nonzero error [code](lverror.chm::/Error_Code_Ranges.html). If **status** is FALSE, **code** is 0 or a warning code.
	- abc) **source** specifies the origin of the error or warning and is, in most cases, the name of the VI or function that produced the error or warning. The default is an empty string.
- **DBL fs** specifies the sampling frequency in hertz. The value must be greater than zero. The default is 1, which is the normalized sampling frequency.
- **EXECUTE:** estimated order returns the minimum order value that the filter requires to meet the specifications you set.
- **DBL high cutoff freq** returns the high cutoff frequency. The cutoff frequency corresponds to the edge frequency of the stopband.
- **LOBEL low cutoff freq** returns the low cutoff frequency. The cutoff frequency corresponds to the edge frequency of the stopband.
- **error** out contains error information. If **error in** indicates that an

error occurred before this VI or function ran, **error out** contains the same error information. Otherwise, it describes the error status that this VI or function produces. Right-click the **error out** front panel indicator and select **Explain Error** from the shortcut menu for more information about the error.

- **status** is TRUE (X) if an error occurred or FALSE (checkmark) to indicate a warning or that no error occurred.
- **132 code** is the error or warning code. If **status** is TRUE, **code** is a nonzero error [code](lverror.chm::/Error_Code_Ranges.html). If **status** is FALSE, **code** is 0 or a warning code.
- abc. **source** describes the origin of the error or warning and is, in most cases, the name of the VI or function that produced the error or warning.
- **DBL stopband atten** returns the stopband attenuation in decibels.

# **Special Filter Design VIs**

### **Owning Palette: Filter [Design](lvdigfiltdestk.chm::/DFD_Design_VIs.html) VIs**

**Installed With:** Digital Filter Design Toolkit. This topic might not match its corresponding palette in LabVIEW depending on your operating system, licensed product(s), and target.

Use the Special Filter Design VIs to create notch peak, infinite impulse response (IIR) comb, maximally flat, narrowband, and other special filters.

The VIs on this palette can return *general [LabVIEW](lverror.chm::/Misc_LV_Error_Codes.html) error codes* or [specific](#page-606-0) digital filter design error codes.

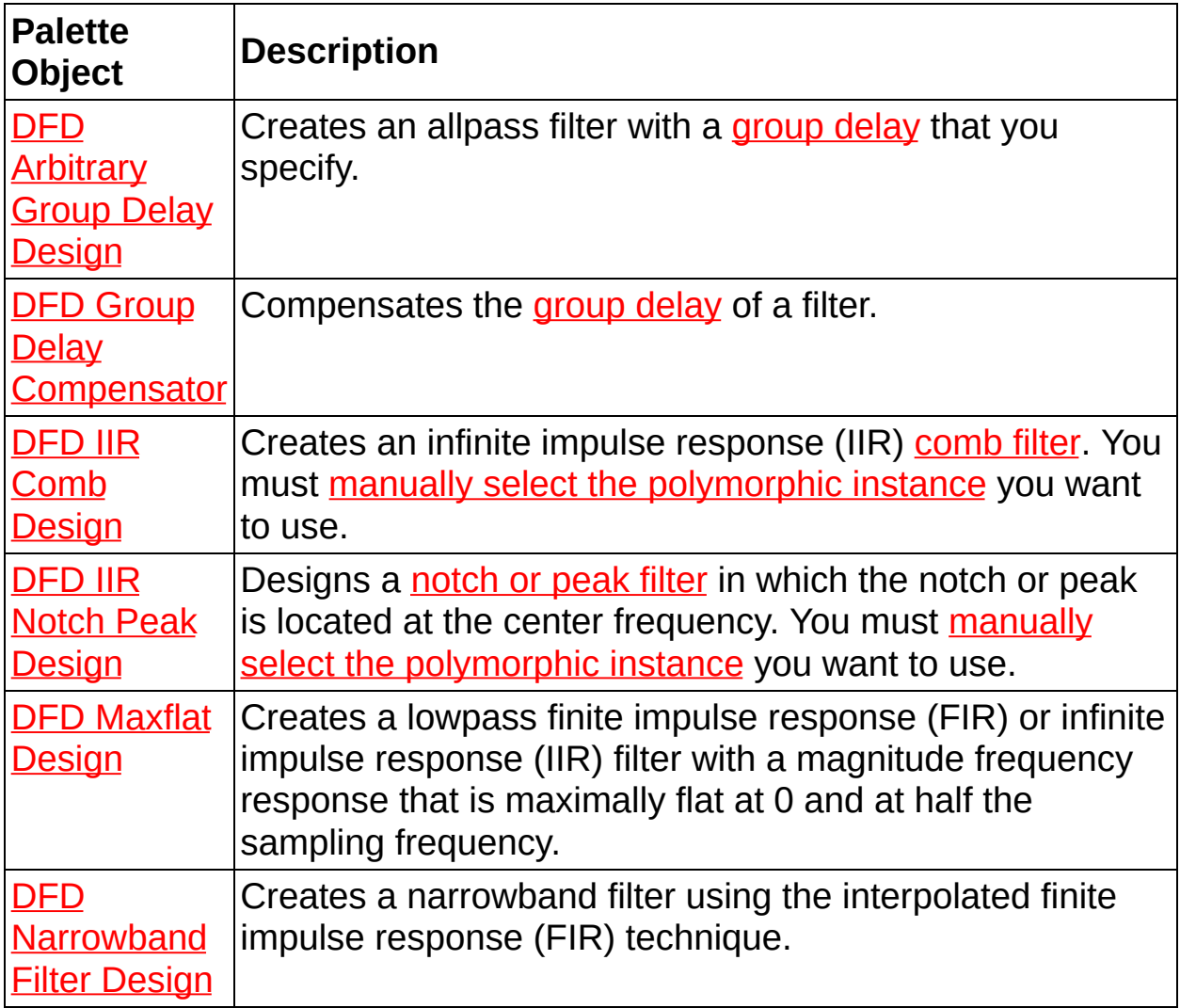

# **DFD Arbitrary Group Delay Design VI**

**Owning Palette:** [Special](lvdigfiltdestk.chm::/DFD_Special_VIs.html) Filter Design VIs

**Installed With:** Digital Filter Design Toolkit

Creates an allpass filter with a [group](lvdfdtconcepts.chm::/grp_phase_delay.html) delay that you specify.

The group delay in the new filter is optimal in terms of the least p<sup>th</sup> norm.

#### [Example](#page-158-0)

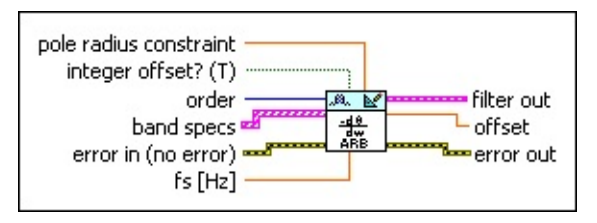

Place on the block diagram Find on the **Functions** palette

- **DBL pole radius constraint** specifies the maximum pole radius for the new filter. The default is 0.99. A small pole radius constraint decreases the possibility of filter instability caused by finite precision effects. However, a small value of the pole radius constraint can adversely affect the potential sharpness of the group delay response. The valid values for **pole radius constraint** are within the range (0, 1]. This VI ignores the input and applies no constraint to the radius if a value is beyond the range.
- **<u>Figure</u> integer offset?** specifies whether the group delay offset between the group delay of the filter and predefined specifications is an integer or any real number. The default is TRUE. If you set **integer offset?** to FALSE, the group delay offset is any real number. Using an integer can slightly increase delay.
- **T321 order** specifies the filter order. The value of **order** must be greater than zero. The default is 10.
- $[33]$ **band specs** specifies the group delay response you want for the filter, for one or more frequency bands.
	- **DBL freq** specifies the frequency point.
	- **DBL group delay** specifies the group delay you want for the frequency point.
	- **DBL weight** defines the relative significance of the group delay

you want. Increasing the value of **weight** adds precision to group delay for the frequency point.

- **EFET error in** describes error conditions that occur before this VI or function runs. The default is no error. If an error occurred before this VI or function runs, the VI or function passes the **error in** value to **error out**. This VI or function runs normally only if no error occurred before this VI or function runs. If an error occurs while this VI or function runs, it runs normally and sets its own error status in **error out**. Use the Simple Error [Handler](glang.chm::/Simple_Error_Handler.html) or General Error Handler VIs to display the [description](glang.chm::/General_Error_Handler.html) of the error code. Use **error in** and **error out** to check errors and to specify execution order by wiring **error out** from one node to **error in** of the next node.
	- $\boxed{ \text{TE} }$ **status** is TRUE (X) if an error occurred before this VI or function ran or FALSE (checkmark) to indicate a warning or that no error occurred before this VI or function ran. The default is FALSE.
	- **132 code** is the error or warning code. The default is 0. If **status** is TRUE, **code** is a nonzero error [code](lverror.chm::/Error_Code_Ranges.html). If **status** is FALSE, **code** is 0 or a warning code.
	- abc) **source** specifies the origin of the error or warning and is, in most cases, the name of the VI or function that produced the error or warning. The default is an empty string.
- DBL | **fs** specifies the sampling frequency in hertz. The value must be greater than zero. The default is 1, which is the normalized sampling frequency.
- **FEED** filter out returns a new filter.
- **FORE** offset returns the group delay offset between the group delay of **filter out** and the group delay specified in **band specs**. The **integer offset?** input determines whether **offset** is an integer or a floating-point number.
- **error** out contains error information. If error in indicates that an error occurred before this VI or function ran, **error out** contains the same error information. Otherwise, it describes the error status that this VI or function produces. Right-click the **error out** front panel indicator and select **Explain Error** from the shortcut menu for more information about the error.

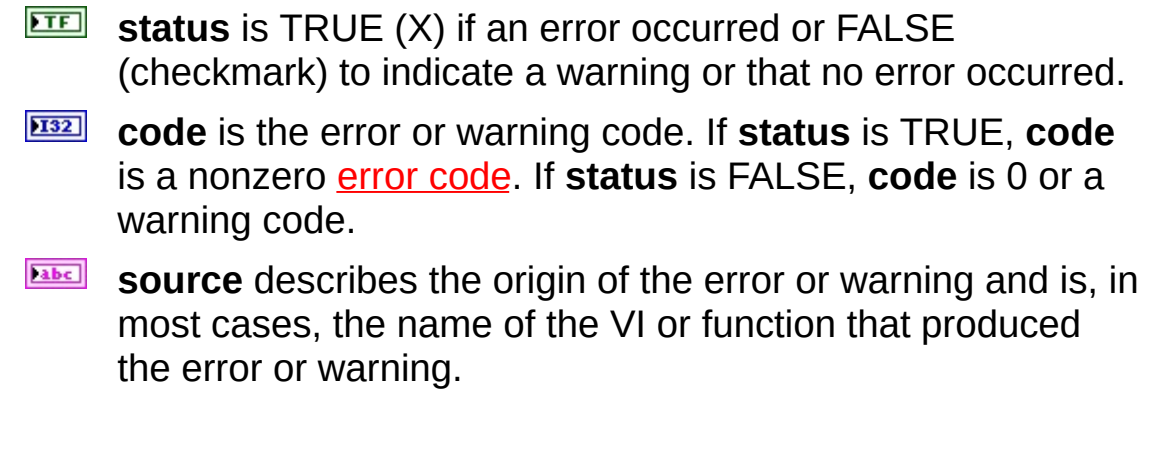

## <span id="page-158-0"></span>**Example**

Refer to the Arbitrary Group Delay Filter Design VI in the labview\examples\Digital Filter Design\Floating-Point Filters\Conventional directory for an example of using the DFD Arbitrary Group Delay Design VI.

## **DFD Group Delay Compensator VI**

**Owning Palette:** [Special](lvdigfiltdestk.chm::/DFD_Special_VIs.html) Filter Design VIs

**Installed With:** Digital Filter Design Toolkit

Compensates the [group](lvdfdtconcepts.chm::/grp_compensator.html) delay of a filter.

The resulting filter, **compensated filter**, has the same magnitude response as the original filter but includes a constant group delay in the frequency ranges you specify.

#### **[Example](#page-162-0)**

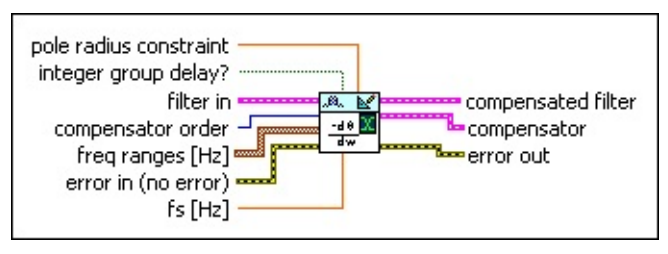

Place on the block diagram Find on the **Functions** palette

- **DBL pole radius constraint** specifies the maximum pole radius for the new filter. The default is 0.99. A small pole radius constraint decreases the possibility of filter instability caused by finite precision effects. However, a small value of the pole radius constraint can adversely affect the potential sharpness of the group delay response. The valid values for **pole radius constraint** are within the range (0, 1]. This VI ignores the input and applies no constraint to the radius if a value is beyond the range.
- **TH** integer group delay? specifies whether group delay for the new filter is an integer. The default is TRUE. If you set **integer group delay?** to FALSE, group delay is any real number.
- **FEED** filter in specifies the input filter.
- **1321 compensator order** specifies the order of the allpass filter that **compensator** returns, which compensates group delay. **compensator order** must be an even number.
- $[$  em $]$ **freq ranges** specifies one or more frequency ranges in which this VI compensates the group delay.
	- **DBL low** specifies the low end of the frequency range. The default is 0.
- **high** specifies the high end of the frequency range. The default is 0.2.
- **EFF** error in describes error conditions that occur before this VI or function runs. The default is no error. If an error occurred before this VI or function runs, the VI or function passes the **error in** value to **error out**. This VI or function runs normally only if no error occurred before this VI or function runs. If an error occurs while this VI or function runs, it runs normally and sets its own error status in **error out**. Use the Simple Error [Handler](glang.chm::/Simple_Error_Handler.html) or General Error Handler VIs to display the [description](glang.chm::/General_Error_Handler.html) of the error code. Use **error in** and **error out** to check errors and to specify execution order by wiring **error out** from one node to **error in** of the next node.
	- $TF$ **status** is TRUE (X) if an error occurred before this VI or function ran or FALSE (checkmark) to indicate a warning or that no error occurred before this VI or function ran. The default is FALSE.
	- **code** is the error or warning code. The default is 0. If status is TRUE, **code** is a nonzero error [code](lverror.chm::/Error_Code_Ranges.html). If **status** is FALSE, **code** is 0 or a warning code.
	- abc. **source** specifies the origin of the error or warning and is, in most cases, the name of the VI or function that produced the error or warning. The default is an empty string.
- **DBL fs** specifies the sampling frequency in hertz. The value must be greater than zero. The default is 1, which is the normalized sampling frequency.
- **compensated filter** returns the new filter with compensated group delay.
- **compensator** returns the allpass filter that the VI uses to compensate the group delay.
- **error** out contains error information. If **error in** indicates that an error occurred before this VI or function ran, **error out** contains the same error information. Otherwise, it describes the error status that this VI or function produces. Right-click the **error out** front panel indicator and select **Explain Error** from the shortcut menu for more information about the error.

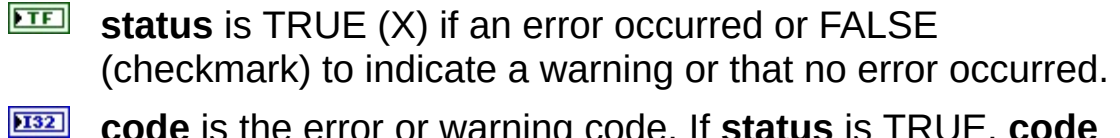

- **code** is the error or warning code. If **status** is TRUE, **code** is a nonzero error [code](lverror.chm::/Error_Code_Ranges.html). If **status** is FALSE, **code** is 0 or a warning code.
- abc. **source** describes the origin of the error or warning and is, in most cases, the name of the VI or function that produced the error or warning.

## <span id="page-162-0"></span>**Example**

Refer to the Group Delay Compensation VI in the labview\examples\Digital Filter Design\Floating-Point Filters\Conventional directory for an example of using the DFD Group Delay Compensator VI.

## **DFD IIR Comb Design VI**

**Owning Palette:** [Special](lvdigfiltdestk.chm::/DFD_Special_VIs.html) Filter Design VIs

**Installed With:** Digital Filter Design Toolkit

Creates an infinite impulse response (IIR) [comb](lvdfdtconcepts.chm::/Comb_Filters.html) filter. You must manually select the [polymorphic](lvhowto.chm::/SelectingDefaultInstPolyVI.html) instance you want to use.

 $\overline{\phantom{a}}$ 

#### **[Examples](#page-168-0)**

Use the pull-down menu to select an instance of this VI.

Select an instance

■ Place on the block diagram ■ Find on the **Functions** palette

## **DFD IIR Comb Design by N and Bandwidth**

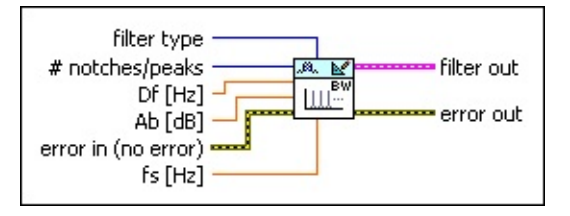

 $\Box$ **filter type** specifies the type of IIR [comb](lvdfdtconcepts.chm::/Comb_Filters.html) filter.

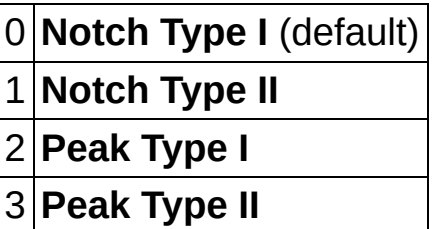

- $\sqrt{132}$ **# notches/peaks** specifies the number of notches or peaks in the full frequency band from 0 to **fs**. The default is 10.
- **DBL Df** defines the full bandwidth at the level of **–Ab**. The default is 0.02. **Df** represents  $\Delta f$ .
- **DBL Ab** specifies the attenuation that corresponds to the bandwidth. The default is 3.0103, which corresponds to 3 dB bandwidth, the commonly used bandwidth of a filter.
- **Example 20 in** describes error conditions that occur before this VI or function runs. The default is no error. If an error occurred before this VI or function runs, the VI or function passes the **error in** value to **error out**. This VI or function runs normally only if no error occurred before this VI or function runs. If an error occurs while this VI or function runs, it runs normally and sets its own error status in **error out**. Use the Simple Error [Handler](glang.chm::/Simple_Error_Handler.html) or General Error Handler VIs to display the [description](glang.chm::/General_Error_Handler.html) of the error code. Use **error in** and **error out** to check errors and to specify execution order by wiring **error out** from one node to **error in** of the next node.
	- $\boxed{\phantom{1}}$ **status** is TRUE (X) if an error occurred before this VI or function ran or FALSE (checkmark) to indicate a warning or that no error occurred before this VI or function ran. The default is FALSE.
	- $\sqrt{132}$ **code** is the error or warning code. The default is 0. If **status**

is TRUE, **code** is a nonzero error [code](lverror.chm::/Error_Code_Ranges.html). If **status** is FALSE, **code** is 0 or a warning code.

- abc) **source** specifies the origin of the error or warning and is, in most cases, the name of the VI or function that produced the error or warning. The default is an empty string.
- **DBL fs** specifies the sampling frequency in hertz. The value must be greater than zero. The default is 1, which is the normalized sampling frequency.
- **FEED** filter out returns a new filter.
- **error** out contains error information. If error in indicates that an error occurred before this VI or function ran, **error out** contains the same error information. Otherwise, it describes the error status that this VI or function produces. Right-click the **error out** front panel indicator and select **Explain Error** from the shortcut menu for more information about the error.
	- **STED** status is TRUE (X) if an error occurred or FALSE (checkmark) to indicate a warning or that no error occurred.
	- **I32 code** is the error or warning code. If **status** is TRUE, **code** is a nonzero error [code](lverror.chm::/Error_Code_Ranges.html). If **status** is FALSE, **code** is 0 or a warning code.
	- abc. **source** describes the origin of the error or warning and is, in most cases, the name of the VI or function that produced the error or warning.

## **DFD IIR Comb Design by f0 and Bandwidth**

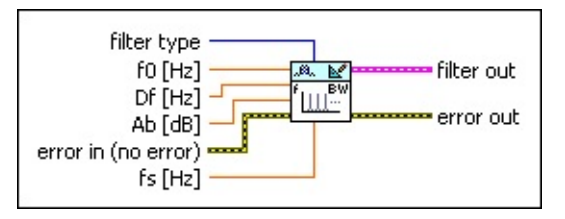

 $\Box$ **filter type** specifies the type of IIR [comb](lvdfdtconcepts.chm::/Comb_Filters.html) filter.

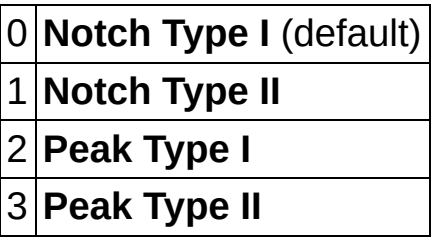

- **FORD** fo specifies the center frequency of the first nonzero notch or peak. The default is 0.1. The value of **fs**/**f0** must be an integer for a Type I comb filter design. The value of **fs**/(**f0**\*2) must be an integer for a Type II comb filter design.
- **DBL Df** defines the full bandwidth at the level of **–Ab**. The default is 0.02. **Df** represents  $\Delta f$ .
- **Ab** specifies the attenuation that corresponds to the bandwidth. The default is 3.0103, which corresponds to 3 dB bandwidth, the commonly used bandwidth of a filter.
- **Example 20 arror in** describes error conditions that occur before this VI or function runs. The default is no error. If an error occurred before this VI or function runs, the VI or function passes the **error in** value to **error out**. This VI or function runs normally only if no error occurred before this VI or function runs. If an error occurs while this VI or function runs, it runs normally and sets its own error status in **error out**. Use the Simple Error [Handler](glang.chm::/Simple_Error_Handler.html) or General Error Handler VIs to display the [description](glang.chm::/General_Error_Handler.html) of the error code. Use **error in** and **error out** to check errors and to specify execution order by wiring **error out** from one node to **error in** of the next node.
	- $\Box$ **status** is TRUE (X) if an error occurred before this VI or function ran or FALSE (checkmark) to indicate a warning or that no error occurred before this VI or function ran. The default is FALSE.
- **I32 code** is the error or warning code. The default is 0. If **status** is TRUE, **code** is a nonzero error [code](lverror.chm::/Error_Code_Ranges.html). If **status** is FALSE, **code** is 0 or a warning code.
- abc. **source** specifies the origin of the error or warning and is, in most cases, the name of the VI or function that produced the error or warning. The default is an empty string.
- **DBL fs** specifies the sampling frequency in hertz. The value must be greater than zero. The default is 1, which is the normalized sampling frequency.
- **FEED** filter out returns a new filter.
- **error** out contains error information. If error in indicates that an error occurred before this VI or function ran, **error out** contains the same error information. Otherwise, it describes the error status that this VI or function produces. Right-click the **error out** front panel indicator and select **Explain Error** from the shortcut menu for more information about the error.
	- $TTF$ **status** is TRUE (X) if an error occurred or FALSE (checkmark) to indicate a warning or that no error occurred.
	- **132 code** is the error or warning code. If **status** is TRUE, **code** is a nonzero error [code](lverror.chm::/Error_Code_Ranges.html). If **status** is FALSE, **code** is 0 or a warning code.
	- abc. **source** describes the origin of the error or warning and is, in most cases, the name of the VI or function that produced the error or warning.

## <span id="page-168-0"></span>**Examples**

Refer to the following VIs for examples of using the DFD IIR Comb Design VI:

• IIR Comb Filter Design VI: labview\examples\Digital Filter Design\Floating-Point Filters\Conventional

 $\Box$  Open example  $\Box$  Browse related examples

• Noise Cancellation for ECG Signal by Notch Filter VI: labview\examples\Digital Filter Design\Floating-Point Filters\Conventional

## **DFD IIR Notch Peak Design VI**

**Owning Palette:** [Special](lvdigfiltdestk.chm::/DFD_Special_VIs.html) Filter Design VIs

**Installed With:** Digital Filter Design Toolkit

Designs a [notch](lvdfdtconcepts.chm::/Notch_Peak_Filters.html) or peak filter in which the notch or peak is located at the center frequency. You must manually select the [polymorphic](lvhowto.chm::/SelectingDefaultInstPolyVI.html) instance you want to use.

 $\overline{\phantom{a}}$ 

#### **[Examples](#page-174-0)**

Use the pull-down menu to select an instance of this VI.

Select an instance

**□ Place on the block diagram ■ Find on the <b>Functions** palette

## **DFD IIR Notch Peak Design By Q Factor**

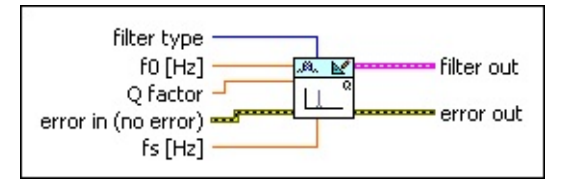

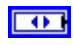

**filter type** specifies the [type](lvdfdtconcepts.chm::/Notch_Peak_Filters.html) of filter that this VI creates.

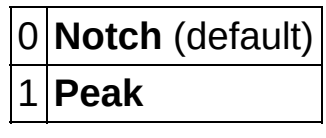

DBL | **f0** specifies the center frequency of the notch or peak. The value of **f0** must be greater than 0 but less than half the value of **fs**. The default is 0.10.

- **DBLI** Q factor specifies the Q factor of the filter, which equals the quotient of center frequency and corresponding bandwidth. The default is 20. The Q factor reflects the relative sharpness of the filter notch or peak. Increasing the Q factor sharpens the notch or peak.
- **EFED** error in describes error conditions that occur before this VI or function runs. The default is no error. If an error occurred before this VI or function runs, the VI or function passes the **error in** value to **error out**. This VI or function runs normally only if no error occurred before this VI or function runs. If an error occurs while this VI or function runs, it runs normally and sets its own error status in **error out**. Use the Simple Error [Handler](glang.chm::/Simple_Error_Handler.html) or General Error Handler VIs to display the [description](glang.chm::/General_Error_Handler.html) of the error code. Use **error in** and **error out** to check errors and to specify execution order by wiring **error out** from one node to **error in** of the next node.
	- $\boxed{ \text{TE}}$ **status** is TRUE (X) if an error occurred before this VI or function ran or FALSE (checkmark) to indicate a warning or that no error occurred before this VI or function ran. The default is FALSE.
	- **I32 code** is the error or warning code. The default is 0. If **status** is TRUE, **code** is a nonzero error [code](lverror.chm::/Error_Code_Ranges.html). If **status** is FALSE, **code** is 0 or a warning code.
	- abc. **source** specifies the origin of the error or warning and is, in

most cases, the name of the VI or function that produced the error or warning. The default is an empty string.

- **DBL fs** specifies the sampling frequency in hertz. The value must be greater than zero. The default is 1, which is the normalized sampling frequency.
- **FEED** filter out returns a new filter.
- **error** out contains error information. If error in indicates that an error occurred before this VI or function ran, **error out** contains the same error information. Otherwise, it describes the error status that this VI or function produces. Right-click the **error out** front panel indicator and select **Explain Error** from the shortcut menu for more information about the error.
	- $TTF$ **status** is TRUE (X) if an error occurred or FALSE (checkmark) to indicate a warning or that no error occurred.
	- **code** is the error or warning code. If status is TRUE, code is a nonzero error [code](lverror.chm::/Error_Code_Ranges.html). If **status** is FALSE, **code** is 0 or a warning code.
	- abc) **source** describes the origin of the error or warning and is, in most cases, the name of the VI or function that produced the error or warning.

### **DFD IIR Notch Peak Design By Bandwidth**

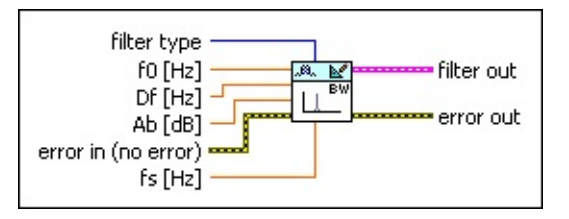

 $\Box$ **filter [type](lvdfdtconcepts.chm::/Notch_Peak_Filters.html)** specifies the type of filter that this VI creates.

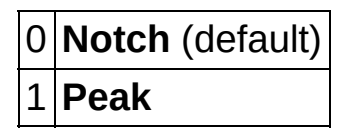

- **FEED** fo specifies the center frequency of the notch or peak. The value of **f0** must be greater than or equal to 0 but less than half the value of **fs**. The default is 0.10.
- **DED** Df defines the full bandwidth at the level of **–Ab**. The default is 0.02. **Df** represents  $\Delta f$ .
- **DBL Ab** specifies the attenuation that corresponds to the bandwidth. The default is 3.0103, which corresponds to 3 dB bandwidth, the commonly used bandwidth of a filter.
- **EFF** error in describes error conditions that occur before this VI or function runs. The default is no error. If an error occurred before this VI or function runs, the VI or function passes the **error in** value to **error out**. This VI or function runs normally only if no error occurred before this VI or function runs. If an error occurs while this VI or function runs, it runs normally and sets its own error status in **error out**. Use the Simple Error [Handler](glang.chm::/Simple_Error_Handler.html) or General Error Handler VIs to display the [description](glang.chm::/General_Error_Handler.html) of the error code. Use **error in** and **error out** to check errors and to specify execution order by wiring **error out** from one node to **error in** of the next node.
	- **Status** is TRUE (X) if an error occurred before this VI or function ran or FALSE (checkmark) to indicate a warning or that no error occurred before this VI or function ran. The default is FALSE.
	- **132 code** is the error or warning code. The default is 0. If **status** is TRUE, **code** is a nonzero error [code](lverror.chm::/Error_Code_Ranges.html). If **status** is FALSE, **code** is 0 or a warning code.
- [abc] **source** specifies the origin of the error or warning and is, in most cases, the name of the VI or function that produced the error or warning. The default is an empty string.
- **FORLY** fs specifies the sampling frequency in hertz. The value must be greater than zero. The default is 1, which is the normalized sampling frequency.
- **Filter out** returns a new filter.
- **error** out contains error information. If **error in** indicates that an error occurred before this VI or function ran, **error out** contains the same error information. Otherwise, it describes the error status that this VI or function produces. Right-click the **error out** front panel indicator and select **Explain Error** from the shortcut menu for more information about the error.
	- **STED** status is TRUE (X) if an error occurred or FALSE (checkmark) to indicate a warning or that no error occurred.
	- **I32 code** is the error or warning code. If **status** is TRUE, **code** is a nonzero error [code](lverror.chm::/Error_Code_Ranges.html). If **status** is FALSE, **code** is 0 or a warning code.
	- abc. **source** describes the origin of the error or warning and is, in most cases, the name of the VI or function that produced the error or warning.

## <span id="page-174-0"></span>**Examples**

Refer to the following VIs for examples of using the DFD IIR Notch Peak Design VI:

• IIR Notch Peak Filter Design VI: labview\examples\Digital Filter Design\Floating-Point Filters\Conventional

 $\Box$  Open example  $\Box$  Browse related examples

• Noise Cancellation for ECG Signal by Notch Filter VI: labview\examples\Digital Filter Design\Floating-Point Filters\Conventional

# **DFD Maxflat Design VI**

**Owning Palette:** [Special](lvdigfiltdestk.chm::/DFD_Special_VIs.html) Filter Design VIs

**Installed With:** Digital Filter Design Toolkit

Creates a lowpass finite impulse response (FIR) or infinite impulse response (IIR) filter with a magnitude frequency response that is maximally flat at 0 and at half the sampling frequency.

You can specify whether this VI creates an FIR or IIR filter.

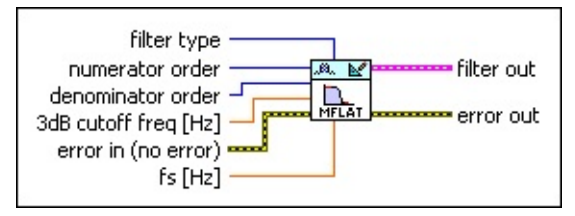

**□ Place on the block diagram ■ Find on the <b>Functions** palette

 $\Box$ **filter [type](lvdfdtconcepts.chm::/FIR_and_IIR_Filters.html)** specifies the type of filter that this VI creates.

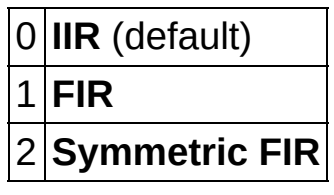

- $\boxed{\mathbf{132}}$ **numerator order** sets the FIR filter order or the numerator order of the IIR filter. The value must be greater than zero. The default is 2.
- **T321 denominator order** sets the denominator order of the IIR filter. The default is 2. The value must be greater than or equal to zero if you set **filter type** to IIR. If you set **filter type** to FIR or [Symmetric](glang.chm::/General_Error_Handler.html) FIR, this VI ignores this input.

**DBL 3dB cutoff freq** specifies the cutoff frequency in hertz at which the magnitude response of the filter equals –3 dB. The default is 0.25.

**EFED** error in describes error conditions that occur before this VI or function runs. The default is no error. If an error occurred before this VI or function runs, the VI or function passes the **error in** value to **error out**. This VI or function runs normally only if no error occurred before this VI or function runs. If an error occurs while this VI or function runs, it runs normally and sets its own error status in **error out**. Use the Simple Error [Handler](glang.chm::/Simple_Error_Handler.html) or General Error

Handler VIs to display the description of the error code. Use **error in** and **error out** to check errors and to specify execution order by wiring **error out** from one node to **error in** of the next node.

- **Status** is TRUE (X) if an error occurred before this VI or function ran or FALSE (checkmark) to indicate a warning or that no error occurred before this VI or function ran. The default is FALSE.
- **I32 code** is the error or warning code. The default is 0. If **status** is TRUE, **code** is a nonzero error [code](lverror.chm::/Error_Code_Ranges.html). If **status** is FALSE, **code** is 0 or a warning code.
- abc) **source** specifies the origin of the error or warning and is, in most cases, the name of the VI or function that produced the error or warning. The default is an empty string.
- **DBL fs** specifies the sampling frequency in hertz. The value must be greater than zero. The default is 1, which is the normalized sampling frequency.
- **FEED** filter out returns a new filter.
- **error** out contains error information. If error in indicates that an error occurred before this VI or function ran, **error out** contains the same error information. Otherwise, it describes the error status that this VI or function produces. Right-click the **error out** front panel indicator and select **Explain Error** from the shortcut menu for more information about the error.
	- $\overline{F}$ **status** is TRUE (X) if an error occurred or FALSE (checkmark) to indicate a warning or that no error occurred.
	- **I32 code** is the error or warning code. If **status** is TRUE, **code** is a nonzero error [code](lverror.chm::/Error_Code_Ranges.html). If **status** is FALSE, **code** is 0 or a warning code.
	- abc. **source** describes the origin of the error or warning and is, in most cases, the name of the VI or function that produced the error or warning.

## **DFD Narrowband Filter Design VI**

**Owning Palette:** [Special](lvdigfiltdestk.chm::/DFD_Special_VIs.html) Filter Design VIs

**Installed With:** Digital Filter Design Toolkit

Creates a narrowband filter using the interpolated finite impulse response (FIR) technique.

To filter data, wire the **narrowband filter out** output to the **narrowband filter** input of the **DFD [Narrowband](lvdigfiltdestk.chm::/DFD_Narrow_Filtering.html) Filtering VI.** 

### **[Examples](#page-180-0)**

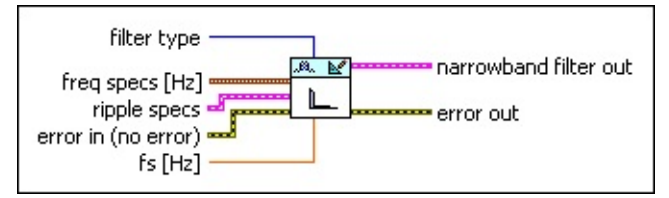

**□ Place on the block diagram ■ Find on the <b>Functions** palette

 $\Box$ **filter [type](lvdfdtconcepts.chm::/dfd_filter_spec.html)** specifies the type of filter that this VI creates.

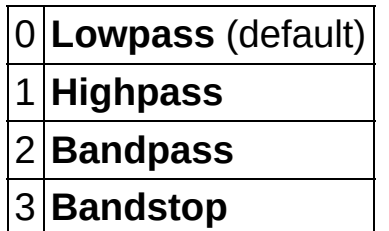

- $Fig. 1$ **freq specs** specifies the band edge frequencies of the filter.
	- **DBL fpass 1** specifies the first passband edge frequency in hertz.
	- **fstop 1** specifies the first stopband edge frequency in hertz. **DBL**
	- **DBL fpass 2** specifies the second passband edge frequency in hertz. This VI ignores this input for lowpass and highpass filters.
	- **DBL fstop 2** specifies the second stopband edge frequency in hertz. This VI ignores this input for lowpass and highpass filters.
- **ESSI ripple specs** specifies the ripple level in the passband and stopband of the filter.
- **DBL passband** specifies the ripple level in the passband. The default is 0.1.
- **DBL stopband** specifies the ripple level in the stopband. The default is 60.
- **dB/linear?** specifies whether this VI applies a decibel scale or a linear scale to the ripple levels. If the value is TRUE, this VI applies a decibel scale to the ripple level. If the value is FALSE, this VI applies a linear scale to the ripple level. The default is TRUE.
- **EFF** error in describes error conditions that occur before this VI or function runs. The default is no error. If an error occurred before this VI or function runs, the VI or function passes the **error in** value to **error out**. This VI or function runs normally only if no error occurred before this VI or function runs. If an error occurs while this VI or function runs, it runs normally and sets its own error status in **error out**. Use the Simple Error [Handler](glang.chm::/Simple_Error_Handler.html) or General Error Handler VIs to display the [description](glang.chm::/General_Error_Handler.html) of the error code. Use **error in** and **error out** to check errors and to specify execution order by wiring **error out** from one node to **error in** of the next node.
	- $TF$ **status** is TRUE (X) if an error occurred before this VI or function ran or FALSE (checkmark) to indicate a warning or that no error occurred before this VI or function ran. The default is FALSE.
	- **code** is the error or warning code. The default is 0. If **status** is TRUE, **code** is a nonzero error [code](lverror.chm::/Error_Code_Ranges.html). If **status** is FALSE, **code** is 0 or a warning code.
	- abc) **source** specifies the origin of the error or warning and is, in most cases, the name of the VI or function that produced the error or warning. The default is an empty string.
- **DBL fs** specifies the sampling frequency in hertz. The value must be greater than zero. The default is 1, which is the normalized sampling frequency.
- **narrowband filter out** contains the narrowband filter.
	- $[PS]$ **multirate filters** contains the multirate filters this VI uses to construct the narrowband filter.

**Filter type** contains the type of narrowband filter.

- **error** out contains error information. If error in indicates that an error occurred before this VI or function ran, **error out** contains the same error information. Otherwise, it describes the error status that this VI or function produces. Right-click the **error out** front panel indicator and select **Explain Error** from the shortcut menu for more information about the error.
	- $TTF$ **status** is TRUE (X) if an error occurred or FALSE (checkmark) to indicate a warning or that no error occurred.
	- **132 code** is the error or warning code. If **status** is TRUE, **code** is a nonzero error [code](lverror.chm::/Error_Code_Ranges.html). If **status** is FALSE, **code** is 0 or a warning code.
	- abc. **source** describes the origin of the error or warning and is, in most cases, the name of the VI or function that produced the error or warning.
### **Examples**

Refer to the following VIs for examples of using the DFD Narrowband Filter Design VI:

• Narrowband Filtering - DFD VI: labview\examples\Digital Filter Design\AALXMPL

 $\Box$  Open example  $\Box$  Browse related examples

- Narrowband Filter Design and Processing VI: labview\examples\Digital Filter Design\Floating-Point Filters\Multirate
	- $\Box$  Open example  $\Box$  Browse related examples

# **[Fixed-Point](lvdigfiltdestk.chm::/DFD_FXP_QCoef.html) Tools VIs**

#### **Owning Palette:** Digital Filter Design VIs and [Functions](lvdigfiltdestk.chm::/DFD_VIs.html)

**Installed With:** Digital Filter Design Toolkit. This topic might not match its corresponding palette in LabVIEW depending on your operating system, licensed product(s), and target.

Use the Fixed-Point Tools VIs to quantize coefficients, model the behavior of fixed-point filters, simulate filtering processes, generate statistics reports, and generate fixed-point target code.

The VIs on this palette can return *general [LabVIEW](lverror.chm::/Misc_LV_Error_Codes.html) error codes* or [specific](#page-606-0) digital filter design error codes.

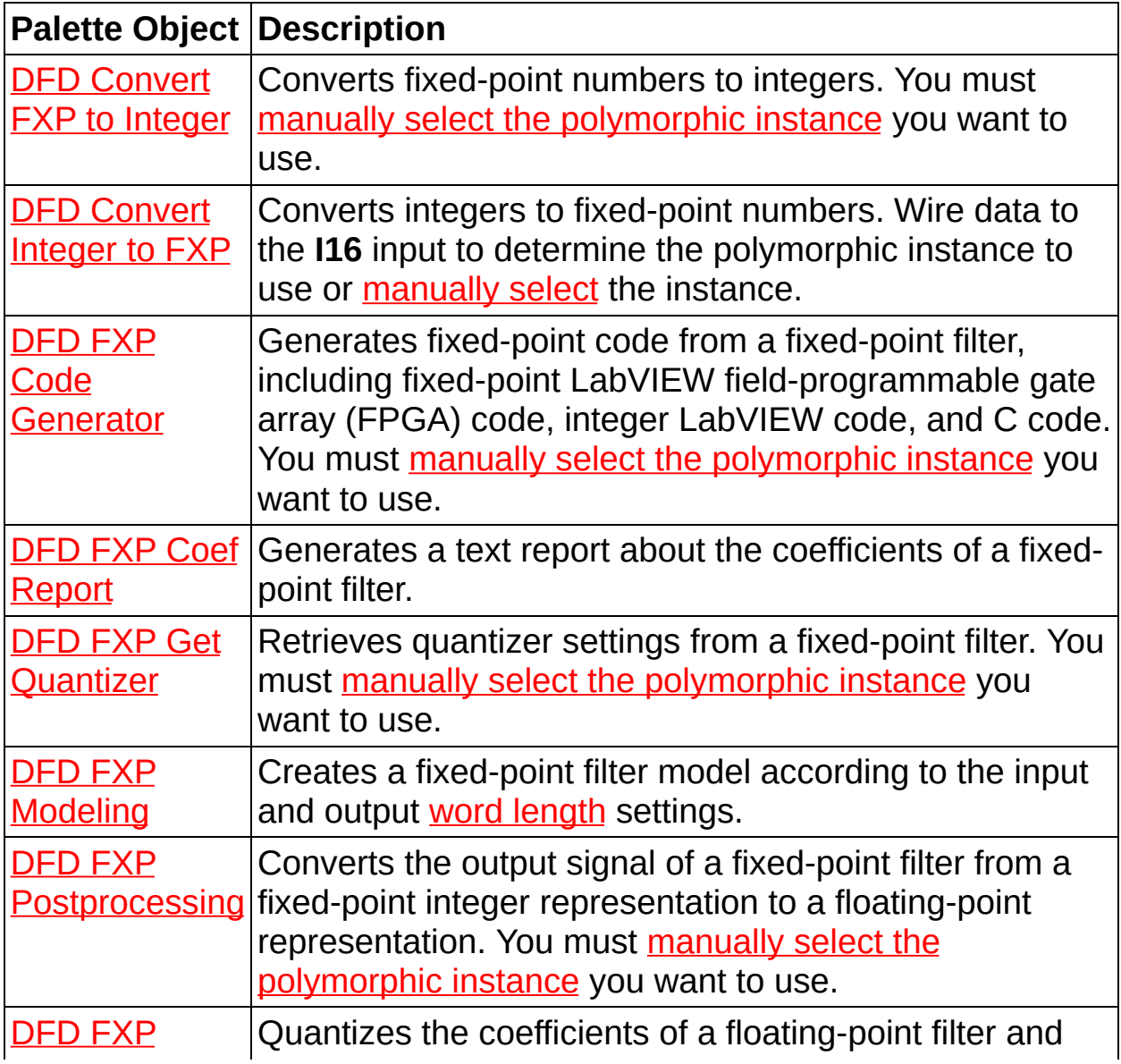

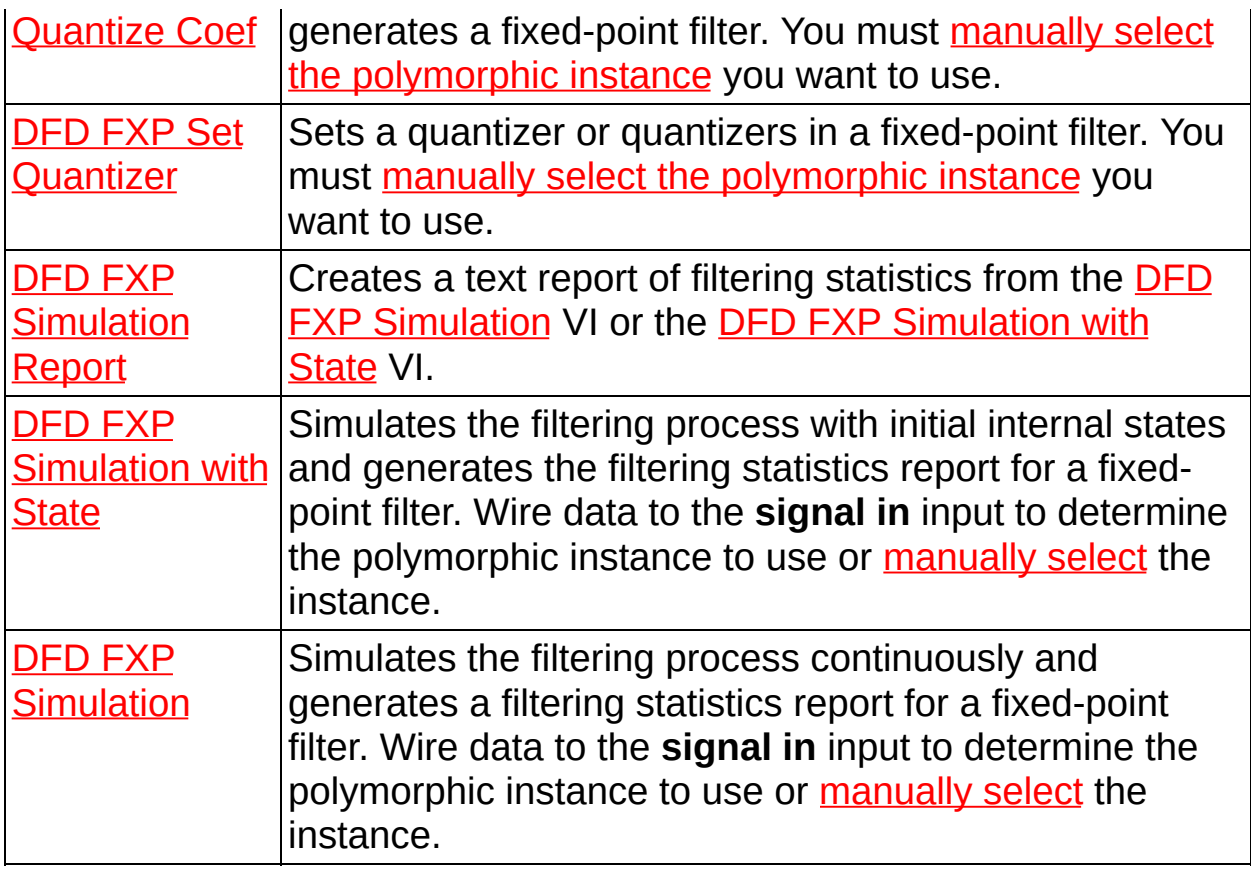

# **DFD Convert FXP to Integer VI**

**Owning Palette: [Fixed-Point](lvdigfiltdestk.chm::/DFD_FXP_Tools_VIs.html) Tools VIs** 

**Installed With:** Digital Filter Design Toolkit

Converts fixed-point numbers to integers. You must manually select the [polymorphic](lvhowto.chm::/SelectingDefaultInstPolyVI.html) instance you want to use.

 $\vert \cdot \vert$ 

#### **[Examples](#page-196-0)**

Use the pull-down menu to select an instance of this VI.

Select an instance

■ Place on the block diagram ■ Find on the **Functions** palette

### **DFD Convert FXP to I16 (scalar)**

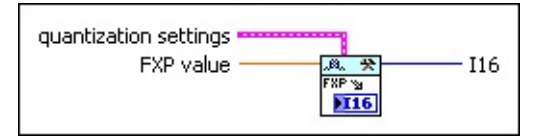

**EST** 

**quantization settings** specifies the settings of the quantizer.

 $\boxed{U16}$ **source** specifies the [quantizer](lvdfdtconcepts.chm::/configure_quantizer.html) source.

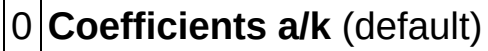

1 **Input**

2 **Output**

- 3 **Multiplicand**
- 4 **Product**
- 
- 5 **Sum**
- 6 **Delay**

7 **Coefficients b/v**

- **116** wl specifies the word [length,](lvdfdtconcepts.chm::/specify_wl_iwl.html) in number of bits, that the quantizer uses to represent a fixed-point number. The default is 16.
- $\sqrt{116}$ **iwl** specifies the *[integer](lvdfdtconcepts.chm::/specify_wl_iwl.html) word length*, in number of bits, within **wl** that the quantizer uses to represent the integer part of a fixed-point number. The default is 1. **iwl** can be any integer value.
- $\Box$ **overflow mode** specifies how this VI handles overflows and [underflows](lvdfdtconcepts.chm::/handle_overflow.html) in the quantizer.

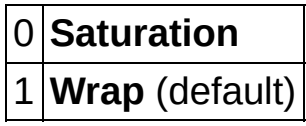

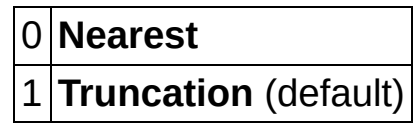

- **signed?** specifies if the fixed-point number is a signed number. This VI supports signed numbers only. If you remove the checkmark from the **signed?** checkbox, the result you obtain might not be correct.
- **DBL FXP value** specifies the fixed-point number you want to convert.
- **II6 I16** returns a 16-bit signed integer.

### **DFD Convert FXP to I32 (scalar)**

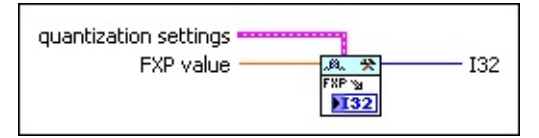

**EST** 

**quantization settings** specifies the settings of the quantizer.

 $\boxed{U16}$ **source** specifies the [quantizer](lvdfdtconcepts.chm::/configure_quantizer.html) source.

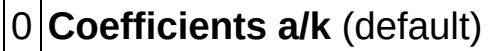

1 **Input**

2 **Output**

- 3 **Multiplicand**
- 4 **Product**
- 
- 5 **Sum**
- 6 **Delay**

7 **Coefficients b/v**

- **116** wl specifies the word [length,](lvdfdtconcepts.chm::/specify_wl_iwl.html) in number of bits, that the quantizer uses to represent a fixed-point number. The default is 16.
- $\sqrt{116}$ **iwl** specifies the *[integer](lvdfdtconcepts.chm::/specify_wl_iwl.html) word length*, in number of bits, within **wl** that the quantizer uses to represent the integer part of a fixed-point number. The default is 1. **iwl** can be any integer value.
- $\Box$ **overflow mode** specifies how this VI handles overflows and [underflows](lvdfdtconcepts.chm::/handle_overflow.html) in the quantizer.

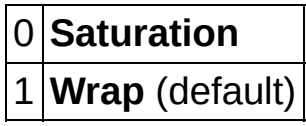

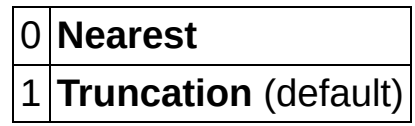

- **signed?** specifies if the fixed-point number is a signed number. This VI supports signed numbers only. If you remove the checkmark from the **signed?** checkbox, the result you obtain might not be correct.
- **DBL FXP value** specifies the fixed-point number you want to convert.
- **I32** returns a 32-bit signed integer.

## **DFD Convert FXP to I8 (scalar)**

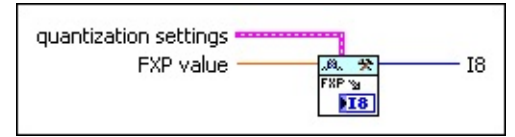

**EST** 

**quantization settings** specifies the settings of the quantizer.

 $\boxed{U16}$ **source** specifies the [quantizer](lvdfdtconcepts.chm::/configure_quantizer.html) source.

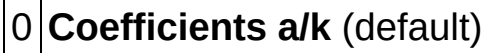

1 **Input**

2 **Output**

- 3 **Multiplicand**
- 4 **Product**
- 
- 5 **Sum**
- 6 **Delay**

7 **Coefficients b/v**

- **116** wl specifies the word [length,](lvdfdtconcepts.chm::/specify_wl_iwl.html) in number of bits, that the quantizer uses to represent a fixed-point number. The default is 16.
- $\sqrt{116}$ **iwl** specifies the *[integer](lvdfdtconcepts.chm::/specify_wl_iwl.html) word length*, in number of bits, within **wl** that the quantizer uses to represent the integer part of a fixed-point number. The default is 1. **iwl** can be any integer value.
- $\Box$ **overflow mode** specifies how this VI handles overflows and [underflows](lvdfdtconcepts.chm::/handle_overflow.html) in the quantizer.

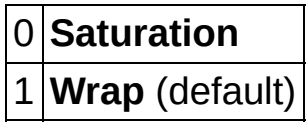

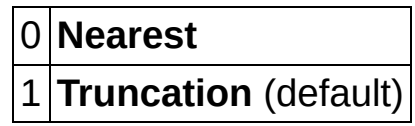

- **signed?** specifies if the fixed-point number is a signed number. This VI supports signed numbers only. If you remove the checkmark from the **signed?** checkbox, the result you obtain might not be correct.
- **DBL FXP value** specifies the fixed-point number you want to convert.
- **IB** returns an 8-bit signed integer.

### **DFD Convert FXP to I16 (vector)**

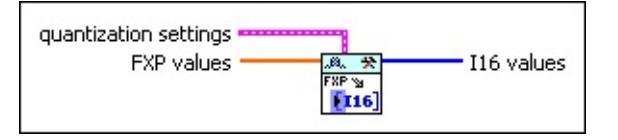

**EST** 

**quantization settings** specifies the settings of the quantizer.

 $\boxed{U16}$ **source** specifies the [quantizer](lvdfdtconcepts.chm::/configure_quantizer.html) source.

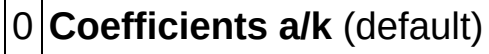

1 **Input**

2 **Output**

- 3 **Multiplicand**
- 
- 4 **Product**
- 5 **Sum**
- 6 **Delay**

7 **Coefficients b/v**

- **116** wl specifies the word [length,](lvdfdtconcepts.chm::/specify_wl_iwl.html) in number of bits, that the quantizer uses to represent a fixed-point number. The default is 16.
- $\sqrt{116}$ **iwl** specifies the *[integer](lvdfdtconcepts.chm::/specify_wl_iwl.html) word length*, in number of bits, within **wl** that the quantizer uses to represent the integer part of a fixed-point number. The default is 1. **iwl** can be any integer value.
- $\Box$ **overflow mode** specifies how this VI handles overflows and [underflows](lvdfdtconcepts.chm::/handle_overflow.html) in the quantizer.

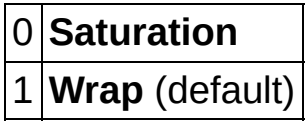

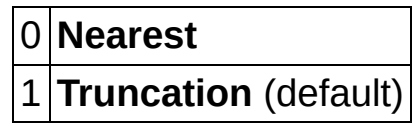

- **signed?** specifies if the fixed-point number is a signed number. This VI supports signed numbers only. If you remove the checkmark from the **signed?** checkbox, the result you obtain might not be correct.
- $[DBL] \centering% \includegraphics[width=1.8\columnwidth]{figures/fig_1a}% \includegraphics[width=1.8\columnwidth]{figures/fig_2b}% \includegraphics[width=1.8\columnwidth]{figures/fig_2b}% \includegraphics[width=1.8\columnwidth]{figures/fig_2b}% \includegraphics[width=1.8\columnwidth]{figures/fig_2b}% \includegraphics[width=1.8\columnwidth]{figures/fig_2b}% \includegraphics[width=1.8\columnwidth]{figures/fig_2b}% \includegraphics[width=1.8\columnwidth]{figures/fig_2b}% \includegraphics[width=1.8\columnwidth]{figures/fig_2b}% \includegraphics[width=1.8\columnwidth]{figures/fig_2b}% \includegraphics[width=1.8\columnwidth$ **FXP values** specifies the fixed-point numbers you want to convert.
- **I16 values** returns an array of 16-bit signed integers.

### **DFD Convert FXP to I32 (vector)**

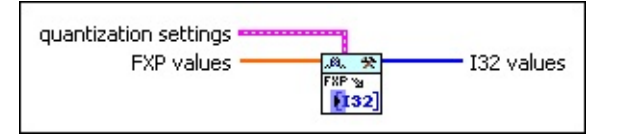

**EST** 

**quantization settings** specifies the settings of the quantizer.

 $\boxed{U16}$ **source** specifies the [quantizer](lvdfdtconcepts.chm::/configure_quantizer.html) source.

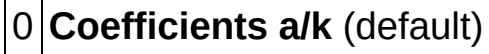

1 **Input**

2 **Output**

- 3 **Multiplicand**
- 
- 4 **Product**
- 5 **Sum**
- 6 **Delay**

7 **Coefficients b/v**

- **116** wl specifies the word [length,](lvdfdtconcepts.chm::/specify_wl_iwl.html) in number of bits, that the quantizer uses to represent a fixed-point number. The default is 16.
- $\sqrt{116}$ **iwl** specifies the *[integer](lvdfdtconcepts.chm::/specify_wl_iwl.html) word length*, in number of bits, within **wl** that the quantizer uses to represent the integer part of a fixed-point number. The default is 1. **iwl** can be any integer value.
- $\Box$ **overflow mode** specifies how this VI handles overflows and [underflows](lvdfdtconcepts.chm::/handle_overflow.html) in the quantizer.

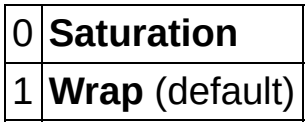

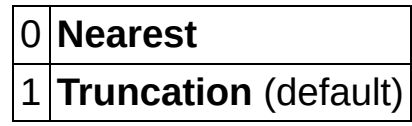

- **signed?** specifies if the fixed-point number is a signed number. This VI supports signed numbers only. If you remove the checkmark from the **signed?** checkbox, the result you obtain might not be correct.
- $[DBL] \centering% \includegraphics[width=1.8\columnwidth]{figures/fig_1a}% \label{fig:2a}% \includegraphics[width=1.8\columnwidth]{figures/fig_1b}% \label{fig:2b}% \includegraphics[width=1.8\columnwidth]{figures/fig_1b}% \label{fig:2b}% \includegraphics[width=1.8\columnwidth]{figures/fig_1b}% \label{fig:2b}% \includegraphics[width=1.8\columnwidth]{figures/fig_1b}% \label{fig:2b}% \includegraphics[width=1.8\columnwidth]{figures/fig_1b}% \label{fig:2b}% \includegraphics[width=1.8\columnwidth]{figures/fig_1b}% \label{fig:2b}% \includegraphics[width=1.8\columnwidth]{figures/fig$ **FXP values** specifies the fixed-point numbers you want to convert.
- **I32 values** returns an array of 32-bit signed integers.

## **DFD Convert FXP to I8 (vector)**

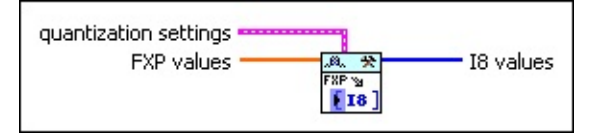

**EST** 

**quantization settings** specifies the settings of the quantizer.

 $\boxed{U16}$ **source** specifies the [quantizer](lvdfdtconcepts.chm::/configure_quantizer.html) source.

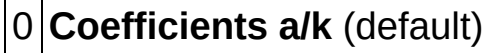

1 **Input**

2 **Output**

- 3 **Multiplicand**
- 
- 4 **Product**
- 5 **Sum**
- 6 **Delay**

7 **Coefficients b/v**

- **116** wl specifies the word [length,](lvdfdtconcepts.chm::/specify_wl_iwl.html) in number of bits, that the quantizer uses to represent a fixed-point number. The default is 16.
- $\sqrt{116}$ **iwl** specifies the *[integer](lvdfdtconcepts.chm::/specify_wl_iwl.html) word length*, in number of bits, within **wl** that the quantizer uses to represent the integer part of a fixed-point number. The default is 1. **iwl** can be any integer value.
- $\Box$ **overflow mode** specifies how this VI handles overflows and [underflows](lvdfdtconcepts.chm::/handle_overflow.html) in the quantizer.

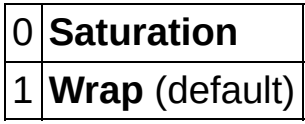

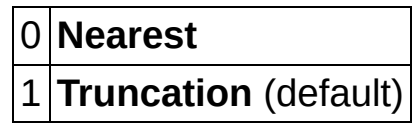

- **signed?** specifies if the fixed-point number is a signed number. This VI supports signed numbers only. If you remove the checkmark from the **signed?** checkbox, the result you obtain might not be correct.
- $[DBL] \centering% \includegraphics[width=1.8\columnwidth]{figures/fig_1a}% \includegraphics[width=1.8\columnwidth]{figures/fig_2b}% \includegraphics[width=1.8\columnwidth]{figures/fig_2b}% \includegraphics[width=1.8\columnwidth]{figures/fig_2b}% \includegraphics[width=1.8\columnwidth]{figures/fig_2b}% \includegraphics[width=1.8\columnwidth]{figures/fig_2b}% \includegraphics[width=1.8\columnwidth]{figures/fig_2b}% \includegraphics[width=1.8\columnwidth]{figures/fig_2b}% \includegraphics[width=1.8\columnwidth]{figures/fig_2b}% \includegraphics[width=1.8\columnwidth]{figures/fig_2b}% \includegraphics[width=1.8\columnwidth$ **FXP values** specifies the fixed-point numbers you want to convert.
- **IF 8 values** returns an array of 8-bit signed integers.

### <span id="page-196-0"></span>**Examples**

Refer to the following VIs for examples of using the DFD Convert FXP to Integer VI:

• Conversion between FXP and Integer VI: labview\examples\Digital Filter Design\Fixed-Point Filters\Single-Rate

 $\Box$  Open example  $\Box$  Browse related examples

• How to Build Coefficients Quantizer VI: labview\examples\Digital Filter Design\Getting Started\Apply Filters

 $\Box$  Open example  $\Box$  Browse related examples

# **DFD Convert Integer to FXP VI**

**Owning Palette: [Fixed-Point](lvdigfiltdestk.chm::/DFD_FXP_Tools_VIs.html) Tools VIs** 

**Installed With:** Digital Filter Design Toolkit

Converts integers to fixed-point numbers. Wire data to the **I16** input to determine the polymorphic instance to use or [manually](lvhowto.chm::/SelectingDefaultInstPolyVI.html) select the instance.

 $\vert \cdot \vert$ 

#### **[Examples](#page-210-0)**

Use the pull-down menu to select an instance of this VI.

Select an instance

**□ Place on the block diagram ■ Find on the <b>Functions** palette

## **DFD Convert I16 to FXP (scalar)**

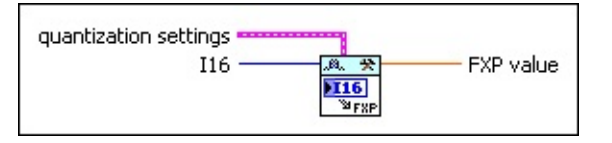

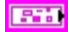

**quantization settings** specifies the settings of the quantizer.

 $\boxed{U16}$ **source** specifies the [quantizer](lvdfdtconcepts.chm::/configure_quantizer.html) source.

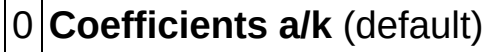

1 **Input**

2 **Output**

- 3 **Multiplicand**
- 
- 4 **Product**
- 5 **Sum**
- 6 **Delay**

7 **Coefficients b/v**

- **116** wl specifies the word [length,](lvdfdtconcepts.chm::/specify_wl_iwl.html) in number of bits, that the quantizer uses to represent a fixed-point number. The default is 16.
- **116 iwl** specifies the *[integer](lvdfdtconcepts.chm::/specify_wl_iwl.html) word length*, in number of bits, within **wl** that the quantizer uses to represent the integer part of a fixed-point number. The default is 1. **iwl** can be any integer value.
- $\Box$ **overflow mode** specifies how this VI handles overflows and [underflows](lvdfdtconcepts.chm::/handle_overflow.html) in the quantizer.

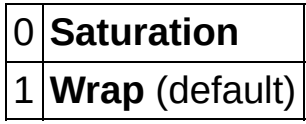

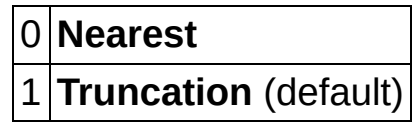

- **signed?** specifies if the fixed-point number is a signed number. This VI supports signed numbers only. If you remove the checkmark from the **signed?** checkbox, the result you obtain might not be correct.
- $\sqrt{116}$ **I16** specifies a 16-bit signed integer.
- **FXP** value returns a fixed-point number.

## **DFD Convert I32 to FXP (scalar)**

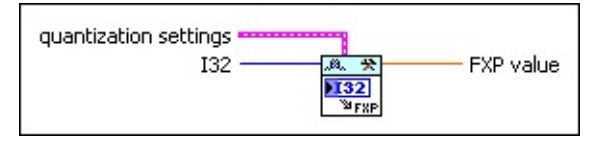

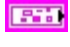

**quantization settings** specifies the settings of the quantizer.

 $\boxed{U16}$ **source** specifies the [quantizer](lvdfdtconcepts.chm::/configure_quantizer.html) source.

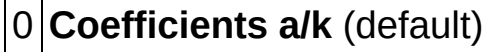

1 **Input**

2 **Output**

- 3 **Multiplicand**
- 
- 4 **Product**
- 5 **Sum**
- 6 **Delay**

7 **Coefficients b/v**

- **116** wl specifies the word [length,](lvdfdtconcepts.chm::/specify_wl_iwl.html) in number of bits, that the quantizer uses to represent a fixed-point number. The default is 16.
- **116 iwl** specifies the *[integer](lvdfdtconcepts.chm::/specify_wl_iwl.html) word length*, in number of bits, within **wl** that the quantizer uses to represent the integer part of a fixed-point number. The default is 1. **iwl** can be any integer value.
- $\Box$ **overflow mode** specifies how this VI handles overflows and [underflows](lvdfdtconcepts.chm::/handle_overflow.html) in the quantizer.

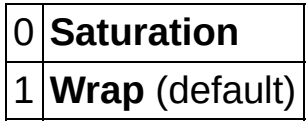

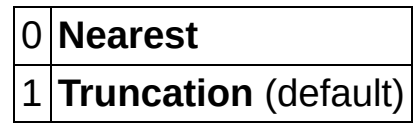

- **signed?** specifies if the fixed-point number is a signed number. This VI supports signed numbers only. If you remove the checkmark from the **signed?** checkbox, the result you obtain might not be correct.
- **1321 I32** specifies a 32-bit signed integer.
- **FXP** value returns a fixed-point number.

## **DFD Convert I8 to FXP (scalar)**

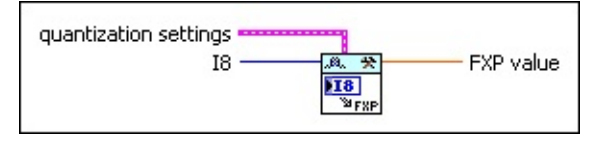

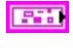

**quantization settings** specifies the settings of the quantizer.

 $\boxed{U16}$ **source** specifies the [quantizer](lvdfdtconcepts.chm::/configure_quantizer.html) source.

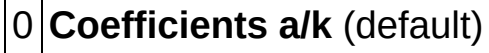

1 **Input**

2 **Output**

- 3 **Multiplicand**
- 4 **Product**
- 
- 5 **Sum**
- 6 **Delay**

7 **Coefficients b/v**

- **116** wl specifies the word [length,](lvdfdtconcepts.chm::/specify_wl_iwl.html) in number of bits, that the quantizer uses to represent a fixed-point number. The default is 16.
- **116 iwl** specifies the *[integer](lvdfdtconcepts.chm::/specify_wl_iwl.html) word length*, in number of bits, within **wl** that the quantizer uses to represent the integer part of a fixed-point number. The default is 1. **iwl** can be any integer value.
- $\Box$ **overflow mode** specifies how this VI handles overflows and [underflows](lvdfdtconcepts.chm::/handle_overflow.html) in the quantizer.

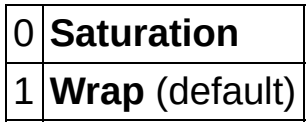

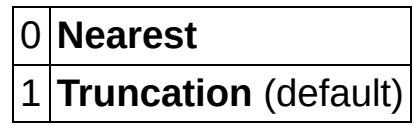

- **signed?** specifies if the fixed-point number is a signed number. This VI supports signed numbers only. If you remove the checkmark from the **signed?** checkbox, the result you obtain might not be correct.
- $\sqrt{18}$ **I8** specifies an 8-bit signed integer.
- **FIGEL FXP value** returns a fixed-point number.

## **DFD Convert I16 to FXP (vector)**

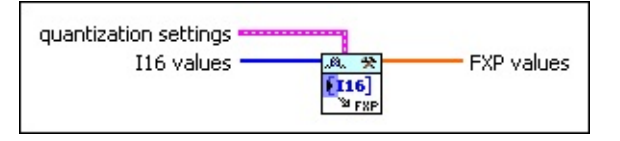

**EST** 

**quantization settings** specifies the settings of the quantizer.

 $\boxed{U16}$ **source** specifies the [quantizer](lvdfdtconcepts.chm::/configure_quantizer.html) source.

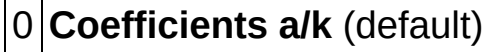

1 **Input**

2 **Output**

- 3 **Multiplicand**
- 
- 4 **Product**
- 5 **Sum**
- 6 **Delay**
- 7 **Coefficients b/v**
- **116** wl specifies the word [length,](lvdfdtconcepts.chm::/specify_wl_iwl.html) in number of bits, that the quantizer uses to represent a fixed-point number. The default is 16.
- $\sqrt{116}$ **iwl** specifies the *[integer](lvdfdtconcepts.chm::/specify_wl_iwl.html) word length*, in number of bits, within **wl** that the quantizer uses to represent the integer part of a fixed-point number. The default is 1. **iwl** can be any integer value.
- $\Box$ **overflow mode** specifies how this VI handles overflows and [underflows](lvdfdtconcepts.chm::/handle_overflow.html) in the quantizer.

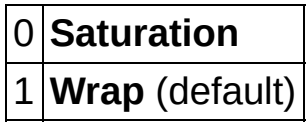

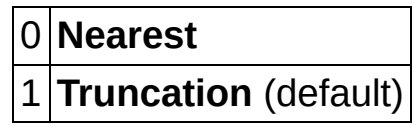

- **signed?** specifies if the fixed-point number is a signed number. This VI supports signed numbers only. If you remove the checkmark from the **signed?** checkbox, the result you obtain might not be correct.
- $[116]$ **I16 values** specifies an array of 16-bit signed integers.
- $[DBL] \centering% \includegraphics[width=1.8\columnwidth]{figures/fig_0a}% \includegraphics[width=1.8\columnwidth]{figures/fig_0b}% \includegraphics[width=1.8\columnwidth]{figures/fig_0b}% \includegraphics[width=1.8\columnwidth]{figures/fig_0b}% \includegraphics[width=1.8\columnwidth]{figures/fig_0b}% \includegraphics[width=1.8\columnwidth]{figures/fig_0b}% \includegraphics[width=1.8\columnwidth]{figures/fig_0b}% \includegraphics[width=1.8\columnwidth]{figures/fig_0b}% \includegraphics[width=1.8\columnwidth]{figures/fig_0b}% \includegraphics[width=1.8\columnwidth]{figures/fig_0b}% \includegraphics[width=1.8\columnwidth$ **FXP values** returns an array of fixed-point numbers.

## **DFD Convert I32 to FXP (vector)**

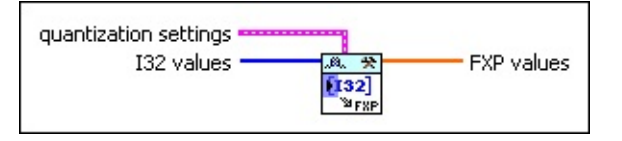

**EST** 

**quantization settings** specifies the settings of the quantizer.

 $\boxed{U16}$ **source** specifies the [quantizer](lvdfdtconcepts.chm::/configure_quantizer.html) source.

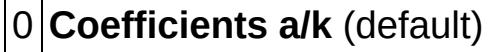

1 **Input**

2 **Output**

- 3 **Multiplicand**
- 
- 4 **Product**
- 5 **Sum**
- 6 **Delay**

7 **Coefficients b/v**

- **116** wl specifies the word [length,](lvdfdtconcepts.chm::/specify_wl_iwl.html) in number of bits, that the quantizer uses to represent a fixed-point number. The default is 16.
- **116 iwl** specifies the *[integer](lvdfdtconcepts.chm::/specify_wl_iwl.html) word length*, in number of bits, within **wl** that the quantizer uses to represent the integer part of a fixed-point number. The default is 1. **iwl** can be any integer value.
- $\Box$ **overflow mode** specifies how this VI handles overflows and [underflows](lvdfdtconcepts.chm::/handle_overflow.html) in the quantizer.

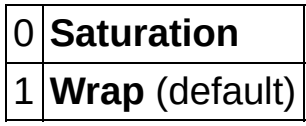

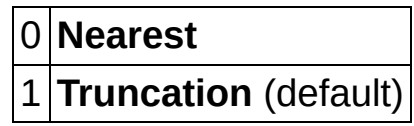

- **signed?** specifies if the fixed-point number is a signed number. This VI supports signed numbers only. If you remove the checkmark from the **signed?** checkbox, the result you obtain might not be correct.
- $[132]$ **I32 values** specifies an array of 32-bit signed integers.
- $[DBL] \centering% \includegraphics[width=1.8\columnwidth]{figures/fig_0a}% \includegraphics[width=1.8\columnwidth]{figures/fig_0b}% \includegraphics[width=1.8\columnwidth]{figures/fig_0b}% \includegraphics[width=1.8\columnwidth]{figures/fig_0b}% \includegraphics[width=1.8\columnwidth]{figures/fig_0b}% \includegraphics[width=1.8\columnwidth]{figures/fig_0b}% \includegraphics[width=1.8\columnwidth]{figures/fig_0b}% \includegraphics[width=1.8\columnwidth]{figures/fig_0b}% \includegraphics[width=1.8\columnwidth]{figures/fig_0b}% \includegraphics[width=1.8\columnwidth]{figures/fig_0b}% \includegraphics[width=1.8\columnwidth$ **FXP values** returns an array of fixed-point numbers.

## **DFD Convert I8 to FXP (vector)**

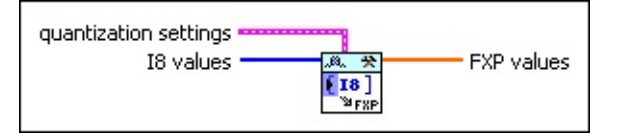

**EST** 

**quantization settings** specifies the settings of the quantizer.

 $\boxed{U16}$ **source** specifies the [quantizer](lvdfdtconcepts.chm::/configure_quantizer.html) source.

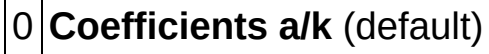

1 **Input**

2 **Output**

- 3 **Multiplicand**
- 4 **Product**
- 
- 5 **Sum**
- 6 **Delay**

7 **Coefficients b/v**

- **116** wl specifies the word [length,](lvdfdtconcepts.chm::/specify_wl_iwl.html) in number of bits, that the quantizer uses to represent a fixed-point number. The default is 16.
- **116 iwl** specifies the *[integer](lvdfdtconcepts.chm::/specify_wl_iwl.html) word length*, in number of bits, within **wl** that the quantizer uses to represent the integer part of a fixed-point number. The default is 1. **iwl** can be any integer value.
- $\Box$ **overflow mode** specifies how this VI handles overflows and [underflows](lvdfdtconcepts.chm::/handle_overflow.html) in the quantizer.

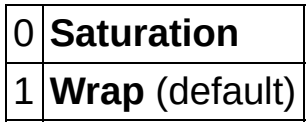

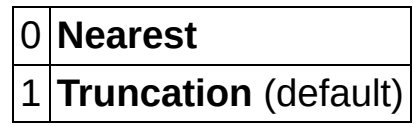

- **signed?** specifies if the fixed-point number is a signed number. This VI supports signed numbers only. If you remove the checkmark from the **signed?** checkbox, the result you obtain might not be correct.
- $\sqrt{18}$ **I8 values** specifies an array of 8-bit signed integers.
- **FXP values** returns an array of fixed-point numbers.

### <span id="page-210-0"></span>**Examples**

Refer to the following VIs for examples of using the DFD Convert Integer to FXP VI:

• Conversion between FXP and Integer VI: labview\examples\Digital Filter Design\Fixed-Point Filters\Single-Rate

 $\Box$  Open example  $\Box$  Browse related examples

• How to Build Coefficients Quantizer VI: labview\examples\Digital Filter Design\Getting Started\Apply Filters

 $\Box$  Open example  $\Box$  Browse related examples

# **DFD FXP Code Generator VI**

**Owning Palette: [Fixed-Point](lvdigfiltdestk.chm::/DFD_FXP_Tools_VIs.html) Tools VIs** 

**Installed With:** Digital Filter Design Toolkit

Generates fixed-point code from a fixed-point filter, including fixed-point LabVIEW field-programmable gate array (FPGA) code, integer LabVIEW code, and C code. You must manually select the [polymorphic](lvhowto.chm::/SelectingDefaultInstPolyVI.html) instance you want to use.

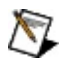

**Note** To avoid errors in generating code from a fixed-point filter, ensure that you configure the quantizers according to the guidelines in the [Details](#page-258-0) section of the DFD FXP Set Quantizer VI.

 $\vert \textcolor{red}{\star} \vert$ 

#### **[Examples](#page-218-0)**

Use the pull-down menu to select an instance of this VI.

Select an instance

**□ Place on the block diagram ■ Find on the <b>Functions** palette

### **DFD FXP LabVIEW FPGA Code Generator**

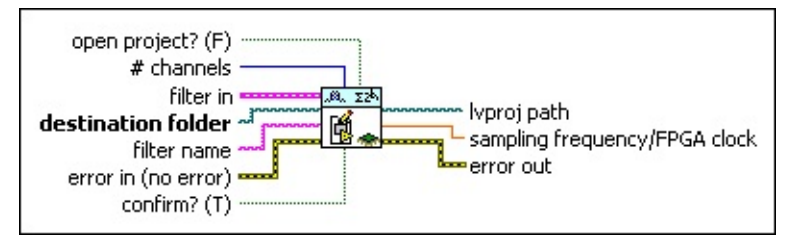

- $\overline{m}$ **open project?** specifies if this VI opens the project file after generating the code. The default is FALSE, which means that you must open the project file manually after this VI generates the code.
- **I32 # channels** specifies the number of channels that you want the generated code to process. The default is 1.
- **FEED** filter in specifies the input filter.
- **destination folder** specifies the folder in which you want to save the generated code. This VI returns an error if you do not specify a valid path to the folder.
- abc) **filter name** specifies a name for the filter code that this VI generates. This VI also uses this value as the filename of the project file that contains the generated filter code. You can use only letters and digits in the **filter name** input. This VI ignores other characters. If you specify an invalid name, this VI creates a string that starts with Unknown.
- $F H$ **error in** describes error conditions that occur before this VI or function runs. The default is no error. If an error occurred before this VI or function runs, the VI or function passes the **error in** value to **error out**. This VI or function runs normally only if no error occurred before this VI or function runs. If an error occurs while this VI or function runs, it runs normally and sets its own error status in **error out**. Use the Simple Error [Handler](glang.chm::/Simple_Error_Handler.html) or General Error Handler VIs to display the [description](glang.chm::/General_Error_Handler.html) of the error code. Use **error in** and **error out** to check errors and to specify execution order by wiring **error out** from one node to **error in** of the next node.
	- **status** is TRUE (X) if an error occurred before this VI or  $\sqrt{15}$ function ran or FALSE (checkmark) to indicate a warning or that no error occurred before this VI or function ran. The

default is FALSE.

- $\sqrt{132}$ **code** is the error or warning code. The default is 0. If **status** is TRUE, **code** is a nonzero error [code](lverror.chm::/Error_Code_Ranges.html). If **status** is FALSE, **code** is 0 or a warning code.
- abc) **source** specifies the origin of the error or warning and is, in most cases, the name of the VI or function that produced the error or warning. The default is an empty string.
- **CONFIGURERY** confirm? specifies if you want this VI to ask you for confirmation before replacing an existing file. If the value is TRUE, this VI displays a dialog box asking for confirmation to replace the existing file. If the value is FALSE, this VI replaces the existing file automatically. The default is TRUE.
- **logical by liveroj path** returns the path to the generated project file.
- **FORL Sampling frequency/FPGA clock** returns a ratio. You can multiply this ratio with a specific FPGA clock rate to calculate the maximum input sampling frequency per channel that the generated FPGA code can process at the FPGA clock rate. For example, if the ratio is 0.05 and the FPGA clock rate is 40 MHz, then the maximum input sampling frequency per channel that the generated FPGA code can process is 2 MHz.
- **error** out contains error information. If error in indicates that an error occurred before this VI or function ran, **error out** contains the same error information. Otherwise, it describes the error status that this VI or function produces. Right-click the **error out** front panel indicator and select **Explain Error** from the shortcut menu for more information about the error.
	- $TTF$ **status** is TRUE (X) if an error occurred or FALSE (checkmark) to indicate a warning or that no error occurred.
	- **code** is the error or warning code. If **status** is TRUE, **code** is a nonzero error [code](lverror.chm::/Error_Code_Ranges.html). If **status** is FALSE, **code** is 0 or a warning code.
	- abc) **source** describes the origin of the error or warning and is, in most cases, the name of the VI or function that produced the error or warning.

### **DFD FXP Integer LabVIEW Code Generator**

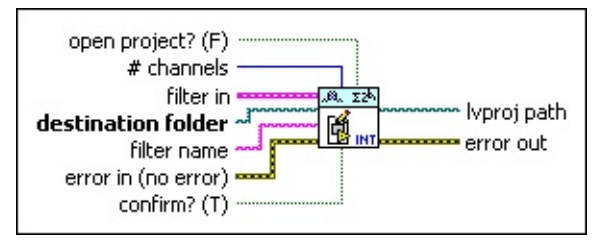

- $\overline{m}$ **open project?** specifies if this VI opens the project file after generating the code. The default is FALSE, which means that you must open the project file manually after this VI generates the code.
- **I32 # channels** specifies the number of channels that you want the generated code to process. The default is 1.
- **FEED** filter in specifies the input filter.
- **destination folder** specifies the folder in which you want to save the generated code. This VI returns an error if you do not specify a valid path to the folder.
- abc) **filter name** specifies a name for the filter code that this VI generates. This VI also uses this value as the filename of the project file that contains the generated filter code. You can use only letters and digits in the **filter name** input. This VI ignores other characters. If you specify an invalid name, this VI creates a string that starts with Unknown.
- $F 1$ **error in** describes error conditions that occur before this VI or function runs. The default is no error. If an error occurred before this VI or function runs, the VI or function passes the **error in** value to **error out**. This VI or function runs normally only if no error occurred before this VI or function runs. If an error occurs while this VI or function runs, it runs normally and sets its own error status in **error out**. Use the Simple Error [Handler](glang.chm::/Simple_Error_Handler.html) or General Error Handler VIs to display the [description](glang.chm::/General_Error_Handler.html) of the error code. Use **error in** and **error out** to check errors and to specify execution order by wiring **error out** from one node to **error in** of the next node.
	- $\sqrt{15}$ **status** is TRUE (X) if an error occurred before this VI or function ran or FALSE (checkmark) to indicate a warning or that no error occurred before this VI or function ran. The

default is FALSE.

- $\sqrt{132}$ **code** is the error or warning code. The default is 0. If **status** is TRUE, **code** is a nonzero error [code](lverror.chm::/Error_Code_Ranges.html). If **status** is FALSE, **code** is 0 or a warning code.
- abc) **source** specifies the origin of the error or warning and is, in most cases, the name of the VI or function that produced the error or warning. The default is an empty string.
- **CONFIGURERY** confirm? specifies if you want this VI to ask you for confirmation before replacing an existing file. If the value is TRUE, this VI displays a dialog box asking for confirmation to replace the existing file. If the value is FALSE, this VI replaces the existing file automatically. The default is TRUE.
- **logical by liveroj path** returns the path to the generated project file.
- **error** out contains error information. If **error in** indicates that an error occurred before this VI or function ran, **error out** contains the same error information. Otherwise, it describes the error status that this VI or function produces. Right-click the **error out** front panel indicator and select **Explain Error** from the shortcut menu for more information about the error.
	- $TTF$ **status** is TRUE (X) if an error occurred or FALSE (checkmark) to indicate a warning or that no error occurred.
	- **I32 code** is the error or warning code. If **status** is TRUE, **code** is a nonzero error [code](lverror.chm::/Error_Code_Ranges.html). If **status** is FALSE, **code** is 0 or a warning code.
	- abc. **source** describes the origin of the error or warning and is, in most cases, the name of the VI or function that produced the error or warning.
#### **DFD FXP C Code Generator**

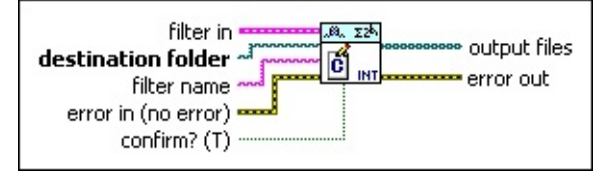

**<u><b>FILER**</u> filter in specifies the input filter.

- **destination folder** specifies the folder in which you want to save the generated code. This VI returns an error if you do not specify a valid path to the folder.
- **<u><b>FILET**</u> filter name specifies a name for the filter code that this VI generates. This VI also uses this value as the filename of the project file that contains the generated filter code. You can use only letters and digits in the **filter name** input. This VI ignores other characters. If you specify an invalid name, this VI creates a string that starts with Unknown.
- **EFF** error in describes error conditions that occur before this VI or function runs. The default is no error. If an error occurred before this VI or function runs, the VI or function passes the **error in** value to **error out**. This VI or function runs normally only if no error occurred before this VI or function runs. If an error occurs while this VI or function runs, it runs normally and sets its own error status in **error out**. Use the Simple Error [Handler](glang.chm::/Simple_Error_Handler.html) or General Error Handler VIs to display the [description](glang.chm::/General_Error_Handler.html) of the error code. Use **error in** and **error out** to check errors and to specify execution order by wiring **error out** from one node to **error in** of the next node.
	- $TFL$ **status** is TRUE (X) if an error occurred before this VI or function ran or FALSE (checkmark) to indicate a warning or that no error occurred before this VI or function ran. The default is FALSE.
	- **132 code** is the error or warning code. The default is 0. If **status** is TRUE, **code** is a nonzero error [code](lverror.chm::/Error_Code_Ranges.html). If **status** is FALSE, **code** is 0 or a warning code.
	- abc. **source** specifies the origin of the error or warning and is, in most cases, the name of the VI or function that produced the error or warning. The default is an empty string.

**confirm?** specifies if you want this VI to ask you for confirmation before replacing an existing file. If the value is TRUE, this VI displays a dialog box asking for confirmation to replace the existing file. If the value is FALSE, this VI replaces the existing file automatically. The default is TRUE.

**FULLER CONTAINET STATES** contains the absolute path to the generated C source files. The VI generates three files: *filter name*.c, which contains C source code, *filter name*.h, which contains function prototypes, and nidfdtyp.h, which is a National Instruments proprietary file.

**error** out contains error information. If error in indicates that an error occurred before this VI or function ran, **error out** contains the same error information. Otherwise, it describes the error status that this VI or function produces. Right-click the **error out** front panel indicator and select **Explain Error** from the shortcut menu for more information about the error.

- **STED** status is TRUE (X) if an error occurred or FALSE (checkmark) to indicate a warning or that no error occurred.
- **<u>code</u>** is the error or warning code. If status is TRUE, code is a nonzero error [code](lverror.chm::/Error_Code_Ranges.html). If **status** is FALSE, **code** is 0 or a warning code.
- [abc] **source** describes the origin of the error or warning and is, in most cases, the name of the VI or function that produced the error or warning.

### **Examples**

Refer to the following VIs for examples of using the DFD FXP Code Generator VI:

• LabVIEW FPGA Code Generation VI: labview\examples\Digital Filter Design\Fixed-Point Filters\Single-Rate

 $\Box$  Open example  $\Box$  Browse related examples

Generate LabVIEW FPGA Code for Exponentially Weighted Moving Average Filter VI: labview\examples\Digital Filter Design\Fixed-Point Filters\Single-Rate

 $\Box$  Open example  $\Box$  Browse related examples

• Integer LabVIEW Code Generation VI: labview\examples\Digital Filter Design\Fixed-Point Filters\Single-Rate

 $\Box$  Open example  $\Box$  Browse related examples

• LabVIEW C Code Generation VI: labview\examples\Digital Filter Design\Fixed-Point Filters\Single-Rate

 $\Box$  Open example  $\Box$  Browse related examples

# **DFD FXP Coef Report VI**

**Owning Palette:** [Fixed-Point](lvdigfiltdestk.chm::/DFD_FXP_Tools_VIs.html) Tools VIs

**Installed With:** Digital Filter Design Toolkit

Generates a text report about the coefficients of a fixed-point filter.

#### **[Examples](#page-221-0)**

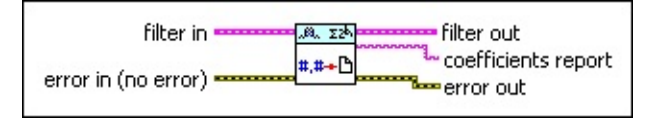

**□ Place on the block diagram □ Find on the <b>Functions** palette

- **ETH filter in** specifies the input filter.
- $F H$ **error in** describes error conditions that occur before this VI or function runs. The default is no error. If an error occurred before this VI or function runs, the VI or function passes the **error in** value to **error out**. This VI or function runs normally only if no error occurred before this VI or function runs. If an error occurs while this VI or function runs, it runs normally and sets its own error status in **error out**. Use the Simple Error [Handler](glang.chm::/Simple_Error_Handler.html) or General Error Handler VIs to display the [description](glang.chm::/General_Error_Handler.html) of the error code. Use **error in** and **error out** to check errors and to specify execution order by wiring **error out** from one node to **error in** of the next node.
	- $\Box$ **status** is TRUE (X) if an error occurred before this VI or function ran or FALSE (checkmark) to indicate a warning or that no error occurred before this VI or function ran. The default is FALSE.
	- **T321 code** is the error or warning code. The default is 0. If **status** is TRUE, **code** is a nonzero error [code](lverror.chm::/Error_Code_Ranges.html). If **status** is FALSE, **code** is 0 or a warning code.
	- abc. **source** specifies the origin of the error or warning and is, in most cases, the name of the VI or function that produced the error or warning. The default is an empty string.
- *<b>filter* out returns the filter in unchanged.
- abc. **coefficients report** returns a string that contains a text report on the fixed-point filter coefficients. The **coefficients report** output is

a single string that contains the following sections:

- **Reference Value**—Contains the floating-point coefficients before quantization.
- **Quantized Value**—Contains the fixed-point coefficients after quantization.
- **Note**—Indicates whether the quantized coefficients have overflows, underflows, or are zeroes, and provides the number of overflows, underflows, and zeroes that the quantizing generates.

Use the **coefficients report** output to view the number of overflows and underflows so you can adjust the quantization settings.

- **error** out contains error information. If **error in** indicates that an error occurred before this VI or function ran, **error out** contains the same error information. Otherwise, it describes the error status that this VI or function produces. Right-click the **error out** front panel indicator and select **Explain Error** from the shortcut menu for more information about the error.
	- **STED** status is TRUE (X) if an error occurred or FALSE (checkmark) to indicate a warning or that no error occurred.
	- **132 code** is the error or warning code. If **status** is TRUE, **code** is a nonzero error [code](lverror.chm::/Error_Code_Ranges.html). If **status** is FALSE, **code** is 0 or a warning code.
	- abc. **source** describes the origin of the error or warning and is, in most cases, the name of the VI or function that produced the error or warning.

### <span id="page-221-0"></span>**Examples**

Refer to the following VIs for examples of using the DFD FXP Coef Report VI:

• Analyze Coefficients-Quantized Filter VI: labview\examples\Digital Filter Design\Fixed-Point Filters\Single-Rate

 $\Box$  Open example  $\Box$  Browse related examples

• Structure Selection and Quantization VI: labview\examples\Digital Filter Design\Fixed-Point Filters\Single-Rate

 $\Box$  Open example  $\Box$  Browse related examples

# **DFD FXP Get Quantizer VI**

**Owning Palette: [Fixed-Point](lvdigfiltdestk.chm::/DFD_FXP_Tools_VIs.html) Tools VIs** 

**Installed With:** Digital Filter Design Toolkit

Retrieves quantizer settings from a fixed-point filter. You must manually select the [polymorphic](lvhowto.chm::/SelectingDefaultInstPolyVI.html) instance you want to use.

 $\vert \cdot \vert$ 

#### **[Example](#page-229-0)**

Use the pull-down menu to select an instance of this VI.

Select an instance

■ Place on the block diagram ■ Find on the **Functions** palette

## **DFD FXP Get Quantizer (All)**

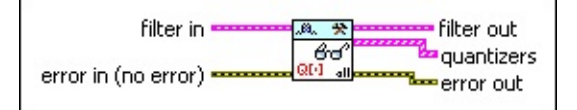

**ESM filter in** specifies the input filter.

- $F H$ **error in** describes error conditions that occur before this VI or function runs. The default is no error. If an error occurred before this VI or function runs, the VI or function passes the **error in** value to **error out**. This VI or function runs normally only if no error occurred before this VI or function runs. If an error occurs while this VI or function runs, it runs normally and sets its own error status in **error out**. Use the Simple Error [Handler](glang.chm::/Simple_Error_Handler.html) or General Error Handler VIs to display the [description](glang.chm::/General_Error_Handler.html) of the error code. Use **error in** and **error out** to check errors and to specify execution order by wiring **error out** from one node to **error in** of the next node.
	- $\Box$ **status** is TRUE (X) if an error occurred before this VI or function ran or FALSE (checkmark) to indicate a warning or that no error occurred before this VI or function ran. The default is FALSE.
	- $\boxed{132}$ **code** is the error or warning code. The default is 0. If **status** is TRUE, **code** is a nonzero error [code](lverror.chm::/Error_Code_Ranges.html). If **status** is FALSE, **code** is 0 or a warning code.
	- abc. **source** specifies the origin of the error or warning and is, in most cases, the name of the VI or function that produced the error or warning. The default is an empty string.
- *<b>filter* out returns the filter in unchanged.
- $[243]$ **quantizers** returns all quantizer settings in the fixed-point filter.
	- $U16$ **source** returns the quantizer source.
	- $\boxed{116}$ **wl** returns the word length, in number of bits, that the quantizer uses to represent a fixed-point number.
	- $\boxed{116}$ **iwl** returns the integer word length, in number of bits, within **wl** that the quantizer uses to represent the integer part of a fixed-point number.
- **FOD** overflow mode returns the operation mode for overflow and underflow in the quantizer.
- **rounding mode** returns the mode for rounding numbers in the quantizer.
- $TTF$ **signed?** is TRUE if the fixed-point number is a signed number. **signed?** is FALSE if the fixed-point number is an unsigned number.
- **error** out contains error information. If **error in** indicates that an error occurred before this VI or function ran, **error out** contains the same error information. Otherwise, it describes the error status that this VI or function produces. Right-click the **error out** front panel indicator and select **Explain Error** from the shortcut menu for more information about the error.
	- **STED** status is TRUE (X) if an error occurred or FALSE (checkmark) to indicate a warning or that no error occurred.
	- **I32 code** is the error or warning code. If **status** is TRUE, **code** is a nonzero error [code](lverror.chm::/Error_Code_Ranges.html). If **status** is FALSE, **code** is 0 or a warning code.
	- abc. **source** describes the origin of the error or warning and is, in most cases, the name of the VI or function that produced the error or warning.

## **DFD FXP Get Quantizer (One)**

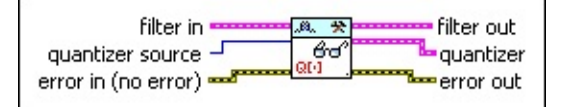

**EST filter in** specifies the input filter.

 $\boxed{016}$ **quantizer source** specifies the source for the quantizer.

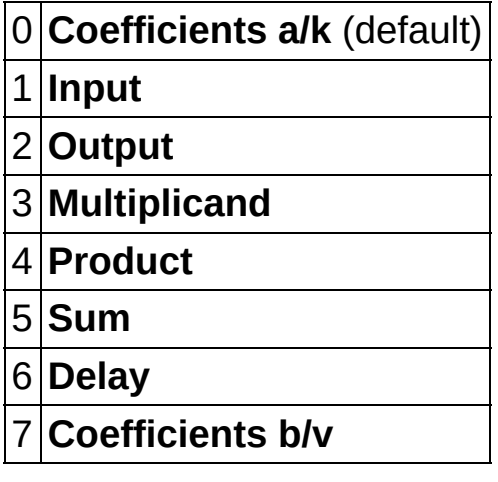

- **EFF** error in describes error conditions that occur before this VI or function runs. The default is no error. If an error occurred before this VI or function runs, the VI or function passes the **error in** value to **error out**. This VI or function runs normally only if no error occurred before this VI or function runs. If an error occurs while this VI or function runs, it runs normally and sets its own error status in **error out**. Use the Simple Error [Handler](glang.chm::/Simple_Error_Handler.html) or General Error Handler VIs to display the [description](glang.chm::/General_Error_Handler.html) of the error code. Use **error in** and **error out** to check errors and to specify execution order by wiring **error out** from one node to **error in** of the next node.
	- $\boxed{ \text{TF}}$ **status** is TRUE (X) if an error occurred before this VI or function ran or FALSE (checkmark) to indicate a warning or that no error occurred before this VI or function ran. The default is FALSE.
	- **code** is the error or warning code. The default is 0. If **status I32** is TRUE, **code** is a nonzero error [code](lverror.chm::/Error_Code_Ranges.html). If **status** is FALSE, **code** is 0 or a warning code.
	- abc. **source** specifies the origin of the error or warning and is, in

most cases, the name of the VI or function that produced the error or warning. The default is an empty string.

- *<b>filter* out returns the filter in unchanged.
- **EST quantizer** returns the settings of one quantizer.
	- $U16$ **source** returns the quantizer source.
	- **116 wl** returns the word length, in number of bits, that the quantizer uses to represent a fixed-point number.
	- **EIG** iwl returns the integer word length, in number of bits, within **wl** that the quantizer uses to represent the integer part of a fixed-point number.
	- **FOD** overflow mode returns the operation mode for overflow and underflow in the quantizer.
	- **rounding mode** returns the mode for rounding numbers in the quantizer.
	- **SIGUARE:** signed? is TRUE if the fixed-point number is a signed number. **signed?** is FALSE if the fixed-point number is an unsigned number.
- **error out** contains error information. If **error in** indicates that an error occurred before this VI or function ran, **error out** contains the same error information. Otherwise, it describes the error status that this VI or function produces. Right-click the **error out** front panel indicator and select **Explain Error** from the shortcut menu for more information about the error.
	- $TTF$ **status** is TRUE (X) if an error occurred or FALSE (checkmark) to indicate a warning or that no error occurred.
	- **code** is the error or warning code. If status is TRUE, code is a nonzero error [code](lverror.chm::/Error_Code_Ranges.html). If **status** is FALSE, **code** is 0 or a warning code.
	- abc. **source** describes the origin of the error or warning and is, in most cases, the name of the VI or function that produced the error or warning.

# **DFD FXP Get Quantizer (Group)**

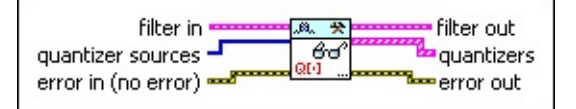

**EST filter in** specifies the input filter.

 $[016]$ **quantizer sources** specifies the source for each quantizer.

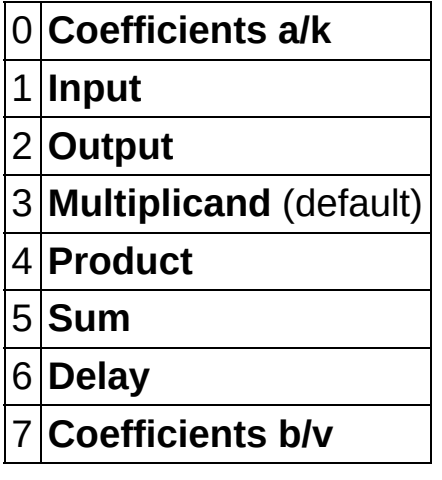

- $F = 1$ **error in** describes error conditions that occur before this VI or function runs. The default is no error. If an error occurred before this VI or function runs, the VI or function passes the **error in** value to **error out**. This VI or function runs normally only if no error occurred before this VI or function runs. If an error occurs while this VI or function runs, it runs normally and sets its own error status in **error out**. Use the Simple Error [Handler](glang.chm::/Simple_Error_Handler.html) or General Error Handler VIs to display the [description](glang.chm::/General_Error_Handler.html) of the error code. Use **error in** and **error out** to check errors and to specify execution order by wiring **error out** from one node to **error in** of the next node.
	- $\Box$ **status** is TRUE (X) if an error occurred before this VI or function ran or FALSE (checkmark) to indicate a warning or that no error occurred before this VI or function ran. The default is FALSE.
	- **code** is the error or warning code. The default is 0. If **status I32** is TRUE, **code** is a nonzero error [code](lverror.chm::/Error_Code_Ranges.html). If **status** is FALSE, **code** is 0 or a warning code.
	- abc. **source** specifies the origin of the error or warning and is, in

most cases, the name of the VI or function that produced the error or warning. The default is an empty string.

- *<b>filter* out returns the filter in unchanged.
- $[243]$ **quantizers** returns all quantizer settings in the fixed-point filter.
	- $U16$ **source** returns the quantizer source.
	- **116 wl** returns the word length, in number of bits, that the quantizer uses to represent a fixed-point number.
	- **EIG** iwl returns the integer word length, in number of bits, within **wl** that the quantizer uses to represent the integer part of a fixed-point number.
	- **FOD** overflow mode returns the operation mode for overflow and underflow in the quantizer.
	- **rounding mode** returns the mode for rounding numbers in the quantizer.
	- **SIGUARE:** signed? is TRUE if the fixed-point number is a signed number. **signed?** is FALSE if the fixed-point number is an unsigned number.
- **error out** contains error information. If **error in** indicates that an error occurred before this VI or function ran, **error out** contains the same error information. Otherwise, it describes the error status that this VI or function produces. Right-click the **error out** front panel indicator and select **Explain Error** from the shortcut menu for more information about the error.
	- $TTF$ **status** is TRUE (X) if an error occurred or FALSE (checkmark) to indicate a warning or that no error occurred.
	- **code** is the error or warning code. If status is TRUE, code is a nonzero error [code](lverror.chm::/Error_Code_Ranges.html). If **status** is FALSE, **code** is 0 or a warning code.
	- abc. **source** describes the origin of the error or warning and is, in most cases, the name of the VI or function that produced the error or warning.

## <span id="page-229-0"></span>**Example**

Refer to the Easy Fixed-Point Filter Modeling and Simulation VI in the labview\examples\Digital Filter Design\Fixed-Point Filters\Single-Rate directory for an example of using the DFD FXP Get Quantizer VI.

 $\Box$  Open example  $\Box$  Browse related examples

# **DFD FXP Modeling VI**

#### **Owning Palette:** [Fixed-Point](lvdigfiltdestk.chm::/DFD_FXP_Tools_VIs.html) Tools VIs

#### **Installed With:** Digital Filter Design Toolkit

Creates a [fixed-point](lvdfdtconcepts.chm::/specify_wl_iwl.html) filter model according to the input and output word length settings.

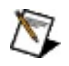

**Note** To avoid errors in generating code from a fixed-point filter, ensure that you configure the quantizers according to the guidelines in the [Details](#page-258-0) section of the DFD FXP Set Quantizer VI.

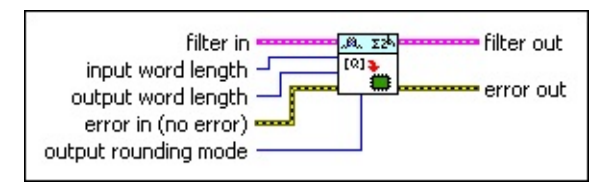

■ Place on the block diagram ■ Find on the **Functions** palette

**filter in** specifies the input filter.  $F = 1$ 

- $\boxed{116}$ **input word length** specifies the word length, in number of bits, that this VI uses to represent the input signal. The valid range is [1, 32]. The default is 16.
- **THE OUTPUT WORD length** specifies the word length, in number of bits, that this VI uses to represent the output signal. The valid range is [1, 32]. The default is 16.
- **EFET error in** describes error conditions that occur before this VI or function runs. The default is no error. If an error occurred before this VI or function runs, the VI or function passes the **error in** value to **error out**. This VI or function runs normally only if no error occurred before this VI or function runs. If an error occurs while this VI or function runs, it runs normally and sets its own error status in **error out**. Use the Simple Error [Handler](glang.chm::/Simple_Error_Handler.html) or General Error Handler VIs to display the [description](glang.chm::/General_Error_Handler.html) of the error code. Use **error in** and **error out** to check errors and to specify execution order by wiring **error out** from one node to **error in** of the next node.
	- $\sqrt{1}$ **status** is TRUE (X) if an error occurred before this VI or function ran or FALSE (checkmark) to indicate a warning or that no error occurred before this VI or function ran. The default is FALSE.
- $\boxed{\phantom{0}\mathbf{132}}$ **code** is the error or warning code. The default is 0. If **status** is TRUE, **code** is a nonzero error [code](lverror.chm::/Error_Code_Ranges.html). If **status** is FALSE, **code** is 0 or a warning code.
- abc) **source** specifies the origin of the error or warning and is, in most cases, the name of the VI or function that produced the error or warning. The default is an empty string.
- $\Box$ **output [rounding](lvdfdtconcepts.chm::/set_rounding_mode.html) mode** specifies the rounding mode this VI uses in the output quantizer.

0 **Nearest**—Rounds to the closest representable number.

1 **Truncation** (default)—Rounds to the closest representable number less than the original value.

- **FEED** filter out returns a fixed-point filter.
- **error** out contains error information. If error in indicates that an error occurred before this VI or function ran, **error out** contains the same error information. Otherwise, it describes the error status that this VI or function produces. Right-click the **error out** front panel indicator and select **Explain Error** from the shortcut menu for more information about the error.
	- $TTF$ **status** is TRUE (X) if an error occurred or FALSE (checkmark) to indicate a warning or that no error occurred.
	- **132 code** is the error or warning code. If **status** is TRUE, **code** is a nonzero error [code](lverror.chm::/Error_Code_Ranges.html). If **status** is FALSE, **code** is 0 or a warning code.
	- [abc] **source** describes the origin of the error or warning and is, in most cases, the name of the VI or function that produced the error or warning.

# **DFD FXP Postprocessing VI**

**Owning Palette:** [Fixed-Point](lvdigfiltdestk.chm::/DFD_FXP_Tools_VIs.html) Tools VIs

**Installed With:** Digital Filter Design Toolkit

Converts the output signal of a fixed-point filter from a fixed-point integer representation to a floating-point [representation.](lvhowto.chm::/SelectingDefaultInstPolyVI.html) You must manually select the polymorphic instance you want to use.

 $\overline{\phantom{a}}$ 

#### **[Example](#page-241-0)**

Use the pull-down menu to select an instance of this VI.

Select an instance

**□ Place on the block diagram ■ Find on the <b>Functions** palette

## **DFD FXP Postprocessing (I32, nCh)**

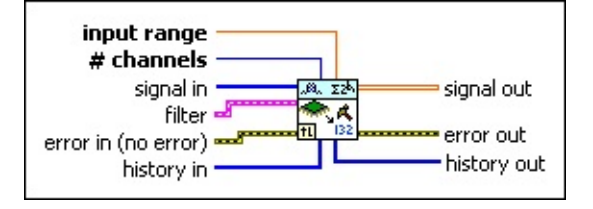

- **DBL input range** specifies the maximum absolute value of the input signal that the fixed-point integer can represent. For example, the input ranges both are 10 for DAQ devices with ranges of [0, 10V] and [–10, 10V]. The default is 1.
- **I321 # channels** specifies the number of channels that **signal in** contains. The default is 1.
- **II322** signal in specifies the input signal that you want to process.
- **Filter** specifies the input filter.
- **EFET error in** describes error conditions that occur before this VI or function runs. The default is no error. If an error occurred before this VI or function runs, the VI or function passes the **error in** value to **error out**. This VI or function runs normally only if no error occurred before this VI or function runs. If an error occurs while this VI or function runs, it runs normally and sets its own error status in **error out**. Use the Simple Error [Handler](glang.chm::/Simple_Error_Handler.html) or General Error Handler VIs to display the [description](glang.chm::/General_Error_Handler.html) of the error code. Use **error in** and **error out** to check errors and to specify execution order by wiring **error out** from one node to **error in** of the next node.
	- $\boxed{ \text{TE} }$ **status** is TRUE (X) if an error occurred before this VI or function ran or FALSE (checkmark) to indicate a warning or that no error occurred before this VI or function ran. The default is FALSE.
	- **I32 code** is the error or warning code. The default is 0. If **status** is TRUE, **code** is a nonzero error [code](lverror.chm::/Error_Code_Ranges.html). If **status** is FALSE, **code** is 0 or a warning code.
	- abc. **source** specifies the origin of the error or warning and is, in most cases, the name of the VI or function that produced the error or warning. The default is an empty string.
- $[132]$ **history in** specifies the data from the last iteration of the

postprocessing process.

- $[DBL]$ **signal out** returns a floating-point signal after postprocessing **signal in**.
- **error** out contains error information. If error in indicates that an error occurred before this VI or function ran, **error out** contains the same error information. Otherwise, it describes the error status that this VI or function produces. Right-click the **error out** front panel indicator and select **Explain Error** from the shortcut menu for more information about the error.
	- **status** is TRUE (X) if an error occurred or FALSE (checkmark) to indicate a warning or that no error occurred.
	- **code** is the error or warning code. If status is TRUE, code is a nonzero error [code](lverror.chm::/Error_Code_Ranges.html). If **status** is FALSE, **code** is 0 or a warning code.
	- abc. **source** describes the origin of the error or warning and is, in most cases, the name of the VI or function that produced the error or warning.
- $[132]$ **history out** returns the remaining data for the next iteration of postprocessing. You can wire this output to the **history in** input of the next call to this VI if you want to process the data continuously.

## **DFD FXP Postprocessing (I16, nCh)**

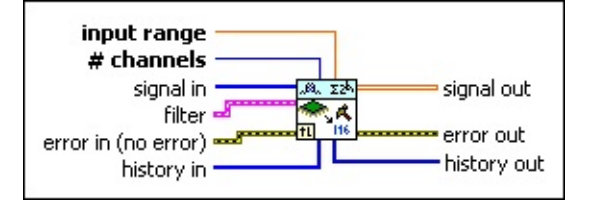

- **DBL input range** specifies the maximum absolute value of the input signal that the fixed-point integer can represent. For example, the input ranges both are 10 for DAQ devices with ranges of [0, 10V] and [–10, 10V]. The default is 1.
- **I32 # channels** specifies the number of channels that **signal in** contains. The default is 1.
- **signal in** specifies the input signal that you want to process.
- **Filter** specifies the input filter.
- **EFET error in** describes error conditions that occur before this VI or function runs. The default is no error. If an error occurred before this VI or function runs, the VI or function passes the **error in** value to **error out**. This VI or function runs normally only if no error occurred before this VI or function runs. If an error occurs while this VI or function runs, it runs normally and sets its own error status in **error out**. Use the Simple Error [Handler](glang.chm::/Simple_Error_Handler.html) or General Error Handler VIs to display the [description](glang.chm::/General_Error_Handler.html) of the error code. Use **error in** and **error out** to check errors and to specify execution order by wiring **error out** from one node to **error in** of the next node.
	- $\boxed{ \text{TE} }$ **status** is TRUE (X) if an error occurred before this VI or function ran or FALSE (checkmark) to indicate a warning or that no error occurred before this VI or function ran. The default is FALSE.
	- **I32 code** is the error or warning code. The default is 0. If **status** is TRUE, **code** is a nonzero error [code](lverror.chm::/Error_Code_Ranges.html). If **status** is FALSE, **code** is 0 or a warning code.
	- abc. **source** specifies the origin of the error or warning and is, in most cases, the name of the VI or function that produced the error or warning. The default is an empty string.
- $[116]$ **history in** specifies the history data from the last iteration of

postprocessing.

- $[DBL]$ **signal out** returns a floating-point signal after postprocessing **signal in**.
- **error** out contains error information. If error in indicates that an error occurred before this VI or function ran, **error out** contains the same error information. Otherwise, it describes the error status that this VI or function produces. Right-click the **error out** front panel indicator and select **Explain Error** from the shortcut menu for more information about the error.
	- **status** is TRUE (X) if an error occurred or FALSE (checkmark) to indicate a warning or that no error occurred.
	- **code** is the error or warning code. If status is TRUE, code is a nonzero error [code](lverror.chm::/Error_Code_Ranges.html). If **status** is FALSE, **code** is 0 or a warning code.
	- abc. **source** describes the origin of the error or warning and is, in most cases, the name of the VI or function that produced the error or warning.
- $[116]$ **history out** returns the remaining data for the next iteration of postprocessing. You can wire this output to the **history in** input of the next call to this VI if you want to process the data continuously.

## **DFD FXP Postprocessing (I32, 1Ch)**

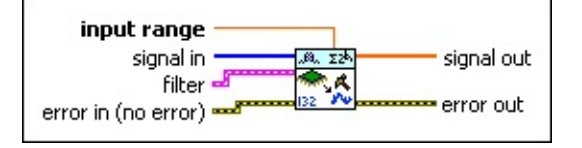

- **DBL input range** specifies the maximum absolute value of the input signal that the fixed-point integer can represent. For example, the input ranges both are 10 for DAQ devices with ranges of [0, 10V] and [–10, 10V]. The default is 1.
- $[132]$ **signal in** specifies the input signal that you want to process.
- **Filter** specifies the input filter.
- **EFF** error in describes error conditions that occur before this VI or function runs. The default is no error. If an error occurred before this VI or function runs, the VI or function passes the **error in** value to **error out**. This VI or function runs normally only if no error occurred before this VI or function runs. If an error occurs while this VI or function runs, it runs normally and sets its own error status in **error out**. Use the Simple Error [Handler](glang.chm::/Simple_Error_Handler.html) or General Error Handler VIs to display the [description](glang.chm::/General_Error_Handler.html) of the error code. Use **error in** and **error out** to check errors and to specify execution order by wiring **error out** from one node to **error in** of the next node.
	- **status** is TRUE (X) if an error occurred before this VI or  $\Box$ function ran or FALSE (checkmark) to indicate a warning or that no error occurred before this VI or function ran. The default is FALSE.
	- $132$ **code** is the error or warning code. The default is 0. If **status** is TRUE, **code** is a nonzero error [code](lverror.chm::/Error_Code_Ranges.html). If **status** is FALSE, **code** is 0 or a warning code.
	- abc. **source** specifies the origin of the error or warning and is, in most cases, the name of the VI or function that produced the error or warning. The default is an empty string.
- $[DBL]$ **signal out** returns a floating-point signal after postprocessing **signal in**.
- **EFFET error** out contains error information. If **error in** indicates that an error occurred before this VI or function ran, **error out** contains the

same error information. Otherwise, it describes the error status that this VI or function produces. Right-click the **error out** front panel indicator and select **Explain Error** from the shortcut menu for more information about the error.

- **Status** is TRUE (X) if an error occurred or FALSE (checkmark) to indicate a warning or that no error occurred.
- **code** is the error or warning code. If **status** is TRUE, **code** is a nonzero error [code](lverror.chm::/Error_Code_Ranges.html). If **status** is FALSE, **code** is 0 or a warning code.
- **ELDCC** source describes the origin of the error or warning and is, in most cases, the name of the VI or function that produced the error or warning.

## **DFD FXP Postprocessing (I16, 1Ch)**

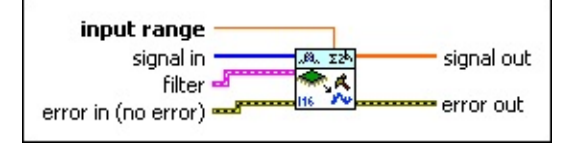

- **DBL input range** specifies the maximum absolute value of the input signal that the fixed-point integer can represent. For example, the input ranges both are 10 for DAQ devices with ranges of [0, 10V] and [–10, 10V]. The default is 1.
- $[116]$ **signal in** specifies the input signal that you want to process.
- **Filter** specifies the input filter.
- **EFF** error in describes error conditions that occur before this VI or function runs. The default is no error. If an error occurred before this VI or function runs, the VI or function passes the **error in** value to **error out**. This VI or function runs normally only if no error occurred before this VI or function runs. If an error occurs while this VI or function runs, it runs normally and sets its own error status in **error out**. Use the Simple Error [Handler](glang.chm::/Simple_Error_Handler.html) or General Error Handler VIs to display the [description](glang.chm::/General_Error_Handler.html) of the error code. Use **error in** and **error out** to check errors and to specify execution order by wiring **error out** from one node to **error in** of the next node.
	- **status** is TRUE (X) if an error occurred before this VI or  $\Box$ function ran or FALSE (checkmark) to indicate a warning or that no error occurred before this VI or function ran. The default is FALSE.
	- $132$ **code** is the error or warning code. The default is 0. If **status** is TRUE, **code** is a nonzero error [code](lverror.chm::/Error_Code_Ranges.html). If **status** is FALSE, **code** is 0 or a warning code.
	- abc. **source** specifies the origin of the error or warning and is, in most cases, the name of the VI or function that produced the error or warning. The default is an empty string.
- $[DBL]$ **signal out** returns a floating-point signal after postprocessing **signal in**.
- **EFFET error** out contains error information. If **error in** indicates that an error occurred before this VI or function ran, **error out** contains the

same error information. Otherwise, it describes the error status that this VI or function produces. Right-click the **error out** front panel indicator and select **Explain Error** from the shortcut menu for more information about the error.

- **Status** is TRUE (X) if an error occurred or FALSE (checkmark) to indicate a warning or that no error occurred.
- **code** is the error or warning code. If **status** is TRUE, **code** is a nonzero error [code](lverror.chm::/Error_Code_Ranges.html). If **status** is FALSE, **code** is 0 or a warning code.
- **ELDCC** source describes the origin of the error or warning and is, in most cases, the name of the VI or function that produced the error or warning.

## <span id="page-241-0"></span>**Example**

Refer to the Simulation with Integer Inputs VI in the labview\examples\Digital Filter Design\Fixed-Point Filters\Single-Rate directory for an example of using the DFD FXP Postprocessing VI.

 $\Box$  Open example  $\Box$  Browse related examples

# **DFD FXP Quantize Coef VI**

**Owning Palette:** [Fixed-Point](lvdigfiltdestk.chm::/DFD_FXP_Tools_VIs.html) Tools VIs

**Installed With:** Digital Filter Design Toolkit

Quantizes the coefficients of a floating-point filter and generates a fixedpoint filter. You must manually select the [polymorphic](lvhowto.chm::/SelectingDefaultInstPolyVI.html) instance you want to use.

Use the DFD FXP Coef [Report](lvdigfiltdestk.chm::/DFD_FXP_Coef_Report.html) VI to generate a report on the effect that quantization has on the filter.

 $\left\lfloor \frac{1}{\epsilon} \right\rfloor$ 

#### [Details](#page-249-0) [Examples](#page-250-0)

Use the pull-down menu to select an instance of this VI.

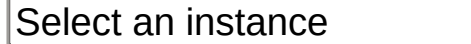

■ Place on the block diagram ■ Find on the **Functions** palette

## **DFD FXP Quantize Coef (Easy)**

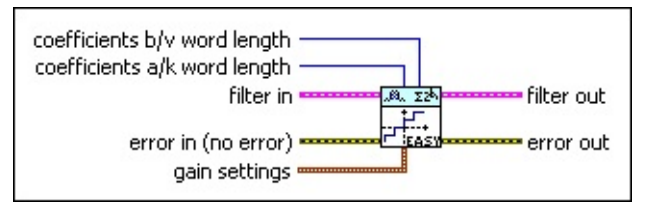

- **T16 coefficients b/v word length** specifies the word [length,](lvdfdtconcepts.chm::/specify_wl_iwl.html) in number of bits, that the quantizer uses to represent coefficients *b*/*v*.
- $\sqrt{116}$ **coefficients a/k word length** specifies the word length, in number of bits, that the quantizer uses to represent coefficients *a*/*k*.
- **Filter in** specifies the input floating-point filter.

**EFF** error in describes error conditions that occur before this VI or function runs. The default is no error. If an error occurred before this VI or function runs, the VI or function passes the **error in** value to **error out**. This VI or function runs normally only if no error occurred before this VI or function runs. If an error occurs while this VI or function runs, it runs normally and sets its own error status in **error out**. Use the Simple Error [Handler](glang.chm::/Simple_Error_Handler.html) or General Error Handler VIs to display the [description](glang.chm::/General_Error_Handler.html) of the error code. Use **error in** and **error out** to check errors and to specify execution order by wiring **error out** from one node to **error in** of the next node.

- $\boxed{15}$ **status** is TRUE (X) if an error occurred before this VI or function ran or FALSE (checkmark) to indicate a warning or that no error occurred before this VI or function ran. The default is FALSE.
- $\sqrt{132}$ **code** is the error or warning code. The default is 0. If **status** is TRUE, **code** is a nonzero error [code](lverror.chm::/Error_Code_Ranges.html). If **status** is FALSE, **code** is 0 or a warning code.
- abc. **source** specifies the origin of the error or warning and is, in most cases, the name of the VI or function that produced the error or warning. The default is an empty string.

 $\boxed{\phantom{1}$ **gain settings** specifies the settings for the filter gain.

 $\boxed{U16}$ **gain processing** specifies whether you want to process the filter gain on a host machine or a fixed-point target, such as an NI Reconfigurable I/O (RIO) target. If you want to

generate C code from the resulting fixed-point filter, you must set **gain processing** to On Target.

- 0 **On Target**—Specifies to process the filter gain on a fixed-point target.
- 1 **On Host** (default)—Specifies to process the filter gain on a host machine.
- $\sqrt{116}$ **gain word length** specifies the word length, in number of bits, that this VI uses to represent the filter gain if you set **gain processing** to On Target. The valid range is [1, 32]. The default is 16.
- **Filter out** returns a fixed-point filter.
- **error** out contains error information. If error in indicates that an error occurred before this VI or function ran, **error out** contains the same error information. Otherwise, it describes the error status that this VI or function produces. Right-click the **error out** front panel indicator and select **Explain Error** from the shortcut menu for more information about the error.
	- $TTF$ **status** is TRUE (X) if an error occurred or FALSE (checkmark) to indicate a warning or that no error occurred.
	- **132 code** is the error or warning code. If **status** is TRUE, **code** is a nonzero error [code](lverror.chm::/Error_Code_Ranges.html). If **status** is FALSE, **code** is 0 or a warning code.
	- abc. **source** describes the origin of the error or warning and is, in most cases, the name of the VI or function that produced the error or warning.

## **DFD FXP Quantize Coef (Advanced)**

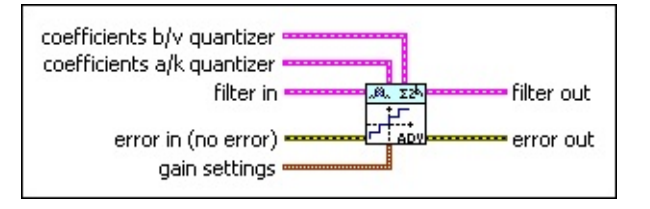

**ESTA coefficients b/v quantizer** specifies the settings for the coefficients *b*/*v* quantizer.

 $\boxed{U16}$ **source** specifies the **[quantizer](lvdfdtconcepts.chm::/configure_quantizer.html)** source.

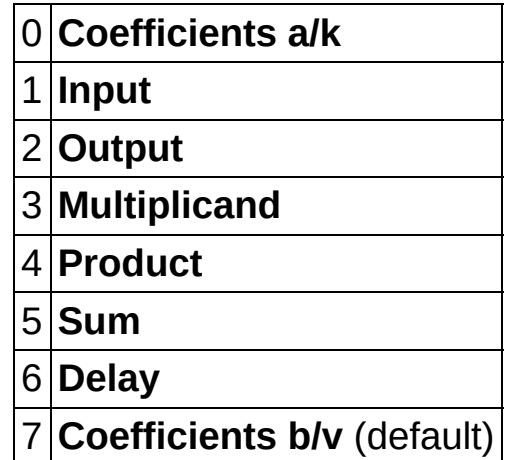

- **116 wl** specifies the word [length,](lvdfdtconcepts.chm::/specify_wl_iwl.html) in number of bits, that the quantizer uses to represent a fixed-point number. The valid range is [1, 32]. If you specify an invalid value, this VI uses the same quantizer settings as you specified in the **Coefficients a/k quantizer**. The default is –1.
- **I16 iwl** specifies the [integer](lvdfdtconcepts.chm::/specify_wl_iwl.html) word length, in number of bits, within **wl** that the quantizer uses to represent the integer part of a fixed-point number. The default is 1. **iwl** can be any integer value.
- $\Box$ **overflow mode** specifies how this VI handles overflows and [underflows](lvdfdtconcepts.chm::/handle_overflow.html) in the quantizer.

#### 0 **Saturation**

**Wrap** (default)

 $\Box$ 

**[rounding](lvdfdtconcepts.chm::/set_rounding_mode.html) mode** specifies the rounding mode this VI uses in

the quantizer.

0 **Nearest**

1 **Truncation** (default)

- $\boxed{\phantom{1}}$ **signed?** specifies if the fixed-point number is a signed number. This VI supports signed numbers only. If you remove the checkmark from the **signed?** checkbox, the result you obtain might not be correct.
- **ESM coefficients a/k quantizer** specifies the settings for the coefficients *a*/*k* quantizer.

 $\boxed{U16}$ **source** specifies the [quantizer](lvdfdtconcepts.chm::/configure_quantizer.html) source.

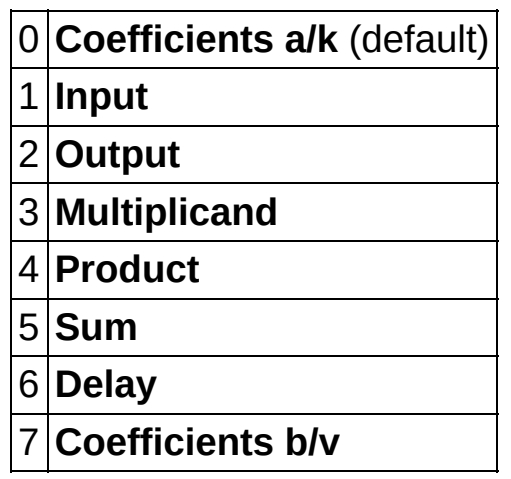

- $\boxed{116}$ wl specifies the word [length,](lvdfdtconcepts.chm::/specify_wl_iwl.html) in number of bits, that the quantizer uses to represent a fixed-point number. The valid range is [1, 32]. If you specify an invalid value, this VI uses the same quantizer settings as you specified in the **Coefficients b/v quantizer**. The default is 16.
- **T16 iwl** specifies the *[integer](lvdfdtconcepts.chm::/specify_wl_iwl.html) word length*, in number of bits, within **wl** that the quantizer uses to represent the integer part of a fixed-point number. The default is 1. **iwl** can be any integer value.
- $\Box$ **overflow mode** specifies how this VI handles overflows and [underflows](lvdfdtconcepts.chm::/handle_overflow.html) in the quantizer.

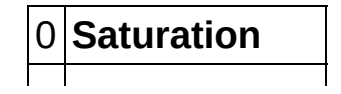

1 **Wrap** (default)

 $\Box$ **[rounding](lvdfdtconcepts.chm::/set_rounding_mode.html) mode** specifies the rounding mode this VI uses in the quantizer.

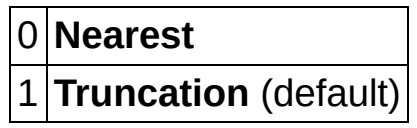

- $TF$ **signed?** specifies if the fixed-point number is a signed number. This VI supports signed numbers only. If you remove the checkmark from the **signed?** checkbox, the result you obtain might not be correct.
- **Filter in** specifies the input floating-point filter.
- **EFET error in** describes error conditions that occur before this VI or function runs. The default is no error. If an error occurred before this VI or function runs, the VI or function passes the **error in** value to **error out**. This VI or function runs normally only if no error occurred before this VI or function runs. If an error occurs while this VI or function runs, it runs normally and sets its own error status in **error out**. Use the Simple Error [Handler](glang.chm::/Simple_Error_Handler.html) or General Error Handler VIs to display the [description](glang.chm::/General_Error_Handler.html) of the error code. Use **error in** and **error out** to check errors and to specify execution order by wiring **error out** from one node to **error in** of the next node.
	- $\boxed{\phantom{1}}$ **status** is TRUE (X) if an error occurred before this VI or function ran or FALSE (checkmark) to indicate a warning or that no error occurred before this VI or function ran. The default is FALSE.
	- **I32 code** is the error or warning code. The default is 0. If **status** is TRUE, **code** is a nonzero error [code](lverror.chm::/Error_Code_Ranges.html). If **status** is FALSE, **code** is 0 or a warning code.
	- abc. **source** specifies the origin of the error or warning and is, in most cases, the name of the VI or function that produced the error or warning. The default is an empty string.

 $F$ **gain settings** specifies the settings for the filter gain.

 $\sqrt{\frac{016}{10}}$ **gain processing** specifies whether you want to process the filter gain on a host machine or a fixed-point target, such as

an NI Reconfigurable I/O (RIO) target. If you want to generate C code from the resulting fixed-point filter, you must set **gain processing** to On Target.

- 0 **On Target**—Specifies to process the filter gain on a fixed-point target.
- 1 **On Host** (default)—Specifies to process the filter gain on a host machine.
- $\boxed{116}$ **gain word length** specifies the word length, in number of bits, that this VI uses to represent the filter gain if you set **gain processing** to On Target. The valid range is [1, 32]. The default is 16.
- **FEED** filter out returns a fixed-point filter.
- **error** out contains error information. If error in indicates that an error occurred before this VI or function ran, **error out** contains the same error information. Otherwise, it describes the error status that this VI or function produces. Right-click the **error out** front panel indicator and select **Explain Error** from the shortcut menu for more information about the error.
	- **status** is TRUE (X) if an error occurred or FALSE (checkmark) to indicate a warning or that no error occurred.
	- **132 code** is the error or warning code. If **status** is TRUE, **code** is a nonzero error [code](lverror.chm::/Error_Code_Ranges.html). If **status** is FALSE, **code** is 0 or a warning code.
	- abc. **source** describes the origin of the error or warning and is, in most cases, the name of the VI or function that produced the error or warning.

## <span id="page-249-0"></span>**DFD FXP Quantize Coef Details**

You can represent an integer, or binary number, with a length **wl** as  $b_1b_2b_3b_{\scriptscriptstyle Wl}$  where  $b_i$  is a binary digit. Both **wl** and  $\mathop{\textbf{iwl}}$  determine the position of the binary point and the range the binary number can represent.

For a signed fixed-point number in two's complement, the value of the fixed-point number is defined by the following equation:

$$
\hat{x} = Q[x] = 2^{iwt} \left( -b_1 \cdot 2^{-1} + \sum_{i=2}^{wt} b_i \cdot 2^{-i} \right)
$$

The highest representable number is 2 *iwl* (2 –1–2 –*wl* ) and the lowest representable number is –2 *iwl*–1 .

For an unsigned fixed-point number, the value of the fixed-point number is defined by the following equation:

$$
\hat{x} = Q[x] = 2^{iwd} \sum_{i=1}^{wd} b_{i'} 2^{-i}
$$

For unsigned fixed-point numbers, the highest representable number is  $2^{i\omega l}(1-2^{-\omega l})$  and the lowest representable number is 0.

The **rounding mode** input controls the operation of quantizing to **wl** bits. If you set **rounding mode** to Nearest, the quantizer rounds the result to the closest representable number. If the two closest representable numbers are equidistant, the quantizer rounds the result to the closest representable number with a least significant bit of 0. If you set **rounding mode** to Truncation, the quantizer rounds to the closest representable number lower than the original value.

**overflow mode** determines the quantized value when an overflow or underflow occurs. If you set **overflow mode** to Saturation, the quantizer converts the specified value to the highest representable number for overflow or to the lowest representable number for underflow. If you set **overflow mode** to Wrap, the quantizer wraps around the specified value from the highest representable number to the lowest representable number for overflow or from the lowest representable number to the highest representable number for underflow. The size of the error does not increase as abruptly with **Saturation** as the size does with **Wrap** when overflow or underflow occurs.

## <span id="page-250-0"></span>**Examples**

Refer to the following VIs for examples of using the DFD FXP Quantize Coef VI:

• How to Build Coefficients Quantizer VI: labview\examples\Digital Filter Design\Getting Started\Apply Filters

 $\Box$  Open example  $\Box$  Browse related examples

• Analyze Coefficients-Quantized Filter VI: labview\examples\Digital Filter Design\Fixed-Point Filters\Single-Rate

 $\Box$  Open example  $\Box$  Browse related examples

- Easy Fixed-Point Filter Modeling and Simulation VI: labview\examples\Digital Filter Design\Fixed-Point Filters\Single-Rate  $\Box$  Open example  $\Box$  Browse related examples
- Structure Selection and Quantization VI: labview\examples\Digital Filter Design\Fixed-Point Filters\Single-Rate
	- $\Box$  Open example  $\Box$  Browse related examples

# **DFD FXP Set Quantizer VI**

**Owning Palette:** [Fixed-Point](lvdigfiltdestk.chm::/DFD_FXP_Tools_VIs.html) Tools VIs

**Installed With:** Digital Filter Design Toolkit

Sets a quantizer or quantizers in a fixed-point filter. You must manually select the [polymorphic](lvhowto.chm::/SelectingDefaultInstPolyVI.html) instance you want to use.

 $\vert \cdot \vert$ 

#### [Details](#page-258-0) [Example](#page-260-0)

Use the pull-down menu to select an instance of this VI.

Select an instance

■ Place on the block diagram ■ Find on the **Functions** palette
## **DFD FXP Set Quantizer (One)**

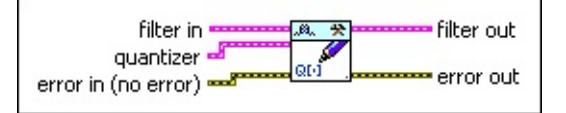

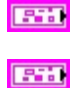

**filter in** specifies the input filter.

**quantizer** specifies the settings of the quantizer.

 $\boxed{U16}$ **source** specifies the **[quantizer](lvdfdtconcepts.chm::/configure_quantizer.html)** source.

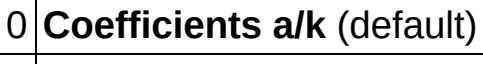

1 **Input**

2 **Output**

3 **Multiplicand**

- 4 **Product**
- 5 **Sum**
- 6 **Delay**
- 
- 7 **Coefficients b/v**
- $\boxed{116}$ wl specifies the word [length,](lvdfdtconcepts.chm::/specify_wl_iwl.html) in number of bits, that the quantizer uses to represent a fixed-point number. The default is 16.
- **116 iwl** specifies the *[integer](lvdfdtconcepts.chm::/specify_wl_iwl.html) word length*, in number of bits, within **wl** that the quantizer uses to represent the integer part of a fixed-point number. The default is 1. **iwl** can be any integer value.
- $\Box$ **overflow mode** specifies how this VI handles overflows and [underflows](lvdfdtconcepts.chm::/handle_overflow.html) in the quantizer.

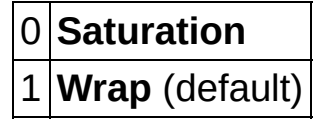

 $\Box$ **[rounding](lvdfdtconcepts.chm::/set_rounding_mode.html) mode** specifies the rounding mode this VI uses in the quantizer.

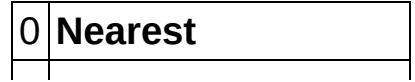

1 **Truncation** (default)

- **signed?** specifies if the fixed-point number is a signed number. This VI supports signed numbers only. If you remove the checkmark from the **signed?** checkbox, the result you obtain might not be correct.
- **error in** describes error conditions that occur before this VI or function runs. The default is no error. If an error occurred before this VI or function runs, the VI or function passes the **error in** value to **error out**. This VI or function runs normally only if no error occurred before this VI or function runs. If an error occurs while this VI or function runs, it runs normally and sets its own error status in **error out**. Use the Simple Error [Handler](glang.chm::/Simple_Error_Handler.html) or General Error Handler VIs to display the [description](glang.chm::/General_Error_Handler.html) of the error code. Use **error in** and **error out** to check errors and to specify execution order by wiring **error out** from one node to **error in** of the next node.
	- $\sqrt{1}$ **status** is TRUE (X) if an error occurred before this VI or function ran or FALSE (checkmark) to indicate a warning or that no error occurred before this VI or function ran. The default is FALSE.
	- $\sqrt{1321}$ **code** is the error or warning code. The default is 0. If **status** is TRUE, **code** is a nonzero error [code](lverror.chm::/Error_Code_Ranges.html). If **status** is FALSE, **code** is 0 or a warning code.
	- abc) **source** specifies the origin of the error or warning and is, in most cases, the name of the VI or function that produced the error or warning. The default is an empty string.
- **FEED** filter out returns a fixed-point filter.
- **error** out contains error information. If **error in** indicates that an error occurred before this VI or function ran, **error out** contains the same error information. Otherwise, it describes the error status that this VI or function produces. Right-click the **error out** front panel indicator and select **Explain Error** from the shortcut menu for more information about the error.
	- **status** is TRUE (X) if an error occurred or FALSE  $ETF$ (checkmark) to indicate a warning or that no error occurred.
	- **132 code** is the error or warning code. If **status** is TRUE, **code**

is a nonzero error [code](lverror.chm::/Error_Code_Ranges.html). If **status** is FALSE, **code** is 0 or a warning code.

**source** describes the origin of the error or warning and is, in most cases, the name of the VI or function that produced the error or warning.

## **DFD FXP Set Quantizer (Group)**

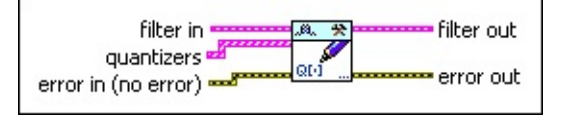

**filter in** specifies the input filter. **ESTI** 

- $[33]$ **quantizers** specifies the settings for a group of quantizers.
	- **ESM quantizer** specifies the settings of the quantizer.
		- **EUSER source** specifies the **[quantizer](lvdfdtconcepts.chm::/configure_quantizer.html)** source.

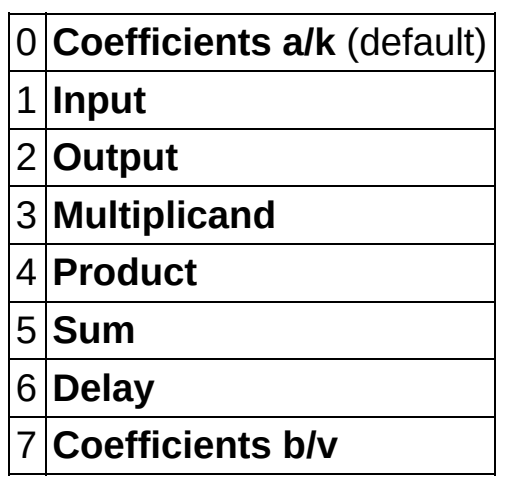

- **w** wI specifies the word [length,](lvdfdtconcepts.chm::/specify_wl_iwl.html) in number of bits, that the quantizer uses to represent a fixed-point number. The default is 16.
- **EIGEN** iwl specifies the **[integer](lvdfdtconcepts.chm::/specify_wl_iwl.html) word length**, in number of bits, within **wl** that the quantizer uses to represent the integer part of a fixed-point number. The default is 1. *iwl* can be any integer value.
- $\Box$ **overflow mode** specifies how this VI handles overflows and [underflows](lvdfdtconcepts.chm::/handle_overflow.html) in the quantizer.

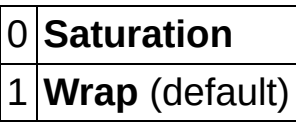

 $\Box$ **[rounding](lvdfdtconcepts.chm::/set_rounding_mode.html) mode** specifies the rounding mode this VI uses in the quantizer.

 $\overline{\phantom{a}}$ 

#### 0 **Nearest**

1 **Truncation** (default)

- $\Box$ F **signed?** specifies if the fixed-point number is a signed number. This VI supports signed numbers only. If you remove the checkmark from the **signed?** checkbox, the result you obtain might not be correct.
- **EFF** error in describes error conditions that occur before this VI or function runs. The default is no error. If an error occurred before this VI or function runs, the VI or function passes the **error in** value to **error out**. This VI or function runs normally only if no error occurred before this VI or function runs. If an error occurs while this VI or function runs, it runs normally and sets its own error status in **error out**. Use the Simple Error [Handler](glang.chm::/Simple_Error_Handler.html) or General Error Handler VIs to display the [description](glang.chm::/General_Error_Handler.html) of the error code. Use **error in** and **error out** to check errors and to specify execution order by wiring **error out** from one node to **error in** of the next node.
	- $\boxed{11}$ **status** is TRUE (X) if an error occurred before this VI or function ran or FALSE (checkmark) to indicate a warning or that no error occurred before this VI or function ran. The default is FALSE.
	- $\sqrt{132}$ **code** is the error or warning code. The default is 0. If **status** is TRUE, **code** is a nonzero error [code](lverror.chm::/Error_Code_Ranges.html). If **status** is FALSE, **code** is 0 or a warning code.
	- abc) **source** specifies the origin of the error or warning and is, in most cases, the name of the VI or function that produced the error or warning. The default is an empty string.
- **FEED** filter out returns a fixed-point filter.
- **error** out contains error information. If **error in** indicates that an error occurred before this VI or function ran, **error out** contains the same error information. Otherwise, it describes the error status that this VI or function produces. Right-click the **error out** front panel indicator and select **Explain Error** from the shortcut menu for more information about the error.
	- $TTF$ **status** is TRUE (X) if an error occurred or FALSE (checkmark) to indicate a warning or that no error occurred.
- **code** is the error or warning code. If **status** is TRUE, **code** is a nonzero error [code](lverror.chm::/Error_Code_Ranges.html). If **status** is FALSE, **code** is 0 or a warning code.
- abc. **source** describes the origin of the error or warning and is, in most cases, the name of the VI or function that produced the error or warning.

## **DFD FXP Set Quantizer Details**

Depending on whether you use the fixed-point filter model for simulation or for code generation, the DFD FXP Set Quantizer VI has different restrictions on the word lengths, the overflow mode, and the rounding mode of the quantizers. The following table lists the restrictions on each quantizer for simulation.

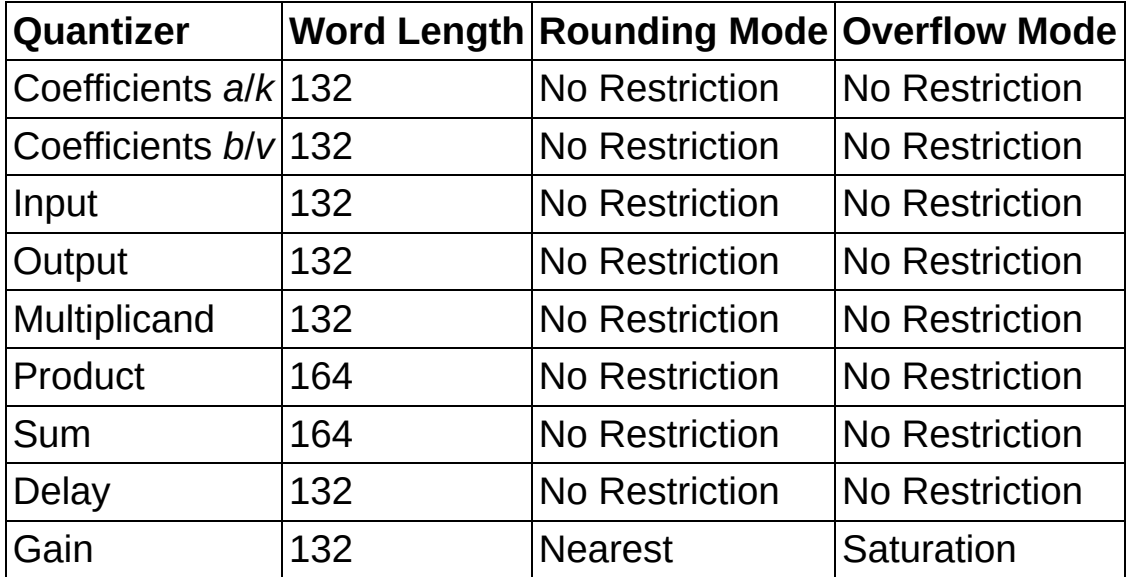

The following table lists the restrictions on each quantizer for code generation.

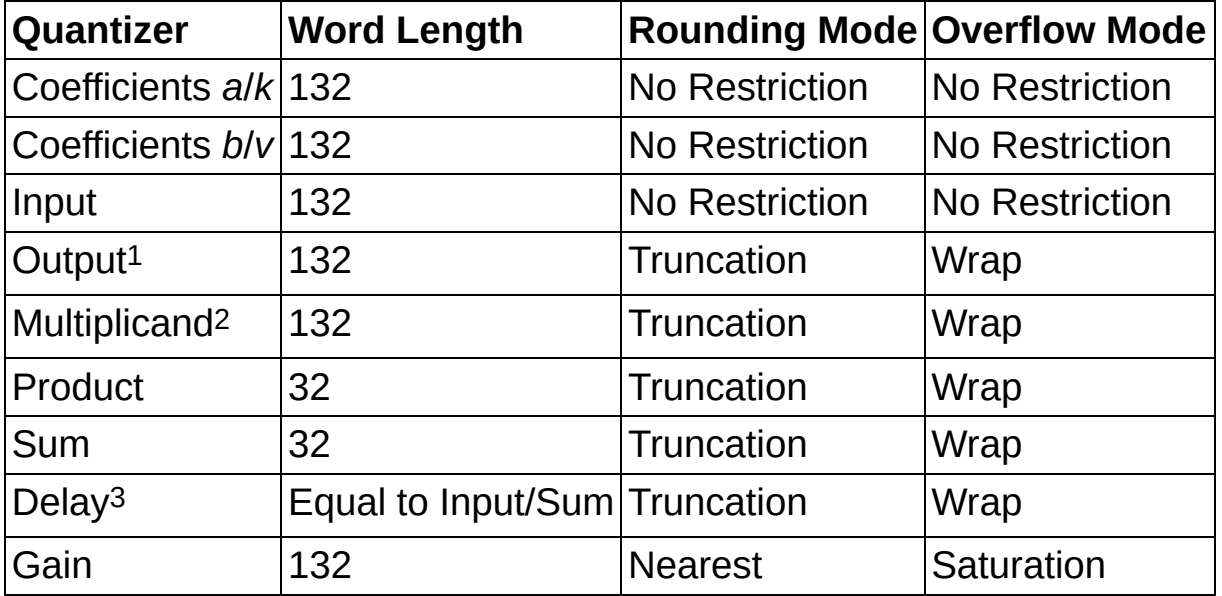

<sup>1</sup>For LabVIEW code generation, such as integer LabVIEW code and LabVIEW FPGA code, the rounding and overflow modes of the output quantizer do not have any restrictions. However, if you want to generate C code, the rounding mode must be Truncation and the overflow mode must be Wrap.

<sup>2</sup>For FIR [structures,](lvdfdtconcepts.chm::/FIR_Filter_Specs.html) the word length of the multiplicand quantizer must conform to the restrictions as the following table shows:

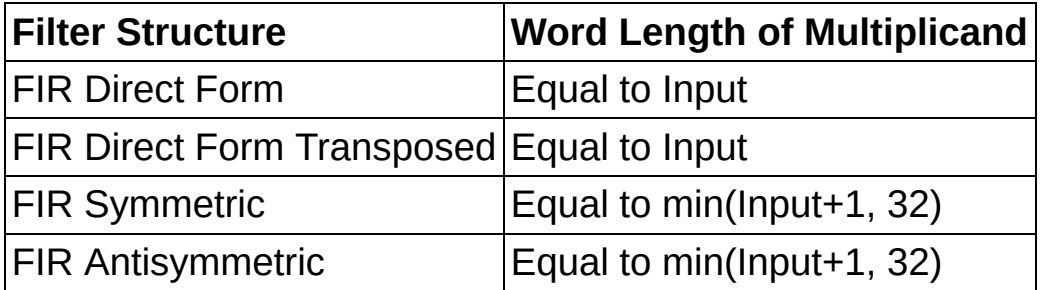

The integer word length of the multiplicand quantizer must be greater than or equal to the value in the default fixed-point model.

 $3$ For FIR structures other than the FIR Direct Form Transposed structure, the word length of the delay quantizer must be equal to that of the input quantizer. For the FIR Direct Form Transposed structure and all IIR and lattice filter structures, the word length of the delay quantizer must be equal to that of the sum quantizer.

### **Example**

Refer to the Customized Fixed-Point Filter Modeling and Simulation VI in the labview\examples\Digital Filter Design\Fixed-Point Filters\Single-Rate directory for an example of using the DFD FXP Set Quantizer VI.

 $\Box$  Open example  $\Box$  Browse related examples

# **DFD FXP Simulation VI**

**Owning Palette: [Fixed-Point](lvdigfiltdestk.chm::/DFD_FXP_Tools_VIs.html) Tools VIs** 

**Installed With:** Digital Filter Design Toolkit

Simulates the filtering process continuously and generates a filtering statistics report for a fixed-point filter. Wire data to the **signal in** input to determine the polymorphic instance to use or [manually](lvhowto.chm::/SelectingDefaultInstPolyVI.html) select the instance.

You can use the **DFD FXP [Simulation](lvdigfiltdestk.chm::/DFD_FXP_SimReport.html) Report** VI to generate a report about the performance of quantizers during a simulation.

#### **[Examples](#page-272-0)**

Use the pull-down menu to select an instance of this VI.

Select an instance

**□ Place on the block diagram ■ Find on the <b>Functions** palette

 $\overline{\phantom{0}}$ 

### **DFD FXP Simulation (DBL In)**

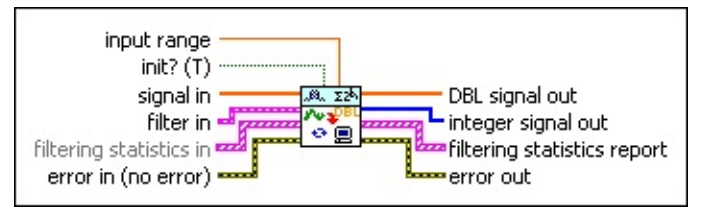

- **DBL input range** specifies the maximum absolute value of the input signal that the fixed-point integer can represent. For example, the input ranges both are 10 for DAQ devices with ranges of [0, 10V] and [–10, 10V]. The default is 1.
- $\Box$ **init?** specifies how you want to initialize the internal states. The default is TRUE, which specifies that this VI initializes the internal states to zero. If **init?** is FALSE, this VI initializes the internal states from the final states of the previous call to the current VI instance. To process a large data sequence, split the sequence into smaller blocks, set **init?** to TRUE for the first block, and set **init?** to FALSE for the remaining blocks.
- $[0B1]$ **signal in** is the input signal you want to process. You can wire an impulse pattern, step pattern, uniform white noise, or a userdefined signal to this input. The **input word length** value you set on the DVD FXP [Modeling](lvdigfiltdestk.chm::/DFD_FXP_Modeling.html) VI determines the range of **signal in**. The range equals [–2^(**input word length**–1), 2^(**input word length**–1)–1]. For example, if you specify 16 as the **input word length** value, the corresponding range is [–32768, 32767].
- **FEED** filter in specifies the input filter.
- $[33]$ **filtering statistics in** specifies the statistical information of quantizers in the **filter in** input before the simulation.
	- $\boxed{U16}$ **quantizer source** specifies the source for the quantizer.

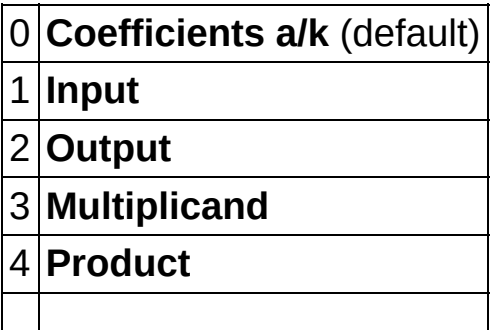

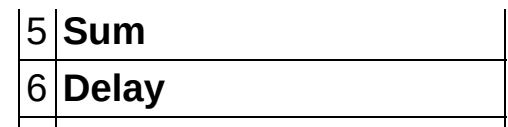

7 **Coefficients b/v**

 $\boxed{906}$ **statistical information** contains the statistical information for **quantizer source**.

- **DBL max value** contains the maximum value that appeared in **quantizer source** during simulation.
- **DBL min value** contains the minimum value that appeared in **quantizer source** during simulation.
- **E321** #**overflows** contains the number of overflows that occurred in **quantizer source** during simulation.
- **1321 #underflows** contains the number of underflows that occurred in **quantizer source** during simulation.
- $\boxed{\phantom{000}132}$ **#operations** contains the number of operations that occurred in **quantizer source** during simulation.
- **EFF** error in describes error conditions that occur before this VI or function runs. The default is no error. If an error occurred before this VI or function runs, the VI or function passes the **error in** value to **error out**. This VI or function runs normally only if no error occurred before this VI or function runs. If an error occurs while this VI or function runs, it runs normally and sets its own error status in **error out**. Use the Simple Error [Handler](glang.chm::/Simple_Error_Handler.html) or General Error Handler VIs to display the [description](glang.chm::/General_Error_Handler.html) of the error code. Use **error in** and **error out** to check errors and to specify execution order by wiring **error out** from one node to **error in** of the next node.
	- $\Box$ **status** is TRUE (X) if an error occurred before this VI or function ran or FALSE (checkmark) to indicate a warning or that no error occurred before this VI or function ran. The default is FALSE.
	- $\boxed{132}$ **code** is the error or warning code. The default is 0. If **status** is TRUE, **code** is a nonzero error [code](lverror.chm::/Error_Code_Ranges.html). If **status** is FALSE, **code** is 0 or a warning code.
	- abc. **source** specifies the origin of the error or warning and is, in most cases, the name of the VI or function that produced

the error or warning. The default is an empty string.

- $[DBL]$ **DBL signal out** returns the filtered floating-point signal.
- $[132]$ **integer signal out** returns the output fixed-point integer signal, which is the same as the output signal from a fixed-point target.
- **filtering statistics report** returns the statistical information of quantizers in the **filter in** input after the simulation occurs. Use the DFD FXP [Simulation](lvdigfiltdestk.chm::/DFD_FXP_SimReport.html) Report VI to generate a text report from the **filtering statistics report** output.
	- $\Box$ **quantizer source** returns the quantizer source.
	- $F$  and  $F$ **statistical information** contains the statistical information for **quantizer source**.
		- **FORED** max value contains the maximum value that appeared in **quantizer source** during simulation.
		- **DBL min value** contains the minimum value that appeared in **quantizer source** during simulation.
		- **EXECO** #**overflows** contains the number of overflows that occurred in **quantizer source** during simulation.
		- **E332** #underflows contains the number of underflows that occurred in **quantizer source** during simulation.
		- **E332** #operations contains the number of operations that occurred in **quantizer source** during simulation.
- **error** out contains error information. If error in indicates that an error occurred before this VI or function ran, **error out** contains the same error information. Otherwise, it describes the error status that this VI or function produces. Right-click the **error out** front panel indicator and select **Explain Error** from the shortcut menu for more information about the error.
	- **Status** is TRUE (X) if an error occurred or FALSE (checkmark) to indicate a warning or that no error occurred.
	- **code** is the error or warning code. If status is TRUE, code is a nonzero error [code](lverror.chm::/Error_Code_Ranges.html). If **status** is FALSE, **code** is 0 or a warning code.
	- **ELDEED source** describes the origin of the error or warning and is, in

most cases, the name of the VI or function that produced the error or warning.

## **DFD FXP Simulation (I32 In)**

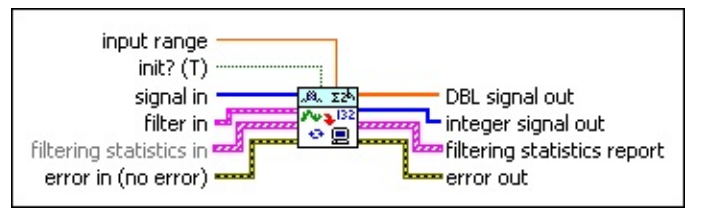

- **DBL input range** specifies the maximum absolute value of the input signal that the fixed-point integer can represent. For example, the input ranges both are 10 for DAQ devices with ranges of [0, 10V] and [–10, 10V]. The default is 1.
- $\Box$ **init?** specifies how you want to initialize the internal states. The default is TRUE, which specifies that this VI initializes the internal states to zero. If **init?** is FALSE, this VI initializes the internal states from the final states of the previous call to the current VI instance. To process a large data sequence, split the sequence into smaller blocks, set **init?** to TRUE for the first block, and set **init?** to FALSE for the remaining blocks.
- **II322** signal in specifies the input signal that you want to process.
- **FEE filter in** specifies the input filter.
- $[53]$ **filtering statistics in** specifies the statistical information of quantizers in the **filter in** input before the simulation.
	- $\boxed{U16}$ **quantizer source** specifies the source for the quantizer.

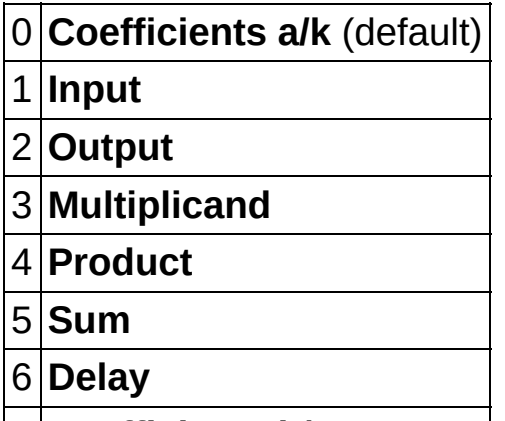

- 7 **Coefficients b/v**
- $\sqrt{206}$ **statistical information** contains the statistical information for **quantizer source**.
- **DBL max value** contains the maximum value that appeared in **quantizer source** during simulation.
- **DBL min value** contains the minimum value that appeared in **quantizer source** during simulation.
- **132 #overflows** contains the number of overflows that occurred in **quantizer source** during simulation.
- $\boxed{\phantom{0}\mathbf{132}}$ **#underflows** contains the number of underflows that occurred in **quantizer source** during simulation.
- **132 #operations** contains the number of operations that occurred in **quantizer source** during simulation.
- **EFF** error in describes error conditions that occur before this VI or function runs. The default is no error. If an error occurred before this VI or function runs, the VI or function passes the **error in** value to **error out**. This VI or function runs normally only if no error occurred before this VI or function runs. If an error occurs while this VI or function runs, it runs normally and sets its own error status in **error out**. Use the Simple Error [Handler](glang.chm::/Simple_Error_Handler.html) or General Error Handler VIs to display the [description](glang.chm::/General_Error_Handler.html) of the error code. Use **error in** and **error out** to check errors and to specify execution order by wiring **error out** from one node to **error in** of the next node.
	- $\boxed{\phantom{1}}$ **status** is TRUE (X) if an error occurred before this VI or function ran or FALSE (checkmark) to indicate a warning or that no error occurred before this VI or function ran. The default is FALSE.
	- **132 code** is the error or warning code. The default is 0. If **status** is TRUE, **code** is a nonzero error [code](lverror.chm::/Error_Code_Ranges.html). If **status** is FALSE, **code** is 0 or a warning code.
	- abc. **source** specifies the origin of the error or warning and is, in most cases, the name of the VI or function that produced the error or warning. The default is an empty string.
- $[DBL]$ **DBL signal out** returns the filtered floating-point signal.
- $[132]$ **integer signal out** returns the output fixed-point integer signal, which is the same as the output signal from a fixed-point target.
- **filtering statistics report** returns the statistical information of

quantizers in the **filter in** input after the simulation occurs. Use the DFD FXP [Simulation](lvdigfiltdestk.chm::/DFD_FXP_SimReport.html) Report VI to generate a text report from the **filtering statistics report** output.

- $\Box$ **quantizer source** returns the quantizer source.
- $F = 0$ **statistical information** contains the statistical information for **quantizer source**.
	- **FORED** max value contains the maximum value that appeared in **quantizer source** during simulation.
	- **IDBL min value** contains the minimum value that appeared in **quantizer source** during simulation.
	- **132 #overflows** contains the number of overflows that occurred in **quantizer source** during simulation.
	- **E332** #underflows contains the number of underflows that occurred in **quantizer source** during simulation.
	- **E332** #**operations** contains the number of operations that occurred in **quantizer source** during simulation.
- **error** out contains error information. If error in indicates that an error occurred before this VI or function ran, **error out** contains the same error information. Otherwise, it describes the error status that this VI or function produces. Right-click the **error out** front panel indicator and select **Explain Error** from the shortcut menu for more information about the error.
	- **status** is TRUE (X) if an error occurred or FALSE (checkmark) to indicate a warning or that no error occurred.
	- **code** is the error or warning code. If status is TRUE, code is a nonzero error [code](lverror.chm::/Error_Code_Ranges.html). If **status** is FALSE, **code** is 0 or a warning code.
	- $[abc]$ **source** describes the origin of the error or warning and is, in most cases, the name of the VI or function that produced the error or warning.

## **DFD FXP Simulation (I16 In)**

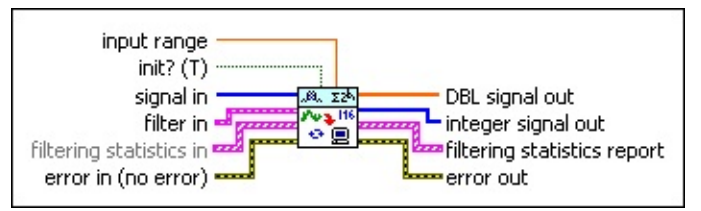

- **DBL input range** specifies the maximum absolute value of the input signal that the fixed-point integer can represent. For example, the input ranges both are 10 for DAQ devices with ranges of [0, 10V] and [–10, 10V]. The default is 1.
- $\Box$ **init?** specifies how you want to initialize the internal states. The default is TRUE, which specifies that this VI initializes the internal states to zero. If **init?** is FALSE, this VI initializes the internal states from the final states of the previous call to the current VI instance. To process a large data sequence, split the sequence into smaller blocks, set **init?** to TRUE for the first block, and set **init?** to FALSE for the remaining blocks.
- **signal in** specifies the input signal that you want to process.
- **ESTA filter in** specifies the input filter.
- $[53]$ **filtering statistics in** specifies the statistical information of quantizers in the **filter in** input before the simulation.
	- $\boxed{U16}$ **quantizer source** specifies the source for the quantizer.

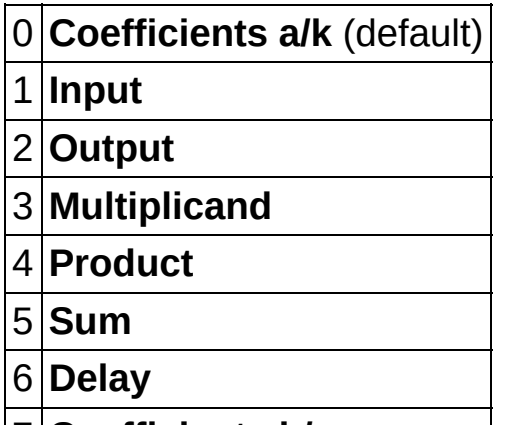

- 7 **Coefficients b/v**
- **statistical information** contains the statistical information  $\Box$ for **quantizer source**.
- **DBL max value** contains the maximum value that appeared in **quantizer source** during simulation.
- **DBL min value** contains the minimum value that appeared in **quantizer source** during simulation.
- **132 #overflows** contains the number of overflows that occurred in **quantizer source** during simulation.
- $\boxed{\phantom{0}\mathbf{132}}$ **#underflows** contains the number of underflows that occurred in **quantizer source** during simulation.
- **132 #operations** contains the number of operations that occurred in **quantizer source** during simulation.
- **EFF** error in describes error conditions that occur before this VI or function runs. The default is no error. If an error occurred before this VI or function runs, the VI or function passes the **error in** value to **error out**. This VI or function runs normally only if no error occurred before this VI or function runs. If an error occurs while this VI or function runs, it runs normally and sets its own error status in **error out**. Use the Simple Error [Handler](glang.chm::/Simple_Error_Handler.html) or General Error Handler VIs to display the [description](glang.chm::/General_Error_Handler.html) of the error code. Use **error in** and **error out** to check errors and to specify execution order by wiring **error out** from one node to **error in** of the next node.
	- $\boxed{\phantom{1}}$ **status** is TRUE (X) if an error occurred before this VI or function ran or FALSE (checkmark) to indicate a warning or that no error occurred before this VI or function ran. The default is FALSE.
	- **132 code** is the error or warning code. The default is 0. If **status** is TRUE, **code** is a nonzero error [code](lverror.chm::/Error_Code_Ranges.html). If **status** is FALSE, **code** is 0 or a warning code.
	- abc. **source** specifies the origin of the error or warning and is, in most cases, the name of the VI or function that produced the error or warning. The default is an empty string.
- $[DBL]$ **DBL signal out** returns the filtered floating-point signal.
- $[132]$ **integer signal out** returns the output fixed-point integer signal, which is the same as the output signal from a fixed-point target.
- **filtering statistics report** returns the statistical information of

quantizers in the **filter in** input after the simulation occurs. Use the DFD FXP [Simulation](lvdigfiltdestk.chm::/DFD_FXP_SimReport.html) Report VI to generate a text report from the **filtering statistics report** output.

- $\Box$ **quantizer source** returns the quantizer source.
- $F = 0$ **statistical information** contains the statistical information for **quantizer source**.
	- **FORED** max value contains the maximum value that appeared in **quantizer source** during simulation.
	- **IDBL min value** contains the minimum value that appeared in **quantizer source** during simulation.
	- **132 #overflows** contains the number of overflows that occurred in **quantizer source** during simulation.
	- **E332** #underflows contains the number of underflows that occurred in **quantizer source** during simulation.
	- **E332** #**operations** contains the number of operations that occurred in **quantizer source** during simulation.
- **error** out contains error information. If error in indicates that an error occurred before this VI or function ran, **error out** contains the same error information. Otherwise, it describes the error status that this VI or function produces. Right-click the **error out** front panel indicator and select **Explain Error** from the shortcut menu for more information about the error.
	- **status** is TRUE (X) if an error occurred or FALSE (checkmark) to indicate a warning or that no error occurred.
	- **code** is the error or warning code. If status is TRUE, code is a nonzero error [code](lverror.chm::/Error_Code_Ranges.html). If **status** is FALSE, **code** is 0 or a warning code.
	- $[abc]$ **source** describes the origin of the error or warning and is, in most cases, the name of the VI or function that produced the error or warning.

### <span id="page-272-0"></span>**Examples**

Refer to the following VIs for examples of using the DFD FXP Simulation VI:

Easy Fixed-Point Filter Modeling and Simulation VI: labview\examples\Digital Filter Design\Fixed-Point Filters\Single-Rate

 $\Box$  Open example  $\Box$  Browse related examples

- Customized Fixed-Point Filter Modeling and Simulation VI: labview\examples\Digital Filter Design\Fixed-Point Filters\Single-Rate
	- $\Box$  Open example  $\Box$  Browse related examples
- Continuous Overflow Statistics VI: labview\examples\Digital Filter Design\Fixed-Point Filters\Single-Rate

 $\Box$  Open example  $\Box$  Browse related examples

• Simulation with Integer Inputs VI: labview\examples\Digital Filter Design\Fixed-Point Filters\Single-Rate

 $\Box$  Open example  $\Box$  Browse related examples

# **DFD FXP Simulation Report VI**

**Owning Palette: [Fixed-Point](lvdigfiltdestk.chm::/DFD_FXP_Tools_VIs.html) Tools VIs** 

**Installed With:** Digital Filter Design Toolkit

Creates a text report of filtering statistics from the DFD FXP [Simulation](lvdigfiltdestk.chm::/DFD_FXP_Simulation.html) VI or the DFD FXP [Simulation](lvdigfiltdestk.chm::/DFD_FXP_Sim_State.html) with State VI.

Wire the **filtering statistics report** output of the DFD FXP Simulation VI or the DFD FXP Simulation with State VI to the **filtering statistics report** input of this VI.

[Details](#page-276-0) [Examples](#page-277-0)

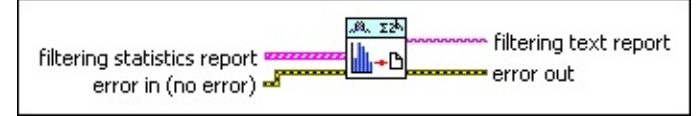

**□ Place on the block diagram ■ Find on the <b>Functions** palette

**filtering statistics report** specifies the statistical information of quantizers after a simulation.

 $\boxed{U16}$ **quantizer source** specifies the source for the quantizer.

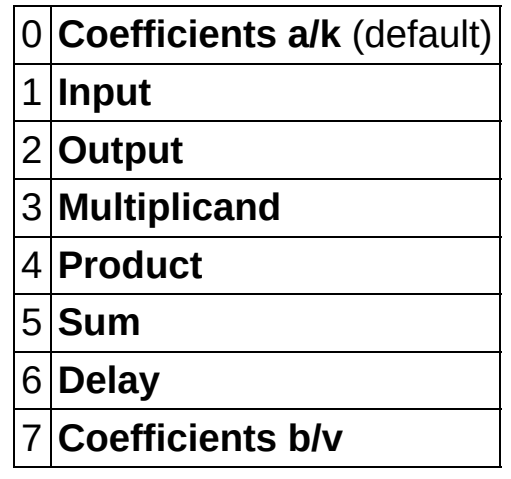

- $F$ **statistical information** contains the statistical information for **quantizer source**.
	- **DBL max value** contains the maximum value that appeared in **quantizer source** during simulation.
	- **DBL min value** contains the minimum value that appeared in **quantizer source** during simulation.

 $\boxed{132}$ 

**#overflows** contains the number of overflows that occurred in **quantizer source** during simulation.

- **E321** #underflows contains the number of underflows that occurred in **quantizer source** during simulation.
- **E333** #operations contains the number of operations that occurred in **quantizer source** during simulation.
- **EFET error in** describes error conditions that occur before this VI or function runs. The default is no error. If an error occurred before this VI or function runs, the VI or function passes the **error in** value to **error out**. This VI or function runs normally only if no error occurred before this VI or function runs. If an error occurs while this VI or function runs, it runs normally and sets its own error status in **error out**. Use the Simple Error [Handler](glang.chm::/Simple_Error_Handler.html) or General Error Handler VIs to display the [description](glang.chm::/General_Error_Handler.html) of the error code. Use **error in** and **error out** to check errors and to specify execution order by wiring **error out** from one node to **error in** of the next node.
	- $\sqrt{15}$ **status** is TRUE (X) if an error occurred before this VI or function ran or FALSE (checkmark) to indicate a warning or that no error occurred before this VI or function ran. The default is FALSE.
	- **I321 code** is the error or warning code. The default is 0. If **status** is TRUE, **code** is a nonzero error [code](lverror.chm::/Error_Code_Ranges.html). If **status** is FALSE, **code** is 0 or a warning code.
	- abc. **source** specifies the origin of the error or warning and is, in most cases, the name of the VI or function that produced the error or warning. The default is an empty string.
- **FILERTY FILTERTION TEXT <b>FEDO**TT **returns** a text report with the filtering statistics from **filtering statistics report**.
- **error** out contains error information. If error in indicates that an error occurred before this VI or function ran, **error out** contains the same error information. Otherwise, it describes the error status that this VI or function produces. Right-click the **error out** front panel indicator and select **Explain Error** from the shortcut menu for more information about the error.

**status** is TRUE (X) if an error occurred or FALSE

(checkmark) to indicate a warning or that no error occurred.

- **132 code** is the error or warning code. If **status** is TRUE, **code** is a nonzero error [code](lverror.chm::/Error_Code_Ranges.html). If **status** is FALSE, **code** is 0 or a warning code.
- **BADED** source describes the origin of the error or warning and is, in most cases, the name of the VI or function that produced the error or warning.

#### <span id="page-276-0"></span>**DFD FXP Simulation Report Details**

The **filtering text report** output lists filtering statistics for the quantizers of **Input**, **Output**, **Multiplicand**, **Product**, **Sum**, and **Delay** during the simulation process. The output does not include **Coefficients a/k** and **Coefficients b/v**. Each quantizer includes five entries: **max value**, **min value**, **#overflows**, **#underflows**, and **#operations**.

You can use **filtering text report** to monitor the performance of quantizers. Use the **max value** and **min value** to monitor the effect of overflow and underflow and adjust quantization settings accordingly.

### <span id="page-277-0"></span>**Examples**

Refer to the following VIs for examples of using the DFD FXP Simulation Report VI:

Customized Fixed-Point Filter Modeling and Simulation VI: labview\examples\Digital Filter Design\Fixed-Point Filters\Single-Rate

 $\Box$  Open example  $\Box$  Browse related examples

Continuous Overflow Statistics VI: labview\examples\Digital Filter Design\Fixed-Point Filters\Single-Rate

 $\Box$  Open example  $\Box$  Browse related examples

# **DFD FXP Simulation with State VI**

**Owning Palette: [Fixed-Point](lvdigfiltdestk.chm::/DFD_FXP_Tools_VIs.html) Tools VIs** 

**Installed With:** Digital Filter Design Toolkit

Simulates the filtering process with initial internal states and generates the filtering statistics report for a fixed-point filter. Wire data to the **signal in** input to determine the polymorphic instance to use or **[manually](lvhowto.chm::/SelectingDefaultInstPolyVI.html) select** the instance.

You can use the **DFD FXP [Simulation](lvdigfiltdestk.chm::/DFD_FXP_SimReport.html) Report** VI to generate a text report about the performance of quantizers during a simulation.

 $\overline{\phantom{a}}$ 

Use the pull-down menu to select an instance of this VI.

Select an instance

**□ Place on the block diagram ■ Find on the <b>Functions** palette

#### **DFD FXP Simulation with State (DBL In)**

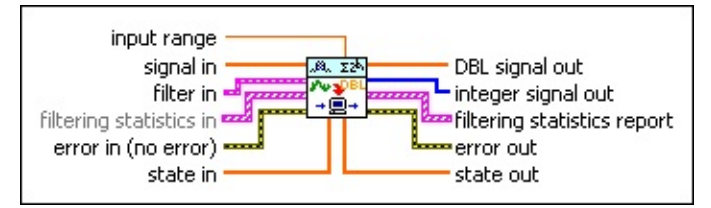

- **DBL input range** specifies the maximum absolute value of the input signal that the fixed-point integer can represent. For example, the input ranges both are 10 for DAQ devices with ranges of [0, 10V] and [–10, 10V]. The default is 1.
- $[DBL]$ **signal in** is the input signal you want to process. You can wire an impulse pattern, step pattern, uniform white noise, or a userdefined signal to this input. The **input word length** value you set on the DVD FXP [Modeling](lvdigfiltdestk.chm::/DFD_FXP_Modeling.html) VI determines the range of **signal in**. The range equals [–2^(**input word length**–1), 2^(**input word length**–1)–1]. For example, if you specify 16 as the **input word length** value, the corresponding range is [–32768, 32767].
- **FEED** filter in specifies the input filter.
- **filtering statistics in** specifies the statistical information of quantizers in the **filter in** input before the simulation.
	- $\boxed{016}$ **quantizer source** specifies the source for the quantizer.

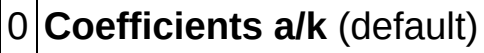

1 **Input**

2 **Output**

3 **Multiplicand**

- 4 **Product**
- 
- 5 **Sum**
- 6 **Delay**
- 7 **Coefficients b/v**
- $E = 1$ **statistical information** contains the statistical information for **quantizer source**.

**DBL max value** contains the maximum value that appeared in **quantizer source** during simulation.

- **DBL min value** contains the minimum value that appeared in **quantizer source** during simulation.
- $\boxed{\phantom{0}\mathbf{132}}$ **#overflows** contains the number of overflows that occurred in **quantizer source** during simulation.
- **E321** #underflows contains the number of underflows that occurred in **quantizer source** during simulation.
- $\boxed{132}$ **#operations** contains the number of operations that occurred in **quantizer source** during simulation.
- **EFF** error in describes error conditions that occur before this VI or function runs. The default is no error. If an error occurred before this VI or function runs, the VI or function passes the **error in** value to **error out**. This VI or function runs normally only if no error occurred before this VI or function runs. If an error occurs while this VI or function runs, it runs normally and sets its own error status in **error out**. Use the Simple Error [Handler](glang.chm::/Simple_Error_Handler.html) or General Error Handler VIs to display the [description](glang.chm::/General_Error_Handler.html) of the error code. Use **error in** and **error out** to check errors and to specify execution order by wiring **error out** from one node to **error in** of the next node.
	- $\boxed{\phantom{1}}$ **status** is TRUE (X) if an error occurred before this VI or function ran or FALSE (checkmark) to indicate a warning or that no error occurred before this VI or function ran. The default is FALSE.
	- **1321 code** is the error or warning code. The default is 0. If **status** is TRUE, **code** is a nonzero error [code](lverror.chm::/Error_Code_Ranges.html). If **status** is FALSE, **code** is 0 or a warning code.
	- abc) **source** specifies the origin of the error or warning and is, in most cases, the name of the VI or function that produced the error or warning. The default is an empty string.
- $[DBL]$ **state in** specifies the initial internal states before processing.
- $[DBL]$ **DBL signal out** returns the filtered floating-point signal.
- **integer signal out** returns the output fixed-point integer signal, which is the same as the output signal from a fixed-point target.

 $[PS] \centering% \includegraphics[width=1.8\columnwidth]{figures/fig_1a}% \includegraphics[width=1.8\columnwidth]{figures/fig_1b}% \includegraphics[width=1.8\columnwidth]{figures/fig_1b}% \includegraphics[width=1.8\columnwidth]{figures/fig_1b}% \includegraphics[width=1.8\columnwidth]{figures/fig_1b}% \includegraphics[width=1.8\columnwidth]{figures/fig_1b}% \includegraphics[width=1.8\columnwidth]{figures/fig_1b}% \includegraphics[width=1.8\columnwidth]{figures/fig_1b}% \includegraphics[width=1.8\columnwidth]{figures/fig_1b}% \includegraphics[width=1.8\columnwidth]{figures/fig_1b}% \includegraphics[width=1.8\columnwidth]{$ 

**filtering statistics report** returns the statistical information of quantizers in the **filter in** input after the simulation occurs. Use the DFD FXP [Simulation](lvdigfiltdestk.chm::/DFD_FXP_SimReport.html) Report VI to generate a text report from the **filtering statistics report** output.

- **<u>Fou</u>** quantizer source returns the quantizer source.
- $F$  and  $F$ **statistical information** contains the statistical information for **quantizer source**.
	- **MBEL max value** contains the maximum value that appeared in **quantizer source** during simulation.
	- **IDBL min value** contains the minimum value that appeared in **quantizer source** during simulation.
	- **EFEEP** #**overflows** contains the number of overflows that occurred in **quantizer source** during simulation.
	- **E332** #underflows contains the number of underflows that occurred in **quantizer source** during simulation.
	- **E332** #operations contains the number of operations that occurred in **quantizer source** during simulation.
- **error** out contains error information. If error in indicates that an error occurred before this VI or function ran, **error out** contains the same error information. Otherwise, it describes the error status that this VI or function produces. Right-click the **error out** front panel indicator and select **Explain Error** from the shortcut menu for more information about the error.
	- **STED** status is TRUE (X) if an error occurred or FALSE (checkmark) to indicate a warning or that no error occurred.
	- **code** is the error or warning code. If status is TRUE, code is a nonzero error [code](lverror.chm::/Error_Code_Ranges.html). If **status** is FALSE, **code** is 0 or a warning code.
	- abc. **source** describes the origin of the error or warning and is, in most cases, the name of the VI or function that produced the error or warning.
- $[DBL]$ **state out** returns the internal states after processing. You can wire this output to the **state in** input of the next call to this VI if you want to process data continuously.

### **DFD FXP Simulation with State (I32 In)**

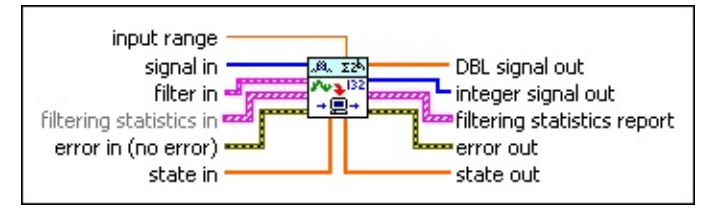

- **DBL input range** specifies the maximum absolute value of the input signal that the fixed-point integer can represent. For example, the input ranges both are 10 for DAQ devices with ranges of [0, 10V] and [–10, 10V]. The default is 1.
- $[132]$ **signal in** specifies the input signal that you want to process.
- **<u><b>Filter**</u> **filter** in specifies the input filter.
- **FEED** filtering statistics in specifies the statistical information of quantizers in the **filter in** input before the simulation.
	- $\boxed{016}$ **quantizer source** specifies the source for the quantizer.

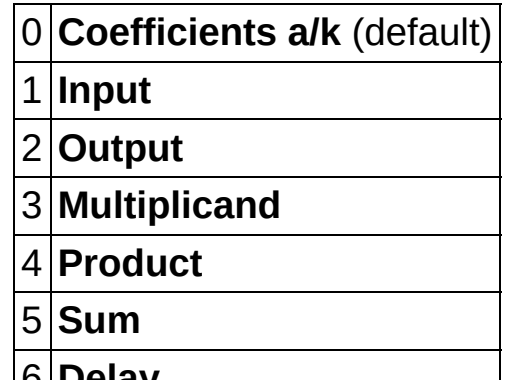

- 6 **Delay**
- 7 **Coefficients b/v**
- $Fig. 3$ **statistical information** contains the statistical information for **quantizer source**.
	- **DBL max value** contains the maximum value that appeared in **quantizer source** during simulation.
	- **DBL min value** contains the minimum value that appeared in **quantizer source** during simulation.
	- **#overflows** contains the number of overflows that occurred in **quantizer source** during simulation.
- **I321 #underflows** contains the number of underflows that occurred in **quantizer source** during simulation.
- **E321** #operations contains the number of operations that occurred in **quantizer source** during simulation.
- **exist** error in describes error conditions that occur before this VI or function runs. The default is no error. If an error occurred before this VI or function runs, the VI or function passes the **error in** value to **error out**. This VI or function runs normally only if no error occurred before this VI or function runs. If an error occurs while this VI or function runs, it runs normally and sets its own error status in **error out**. Use the Simple Error [Handler](glang.chm::/Simple_Error_Handler.html) or General Error Handler VIs to display the [description](glang.chm::/General_Error_Handler.html) of the error code. Use **error in** and **error out** to check errors and to specify execution order by wiring **error out** from one node to **error in** of the next node.
	- $\boxed{\text{TF}}$ **status** is TRUE (X) if an error occurred before this VI or function ran or FALSE (checkmark) to indicate a warning or that no error occurred before this VI or function ran. The default is FALSE.
	- **I32 code** is the error or warning code. The default is 0. If **status** is TRUE, **code** is a nonzero error [code](lverror.chm::/Error_Code_Ranges.html). If **status** is FALSE, **code** is 0 or a warning code.
	- abc) **source** specifies the origin of the error or warning and is, in most cases, the name of the VI or function that produced the error or warning. The default is an empty string.
- **IDBLY** state in specifies the initial internal states before processing.
- $[DBL] \centering% \includegraphics[width=1.8\columnwidth]{figures/fig_0a}% \includegraphics[width=1.8\columnwidth]{figures/fig_0b}% \includegraphics[width=1.8\columnwidth]{figures/fig_0b}% \includegraphics[width=1.8\columnwidth]{figures/fig_0b}% \includegraphics[width=1.8\columnwidth]{figures/fig_0b}% \includegraphics[width=1.8\columnwidth]{figures/fig_0b}% \includegraphics[width=1.8\columnwidth]{figures/fig_0b}% \includegraphics[width=1.8\columnwidth]{figures/fig_0b}% \includegraphics[width=1.8\columnwidth]{figures/fig_0b}% \includegraphics[width=1.8\columnwidth]{figures/fig_0b}% \includegraphics[width=1.8\columnwidth$ **DBL signal out** returns the filtered floating-point signal.
- $[132]$ **integer signal out** returns the output fixed-point integer signal, which is the same as the output signal from a fixed-point target.
- **filtering statistics report** returns the statistical information of quantizers in the **filter in** input after the simulation occurs. Use the DFD FXP [Simulation](lvdigfiltdestk.chm::/DFD_FXP_SimReport.html) Report VI to generate a text report from the **filtering statistics report** output.
	- **quantizer source** returns the quantizer source.
	- **<u>F</u>** statistical information contains the statistical information

#### for **quantizer source**.

- **DBL max value** contains the maximum value that appeared in **quantizer source** during simulation.
- **FORE** min value contains the minimum value that appeared in **quantizer source** during simulation.
- **EFEEP** #**overflows** contains the number of overflows that occurred in **quantizer source** during simulation.
- **EF32** #underflows contains the number of underflows that occurred in **quantizer source** during simulation.
- **E332** #operations contains the number of operations that occurred in **quantizer source** during simulation.
- **error** out contains error information. If error in indicates that an error occurred before this VI or function ran, **error out** contains the same error information. Otherwise, it describes the error status that this VI or function produces. Right-click the **error out** front panel indicator and select **Explain Error** from the shortcut menu for more information about the error.
	- **STED** status is TRUE (X) if an error occurred or FALSE (checkmark) to indicate a warning or that no error occurred.
	- **code** is the error or warning code. If status is TRUE, code is a nonzero error [code](lverror.chm::/Error_Code_Ranges.html). If **status** is FALSE, **code** is 0 or a warning code.
	- abc. **source** describes the origin of the error or warning and is, in most cases, the name of the VI or function that produced the error or warning.
- $[DBL]$ **state out** returns the internal states after processing. You can wire this output to the **state in** input of the next call to this VI if you want to process data continuously.

### **DFD FXP Simulation with State (I16 In)**

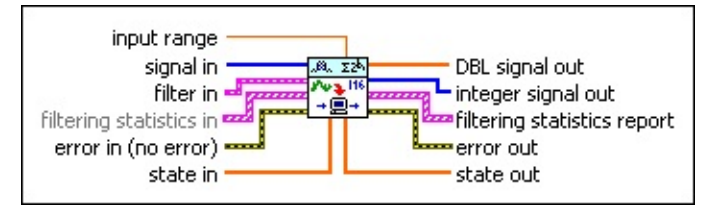

- **DBL input range** specifies the maximum absolute value of the input signal that the fixed-point integer can represent. For example, the input ranges both are 10 for DAQ devices with ranges of [0, 10V] and [–10, 10V]. The default is 1.
- $[116]$ **signal in** specifies the input signal that you want to process.
- **<u><b>FILER**</u> **filter in** specifies the input filter.
- **FEED** filtering statistics in specifies the statistical information of quantizers in the **filter in** input before the simulation.
	- $\sqrt{016}$ **quantizer source** specifies the source for the quantizer.

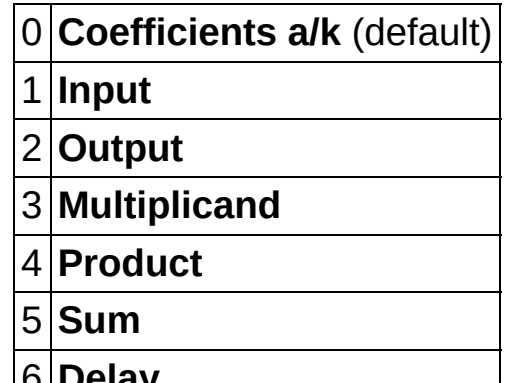

- 6 **Delay**
- 7 **Coefficients b/v**
- $Fig. 3$ **statistical information** contains the statistical information for **quantizer source**.
	- **DBL max value** contains the maximum value that appeared in **quantizer source** during simulation.
	- **DBL min value** contains the minimum value that appeared in **quantizer source** during simulation.
	- **#overflows** contains the number of overflows that occurred in **quantizer source** during simulation.
- **I321 #underflows** contains the number of underflows that occurred in **quantizer source** during simulation.
- **E321** #operations contains the number of operations that occurred in **quantizer source** during simulation.
- **exist** error in describes error conditions that occur before this VI or function runs. The default is no error. If an error occurred before this VI or function runs, the VI or function passes the **error in** value to **error out**. This VI or function runs normally only if no error occurred before this VI or function runs. If an error occurs while this VI or function runs, it runs normally and sets its own error status in **error out**. Use the Simple Error [Handler](glang.chm::/Simple_Error_Handler.html) or General Error Handler VIs to display the [description](glang.chm::/General_Error_Handler.html) of the error code. Use **error in** and **error out** to check errors and to specify execution order by wiring **error out** from one node to **error in** of the next node.
	- $\boxed{\text{TF}}$ **status** is TRUE (X) if an error occurred before this VI or function ran or FALSE (checkmark) to indicate a warning or that no error occurred before this VI or function ran. The default is FALSE.
	- **I32 code** is the error or warning code. The default is 0. If **status** is TRUE, **code** is a nonzero error [code](lverror.chm::/Error_Code_Ranges.html). If **status** is FALSE, **code** is 0 or a warning code.
	- abc) **source** specifies the origin of the error or warning and is, in most cases, the name of the VI or function that produced the error or warning. The default is an empty string.
- **IDBLY** state in specifies the initial internal states before processing.
- $[DBL] \centering% \includegraphics[width=1.8\columnwidth]{figures/fig_0a}% \includegraphics[width=1.8\columnwidth]{figures/fig_0b}% \includegraphics[width=1.8\columnwidth]{figures/fig_0b}% \includegraphics[width=1.8\columnwidth]{figures/fig_0b}% \includegraphics[width=1.8\columnwidth]{figures/fig_0b}% \includegraphics[width=1.8\columnwidth]{figures/fig_0b}% \includegraphics[width=1.8\columnwidth]{figures/fig_0b}% \includegraphics[width=1.8\columnwidth]{figures/fig_0b}% \includegraphics[width=1.8\columnwidth]{figures/fig_0b}% \includegraphics[width=1.8\columnwidth]{figures/fig_0b}% \includegraphics[width=1.8\columnwidth$ **DBL signal out** returns the filtered floating-point signal.
- $[132]$ **integer signal out** returns the output fixed-point integer signal, which is the same as the output signal from a fixed-point target.
- **filtering statistics report** returns the statistical information of quantizers in the **filter in** input after the simulation occurs. Use the DFD FXP [Simulation](lvdigfiltdestk.chm::/DFD_FXP_SimReport.html) Report VI to generate a text report from the **filtering statistics report** output.
	- **quantizer source** returns the quantizer source.
	- **<u>F</u>** statistical information contains the statistical information

#### for **quantizer source**.

- **DBL max value** contains the maximum value that appeared in **quantizer source** during simulation.
- **FORE** min value contains the minimum value that appeared in **quantizer source** during simulation.
- **EFEEP** #**overflows** contains the number of overflows that occurred in **quantizer source** during simulation.
- **EF32** #underflows contains the number of underflows that occurred in **quantizer source** during simulation.
- **E332** #operations contains the number of operations that occurred in **quantizer source** during simulation.
- **error** out contains error information. If error in indicates that an error occurred before this VI or function ran, **error out** contains the same error information. Otherwise, it describes the error status that this VI or function produces. Right-click the **error out** front panel indicator and select **Explain Error** from the shortcut menu for more information about the error.
	- **STED** status is TRUE (X) if an error occurred or FALSE (checkmark) to indicate a warning or that no error occurred.
	- **code** is the error or warning code. If status is TRUE, code is a nonzero error [code](lverror.chm::/Error_Code_Ranges.html). If **status** is FALSE, **code** is 0 or a warning code.
	- abc. **source** describes the origin of the error or warning and is, in most cases, the name of the VI or function that produced the error or warning.
- $[DBL]$ **state out** returns the internal states after processing. You can wire this output to the **state in** input of the next call to this VI if you want to process data continuously.
# **Multirate Filter Analysis VIs**

**Owning Palette:** Digital Filter Design VIs and [Functions](lvdigfiltdestk.chm::/DFD_VIs.html)

**Installed With:** Digital Filter Design Toolkit. This topic might not match its corresponding palette in LabVIEW depending on your operating system, licensed product(s), and target.

Use the Multirate Filter Analysis VIs to analyze characteristics of multirate filters.

The VIs on this palette can return *general [LabVIEW](lverror.chm::/Misc_LV_Error_Codes.html) error codes* or [specific](#page-606-0) digital filter design error codes.

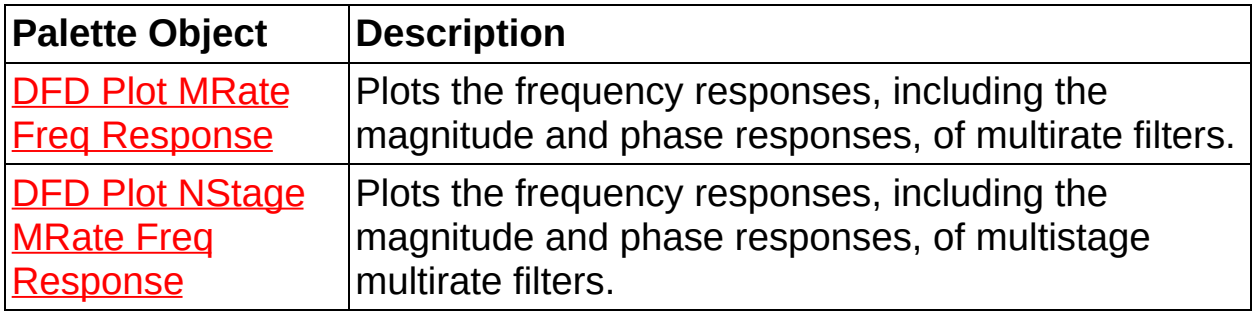

# **DFD Plot MRate Freq Response VI**

**Owning Palette:** [Multirate](lvdigfiltdestk.chm::/DFD_M_Analysis_VIs.html) Filter Analysis VIs

**Installed With:** Digital Filter Design Toolkit

Plots the frequency responses, including the magnitude and phase responses, of multirate filters.

#### **[Example](#page-292-0)**

**132** 

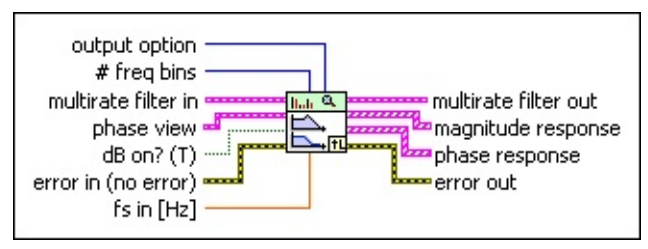

Place on the block diagram Find on the **Functions** palette

 $\boxed{016}$ **output option** specifies the filter response that this VI plots.

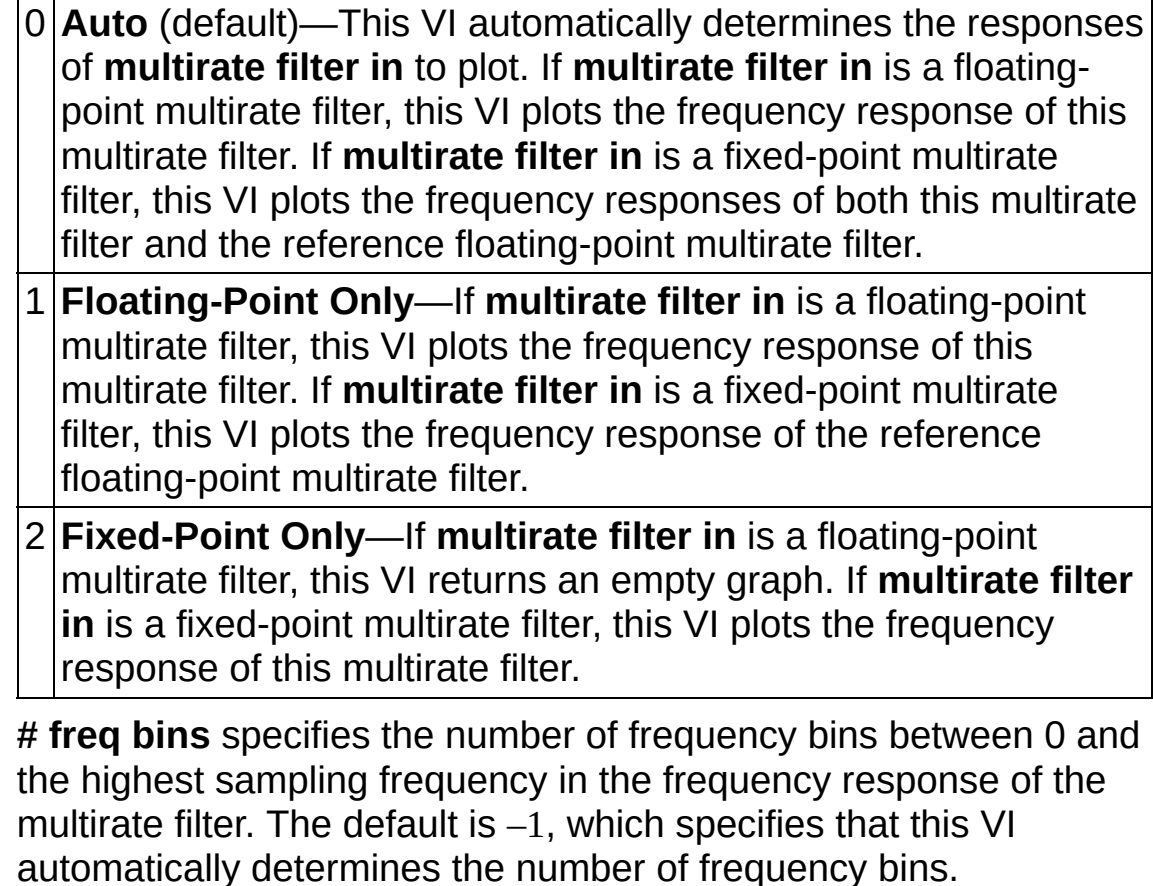

**ESM multirate filter in** specifies the input multirate filter.

- **ESM phase view** specifies the phase response display settings.
	- $\boxed{15}$ **unwrap?** specifies whether this VI unwraps the phase. The default is FALSE, which specifies that the phase remains wrapped and is limited to  $[0, 2π)$ .
	- **degree?** specifies whether the phase appears in degrees or radians. The default is FALSE, which specifies that the phase appears in radians.
- **dB** on? specifies whether this VI uses decibels or a linear scale to express the magnitude response. The default is TRUE, which specifies that this VI converts linear magnitude response to decibels.
- **EFF** error in describes error conditions that occur before this VI or function runs. The default is no error. If an error occurred before this VI or function runs, the VI or function passes the **error in** value to **error out**. This VI or function runs normally only if no error occurred before this VI or function runs. If an error occurs while this VI or function runs, it runs normally and sets its own error status in **error out**. Use the Simple Error [Handler](glang.chm::/Simple_Error_Handler.html) or General Error Handler VIs to display the [description](glang.chm::/General_Error_Handler.html) of the error code. Use **error in** and **error out** to check errors and to specify execution order by wiring **error out** from one node to **error in** of the next node.
	- $\Box$ **status** is TRUE (X) if an error occurred before this VI or function ran or FALSE (checkmark) to indicate a warning or that no error occurred before this VI or function ran. The default is FALSE.
	- **I32 code** is the error or warning code. The default is 0. If **status** is TRUE, **code** is a nonzero error [code](lverror.chm::/Error_Code_Ranges.html). If **status** is FALSE, **code** is 0 or a warning code.
	- abc. **source** specifies the origin of the error or warning and is, in most cases, the name of the VI or function that produced the error or warning. The default is an empty string.
- **DBL fs in** specifies the input sampling frequency of the multirate filter in hertz. If the value of **fs in** is equal to or less than zero, this VI uses the sampling frequency of the input filter. The default is  $-1$ .
- **multirate filter out** returns the **multirate filter in** unchanged.
- **magnitude response** returns the magnitude response of the filter.
- *<b>[FEEE*] phase response returns the phase response of the filter.
- **error** out contains error information. If error in indicates that an error occurred before this VI or function ran, **error out** contains the same error information. Otherwise, it describes the error status that this VI or function produces. Right-click the **error out** front panel indicator and select **Explain Error** from the shortcut menu for more information about the error.
	- $TT$ **status** is TRUE (X) if an error occurred or FALSE (checkmark) to indicate a warning or that no error occurred.
	- **132 code** is the error or warning code. If **status** is TRUE, **code** is a nonzero error [code](lverror.chm::/Error_Code_Ranges.html). If **status** is FALSE, **code** is 0 or a warning code.
	- abc. **source** describes the origin of the error or warning and is, in most cases, the name of the VI or function that produced the error or warning.

#### <span id="page-292-0"></span>**Example**

Refer to the Analyze Coefficients-Quantized Multirate Filter VI in the labview\examples\Digital Filter Design\Fixed-Point Filters\Multirate directory for an example of using the DFD Plot MRate Freq Response VI.

 $\Box$  Open example  $\Box$  Browse related examples

## **DFD Plot NStage MRate Freq Response VI**

**Owning Palette:** [Multirate](lvdigfiltdestk.chm::/DFD_M_Analysis_VIs.html) Filter Analysis VIs

**Installed With:** Digital Filter Design Toolkit

Plots the frequency responses, including the magnitude and phase responses, of multistage multirate filters.

#### [Example](#page-297-0)

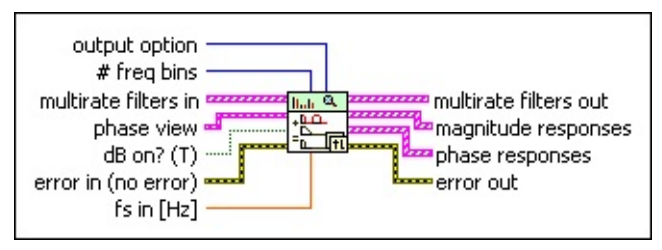

Place on the block diagram Find on the **Functions** palette

 $\boxed{016}$ **output option** specifies the filter responses that this VI plots.

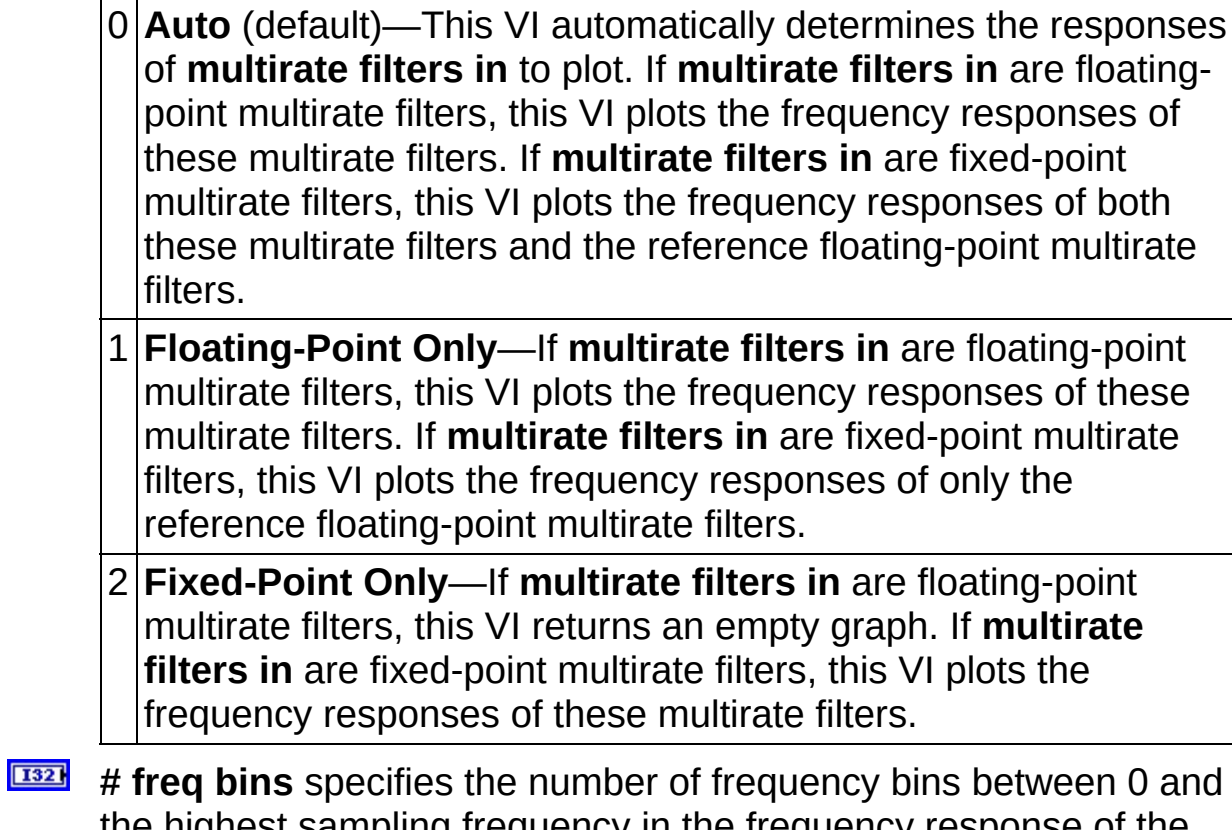

the highest sampling frequency in the frequency response of the multirate filter. The default is –1, which specifies that this VI automatically determines the number of frequency bins.

- $[97]$ **multirate filters in** specifies the input multistage multirate filters.
- **EST phase view** specifies the phase response display settings.
	- $\boxed{11}$ **unwrap?** specifies whether this VI unwraps the phase. The default is FALSE, which specifies that the phase remains wrapped and is limited to  $[0, 2\pi)$ .
	- **degree?** specifies whether the phase appears in degrees or radians. The default is FALSE, which specifies that the phase appears in radians.
- $\boxed{15}$ **dB on?** specifies whether this VI uses decibels or a linear scale to express the magnitude response. The default is TRUE, which specifies that this VI converts linear magnitude response to decibels.
- **EFF** error in describes error conditions that occur before this VI or function runs. The default is no error. If an error occurred before this VI or function runs, the VI or function passes the **error in** value to **error out**. This VI or function runs normally only if no error occurred before this VI or function runs. If an error occurs while this VI or function runs, it runs normally and sets its own error status in **error out**. Use the Simple Error [Handler](glang.chm::/Simple_Error_Handler.html) or General Error Handler VIs to display the [description](glang.chm::/General_Error_Handler.html) of the error code. Use **error in** and **error out** to check errors and to specify execution order by wiring **error out** from one node to **error in** of the next node.
	- **Status** is TRUE (X) if an error occurred before this VI or function ran or FALSE (checkmark) to indicate a warning or that no error occurred before this VI or function ran. The default is FALSE.
	- **I321 code** is the error or warning code. The default is 0. If **status** is TRUE, **code** is a nonzero error [code](lverror.chm::/Error_Code_Ranges.html). If **status** is FALSE, **code** is 0 or a warning code.
	- abc. **source** specifies the origin of the error or warning and is, in most cases, the name of the VI or function that produced the error or warning. The default is an empty string.
- **DBL fs in** specifies the input sampling frequency of the multirate filter in hertz. If the value of **fs in** is equal to or less than zero, this VI uses the sampling frequency of the input filter. The default is  $-1$ .

#### **multirate filters out** returns the **multirate filters in** unchanged.

- **magnitude responses** returns the overall magnitude response and the magnitude response of each stage of the **multirate filters in**. For fixed-point multistage multirate filters, this VI returns the magnitude responses of all stages by interleaving the fixed-point magnitude responses and reference floating-point magnitude responses in the following format: [MR<sub>overall</sub>, MF<sub>overall</sub>, MR<sub>1</sub>, MF<sub>1</sub>, *MR*<sup>2</sup> , *MF*<sup>2</sup> , …, *MR<sup>n</sup>* , *MF<sup>n</sup>* ]
	- where  $\mathit{MR}_\mathsf{overall}$  represents the overall magnitude response of the reference floating-point multistage multirate filter

 $\mathit{MF}_\mathit{overall}$  represents the overall magnitude response of the fixed-point multistage multirate filter

 $\mathsf{MR}_n$  represents the magnitude response of the  $n^\mathsf{th}$  stage of the reference floating-point multistage multirate filter

 ${M}$  $\mathsf{F}_n$  represents the magnitude response of the  $n^\text{th}$  stage of the fixed-point multistage multirate filter

 $[241]$ **phase responses** returns the overall phase response and the phase response of each stage of the multirate filters in **multirate filters in**. For fixed-point multistage multirate filters, this VI returns the phase responses of all stages by interleaving the fixed-point phase responses and reference floating-point phase responses in the following format: [PR<sub>overall</sub>, PF<sub>overall</sub>, PR<sub>1</sub>, PF<sub>1</sub>, PR<sub>2</sub>, PF<sub>2</sub>, …, *PR<sup>n</sup>* , *PF<sup>n</sup>* ]

where  $\,PR_{\mathrm{overall}}$  represents the overall phase response of the reference floating-point multistage multirate filter

> $\mathsf{PF}_{\mathsf{overall}}$  represents the overall phase response of the fixed-point multistage multirate filter

 ${\sf PR}_n$  represents the phase response of the  $n^{\rm th}$  stage of the reference floating-point multistage multirate filter

 $\mathsf{PF}_n$  represents the phase response of the  $n^\text{th}$  stage of the fixed-point multistage multirate filter

**error out** contains error information. If **error in** indicates that an

error occurred before this VI or function ran, **error out** contains the same error information. Otherwise, it describes the error status that this VI or function produces. Right-click the **error out** front panel indicator and select **Explain Error** from the shortcut menu for more information about the error.

- **status** is TRUE (X) if an error occurred or FALSE (checkmark) to indicate a warning or that no error occurred.
- **132 code** is the error or warning code. If **status** is TRUE, **code** is a nonzero error [code](lverror.chm::/Error_Code_Ranges.html). If **status** is FALSE, **code** is 0 or a warning code.
- abc. **source** describes the origin of the error or warning and is, in most cases, the name of the VI or function that produced the error or warning.

#### <span id="page-297-0"></span>**Example**

Refer to the Analyze Coefficients-Quantized Multistage Multirate Filter VI in the labview\examples\Digital Filter Design\Fixed-Point Filters\Multirate directory for an example of using the DFD Plot NStage MRate Freq Response VI.

 $\Box$  Open example  $\Box$  Browse related examples

# **Multirate Filter Design VIs**

**Owning Palette:** Digital Filter Design VIs and [Functions](lvdigfiltdestk.chm::/DFD_VIs.html)

**Installed With:** Digital Filter Design Toolkit. This topic might not match its corresponding palette in LabVIEW depending on your operating system, licensed product(s), and target.

Use the Multirate Filter Design VIs to create multirate filters.

The VIs on this palette can return general [LabVIEW](lverror.chm::/Misc_LV_Error_Codes.html) error codes or [specific](#page-606-0) digital filter design error codes.

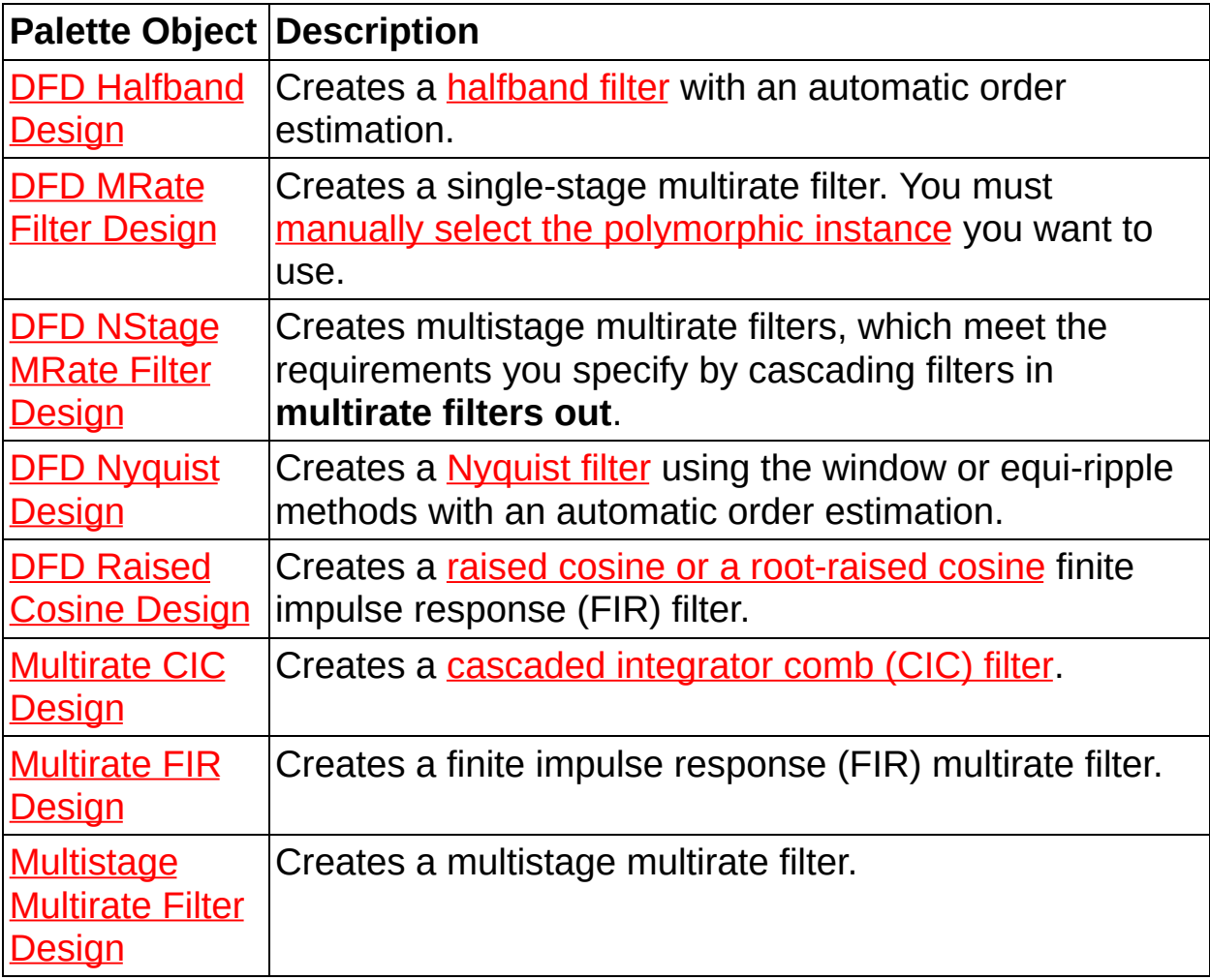

## **Multirate CIC Design Express VI**

**Owning Palette: [Multirate](lvdigfiltdestk.chm::/DFD_Multi_Design_VIs.html) Filter Design VIs Installed With:** Digital Filter Design Toolkit Creates a [cascaded](lvdfdtconcepts.chm::/cic_filters.html) integrator comb (CIC) filter. Dialog Box [Options](#page-300-0)

Block [Diagram](#page-303-0) Outputs

Place on the block diagram Find on the **Functions** palette

### <span id="page-300-0"></span>**Dialog Box Options**

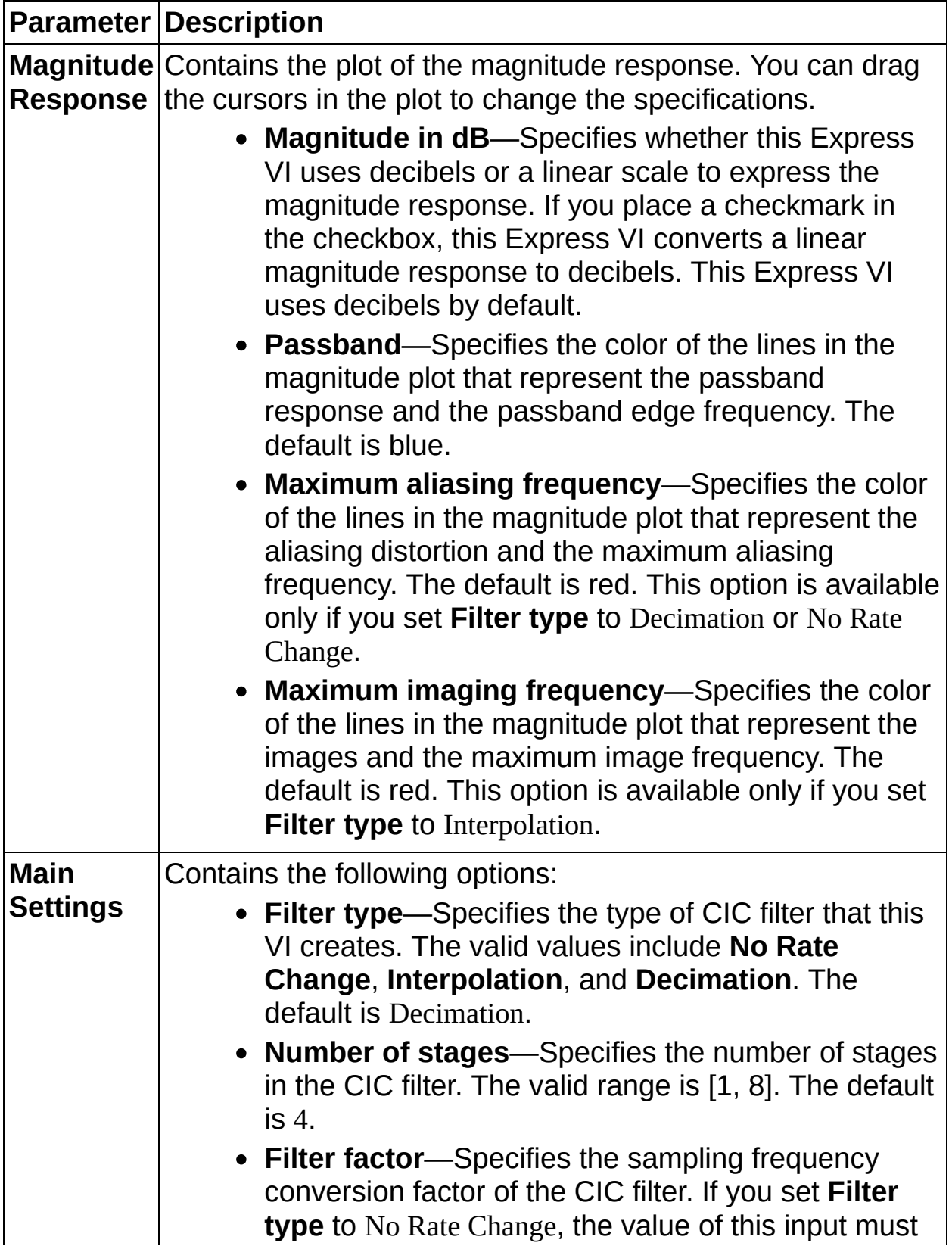

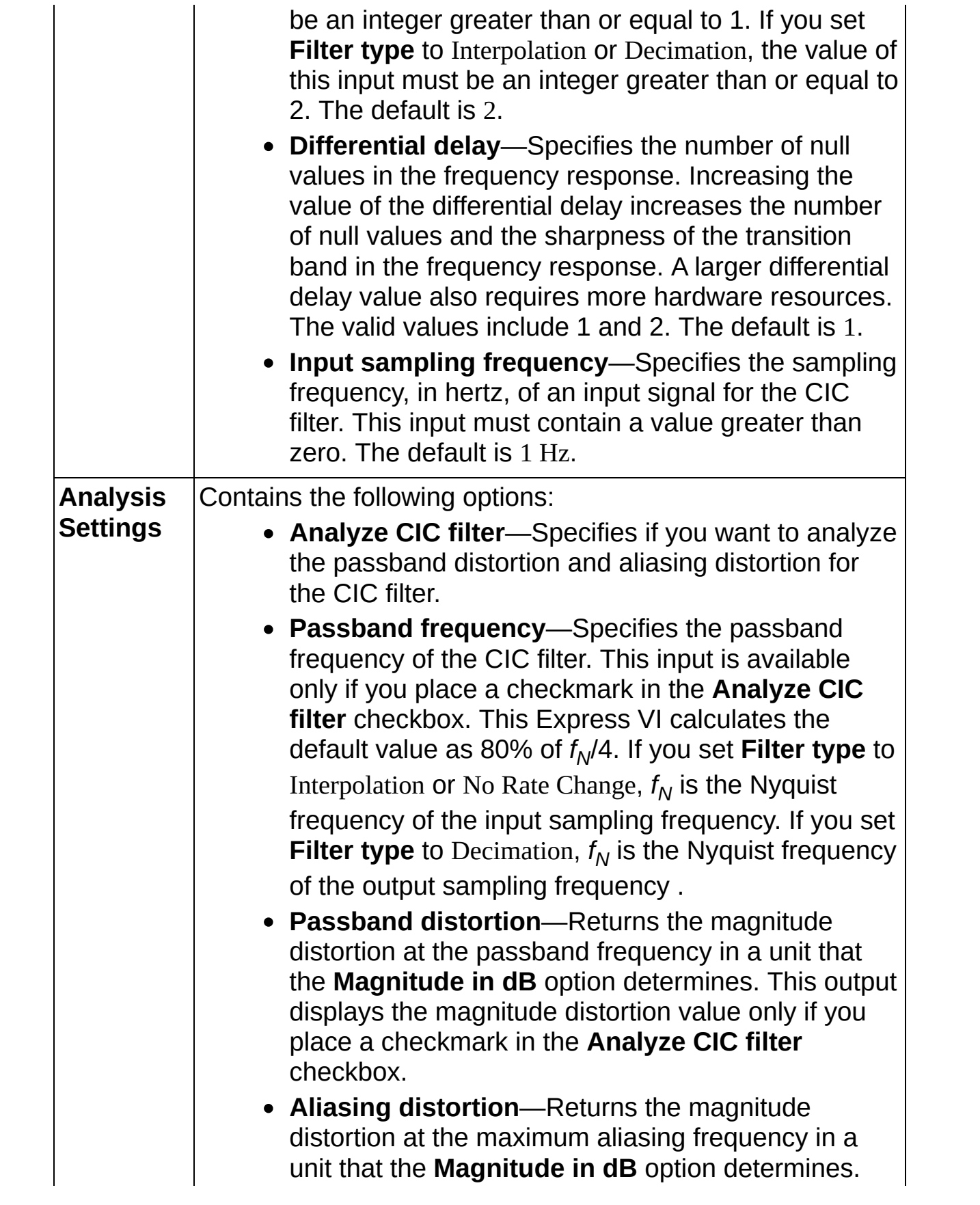

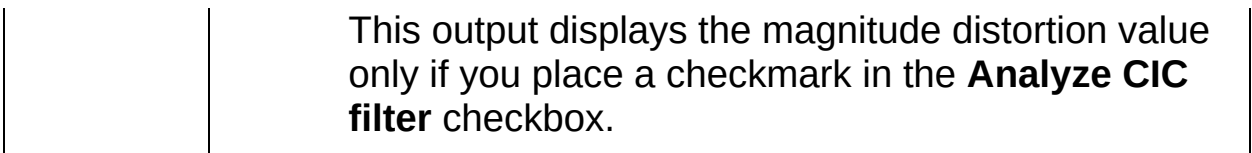

#### <span id="page-303-0"></span>**Block Diagram Outputs**

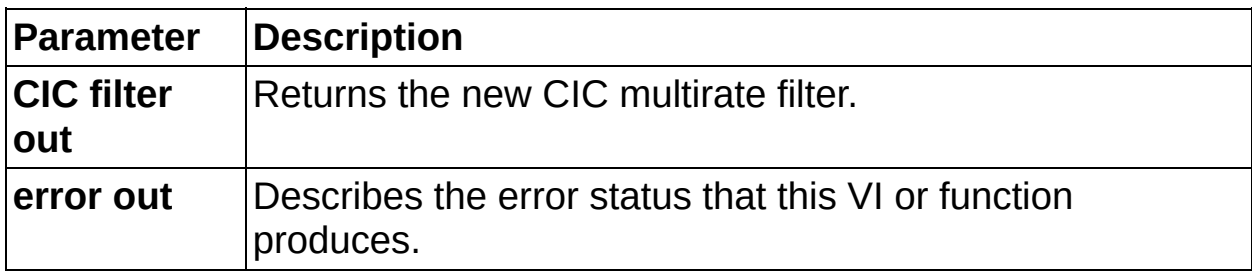

## **Multirate FIR Design Express VI**

**Owning Palette: [Multirate](lvdigfiltdestk.chm::/DFD_Multi_Design_VIs.html) Filter Design VIs Installed With:** Digital Filter Design Toolkit Creates a finite impulse response (FIR) multirate filter. **[Details](#page-311-0)** Dialog Box [Options](#page-305-0)

Block [Diagram](#page-310-0) Outputs

Place on the block diagram Find on the **Functions** palette

### <span id="page-305-0"></span>**Dialog Box Options**

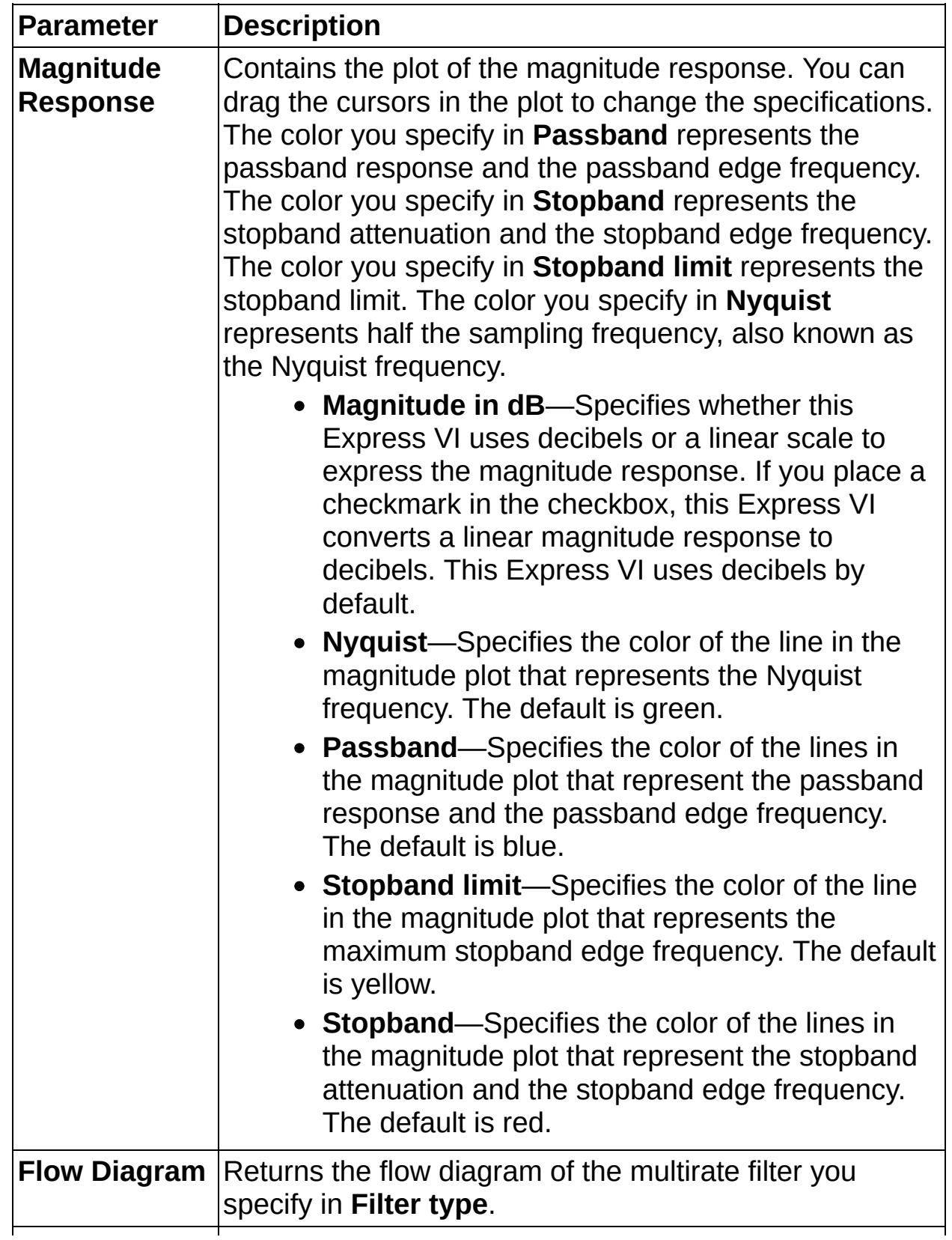

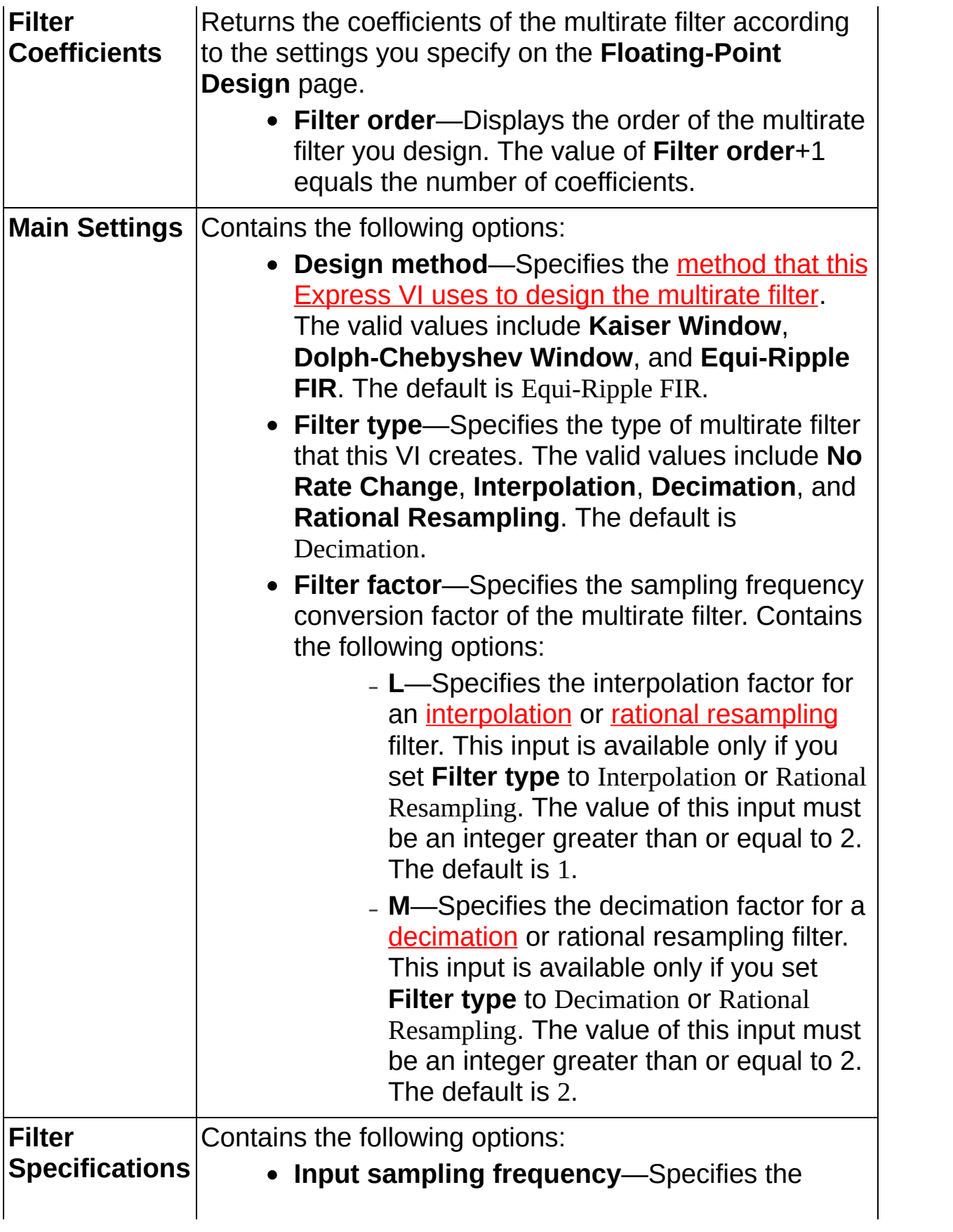

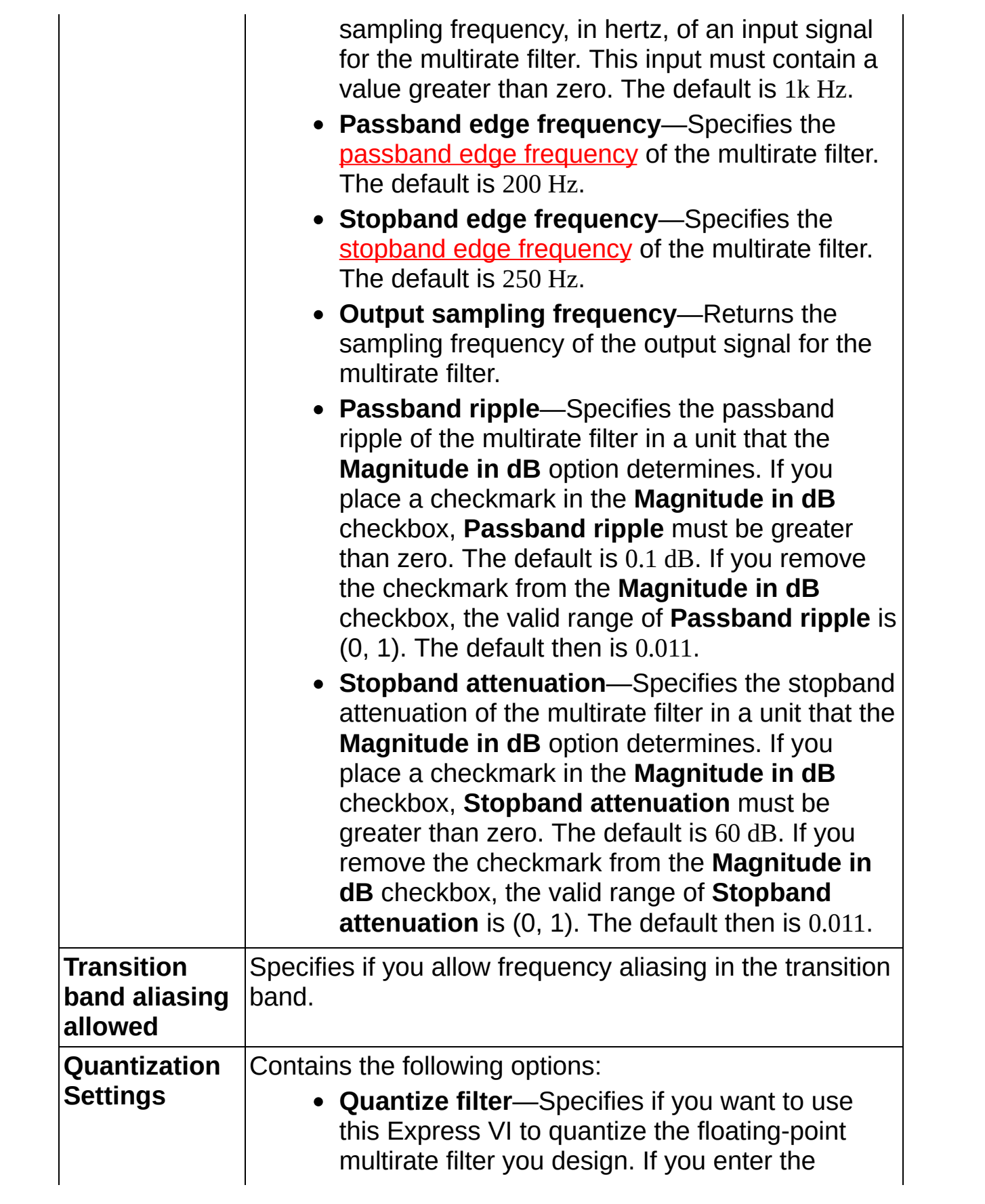

multirate filter specifications, you can place a checkmark in the **Quantize filter** checkbox after you click the **Update Design** button.

- **[Coefficients](lvdfdtconcepts.chm::/specify_wl_iwl.html) word length**—Specifies the word length, in number of bits, that this Express VI uses to represent the filter coefficients. This option is available only if you place a checkmark in the **Quantize filter** checkbox. The valid range is [1, 32]. The default is 16.
- **Gain word length**—Specifies the word length, in number of bits, that this Express VI uses to represent the multirate filter gain if the gain processing occurs on an NI Reconfigurable I/O (RIO) target. This option is available only if you place a checkmark in the **Quantize filter** checkbox and select **On Target** from the **Gain processing** pull-down menu. The valid range is [1, 32]. The default is 16.
- **Coefficients scale type**—Specifies how this Express VI scales the multirate filter coefficients. This option is available only if you place a checkmark in the **Quantize filter** checkbox. The valid values include **No Norm**, **Time Domain-1 Norm**, **Time Domain-2 Norm**, and **Time Domain-Inf Norm**. The default is Time Domain-1 Norm.
- **Scale by power of 2**—Specifies whether this Express VI scales the multirate filter with the original norm value or the smallest power of 2 value that is greater than the norm value. This option is available only if you place a checkmark in the **Quantize filter** checkbox. If you place a checkmark in the **Scale by power of 2** checkbox, this Express VI scales the multirate filter with the smallest power of 2 value. If you remove the checkmark from the **Scale by power of 2** checkbox, this Express VI scales the multirate filter with the original norm value.

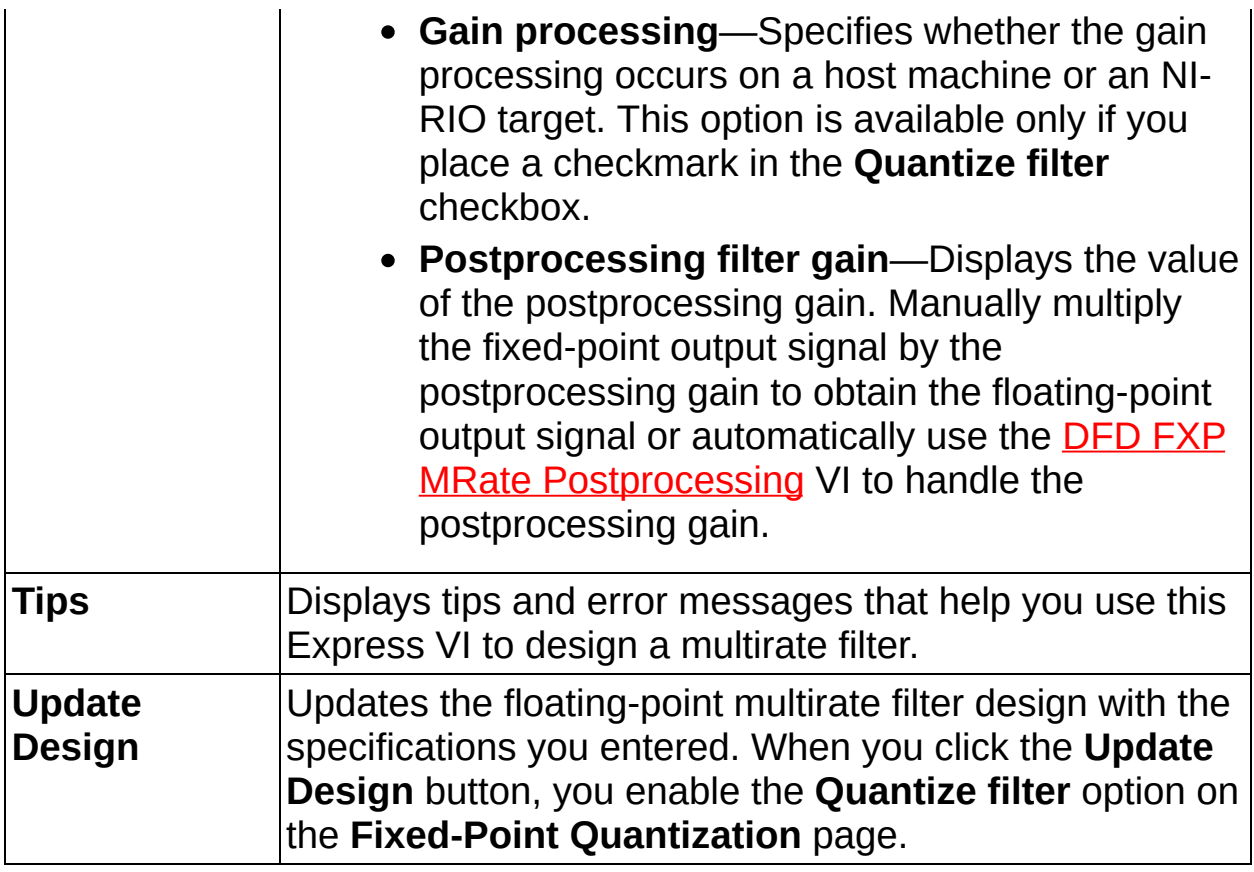

#### <span id="page-310-0"></span>**Block Diagram Outputs**

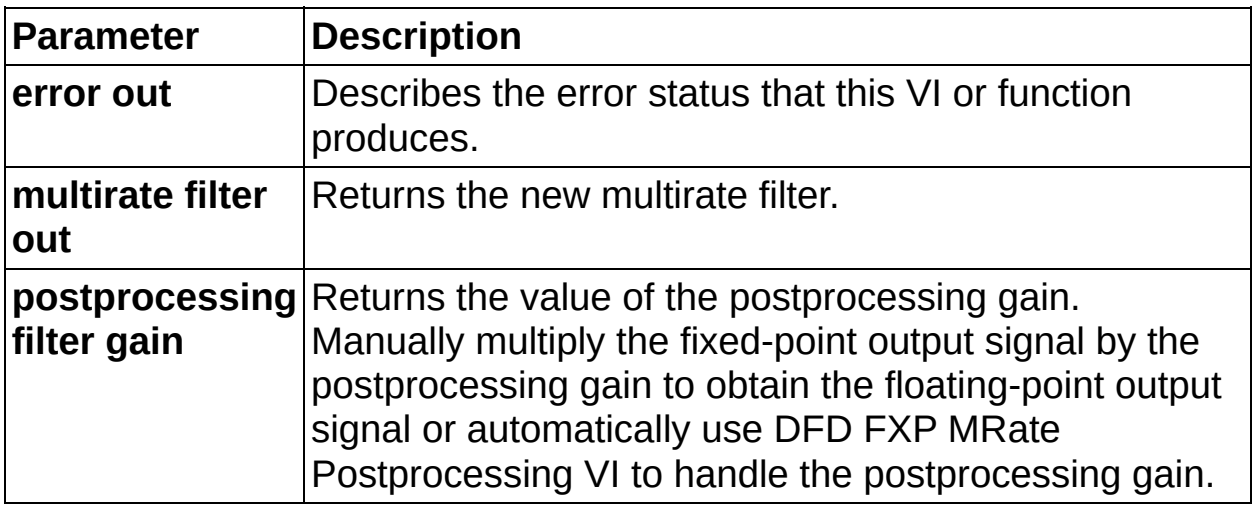

#### <span id="page-311-0"></span>**Multirate FIR Design Details**

As you define a filter specification, you must adhere to a set of rules to maintain valid specifications. If you do not adhere to the following rules, the **Configure Multirate Filter Design** dialog box displays a message in the **Tips** indicator with suggestions for repositioning the cursors.

- Keep the horizontal cursors in the range  $(0, 1)$  in a linear scale or (–inf, 0 dB) in a logarithmic scale.
- Keep the horizontal passband cursor above the horizontal stopband cursor.
- The **Passband edge frequency** value must be less than the Nyquist frequency, or you must keep the vertical passband cursor to the left of the Nyquist cursor.
- The **Stopband edge frequency** value must be greater than the **Passband edge frequency** value, or you must keep the vertical passband cursor to the left of the stopband cursor.
- If you remove the checkmark from the **Transition band aliasing allowed** checkbox to avoid aliasing in the transition band, keep the **Stopband edge frequency** value between the **Passband edge frequency** value and the Nyquist frequency, or keep the vertical stopband cursor between the vertical passband and Nyquist cursors. If you place a checkmark in the **Transition band aliasing allowed** checkbox to allow aliasing in the transition band, keep the vertical stopband cursor between the vertical passband cursor and the vertical stopband limit cursor.

### **Multistage Multirate Filter Design Express VI**

**Owning Palette: [Multirate](lvdigfiltdestk.chm::/DFD_Multi_Design_VIs.html) Filter Design VIs Installed With:** Digital Filter Design Toolkit Creates a multistage multirate filter.

Dialog Box [Options](#page-313-0)

Block [Diagram](#page-319-0) Outputs

Place on the block diagram Find on the **Functions** palette

### <span id="page-313-0"></span>**Dialog Box Options**

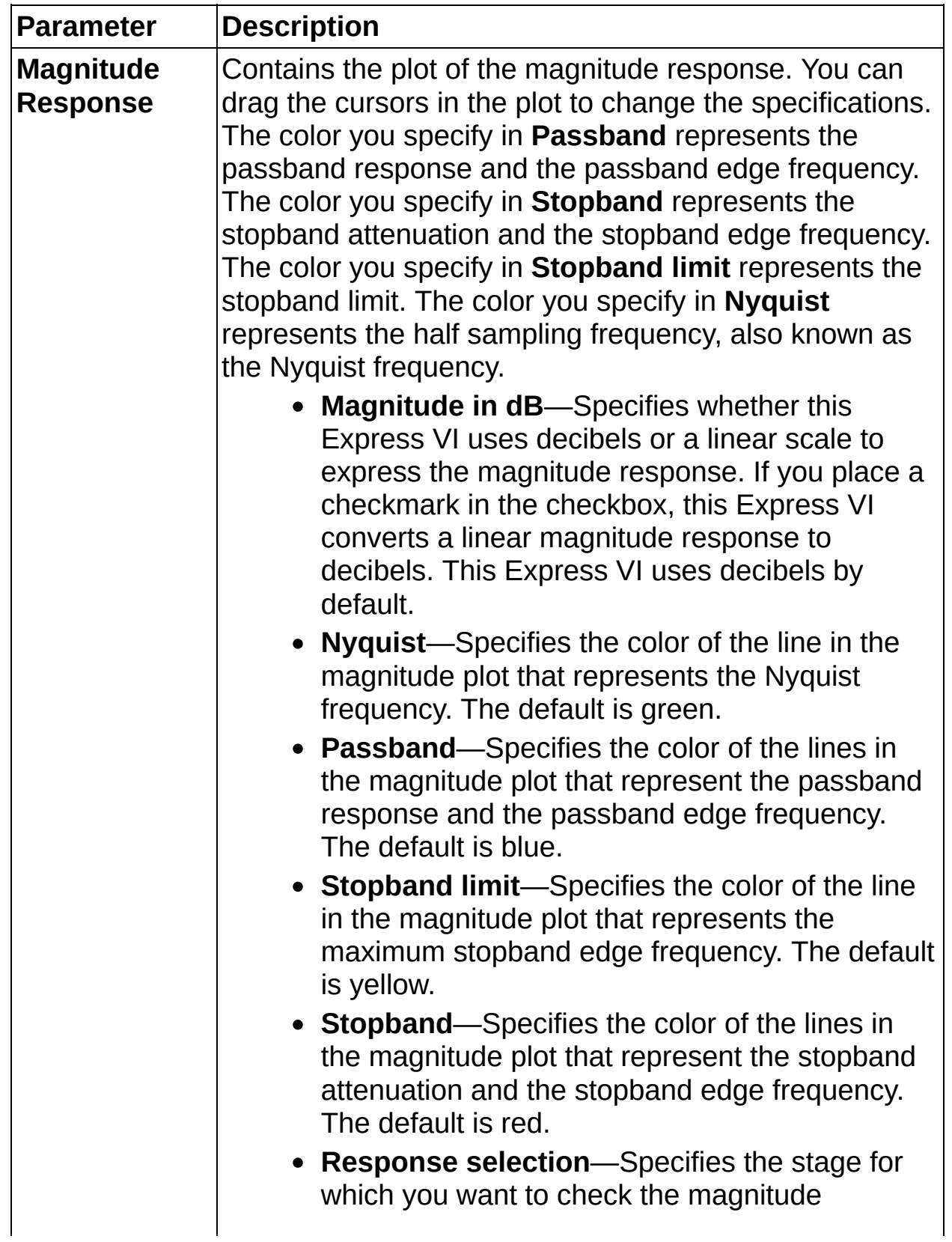

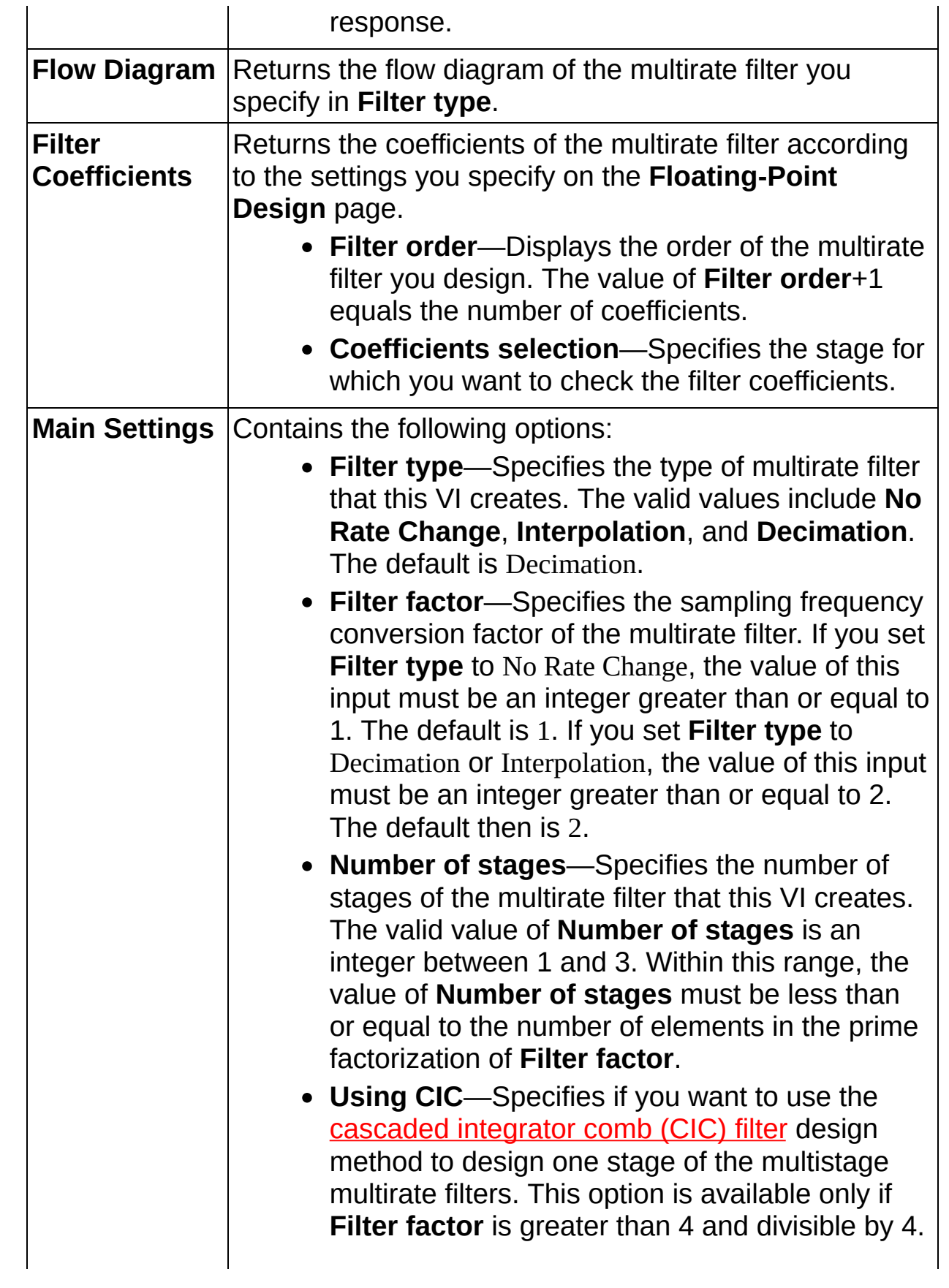

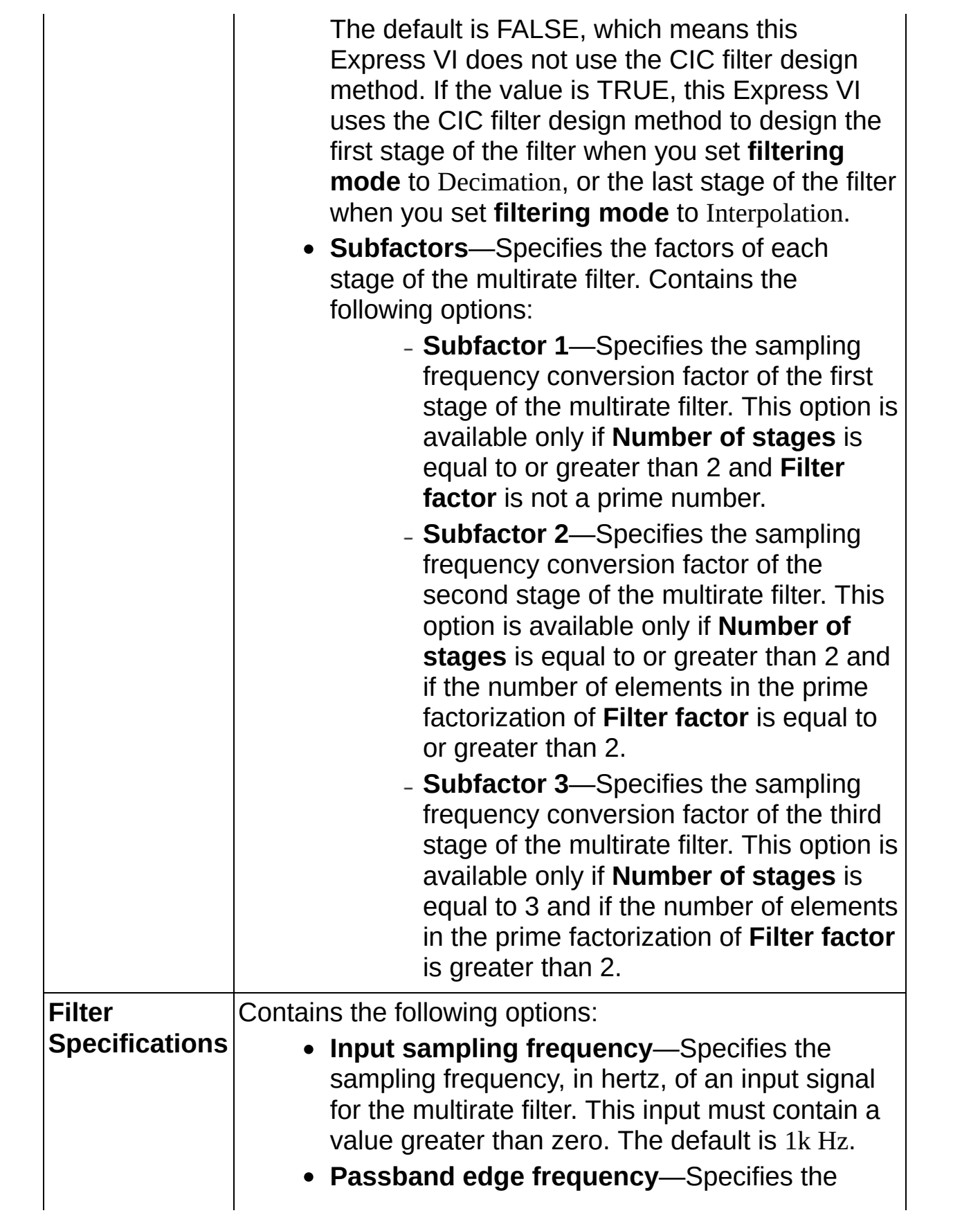

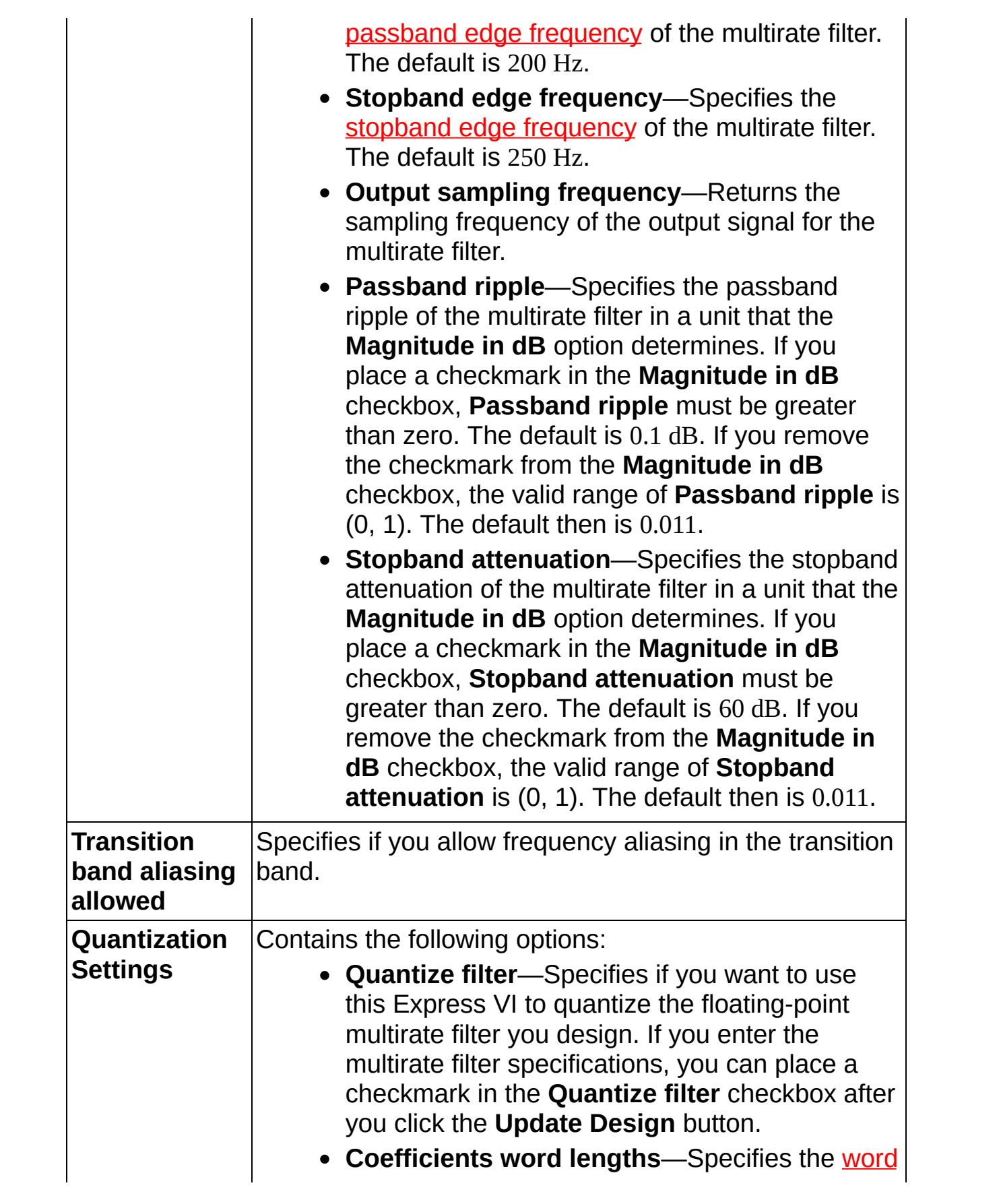

lengths, in number of bits, that this Express VI uses to represent the filter coefficients of each stage. Contains the following options:

- **Coefficients word length 1**—Specifies the word length of the first stage filter coefficients of the multirate filter. This option is available only if you place a checkmark in the **Quantize filter** checkbox. The valid range is [1, 32]. The default is 16.
- **Coefficients word length 2**—Specifies the word length of the second stage filter coefficients of the multirate filter. This option is available only if **Number of stages** is equal to or greater than 2 and if you place a checkmark in the **Quantize filter** checkbox. The valid range is [1, 32]. The default is 16.
- **Coefficients word length 3**—Specifies the word length of the third stage filter coefficients of the multirate filter. This option is available only if **Number of stages** is equal to 3 and if you place a checkmark in the **Quantize filter** checkbox. The valid range is [1, 32]. The default is 16.
- **Gain word length**—Specifies the word length, in number of bits, that this Express VI uses to represent the multirate filter gain if the gain processing occurs on an NI Reconfigurable I/O (RIO) target. This option is available only if you place a checkmark in the **Quantize filter** checkbox and select **On Target** from the **Gain processing** pull-down menu. The valid range is [1, 32]. The default is 16.
- **Coefficients scale type**—Specifies how this Express VI scales the multirate filter coefficients. This option is available only if you place a

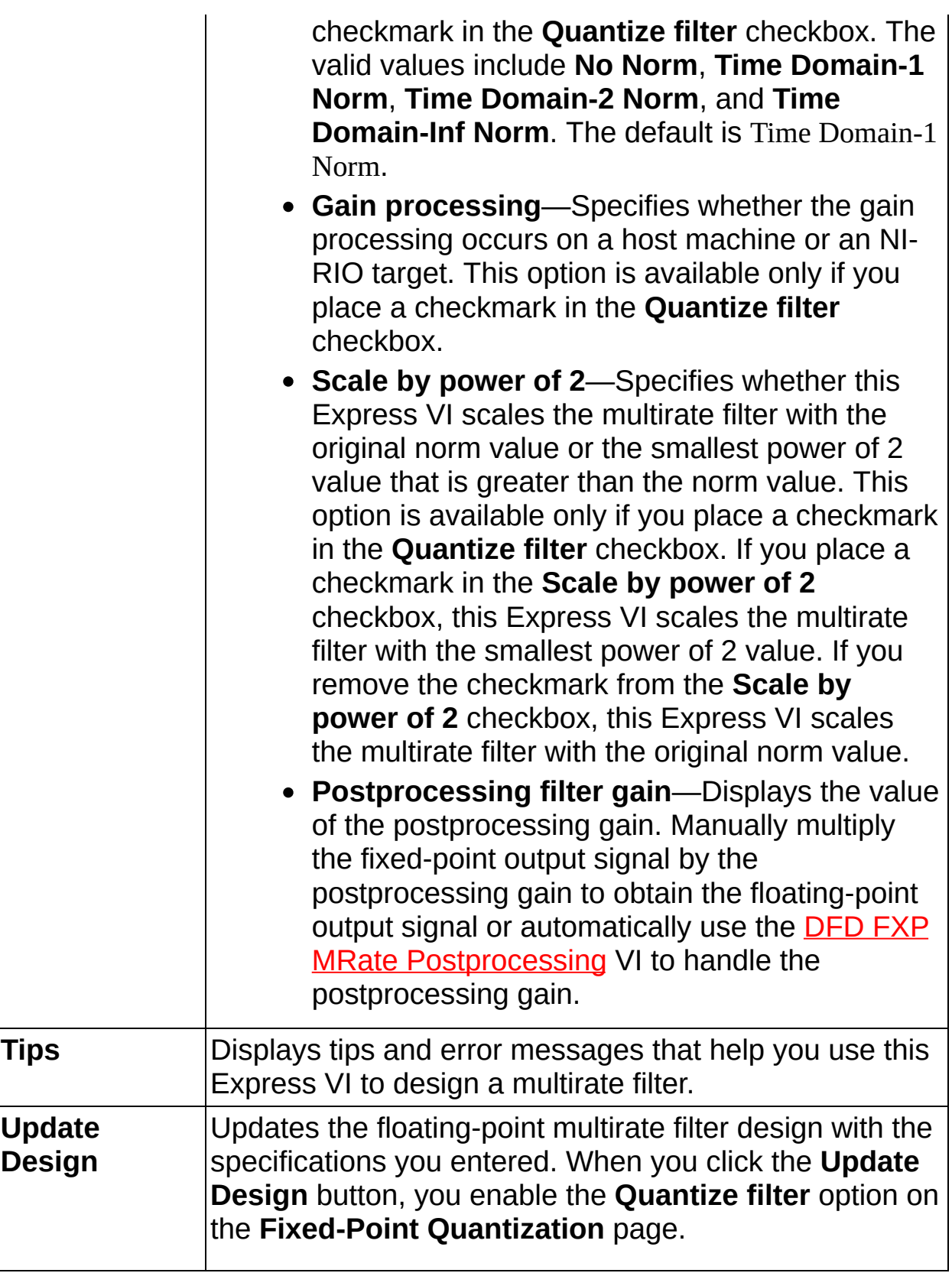

#### <span id="page-319-0"></span>**Block Diagram Outputs**

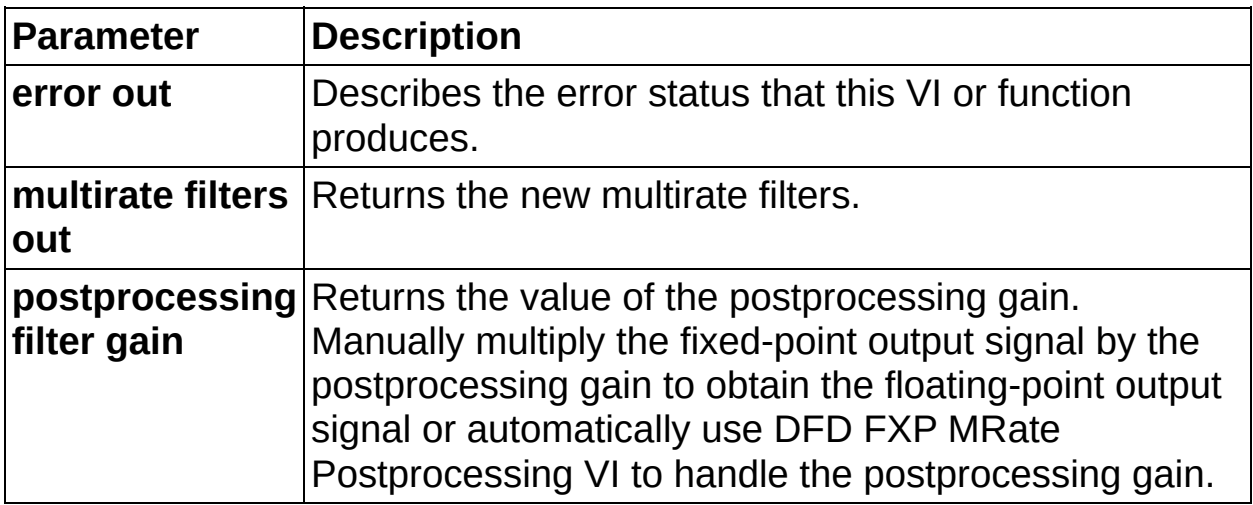

# **DFD Halfband Design VI**

**Owning Palette: [Multirate](lvdigfiltdestk.chm::/DFD_Multi_Design_VIs.html) Filter Design VIs** 

**Installed With:** Digital Filter Design Toolkit

Creates a [halfband](lvdfdtconcepts.chm::/Nyquist_Filters.html#halfband_filters) filter with an automatic order estimation.

You can use the filter as a single-rate filter, an interpolation filter, or a decimation filter.

#### **[Example](#page-323-0)**

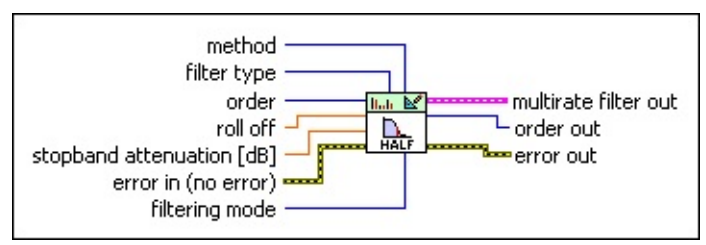

Place on the block diagram Find on the **Functions** palette

 $\Box$ **method** specifies the [method](lvdfdtconcepts.chm::/design_methods.html) this VI uses to create the filter.

0 **Kaiser Window**

1 **Dolph-Chebyshev Window**

2 **Equi-Ripple**

3 **Positive Equi-Ripple** (default)

4 **Max Flat**

**filter [type](lvdfdtconcepts.chm::/dfd_filter_spec.html)** specifies the **type of filter** that this VI creates.  $\Box$ 

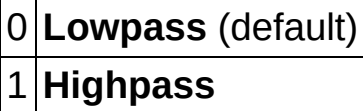

- **132 order** specifies the filter order. The value of **order** must be an even integer that is greater than zero. The default is –1. If **order** is not greater than zero, this VI uses the **stopband attenuation** input to estimate filter order. If **order** is an odd number, this VI returns an error.
- **<u><b>RELI**</u> roll off determines the relative transition bandwidth, which equals (transition band)/(2\*passband+transition band). The default is 0.2. **roll off** must be in the range (0, 1). If the passband is fixed, a

smaller **roll off** value results in a narrower transition bandwidth.

- **DBL stopband attenuation** specifies the stopband attenuation in decibels. The value must be greater than zero. The default is 40. If **order** is greater than zero, this VI ignores **stopband attenuation** and uses **order** to create the filter.
- **EFF** error in describes error conditions that occur before this VI or function runs. The default is no error. If an error occurred before this VI or function runs, the VI or function passes the **error in** value to **error out**. This VI or function runs normally only if no error occurred before this VI or function runs. If an error occurs while this VI or function runs, it runs normally and sets its own error status in **error out**. Use the Simple Error [Handler](glang.chm::/Simple_Error_Handler.html) or General Error Handler VIs to display the [description](glang.chm::/General_Error_Handler.html) of the error code. Use **error in** and **error out** to check errors and to specify execution order by wiring **error out** from one node to **error in** of the next node.
	- $\sqrt{1 + \frac{1}{2}}$ **status** is TRUE (X) if an error occurred before this VI or function ran or FALSE (checkmark) to indicate a warning or that no error occurred before this VI or function ran. The default is FALSE.
	- **T321 code** is the error or warning code. The default is 0. If **status** is TRUE, **code** is a nonzero error [code](lverror.chm::/Error_Code_Ranges.html). If **status** is FALSE, **code** is 0 or a warning code.
	- abc. **source** specifies the origin of the error or warning and is, in most cases, the name of the VI or function that produced the error or warning. The default is an empty string.
- $\boxed{U16}$ **filtering mode** specifies the processing mode of the filter that this VI creates.

0 **No Rate Change**—Does not change the sampling frequency of a signal.

1 **Interpolation**—Increases the sampling frequency of a signal to a higher sampling frequency that differs from the original frequency by an integer value. [Interpolation](lvdfdtconcepts.chm::/dfd_interpolation.html) also is known as up-sampling.

2 **Decimation** (default)—Reduces the sampling frequency of a

signal to a lower sampling frequency that differs from the original frequency by an integer value. [Decimation](lvdfdtconcepts.chm::/dfd_decimation.html) also is known as down-sampling.

- **FEED** multirate filter out returns a new multirate filter.
- **EF32 order out** returns the actual order of the new filter.
- **error** out contains error information. If error in indicates that an error occurred before this VI or function ran, **error out** contains the same error information. Otherwise, it describes the error status that this VI or function produces. Right-click the **error out** front panel indicator and select **Explain Error** from the shortcut menu for more information about the error.
	- $TT$ **status** is TRUE (X) if an error occurred or FALSE (checkmark) to indicate a warning or that no error occurred.
	- **code** is the error or warning code. If status is TRUE, code is a nonzero error [code](lverror.chm::/Error_Code_Ranges.html). If **status** is FALSE, **code** is 0 or a warning code.
	- abc. **source** describes the origin of the error or warning and is, in most cases, the name of the VI or function that produced the error or warning.

#### <span id="page-323-0"></span>**Example**

Refer to the Halfband Filter VI in the labview\examples\Digital Filter Design\Floating-Point Filters\Multirate directory for an example of using the DFD Halfband Design VI.

 $\Box$  Open example  $\Box$  Browse related examples
## **DFD MRate Filter Design VI**

**Owning Palette: [Multirate](lvdigfiltdestk.chm::/DFD_Multi_Design_VIs.html) Filter Design VIs** 

**Installed With:** Digital Filter Design Toolkit

Creates a [single-stage](lvhowto.chm::/SelectingDefaultInstPolyVI.html) multirate filter. You must manually select the polymorphic instance you want to use.

#### **[Example](#page-331-0)**

Use the pull-down menu to select an instance of this VI.

Select an instance

 $\vert \cdot \vert$ 

■ Place on the block diagram ■ Find on the **Functions** palette

### **DFD MRate Filter Design (Integer)**

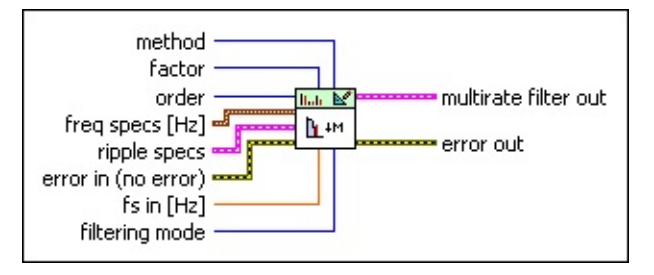

 $\Box$ **method** specifies the [method](lvdfdtconcepts.chm::/design_methods.html) this VI uses to create the filter.

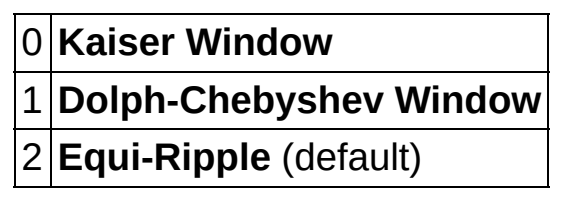

- **T32 factor** specifies the sampling frequency conversion factor of the multirate filter. The value of **factor** must be an integer greater than zero. The default is 8.
- **order** specifies the filter order. The value of **order** must be an even integer that is greater than zero. If **order** is not greater than zero, this VI uses the **ripple specs** input to estimate filter order. If **order** is an odd number, this VI returns an error. The default is –1.
- $E = 1$ **freq specs** specifies the passband edge frequency and stopband edge frequency of the multirate filter.
	- **DBL fpass** specifies the passband edge [frequency](lvdfdtconcepts.chm::/design_fl_multirate.html) of the multirate filter.
	- **DBL fstop** specifies the **stopband edge** [frequency](lvdfdtconcepts.chm::/design_fl_multirate.html) of the multirate filter.
- **ESSI ripple specs** specifies the ripple level in the passband and stopband of the filter.
	- **DBL passband** specifies the ripple level in the passband. The default is 0.1.
	- **DBL stopband** specifies the ripple level in the stopband. The default is 60.
	- $\sqrt{11}$ **dB/linear?** specifies whether this VI applies a decibel scale or a linear scale to the ripple levels. If the value is TRUE,

this VI applies a decibel scale to the ripple level. If the value is FALSE, this VI applies a linear scale to the ripple level. The default is TRUE.

- **EFF** error in describes error conditions that occur before this VI or function runs. The default is no error. If an error occurred before this VI or function runs, the VI or function passes the **error in** value to **error out**. This VI or function runs normally only if no error occurred before this VI or function runs. If an error occurs while this VI or function runs, it runs normally and sets its own error status in **error out**. Use the Simple Error [Handler](glang.chm::/Simple_Error_Handler.html) or General Error Handler VIs to display the [description](glang.chm::/General_Error_Handler.html) of the error code. Use **error in** and **error out** to check errors and to specify execution order by wiring **error out** from one node to **error in** of the next node.
	- $TFL$ **status** is TRUE (X) if an error occurred before this VI or function ran or FALSE (checkmark) to indicate a warning or that no error occurred before this VI or function ran. The default is FALSE.
	- **I32 code** is the error or warning code. The default is 0. If **status** is TRUE, **code** is a nonzero error [code](lverror.chm::/Error_Code_Ranges.html). If **status** is FALSE, **code** is 0 or a warning code.
	- abc. **source** specifies the origin of the error or warning and is, in most cases, the name of the VI or function that produced the error or warning. The default is an empty string.
- **FBLI** fs in specifies the input sampling frequency of the multirate filter in hertz. The default is 800.
- **FIGERET Filtering mode** specifies the processing mode of the filter that this VI creates.
	- 0 **No Rate Change**—Does not change the sampling frequency of a signal.
	- 1 **Interpolation**—Increases the sampling frequency of a signal to a higher sampling frequency that differs from the original frequency by an integer value. [Interpolation](lvdfdtconcepts.chm::/dfd_interpolation.html) also is known as up-sampling.

2 **Decimation** (default)—Reduces the sampling frequency of a

signal to a lower sampling frequency that differs from the original frequency by an integer value. [Decimation](lvdfdtconcepts.chm::/dfd_decimation.html) also is known as down-sampling.

- **FEED** multirate filter out returns a new multirate filter.
- **error** out contains error information. If **error in** indicates that an error occurred before this VI or function ran, **error out** contains the same error information. Otherwise, it describes the error status that this VI or function produces. Right-click the **error out** front panel indicator and select **Explain Error** from the shortcut menu for more information about the error.
	- **STED** status is TRUE (X) if an error occurred or FALSE (checkmark) to indicate a warning or that no error occurred.
	- **code** is the error or warning code. If status is TRUE, code is a nonzero error [code](lverror.chm::/Error_Code_Ranges.html). If **status** is FALSE, **code** is 0 or a warning code.
	- abc) **source** describes the origin of the error or warning and is, in most cases, the name of the VI or function that produced the error or warning.

#### **DFD MRate Filter Design (Rational)**

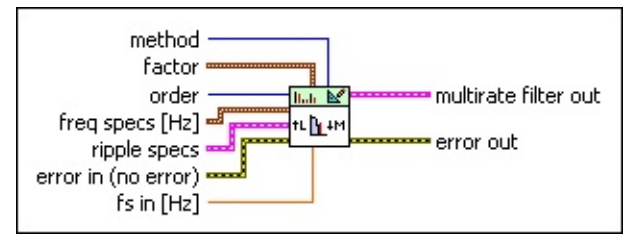

 $\Box$ **method** specifies the [method](lvdfdtconcepts.chm::/design_methods.html) this VI uses to create the filter.

0 **Kaiser Window**

1 **Dolph-Chebyshev Window**

2 **Equi-Ripple** (default)

- $\boxed{\phantom{1}}$ **factor** contains the sampling frequency conversion factor of the multirate filter.
	- $\sqrt{1321}$ **L** contains the numerator factor of the rational resampling frequency conversion factor. The value of **L** must be an integer greater than zero. The value of **L** must not equal the value of **M**. The default is 8.
	- **132 M** contains the denominator factor of the rational resampling frequency conversion factor. The value of **M** must be an integer greater than zero. The value of **M** must not equal the value of **L**. The default is 3.
- **I321 order** specifies the filter order. The value of **order** must be an even integer that is greater than zero. If **order** is not greater than zero, this VI uses the **ripple specs** input to estimate filter order. If **order** is an odd number, this VI returns an error. The default is –1.
- $\Box$ **freq specs** specifies the passband edge frequency and stopband edge frequency of the multirate filter.
	- DBL I **fpass** specifies the passband edge [frequency](lvdfdtconcepts.chm::/design_fl_multirate.html) of the multirate filter.
	- **DBL** fstop specifies the stopband edge [frequency](lvdfdtconcepts.chm::/design_fl_multirate.html) of the multirate filter.
- **EST ripple specs** specifies the ripple level in the passband and stopband of the filter.
- **DBL passband** specifies the ripple level in the passband. The default is 0.1.
- **DBL stopband** specifies the ripple level in the stopband. The default is 60.
- **dB/linear?** specifies whether this VI applies a decibel scale or a linear scale to the ripple levels. If the value is TRUE, this VI applies a decibel scale to the ripple level. If the value is FALSE, this VI applies a linear scale to the ripple level. The default is TRUE.
- **EFF** error in describes error conditions that occur before this VI or function runs. The default is no error. If an error occurred before this VI or function runs, the VI or function passes the **error in** value to **error out**. This VI or function runs normally only if no error occurred before this VI or function runs. If an error occurs while this VI or function runs, it runs normally and sets its own error status in **error out**. Use the Simple Error [Handler](glang.chm::/Simple_Error_Handler.html) or General Error Handler VIs to display the [description](glang.chm::/General_Error_Handler.html) of the error code. Use **error in** and **error out** to check errors and to specify execution order by wiring **error out** from one node to **error in** of the next node.
	- $T$   $F$   $\overline{F}$ **status** is TRUE (X) if an error occurred before this VI or function ran or FALSE (checkmark) to indicate a warning or that no error occurred before this VI or function ran. The default is FALSE.
	- **code** is the error or warning code. The default is 0. If **status** is TRUE, **code** is a nonzero error [code](lverror.chm::/Error_Code_Ranges.html). If **status** is FALSE, **code** is 0 or a warning code.
	- abc) **source** specifies the origin of the error or warning and is, in most cases, the name of the VI or function that produced the error or warning. The default is an empty string.
- **FEED** fs in specifies the input sampling frequency of the multirate filter in hertz. The default is 100.
- **FEED** multirate filter out returns a new multirate filter.
- **error** out contains error information. If **error in** indicates that an error occurred before this VI or function ran, **error out** contains the same error information. Otherwise, it describes the error status

that this VI or function produces. Right-click the **error out** front panel indicator and select **Explain Error** from the shortcut menu for more information about the error.

- **STED** status is TRUE (X) if an error occurred or FALSE (checkmark) to indicate a warning or that no error occurred.
- 132 **code** is the error or warning code. If **status** is TRUE, **code** is a nonzero error [code](lverror.chm::/Error_Code_Ranges.html). If **status** is FALSE, **code** is 0 or a warning code.
- abc. **source** describes the origin of the error or warning and is, in most cases, the name of the VI or function that produced the error or warning.

### <span id="page-331-0"></span>**Example**

Refer to the Single Stage Multirate Filter Design VI in the labview\examples\Digital Filter Design\Floating-Point Filters\Multirate directory for an example of using the DFD MRate Filter Design VI.

## **DFD NStage MRate Filter Design VI**

**Owning Palette:** [Multirate](lvdigfiltdestk.chm::/DFD_Multi_Design_VIs.html) Filter Design VIs

**Installed With:** Digital Filter Design Toolkit

Creates multistage multirate filters, which meet the requirements you specify by cascading filters in **multirate filters out**.

Wire the **multirate filters out** output to the **multirate filters in** input of the DFD NStage MRate [Filtering](lvdigfiltdestk.chm::/DFD_NS_MR_S_Block.html) VI or the DFD NStage MRate Filtering for Single Block VI if you want to process data with the new filter.

#### [Details](#page-335-0) [Examples](#page-336-0)

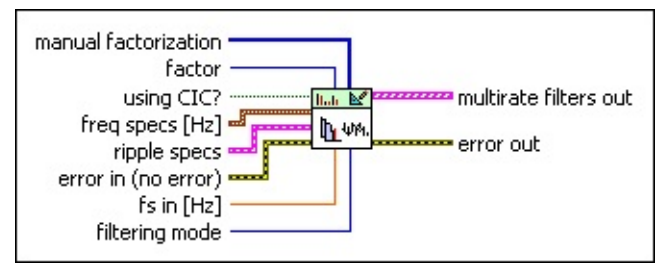

**□ Place on the block diagram ■ Find on the <b>Functions** palette

- $[132]$ **manual factorization** specifies the factors for each stage. The product of all the factors in the **manual factorization** input must equal the **factor** input value.
- $\boxed{\mathbf{132}}$ **factor** specifies the sampling frequency conversion factor of the multirate filter. **factor** must be greater than 1. The default is 8. If you set **using CIC?** to TRUE, **factor** must be greater than 4 and divisible by 4.

**using CIC?** specifies if you want to use the **[cascaded](lvdfdtconcepts.chm::/cic_filters.html) integrator** comb (CIC) filter design method to design one stage of the multistage multirate filters. The default is FALSE, which means this VI does not use the CIC filter design method. If the value is TRUE, this VI uses the CIC filter design method to design the first stage of the filter when you set **filtering mode** to Decimation, or the last stage of the filter when you set **filtering mode** to Interpolation.

- $\boxed{906}$ **freq specs** specifies the passband edge frequency and stopband edge frequency of the multistage multirate filters.
	- **FBED** fpass specifies the **passband edge [frequency](lvdfdtconcepts.chm::/design_fl_multirate.html)** of the multistage multirate filters. The default is 45.

**FBET** fstop specifies the **stopband edge [frequency](lvdfdtconcepts.chm::/design_fl_multirate.html)** of the multistage multirate filters. The default is 52.

- **EST ripple specs** specifies the ripple level in the passband and stopband of the filter.
	- **DBL passband** specifies the ripple level in the passband. The default is 0.1.
	- **DBL stopband** specifies the ripple level in the stopband. The default is 60.
	- **dB/linear?** specifies whether this VI applies a decibel scale or a linear scale to the ripple levels. If the value is TRUE, this VI applies a decibel scale to the ripple level. If the value is FALSE, this VI applies a linear scale to the ripple level. The default is TRUE.
- **EFF** error in describes error conditions that occur before this VI or function runs. The default is no error. If an error occurred before this VI or function runs, the VI or function passes the **error in** value to **error out**. This VI or function runs normally only if no error occurred before this VI or function runs. If an error occurs while this VI or function runs, it runs normally and sets its own error status in **error out**. Use the Simple Error [Handler](glang.chm::/Simple_Error_Handler.html) or General Error Handler VIs to display the [description](glang.chm::/General_Error_Handler.html) of the error code. Use **error in** and **error out** to check errors and to specify execution order by wiring **error out** from one node to **error in** of the next node.
	- $\sqrt{11}$ **status** is TRUE (X) if an error occurred before this VI or function ran or FALSE (checkmark) to indicate a warning or that no error occurred before this VI or function ran. The default is FALSE.
	- **I321 code** is the error or warning code. The default is 0. If **status** is TRUE, **code** is a nonzero error [code](lverror.chm::/Error_Code_Ranges.html). If **status** is FALSE, **code** is 0 or a warning code.
	- abc. **source** specifies the origin of the error or warning and is, in most cases, the name of the VI or function that produced the error or warning. The default is an empty string.
- **FEED** fs in specifies the input sampling frequency of the multistage multirate filters in hertz. The default is 800.
- **FILERET Filtering mode** specifies the processing mode of the filter that this VI creates.
	- 0 **No Rate Change**—Does not change the sampling frequency of a signal.
	- 1 **Interpolation**—Increases the sampling frequency of a signal to a higher sampling frequency that differs from the original frequency by an integer value. [Interpolation](lvdfdtconcepts.chm::/dfd_interpolation.html) also is known as up-sampling.
	- 2 **Decimation** (default)—Reduces the sampling frequency of a signal to a lower sampling frequency that differs from the original frequency by an integer value. [Decimation](lvdfdtconcepts.chm::/dfd_decimation.html) also is known as down-sampling.
- **FEERED** multirate filters out returns the new multistage multirate filters.
- **error** out contains error information. If error in indicates that an error occurred before this VI or function ran, **error out** contains the same error information. Otherwise, it describes the error status that this VI or function produces. Right-click the **error out** front panel indicator and select **Explain Error** from the shortcut menu for more information about the error.
	- **STED** status is TRUE (X) if an error occurred or FALSE (checkmark) to indicate a warning or that no error occurred.
	- **132 code** is the error or warning code. If **status** is TRUE, **code** is a nonzero error [code](lverror.chm::/Error_Code_Ranges.html). If **status** is FALSE, **code** is 0 or a warning code.
	- abc) **source** describes the origin of the error or warning and is, in most cases, the name of the VI or function that produced the error or warning.

### <span id="page-335-0"></span>**DFD NStage MRate Filter Design Details**

Use the DFD NStage MRate Filter Design VI to create multirate filters with large multirate factors. This VI distributes a large factor into each stage of the multirate filter, as shown in the following example. A multistage design requires less computation and storage than a singlestage design.

For example, if the sampling frequency conversion factor *M* contains the factors  $M_1$ ,  $M_2$ , and  $M_3$ , such that  $M = M_1 * M_2 * M_3$ , and  $M_1 > M_2 > M_3 > 1$ , you can design a three-stage multirate filter in which all three stages use the same multirate processing mode that **filtering mode** specifies.

If you set **using CIC?** to TRUE, the factor *M* must be divisible by 4, for example,  $M$  = 2\*2\* $M_1$ . In this case, the filter with the largest factor  $M_1$  is a CIC filter.

The overall response of cascading the multirate filters is a lowpass response.

### <span id="page-336-0"></span>**Examples**

Refer to the following VIs for examples of using the DFD NStage MRate Filter Design VI:

Analyze Coefficients-Quantized Multistage Multirate Filter VI: labview\examples\Digital Filter Design\Fixed-Point Filters\Multirate

 $\Box$  Open example  $\Box$  Browse related examples

• Multistage Decimation Filter Design VI: labview\examples\Digital Filter Design\Floating-Point Filters\Multirate

 $\Box$  Open example  $\Box$  Browse related examples

• Multistage Multirate Filter Design (with CIC) VI: labview\examples\Digital Filter Design\Floating-Point Filters\Multirate

 $\Box$  Open example  $\Box$  Browse related examples

• Multistage Multirate Filter Design VI: labview\examples\Digital Filter Design\Floating-Point Filters\Multirate

# **DFD Nyquist Design VI**

**Owning Palette:** [Multirate](lvdigfiltdestk.chm::/DFD_Multi_Design_VIs.html) Filter Design VIs

**Installed With:** Digital Filter Design Toolkit

Creates a [Nyquist](lvdfdtconcepts.chm::/Nyquist_Filters.html) filter using the window or equi-ripple methods with an automatic order estimation.

You can use the Nyquist filter as a single-rate filter, an interpolation filter, or a decimation filter.

#### **[Example](#page-340-0)**

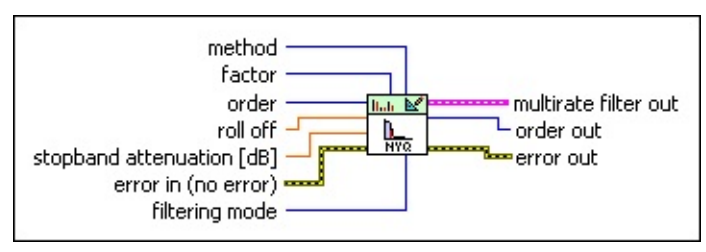

Place on the block diagram Find on the **Functions** palette

 $\Box$ **method** specifies the [method](lvdfdtconcepts.chm::/design_methods.html) this VI uses to create the filter.

#### 0 **Kaiser Window**

1 **Dolph-Chebyshev Window**

2 **Equi-Ripple**

3 **Positive Equi-Ripple** (default)

- $\boxed{132}$ **factor** specifies the sampling frequency conversion factor of the multirate filter. The default is 4. The passband of the filter depends on **factor** by Nyquist sampling theorem.
- $\sqrt{132}$ **order** specifies the filter order. The value of **order** must be an even integer that is greater than zero. The default is –1. If **order** is not greater than zero, this VI uses the **stopband attenuation** input to estimate filter order. If **order** is an odd number, this VI returns an error.
- **DBL roll off** determines the relative transition bandwidth, which equals (transition band)/(2\*passband + transition band). The default is 0.2. **roll off** must be in the range of (0,1). If the value of **factor** is fixed, a smaller **roll off** value results in a narrower transition bandwidth.
- **DBL stopband attenuation** specifies the stopband attenuation in decibels. The value must be greater than zero. The default is 40. If **order** is greater than zero, this VI ignores **stopband attenuation** and uses **order** to create the filter.
- **EFF** error in describes error conditions that occur before this VI or function runs. The default is no error. If an error occurred before this VI or function runs, the VI or function passes the **error in** value to **error out**. This VI or function runs normally only if no error occurred before this VI or function runs. If an error occurs while this VI or function runs, it runs normally and sets its own error status in **error out**. Use the Simple Error [Handler](glang.chm::/Simple_Error_Handler.html) or General Error Handler VIs to display the [description](glang.chm::/General_Error_Handler.html) of the error code. Use **error in** and **error out** to check errors and to specify execution order by wiring **error out** from one node to **error in** of the next node.
	- $\boxed{1}$ **status** is TRUE (X) if an error occurred before this VI or function ran or FALSE (checkmark) to indicate a warning or that no error occurred before this VI or function ran. The default is FALSE.
	- $\boxed{132}$ **code** is the error or warning code. The default is 0. If **status** is TRUE, **code** is a nonzero error [code](lverror.chm::/Error_Code_Ranges.html). If **status** is FALSE, **code** is 0 or a warning code.
	- abc. **source** specifies the origin of the error or warning and is, in most cases, the name of the VI or function that produced the error or warning. The default is an empty string.
- $\boxed{016}$ **filtering mode** specifies the processing mode of the filter that this VI creates.
	- 0 **No Rate Change**—Does not change the sampling frequency of a signal. 1 **Interpolation**—Increases the sampling frequency of a signal to a higher sampling frequency that differs from the original frequency by an integer value. [Interpolation](lvdfdtconcepts.chm::/dfd_interpolation.html) also is known as up-sampling. 2 **Decimation** (default)—Reduces the sampling frequency of a signal to a lower sampling frequency that differs from the original frequency by an integer value. [Decimation](lvdfdtconcepts.chm::/dfd_decimation.html) also is

known as down-sampling.

- **multirate filter out** returns a new multirate filter.
- **EFECTER 20 THE ORDER order out** returns the actual order of the new filter.
- **error out** contains error information. If **error in** indicates that an error occurred before this VI or function ran, **error out** contains the same error information. Otherwise, it describes the error status that this VI or function produces. Right-click the **error out** front panel indicator and select **Explain Error** from the shortcut menu for more information about the error.
	- **STED** status is TRUE (X) if an error occurred or FALSE (checkmark) to indicate a warning or that no error occurred.
	- **I32 code** is the error or warning code. If **status** is TRUE, **code** is a nonzero error [code](lverror.chm::/Error_Code_Ranges.html). If **status** is FALSE, **code** is 0 or a warning code.
	- abc. **source** describes the origin of the error or warning and is, in most cases, the name of the VI or function that produced the error or warning.

### <span id="page-340-0"></span>**Example**

Refer to the Nyquist Filter VI in the labview\examples\Digital Filter Design\Floating-Point Filters\Multirate directory for an example of using the DFD Nyquist Design VI.

## **DFD Raised Cosine Design VI**

**Owning Palette:** [Multirate](lvdigfiltdestk.chm::/DFD_Multi_Design_VIs.html) Filter Design VIs

**Installed With:** Digital Filter Design Toolkit

Creates a raised cosine or a [root-raised](lvdfdtconcepts.chm::/Nyquist_Filters.html#raised_cosine_filters) cosine finite impulse response (FIR) filter.

You can use the filter as a single-rate filter, an interpolation filter, or a decimation filter.

**[Example](#page-344-0)** 

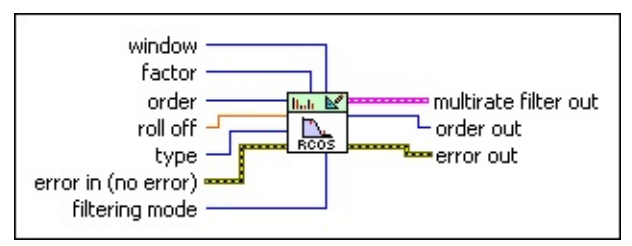

**□ Place on the block diagram** ■ Find on the **Functions** palette

 $\boxed{016}$ **window** specifies the time-domain window this VI uses.

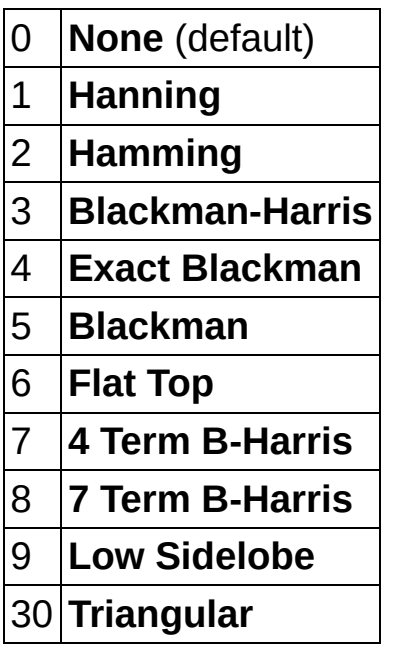

- **<u><b>F321**</u> factor specifies the sampling frequency conversion factor of the multirate filter. The default is 4. The passband of the filter depends on **factor** by Nyquist sampling theorem.
- **I321 order** specifies the filter order. The value must be an even integer

that is greater than zero. The default is 10. If **order** is an odd number, this VI returns an error. Increasing the value of **order** can increase the stopband attenuation.

- **<u><b>RELI**</u> roll off determines the relative transition bandwidth, which equals (transition band)/(2\*passband + transition band). The default is 0.2. **roll off** must be in the range of [0,1]. If the value of **factor** is fixed, a smaller **roll off** value results in a narrower transition bandwidth.
- $\Box$ **type** specifies the type of filter that this VI creates.

### 0 **Raised Cosine** (default) 1 **Root Raised Cosine**

- $F = 1$ **error in** describes error conditions that occur before this VI or function runs. The default is no error. If an error occurred before this VI or function runs, the VI or function passes the **error in** value to **error out**. This VI or function runs normally only if no error occurred before this VI or function runs. If an error occurs while this VI or function runs, it runs normally and sets its own error status in **error out**. Use the Simple Error [Handler](glang.chm::/Simple_Error_Handler.html) or General Error Handler VIs to display the [description](glang.chm::/General_Error_Handler.html) of the error code. Use **error in** and **error out** to check errors and to specify execution order by wiring **error out** from one node to **error in** of the next node.
	- $TF$ **status** is TRUE (X) if an error occurred before this VI or function ran or FALSE (checkmark) to indicate a warning or that no error occurred before this VI or function ran. The default is FALSE.
	- **I32 code** is the error or warning code. The default is 0. If **status** is TRUE, **code** is a nonzero error [code](lverror.chm::/Error_Code_Ranges.html). If **status** is FALSE, **code** is 0 or a warning code.
	- abc. **source** specifies the origin of the error or warning and is, in most cases, the name of the VI or function that produced the error or warning. The default is an empty string.
- **FIGERET Filtering mode** specifies the processing mode of the filter that this VI creates.

0 **No Rate Change**—Does not change the sampling frequency of

a signal.

- 1 **Interpolation**—Increases the sampling frequency of a signal to a higher sampling frequency that differs from the original frequency by an integer value. [Interpolation](lvdfdtconcepts.chm::/dfd_interpolation.html) also is known as up-sampling.
- 2 **Decimation** (default)—Reduces the sampling frequency of a signal to a lower sampling frequency that differs from the original frequency by an integer value. [Decimation](lvdfdtconcepts.chm::/dfd_decimation.html) also is known as down-sampling.
- **FEED** multirate filter out returns a new multirate filter.
- **EF32** order out returns the actual order of the new filter.
- **error out** contains error information. If **error in** indicates that an error occurred before this VI or function ran, **error out** contains the same error information. Otherwise, it describes the error status that this VI or function produces. Right-click the **error out** front panel indicator and select **Explain Error** from the shortcut menu for more information about the error.
	- $TTF$ **status** is TRUE (X) if an error occurred or FALSE (checkmark) to indicate a warning or that no error occurred.
	- **132 code** is the error or warning code. If **status** is TRUE, **code** is a nonzero error [code](lverror.chm::/Error_Code_Ranges.html). If **status** is FALSE, **code** is 0 or a warning code.
	- abc. **source** describes the origin of the error or warning and is, in most cases, the name of the VI or function that produced the error or warning.

### <span id="page-344-0"></span>**Example**

Refer to the Raised Cosine Filter VI in the labview\examples\Digital Filter Design\Floating-Point Filters\Multirate directory for an example of using the DFD Raised Cosine Design VI.

## **Multirate Fixed-Point Tools VIs**

**Owning Palette:** Digital Filter Design VIs and [Functions](lvdigfiltdestk.chm::/DFD_VIs.html)

**Installed With:** Digital Filter Design Toolkit. This topic might not match its corresponding palette in LabVIEW depending on your operating system, licensed product(s), and target.

Use the Multirate Fixed-Point Tools VIs to quantize filter coefficients, model the behavior of fixed-point multirate filters, simulate multirate filtering processes, and generate fixed-point target code.

The VIs on this palette can return *general [LabVIEW](lverror.chm::/Misc_LV_Error_Codes.html) error codes* or [specific](#page-606-0) digital filter design error codes.

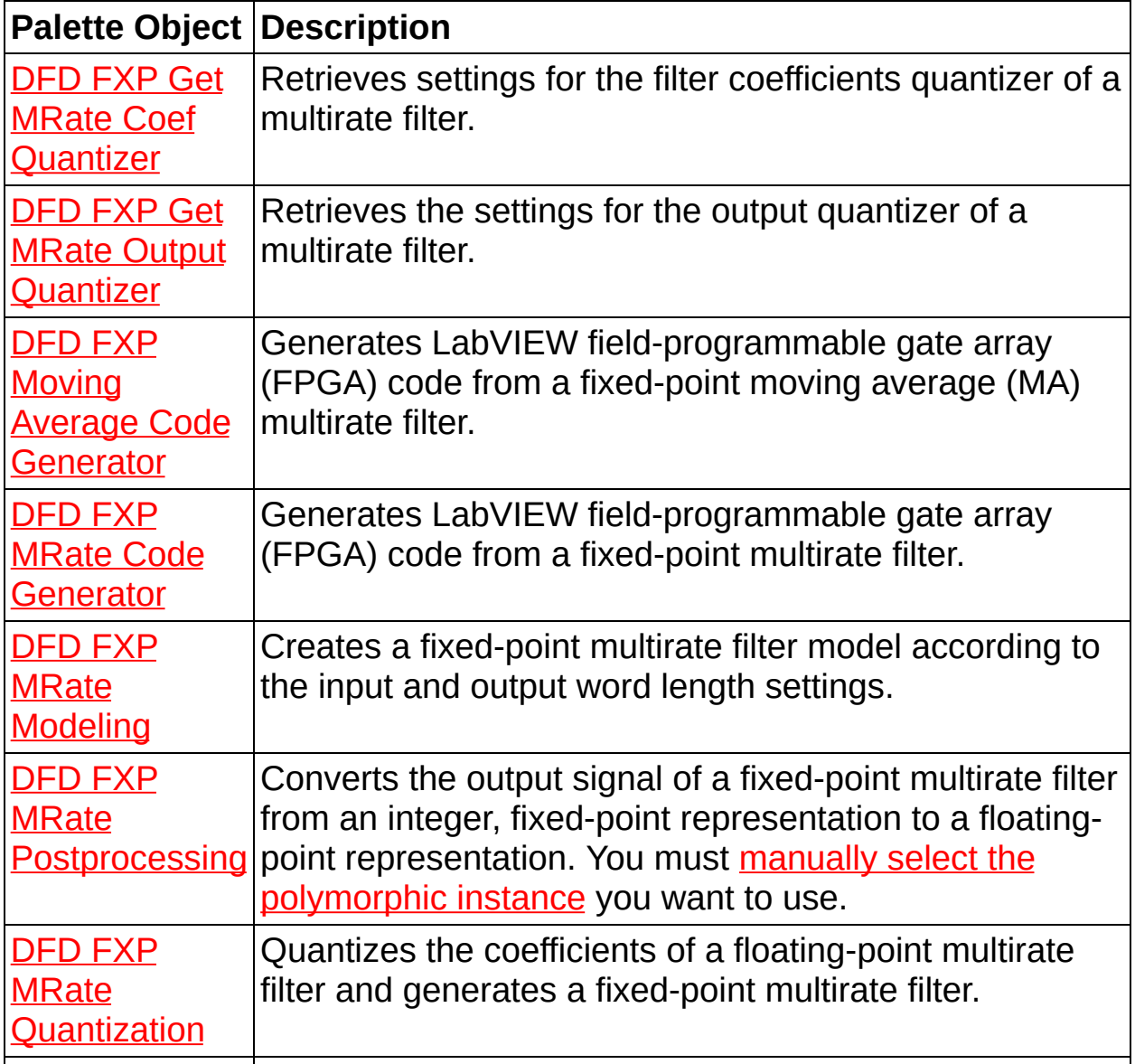

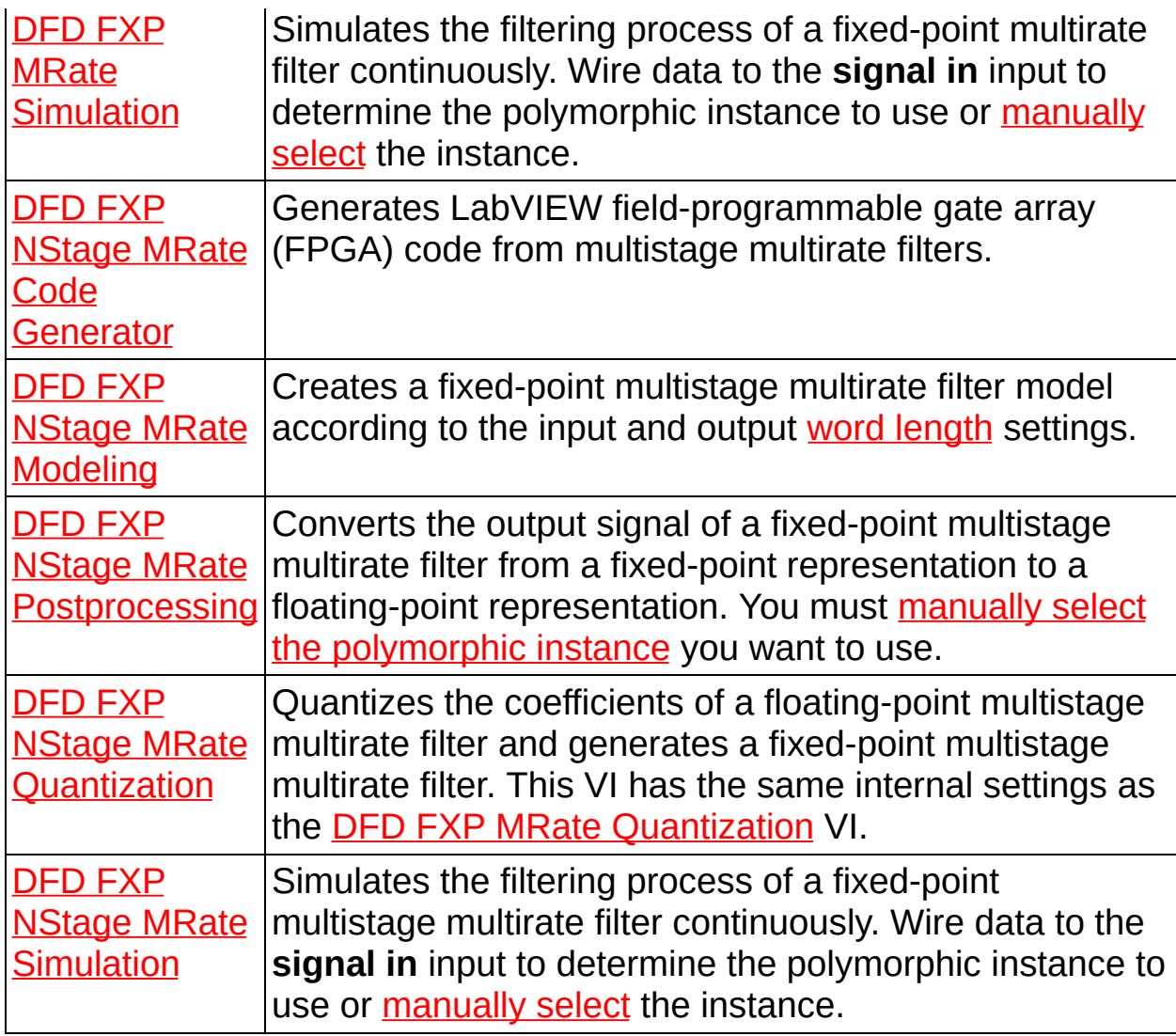

## **DFD FXP Get MRate Coef Quantizer VI**

**Owning Palette: Multirate [Fixed-Point](lvdigfiltdestk.chm::/MR_FXP_Tools.html) Tools VIs** 

**Installed With:** Digital Filter Design Toolkit

Retrieves settings for the filter coefficients quantizer of a multirate filter.

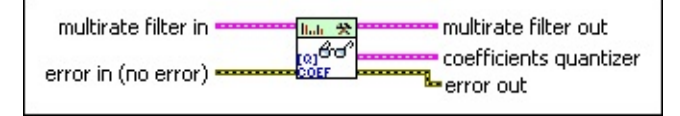

■ Place on the block diagram ■ Find on the **Functions** palette

- **ESM multirate filter in** specifies the input fixed-point multirate filter. You must specify a finite impulse response (FIR) multirate filter for this input.
- **EFF** error in describes error conditions that occur before this VI or function runs. The default is no error. If an error occurred before this VI or function runs, the VI or function passes the **error in** value to **error out**. This VI or function runs normally only if no error occurred before this VI or function runs. If an error occurs while this VI or function runs, it runs normally and sets its own error status in **error out**. Use the Simple Error [Handler](glang.chm::/Simple_Error_Handler.html) or General Error Handler VIs to display the [description](glang.chm::/General_Error_Handler.html) of the error code. Use **error in** and **error out** to check errors and to specify execution order by wiring **error out** from one node to **error in** of the next node.
	- $\Box$ **status** is TRUE (X) if an error occurred before this VI or function ran or FALSE (checkmark) to indicate a warning or that no error occurred before this VI or function ran. The default is FALSE.
	- **T32 code** is the error or warning code. The default is 0. If **status** is TRUE, **code** is a nonzero error [code](lverror.chm::/Error_Code_Ranges.html). If **status** is FALSE, **code** is 0 or a warning code.
	- abc. **source** specifies the origin of the error or warning and is, in most cases, the name of the VI or function that produced the error or warning. The default is an empty string.
- **PETER multirate filter out** returns the **multirate filter in** unchanged.
- **ESSE coefficients quantizer** returns the settings of the filter coefficients quantizer.
- **FUIS** source returns the quantizer source.
- **116 wl** returns the word length, in number of bits, that the quantizer uses to represent a fixed-point number.
- **116 iwl** returns the integer word length, in number of bits, within **wl** that the quantizer uses to represent the integer part of a fixed-point number.
- $\Box$ **overflow mode** returns the operation mode for overflow and underflow in the quantizer.
- $\Box$ **rounding mode** returns the mode for rounding numbers in the quantizer.
- $TTF$ **signed?** is TRUE if the fixed-point number is a signed number. **signed?** is FALSE if the fixed-point number is an unsigned number.
- **error** out contains error information. If error in indicates that an error occurred before this VI or function ran, **error out** contains the same error information. Otherwise, it describes the error status that this VI or function produces. Right-click the **error out** front panel indicator and select **Explain Error** from the shortcut menu for more information about the error.
	- **STED** status is TRUE (X) if an error occurred or FALSE (checkmark) to indicate a warning or that no error occurred.
	- **<u>code</u>** is the error or warning code. If status is TRUE, code is a nonzero error [code](lverror.chm::/Error_Code_Ranges.html). If **status** is FALSE, **code** is 0 or a warning code.
	- abc. **source** describes the origin of the error or warning and is, in most cases, the name of the VI or function that produced the error or warning.

## **DFD FXP Get MRate Output Quantizer VI**

**Owning Palette: Multirate [Fixed-Point](lvdigfiltdestk.chm::/MR_FXP_Tools.html) Tools VIs** 

**Installed With:** Digital Filter Design Toolkit

Retrieves the settings for the output quantizer of a multirate filter.

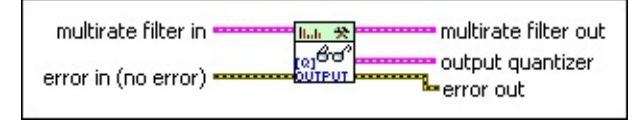

■ Place on the block diagram ■ Find on the **Functions** palette

**ESM multirate filter in** specifies the input fixed-point multirate filter.

- $F<sub>1</sub>$ **error in** describes error conditions that occur before this VI or function runs. The default is no error. If an error occurred before this VI or function runs, the VI or function passes the **error in** value to **error out**. This VI or function runs normally only if no error occurred before this VI or function runs. If an error occurs while this VI or function runs, it runs normally and sets its own error status in **error out**. Use the Simple Error [Handler](glang.chm::/Simple_Error_Handler.html) or General Error Handler VIs to display the [description](glang.chm::/General_Error_Handler.html) of the error code. Use **error in** and **error out** to check errors and to specify execution order by wiring **error out** from one node to **error in** of the next node.
	- $\Box$ **status** is TRUE (X) if an error occurred before this VI or function ran or FALSE (checkmark) to indicate a warning or that no error occurred before this VI or function ran. The default is FALSE.
	- $\sqrt{132}$ **code** is the error or warning code. The default is 0. If **status** is TRUE, **code** is a nonzero error [code](lverror.chm::/Error_Code_Ranges.html). If **status** is FALSE, **code** is 0 or a warning code.
	- abc. **source** specifies the origin of the error or warning and is, in most cases, the name of the VI or function that produced the error or warning. The default is an empty string.
- **multirate filter out** returns the **multirate filter in** unchanged.
- **ESSA output quantizer** returns the settings of the output quantizer.
	- $U16$ **source** returns the quantizer source.
	- **116 wl** returns the word length, in number of bits, that the

quantizer uses to represent a fixed-point number.

- **116 iwl** returns the integer word length, in number of bits, within **wl** that the quantizer uses to represent the integer part of a fixed-point number.
- **FOD** overflow mode returns the operation mode for overflow and underflow in the quantizer.
- $\boxed{\bullet}$ **rounding mode** returns the mode for rounding numbers in the quantizer.
- $TTF$ **signed?** is TRUE if the fixed-point number is a signed number. **signed?** is FALSE if the fixed-point number is an unsigned number.
- **error** out contains error information. If **error in** indicates that an error occurred before this VI or function ran, **error out** contains the same error information. Otherwise, it describes the error status that this VI or function produces. Right-click the **error out** front panel indicator and select **Explain Error** from the shortcut menu for more information about the error.
	- $TTF$ **status** is TRUE (X) if an error occurred or FALSE (checkmark) to indicate a warning or that no error occurred.
	- **132 code** is the error or warning code. If **status** is TRUE, **code** is a nonzero error [code](lverror.chm::/Error_Code_Ranges.html). If **status** is FALSE, **code** is 0 or a warning code.
	- [abc] **source** describes the origin of the error or warning and is, in most cases, the name of the VI or function that produced the error or warning.

### **DFD FXP Moving Average Code Generator VI**

**Owning Palette:** Multirate [Fixed-Point](lvdigfiltdestk.chm::/MR_FXP_Tools.html) Tools VIs

**Installed With:** Digital Filter Design Toolkit

Generates LabVIEW field-programmable gate array (FPGA) code from a fixed-point moving average (MA) multirate filter.

#### [Details](#page-354-0) [Example](#page-355-0)

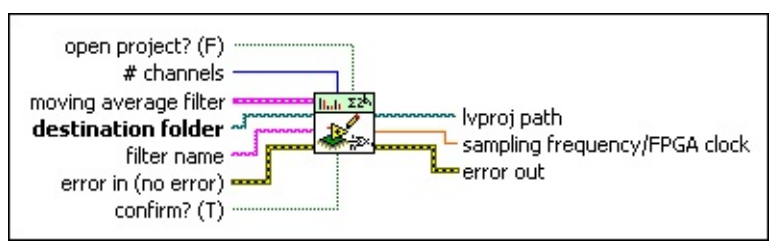

■ Place on the block diagram ■ Find on the **Functions** palette

- $\sqrt{11}$ **open project?** specifies if this VI opens the project file after generating the code. The default is FALSE, which means that you must open the project file manually after this VI generates the code.
- $\boxed{\mathbf{132}}$ **# channels** specifies the number of channels that you want the generated code to process. The default is 1.
- **ESSI moving average filter** specifies the input moving average filter.
- $\begin{tabular}{|c|c|} \hline P & $c$ \\ \hline \end{tabular}$ **destination folder** specifies the path to the folder in which you want to save the generated code. This VI returns an error if you do not specify a valid path to the folder.
- abc. **filter name** specifies a name for the multirate filter code that this VI generates. This VI also uses this value as the filename of the project file that contains the generated filter code. You can use only letters and digits in the **filter name** input. This VI ignores other characters. If you specify an invalid name, this VI creates a string that starts with Unknown.
- $F$ **error in** describes error conditions that occur before this VI or function runs. The default is no error. If an error occurred before this VI or function runs, the VI or function passes the **error in** value to **error out**. This VI or function runs normally only if no error occurred before this VI or function runs. If an error occurs while

this VI or function runs, it runs normally and sets its own error status in **error out**. Use the Simple Error [Handler](glang.chm::/Simple_Error_Handler.html) or General Error Handler VIs to display the [description](glang.chm::/General_Error_Handler.html) of the error code. Use **error in** and **error out** to check errors and to specify execution order by wiring **error out** from one node to **error in** of the next node.

- **status** is TRUE (X) if an error occurred before this VI or function ran or FALSE (checkmark) to indicate a warning or that no error occurred before this VI or function ran. The default is FALSE.
- **132 code** is the error or warning code. The default is 0. If **status** is TRUE, **code** is a nonzero error [code](lverror.chm::/Error_Code_Ranges.html). If **status** is FALSE, **code** is 0 or a warning code.
- abc) **source** specifies the origin of the error or warning and is, in most cases, the name of the VI or function that produced the error or warning. The default is an empty string.
- **confirm?** specifies if you want this VI to ask you for confirmation before replacing an existing file. If the value is TRUE, this VI displays a dialog box asking for confirmation to replace the existing file. If the value is FALSE, this VI replaces the existing file automatically. The default is TRUE.
- **logicy by proj path** returns the path to the generated project file.
- **FDBL** sampling frequency/FPGA clock returns a ratio. You can multiply this ratio with a specific FPGA clock rate to calculate the maximum input sampling frequency per channel that the generated FPGA code can process at the FPGA clock rate. For example, if the ratio is 0.05 and the FPGA clock rate is 40 MHz, then the maximum input sampling frequency per channel that the generated FPGA code can process is 2 MHz.
- **EFE CONTAINS EFFECTER EXAMPLE EXAMPLE THE EXAMPLE EXAMPLE EXAMPLE EXAMPLE EXAMPLE EXAMPLE EXAMPLE EXAMPLE EXAMPLE EXAMPLE EXAMPLE EXAMPLE EXAMPLE EXAMPLE EXAMPLE EXAMPLE EXAMPLE EXAMPLE EXAMPLE EXAMPLE EXAMPLE EXAMPLE E** error occurred before this VI or function ran, **error out** contains the same error information. Otherwise, it describes the error status that this VI or function produces. Right-click the **error out** front panel indicator and select **Explain Error** from the shortcut menu for more information about the error.
	- **status** is TRUE (X) if an error occurred or FALSE (checkmark) to indicate a warning or that no error occurred.
- **code** is the error or warning code. If status is TRUE, code is a nonzero error [code](lverror.chm::/Error_Code_Ranges.html). If **status** is FALSE, **code** is 0 or a warning code.
- **source** describes the origin of the error or warning and is, in most cases, the name of the VI or function that produced the error or warning.

### <span id="page-354-0"></span>**DFD FXP Moving Average Code Generator Details**

An MA filter is a lowpass, [fixed-point](lvdfdtconcepts.chm::/cic_filters.html) **cascaded integrator comb (CIC)** filter that meets the following criteria:

- The filtering mode of the CIC filter is no-rate change or decimation.
- The number of stages of the CIC filter is 1.
- The differential delay of the CIC filter is 1.
- The values of the sampling frequency conversion factor and input word length must satisfy the following equation:

log<sup>2</sup> (*a*)+*b* ≤ 32

where *a* is the sampling frequency conversion factor of the CIC filter and *b* is the input word length that you specified when creating a fixed-point CIC filter model.

• The internal precision setting must be Full.

### <span id="page-355-0"></span>**Example**

Refer to the Generate LabVIEW FPGA Code for Moving Average Filter VI in the labview\examples\Digital Filter Design\Fixed-Point Filters\Multirate directory for an example of using the DFD FXP Moving Average Code Generator VI.

## **DFD FXP MRate Code Generator VI**

**Owning Palette: Multirate [Fixed-Point](lvdigfiltdestk.chm::/MR_FXP_Tools.html) Tools VIs** 

**Installed With:** Digital Filter Design Toolkit

Generates LabVIEW field-programmable gate array (FPGA) code from a fixed-point multirate filter.

#### **[Example](#page-359-0)**

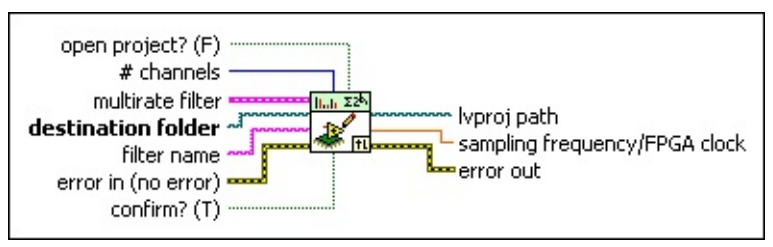

■ Place on the block diagram ■ Find on the **Functions** palette

- $\sqrt{11}$ **open project?** specifies if this VI opens the project file after generating the code. The default is FALSE, which means that you must open the project file manually after this VI generates the code.
- $\boxed{\mathbf{132}}$ **# channels** specifies the number of channels that you want the generated code to process. The default is 1.
- **ESSI multirate filter** specifies the input multirate filter.
- $\begin{tabular}{|c|c|} \hline P & $c$ \\ \hline \end{tabular}$ **destination folder** specifies the path to the folder in which you want to save the generated code. This VI returns an error if you do not specify a valid path to the folder.
- abc. **filter name** specifies a name for the multirate filter code that this VI generates. This VI also uses this value as the filename of the project file that contains the generated filter code. You can use only letters and digits in the **filter name** input. This VI ignores other characters. If you specify an invalid name, this VI creates a string that starts with Unknown.
- $F$ **error in** describes error conditions that occur before this VI or function runs. The default is no error. If an error occurred before this VI or function runs, the VI or function passes the **error in** value to **error out**. This VI or function runs normally only if no error occurred before this VI or function runs. If an error occurs while

this VI or function runs, it runs normally and sets its own error status in **error out**. Use the Simple Error [Handler](glang.chm::/Simple_Error_Handler.html) or General Error Handler VIs to display the [description](glang.chm::/General_Error_Handler.html) of the error code. Use **error in** and **error out** to check errors and to specify execution order by wiring **error out** from one node to **error in** of the next node.

- **status** is TRUE (X) if an error occurred before this VI or function ran or FALSE (checkmark) to indicate a warning or that no error occurred before this VI or function ran. The default is FALSE.
- **132 code** is the error or warning code. The default is 0. If **status** is TRUE, **code** is a nonzero error [code](lverror.chm::/Error_Code_Ranges.html). If **status** is FALSE, **code** is 0 or a warning code.
- abc) **source** specifies the origin of the error or warning and is, in most cases, the name of the VI or function that produced the error or warning. The default is an empty string.
- **confirm?** specifies if you want this VI to ask you for confirmation before replacing an existing file. If the value is TRUE, this VI displays a dialog box asking for confirmation to replace the existing file. If the value is FALSE, this VI replaces the existing file automatically. The default is TRUE.
- **logicy by proj path** returns the path to the generated project file.
- **FDBL** sampling frequency/FPGA clock returns a ratio. You can multiply this ratio with a specific FPGA clock rate to calculate the maximum input sampling frequency per channel that the generated FPGA code can process at the FPGA clock rate. For example, if the ratio is 0.05 and the FPGA clock rate is 40 MHz, then the maximum input sampling frequency per channel that the generated FPGA code can process is 2 MHz.
- **EFE CONTAINS EFFECTER EXAMPLE EXAMPLE THE EXAMPLE EXAMPLE EXAMPLE EXAMPLE EXAMPLE EXAMPLE EXAMPLE EXAMPLE EXAMPLE EXAMPLE EXAMPLE EXAMPLE EXAMPLE EXAMPLE EXAMPLE EXAMPLE EXAMPLE EXAMPLE EXAMPLE EXAMPLE EXAMPLE EXAMPLE E** error occurred before this VI or function ran, **error out** contains the same error information. Otherwise, it describes the error status that this VI or function produces. Right-click the **error out** front panel indicator and select **Explain Error** from the shortcut menu for more information about the error.
	- **status** is TRUE (X) if an error occurred or FALSE (checkmark) to indicate a warning or that no error occurred.
- **code** is the error or warning code. If status is TRUE, code is a nonzero error [code](lverror.chm::/Error_Code_Ranges.html). If **status** is FALSE, **code** is 0 or a warning code.
- **source** describes the origin of the error or warning and is, in most cases, the name of the VI or function that produced the error or warning.

### <span id="page-359-0"></span>**Example**

Refer to the Generate LabVIEW FPGA Code for Multirate Filter VI in the labview\examples\Digital Filter Design\Fixed-Point Filters\Multirate directory for an example of using the DFD FXP MRate Code Generator VI.
# **DFD FXP MRate Modeling VI**

**Owning Palette:** Multirate [Fixed-Point](lvdigfiltdestk.chm::/MR_FXP_Tools.html) Tools VIs

**Installed With:** Digital Filter Design Toolkit

Creates a fixed-point multirate filter model according to the input and output word length settings.

### **[Example](#page-363-0)**

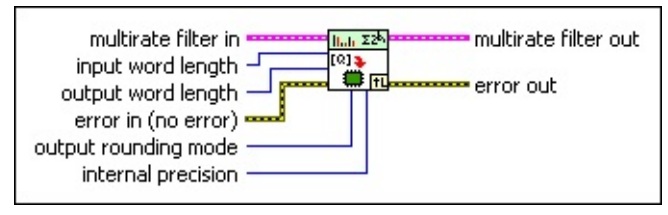

Place on the block diagram Find on the **Functions** palette

- **EST multirate filter in** specifies the input multirate filter.
- **T16 input word length** specifies the word length, in number of bits, that this VI uses to represent the input signal. The valid range is [1, 32]. The default is 16.
- **EXCOMPTE FIGHER COUPUT WORD LENGTHER SPECIFIES** the word length, in number of bits, that this VI uses to represent the output signal. The valid range is [1, 32]. The default is 16.
- **EFF** error in describes error conditions that occur before this VI or function runs. The default is no error. If an error occurred before this VI or function runs, the VI or function passes the **error in** value to **error out**. This VI or function runs normally only if no error occurred before this VI or function runs. If an error occurs while this VI or function runs, it runs normally and sets its own error status in **error out**. Use the Simple Error [Handler](glang.chm::/Simple_Error_Handler.html) or General Error Handler VIs to display the [description](glang.chm::/General_Error_Handler.html) of the error code. Use **error in** and **error out** to check errors and to specify execution order by wiring **error out** from one node to **error in** of the next node.
	- $\boxed{ \text{TE} }$ **status** is TRUE (X) if an error occurred before this VI or function ran or FALSE (checkmark) to indicate a warning or that no error occurred before this VI or function ran. The default is FALSE.
	- $\boxed{132}$ **code** is the error or warning code. The default is 0. If **status**

is TRUE, **code** is a nonzero error [code](lverror.chm::/Error_Code_Ranges.html). If **status** is FALSE, **code** is 0 or a warning code.

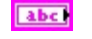

**source** specifies the origin of the error or warning and is, in most cases, the name of the VI or function that produced the error or warning. The default is an empty string.

**FOR output [rounding](lvdfdtconcepts.chm::/set_rounding_mode.html) mode** specifies the rounding mode this VI uses in the output quantizer.

0 **Nearest**—Rounds to the closest representable number.

1 **Truncation** (default)—Rounds to the closest representable number less than the original value.

**internal precision** specifies the precision of the internal signals.

- 0 **Truncated** (default)—Approximates a full-precision result and helps spare logical resources of the FPGA hardware target. This option is valid for all finite impulse response (FIR) multirate filters and **cascaded integrator comb (CIC)** [decimation](lvdfdtconcepts.chm::/cic_filters.html) filters.
- 1 **Full**—Provides a full-precision result. You must use this option if the filter is a moving average (MA) [multirate](lvdigfiltdestk.chm::/DFD_FXP_MA_Gen.html#details) filter. Otherwise the simulation cannot return the same results as the code generation results.
- **multirate filter out** returns a fixed-point multirate filter.
- **error** out contains error information. If error in indicates that an error occurred before this VI or function ran, **error out** contains the same error information. Otherwise, it describes the error status that this VI or function produces. Right-click the **error out** front panel indicator and select **Explain Error** from the shortcut menu for more information about the error.
	- **status** is TRUE (X) if an error occurred or FALSE (checkmark) to indicate a warning or that no error occurred.
	- **132 code** is the error or warning code. If **status** is TRUE, **code** is a nonzero error [code](lverror.chm::/Error_Code_Ranges.html). If **status** is FALSE, **code** is 0 or a warning code.
	- **ELDCC** source describes the origin of the error or warning and is, in

most cases, the name of the VI or function that produced the error or warning.

## <span id="page-363-0"></span>**Example**

Refer to the Fixed-Point Multirate Filter Modeling and Simulation VI in the labview\examples\Digital Filter Design\Fixed-Point Filters\Multirate directory for an example of using the DFD FXP MRate Modeling VI.

 $\Box$  Open example  $\Box$  Browse related examples

## **DFD FXP MRate Postprocessing VI**

**Owning Palette:** Multirate [Fixed-Point](lvdigfiltdestk.chm::/MR_FXP_Tools.html) Tools VIs

**Installed With:** Digital Filter Design Toolkit

Converts the output signal of a fixed-point multirate filter from an integer, fixed-point representation to a floating-point representation. You must manually select the [polymorphic](lvhowto.chm::/SelectingDefaultInstPolyVI.html) instance you want to use.

 $\overline{\phantom{0}}$ 

Use the pull-down menu to select an instance of this VI.

Select an instance

**□ Place on the block diagram ■ Find on the <b>Functions** palette

## **DFD FXP MRate Postprocessing (I32, nCh)**

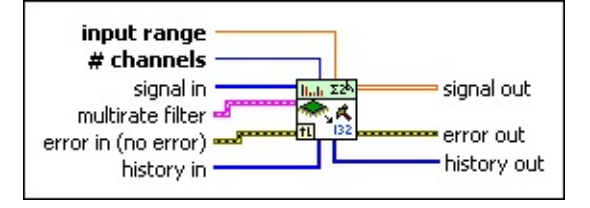

- **DBL input range** specifies the maximum absolute value of the input signal that the fixed-point integer can represent. For example, the input ranges both are 10 for DAQ devices with ranges of [0, 10V] and [–10, 10V]. The default is 1.
- $\boxed{\mathbf{132}}$ **# channels** specifies the number of channels that **signal in** contains. The default is 1.
- **II322** signal in specifies the input signal that you want to process.
- **FEED** multirate filter specifies the input multirate filter.
- **Example 20 arror in** describes error conditions that occur before this VI or function runs. The default is no error. If an error occurred before this VI or function runs, the VI or function passes the **error in** value to **error out**. This VI or function runs normally only if no error occurred before this VI or function runs. If an error occurs while this VI or function runs, it runs normally and sets its own error status in **error out**. Use the Simple Error [Handler](glang.chm::/Simple_Error_Handler.html) or General Error Handler VIs to display the [description](glang.chm::/General_Error_Handler.html) of the error code. Use **error in** and **error out** to check errors and to specify execution order by wiring **error out** from one node to **error in** of the next node.
	- $\boxed{ \text{TE} }$ **status** is TRUE (X) if an error occurred before this VI or function ran or FALSE (checkmark) to indicate a warning or that no error occurred before this VI or function ran. The default is FALSE.
	- **I32 code** is the error or warning code. The default is 0. If **status** is TRUE, **code** is a nonzero error [code](lverror.chm::/Error_Code_Ranges.html). If **status** is FALSE, **code** is 0 or a warning code.
	- abc) **source** specifies the origin of the error or warning and is, in most cases, the name of the VI or function that produced the error or warning. The default is an empty string.
- $[132]$ **history in** specifies the data from the last iteration of the

postprocessing process.

- $[DBL]$ **signal out** returns a floating-point signal after postprocessing **signal in**.
- **error** out contains error information. If error in indicates that an error occurred before this VI or function ran, **error out** contains the same error information. Otherwise, it describes the error status that this VI or function produces. Right-click the **error out** front panel indicator and select **Explain Error** from the shortcut menu for more information about the error.
	- **status** is TRUE (X) if an error occurred or FALSE (checkmark) to indicate a warning or that no error occurred.
	- **code** is the error or warning code. If status is TRUE, code is a nonzero error [code](lverror.chm::/Error_Code_Ranges.html). If **status** is FALSE, **code** is 0 or a warning code.
	- abc. **source** describes the origin of the error or warning and is, in most cases, the name of the VI or function that produced the error or warning.
- $[132]$ **history out** returns the remaining data for the next iteration of postprocessing. You can wire this output to the **history in** input of the next call to this VI if you want to process the data continuously.

## **DFD FXP MRate Postprocessing (I16, nCh)**

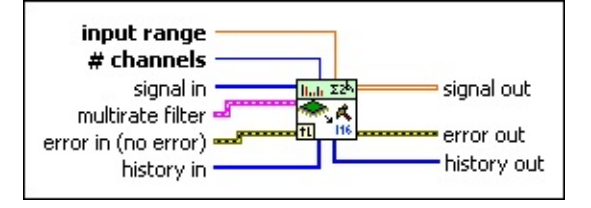

- **DBL input range** specifies the maximum absolute value of the input signal that the fixed-point integer can represent. For example, the input ranges both are 10 for DAQ devices with ranges of [0, 10V] and [–10, 10V]. The default is 1.
- **I32 # channels** specifies the number of channels that **signal in** contains. The default is 1.
- **signal in** specifies the input signal that you want to process.
- **FEED** multirate filter specifies the input multirate filter.
- **EFET error in** describes error conditions that occur before this VI or function runs. The default is no error. If an error occurred before this VI or function runs, the VI or function passes the **error in** value to **error out**. This VI or function runs normally only if no error occurred before this VI or function runs. If an error occurs while this VI or function runs, it runs normally and sets its own error status in **error out**. Use the Simple Error [Handler](glang.chm::/Simple_Error_Handler.html) or General Error Handler VIs to display the [description](glang.chm::/General_Error_Handler.html) of the error code. Use **error in** and **error out** to check errors and to specify execution order by wiring **error out** from one node to **error in** of the next node.
	- $\boxed{ \text{TE} }$ **status** is TRUE (X) if an error occurred before this VI or function ran or FALSE (checkmark) to indicate a warning or that no error occurred before this VI or function ran. The default is FALSE.
	- **I32 code** is the error or warning code. The default is 0. If **status** is TRUE, **code** is a nonzero error [code](lverror.chm::/Error_Code_Ranges.html). If **status** is FALSE, **code** is 0 or a warning code.
	- abc. **source** specifies the origin of the error or warning and is, in most cases, the name of the VI or function that produced the error or warning. The default is an empty string.
- $[116]$ **history in** specifies the history data from the last iteration of

postprocessing.

- $[DBL]$ **signal out** returns a floating-point signal after postprocessing **signal in**.
- **error** out contains error information. If error in indicates that an error occurred before this VI or function ran, **error out** contains the same error information. Otherwise, it describes the error status that this VI or function produces. Right-click the **error out** front panel indicator and select **Explain Error** from the shortcut menu for more information about the error.
	- **status** is TRUE (X) if an error occurred or FALSE (checkmark) to indicate a warning or that no error occurred.
	- **code** is the error or warning code. If status is TRUE, code is a nonzero error [code](lverror.chm::/Error_Code_Ranges.html). If **status** is FALSE, **code** is 0 or a warning code.
	- abc. **source** describes the origin of the error or warning and is, in most cases, the name of the VI or function that produced the error or warning.
- $[116]$ **history out** returns the remaining data for the next iteration of postprocessing. You can wire this output to the **history in** input of the next call to this VI if you want to process the data continuously.

## **DFD FXP MRate Postprocessing (I32, 1Ch)**

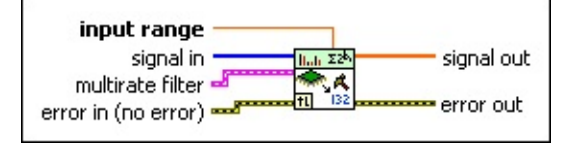

- **DBL input range** specifies the maximum absolute value of the input signal that the fixed-point integer can represent. For example, the input ranges both are 10 for DAQ devices with ranges of [0, 10V] and [–10, 10V]. The default is 1.
- $[132]$ **signal in** specifies the input signal that you want to process.
- **FEED** multirate filter specifies the input multirate filter.
- **EFF** error in describes error conditions that occur before this VI or function runs. The default is no error. If an error occurred before this VI or function runs, the VI or function passes the **error in** value to **error out**. This VI or function runs normally only if no error occurred before this VI or function runs. If an error occurs while this VI or function runs, it runs normally and sets its own error status in **error out**. Use the Simple Error [Handler](glang.chm::/Simple_Error_Handler.html) or General Error Handler VIs to display the [description](glang.chm::/General_Error_Handler.html) of the error code. Use **error in** and **error out** to check errors and to specify execution order by wiring **error out** from one node to **error in** of the next node.
	- **status** is TRUE (X) if an error occurred before this VI or  $\Box$ function ran or FALSE (checkmark) to indicate a warning or that no error occurred before this VI or function ran. The default is FALSE.
	- $132$ **code** is the error or warning code. The default is 0. If **status** is TRUE, **code** is a nonzero error [code](lverror.chm::/Error_Code_Ranges.html). If **status** is FALSE, **code** is 0 or a warning code.
	- abc. **source** specifies the origin of the error or warning and is, in most cases, the name of the VI or function that produced the error or warning. The default is an empty string.
- $[DBL]$ **signal out** returns a floating-point signal after postprocessing **signal in**.
- **EFF** error out contains error information. If error in indicates that an error occurred before this VI or function ran, **error out** contains the

same error information. Otherwise, it describes the error status that this VI or function produces. Right-click the **error out** front panel indicator and select **Explain Error** from the shortcut menu for more information about the error.

- **Status** is TRUE (X) if an error occurred or FALSE (checkmark) to indicate a warning or that no error occurred.
- **code** is the error or warning code. If **status** is TRUE, **code** is a nonzero error [code](lverror.chm::/Error_Code_Ranges.html). If **status** is FALSE, **code** is 0 or a warning code.
- **ELDEED source** describes the origin of the error or warning and is, in most cases, the name of the VI or function that produced the error or warning.

## **DFD FXP MRate Postprocessing (I16, 1Ch)**

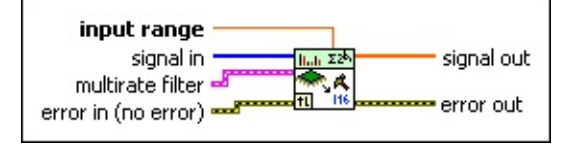

- **DBL input range** specifies the maximum absolute value of the input signal that the fixed-point integer can represent. For example, the input ranges both are 10 for DAQ devices with ranges of [0, 10V] and [–10, 10V]. The default is 1.
- $[116]$ **signal in** specifies the input signal that you want to process.
- **FEED** multirate filter specifies the input multirate filter.
- **Example 20 in** describes error conditions that occur before this VI or function runs. The default is no error. If an error occurred before this VI or function runs, the VI or function passes the **error in** value to **error out**. This VI or function runs normally only if no error occurred before this VI or function runs. If an error occurs while this VI or function runs, it runs normally and sets its own error status in **error out**. Use the Simple Error [Handler](glang.chm::/Simple_Error_Handler.html) or General Error Handler VIs to display the [description](glang.chm::/General_Error_Handler.html) of the error code. Use **error in** and **error out** to check errors and to specify execution order by wiring **error out** from one node to **error in** of the next node.
	- **status** is TRUE (X) if an error occurred before this VI or  $\Box$ function ran or FALSE (checkmark) to indicate a warning or that no error occurred before this VI or function ran. The default is FALSE.
	- $132$ **code** is the error or warning code. The default is 0. If **status** is TRUE, **code** is a nonzero error [code](lverror.chm::/Error_Code_Ranges.html). If **status** is FALSE, **code** is 0 or a warning code.
	- abc. **source** specifies the origin of the error or warning and is, in most cases, the name of the VI or function that produced the error or warning. The default is an empty string.
- $[DBL]$ **signal out** returns a floating-point signal after postprocessing **signal in**.
- **EFF** error out contains error information. If error in indicates that an error occurred before this VI or function ran, **error out** contains the

same error information. Otherwise, it describes the error status that this VI or function produces. Right-click the **error out** front panel indicator and select **Explain Error** from the shortcut menu for more information about the error.

- **Status** is TRUE (X) if an error occurred or FALSE (checkmark) to indicate a warning or that no error occurred.
- **code** is the error or warning code. If **status** is TRUE, **code** is a nonzero error [code](lverror.chm::/Error_Code_Ranges.html). If **status** is FALSE, **code** is 0 or a warning code.
- **ELDEED source** describes the origin of the error or warning and is, in most cases, the name of the VI or function that produced the error or warning.

# **DFD FXP MRate Quantization VI**

**Owning Palette: Multirate [Fixed-Point](lvdigfiltdestk.chm::/MR_FXP_Tools.html) Tools VIs** 

**Installed With:** Digital Filter Design Toolkit

Quantizes the coefficients of a floating-point multirate filter and generates a fixed-point multirate filter.

#### [Details](#page-376-0) [Examples](#page-377-0)

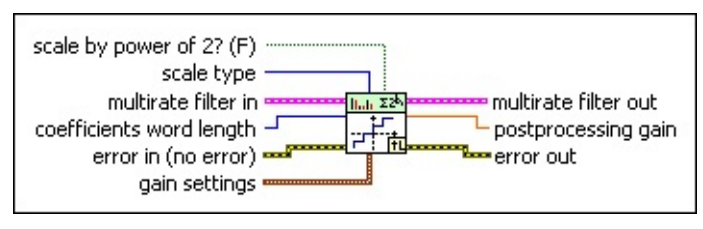

Place on the block diagram Find on the **Functions** palette

- $\sqrt{11}$ **scale by power of 2?** specifies whether this VI scales the multirate filter with the original norm value or the smallest power of 2 value that is greater than the norm value. If **scale by power of 2?** is TRUE, this VI scales the multirate filter with the smallest power of 2 value. If **scale by power of 2?** is FALSE, this VI scales the multirate filter with the original norm value. The default is FALSE.
- $\Box$ **scale type** specifies how to scale the multirate filter coefficients. Refer to the [Details](#page-15-0) section of the DFD Scale Filter VI for more information about each scale type.

#### 0 **No Norm**

1 **Time Domain 1-Norm** (default)

2 **Time Domain 2-Norm**

3 **Time Domain Inf-Norm**

- **ESTA multirate filter in** specifies the input multirate filter.
- $\sqrt{116}$ **coefficients word length** specifies the word [length,](lvdfdtconcepts.chm::/specify_wl_iwl.html) in number of bits, that this VI uses to represent the multirate filter coefficients. The valid range is [1, 32]. The default is 16.
- $F H$ **error in** describes error conditions that occur before this VI or function runs. The default is no error. If an error occurred before

this VI or function runs, the VI or function passes the **error in** value to **error out**. This VI or function runs normally only if no error occurred before this VI or function runs. If an error occurs while this VI or function runs, it runs normally and sets its own error status in **error out**. Use the Simple Error [Handler](glang.chm::/Simple_Error_Handler.html) or General Error Handler VIs to display the [description](glang.chm::/General_Error_Handler.html) of the error code. Use **error in** and **error out** to check errors and to specify execution order by wiring **error out** from one node to **error in** of the next node.

- $\sqrt{1-\frac{1}{2}}$ **status** is TRUE (X) if an error occurred before this VI or function ran or FALSE (checkmark) to indicate a warning or that no error occurred before this VI or function ran. The default is FALSE.
- **I32 code** is the error or warning code. The default is 0. If **status** is TRUE, **code** is a nonzero error [code](lverror.chm::/Error_Code_Ranges.html). If **status** is FALSE, **code** is 0 or a warning code.
- abc) **source** specifies the origin of the error or warning and is, in most cases, the name of the VI or function that produced the error or warning. The default is an empty string.
- $\boxed{\phantom{1}}$ **gain settings** specifies the settings for the multirate filter gain.
	- $\boxed{U16}$ **gain processing** specifies whether you want to process the multirate filter gain on a host machine or an NI Reconfigurable I/O (RIO) target.
		- 0 **On Target**—Specifies to process the multirate filter gain on an NI-RIO target.
		- 1 **On Host** (default)—Specifies to process the multirate filter gain on a host machine.
	- **116 gain word length** specifies the word length, in number of bits, that this VI uses to represent the multirate filter gain if you set **gain processing** to On Target. The valid range is [1, 32]. The default is 16.
- **multirate filter out** returns a fixed-point multirate filter.
- **DBL postprocessing gain** returns the filter gain that this VI scaled.
- $F = 1$ **error out** contains error information. If **error in** indicates that an error occurred before this VI or function ran, **error out** contains the

same error information. Otherwise, it describes the error status that this VI or function produces. Right-click the **error out** front panel indicator and select **Explain Error** from the shortcut menu for more information about the error.

- **Status** is TRUE (X) if an error occurred or FALSE (checkmark) to indicate a warning or that no error occurred.
- **code** is the error or warning code. If **status** is TRUE, **code** is a nonzero error [code](lverror.chm::/Error_Code_Ranges.html). If **status** is FALSE, **code** is 0 or a warning code.
- **ELDCC** source describes the origin of the error or warning and is, in most cases, the name of the VI or function that produced the error or warning.

## <span id="page-376-0"></span>**DFD FXP MRate Quantization Details**

The DFD FXP MRate Quantization VI automatically determines a quantizer for the filter coefficients according to the **scale type** you specify. The input coefficients word length determines the word length of the quantizer, and the maximum absolute value among the filter coefficients determines the integer word length of the quantizer. This VI sets the overflow mode and rounding mode to saturation and nearest, respectively.

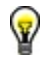

**Tip** You can use the DFD FXP Get MRate Coef [Quantizer](lvdigfiltdestk.chm::/DFD_Mrate_QCoef.html) VI to retrieve the quantizer information.

## <span id="page-377-0"></span>**Examples**

Refer to the following VIs for examples of using the DFD FXP MRate Quantization VI:

• How to Build Coefficients Quantizer VI: labview\examples\Digital Filter Design\Getting Started\Apply Filters

 $\Box$  Open example  $\Box$  Browse related examples

- Analyze Coefficients-Quantized Multirate Filter VI: labview\examples\Digital Filter Design\Fixed-Point Filters\Multirate
	- $\Box$  Open example  $\Box$  Browse related examples

## **DFD FXP MRate Simulation VI**

**Owning Palette:** Multirate [Fixed-Point](lvdigfiltdestk.chm::/MR_FXP_Tools.html) Tools VIs

**Installed With:** Digital Filter Design Toolkit

Simulates the filtering process of a fixed-point multirate filter continuously. Wire data to the **signal in** input to determine the polymorphic instance to use or **[manually](lvhowto.chm::/SelectingDefaultInstPolyVI.html) select** the instance.

#### **[Example](#page-385-0)**

Use the pull-down menu to select an instance of this VI.

Select an instance

 $\vert \mathbf{r} \vert$ 

**□ Place on the block diagram ■ Find on the <b>Functions** palette

## **DFD FXP MRate Simulation (DBL)**

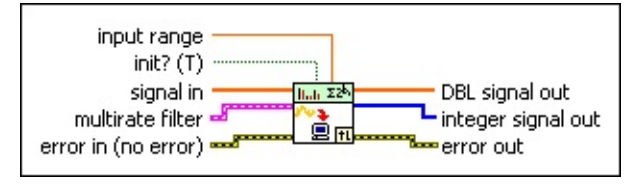

- **DBL input range** specifies the maximum absolute value of the input signal that the fixed-point integer can represent. For example, the input ranges both are 10 for DAQ devices with ranges of [0, 10V] and [–10, 10V]. The default is 1.
- **init?** specifies how you want to initialize the internal states. The default is TRUE, which specifies that this VI initializes the internal states to zero. If **init?** is FALSE, this VI initializes the internal states from the final states of the previous call to the current VI instance. To process a large data sequence, split the sequence into smaller blocks, set **init?** to TRUE for the first block, and set **init?** to FALSE for the remaining blocks.
- $[0B1]$ **signal in** specifies the input signal you want to process. The **input word length** value you set on the DVD FXP MRate [Modeling](lvdigfiltdestk.chm::/DFD_FXP_MR_Mod.html) VI determines the range of **signal in**. The range equals [–2^(**input word length**–1), 2^(**input word length**–1)–1]. For example, if you specify 16 as the **input word length** value, the corresponding range is [–32768, 32767].
- **ESM multirate filter** specifies the input multirate filter.
- $F F$ **error in** describes error conditions that occur before this VI or function runs. The default is no error. If an error occurred before this VI or function runs, the VI or function passes the **error in** value to **error out**. This VI or function runs normally only if no error occurred before this VI or function runs. If an error occurs while this VI or function runs, it runs normally and sets its own error status in **error out**. Use the Simple Error [Handler](glang.chm::/Simple_Error_Handler.html) or General Error Handler VIs to display the [description](glang.chm::/General_Error_Handler.html) of the error code. Use **error in** and **error out** to check errors and to specify execution order by wiring **error out** from one node to **error in** of the next node.
	- $\boxed{11}$ **status** is TRUE (X) if an error occurred before this VI or function ran or FALSE (checkmark) to indicate a warning or that no error occurred before this VI or function ran. The

default is FALSE.

- $\boxed{132}$ **code** is the error or warning code. The default is 0. If **status** is TRUE, **code** is a nonzero error [code](lverror.chm::/Error_Code_Ranges.html). If **status** is FALSE, **code** is 0 or a warning code.
- abc) **source** specifies the origin of the error or warning and is, in most cases, the name of the VI or function that produced the error or warning. The default is an empty string.
- $[DBL]$ **DBL signal out** returns the output floating-point signal after postprocessing.
- **integer signal out** returns the output fixed-point integer signal, which is the same as the output signal from a fixed-point target.
- **error** out contains error information. If **error in** indicates that an error occurred before this VI or function ran, **error out** contains the same error information. Otherwise, it describes the error status that this VI or function produces. Right-click the **error out** front panel indicator and select **Explain Error** from the shortcut menu for more information about the error.
	- $TTF$ **status** is TRUE (X) if an error occurred or FALSE (checkmark) to indicate a warning or that no error occurred.
	- **132 code** is the error or warning code. If **status** is TRUE, **code** is a nonzero error [code](lverror.chm::/Error_Code_Ranges.html). If **status** is FALSE, **code** is 0 or a warning code.
	- abc. **source** describes the origin of the error or warning and is, in most cases, the name of the VI or function that produced the error or warning.

## **DFD FXP MRate Simulation (I32)**

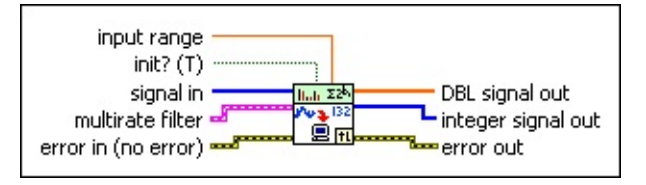

- **DBL input range** specifies the maximum absolute value of the input signal that the fixed-point integer can represent. For example, the input ranges both are 10 for DAQ devices with ranges of [0, 10V] and [–10, 10V]. The default is 1.
- **init?** specifies how you want to initialize the internal states. The default is TRUE, which specifies that this VI initializes the internal states to zero. If **init?** is FALSE, this VI initializes the internal states from the final states of the previous call to the current VI instance. To process a large data sequence, split the sequence into smaller blocks, set **init?** to TRUE for the first block, and set **init?** to FALSE for the remaining blocks.
- $[132]$ **signal in** specifies the input signal that you want to process.
- **FEED** multirate filter specifies the input multirate filter.
- $F H$ **error in** describes error conditions that occur before this VI or function runs. The default is no error. If an error occurred before this VI or function runs, the VI or function passes the **error in** value to **error out**. This VI or function runs normally only if no error occurred before this VI or function runs. If an error occurs while this VI or function runs, it runs normally and sets its own error status in **error out**. Use the Simple Error [Handler](glang.chm::/Simple_Error_Handler.html) or General Error Handler VIs to display the [description](glang.chm::/General_Error_Handler.html) of the error code. Use **error in** and **error out** to check errors and to specify execution order by wiring **error out** from one node to **error in** of the next node.
	- $\sqrt{15}$ **status** is TRUE (X) if an error occurred before this VI or function ran or FALSE (checkmark) to indicate a warning or that no error occurred before this VI or function ran. The default is FALSE.
	- **T321 code** is the error or warning code. The default is 0. If **status** is TRUE, **code** is a nonzero error [code](lverror.chm::/Error_Code_Ranges.html). If **status** is FALSE, **code** is 0 or a warning code.
- abc) **source** specifies the origin of the error or warning and is, in most cases, the name of the VI or function that produced the error or warning. The default is an empty string.
- **DBL signal out** returns the output floating-point signal after postprocessing.
- **integer signal out** returns the output fixed-point integer signal, which is the same as the output signal from a fixed-point target.
- **error** out contains error information. If **error in** indicates that an error occurred before this VI or function ran, **error out** contains the same error information. Otherwise, it describes the error status that this VI or function produces. Right-click the **error out** front panel indicator and select **Explain Error** from the shortcut menu for more information about the error.
	- $TTF$ **status** is TRUE (X) if an error occurred or FALSE (checkmark) to indicate a warning or that no error occurred.
	- **132 code** is the error or warning code. If **status** is TRUE, **code** is a nonzero error [code](lverror.chm::/Error_Code_Ranges.html). If **status** is FALSE, **code** is 0 or a warning code.
	- abc. **source** describes the origin of the error or warning and is, in most cases, the name of the VI or function that produced the error or warning.

## **DFD FXP MRate Simulation (I16)**

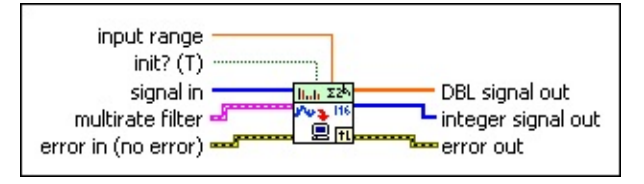

- **DBL input range** specifies the maximum absolute value of the input signal that the fixed-point integer can represent. For example, the input ranges both are 10 for DAQ devices with ranges of [0, 10V] and [–10, 10V]. The default is 1.
- **init?** specifies how you want to initialize the internal states. The default is TRUE, which specifies that this VI initializes the internal states to zero. If **init?** is FALSE, this VI initializes the internal states from the final states of the previous call to the current VI instance. To process a large data sequence, split the sequence into smaller blocks, set **init?** to TRUE for the first block, and set **init?** to FALSE for the remaining blocks.
- $[116]$ **signal in** specifies the input signal that you want to process.
- **FEED** multirate filter specifies the input multirate filter.
- $F H$ **error in** describes error conditions that occur before this VI or function runs. The default is no error. If an error occurred before this VI or function runs, the VI or function passes the **error in** value to **error out**. This VI or function runs normally only if no error occurred before this VI or function runs. If an error occurs while this VI or function runs, it runs normally and sets its own error status in **error out**. Use the Simple Error [Handler](glang.chm::/Simple_Error_Handler.html) or General Error Handler VIs to display the [description](glang.chm::/General_Error_Handler.html) of the error code. Use **error in** and **error out** to check errors and to specify execution order by wiring **error out** from one node to **error in** of the next node.
	- $\sqrt{15}$ **status** is TRUE (X) if an error occurred before this VI or function ran or FALSE (checkmark) to indicate a warning or that no error occurred before this VI or function ran. The default is FALSE.
	- **T321 code** is the error or warning code. The default is 0. If **status** is TRUE, **code** is a nonzero error [code](lverror.chm::/Error_Code_Ranges.html). If **status** is FALSE, **code** is 0 or a warning code.
- abc) **source** specifies the origin of the error or warning and is, in most cases, the name of the VI or function that produced the error or warning. The default is an empty string.
- **DBL signal out** returns the output floating-point signal after postprocessing.
- **integer signal out** returns the output fixed-point integer signal, which is the same as the output signal from a fixed-point target.
- **error** out contains error information. If **error in** indicates that an error occurred before this VI or function ran, **error out** contains the same error information. Otherwise, it describes the error status that this VI or function produces. Right-click the **error out** front panel indicator and select **Explain Error** from the shortcut menu for more information about the error.
	- $TTF$ **status** is TRUE (X) if an error occurred or FALSE (checkmark) to indicate a warning or that no error occurred.
	- **132 code** is the error or warning code. If **status** is TRUE, **code** is a nonzero error [code](lverror.chm::/Error_Code_Ranges.html). If **status** is FALSE, **code** is 0 or a warning code.
	- abc. **source** describes the origin of the error or warning and is, in most cases, the name of the VI or function that produced the error or warning.

## <span id="page-385-0"></span>**Example**

Refer to the Fixed-Point Multirate Filter Modeling and Simulation VI in the labview\examples\Digital Filter Design\Fixed-Point Filters\Multirate directory for an example of using the DFD FXP MRate Simulation VI.

 $\Box$  Open example  $\Box$  Browse related examples

## **DFD FXP NStage MRate Code Generator VI**

**Owning Palette:** Multirate [Fixed-Point](lvdigfiltdestk.chm::/MR_FXP_Tools.html) Tools VIs

**Installed With:** Digital Filter Design Toolkit

Generates LabVIEW field-programmable gate array (FPGA) code from multistage multirate filters.

### **[Example](#page-389-0)**

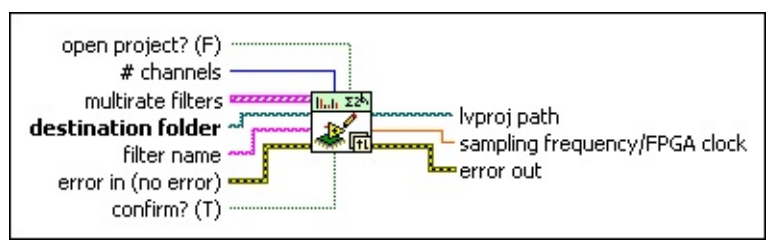

■ Place on the block diagram ■ Find on the **Functions** palette

- $\sqrt{11}$ **open project?** specifies if this VI opens the project file after generating the code. The default is FALSE, which means that you must open the project file manually after this VI generates the code.
- $\boxed{\mathbf{132}}$ **# channels** specifies the number of channels that you want the generated code to process. The default is 1.
- **FEED** multirate filters specifies the input multistage multirate filters.
- $\boxed{\phantom{a}}$ **destination folder** specifies the path to the folder in which you want to save the generated code. This VI returns an error if you do not specify a valid path to the folder.
- abc. **filter name** specifies a name for the multistage multirate filter code that this VI generates. This VI also uses this value as the filename of the project file that contains the generated filter code. You can use only letters and digits in the **filter name** input. This VI ignores other characters. If you specify an invalid name, this VI creates a string that starts with Unknown.
- $F$ **error in** describes error conditions that occur before this VI or function runs. The default is no error. If an error occurred before this VI or function runs, the VI or function passes the **error in** value to **error out**. This VI or function runs normally only if no error occurred before this VI or function runs. If an error occurs while

this VI or function runs, it runs normally and sets its own error status in **error out**. Use the Simple Error [Handler](glang.chm::/Simple_Error_Handler.html) or General Error Handler VIs to display the [description](glang.chm::/General_Error_Handler.html) of the error code. Use **error in** and **error out** to check errors and to specify execution order by wiring **error out** from one node to **error in** of the next node.

- **status** is TRUE (X) if an error occurred before this VI or function ran or FALSE (checkmark) to indicate a warning or that no error occurred before this VI or function ran. The default is FALSE.
- **132 code** is the error or warning code. The default is 0. If **status** is TRUE, **code** is a nonzero error [code](lverror.chm::/Error_Code_Ranges.html). If **status** is FALSE, **code** is 0 or a warning code.
- abc) **source** specifies the origin of the error or warning and is, in most cases, the name of the VI or function that produced the error or warning. The default is an empty string.
- **confirm?** specifies if you want this VI to ask you for confirmation before replacing an existing file. If the value is TRUE, this VI displays a dialog box asking for confirmation to replace the existing file. If the value is FALSE, this VI replaces the existing file automatically. The default is TRUE.
- **logicy by proj path** returns the path to the generated project file.
- **FDBL** sampling frequency/FPGA clock returns a ratio. You can multiply this ratio with a specific FPGA clock rate to calculate the maximum input sampling frequency per channel that the generated FPGA code can process at the FPGA clock rate. For example, if the ratio is 0.05 and the FPGA clock rate is 40 MHz, then the maximum input sampling frequency per channel that the generated FPGA code can process is 2 MHz.
- **EFE CONTAINS EFFECTER EXAMPLE EXAMPLE THE EXAMPLE EXAMPLE EXAMPLE EXAMPLE EXAMPLE EXAMPLE EXAMPLE EXAMPLE EXAMPLE EXAMPLE EXAMPLE EXAMPLE EXAMPLE EXAMPLE EXAMPLE EXAMPLE EXAMPLE EXAMPLE EXAMPLE EXAMPLE EXAMPLE EXAMPLE E** error occurred before this VI or function ran, **error out** contains the same error information. Otherwise, it describes the error status that this VI or function produces. Right-click the **error out** front panel indicator and select **Explain Error** from the shortcut menu for more information about the error.
	- **status** is TRUE (X) if an error occurred or FALSE (checkmark) to indicate a warning or that no error occurred.
- **code** is the error or warning code. If status is TRUE, code is a nonzero error [code](lverror.chm::/Error_Code_Ranges.html). If **status** is FALSE, **code** is 0 or a warning code.
- **source** describes the origin of the error or warning and is, in most cases, the name of the VI or function that produced the error or warning.

## <span id="page-389-0"></span>**Example**

Refer to the Generate LabVIEW FPGA Code for Multistage Multirate Filter VI in the labview\examples\Digital Filter Design\Fixed-Point Filters\Multirate directory for an example of using the DFD FXP NStage MRate Code Generator VI.

 $\Box$  Open example  $\Box$  Browse related examples

# **DFD FXP NStage MRate Modeling VI**

**Owning Palette:** Multirate [Fixed-Point](lvdigfiltdestk.chm::/MR_FXP_Tools.html) Tools VIs

**Installed With:** Digital Filter Design Toolkit

Creates a fixed-point multistage multirate filter model according to the input and output word [length](lvdfdtconcepts.chm::/specify_wl_iwl.html) settings.

### **[Example](#page-393-0)**

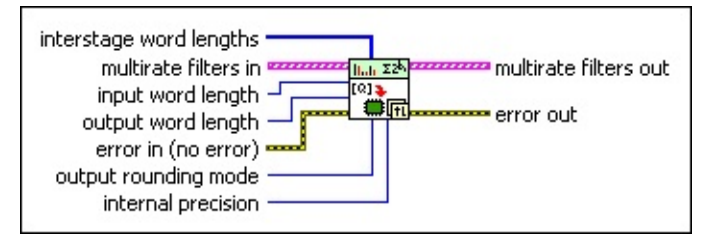

■ Place on the block diagram ■ Find on the **Functions** palette

- **interstage word lengths** specifies the word lengths, in number of bits, that this VI uses to represent the signal between every two consecutive stages of the multirate filter.
- **FEED** multirate filters in specifies the input multistage multirate filter.
- $\sqrt{116}$ **input word length** specifies the word length, in number of bits, that this VI uses to represent the input signal. The valid range is [1, 32]. The default is 16.
- $\boxed{\phantom{000}116}$ **output word length** specifies the word length, in number of bits, that this VI uses to represent the output signal. The valid range is [1, 32]. The default is 16.
- $F = 1$ **error in** describes error conditions that occur before this VI or function runs. The default is no error. If an error occurred before this VI or function runs, the VI or function passes the **error in** value to **error out**. This VI or function runs normally only if no error occurred before this VI or function runs. If an error occurs while this VI or function runs, it runs normally and sets its own error status in **error out**. Use the Simple Error [Handler](glang.chm::/Simple_Error_Handler.html) or General Error Handler VIs to display the [description](glang.chm::/General_Error_Handler.html) of the error code. Use **error in** and **error out** to check errors and to specify execution order by wiring **error out** from one node to **error in** of the next node.
	- $\boxed{\text{TF}}$ **status** is TRUE (X) if an error occurred before this VI or function ran or FALSE (checkmark) to indicate a warning or

that no error occurred before this VI or function ran. The default is FALSE.

- **I321 code** is the error or warning code. The default is 0. If **status** is TRUE, **code** is a nonzero error [code](lverror.chm::/Error_Code_Ranges.html). If **status** is FALSE, **code** is 0 or a warning code.
- abc) **source** specifies the origin of the error or warning and is, in most cases, the name of the VI or function that produced the error or warning. The default is an empty string.
- $\Box$ **output [rounding](lvdfdtconcepts.chm::/set_rounding_mode.html) mode** specifies the rounding mode this VI uses in the output quantizer.

0 **Nearest**—Rounds to the closest representable number.

1 **Truncation** (default)—Rounds to the closest representable number less than the original value.

 $\Box$ **internal precision** specifies the precision of the internal signals.

- 0 **Truncated** (default)—Approximates a full-precision result and helps spare logical resources of the FPGA hardware target. This option is valid for all finite impulse response (FIR) multirate filters and **cascaded integrator comb (CIC)** [decimation](lvdfdtconcepts.chm::/cic_filters.html) filters.
- 1 **Full**—Provides a full-precision result. You must use this option if the filter is a moving average (MA) [multirate](lvdigfiltdestk.chm::/DFD_FXP_MA_Gen.html#details) filter. Otherwise the simulation cannot return the same results as the code generation results.
- **multirate filters out** returns the fixed-point multistage multirate filters.
- **error** out contains error information. If error in indicates that an error occurred before this VI or function ran, **error out** contains the same error information. Otherwise, it describes the error status that this VI or function produces. Right-click the **error out** front panel indicator and select **Explain Error** from the shortcut menu for more information about the error.
	- **STED** status is TRUE (X) if an error occurred or FALSE (checkmark) to indicate a warning or that no error occurred.
- **code** is the error or warning code. If **status** is TRUE, **code** is a nonzero error [code](lverror.chm::/Error_Code_Ranges.html). If **status** is FALSE, **code** is 0 or a warning code.
- abc. **source** describes the origin of the error or warning and is, in most cases, the name of the VI or function that produced the error or warning.

## <span id="page-393-0"></span>**Example**

Refer to the Fixed-Point Multistage Multirate Filter Modeling and Simulation VI in the labview\examples\Digital Filter Design\Fixed-Point Filters\Multirate directory for an example of using the DFD FXP NStage MRate Modeling VI.

 $\Box$  Open example  $\Box$  Browse related examples

## **DFD FXP NStage MRate Postprocessing VI**

**Owning Palette:** Multirate [Fixed-Point](lvdigfiltdestk.chm::/MR_FXP_Tools.html) Tools VIs

**Installed With:** Digital Filter Design Toolkit

Converts the output signal of a fixed-point multistage multirate filter from a fixed-point representation to a floating-point representation. You must manually select the [polymorphic](lvhowto.chm::/SelectingDefaultInstPolyVI.html) instance you want to use.

 $\overline{\phantom{a}}$ 

Use the pull-down menu to select an instance of this VI.

Select an instance

**□ Place on the block diagram ■ Find on the <b>Functions** palette

## **DFD FXP NStage MRate Postprocessing (I32, nCh)**

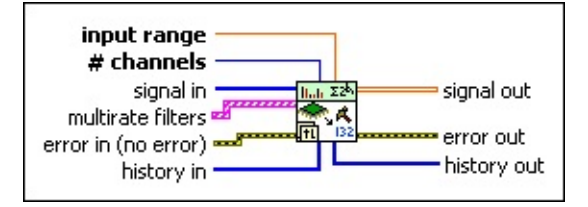

- **DBL input range** specifies the maximum absolute value of the input signal that the fixed-point integer can represent. For example, the input ranges both are 10 for DAQ devices with ranges of [0, 10V] and [–10, 10V]. The default is 1.
- **I321 # channels** specifies the number of channels that **signal in** contains. The default is 1.
- **II322** signal in specifies the input signal that you want to process.
- **FEED** multirate filters specifies the input multistage multirate filters.
- **EFED** error in describes error conditions that occur before this VI or function runs. The default is no error. If an error occurred before this VI or function runs, the VI or function passes the **error in** value to **error out**. This VI or function runs normally only if no error occurred before this VI or function runs. If an error occurs while this VI or function runs, it runs normally and sets its own error status in **error out**. Use the Simple Error [Handler](glang.chm::/Simple_Error_Handler.html) or General Error Handler VIs to display the [description](glang.chm::/General_Error_Handler.html) of the error code. Use **error in** and **error out** to check errors and to specify execution order by wiring **error out** from one node to **error in** of the next node.
	- $\boxed{ \text{TE} }$ **status** is TRUE (X) if an error occurred before this VI or function ran or FALSE (checkmark) to indicate a warning or that no error occurred before this VI or function ran. The default is FALSE.
	- **I32 code** is the error or warning code. The default is 0. If **status** is TRUE, **code** is a nonzero error [code](lverror.chm::/Error_Code_Ranges.html). If **status** is FALSE, **code** is 0 or a warning code.
	- abc) **source** specifies the origin of the error or warning and is, in most cases, the name of the VI or function that produced the error or warning. The default is an empty string.
- $[132]$ **history in** specifies the data from the last iteration of the
postprocessing process.

- $[DBL]$ **signal out** returns a floating-point signal after postprocessing **signal in**.
- **error** out contains error information. If error in indicates that an error occurred before this VI or function ran, **error out** contains the same error information. Otherwise, it describes the error status that this VI or function produces. Right-click the **error out** front panel indicator and select **Explain Error** from the shortcut menu for more information about the error.
	- **status** is TRUE (X) if an error occurred or FALSE (checkmark) to indicate a warning or that no error occurred.
	- **code** is the error or warning code. If status is TRUE, code is a nonzero error [code](lverror.chm::/Error_Code_Ranges.html). If **status** is FALSE, **code** is 0 or a warning code.
	- abc. **source** describes the origin of the error or warning and is, in most cases, the name of the VI or function that produced the error or warning.
- $[132]$ **history out** returns the remaining data for the next iteration of postprocessing. You can wire this output to the **history in** input of the next call to this VI if you want to process the data continuously.

## **DFD FXP NStage MRate Postprocessing (I16, nCh)**

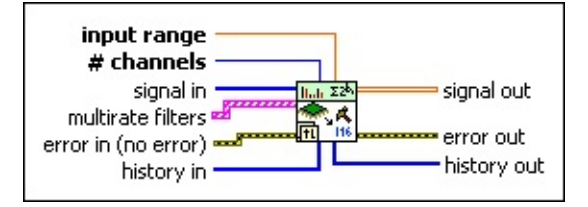

- **DBL input range** specifies the maximum absolute value of the input signal that the fixed-point integer can represent. For example, the input ranges both are 10 for DAQ devices with ranges of [0, 10V] and [–10, 10V]. The default is 1.
- **I321 # channels** specifies the number of channels that **signal in** contains. The default is 1.
- **signal in** specifies the input signal that you want to process.
- **FEED** multirate filters specifies the input multistage multirate filters.
- **EFED** error in describes error conditions that occur before this VI or function runs. The default is no error. If an error occurred before this VI or function runs, the VI or function passes the **error in** value to **error out**. This VI or function runs normally only if no error occurred before this VI or function runs. If an error occurs while this VI or function runs, it runs normally and sets its own error status in **error out**. Use the Simple Error [Handler](glang.chm::/Simple_Error_Handler.html) or General Error Handler VIs to display the [description](glang.chm::/General_Error_Handler.html) of the error code. Use **error in** and **error out** to check errors and to specify execution order by wiring **error out** from one node to **error in** of the next node.
	- $\boxed{ \text{TE} }$ **status** is TRUE (X) if an error occurred before this VI or function ran or FALSE (checkmark) to indicate a warning or that no error occurred before this VI or function ran. The default is FALSE.
	- **I32 code** is the error or warning code. The default is 0. If **status** is TRUE, **code** is a nonzero error [code](lverror.chm::/Error_Code_Ranges.html). If **status** is FALSE, **code** is 0 or a warning code.
	- abc. **source** specifies the origin of the error or warning and is, in most cases, the name of the VI or function that produced the error or warning. The default is an empty string.
- $[116]$ **history in** specifies the history data from the last iteration of

postprocessing.

- $[DBL]$ **signal out** returns a floating-point signal after postprocessing **signal in**.
- **error** out contains error information. If error in indicates that an error occurred before this VI or function ran, **error out** contains the same error information. Otherwise, it describes the error status that this VI or function produces. Right-click the **error out** front panel indicator and select **Explain Error** from the shortcut menu for more information about the error.
	- **status** is TRUE (X) if an error occurred or FALSE (checkmark) to indicate a warning or that no error occurred.
	- **code** is the error or warning code. If status is TRUE, code is a nonzero error [code](lverror.chm::/Error_Code_Ranges.html). If **status** is FALSE, **code** is 0 or a warning code.
	- abc. **source** describes the origin of the error or warning and is, in most cases, the name of the VI or function that produced the error or warning.
- $[116]$ **history out** returns the remaining data for the next iteration of postprocessing. You can wire this output to the **history in** input of the next call to this VI if you want to process the data continuously.

## **DFD FXP NStage MRate Postprocessing (I32, 1Ch)**

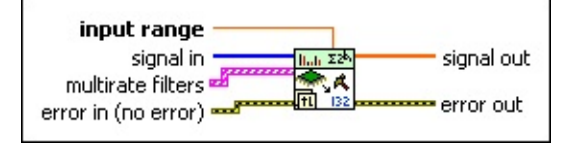

- **DBL input range** specifies the maximum absolute value of the input signal that the fixed-point integer can represent. For example, the input ranges both are 10 for DAQ devices with ranges of [0, 10V] and [–10, 10V]. The default is 1.
- $[132]$ **signal in** specifies the input signal that you want to process.
- **FEED** multirate filters specifies the input multistage multirate filters.
- **EFF** error in describes error conditions that occur before this VI or function runs. The default is no error. If an error occurred before this VI or function runs, the VI or function passes the **error in** value to **error out**. This VI or function runs normally only if no error occurred before this VI or function runs. If an error occurs while this VI or function runs, it runs normally and sets its own error status in **error out**. Use the Simple Error [Handler](glang.chm::/Simple_Error_Handler.html) or General Error Handler VIs to display the [description](glang.chm::/General_Error_Handler.html) of the error code. Use **error in** and **error out** to check errors and to specify execution order by wiring **error out** from one node to **error in** of the next node.
	- **status** is TRUE (X) if an error occurred before this VI or  $\Box$ function ran or FALSE (checkmark) to indicate a warning or that no error occurred before this VI or function ran. The default is FALSE.
	- $132$ **code** is the error or warning code. The default is 0. If **status** is TRUE, **code** is a nonzero error [code](lverror.chm::/Error_Code_Ranges.html). If **status** is FALSE, **code** is 0 or a warning code.
	- abc. **source** specifies the origin of the error or warning and is, in most cases, the name of the VI or function that produced the error or warning. The default is an empty string.
- $[DBL]$ **signal out** returns a floating-point signal after postprocessing **signal in**.
- **EFF** error out contains error information. If error in indicates that an error occurred before this VI or function ran, **error out** contains the

same error information. Otherwise, it describes the error status that this VI or function produces. Right-click the **error out** front panel indicator and select **Explain Error** from the shortcut menu for more information about the error.

- **Status** is TRUE (X) if an error occurred or FALSE (checkmark) to indicate a warning or that no error occurred.
- **code** is the error or warning code. If **status** is TRUE, **code** is a nonzero error [code](lverror.chm::/Error_Code_Ranges.html). If **status** is FALSE, **code** is 0 or a warning code.
- **ELDEED source** describes the origin of the error or warning and is, in most cases, the name of the VI or function that produced the error or warning.

## **DFD FXP NStage MRate Postprocessing (I16, 1Ch)**

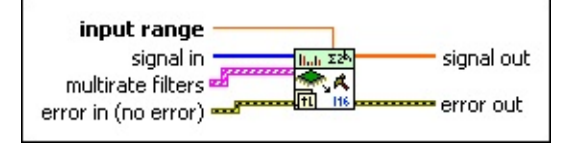

- **DBL input range** specifies the maximum absolute value of the input signal that the fixed-point integer can represent. For example, the input ranges both are 10 for DAQ devices with ranges of [0, 10V] and [–10, 10V]. The default is 1.
- $[116]$ **signal in** specifies the input signal that you want to process.
- **FEED** multirate filters specifies the input multistage multirate filters.
- **EFF** error in describes error conditions that occur before this VI or function runs. The default is no error. If an error occurred before this VI or function runs, the VI or function passes the **error in** value to **error out**. This VI or function runs normally only if no error occurred before this VI or function runs. If an error occurs while this VI or function runs, it runs normally and sets its own error status in **error out**. Use the Simple Error [Handler](glang.chm::/Simple_Error_Handler.html) or General Error Handler VIs to display the [description](glang.chm::/General_Error_Handler.html) of the error code. Use **error in** and **error out** to check errors and to specify execution order by wiring **error out** from one node to **error in** of the next node.
	- **status** is TRUE (X) if an error occurred before this VI or  $\Box$ function ran or FALSE (checkmark) to indicate a warning or that no error occurred before this VI or function ran. The default is FALSE.
	- $132$ **code** is the error or warning code. The default is 0. If **status** is TRUE, **code** is a nonzero error [code](lverror.chm::/Error_Code_Ranges.html). If **status** is FALSE, **code** is 0 or a warning code.
	- abc. **source** specifies the origin of the error or warning and is, in most cases, the name of the VI or function that produced the error or warning. The default is an empty string.
- $[DBL]$ **signal out** returns a floating-point signal after postprocessing **signal in**.
- **EFF** error out contains error information. If error in indicates that an error occurred before this VI or function ran, **error out** contains the

same error information. Otherwise, it describes the error status that this VI or function produces. Right-click the **error out** front panel indicator and select **Explain Error** from the shortcut menu for more information about the error.

- **Status** is TRUE (X) if an error occurred or FALSE (checkmark) to indicate a warning or that no error occurred.
- **code** is the error or warning code. If **status** is TRUE, **code** is a nonzero error [code](lverror.chm::/Error_Code_Ranges.html). If **status** is FALSE, **code** is 0 or a warning code.
- **ELDEED source** describes the origin of the error or warning and is, in most cases, the name of the VI or function that produced the error or warning.

# **DFD FXP NStage MRate Quantization VI**

**Owning Palette:** Multirate [Fixed-Point](lvdigfiltdestk.chm::/MR_FXP_Tools.html) Tools VIs

**Installed With:** Digital Filter Design Toolkit

Quantizes the coefficients of a floating-point multistage multirate filter and generates a fixed-point multistage multirate filter. This VI has the same internal settings as the **DFD FXP MRate [Quantization](lvdigfiltdestk.chm::/DFD_FXP_MR_Qua.html#details)** VI.

### **[Examples](#page-406-0)**

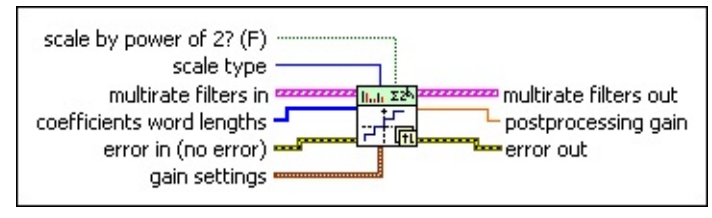

Place on the block diagram Find on the **Functions** palette

- $\Box$ **scale by power of 2?** specifies whether this VI scales the multirate filter with the original norm value or the smallest power of 2 value that is greater than the norm value. If **scale by power of 2?** is TRUE, this VI scales the multirate filter with the smallest power of 2 value. If **scale by power of 2?** is FALSE, this VI scales the multirate filter with the original norm value. The default is FALSE.
- **scale type** specifies how to scale the multirate filter coefficients. Refer to the [Details](#page-15-0) section of the DFD Scale Filter VI for more information about each scale type.

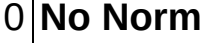

1 **Time Domain 1-Norm** (default)

2 **Time Domain 2-Norm**

3 **Time Domain Inf-Norm**

- $EED$ **multirate filters in** specifies the input multistage multirate filter.
- $[116]$ **coefficients word lengths** specifies the word [length,](lvdfdtconcepts.chm::/specify_wl_iwl.html) in number of bits, that this VI uses to represent the coefficients of each stage in the input multirate filter. The valid range is [1, 32]. The default is 16.
- **EFF** error in describes error conditions that occur before this VI or function runs. The default is no error. If an error occurred before this VI or function runs, the VI or function passes the **error in** value to **error out**. This VI or function runs normally only if no error occurred before this VI or function runs. If an error occurs while this VI or function runs, it runs normally and sets its own error status in **error out**. Use the Simple Error [Handler](glang.chm::/Simple_Error_Handler.html) or General Error Handler VIs to display the [description](glang.chm::/General_Error_Handler.html) of the error code. Use **error in** and **error out** to check errors and to specify execution order by wiring **error out** from one node to **error in** of the next node.
	- $\Box$ **status** is TRUE (X) if an error occurred before this VI or function ran or FALSE (checkmark) to indicate a warning or that no error occurred before this VI or function ran. The default is FALSE.
	- $\boxed{132}$ **code** is the error or warning code. The default is 0. If **status** is TRUE, **code** is a nonzero error [code](lverror.chm::/Error_Code_Ranges.html). If **status** is FALSE, **code** is 0 or a warning code.
	- abc) **source** specifies the origin of the error or warning and is, in most cases, the name of the VI or function that produced the error or warning. The default is an empty string.
- $F$ **gain settings** specifies the settings for the multirate filter gain.  $\boxed{016}$ **gain processing** specifies whether you want to process the multirate filter gain on a host machine or an NI Reconfigurable I/O (RIO) target.
	- 0 **On Target**—Specifies to process the multirate filter gain on an NI-RIO target.
	- 1 **On Host** (default)—Specifies to process the multirate filter gain on a host machine.
	- $\sqrt{116}$ **gain word length** specifies the word length, in number of bits, that this VI uses to represent the multirate filter gain if you set **gain processing** to On Target. The valid range is [1, 32]. The default is 16.
- $[5.3]$ **multirate filters out** returns the fixed-point multistage multirate filters.
- **DBL postprocessing gain** returns the filter gain that this VI scaled.
- **error** out contains error information. If error in indicates that an error occurred before this VI or function ran, **error out** contains the same error information. Otherwise, it describes the error status that this VI or function produces. Right-click the **error out** front panel indicator and select **Explain Error** from the shortcut menu for more information about the error.
	- **STED** status is TRUE (X) if an error occurred or FALSE (checkmark) to indicate a warning or that no error occurred.
	- **code** is the error or warning code. If status is TRUE, code is a nonzero error [code](lverror.chm::/Error_Code_Ranges.html). If **status** is FALSE, **code** is 0 or a warning code.
	- abc) **source** describes the origin of the error or warning and is, in most cases, the name of the VI or function that produced the error or warning.

## <span id="page-406-0"></span>**Examples**

Refer to the following VIs for examples of using the DFD FXP NStage MRate Quantization VI:

• How to Build Coefficients Quantizer VI: labview\examples\Digital Filter Design\Getting Started\Apply Filters

 $\Box$  Open example  $\Box$  Browse related examples

Analyze Coefficients-Quantized Multistage Multirate Filter VI: labview\examples\Digital Filter Design\Fixed-Point Filters\Multirate

 $\Box$  Open example  $\Box$  Browse related examples

## **DFD FXP NStage MRate Simulation VI**

**Owning Palette:** Multirate [Fixed-Point](lvdigfiltdestk.chm::/MR_FXP_Tools.html) Tools VIs

**Installed With:** Digital Filter Design Toolkit

Simulates the filtering process of a fixed-point multistage multirate filter continuously. Wire data to the **signal in** input to determine the polymorphic instance to use or [manually](lvhowto.chm::/SelectingDefaultInstPolyVI.html) select the instance.

 $\overline{\phantom{a}}$ 

#### **[Example](#page-414-0)**

Use the pull-down menu to select an instance of this VI.

Select an instance

**□ Place on the block diagram ■ Find on the <b>Functions** palette

## **DFD FXP NStage MRate Simulation (DBL)**

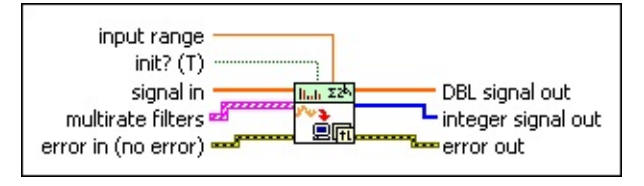

- **DBL input range** specifies the maximum absolute value of the input signal that the fixed-point integer can represent. For example, the input ranges both are 10 for DAQ devices with ranges of [0, 10V] and [–10, 10V]. The default is 1.
- **init?** specifies how you want to initialize the internal states. The default is TRUE, which specifies that this VI initializes the internal states to zero. If **init?** is FALSE, this VI initializes the internal states from the final states of the previous call to the current VI instance. To process a large data sequence, split the sequence into smaller blocks, set **init?** to TRUE for the first block, and set **init?** to FALSE for the remaining blocks.
- $[0B1]$ **signal in** specifies the input signal you want to process. The **input word length** value you set on the DVD FXP NStage MRate Modeling VI [determines](lvdigfiltdestk.chm::/DFD_NS_MR_Mod.html) the range of **signal in**. The range equals [–2^(**input word length**–1), 2^(**input word length**–1)–1]. For example, if you specify 16 as the **input word length** value, the corresponding range is [–32768, 32767].
- **EFED** multirate filters specifies the input multistage multirate filters.
- $F F$ **error in** describes error conditions that occur before this VI or function runs. The default is no error. If an error occurred before this VI or function runs, the VI or function passes the **error in** value to **error out**. This VI or function runs normally only if no error occurred before this VI or function runs. If an error occurs while this VI or function runs, it runs normally and sets its own error status in **error out**. Use the Simple Error [Handler](glang.chm::/Simple_Error_Handler.html) or General Error Handler VIs to display the [description](glang.chm::/General_Error_Handler.html) of the error code. Use **error in** and **error out** to check errors and to specify execution order by wiring **error out** from one node to **error in** of the next node.
	- $\boxed{15}$ **status** is TRUE (X) if an error occurred before this VI or function ran or FALSE (checkmark) to indicate a warning or that no error occurred before this VI or function ran. The

default is FALSE.

- $\boxed{132}$ **code** is the error or warning code. The default is 0. If **status** is TRUE, **code** is a nonzero error [code](lverror.chm::/Error_Code_Ranges.html). If **status** is FALSE, **code** is 0 or a warning code.
- abc) **source** specifies the origin of the error or warning and is, in most cases, the name of the VI or function that produced the error or warning. The default is an empty string.
- $[DBL]$ **DBL signal out** returns the output floating-point signal after postprocessing.
- **integer signal out** returns the output fixed-point integer signal, which is the same as the output signal from a fixed-point target.
- **error** out contains error information. If **error in** indicates that an error occurred before this VI or function ran, **error out** contains the same error information. Otherwise, it describes the error status that this VI or function produces. Right-click the **error out** front panel indicator and select **Explain Error** from the shortcut menu for more information about the error.
	- $TTF$ **status** is TRUE (X) if an error occurred or FALSE (checkmark) to indicate a warning or that no error occurred.
	- **132 code** is the error or warning code. If **status** is TRUE, **code** is a nonzero error [code](lverror.chm::/Error_Code_Ranges.html). If **status** is FALSE, **code** is 0 or a warning code.
	- abc. **source** describes the origin of the error or warning and is, in most cases, the name of the VI or function that produced the error or warning.

## **DFD FXP NStage MRate Simulation (I32)**

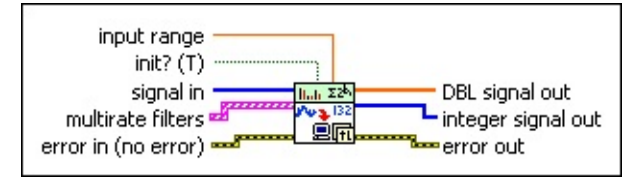

- **DBL input range** specifies the maximum absolute value of the input signal that the fixed-point integer can represent. For example, the input ranges both are 10 for DAQ devices with ranges of [0, 10V] and [–10, 10V]. The default is 1.
- **init?** specifies how you want to initialize the internal states. The default is TRUE, which specifies that this VI initializes the internal states to zero. If **init?** is FALSE, this VI initializes the internal states from the final states of the previous call to the current VI instance. To process a large data sequence, split the sequence into smaller blocks, set **init?** to TRUE for the first block, and set **init?** to FALSE for the remaining blocks.
- $[0B1]$ **signal in** specifies the input signal you want to process. The **input word length** value you set on the DVD FXP NStage MRate Modeling VI [determines](lvdigfiltdestk.chm::/DFD_NS_MR_Mod.html) the range of **signal in**. The range equals [–2^(**input word length**–1), 2^(**input word length**–1)–1]. For example, if you specify 16 as the **input word length** value, the corresponding range is [–32768, 32767].
- **EFED** multirate filters specifies the input multistage multirate filters.
- $F F$ **error in** describes error conditions that occur before this VI or function runs. The default is no error. If an error occurred before this VI or function runs, the VI or function passes the **error in** value to **error out**. This VI or function runs normally only if no error occurred before this VI or function runs. If an error occurs while this VI or function runs, it runs normally and sets its own error status in **error out**. Use the Simple Error [Handler](glang.chm::/Simple_Error_Handler.html) or General Error Handler VIs to display the [description](glang.chm::/General_Error_Handler.html) of the error code. Use **error in** and **error out** to check errors and to specify execution order by wiring **error out** from one node to **error in** of the next node.
	- $\boxed{15}$ **status** is TRUE (X) if an error occurred before this VI or function ran or FALSE (checkmark) to indicate a warning or that no error occurred before this VI or function ran. The

default is FALSE.

- $\boxed{132}$ **code** is the error or warning code. The default is 0. If **status** is TRUE, **code** is a nonzero error [code](lverror.chm::/Error_Code_Ranges.html). If **status** is FALSE, **code** is 0 or a warning code.
- abc) **source** specifies the origin of the error or warning and is, in most cases, the name of the VI or function that produced the error or warning. The default is an empty string.
- $[DBL]$ **DBL signal out** returns the output floating-point signal after postprocessing.
- **integer signal out** returns the output fixed-point integer signal, which is the same as the output signal from a fixed-point target.
- **error** out contains error information. If **error in** indicates that an error occurred before this VI or function ran, **error out** contains the same error information. Otherwise, it describes the error status that this VI or function produces. Right-click the **error out** front panel indicator and select **Explain Error** from the shortcut menu for more information about the error.
	- $TTF$ **status** is TRUE (X) if an error occurred or FALSE (checkmark) to indicate a warning or that no error occurred.
	- **132 code** is the error or warning code. If **status** is TRUE, **code** is a nonzero error [code](lverror.chm::/Error_Code_Ranges.html). If **status** is FALSE, **code** is 0 or a warning code.
	- abc. **source** describes the origin of the error or warning and is, in most cases, the name of the VI or function that produced the error or warning.

## **DFD FXP NStage MRate Simulation (I16)**

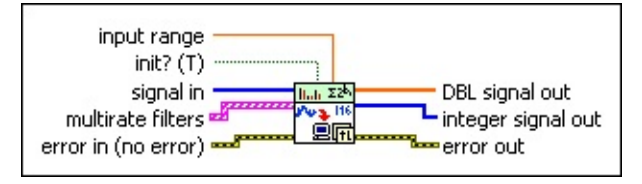

- **DBL input range** specifies the maximum absolute value of the input signal that the fixed-point integer can represent. For example, the input ranges both are 10 for DAQ devices with ranges of [0, 10V] and [–10, 10V]. The default is 1.
- **init?** specifies how you want to initialize the internal states. The default is TRUE, which specifies that this VI initializes the internal states to zero. If **init?** is FALSE, this VI initializes the internal states from the final states of the previous call to the current VI instance. To process a large data sequence, split the sequence into smaller blocks, set **init?** to TRUE for the first block, and set **init?** to FALSE for the remaining blocks.
- $[0B1]$ **signal in** specifies the input signal you want to process. The **input word length** value you set on the DVD FXP NStage MRate Modeling VI [determines](lvdigfiltdestk.chm::/DFD_NS_MR_Mod.html) the range of **signal in**. The range equals [–2^(**input word length**–1), 2^(**input word length**–1)–1]. For example, if you specify 16 as the **input word length** value, the corresponding range is [–32768, 32767].
- **EFED** multirate filters specifies the input multistage multirate filters.
- $F F$ **error in** describes error conditions that occur before this VI or function runs. The default is no error. If an error occurred before this VI or function runs, the VI or function passes the **error in** value to **error out**. This VI or function runs normally only if no error occurred before this VI or function runs. If an error occurs while this VI or function runs, it runs normally and sets its own error status in **error out**. Use the Simple Error [Handler](glang.chm::/Simple_Error_Handler.html) or General Error Handler VIs to display the [description](glang.chm::/General_Error_Handler.html) of the error code. Use **error in** and **error out** to check errors and to specify execution order by wiring **error out** from one node to **error in** of the next node.
	- $\boxed{15}$ **status** is TRUE (X) if an error occurred before this VI or function ran or FALSE (checkmark) to indicate a warning or that no error occurred before this VI or function ran. The

default is FALSE.

- $\boxed{132}$ **code** is the error or warning code. The default is 0. If **status** is TRUE, **code** is a nonzero error [code](lverror.chm::/Error_Code_Ranges.html). If **status** is FALSE, **code** is 0 or a warning code.
- abc) **source** specifies the origin of the error or warning and is, in most cases, the name of the VI or function that produced the error or warning. The default is an empty string.
- $[DBL]$ **DBL signal out** returns the output floating-point signal after postprocessing.
- **integer signal out** returns the output fixed-point integer signal, which is the same as the output signal from a fixed-point target.
- **error** out contains error information. If **error in** indicates that an error occurred before this VI or function ran, **error out** contains the same error information. Otherwise, it describes the error status that this VI or function produces. Right-click the **error out** front panel indicator and select **Explain Error** from the shortcut menu for more information about the error.
	- $TTF$ **status** is TRUE (X) if an error occurred or FALSE (checkmark) to indicate a warning or that no error occurred.
	- **132 code** is the error or warning code. If **status** is TRUE, **code** is a nonzero error [code](lverror.chm::/Error_Code_Ranges.html). If **status** is FALSE, **code** is 0 or a warning code.
	- abc. **source** describes the origin of the error or warning and is, in most cases, the name of the VI or function that produced the error or warning.

## <span id="page-414-0"></span>**Example**

Refer to the Fixed-Point Multistage Multirate Filter Modeling and Simulation VI in the labview\examples\Digital Filter Design\Fixed-Point Filters\Multirate directory for an example of using the DFD FXP NStage MRate Simulation VI.

 $\Box$  Open example  $\Box$  Browse related examples

# **Multirate Processing VIs**

**Owning Palette:** Digital Filter Design VIs and [Functions](lvdigfiltdestk.chm::/DFD_VIs.html)

**Installed With:** Digital Filter Design Toolkit. This topic might not match its corresponding palette in LabVIEW depending on your operating system, licensed product(s), and target.

Use the Multirate Processing VIs to filter signals with multirate digital filters.

The VIs on this palette can return *general [LabVIEW](lverror.chm::/Misc_LV_Error_Codes.html) error codes* or [specific](#page-606-0) digital filter design error codes.

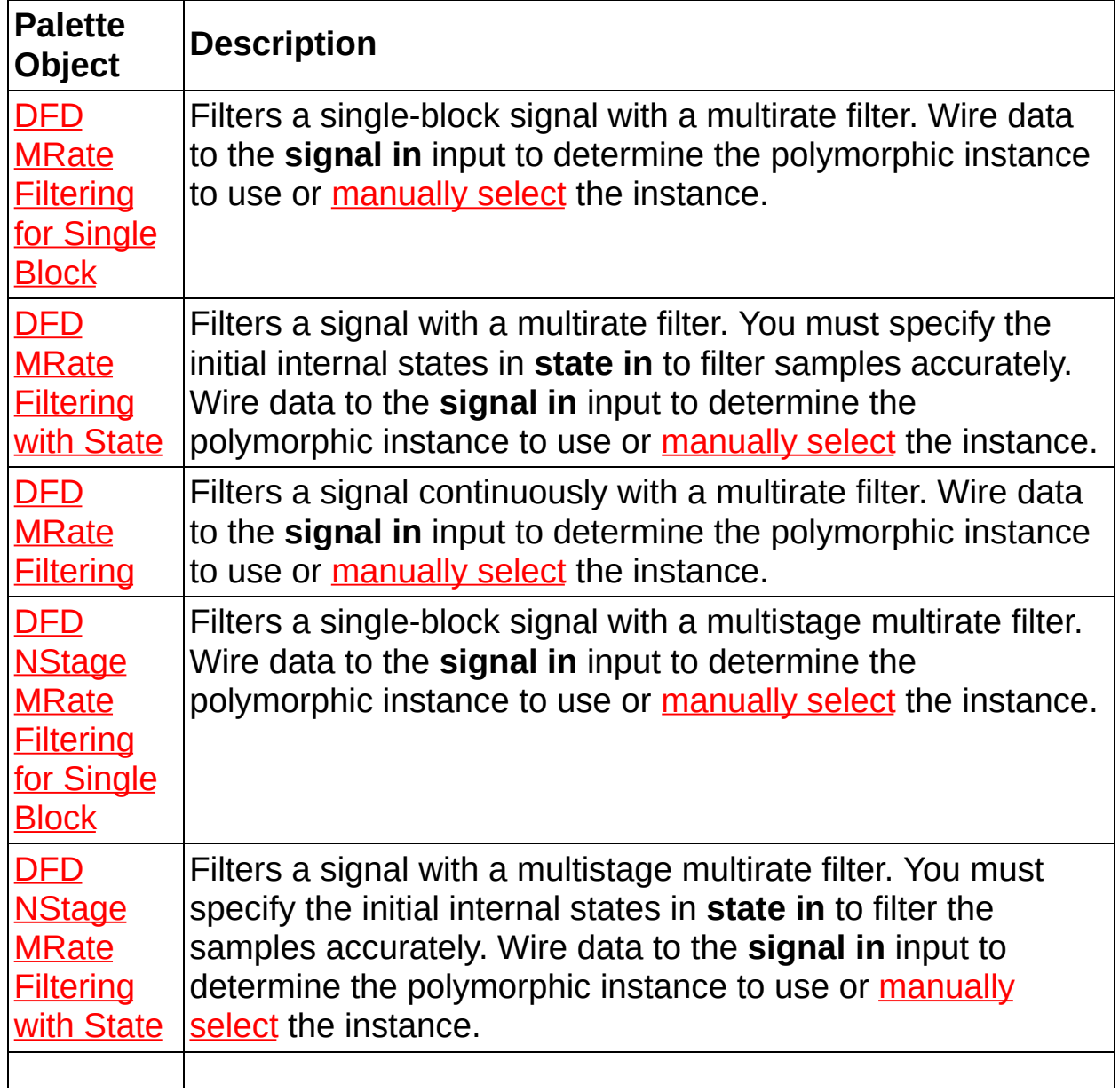

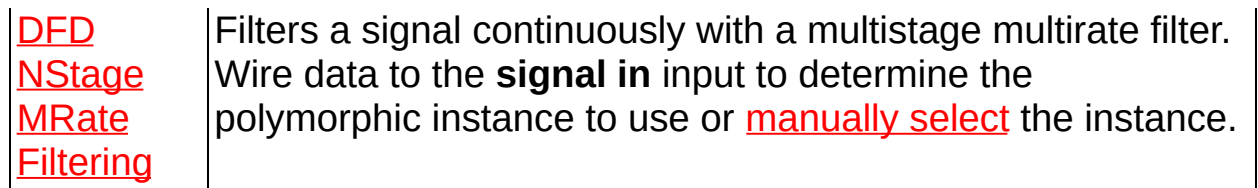

# **DFD MRate Filtering VI**

### **Owning Palette: Multirate [Processing](lvdigfiltdestk.chm::/DFD_M_Process_VIs.html) VIs**

### **Installed With:** Digital Filter Design Toolkit

Filters a signal continuously with a multirate filter. Wire data to the **signal** in input to determine the polymorphic instance to use or **[manually](lvhowto.chm::/SelectingDefaultInstPolyVI.html) select** the instance.

 $\vert \cdot \vert$ 

### **[Example](#page-426-0)**

Use the pull-down menu to select an instance of this VI.

Select an instance

■ Place on the block diagram ■ Find on the **Functions** palette

## **DFD MRate Filtering (Array)**

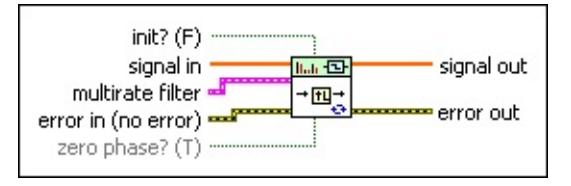

- $\Box$ **init?** controls the initialization of internal states. The default is FALSE, in which this VI initializes internal states from the final states of the previous call to the current VI instance. If you select TRUE, this VI initializes internal states to zero.
- $[0B1]$ **signal in** specifies the input array of single-channel samples you want to process.
- **FEED** multirate filter specifies the input multirate filter.
- $F = 1$ **error in** describes error conditions that occur before this VI or function runs. The default is no error. If an error occurred before this VI or function runs, the VI or function passes the **error in** value to **error out**. This VI or function runs normally only if no error occurred before this VI or function runs. If an error occurs while this VI or function runs, it runs normally and sets its own error status in **error out**. Use the Simple Error [Handler](glang.chm::/Simple_Error_Handler.html) or General Error Handler VIs to display the [description](glang.chm::/General_Error_Handler.html) of the error code. Use **error in** and **error out** to check errors and to specify execution order by wiring **error out** from one node to **error in** of the next node.
	- **status** is TRUE (X) if an error occurred before this VI or  $\boxed{ \text{TE} }$ function ran or FALSE (checkmark) to indicate a warning or that no error occurred before this VI or function ran. The default is FALSE.
	- $132$ **code** is the error or warning code. The default is 0. If **status** is TRUE, **code** is a nonzero error [code](lverror.chm::/Error_Code_Ranges.html). If **status** is FALSE, **code** is 0 or a warning code.
	- abc. **source** specifies the origin of the error or warning and is, in most cases, the name of the VI or function that produced the error or warning. The default is an empty string.
- $\boxed{ \text{TE} }$ **zero phase?** specifies whether this VI uses the multirate filter as a zero-phase filter, in which no delay occurs between **signal in** and **signal out**. This input is valid only if you set **init?** to TRUE or if you

run this VI for the first time. The default is TRUE. You can use a multirate filter as a zero-phase filter only if it is an even-order filter.

**<u>FOBLI</u>** signal out returns an array of filtered single-channel samples.

- **error** out contains error information. If error in indicates that an error occurred before this VI or function ran, **error out** contains the same error information. Otherwise, it describes the error status that this VI or function produces. Right-click the **error out** front panel indicator and select **Explain Error** from the shortcut menu for more information about the error.
	- **status** is TRUE (X) if an error occurred or FALSE (checkmark) to indicate a warning or that no error occurred.
	- **code** is the error or warning code. If status is TRUE, code is a nonzero error [code](lverror.chm::/Error_Code_Ranges.html). If **status** is FALSE, **code** is 0 or a warning code.
	- abc) **source** describes the origin of the error or warning and is, in most cases, the name of the VI or function that produced the error or warning.

## **DFD MRate Filtering (Wfm)**

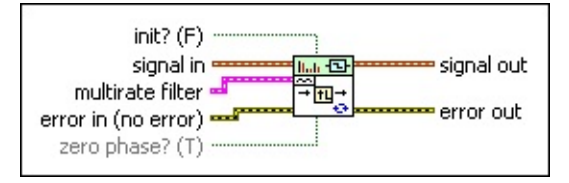

- $\Box$ **init?** controls the initialization of internal states. The default is FALSE, in which this VI initializes internal states from the final states of the previous call to the current VI instance. If you select TRUE, this VI initializes internal states to zero.
- **signal in** specifies the input waveform you want to process.
- **FEED** multirate filter specifies the input multirate filter.
- **EFF** error in describes error conditions that occur before this VI or function runs. The default is no error. If an error occurred before this VI or function runs, the VI or function passes the **error in** value to **error out**. This VI or function runs normally only if no error occurred before this VI or function runs. If an error occurs while this VI or function runs, it runs normally and sets its own error status in **error out**. Use the Simple Error [Handler](glang.chm::/Simple_Error_Handler.html) or General Error Handler VIs to display the [description](glang.chm::/General_Error_Handler.html) of the error code. Use **error in** and **error out** to check errors and to specify execution order by wiring **error out** from one node to **error in** of the next node.
	- $\boxed{ \text{TE} }$ **status** is TRUE (X) if an error occurred before this VI or function ran or FALSE (checkmark) to indicate a warning or that no error occurred before this VI or function ran. The default is FALSE.
	- **I32 code** is the error or warning code. The default is 0. If **status** is TRUE, **code** is a nonzero error [code](lverror.chm::/Error_Code_Ranges.html). If **status** is FALSE, **code** is 0 or a warning code.
	- abc. **source** specifies the origin of the error or warning and is, in most cases, the name of the VI or function that produced the error or warning. The default is an empty string.
- $\boxed{1}$ **zero phase?** specifies whether this VI uses the multirate filter as a zero-phase filter, in which no delay occurs between **signal in** and **signal out**. This input is valid only if you set **init?** to TRUE or if you run this VI for the first time. The default is TRUE. You can use a

multirate filter as a zero-phase filter only if it is an even-order filter.

- **signal out** returns the filtered waveform.
- **error** out contains error information. If error in indicates that an error occurred before this VI or function ran, **error out** contains the same error information. Otherwise, it describes the error status that this VI or function produces. Right-click the **error out** front panel indicator and select **Explain Error** from the shortcut menu for more information about the error.
	- $TTF$ **status** is TRUE (X) if an error occurred or FALSE (checkmark) to indicate a warning or that no error occurred.
	- $\boxed{132}$ **code** is the error or warning code. If **status** is TRUE, **code** is a nonzero error [code](lverror.chm::/Error_Code_Ranges.html). If **status** is FALSE, **code** is 0 or a warning code.
	- $[abc]$ **source** describes the origin of the error or warning and is, in most cases, the name of the VI or function that produced the error or warning.

## **DFD MRate Filtering (Array NChan)**

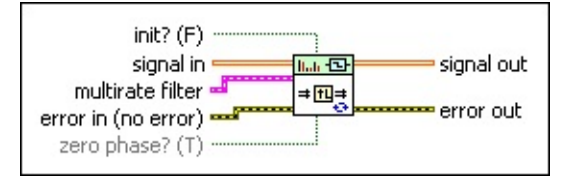

- $\Box$ **init?** controls the initialization of internal states. The default is FALSE, in which this VI initializes internal states from the final states of the previous call to the current VI instance. If you select TRUE, this VI initializes internal states to zero.
- $[DBL]$ **signal in** is the input array of multiple-channel samples you want to process. Each element in the first dimension of the array corresponds to a channel. Each element in the second dimension of the array corresponds to a sample from each channel.
- **EST multirate filter** specifies the input multirate filter.
- $F F$ **error in** describes error conditions that occur before this VI or function runs. The default is no error. If an error occurred before this VI or function runs, the VI or function passes the **error in** value to **error out**. This VI or function runs normally only if no error occurred before this VI or function runs. If an error occurs while this VI or function runs, it runs normally and sets its own error status in **error out**. Use the Simple Error [Handler](glang.chm::/Simple_Error_Handler.html) or General Error Handler VIs to display the [description](glang.chm::/General_Error_Handler.html) of the error code. Use **error in** and **error out** to check errors and to specify execution order by wiring **error out** from one node to **error in** of the next node.
	- $\sqrt{11}$ **status** is TRUE (X) if an error occurred before this VI or function ran or FALSE (checkmark) to indicate a warning or that no error occurred before this VI or function ran. The default is FALSE.
	- **I321 code** is the error or warning code. The default is 0. If **status** is TRUE, **code** is a nonzero error [code](lverror.chm::/Error_Code_Ranges.html). If **status** is FALSE, **code** is 0 or a warning code.
	- abc) **source** specifies the origin of the error or warning and is, in most cases, the name of the VI or function that produced the error or warning. The default is an empty string.
- $\Box$ **zero phase?** specifies whether this VI uses the multirate filter as a

zero-phase filter, in which no delay occurs between **signal in** and **signal out**. This input is valid only if you set **init?** to TRUE or if you run this VI for the first time. The default is TRUE. You can use a multirate filter as a zero-phase filter only if it is an even-order filter.

- $[DBL] \centering% \includegraphics[width=1.8\columnwidth]{figures/fig_1a}% \includegraphics[width=1.8\columnwidth]{figures/fig_2b}% \includegraphics[width=1.8\columnwidth]{figures/fig_2b}% \includegraphics[width=1.8\columnwidth]{figures/fig_2b}% \includegraphics[width=1.8\columnwidth]{figures/fig_2b}% \includegraphics[width=1.8\columnwidth]{figures/fig_2b}% \includegraphics[width=1.8\columnwidth]{figures/fig_2b}% \includegraphics[width=1.8\columnwidth]{figures/fig_2b}% \includegraphics[width=1.8\columnwidth]{figures/fig_2b}% \includegraphics[width=1.8\columnwidth]{figures/fig_2b}% \includegraphics[width=1.8\columnwidth$ **signal out** returns an array of filtered multiple-channel samples. Each element in the first dimension of the array corresponds to a channel. Each element in the second dimension of the array corresponds to a sample from each channel.
- **error** out contains error information. If error in indicates that an error occurred before this VI or function ran, **error out** contains the same error information. Otherwise, it describes the error status that this VI or function produces. Right-click the **error out** front panel indicator and select **Explain Error** from the shortcut menu for more information about the error.
	- **STED** status is TRUE (X) if an error occurred or FALSE (checkmark) to indicate a warning or that no error occurred.
	- **<u>code</u>** is the error or warning code. If status is TRUE, code is a nonzero error [code](lverror.chm::/Error_Code_Ranges.html). If **status** is FALSE, **code** is 0 or a warning code.
	- abc) **source** describes the origin of the error or warning and is, in most cases, the name of the VI or function that produced the error or warning.

## **DFD MRate Filtering (Wfm NChan)**

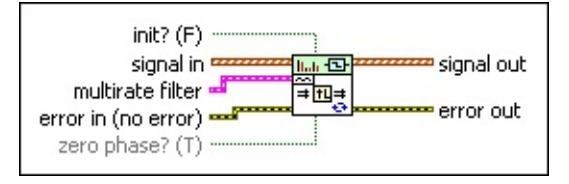

- $\Box$ **init?** controls the initialization of internal states. The default is FALSE, in which this VI initializes internal states from the final states of the previous call to the current VI instance. If you select TRUE, this VI initializes internal states to zero.
- **I<sup>[</sup>N]</del>** signal in is the input array of multiple-channel waveforms you want to process.
- **FEED** multirate filter specifies the input multirate filter.
- $F = 1$ **error in** describes error conditions that occur before this VI or function runs. The default is no error. If an error occurred before this VI or function runs, the VI or function passes the **error in** value to **error out**. This VI or function runs normally only if no error occurred before this VI or function runs. If an error occurs while this VI or function runs, it runs normally and sets its own error status in **error out**. Use the Simple Error [Handler](glang.chm::/Simple_Error_Handler.html) or General Error Handler VIs to display the [description](glang.chm::/General_Error_Handler.html) of the error code. Use **error in** and **error out** to check errors and to specify execution order by wiring **error out** from one node to **error in** of the next node.
	- **status** is TRUE (X) if an error occurred before this VI or  $\boxed{ \text{TE} }$ function ran or FALSE (checkmark) to indicate a warning or that no error occurred before this VI or function ran. The default is FALSE.
	- $132$ **code** is the error or warning code. The default is 0. If **status** is TRUE, **code** is a nonzero error [code](lverror.chm::/Error_Code_Ranges.html). If **status** is FALSE, **code** is 0 or a warning code.
	- abc. **source** specifies the origin of the error or warning and is, in most cases, the name of the VI or function that produced the error or warning. The default is an empty string.
- $\boxed{15}$ **zero phase?** specifies whether this VI uses the multirate filter as a zero-phase filter, in which no delay occurs between **signal in** and **signal out**. This input is valid only if you set **init?** to TRUE or if you

run this VI for the first time. The default is TRUE. You can use a multirate filter as a zero-phase filter only if it is an even-order filter.

**<u>EXAL</u>** signal out returns an array of filtered multiple-channel waveforms.

- **error** out contains error information. If error in indicates that an error occurred before this VI or function ran, **error out** contains the same error information. Otherwise, it describes the error status that this VI or function produces. Right-click the **error out** front panel indicator and select **Explain Error** from the shortcut menu for more information about the error.
	- **status** is TRUE (X) if an error occurred or FALSE (checkmark) to indicate a warning or that no error occurred.
	- **code** is the error or warning code. If status is TRUE, code is a nonzero error [code](lverror.chm::/Error_Code_Ranges.html). If **status** is FALSE, **code** is 0 or a warning code.
	- abc) **source** describes the origin of the error or warning and is, in most cases, the name of the VI or function that produced the error or warning.

## <span id="page-426-0"></span>**Example**

Refer to the Single Stage Multirate Filter Design VI in the labview\examples\Digital Filter Design\Floating-Point Filters\Multirate directory for an example of using the DFD MRate Filtering VI.

 $\Box$  Open example  $\Box$  Browse related examples

# **DFD MRate Filtering for Single Block VI**

**Owning Palette: Multirate [Processing](lvdigfiltdestk.chm::/DFD_M_Process_VIs.html) VIs** 

**Installed With:** Digital Filter Design Toolkit

Filters a single-block signal with a multirate filter. Wire data to the **signal** in input to determine the polymorphic instance to use or **[manually](lvhowto.chm::/SelectingDefaultInstPolyVI.html) select** the instance.

 $\blacktriangledown$ 

#### **[Examples](#page-436-0)**

Use the pull-down menu to select an instance of this VI.

Select an instance

**□ Place on the block diagram ■ Find on the <b>Functions** palette

## **DFD MRate Filtering for Single Block (Array)**

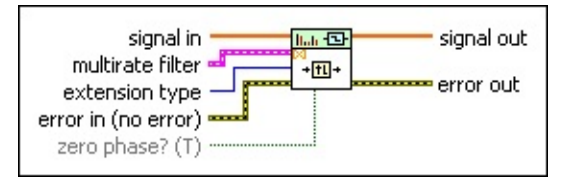

- $[DBL]$ **signal in** specifies the input array of single-channel samples you want to process.
- **ESTA multirate filter** specifies the input multirate filter.
- $\boxed{016}$ **extension type** specifies the method this VI uses to pad data at the beginning and end of **signal in** to lessen artificial jumps.
	- 0 **Zero padding** (default)—Uses zeroes to pad the input data. Watch for abrupt transitions between the padded zeroes and the input data, which causes large artifacts near the transition.
	- 1 **Symmetric**—Uses replications of the input data to pad the data, except that this VI flips the replications so that there are mirroring symmetries at the beginning and at the end of the input data.
	- 2 **Periodic**—Adds a replication of the input data block at the beginning of the input data block and adds another replication at the end to pad the data.
- **EFF** error in describes error conditions that occur before this VI or function runs. The default is no error. If an error occurred before this VI or function runs, the VI or function passes the **error in** value to **error out**. This VI or function runs normally only if no error occurred before this VI or function runs. If an error occurs while this VI or function runs, it runs normally and sets its own error status in **error out**. Use the Simple Error [Handler](glang.chm::/Simple_Error_Handler.html) or General Error Handler VIs to display the [description](glang.chm::/General_Error_Handler.html) of the error code. Use **error in** and **error out** to check errors and to specify execution order by wiring **error out** from one node to **error in** of the next node.
	- **status** is TRUE (X) if an error occurred before this VI or  $\Box$ function ran or FALSE (checkmark) to indicate a warning or that no error occurred before this VI or function ran. The default is FALSE.
- $\boxed{132}$ **code** is the error or warning code. The default is 0. If **status** is TRUE, **code** is a nonzero error [code](lverror.chm::/Error_Code_Ranges.html). If **status** is FALSE, **code** is 0 or a warning code.
- abc. **source** specifies the origin of the error or warning and is, in most cases, the name of the VI or function that produced the error or warning. The default is an empty string.
- $\Box$ **zero phase?** specifies whether this VI uses the multirate filter as a zero-phase filter, in which no delay occurs between **signal in** and **signal out**. The default is TRUE. You can use a multirate filter as a zero-phase filter only if it is an even-order filter.
- **<u>FOBLI</u>** signal out returns an array of filtered single-channel samples.
- **error** out contains error information. If error in indicates that an error occurred before this VI or function ran, **error out** contains the same error information. Otherwise, it describes the error status that this VI or function produces. Right-click the **error out** front panel indicator and select **Explain Error** from the shortcut menu for more information about the error.
	- **status** is TRUE (X) if an error occurred or FALSE (checkmark) to indicate a warning or that no error occurred.
	- **I32 code** is the error or warning code. If **status** is TRUE, **code** is a nonzero error [code](lverror.chm::/Error_Code_Ranges.html). If **status** is FALSE, **code** is 0 or a warning code.
	- [abc] **source** describes the origin of the error or warning and is, in most cases, the name of the VI or function that produced the error or warning.

## **DFD MRate Filtering for Single Block (Wfm)**

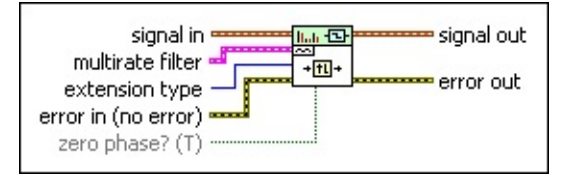

- $\sim$ **signal in** specifies the input waveform you want to process.
- **FEED** multirate filter specifies the input multirate filter.
- $\boxed{016}$ **extension type** specifies the method this VI uses to pad data at the beginning and end of **signal in** to lessen artificial jumps.
	- 0 **Zero padding** (default)—Uses zeroes to pad the input data. Watch for abrupt transitions between the padded zeroes and the input data, which causes large artifacts near the transition.
	- 1 **Symmetric**—Uses replications of the input data to pad the data, except that this VI flips the replications so that there are mirroring symmetries at the beginning and at the end of the input data.
	- 2 **Periodic**—Adds a replication of the input data block at the beginning of the input data block and adds another replication at the end to pad the data.
- **Example 20 in** describes error conditions that occur before this VI or function runs. The default is no error. If an error occurred before this VI or function runs, the VI or function passes the **error in** value to **error out**. This VI or function runs normally only if no error occurred before this VI or function runs. If an error occurs while this VI or function runs, it runs normally and sets its own error status in **error out**. Use the Simple Error [Handler](glang.chm::/Simple_Error_Handler.html) or General Error Handler VIs to display the [description](glang.chm::/General_Error_Handler.html) of the error code. Use **error in** and **error out** to check errors and to specify execution order by wiring **error out** from one node to **error in** of the next node.
	- $\sqrt{15}$ **status** is TRUE (X) if an error occurred before this VI or function ran or FALSE (checkmark) to indicate a warning or that no error occurred before this VI or function ran. The default is FALSE.
	- **I32 code** is the error or warning code. The default is 0. If **status**

is TRUE, **code** is a nonzero error [code](lverror.chm::/Error_Code_Ranges.html). If **status** is FALSE, **code** is 0 or a warning code.

abc) **source** specifies the origin of the error or warning and is, in most cases, the name of the VI or function that produced the error or warning. The default is an empty string.

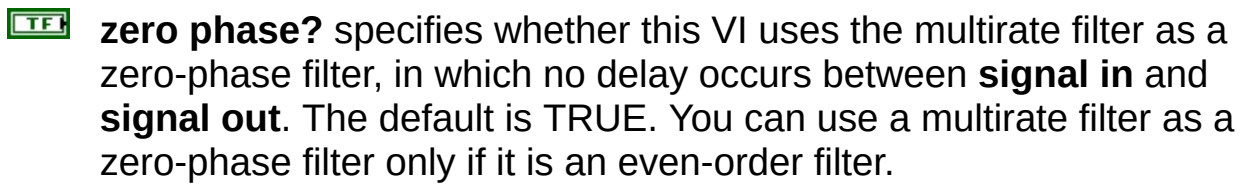

**signal out** returns the filtered waveform.

**error** out contains error information. If error in indicates that an error occurred before this VI or function ran, **error out** contains the same error information. Otherwise, it describes the error status that this VI or function produces. Right-click the **error out** front panel indicator and select **Explain Error** from the shortcut menu for more information about the error.

- $\boxed{1}$ **status** is TRUE (X) if an error occurred or FALSE (checkmark) to indicate a warning or that no error occurred.
- **132 code** is the error or warning code. If **status** is TRUE, **code** is a nonzero error [code](lverror.chm::/Error_Code_Ranges.html). If **status** is FALSE, **code** is 0 or a warning code.
- [abc] **source** describes the origin of the error or warning and is, in most cases, the name of the VI or function that produced the error or warning.
## **DFD MRate Filtering for Single Block (Array NChan)**

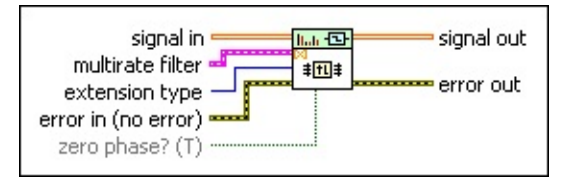

- $[DBL]$ **signal in** is the input array of multiple-channel samples you want to process. Each element in the first dimension of the array corresponds to a channel. Each element in the second dimension of the array corresponds to a sample from each channel.
- **ESM multirate filter** specifies the input multirate filter.
- $\boxed{016}$ **extension type** specifies the method this VI uses to pad data at the beginning and end of **signal in** to lessen artificial jumps.
	- 0 **Zero padding** (default)—Uses zeroes to pad the input data. Watch for abrupt transitions between the padded zeroes and the input data, which causes large artifacts near the transition.
	- 1 **Symmetric**—Uses replications of the input data to pad the data, except that this VI flips the replications so that there are mirroring symmetries at the beginning and at the end of the input data.
	- 2 **Periodic**—Adds a replication of the input data block at the beginning of the input data block and adds another replication at the end to pad the data.
- $F H$ **error in** describes error conditions that occur before this VI or function runs. The default is no error. If an error occurred before this VI or function runs, the VI or function passes the **error in** value to **error out**. This VI or function runs normally only if no error occurred before this VI or function runs. If an error occurs while this VI or function runs, it runs normally and sets its own error status in **error out**. Use the Simple Error [Handler](glang.chm::/Simple_Error_Handler.html) or General Error Handler VIs to display the [description](glang.chm::/General_Error_Handler.html) of the error code. Use **error in** and **error out** to check errors and to specify execution order by wiring **error out** from one node to **error in** of the next node.
	- $\boxed{1}$ **status** is TRUE (X) if an error occurred before this VI or function ran or FALSE (checkmark) to indicate a warning or

that no error occurred before this VI or function ran. The default is FALSE.

- **I321 code** is the error or warning code. The default is 0. If **status** is TRUE, **code** is a nonzero error [code](lverror.chm::/Error_Code_Ranges.html). If **status** is FALSE, **code** is 0 or a warning code.
- abc) **source** specifies the origin of the error or warning and is, in most cases, the name of the VI or function that produced the error or warning. The default is an empty string.
- **zero phase?** specifies whether this VI uses the multirate filter as a zero-phase filter, in which no delay occurs between **signal in** and **signal out**. The default is TRUE. You can use a multirate filter as a zero-phase filter only if it is an even-order filter.
- **<u>FIDBLI</u>** signal out returns an array of filtered multiple-channel samples. Each element in the first dimension of the array corresponds to a channel. Each element in the second dimension of the array corresponds to a sample from each channel.
- $F = 1$ **error out** contains error information. If **error in** indicates that an error occurred before this VI or function ran, **error out** contains the same error information. Otherwise, it describes the error status that this VI or function produces. Right-click the **error out** front panel indicator and select **Explain Error** from the shortcut menu for more information about the error.
	- $TTF$ **status** is TRUE (X) if an error occurred or FALSE (checkmark) to indicate a warning or that no error occurred.
	- **132 code** is the error or warning code. If **status** is TRUE, **code** is a nonzero error [code](lverror.chm::/Error_Code_Ranges.html). If **status** is FALSE, **code** is 0 or a warning code.
	- abc) **source** describes the origin of the error or warning and is, in most cases, the name of the VI or function that produced the error or warning.

## **DFD MRate Filtering for Single Block (Wfm NChan)**

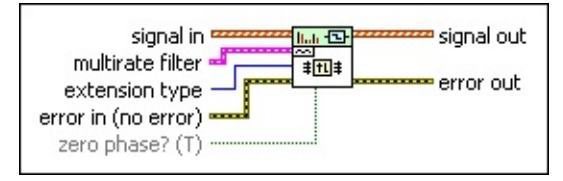

- $\sim$ **signal in** is the input array of multiple-channel waveforms you want to process.
- **ESTAT multirate filter** specifies the input multirate filter.
- $\boxed{016}$ **extension type** specifies the method this VI uses to pad data at the beginning and end of **signal in** to lessen artificial jumps.
	- 0 **Zero padding** (default)—Uses zeroes to pad the input data. Watch for abrupt transitions between the padded zeroes and the input data, which causes large artifacts near the transition.
	- 1 **Symmetric**—Uses replications of the input data to pad the data, except that this VI flips the replications so that there are mirroring symmetries at the beginning and at the end of the input data.
	- 2 **Periodic**—Adds a replication of the input data block at the beginning of the input data block and adds another replication at the end to pad the data.
- **EFF** error in describes error conditions that occur before this VI or function runs. The default is no error. If an error occurred before this VI or function runs, the VI or function passes the **error in** value to **error out**. This VI or function runs normally only if no error occurred before this VI or function runs. If an error occurs while this VI or function runs, it runs normally and sets its own error status in **error out**. Use the Simple Error [Handler](glang.chm::/Simple_Error_Handler.html) or General Error Handler VIs to display the [description](glang.chm::/General_Error_Handler.html) of the error code. Use **error in** and **error out** to check errors and to specify execution order by wiring **error out** from one node to **error in** of the next node.
	- **status** is TRUE (X) if an error occurred before this VI or  $\Box$ function ran or FALSE (checkmark) to indicate a warning or that no error occurred before this VI or function ran. The default is FALSE.
- $\boxed{132}$ **code** is the error or warning code. The default is 0. If **status** is TRUE, **code** is a nonzero error [code](lverror.chm::/Error_Code_Ranges.html). If **status** is FALSE, **code** is 0 or a warning code.
- abc. **source** specifies the origin of the error or warning and is, in most cases, the name of the VI or function that produced the error or warning. The default is an empty string.
- $\Box$ **zero phase?** specifies whether this VI uses the multirate filter as a zero-phase filter, in which no delay occurs between **signal in** and **signal out**. The default is TRUE. You can use a multirate filter as a zero-phase filter only if it is an even-order filter.
- **<u>EXAL</u>** signal out returns an array of filtered multiple-channel waveforms.
- **error** out contains error information. If error in indicates that an error occurred before this VI or function ran, **error out** contains the same error information. Otherwise, it describes the error status that this VI or function produces. Right-click the **error out** front panel indicator and select **Explain Error** from the shortcut menu for more information about the error.
	- **STED** status is TRUE (X) if an error occurred or FALSE (checkmark) to indicate a warning or that no error occurred.
	- **I32 code** is the error or warning code. If **status** is TRUE, **code** is a nonzero error [code](lverror.chm::/Error_Code_Ranges.html). If **status** is FALSE, **code** is 0 or a warning code.
	- $[abc]$ **source** describes the origin of the error or warning and is, in most cases, the name of the VI or function that produced the error or warning.

### **Examples**

Refer to the following VIs for examples of using the DFD MRate Filtering for Single Block VI:

• Interpolation Filtering for Single Block VI: labview\examples\Digital Filter Design\Floating-Point Filters\Multirate

 $\Box$  Open example  $\Box$  Browse related examples

• Multirate Filtering VI: labview\examples\Digital Filter Design\Getting Started\Apply Filters

 $\Box$  Open example  $\Box$  Browse related examples

• Decimation Filtering for Single Block VI: labview\examples\Digital Filter Design\Floating-Point Filters\Multirate

 $\Box$  Open example  $\Box$  Browse related examples

## **DFD MRate Filtering with State VI**

**Owning Palette:** Multirate [Processing](lvdigfiltdestk.chm::/DFD_M_Process_VIs.html) VIs

**Installed With:** Digital Filter Design Toolkit

Filters a signal with a multirate filter. You must specify the initial internal states in **state in** to filter samples accurately. Wire data to the **signal in** input to determine the polymorphic instance to use or [manually](lvhowto.chm::/SelectingDefaultInstPolyVI.html) select the instance.

 $\left| \cdot \right|$ 

Use the pull-down menu to select an instance of this VI.

Select an instance

**□ Place on the block diagram ■ Find on the <b>Functions** palette

## **DFD MRate Filtering with State (Array)**

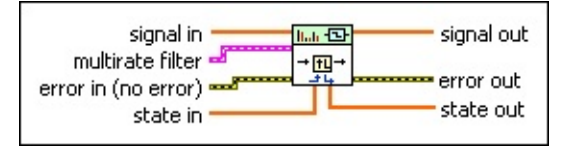

 $[0B1]$ **signal in** specifies the input array of single-channel samples you want to process.

 $F - F$ **multirate filter** specifies the input multirate filter.

 $F - 1$ **error in** describes error conditions that occur before this VI or function runs. The default is no error. If an error occurred before this VI or function runs, the VI or function passes the **error in** value to **error out**. This VI or function runs normally only if no error occurred before this VI or function runs. If an error occurs while this VI or function runs, it runs normally and sets its own error status in **error out**. Use the Simple Error [Handler](glang.chm::/Simple_Error_Handler.html) or General Error Handler VIs to display the [description](glang.chm::/General_Error_Handler.html) of the error code. Use **error in** and **error out** to check errors and to specify execution order by wiring **error out** from one node to **error in** of the next node.

- $\sqrt{15}$ **status** is TRUE (X) if an error occurred before this VI or function ran or FALSE (checkmark) to indicate a warning or that no error occurred before this VI or function ran. The default is FALSE.
- **I32 code** is the error or warning code. The default is 0. If **status** is TRUE, **code** is a nonzero error [code](lverror.chm::/Error_Code_Ranges.html). If **status** is FALSE, **code** is 0 or a warning code.
- abc) **source** specifies the origin of the error or warning and is, in most cases, the name of the VI or function that produced the error or warning. The default is an empty string.
- $[DBL]$ **state in** specifies the initial internal states before processing.
- $[DBL]$ **signal out** returns an array of filtered single-channel samples.
- $25.5$ **error out** contains error information. If **error in** indicates that an error occurred before this VI or function ran, **error out** contains the same error information. Otherwise, it describes the error status that this VI or function produces. Right-click the **error out** front panel indicator and select **Explain Error** from the shortcut menu

for more information about the error.

- **STED** status is TRUE (X) if an error occurred or FALSE (checkmark) to indicate a warning or that no error occurred.
- **code** is the error or warning code. If **status** is TRUE, **code** is a nonzero error [code](lverror.chm::/Error_Code_Ranges.html). If **status** is FALSE, **code** is 0 or a warning code.
- abc) **source** describes the origin of the error or warning and is, in most cases, the name of the VI or function that produced the error or warning.
- $[DBL]$ **state out** returns the internal states after processing. You can wire this output to the **state in** input of the next call to this VI if you want to process data continuously.

## **DFD MRate Filtering with State (Wfm)**

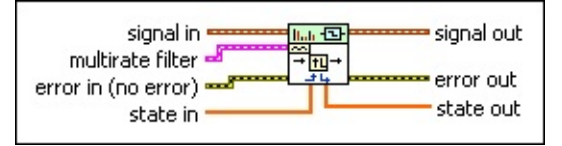

 $\sim$ **signal in** specifies the input waveform you want to process.

**FEED** multirate filter specifies the input multirate filter.

- **EFF** error in describes error conditions that occur before this VI or function runs. The default is no error. If an error occurred before this VI or function runs, the VI or function passes the **error in** value to **error out**. This VI or function runs normally only if no error occurred before this VI or function runs. If an error occurs while this VI or function runs, it runs normally and sets its own error status in **error out**. Use the Simple Error [Handler](glang.chm::/Simple_Error_Handler.html) or General Error Handler VIs to display the [description](glang.chm::/General_Error_Handler.html) of the error code. Use **error in** and **error out** to check errors and to specify execution order by wiring **error out** from one node to **error in** of the next node.
	- **status** is TRUE (X) if an error occurred before this VI or  $\boxed{15}$ function ran or FALSE (checkmark) to indicate a warning or that no error occurred before this VI or function ran. The default is FALSE.
	- **I32 code** is the error or warning code. The default is 0. If **status** is TRUE, **code** is a nonzero error [code](lverror.chm::/Error_Code_Ranges.html). If **status** is FALSE, **code** is 0 or a warning code.
	- abc. **source** specifies the origin of the error or warning and is, in most cases, the name of the VI or function that produced the error or warning. The default is an empty string.
- $[DBL]$ **state in** specifies the initial internal states before processing.
- $\sqrt{2}$ **signal out** returns the filtered waveform.

**error** out contains error information. If error in indicates that an error occurred before this VI or function ran, **error out** contains the same error information. Otherwise, it describes the error status that this VI or function produces. Right-click the **error out** front panel indicator and select **Explain Error** from the shortcut menu for more information about the error.

- $TTF$ **status** is TRUE (X) if an error occurred or FALSE (checkmark) to indicate a warning or that no error occurred. **code** is the error or warning code. If **status** is TRUE, **code** is a nonzero error [code](lverror.chm::/Error_Code_Ranges.html). If **status** is FALSE, **code** is 0 or a warning code.
- abc. **source** describes the origin of the error or warning and is, in most cases, the name of the VI or function that produced the error or warning.
- **<u>EDBL]</u>** state out returns the internal states after processing. You can wire this output to the **state in** input of the next call to this VI if you want to process data continuously.

## **DFD NStage MRate Filtering VI**

**Owning Palette: Multirate [Processing](lvdigfiltdestk.chm::/DFD_M_Process_VIs.html) VIs** 

**Installed With:** Digital Filter Design Toolkit

Filters a signal continuously with a multistage multirate filter. Wire data to the **signal in** input to determine the polymorphic instance to use or [manually](lvhowto.chm::/SelectingDefaultInstPolyVI.html) select the instance.

 $\vert \cdot \vert$ 

#### **[Example](#page-447-0)**

Use the pull-down menu to select an instance of this VI.

Select an instance

**□ Place on the block diagram ■ Find on the <b>Functions** palette

## **DFD NStage MRate Filtering (Array)**

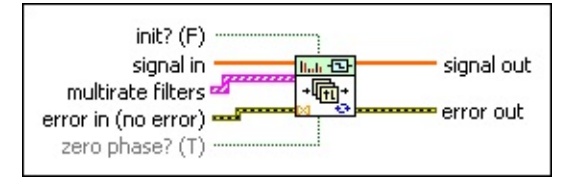

- $\Box$ **init?** controls the initialization of internal states. The default is FALSE, in which this VI initializes internal states from the final states of the previous call to the current VI instance. If you select TRUE, this VI initializes internal states to zero.
- $[DBL]$ **signal in** specifies the input array of single-channel samples you want to process.
- **FEED** multirate filters specifies the input multirate filters.
- **EFF** error in describes error conditions that occur before this VI or function runs. The default is no error. If an error occurred before this VI or function runs, the VI or function passes the **error in** value to **error out**. This VI or function runs normally only if no error occurred before this VI or function runs. If an error occurs while this VI or function runs, it runs normally and sets its own error status in **error out**. Use the Simple Error [Handler](glang.chm::/Simple_Error_Handler.html) or General Error Handler VIs to display the [description](glang.chm::/General_Error_Handler.html) of the error code. Use **error in** and **error out** to check errors and to specify execution order by wiring **error out** from one node to **error in** of the next node.
	- **status** is TRUE (X) if an error occurred before this VI or  $\boxed{ \text{TE} }$ function ran or FALSE (checkmark) to indicate a warning or that no error occurred before this VI or function ran. The default is FALSE.
	- $132$ **code** is the error or warning code. The default is 0. If **status** is TRUE, **code** is a nonzero error [code](lverror.chm::/Error_Code_Ranges.html). If **status** is FALSE, **code** is 0 or a warning code.
	- abc. **source** specifies the origin of the error or warning and is, in most cases, the name of the VI or function that produced the error or warning. The default is an empty string.
- $\boxed{15}$ **zero phase?** specifies whether this VI uses the multirate filter as a zero-phase filter, in which no delay occurs between **signal in** and **signal out**. This input is valid only if you set **init?** to TRUE or if you

run this VI for the first time. The default is TRUE. You can use a multistage multirate filter as a zero-phase filter only if every stage is an even-order filter.

- $[DBL]$ **signal out** returns an array of filtered single-channel samples.
- **error** out contains error information. If error in indicates that an error occurred before this VI or function ran, **error out** contains the same error information. Otherwise, it describes the error status that this VI or function produces. Right-click the **error out** front panel indicator and select **Explain Error** from the shortcut menu for more information about the error.
	- $TTF$ **status** is TRUE (X) if an error occurred or FALSE (checkmark) to indicate a warning or that no error occurred.
	- **code** is the error or warning code. If status is TRUE, code is a nonzero error [code](lverror.chm::/Error_Code_Ranges.html). If **status** is FALSE, **code** is 0 or a warning code.
	- $[abc]$ **source** describes the origin of the error or warning and is, in most cases, the name of the VI or function that produced the error or warning.

## **DFD NStage MRate Filtering (Wfm)**

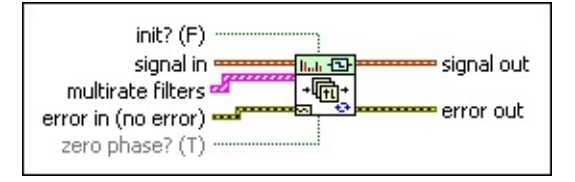

- $\Box$ **init?** controls the initialization of internal states. The default is FALSE, in which this VI initializes internal states from the final states of the previous call to the current VI instance. If you select TRUE, this VI initializes internal states to zero.
- **signal in** specifies the input waveform you want to process.
- **FEED** multirate filters specifies the input multirate filters.
- **EFF** error in describes error conditions that occur before this VI or function runs. The default is no error. If an error occurred before this VI or function runs, the VI or function passes the **error in** value to **error out**. This VI or function runs normally only if no error occurred before this VI or function runs. If an error occurs while this VI or function runs, it runs normally and sets its own error status in **error out**. Use the Simple Error [Handler](glang.chm::/Simple_Error_Handler.html) or General Error Handler VIs to display the [description](glang.chm::/General_Error_Handler.html) of the error code. Use **error in** and **error out** to check errors and to specify execution order by wiring **error out** from one node to **error in** of the next node.
	- $\boxed{ \text{TE} }$ **status** is TRUE (X) if an error occurred before this VI or function ran or FALSE (checkmark) to indicate a warning or that no error occurred before this VI or function ran. The default is FALSE.
	- **I32 code** is the error or warning code. The default is 0. If **status** is TRUE, **code** is a nonzero error [code](lverror.chm::/Error_Code_Ranges.html). If **status** is FALSE, **code** is 0 or a warning code.
	- abc. **source** specifies the origin of the error or warning and is, in most cases, the name of the VI or function that produced the error or warning. The default is an empty string.
- $\boxed{1}$ **zero phase?** specifies whether this VI uses the multirate filter as a zero-phase filter, in which no delay occurs between **signal in** and **signal out**. This input is valid only if you set **init?** to TRUE or if you run this VI for the first time. The default is TRUE. You can use a

multistage multirate filter as a zero-phase filter only if every stage is an even-order filter.

- **signal out** returns the filtered waveform.
- **error** out contains error information. If error in indicates that an error occurred before this VI or function ran, **error out** contains the same error information. Otherwise, it describes the error status that this VI or function produces. Right-click the **error out** front panel indicator and select **Explain Error** from the shortcut menu for more information about the error.
	- **status** is TRUE (X) if an error occurred or FALSE (checkmark) to indicate a warning or that no error occurred.
	- **code** is the error or warning code. If status is TRUE, code is a nonzero error [code](lverror.chm::/Error_Code_Ranges.html). If **status** is FALSE, **code** is 0 or a warning code.
	- abc. **source** describes the origin of the error or warning and is, in most cases, the name of the VI or function that produced the error or warning.

## <span id="page-447-0"></span>**Example**

Refer to the Multistage Multirate Filter Continuous Processing VI in the labview\examples\Digital Filter Design\Floating-Point Filters\Multirate directory for an example of using the DFD NStage MRate Filtering VI.

 $\Box$  Open example  $\Box$  Browse related examples

## **DFD NStage MRate Filtering for Single Block VI**

**Owning Palette: Multirate [Processing](lvdigfiltdestk.chm::/DFD_M_Process_VIs.html) VIs** 

**Installed With:** Digital Filter Design Toolkit

Filters a single-block signal with a multistage multirate filter. Wire data to the **signal in** input to determine the polymorphic instance to use or [manually](lvhowto.chm::/SelectingDefaultInstPolyVI.html) select the instance.

 $\overline{\phantom{a}}$ 

Use the pull-down menu to select an instance of this VI.

Select an instance

**□ Place on the block diagram ■ Find on the <b>Functions** palette

## **DFD NStage MRate Filtering for Single Block (Array)**

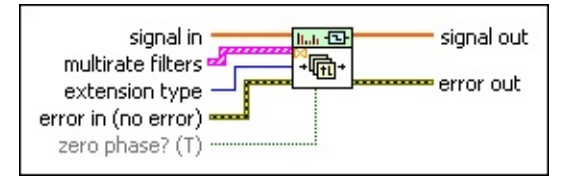

- $[DBL]$ **signal in** specifies the input array of single-channel samples you want to process.
- $[93]$ **multirate filters** specifies the input multirate filters.

 $\boxed{016}$ **extension type** specifies the method this VI uses to pad data at the beginning and end of **signal in** to lessen artificial jumps.

- 0 **Zero padding** (default)—Uses zeroes to pad the input data. Watch for abrupt transitions between the padded zeroes and the input data, which causes large artifacts near the transition.
- 1 **Symmetric**—Uses replications of the input data to pad the data, except that this VI flips the replications so that there are mirroring symmetries at the beginning and at the end of the input data.
- 2 **Periodic**—Adds a replication of the input data block at the beginning of the input data block and adds another replication at the end to pad the data.
- **EFF** error in describes error conditions that occur before this VI or function runs. The default is no error. If an error occurred before this VI or function runs, the VI or function passes the **error in** value to **error out**. This VI or function runs normally only if no error occurred before this VI or function runs. If an error occurs while this VI or function runs, it runs normally and sets its own error status in **error out**. Use the Simple Error [Handler](glang.chm::/Simple_Error_Handler.html) or General Error Handler VIs to display the [description](glang.chm::/General_Error_Handler.html) of the error code. Use **error in** and **error out** to check errors and to specify execution order by wiring **error out** from one node to **error in** of the next node.
	- **status** is TRUE (X) if an error occurred before this VI or  $\Box$ function ran or FALSE (checkmark) to indicate a warning or that no error occurred before this VI or function ran. The default is FALSE.
- $\boxed{132}$ **code** is the error or warning code. The default is 0. If **status** is TRUE, **code** is a nonzero error [code](lverror.chm::/Error_Code_Ranges.html). If **status** is FALSE, **code** is 0 or a warning code.
- abc. **source** specifies the origin of the error or warning and is, in most cases, the name of the VI or function that produced the error or warning. The default is an empty string.
- $\boxed{\phantom{1}}$ **zero phase?** specifies whether the VI uses the multistage multirate filter as a zero-phase filter, in which no delay occurs between **signal in** and **signal out**. The default is TRUE. You can use a multistage multirate filter as a zero-phase filter only if every stage is an even-order filter.
- $[DBL]$ **signal out** returns an array of filtered single-channel samples.
- **error** out contains error information. If error in indicates that an error occurred before this VI or function ran, **error out** contains the same error information. Otherwise, it describes the error status that this VI or function produces. Right-click the **error out** front panel indicator and select **Explain Error** from the shortcut menu for more information about the error.
	- $TTF$ **status** is TRUE (X) if an error occurred or FALSE (checkmark) to indicate a warning or that no error occurred.
	- **132 code** is the error or warning code. If **status** is TRUE, **code** is a nonzero error [code](lverror.chm::/Error_Code_Ranges.html). If **status** is FALSE, **code** is 0 or a warning code.
	- $[abc]$ **source** describes the origin of the error or warning and is, in most cases, the name of the VI or function that produced the error or warning.

## **DFD NStage MRate Filtering for Single Block (Wfm)**

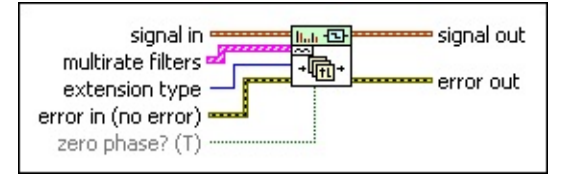

- $\sim$ **signal in** specifies the input waveform you want to process.
- **FEED** multirate filters specifies the input multirate filters.
- $\boxed{016}$ **extension type** specifies the method this VI uses to pad data at the beginning and end of **signal in** to lessen artificial jumps.
	- 0 **Zero padding** (default)—Uses zeroes to pad the input data. Watch for abrupt transitions between the padded zeroes and the input data, which causes large artifacts near the transition.
	- 1 **Symmetric**—Uses replications of the input data to pad the data, except that this VI flips the replications so that there are mirroring symmetries at the beginning and at the end of the input data.
	- 2 **Periodic**—Adds a replication of the input data block at the beginning of the input data block and adds another replication at the end to pad the data.
- **Example 20 in** describes error conditions that occur before this VI or function runs. The default is no error. If an error occurred before this VI or function runs, the VI or function passes the **error in** value to **error out**. This VI or function runs normally only if no error occurred before this VI or function runs. If an error occurs while this VI or function runs, it runs normally and sets its own error status in **error out**. Use the Simple Error [Handler](glang.chm::/Simple_Error_Handler.html) or General Error Handler VIs to display the [description](glang.chm::/General_Error_Handler.html) of the error code. Use **error in** and **error out** to check errors and to specify execution order by wiring **error out** from one node to **error in** of the next node.
	- $\sqrt{15}$ **status** is TRUE (X) if an error occurred before this VI or function ran or FALSE (checkmark) to indicate a warning or that no error occurred before this VI or function ran. The default is FALSE.
	- $132<sub>1</sub>$ **code** is the error or warning code. The default is 0. If **status**

is TRUE, **code** is a nonzero error [code](lverror.chm::/Error_Code_Ranges.html). If **status** is FALSE, **code** is 0 or a warning code.

- abc) **source** specifies the origin of the error or warning and is, in most cases, the name of the VI or function that produced the error or warning. The default is an empty string.
- **zero phase?** specifies whether the VI uses the multistage multirate filter as a zero-phase filter, in which no delay occurs between **signal in** and **signal out**. The default is TRUE. You can use a multistage multirate filter as a zero-phase filter only if every stage is an even-order filter.
- **signal out** returns the filtered waveform.
- **error** out contains error information. If error in indicates that an error occurred before this VI or function ran, **error out** contains the same error information. Otherwise, it describes the error status that this VI or function produces. Right-click the **error out** front panel indicator and select **Explain Error** from the shortcut menu for more information about the error.
	- **STED** status is TRUE (X) if an error occurred or FALSE (checkmark) to indicate a warning or that no error occurred.
	- **code** is the error or warning code. If status is TRUE, code is a nonzero error [code](lverror.chm::/Error_Code_Ranges.html). If **status** is FALSE, **code** is 0 or a warning code.
	- [abc] **source** describes the origin of the error or warning and is, in most cases, the name of the VI or function that produced the error or warning.

## **DFD NStage MRate Filtering with State VI**

**Owning Palette: Multirate [Processing](lvdigfiltdestk.chm::/DFD_M_Process_VIs.html) VIs** 

**Installed With:** Digital Filter Design Toolkit

Filters a signal with a multistage multirate filter. You must specify the initial internal states in **state in** to filter the samples accurately. Wire data to the **signal in** input to determine the polymorphic instance to use or [manually](lvhowto.chm::/SelectingDefaultInstPolyVI.html) select the instance.

 $\overline{\phantom{0}}$ 

Use the pull-down menu to select an instance of this VI.

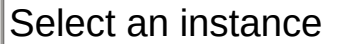

**□ Place on the block diagram ■ Find on the <b>Functions** palette

## **DFD NStage MRate Filtering with State (Array)**

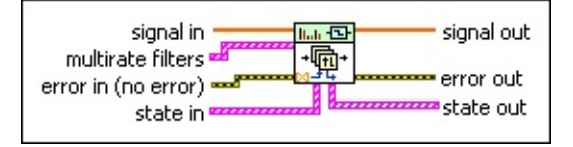

 $[0B1]$ **signal in** specifies the input array of single-channel samples you want to process.

- $(933)$ **multirate filters** specifies the input multirate filters.
- $F<sub>1</sub>$ **error in** describes error conditions that occur before this VI or function runs. The default is no error. If an error occurred before this VI or function runs, the VI or function passes the **error in** value to **error out**. This VI or function runs normally only if no error occurred before this VI or function runs. If an error occurs while this VI or function runs, it runs normally and sets its own error status in **error out**. Use the Simple Error [Handler](glang.chm::/Simple_Error_Handler.html) or General Error Handler VIs to display the [description](glang.chm::/General_Error_Handler.html) of the error code. Use **error in** and **error out** to check errors and to specify execution order by wiring **error out** from one node to **error in** of the next node.
	- $\sqrt{15}$ **status** is TRUE (X) if an error occurred before this VI or function ran or FALSE (checkmark) to indicate a warning or that no error occurred before this VI or function ran. The default is FALSE.
	- **I321 code** is the error or warning code. The default is 0. If **status** is TRUE, **code** is a nonzero error [code](lverror.chm::/Error_Code_Ranges.html). If **status** is FALSE, **code** is 0 or a warning code.
	- abc. **source** specifies the origin of the error or warning and is, in most cases, the name of the VI or function that produced the error or warning. The default is an empty string.
- $[33]$ **state in** specifies the initial internal states before processing.  $[DBL]$ **state** specifies the internal states of one stage of the **multirate filters**.
- $[DBL]$ **signal out** returns an array of filtered single-channel samples.
- **error** out contains error information. If error in indicates that an error occurred before this VI or function ran, **error out** contains the

same error information. Otherwise, it describes the error status that this VI or function produces. Right-click the **error out** front panel indicator and select **Explain Error** from the shortcut menu for more information about the error.

- **Status** is TRUE (X) if an error occurred or FALSE (checkmark) to indicate a warning or that no error occurred.
- **code** is the error or warning code. If **status** is TRUE, **code** is a nonzero error [code](lverror.chm::/Error_Code_Ranges.html). If **status** is FALSE, **code** is 0 or a warning code.
- **ELDEED source** describes the origin of the error or warning and is, in most cases, the name of the VI or function that produced the error or warning.
- **state out** returns the internal states after processing. You can wire this output to the **state in** input of the next call to this VI if you want to process data continuously.
	- $[DBL]$ **state** returns the internal states of one stage of the **multirate filters** after filtering.

## **DFD NStage MRate Filtering with State (Wfm)**

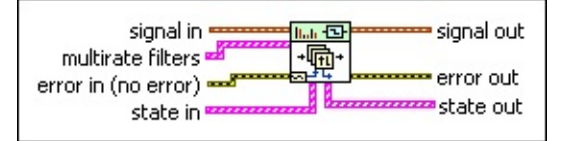

 $\sim$ **signal in** specifies the input waveform you want to process.

- **FEED** multirate filters specifies the input multirate filters.
- **EFF** error in describes error conditions that occur before this VI or function runs. The default is no error. If an error occurred before this VI or function runs, the VI or function passes the **error in** value to **error out**. This VI or function runs normally only if no error occurred before this VI or function runs. If an error occurs while this VI or function runs, it runs normally and sets its own error status in **error out**. Use the Simple Error [Handler](glang.chm::/Simple_Error_Handler.html) or General Error Handler VIs to display the [description](glang.chm::/General_Error_Handler.html) of the error code. Use **error in** and **error out** to check errors and to specify execution order by wiring **error out** from one node to **error in** of the next node.
	- **status** is TRUE (X) if an error occurred before this VI or  $\boxed{15}$ function ran or FALSE (checkmark) to indicate a warning or that no error occurred before this VI or function ran. The default is FALSE.
	- $132$ **code** is the error or warning code. The default is 0. If **status** is TRUE, **code** is a nonzero error [code](lverror.chm::/Error_Code_Ranges.html). If **status** is FALSE, **code** is 0 or a warning code.
	- abc. **source** specifies the origin of the error or warning and is, in most cases, the name of the VI or function that produced the error or warning. The default is an empty string.
- $(53)$ **state in** specifies the initial internal states before processing.  $[DBL] \centering% \includegraphics[width=1.8\columnwidth]{figures/fig_1a}% \includegraphics[width=1.8\columnwidth]{figures/fig_2b}% \includegraphics[width=1.8\columnwidth]{figures/fig_2b}% \includegraphics[width=1.8\columnwidth]{figures/fig_2b}% \includegraphics[width=1.8\columnwidth]{figures/fig_2b}% \includegraphics[width=1.8\columnwidth]{figures/fig_2b}% \includegraphics[width=1.8\columnwidth]{figures/fig_2b}% \includegraphics[width=1.8\columnwidth]{figures/fig_2b}% \includegraphics[width=1.8\columnwidth]{figures/fig_2b}% \includegraphics[width=1.8\columnwidth]{figures/fig_2b}% \includegraphics[width=1.8\columnwidth$ **state** specifies the internal states of one stage of the **multirate filters**.

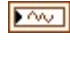

**signal out** returns the filtered waveform.

 $F = 1$ **error out** contains error information. If **error in** indicates that an error occurred before this VI or function ran, **error out** contains the same error information. Otherwise, it describes the error status

that this VI or function produces. Right-click the **error out** front panel indicator and select **Explain Error** from the shortcut menu for more information about the error.

- **Status** is TRUE (X) if an error occurred or FALSE (checkmark) to indicate a warning or that no error occurred.
- **code** is the error or warning code. If **status** is TRUE, **code** is a nonzero error [code](lverror.chm::/Error_Code_Ranges.html). If **status** is FALSE, **code** is 0 or a warning code.
- abc. **source** describes the origin of the error or warning and is, in most cases, the name of the VI or function that produced the error or warning.
- **state out** returns the internal states after processing. You can wire this output to the **state in** input of the next call to this VI if you want to process data continuously.
	- $[DBL]$ **state** returns the internal states of one stage of the **multirate filters** after filtering.

# **Multirate Utilities VIs**

#### **Owning Palette:** Digital Filter Design VIs and [Functions](lvdigfiltdestk.chm::/DFD_VIs.html)

**Installed With:** Digital Filter Design Toolkit. This topic might not match its corresponding palette in LabVIEW depending on your operating system, licensed product(s), and target.

Use the Multirate Utilities VIs to retrieve the multirate filter coefficients and parameters and to create multirate filters from the filter [coefficients.](lvhowto.chm::/SelectingDefaultInstPolyVI.html)

The VIs on this palette can return general [LabVIEW](lverror.chm::/Misc_LV_Error_Codes.html) error codes or [specific](#page-606-0) digital filter design error codes.

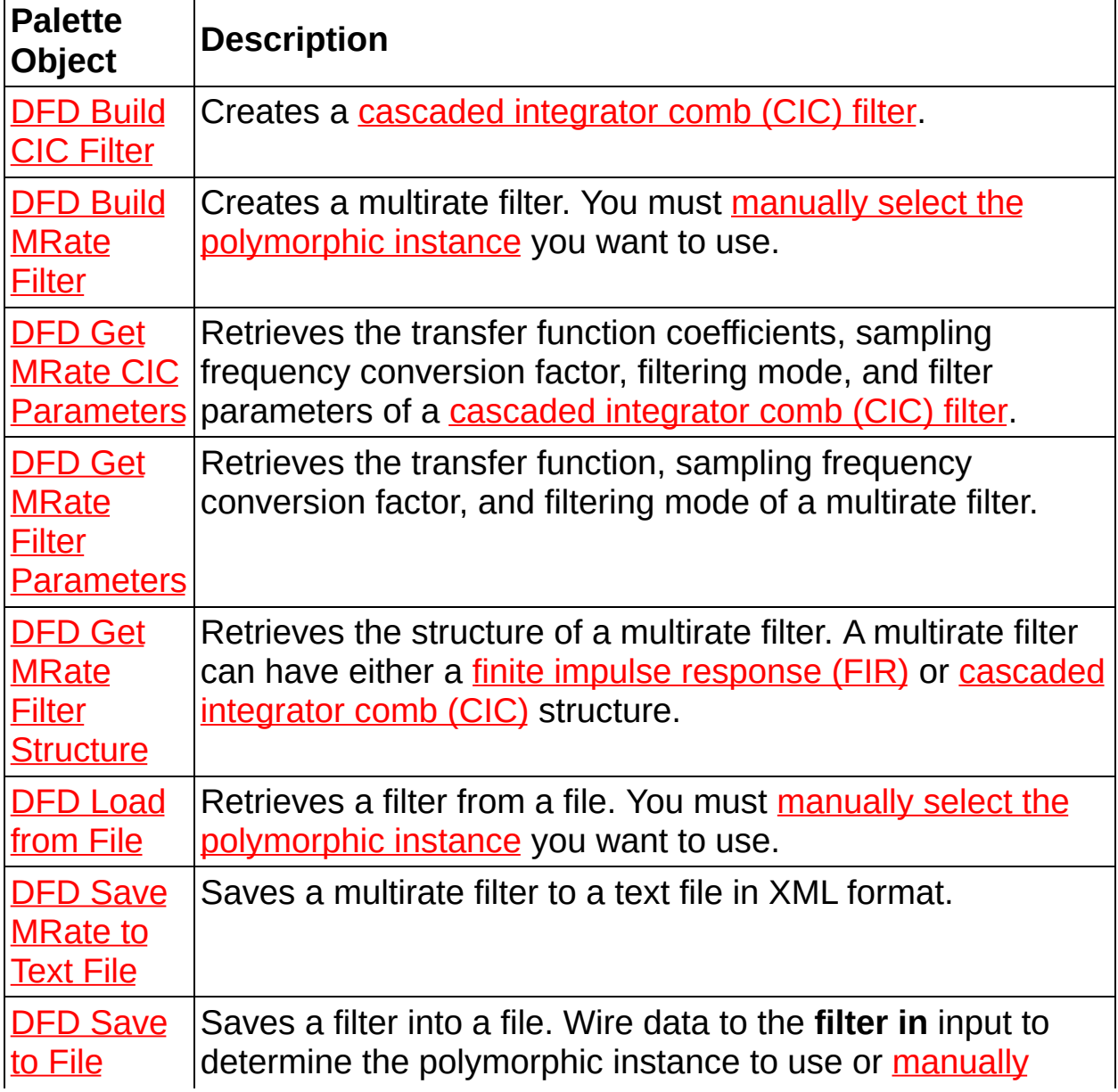

select the instance. Use the DFD Load from [File](lvdigfiltdestk.chm::/DFD_Load_from_File.html) VI to load the filter from the file.

# **DFD Build CIC Filter VI**

**Owning Palette: [Multirate](lvdigfiltdestk.chm::/MR_Utilities_VIs.html) Utilities VIs** 

**Installed With:** Digital Filter Design Toolkit

Creates a [cascaded](lvdfdtconcepts.chm::/cic_filters.html) integrator comb (CIC) filter.

#### **[Examples](#page-462-0)**

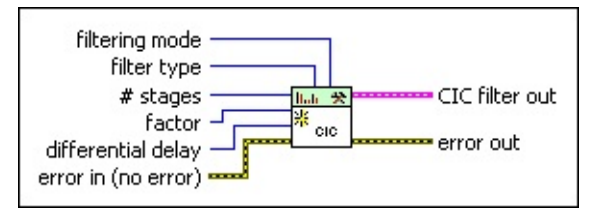

■ Place on the block diagram ■ Find on the **Functions** palette

 $\boxed{016}$ **filtering mode** specifies the processing mode of the filter that this VI creates.

0 **No Rate Change**—Does not change the sampling frequency of a signal.

1 **Interpolation**—Increases the sampling frequency of a signal to a higher sampling frequency that differs from the original frequency by an integer value. [Interpolation](lvdfdtconcepts.chm::/dfd_interpolation.html) also is known as up-sampling.

2 **Decimation** (default)—Reduces the sampling frequency of a signal to a lower sampling frequency that differs from the original frequency by an integer value. [Decimation](lvdfdtconcepts.chm::/dfd_decimation.html) also is known as down-sampling.

 $\Box$ **filter type** specifies the [type](lvdfdtconcepts.chm::/dfd_filter_spec.html) of filter that this VI creates.

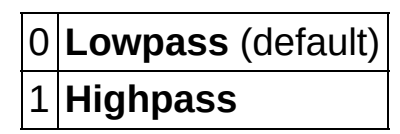

- $132$ **# stages** specifies the number of stages in the CIC filter.
- $\boxed{132}$ **factor** specifies the sampling frequency conversion factor of the CIC filter.
- **I321 differential delay** specifies the differential delay of the CIC filter in samples. The valid values include 1 and 2. The default is 1.
- **EFF** error in describes error conditions that occur before this VI or function runs. The default is no error. If an error occurred before this VI or function runs, the VI or function passes the **error in** value to **error out**. This VI or function runs normally only if no error occurred before this VI or function runs. If an error occurs while this VI or function runs, it runs normally and sets its own error status in **error out**. Use the Simple Error [Handler](glang.chm::/Simple_Error_Handler.html) or General Error Handler VIs to display the [description](glang.chm::/General_Error_Handler.html) of the error code. Use **error in** and **error out** to check errors and to specify execution order by wiring **error out** from one node to **error in** of the next node.
	- $\boxed{1}$ **status** is TRUE (X) if an error occurred before this VI or function ran or FALSE (checkmark) to indicate a warning or that no error occurred before this VI or function ran. The default is FALSE.
	- **I321 code** is the error or warning code. The default is 0. If **status** is TRUE, **code** is a nonzero error [code](lverror.chm::/Error_Code_Ranges.html). If **status** is FALSE, **code** is 0 or a warning code.
	- abc. **source** specifies the origin of the error or warning and is, in most cases, the name of the VI or function that produced the error or warning. The default is an empty string.
- **CIC filter out** returns a new CIC multirate filter.
- **error** out contains error information. If error in indicates that an error occurred before this VI or function ran, **error out** contains the same error information. Otherwise, it describes the error status that this VI or function produces. Right-click the **error out** front panel indicator and select **Explain Error** from the shortcut menu for more information about the error.
	- **STED** status is TRUE (X) if an error occurred or FALSE (checkmark) to indicate a warning or that no error occurred.
	- **code** is the error or warning code. If status is TRUE, code is a nonzero error [code](lverror.chm::/Error_Code_Ranges.html). If **status** is FALSE, **code** is 0 or a warning code.
	- abc. **source** describes the origin of the error or warning and is, in most cases, the name of the VI or function that produced the error or warning.

### <span id="page-462-0"></span>**Examples**

Refer to the following VIs for examples of using the DFD Build CIC Filter VI:

• CIC Filter Design VI: labview\examples\Digital Filter Design\Floating-Point Filters\Multirate

 $\Box$  Open example  $\Box$  Browse related examples

Generate LabVIEW FPGA Code for Moving Average Filter VI: labview\examples\Digital Filter Design\Fixed-Point Filters\Multirate

 $\Box$  Open example  $\Box$  Browse related examples

Create Multirate Filter VI: labview\examples\Digital Filter Design\Getting Started\Design Filters

 $\Box$  Open example  $\Box$  Browse related examples

## **DFD Build MRate Filter VI**

**Owning Palette: [Multirate](lvdigfiltdestk.chm::/MR_Utilities_VIs.html) Utilities VIs** 

**Installed With:** Digital Filter Design Toolkit

Creates a multirate filter. You must manually select the [polymorphic](lvhowto.chm::/SelectingDefaultInstPolyVI.html) instance you want to use.

 $|\cdot|$ 

#### **[Example](#page-476-0)**

Use the pull-down menu to select an instance of this VI.

Select an instance

Place on the block diagram Find on the **Functions** palette

### **DFD Build MRate Filter from TF**

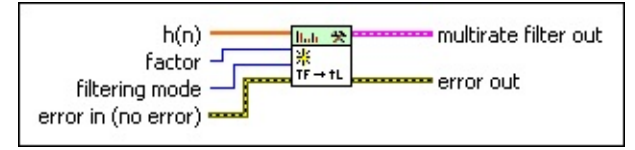

- $[0B1]$ **h(n)** specifies the input transfer function this VI uses to create the filter.
- $\boxed{\mathbf{132}}$ **factor** specifies the sampling frequency conversion factor this VI uses to create the filter.
- $\boxed{016}$ **filtering mode** specifies the processing mode of the filter that this VI creates.
	- 0 **No Rate Change**—Does not change the sampling frequency of a signal.
	- 1 **Interpolation**—Increases the sampling frequency of a signal to a higher sampling frequency that differs from the original frequency by an integer value. [Interpolation](lvdfdtconcepts.chm::/dfd_interpolation.html) also is known as up-sampling.
	- 2 **Decimation** (default)—Reduces the sampling frequency of a signal to a lower sampling frequency that differs from the original frequency by an integer value. [Decimation](lvdfdtconcepts.chm::/dfd_decimation.html) also is known as down-sampling.
- $F<sub>1</sub>$ **error in** describes error conditions that occur before this VI or function runs. The default is no error. If an error occurred before this VI or function runs, the VI or function passes the **error in** value to **error out**. This VI or function runs normally only if no error occurred before this VI or function runs. If an error occurs while this VI or function runs, it runs normally and sets its own error status in **error out**. Use the Simple Error [Handler](glang.chm::/Simple_Error_Handler.html) or General Error Handler VIs to display the [description](glang.chm::/General_Error_Handler.html) of the error code. Use **error in** and **error out** to check errors and to specify execution order by wiring **error out** from one node to **error in** of the next node.
	- $\boxed{1}$ **status** is TRUE (X) if an error occurred before this VI or function ran or FALSE (checkmark) to indicate a warning or that no error occurred before this VI or function ran. The default is FALSE.
- **code** is the error or warning code. The default is 0. If **status** is TRUE, **code** is a nonzero error [code](lverror.chm::/Error_Code_Ranges.html). If **status** is FALSE, **code** is 0 or a warning code.
- abc) **source** specifies the origin of the error or warning and is, in most cases, the name of the VI or function that produced the error or warning. The default is an empty string.
- **FEED** multirate filter out returns a new multirate filter.
- **error out** contains error information. If **error in** indicates that an error occurred before this VI or function ran, **error out** contains the same error information. Otherwise, it describes the error status that this VI or function produces. Right-click the **error out** front panel indicator and select **Explain Error** from the shortcut menu for more information about the error.
	- $TTF$ **status** is TRUE (X) if an error occurred or FALSE (checkmark) to indicate a warning or that no error occurred.
	- **132 code** is the error or warning code. If **status** is TRUE, **code** is a nonzero error [code](lverror.chm::/Error_Code_Ranges.html). If **status** is FALSE, **code** is 0 or a warning code.
	- abc) **source** describes the origin of the error or warning and is, in most cases, the name of the VI or function that produced the error or warning.

### **DFD Build MRate Filter from FIR Filter**

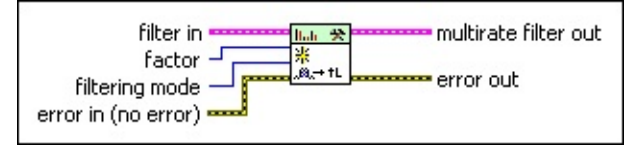

- **FEE filter in** specifies the input finite impulse response (FIR) filter that this VI uses to create the multirate filter.
- $\boxed{\mathbf{132}}$ **factor** specifies the sampling frequency conversion factor this VI uses to create the filter.
- $\boxed{016}$ **filtering mode** specifies the processing mode of the filter that this VI creates.
	- 0 **No Rate Change**—Does not change the sampling frequency of a signal.
	- 1 **Interpolation**—Increases the sampling frequency of a signal to a higher sampling frequency that differs from the original frequency by an integer value. [Interpolation](lvdfdtconcepts.chm::/dfd_interpolation.html) also is known as up-sampling.
	- 2 **Decimation** (default)—Reduces the sampling frequency of a signal to a lower sampling frequency that differs from the original frequency by an integer value. [Decimation](lvdfdtconcepts.chm::/dfd_decimation.html) also is known as down-sampling.
- $F<sub>1</sub>$ **error in** describes error conditions that occur before this VI or function runs. The default is no error. If an error occurred before this VI or function runs, the VI or function passes the **error in** value to **error out**. This VI or function runs normally only if no error occurred before this VI or function runs. If an error occurs while this VI or function runs, it runs normally and sets its own error status in **error out**. Use the Simple Error [Handler](glang.chm::/Simple_Error_Handler.html) or General Error Handler VIs to display the [description](glang.chm::/General_Error_Handler.html) of the error code. Use **error in** and **error out** to check errors and to specify execution order by wiring **error out** from one node to **error in** of the next node.
	- $\boxed{1}$ **status** is TRUE (X) if an error occurred before this VI or function ran or FALSE (checkmark) to indicate a warning or that no error occurred before this VI or function ran. The default is FALSE.
- **code** is the error or warning code. The default is 0. If **status** is TRUE, **code** is a nonzero error [code](lverror.chm::/Error_Code_Ranges.html). If **status** is FALSE, **code** is 0 or a warning code.
- abc) **source** specifies the origin of the error or warning and is, in most cases, the name of the VI or function that produced the error or warning. The default is an empty string.
- **FEED** multirate filter out returns a new multirate filter.
- **error out** contains error information. If **error in** indicates that an error occurred before this VI or function ran, **error out** contains the same error information. Otherwise, it describes the error status that this VI or function produces. Right-click the **error out** front panel indicator and select **Explain Error** from the shortcut menu for more information about the error.
	- $TTF$ **status** is TRUE (X) if an error occurred or FALSE (checkmark) to indicate a warning or that no error occurred.
	- **132 code** is the error or warning code. If **status** is TRUE, **code** is a nonzero error [code](lverror.chm::/Error_Code_Ranges.html). If **status** is FALSE, **code** is 0 or a warning code.
	- abc) **source** describes the origin of the error or warning and is, in most cases, the name of the VI or function that produced the error or warning.
## **DFD Build MRate Filter from MRate Filter**

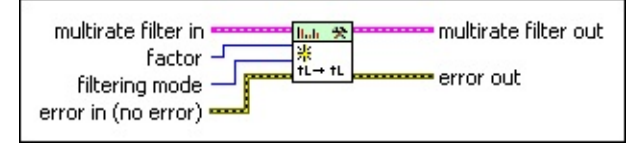

- **FEBR multirate filter in** specifies the input multirate filter that includes the transfer function this VI uses to create the new multirate filter.
- $\boxed{\mathbf{132}}$ **factor** specifies the sampling frequency conversion factor this VI uses to create the filter.
- $\boxed{016}$ **filtering mode** specifies the processing mode of the filter that this VI creates.
	- 0 **No Rate Change**—Does not change the sampling frequency of a signal.
	- 1 **Interpolation**—Increases the sampling frequency of a signal to a higher sampling frequency that differs from the original frequency by an integer value. [Interpolation](lvdfdtconcepts.chm::/dfd_interpolation.html) also is known as up-sampling.
	- 2 **Decimation** (default)—Reduces the sampling frequency of a signal to a lower sampling frequency that differs from the original frequency by an integer value. [Decimation](lvdfdtconcepts.chm::/dfd_decimation.html) also is known as down-sampling.
- $F$ **error in** describes error conditions that occur before this VI or function runs. The default is no error. If an error occurred before this VI or function runs, the VI or function passes the **error in** value to **error out**. This VI or function runs normally only if no error occurred before this VI or function runs. If an error occurs while this VI or function runs, it runs normally and sets its own error status in **error out**. Use the Simple Error [Handler](glang.chm::/Simple_Error_Handler.html) or General Error Handler VIs to display the [description](glang.chm::/General_Error_Handler.html) of the error code. Use **error in** and **error out** to check errors and to specify execution order by wiring **error out** from one node to **error in** of the next node.
	- $\boxed{1}$ **status** is TRUE (X) if an error occurred before this VI or function ran or FALSE (checkmark) to indicate a warning or that no error occurred before this VI or function ran. The default is FALSE.
- **code** is the error or warning code. The default is 0. If **status** is TRUE, **code** is a nonzero error [code](lverror.chm::/Error_Code_Ranges.html). If **status** is FALSE, **code** is 0 or a warning code.
- abc) **source** specifies the origin of the error or warning and is, in most cases, the name of the VI or function that produced the error or warning. The default is an empty string.
- **FEED** multirate filter out returns a new multirate filter.
- **error out** contains error information. If **error in** indicates that an error occurred before this VI or function ran, **error out** contains the same error information. Otherwise, it describes the error status that this VI or function produces. Right-click the **error out** front panel indicator and select **Explain Error** from the shortcut menu for more information about the error.
	- $TTF$ **status** is TRUE (X) if an error occurred or FALSE (checkmark) to indicate a warning or that no error occurred.
	- **132 code** is the error or warning code. If **status** is TRUE, **code** is a nonzero error [code](lverror.chm::/Error_Code_Ranges.html). If **status** is FALSE, **code** is 0 or a warning code.
	- abc) **source** describes the origin of the error or warning and is, in most cases, the name of the VI or function that produced the error or warning.

## **DFD Build MRate Filter from TF (Rational)**

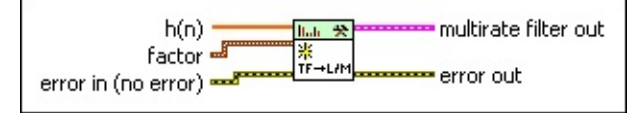

- $[0B1]$ **h(n)** specifies the input transfer function this VI uses to create the filter.
- **FEED** factor contains the sampling frequency conversion factor of the multirate filter.
	- **1321 L** contains the numerator factor of the rational resampling frequency conversion factor. The value of **L** must be an integer greater than zero. The value of **L** must not equal the value of **M**. The default is 8.
	- **T321 M** contains the denominator factor of the rational resampling frequency conversion factor. The value of **M** must be an integer greater than zero. The value of **M** must not equal the value of **L**. The default is 3.
- **Example 20 in** describes error conditions that occur before this VI or function runs. The default is no error. If an error occurred before this VI or function runs, the VI or function passes the **error in** value to **error out**. This VI or function runs normally only if no error occurred before this VI or function runs. If an error occurs while this VI or function runs, it runs normally and sets its own error status in **error out**. Use the Simple Error [Handler](glang.chm::/Simple_Error_Handler.html) or General Error Handler VIs to display the [description](glang.chm::/General_Error_Handler.html) of the error code. Use **error in** and **error out** to check errors and to specify execution order by wiring **error out** from one node to **error in** of the next node.
	- $\sqrt{15}$ **status** is TRUE (X) if an error occurred before this VI or function ran or FALSE (checkmark) to indicate a warning or that no error occurred before this VI or function ran. The default is FALSE.
	- **132 code** is the error or warning code. The default is 0. If **status** is TRUE, **code** is a nonzero error [code](lverror.chm::/Error_Code_Ranges.html). If **status** is FALSE, **code** is 0 or a warning code.
	- abc) **source** specifies the origin of the error or warning and is, in most cases, the name of the VI or function that produced

the error or warning. The default is an empty string.

- **FEED** multirate filter out returns a new multirate filter.
- **error** out contains error information. If error in indicates that an error occurred before this VI or function ran, **error out** contains the same error information. Otherwise, it describes the error status that this VI or function produces. Right-click the **error out** front panel indicator and select **Explain Error** from the shortcut menu for more information about the error.
	- $\overline{H}$ **status** is TRUE (X) if an error occurred or FALSE (checkmark) to indicate a warning or that no error occurred.
	- **132 code** is the error or warning code. If **status** is TRUE, **code** is a nonzero error [code](lverror.chm::/Error_Code_Ranges.html). If **status** is FALSE, **code** is 0 or a warning code.
	- abc. **source** describes the origin of the error or warning and is, in most cases, the name of the VI or function that produced the error or warning.

## **DFD Build MRate Filter from FIR Filter (Rational)**

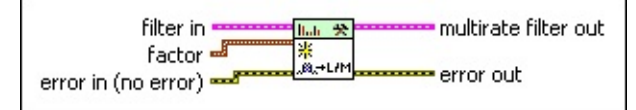

- **EST filter in** specifies the input finite impulse response (FIR) filter that this VI uses to create the multirate filter.
- **FEED** factor contains the sampling frequency conversion factor of the multirate filter.
	- **L** contains the numerator factor of the rational resampling frequency conversion factor. The value of **L** must be an integer greater than zero. The value of **L** must not equal the value of **M**. The default is 8.
	- $\boxed{132}$ **M** contains the denominator factor of the rational resampling frequency conversion factor. The value of **M** must be an integer greater than zero. The value of **M** must not equal the value of **L**. The default is 3.
- **Example 20 in** describes error conditions that occur before this VI or function runs. The default is no error. If an error occurred before this VI or function runs, the VI or function passes the **error in** value to **error out**. This VI or function runs normally only if no error occurred before this VI or function runs. If an error occurs while this VI or function runs, it runs normally and sets its own error status in **error out**. Use the Simple Error [Handler](glang.chm::/Simple_Error_Handler.html) or General Error Handler VIs to display the [description](glang.chm::/General_Error_Handler.html) of the error code. Use **error in** and **error out** to check errors and to specify execution order by wiring **error out** from one node to **error in** of the next node.
	- $\boxed{ \text{TE}}$ **status** is TRUE (X) if an error occurred before this VI or function ran or FALSE (checkmark) to indicate a warning or that no error occurred before this VI or function ran. The default is FALSE.
	- $132$ **code** is the error or warning code. The default is 0. If **status** is TRUE, **code** is a nonzero error [code](lverror.chm::/Error_Code_Ranges.html). If **status** is FALSE, **code** is 0 or a warning code.
	- abc) **source** specifies the origin of the error or warning and is, in most cases, the name of the VI or function that produced

the error or warning. The default is an empty string.

- **FEED** multirate filter out returns a new multirate filter.
- **error** out contains error information. If error in indicates that an error occurred before this VI or function ran, **error out** contains the same error information. Otherwise, it describes the error status that this VI or function produces. Right-click the **error out** front panel indicator and select **Explain Error** from the shortcut menu for more information about the error.
	- $\overline{H}$ **status** is TRUE (X) if an error occurred or FALSE (checkmark) to indicate a warning or that no error occurred.
	- **132 code** is the error or warning code. If **status** is TRUE, **code** is a nonzero error [code](lverror.chm::/Error_Code_Ranges.html). If **status** is FALSE, **code** is 0 or a warning code.
	- abc. **source** describes the origin of the error or warning and is, in most cases, the name of the VI or function that produced the error or warning.

## **DFD Build MRate Filter from MRate Filter (Rational)**

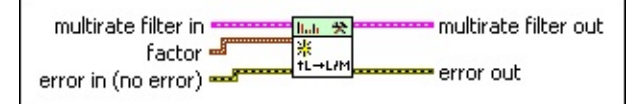

- **EST multirate filter in** specifies the input multirate filter that includes the transfer function this VI uses to create the new multirate filter.
- **FEED** factor contains the sampling frequency conversion factor of the multirate filter.
	- **L** contains the numerator factor of the rational resampling frequency conversion factor. The value of **L** must be an integer greater than zero. The value of **L** must not equal the value of **M**. The default is 8.
	- $\boxed{132}$ **M** contains the denominator factor of the rational resampling frequency conversion factor. The value of **M** must be an integer greater than zero. The value of **M** must not equal the value of **L**. The default is 3.
- **Example 20 in** describes error conditions that occur before this VI or function runs. The default is no error. If an error occurred before this VI or function runs, the VI or function passes the **error in** value to **error out**. This VI or function runs normally only if no error occurred before this VI or function runs. If an error occurs while this VI or function runs, it runs normally and sets its own error status in **error out**. Use the Simple Error [Handler](glang.chm::/Simple_Error_Handler.html) or General Error Handler VIs to display the [description](glang.chm::/General_Error_Handler.html) of the error code. Use **error in** and **error out** to check errors and to specify execution order by wiring **error out** from one node to **error in** of the next node.
	- $\boxed{ \text{TE}}$ **status** is TRUE (X) if an error occurred before this VI or function ran or FALSE (checkmark) to indicate a warning or that no error occurred before this VI or function ran. The default is FALSE.
	- $132$ **code** is the error or warning code. The default is 0. If **status** is TRUE, **code** is a nonzero error [code](lverror.chm::/Error_Code_Ranges.html). If **status** is FALSE, **code** is 0 or a warning code.
	- abc) **source** specifies the origin of the error or warning and is, in most cases, the name of the VI or function that produced

the error or warning. The default is an empty string.

- **FEED** multirate filter out returns a new multirate filter.
- **error** out contains error information. If error in indicates that an error occurred before this VI or function ran, **error out** contains the same error information. Otherwise, it describes the error status that this VI or function produces. Right-click the **error out** front panel indicator and select **Explain Error** from the shortcut menu for more information about the error.
	- $\overline{H}$ **status** is TRUE (X) if an error occurred or FALSE (checkmark) to indicate a warning or that no error occurred.
	- **132 code** is the error or warning code. If **status** is TRUE, **code** is a nonzero error [code](lverror.chm::/Error_Code_Ranges.html). If **status** is FALSE, **code** is 0 or a warning code.
	- abc. **source** describes the origin of the error or warning and is, in most cases, the name of the VI or function that produced the error or warning.

## **Example**

Refer to the Create Multirate Filter VI in the labview\examples\Digital Filter Design\Getting Started\Design Filters directory for an example of using the DFD Build MRate Filter VI.

 $\Box$  Open example  $\Box$  Browse related examples

## **DFD Get MRate CIC Parameters VI**

**Owning Palette: [Multirate](lvdigfiltdestk.chm::/MR_Utilities_VIs.html) Utilities VIs** 

**Installed With:** Digital Filter Design Toolkit

Retrieves the transfer function coefficients, sampling frequency conversion factor, filtering mode, and filter [parameters](lvdfdtconcepts.chm::/cic_filters.html) of a cascaded integrator comb (CIC) filter.

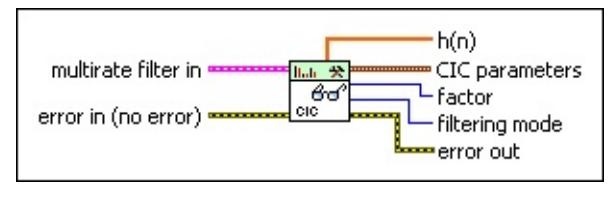

Place on the block diagram Find on the **Functions** palette

- **ESTA multirate filter in** specifies the input multirate filter.
- $F H$ **error in** describes error conditions that occur before this VI or function runs. The default is no error. If an error occurred before this VI or function runs, the VI or function passes the **error in** value to **error out**. This VI or function runs normally only if no error occurred before this VI or function runs. If an error occurs while this VI or function runs, it runs normally and sets its own error status in **error out**. Use the Simple Error [Handler](glang.chm::/Simple_Error_Handler.html) or General Error Handler VIs to display the [description](glang.chm::/General_Error_Handler.html) of the error code. Use **error in** and **error out** to check errors and to specify execution order by wiring **error out** from one node to **error in** of the next node.
	- $\boxed{11}$ **status** is TRUE (X) if an error occurred before this VI or function ran or FALSE (checkmark) to indicate a warning or that no error occurred before this VI or function ran. The default is FALSE.
	- $\sqrt{132}$ **code** is the error or warning code. The default is 0. If **status** is TRUE, **code** is a nonzero error [code](lverror.chm::/Error_Code_Ranges.html). If **status** is FALSE, **code** is 0 or a warning code.
	- abc) **source** specifies the origin of the error or warning and is, in most cases, the name of the VI or function that produced the error or warning. The default is an empty string.
- $[DBL]$ **h(n)** returns the equivalent finite impulse response (FIR) coefficients of the CIC filter.
- **EBB** CIC parameters returns the CIC filter parameters.
	- **E332** # stages returns the number of stages in the CIC filter.
	- **E332** differential delay returns the differential delay of the CIC filter in sample times.
	- **Filter type** returns the passband of the filter.
- **factor** returns the sampling frequency conversion factor of the multirate filter.
- **FI32 filtering mode** returns the filtering mode of the multirate filter.
- **error** out contains error information. If error in indicates that an error occurred before this VI or function ran, **error out** contains the same error information. Otherwise, it describes the error status that this VI or function produces. Right-click the **error out** front panel indicator and select **Explain Error** from the shortcut menu for more information about the error.
	- $\overline{F}$ **status** is TRUE (X) if an error occurred or FALSE (checkmark) to indicate a warning or that no error occurred.
	- **132 code** is the error or warning code. If **status** is TRUE, **code** is a nonzero error [code](lverror.chm::/Error_Code_Ranges.html). If **status** is FALSE, **code** is 0 or a warning code.
	- abc. **source** describes the origin of the error or warning and is, in most cases, the name of the VI or function that produced the error or warning.

# **DFD Get MRate Filter Parameters VI**

**Owning Palette: [Multirate](lvdigfiltdestk.chm::/MR_Utilities_VIs.html) Utilities VIs** 

**Installed With:** Digital Filter Design Toolkit

Retrieves the transfer function, sampling frequency conversion factor, and filtering mode of a multirate filter.

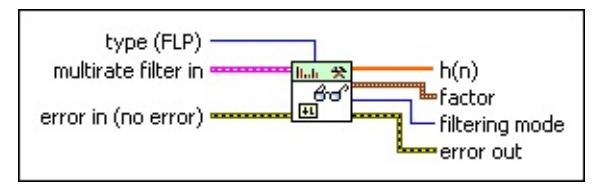

Place on the block diagram Find on the **Functions** palette

 $\Box$ **type** specifies the transfer function that this VI retrieves.

0 **FLP** (default)—Specifies to retrieve the transfer function of a floating-point multirate filter. If **multirate filter in** is a fixed-point multirate filter, this VI retrieves the transfer function of the reference floating-point multirate filter.

1 **FXP**—Specifies to retrieve the transfer function of a fixed-point multirate filter. If **multirate filter in** is a floating-point multirate filter, this VI returns an error.

**ESTA multirate filter in** specifies the input multirate filter.

 $F - 1$ **error in** describes error conditions that occur before this VI or function runs. The default is no error. If an error occurred before this VI or function runs, the VI or function passes the **error in** value to **error out**. This VI or function runs normally only if no error occurred before this VI or function runs. If an error occurs while this VI or function runs, it runs normally and sets its own error status in **error out**. Use the Simple Error [Handler](glang.chm::/Simple_Error_Handler.html) or General Error Handler VIs to display the [description](glang.chm::/General_Error_Handler.html) of the error code. Use **error in** and **error out** to check errors and to specify execution order by wiring **error out** from one node to **error in** of the next node.

 $\sqrt{15}$ **status** is TRUE (X) if an error occurred before this VI or function ran or FALSE (checkmark) to indicate a warning or that no error occurred before this VI or function ran. The default is FALSE.

- **1321 code** is the error or warning code. The default is 0. If **status** is TRUE, **code** is a nonzero error [code](lverror.chm::/Error_Code_Ranges.html). If **status** is FALSE, **code** is 0 or a warning code.
- abc) **source** specifies the origin of the error or warning and is, in most cases, the name of the VI or function that produced the error or warning. The default is an empty string.
- **FOBLI h(n)** returns the transfer function coefficients of the multirate filter.
- **factor** contains the sampling frequency conversion factor of the multirate filter.
	- **L** contains the numerator factor of the rational resampling frequency conversion factor. **L** contains 1 for no-ratechange or decimation filters.
	- **M** contains the denominator factor of the rational resampling frequency conversion factor. **M** contains 1 for no-ratechange or interpolation filters.
- **FI32 filtering mode** returns the filtering mode of the multirate filter.
- **error** out contains error information. If error in indicates that an error occurred before this VI or function ran, **error out** contains the same error information. Otherwise, it describes the error status that this VI or function produces. Right-click the **error out** front panel indicator and select **Explain Error** from the shortcut menu for more information about the error.
	- **status** is TRUE (X) if an error occurred or FALSE (checkmark) to indicate a warning or that no error occurred.
	- **code** is the error or warning code. If status is TRUE, code is a nonzero error [code](lverror.chm::/Error_Code_Ranges.html). If **status** is FALSE, **code** is 0 or a warning code.
	- abc. **source** describes the origin of the error or warning and is, in most cases, the name of the VI or function that produced the error or warning.

# **DFD Get MRate Filter Structure VI**

**Owning Palette: [Multirate](lvdigfiltdestk.chm::/MR_Utilities_VIs.html) Utilities VIs** 

**Installed With:** Digital Filter Design Toolkit

Retrieves the structure of a multirate filter. A multirate filter can have either a finite impulse [response](lvdfdtconcepts.chm::/FIR_and_IIR_Filters.html) (FIR) or [cascaded](lvdfdtconcepts.chm::/cic_filters.html) integrator comb (CIC) structure.

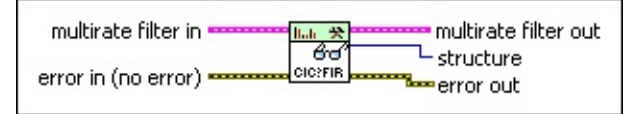

Place on the block diagram Find on the **Functions** palette

- **ESTI multirate filter in** specifies the input multirate filter.
- $F<sub>2</sub>$ **error in** describes error conditions that occur before this VI or function runs. The default is no error. If an error occurred before this VI or function runs, the VI or function passes the **error in** value to **error out**. This VI or function runs normally only if no error occurred before this VI or function runs. If an error occurs while this VI or function runs, it runs normally and sets its own error status in **error out**. Use the Simple Error [Handler](glang.chm::/Simple_Error_Handler.html) or General Error Handler VIs to display the [description](glang.chm::/General_Error_Handler.html) of the error code. Use **error in** and **error out** to check errors and to specify execution order by wiring **error out** from one node to **error in** of the next node.
	- $\sqrt{1}$ **status** is TRUE (X) if an error occurred before this VI or function ran or FALSE (checkmark) to indicate a warning or that no error occurred before this VI or function ran. The default is FALSE.
	- **I321 code** is the error or warning code. The default is 0. If **status** is TRUE, **code** is a nonzero error [code](lverror.chm::/Error_Code_Ranges.html). If **status** is FALSE, **code** is 0 or a warning code.
	- abc. **source** specifies the origin of the error or warning and is, in most cases, the name of the VI or function that produced the error or warning. The default is an empty string.
- **ESSE multirate filter out** returns the **multirate filter in** unchanged.
- $|U16|$ **structure** returns the structure of the multirate filter.
- **error** out contains error information. If error in indicates that an error occurred before this VI or function ran, **error out** contains the same error information. Otherwise, it describes the error status that this VI or function produces. Right-click the **error out** front panel indicator and select **Explain Error** from the shortcut menu for more information about the error.
	- **STED** status is TRUE (X) if an error occurred or FALSE (checkmark) to indicate a warning or that no error occurred.
	- **code** is the error or warning code. If status is TRUE, code is a nonzero error [code](lverror.chm::/Error_Code_Ranges.html). If **status** is FALSE, **code** is 0 or a warning code.
	- abc. **source** describes the origin of the error or warning and is, in most cases, the name of the VI or function that produced the error or warning.

# **DFD Load from File VI**

#### **Owning Palette: [Utilities](lvdigfiltdestk.chm::/DFD_Utilities_VIs.html) VIs**

**Installed With:** Digital Filter Design Toolkit

Retrieves a filter from a file. You must manually select the [polymorphic](lvhowto.chm::/SelectingDefaultInstPolyVI.html) instance you want to use.

 $\blacktriangledown$ 

#### **[Example](#page-488-0)**

Use the pull-down menu to select an instance of this VI.

Select an instance

■ Place on the block diagram ■ Find on the **Functions** palette

## **DFD Load Filter from File**

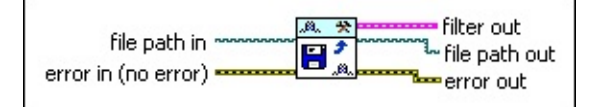

- **file path in** specifies the path to the file. If **file path in** is empty  $\boxed{\phantom{a}$ (default) or <Not A Path>, this VI displays the **Select File Path** dialog box from which you can select a file. This VI returns an error if you specify a file path that does not exist or if you click the **Cancel** button on the dialog box.
- **EFFET error in** describes error conditions that occur before this VI or function runs. The default is no error. If an error occurred before this VI or function runs, the VI or function passes the **error in** value to **error out**. This VI or function runs normally only if no error occurred before this VI or function runs. If an error occurs while this VI or function runs, it runs normally and sets its own error status in **error out**. Use the Simple Error [Handler](glang.chm::/Simple_Error_Handler.html) or General Error Handler VIs to display the [description](glang.chm::/General_Error_Handler.html) of the error code. Use **error in** and **error out** to check errors and to specify execution order by wiring **error out** from one node to **error in** of the next node.
	- $\boxed{15}$ **status** is TRUE (X) if an error occurred before this VI or function ran or FALSE (checkmark) to indicate a warning or that no error occurred before this VI or function ran. The default is FALSE.
	- $\boxed{132}$ **code** is the error or warning code. The default is 0. If **status** is TRUE, **code** is a nonzero error [code](lverror.chm::/Error_Code_Ranges.html). If **status** is FALSE, **code** is 0 or a warning code.
	- abc) **source** specifies the origin of the error or warning and is, in most cases, the name of the VI or function that produced the error or warning. The default is an empty string.
- **FEED** filter out returns the filter you loaded from the text file.
- **file path out** returns the path to the file to which this VI saved the filter.
- **EFED** error out contains error information. If error in indicates that an error occurred before this VI or function ran, **error out** contains the same error information. Otherwise, it describes the error status

that this VI or function produces. Right-click the **error out** front panel indicator and select **Explain Error** from the shortcut menu for more information about the error.

- **STED** status is TRUE (X) if an error occurred or FALSE (checkmark) to indicate a warning or that no error occurred.
- 132 **code** is the error or warning code. If **status** is TRUE, **code** is a nonzero error [code](lverror.chm::/Error_Code_Ranges.html). If **status** is FALSE, **code** is 0 or a warning code.
- abc. **source** describes the origin of the error or warning and is, in most cases, the name of the VI or function that produced the error or warning.

#### **DFD Load MRate Filter from File**

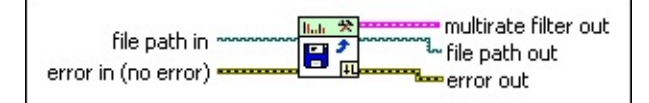

- **file path in** specifies the path to the file. If **file path in** is empty (default) or <Not A Path>, this VI displays the **Select File Path** dialog box from which you can select a file. This VI returns an error if you specify a file path that does not exist or if you click the **Cancel** button on the dialog box.
- **EFFET error in** describes error conditions that occur before this VI or function runs. The default is no error. If an error occurred before this VI or function runs, the VI or function passes the **error in** value to **error out**. This VI or function runs normally only if no error occurred before this VI or function runs. If an error occurs while this VI or function runs, it runs normally and sets its own error status in **error out**. Use the Simple Error [Handler](glang.chm::/Simple_Error_Handler.html) or General Error Handler VIs to display the [description](glang.chm::/General_Error_Handler.html) of the error code. Use **error in** and **error out** to check errors and to specify execution order by wiring **error out** from one node to **error in** of the next node.
	- $\boxed{15}$ **status** is TRUE (X) if an error occurred before this VI or function ran or FALSE (checkmark) to indicate a warning or that no error occurred before this VI or function ran. The default is FALSE.
	- $132$ **code** is the error or warning code. The default is 0. If **status** is TRUE, **code** is a nonzero error [code](lverror.chm::/Error_Code_Ranges.html). If **status** is FALSE, **code** is 0 or a warning code.
	- abc) **source** specifies the origin of the error or warning and is, in most cases, the name of the VI or function that produced the error or warning. The default is an empty string.
- **multirate filter out** is the newly loaded multirate filter.
- **file path out** returns the path to the file to which this VI saved the filter.
- **EFED** error out contains error information. If error in indicates that an error occurred before this VI or function ran, **error out** contains the same error information. Otherwise, it describes the error status

that this VI or function produces. Right-click the **error out** front panel indicator and select **Explain Error** from the shortcut menu for more information about the error.

- **STED** status is TRUE (X) if an error occurred or FALSE (checkmark) to indicate a warning or that no error occurred.
- 132 **code** is the error or warning code. If **status** is TRUE, **code** is a nonzero error [code](lverror.chm::/Error_Code_Ranges.html). If **status** is FALSE, **code** is 0 or a warning code.
- abc. **source** describes the origin of the error or warning and is, in most cases, the name of the VI or function that produced the error or warning.

## <span id="page-488-0"></span>**Example**

Refer to the Save and Load Filter VI in the labview\examples\Digital Filter Design\Getting Started\Apply Filters directory for an example of using the DFD Load from File VI.

 $\Box$  Open example  $\Box$  Browse related examples

# **DFD Save MRate to Text File VI**

**Owning Palette: [Multirate](lvdigfiltdestk.chm::/MR_Utilities_VIs.html) Utilities VIs** 

**Installed With:** Digital Filter Design Toolkit

Saves a multirate filter to a text file in XML format.

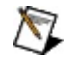

**Note** This VI uses periods for decimal points in the coefficients values.

#### [Details](#page-491-0) [Examples](#page-494-0)

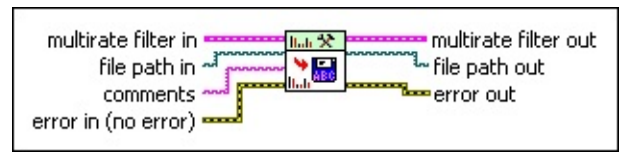

■ Place on the block diagram ■ Find on the **Functions** palette

- **ESSI multirate filter in** specifies the input multirate filter. You cannot specify a [multistage](lvdfdtconcepts.chm::/mstage_mrate_filt.html) multirate filter for this input.
- $\begin{tabular}{|c|c|c|c|} \hline $\mathbf{p}_{\text{max}}$ & $\mathbf{p}_{\text{max}}$ \\ \hline \end{tabular}$ **file path in** specifies the path to the file in which you want to save the multirate filter. The default file extension is .xml. You can use any other file extension for the file. If **file path in** is empty (default) or <Not A Path>, this VI displays a dialog box from which you can select a file. This VI returns an error if you specify a file path that does not exist or if you click the **Cancel** button on the dialog box.
- abc) **comments** specifies the comments that you want to add to the text file.
- **Example 20 in** describes error conditions that occur before this VI or function runs. The default is no error. If an error occurred before this VI or function runs, the VI or function passes the **error in** value to **error out**. This VI or function runs normally only if no error occurred before this VI or function runs. If an error occurs while this VI or function runs, it runs normally and sets its own error status in **error out**. Use the Simple Error [Handler](glang.chm::/Simple_Error_Handler.html) or General Error Handler VIs to display the [description](glang.chm::/General_Error_Handler.html) of the error code. Use **error in** and **error out** to check errors and to specify execution order by wiring **error out** from one node to **error in** of the next node.
	- $TFT$ **status** is TRUE (X) if an error occurred before this VI or function ran or FALSE (checkmark) to indicate a warning or

that no error occurred before this VI or function ran. The default is FALSE.

- **I321 code** is the error or warning code. The default is 0. If **status** is TRUE, **code** is a nonzero error [code](lverror.chm::/Error_Code_Ranges.html). If **status** is FALSE, **code** is 0 or a warning code.
- abc) **source** specifies the origin of the error or warning and is, in most cases, the name of the VI or function that produced the error or warning. The default is an empty string.
- **multirate filter out** returns the **multirate filter in** unchanged.
- **file path out** returns the path to the file to which this VI saved the multirate filter.
- **error** out contains error information. If **error in** indicates that an error occurred before this VI or function ran, **error out** contains the same error information. Otherwise, it describes the error status that this VI or function produces. Right-click the **error out** front panel indicator and select **Explain Error** from the shortcut menu for more information about the error.
	- $TTF$ **status** is TRUE (X) if an error occurred or FALSE (checkmark) to indicate a warning or that no error occurred.
	- **132 code** is the error or warning code. If **status** is TRUE, **code** is a nonzero error [code](lverror.chm::/Error_Code_Ranges.html). If **status** is FALSE, **code** is 0 or a warning code.
	- abc. **source** describes the origin of the error or warning and is, in most cases, the name of the VI or function that produced the error or warning.

## <span id="page-491-0"></span>**DFD Save MRate to Text File Details**

This VI saves a multirate filter as an .xml file by default. The following table lists the tags that the .xml file might contain.

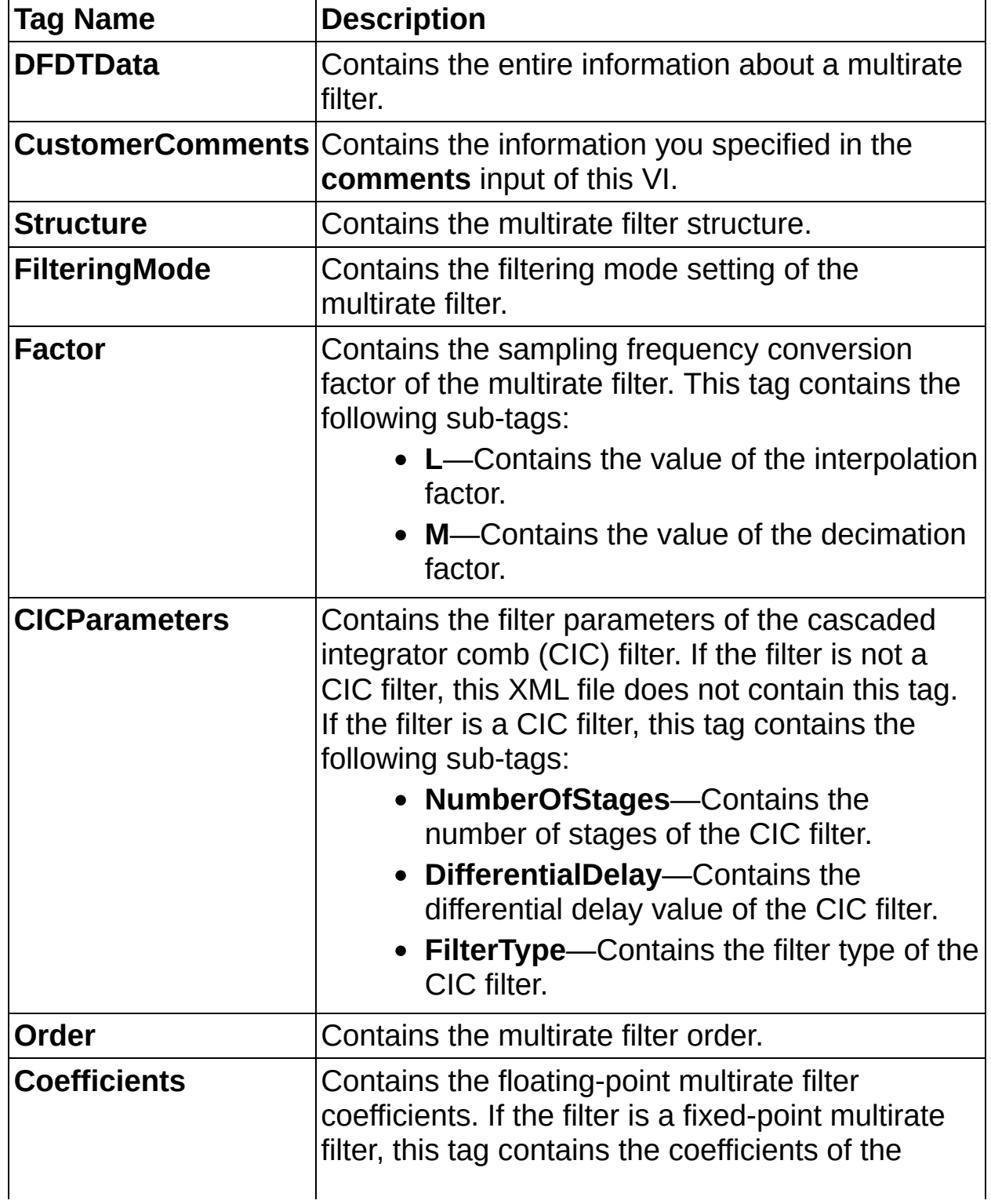

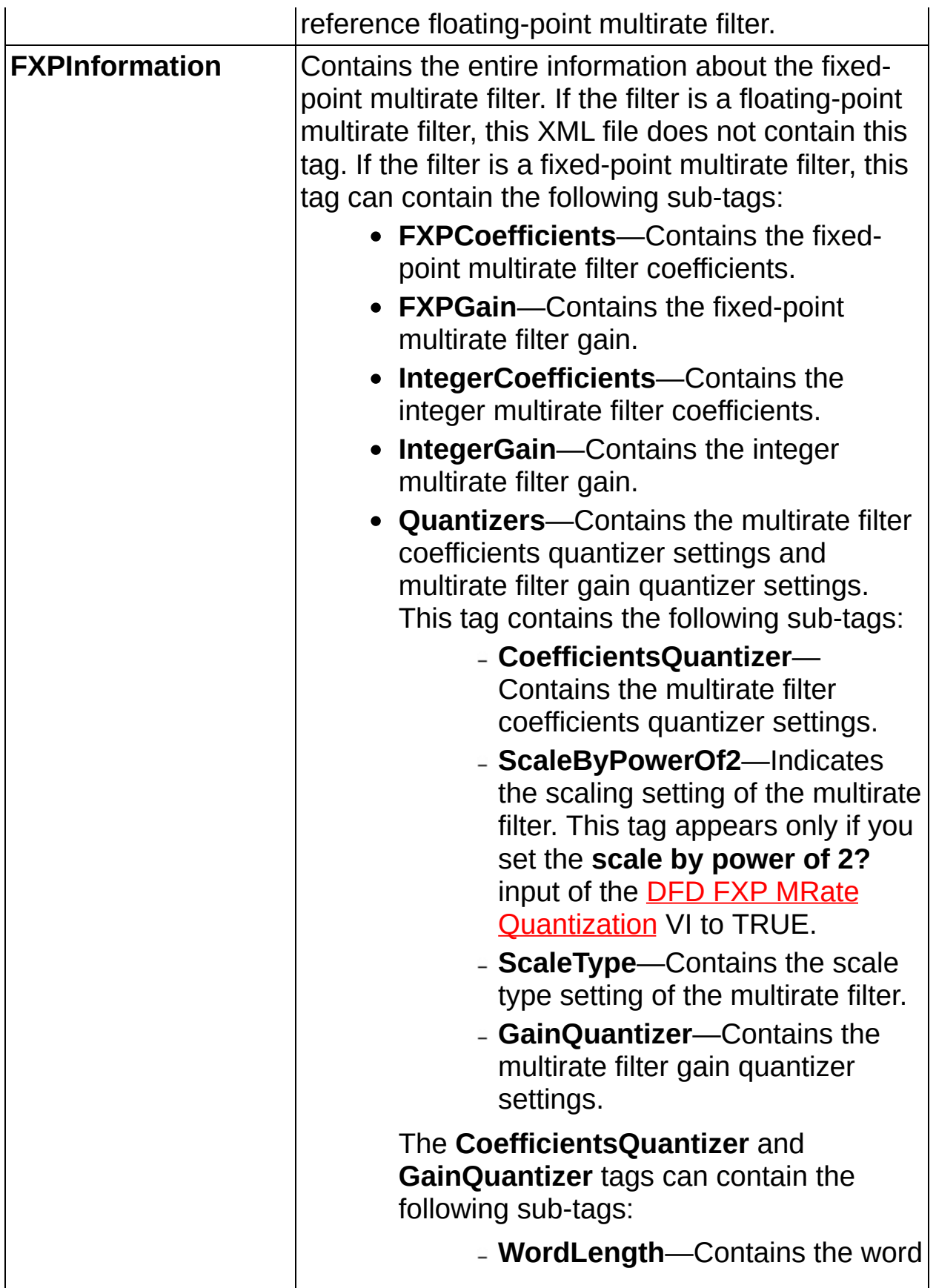

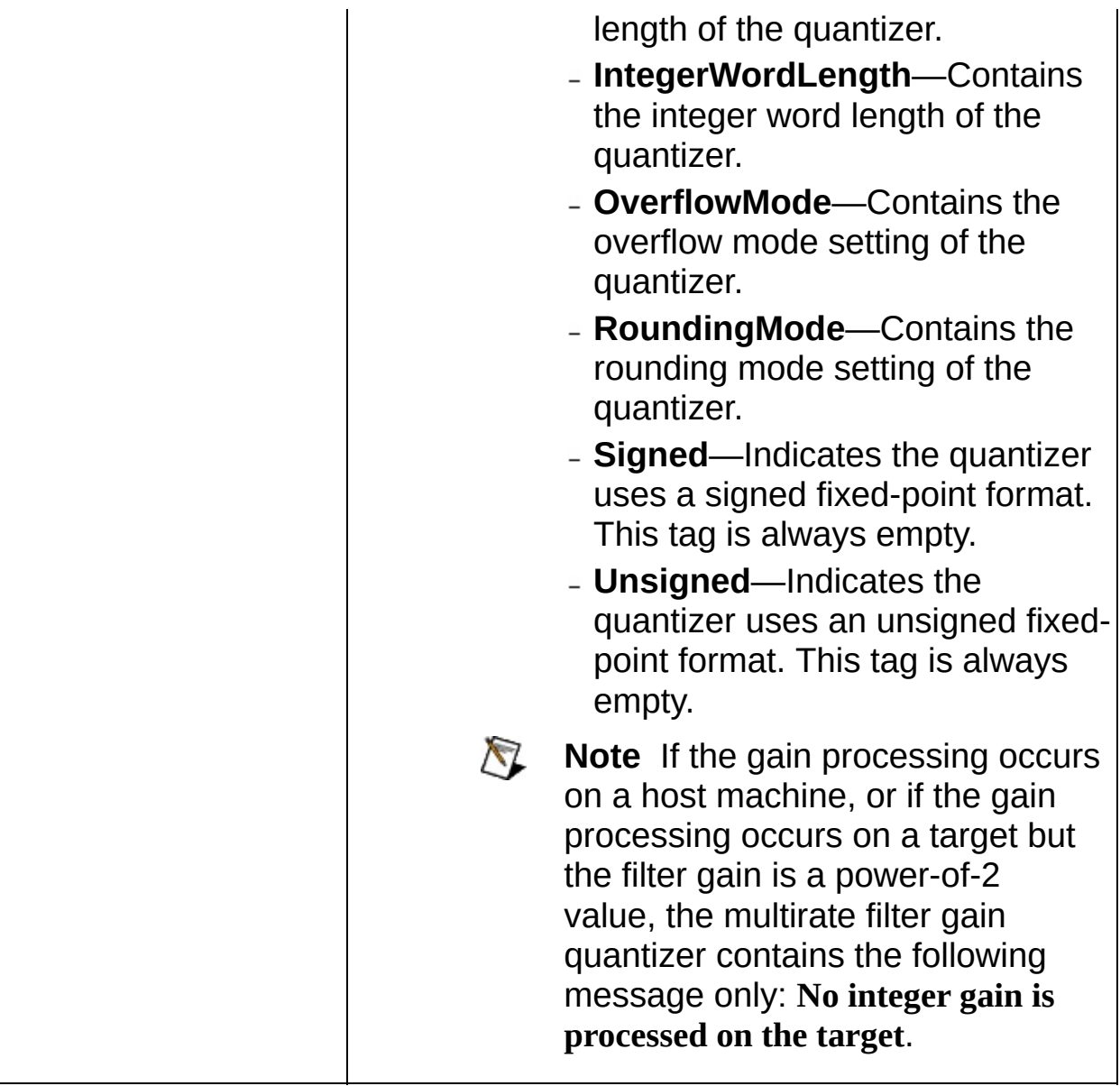

## <span id="page-494-0"></span>**Examples**

Refer to the following VIs for examples of using the DFD Save MRate to Text File VI:

Export Multirate FIR Coef to Xilinx COE File VI: labview\examples\Digital Filter Design\Fixed-Point Filters\Multirate

 $\Box$  Open example  $\Box$  Browse related examples

• Save Multirate Filter to Text File VI: labview\examples\Digital Filter Design\Getting Started\Apply Filters

 $\Box$  Open example  $\Box$  Browse related examples

# **DFD Save to File VI**

#### **Owning Palette: [Utilities](lvdigfiltdestk.chm::/DFD_Utilities_VIs.html) VIs**

**Installed With:** Digital Filter Design Toolkit

Saves a filter into a file. Wire data to the **filter in** input to determine the polymorphic instance to use or [manually](lvhowto.chm::/SelectingDefaultInstPolyVI.html) select the instance. Use the DFD [Load](lvdigfiltdestk.chm::/DFD_Load_from_File.html) from File VI to load the filter from the file.

#### **[Example](#page-500-0)**

Use the pull-down menu to select an instance of this VI.

Select an instance

**□ Place on the block diagram ■ Find on the <b>Functions** palette

 $\vert \cdot \vert$ 

## **DFD Save Filter to File**

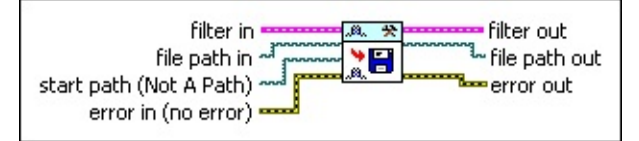

**ESTI filter in** specifies the input filter.

- **file path in** specifies the path to the file in which you want to save the filter. The default file extension is .fds. You can use any other file extension for the file. If **file path in** is empty (default) or <Not A Path>, this VI displays a dialog box from which you can select a file. This VI returns an error if you specify a file path that does not exist or if you click the **Cancel** button on the dialog box. Use the DFD [Load](lvdigfiltdestk.chm::/DFD_Load_from_File.html) from File VI to load the filter from the file.
- **start path** is the path name to the initially displayed directory or folder in the file dialog. The default value is **<Not A Path>**, which is the path to the last directory or folder shown in the file dialog.
- $F H$ **error in** describes error conditions that occur before this VI or function runs. The default is no error. If an error occurred before this VI or function runs, the VI or function passes the **error in** value to **error out**. This VI or function runs normally only if no error occurred before this VI or function runs. If an error occurs while this VI or function runs, it runs normally and sets its own error status in **error out**. Use the Simple Error [Handler](glang.chm::/Simple_Error_Handler.html) or General Error Handler VIs to display the [description](glang.chm::/General_Error_Handler.html) of the error code. Use **error in** and **error out** to check errors and to specify execution order by wiring **error out** from one node to **error in** of the next node.
	- $\boxed{ \text{IF} }$ **status** is TRUE (X) if an error occurred before this VI or function ran or FALSE (checkmark) to indicate a warning or that no error occurred before this VI or function ran. The default is FALSE.
	- **132 code** is the error or warning code. The default is 0. If **status** is TRUE, **code** is a nonzero error [code](lverror.chm::/Error_Code_Ranges.html). If **status** is FALSE, **code** is 0 or a warning code.
	- abc) **source** specifies the origin of the error or warning and is, in most cases, the name of the VI or function that produced the error or warning. The default is an empty string.
- *<b>filter* out returns the filter in unchanged.
- **file path out** returns the path to the file to which this VI saved the filter.
- **error** out contains error information. If error in indicates that an error occurred before this VI or function ran, **error out** contains the same error information. Otherwise, it describes the error status that this VI or function produces. Right-click the **error out** front panel indicator and select **Explain Error** from the shortcut menu for more information about the error.
	- $tri$ **status** is TRUE (X) if an error occurred or FALSE (checkmark) to indicate a warning or that no error occurred.
	- **I32 code** is the error or warning code. If **status** is TRUE, **code** is a nonzero error [code](lverror.chm::/Error_Code_Ranges.html). If **status** is FALSE, **code** is 0 or a warning code.
	- abc. **source** describes the origin of the error or warning and is, in most cases, the name of the VI or function that produced the error or warning.

## **DFD Save MRate Filter to File**

multirate filter in **--**multirate filter out file path out start path (Not A Path) <u>merror</u> out error in (no error)

- **ESSI multirate filter in** specifies the input multirate filter. You cannot specify a [multistage](lvdfdtconcepts.chm::/mstage_mrate_filt.html) multirate filter for this input.
- **file path in** specifies the path to the file in which you want to save the multirate filter. The default file extension is .mfs. You can use any other file extension for the multirate file. If **file path in** is empty (default) or <Not A Path>, this VI displays a dialog box from which you can select a file. This VI returns an error if you specify a file path that does not exist or if you click the **Cancel** button on the dialog box. Use the DFD [Load](lvdigfiltdestk.chm::/DFD_Load_from_File.html) from File VI to load the multirate filter from the file.
- **start path** is the path name to the initially displayed directory or folder in the file dialog. The default value is **<Not A Path>**, which is the path to the last directory or folder shown in the file dialog.
- **EFF** error in describes error conditions that occur before this VI or function runs. The default is no error. If an error occurred before this VI or function runs, the VI or function passes the **error in** value to **error out**. This VI or function runs normally only if no error occurred before this VI or function runs. If an error occurs while this VI or function runs, it runs normally and sets its own error status in **error out**. Use the Simple Error [Handler](glang.chm::/Simple_Error_Handler.html) or General Error Handler VIs to display the [description](glang.chm::/General_Error_Handler.html) of the error code. Use **error in** and **error out** to check errors and to specify execution order by wiring **error out** from one node to **error in** of the next node.
	- $\boxed{ \text{TE} }$ **status** is TRUE (X) if an error occurred before this VI or function ran or FALSE (checkmark) to indicate a warning or that no error occurred before this VI or function ran. The default is FALSE.
	- **I32 code** is the error or warning code. The default is 0. If **status** is TRUE, **code** is a nonzero error [code](lverror.chm::/Error_Code_Ranges.html). If **status** is FALSE, **code** is 0 or a warning code.
	- abc. **source** specifies the origin of the error or warning and is, in

most cases, the name of the VI or function that produced the error or warning. The default is an empty string.

- **multirate filter out** returns the **multirate filter in** unchanged.
- **file path out** returns the path to the file to which this VI saved the multirate filter.
- **error** out contains error information. If error in indicates that an error occurred before this VI or function ran, **error out** contains the same error information. Otherwise, it describes the error status that this VI or function produces. Right-click the **error out** front panel indicator and select **Explain Error** from the shortcut menu for more information about the error.
	- **STED** status is TRUE (X) if an error occurred or FALSE (checkmark) to indicate a warning or that no error occurred.
	- **132 code** is the error or warning code. If **status** is TRUE, **code** is a nonzero error [code](lverror.chm::/Error_Code_Ranges.html). If **status** is FALSE, **code** is 0 or a warning code.
	- abc) **source** describes the origin of the error or warning and is, in most cases, the name of the VI or function that produced the error or warning.

#### <span id="page-500-0"></span>**Example**

Refer to the Save and Load Filter VI in the labview\examples\Digital Filter Design\Getting Started\Apply Filters directory for an example of using the DFD Save to File VI.

 $\Box$  Open example  $\Box$  Browse related examples

# **[Processing](lvdigfiltdestk.chm::/DFD_Narrow_Filtering.html) VIs**

#### **Owning Palette:** Digital Filter Design VIs and [Functions](lvdigfiltdestk.chm::/DFD_VIs.html)

**Installed With:** Digital Filter Design Toolkit. This topic might not match its corresponding palette in LabVIEW depending on your operating system, licensed product(s), and target.

Use the Processing VIs to filter signals with digital filters.

The VIs on this palette can return general [LabVIEW](lverror.chm::/Misc_LV_Error_Codes.html) error codes or [specific](#page-606-0) digital filter design error codes.

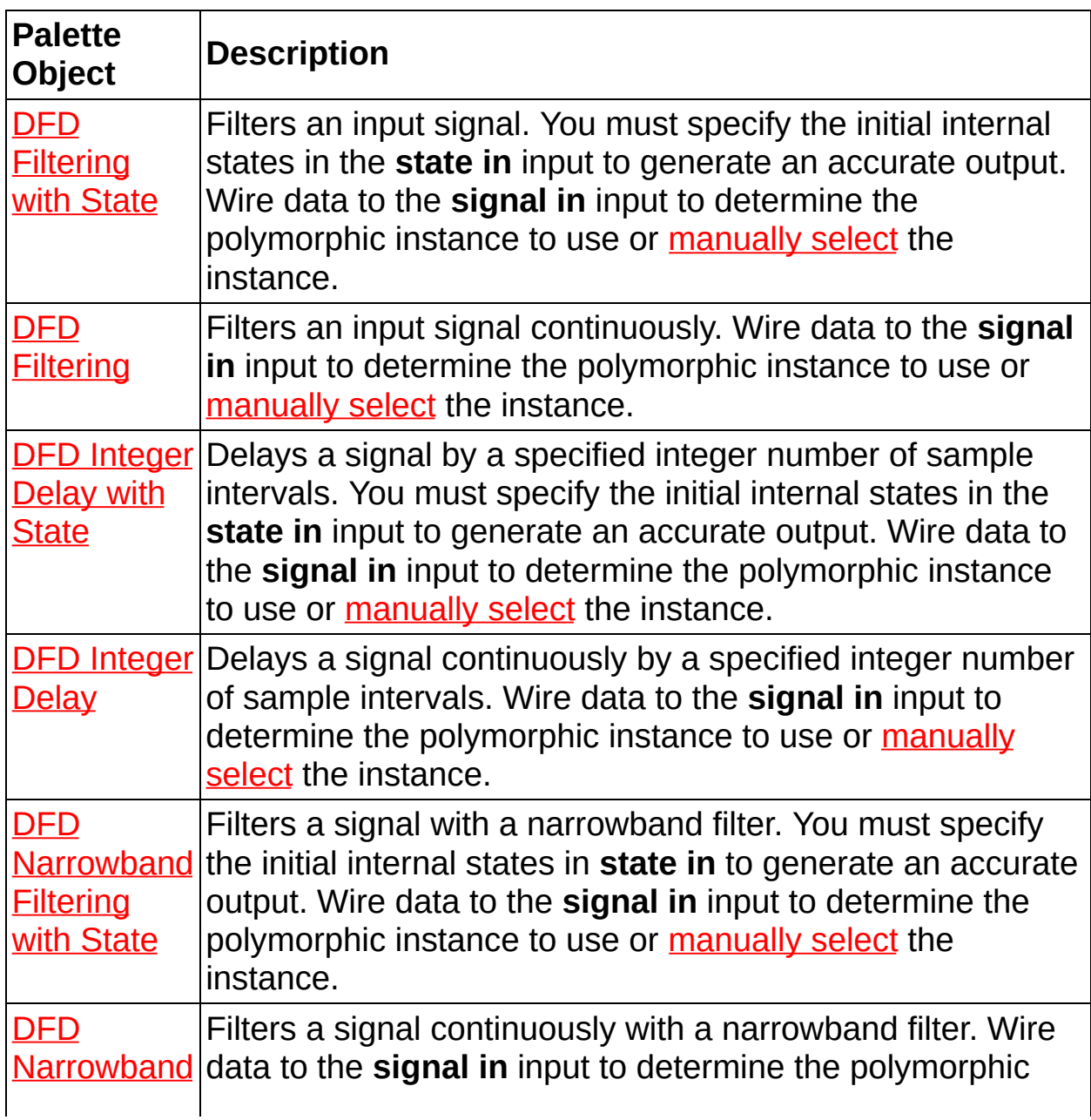

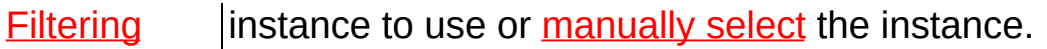

# **DFD Filtering VI**

#### **Owning Palette: [Processing](lvdigfiltdestk.chm::/DFD_Processing_VIs.html) VIs**

#### **Installed With:** Digital Filter Design Toolkit

Filters an input signal continuously. Wire data to the **signal in** input to determine the polymorphic instance to use or [manually](lvhowto.chm::/SelectingDefaultInstPolyVI.html) select the instance.

#### **[Examples](#page-516-0)**

Use the pull-down menu to select an instance of this VI.

Select an instance

**□ Place on the block diagram ■ Find on the <b>Functions** palette

 $\vert \cdot \vert$
### **DFD Filtering (PtByPt)**

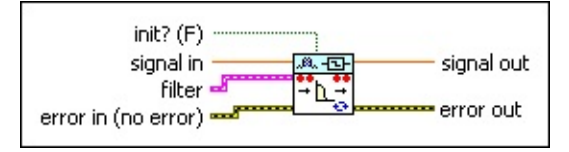

- $T$ **init?** controls the initialization of internal states. The default is FALSE, in which this VI initializes internal states from the final states of the previous call to the current VI instance. If you select TRUE, this VI initializes internal states to zero.
- **DBL signal in** is the input sample you want to process.
- **Filter** specifies the input filter.
- **Example 20 in** describes error conditions that occur before this VI or function runs. The default is no error. If an error occurred before this VI or function runs, the VI or function passes the **error in** value to **error out**. This VI or function runs normally only if no error occurred before this VI or function runs. If an error occurs while this VI or function runs, it runs normally and sets its own error status in **error out**. Use the Simple Error [Handler](glang.chm::/Simple_Error_Handler.html) or General Error Handler VIs to display the [description](glang.chm::/General_Error_Handler.html) of the error code. Use **error in** and **error out** to check errors and to specify execution order by wiring **error out** from one node to **error in** of the next node.
	- $\Box$ **status** is TRUE (X) if an error occurred before this VI or function ran or FALSE (checkmark) to indicate a warning or that no error occurred before this VI or function ran. The default is FALSE.
	- $132$ **code** is the error or warning code. The default is 0. If **status** is TRUE, **code** is a nonzero error [code](lverror.chm::/Error_Code_Ranges.html). If **status** is FALSE, **code** is 0 or a warning code.
	- abc. **source** specifies the origin of the error or warning and is, in most cases, the name of the VI or function that produced the error or warning. The default is an empty string.
- **DBL signal out** returns the filtered sample.
- $F = 1$ **error out** contains error information. If **error in** indicates that an error occurred before this VI or function ran, **error out** contains the same error information. Otherwise, it describes the error status

that this VI or function produces. Right-click the **error out** front panel indicator and select **Explain Error** from the shortcut menu for more information about the error.

- **STED** status is TRUE (X) if an error occurred or FALSE (checkmark) to indicate a warning or that no error occurred.
- 132 **code** is the error or warning code. If **status** is TRUE, **code** is a nonzero error [code](lverror.chm::/Error_Code_Ranges.html). If **status** is FALSE, **code** is 0 or a warning code.
- abc. **source** describes the origin of the error or warning and is, in most cases, the name of the VI or function that produced the error or warning.

### **DFD Filtering (Array)**

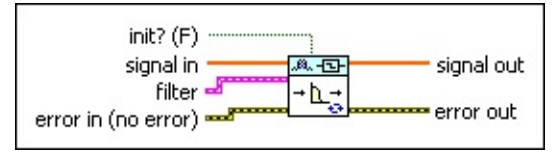

- **init?** controls the initialization of internal states. The default is FALSE, in which this VI initializes internal states from the final states of the previous call to the current VI instance. If you select TRUE, this VI initializes internal states to zero.
- $[0B1]$ **signal in** specifies the input array of single-channel samples you want to process.
- **Filter** specifies the input filter.
- **EFF** error in describes error conditions that occur before this VI or function runs. The default is no error. If an error occurred before this VI or function runs, the VI or function passes the **error in** value to **error out**. This VI or function runs normally only if no error occurred before this VI or function runs. If an error occurs while this VI or function runs, it runs normally and sets its own error status in **error out**. Use the Simple Error [Handler](glang.chm::/Simple_Error_Handler.html) or General Error Handler VIs to display the [description](glang.chm::/General_Error_Handler.html) of the error code. Use **error in** and **error out** to check errors and to specify execution order by wiring **error out** from one node to **error in** of the next node.
	- $\sqrt{15}$ **status** is TRUE (X) if an error occurred before this VI or function ran or FALSE (checkmark) to indicate a warning or that no error occurred before this VI or function ran. The default is FALSE.
	- **I32 code** is the error or warning code. The default is 0. If **status** is TRUE, **code** is a nonzero error [code](lverror.chm::/Error_Code_Ranges.html). If **status** is FALSE, **code** is 0 or a warning code.
	- abc) **source** specifies the origin of the error or warning and is, in most cases, the name of the VI or function that produced the error or warning. The default is an empty string.
- **<u>FOBL]</u>** signal out returns an array of filtered single-channel samples.
- **error** out contains error information. If **error in** indicates that an error occurred before this VI or function ran, **error out** contains the

same error information. Otherwise, it describes the error status that this VI or function produces. Right-click the **error out** front panel indicator and select **Explain Error** from the shortcut menu for more information about the error.

- **Status** is TRUE (X) if an error occurred or FALSE (checkmark) to indicate a warning or that no error occurred.
- **code** is the error or warning code. If **status** is TRUE, **code** is a nonzero error [code](lverror.chm::/Error_Code_Ranges.html). If **status** is FALSE, **code** is 0 or a warning code.
- **ELDCC** source describes the origin of the error or warning and is, in most cases, the name of the VI or function that produced the error or warning.

### **DFD Filtering (Wfm)**

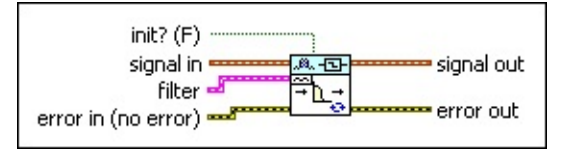

- $T$ **init?** controls the initialization of internal states. The default is FALSE, in which this VI initializes internal states from the final states of the previous call to the current VI instance. If you select TRUE, this VI initializes internal states to zero.
- **signal in** specifies the input waveform you want to process.
- **Filter** specifies the input filter.
- **EFF** error in describes error conditions that occur before this VI or function runs. The default is no error. If an error occurred before this VI or function runs, the VI or function passes the **error in** value to **error out**. This VI or function runs normally only if no error occurred before this VI or function runs. If an error occurs while this VI or function runs, it runs normally and sets its own error status in **error out**. Use the Simple Error [Handler](glang.chm::/Simple_Error_Handler.html) or General Error Handler VIs to display the [description](glang.chm::/General_Error_Handler.html) of the error code. Use **error in** and **error out** to check errors and to specify execution order by wiring **error out** from one node to **error in** of the next node.
	- $\Box$ **status** is TRUE (X) if an error occurred before this VI or function ran or FALSE (checkmark) to indicate a warning or that no error occurred before this VI or function ran. The default is FALSE.
	- $132$ **code** is the error or warning code. The default is 0. If **status** is TRUE, **code** is a nonzero error [code](lverror.chm::/Error_Code_Ranges.html). If **status** is FALSE, **code** is 0 or a warning code.
	- abc. **source** specifies the origin of the error or warning and is, in most cases, the name of the VI or function that produced the error or warning. The default is an empty string.
- **signal out** returns the filtered waveform.
- **ESSE error out** contains error information. If **error in** indicates that an error occurred before this VI or function ran, **error out** contains the same error information. Otherwise, it describes the error status

that this VI or function produces. Right-click the **error out** front panel indicator and select **Explain Error** from the shortcut menu for more information about the error.

- **STED** status is TRUE (X) if an error occurred or FALSE (checkmark) to indicate a warning or that no error occurred.
- 132 **code** is the error or warning code. If **status** is TRUE, **code** is a nonzero error [code](lverror.chm::/Error_Code_Ranges.html). If **status** is FALSE, **code** is 0 or a warning code.
- abc. **source** describes the origin of the error or warning and is, in most cases, the name of the VI or function that produced the error or warning.

### **DFD Filtering (PtByPt NChan)**

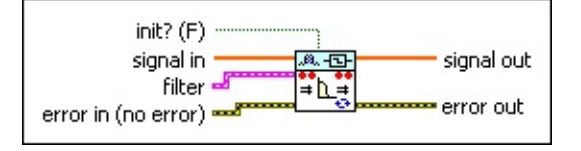

- $\sqrt{11}$ **init?** controls the initialization of internal states. The default is FALSE, in which this VI initializes internal states from the final states of the previous call to the current VI instance. If you select TRUE, this VI initializes internal states to zero.
- $[0B1]$ **signal in** is the input array of multiple-channel samples you want to process.
- **ESM filter** specifies the input filter.
- **EFF** error in describes error conditions that occur before this VI or function runs. The default is no error. If an error occurred before this VI or function runs, the VI or function passes the **error in** value to **error out**. This VI or function runs normally only if no error occurred before this VI or function runs. If an error occurs while this VI or function runs, it runs normally and sets its own error status in **error out**. Use the Simple Error [Handler](glang.chm::/Simple_Error_Handler.html) or General Error Handler VIs to display the [description](glang.chm::/General_Error_Handler.html) of the error code. Use **error in** and **error out** to check errors and to specify execution order by wiring **error out** from one node to **error in** of the next node.
	- $\sqrt{15}$ **status** is TRUE (X) if an error occurred before this VI or function ran or FALSE (checkmark) to indicate a warning or that no error occurred before this VI or function ran. The default is FALSE.
	- $\boxed{132}$ **code** is the error or warning code. The default is 0. If **status** is TRUE, **code** is a nonzero error [code](lverror.chm::/Error_Code_Ranges.html). If **status** is FALSE, **code** is 0 or a warning code.
	- abc) **source** specifies the origin of the error or warning and is, in most cases, the name of the VI or function that produced the error or warning. The default is an empty string.
- $[DBL]$ **signal out** returns an array of filtered multiple-channel samples.
- **EFFET error** out contains error information. If **error in** indicates that an error occurred before this VI or function ran, **error out** contains the

same error information. Otherwise, it describes the error status that this VI or function produces. Right-click the **error out** front panel indicator and select **Explain Error** from the shortcut menu for more information about the error.

- **Status** is TRUE (X) if an error occurred or FALSE (checkmark) to indicate a warning or that no error occurred.
- **code** is the error or warning code. If **status** is TRUE, **code** is a nonzero error [code](lverror.chm::/Error_Code_Ranges.html). If **status** is FALSE, **code** is 0 or a warning code.
- **ELDCC** source describes the origin of the error or warning and is, in most cases, the name of the VI or function that produced the error or warning.

### **DFD Filtering (Array NChan)**

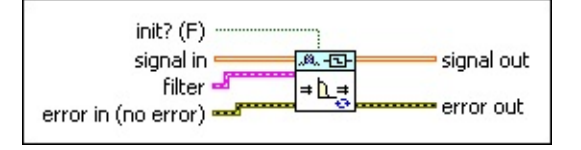

- $\boxed{11}$ **init?** controls the initialization of internal states. The default is FALSE, in which this VI initializes internal states from the final states of the previous call to the current VI instance. If you select TRUE, this VI initializes internal states to zero.
- $[DBL]$ **signal in** is the input array of multiple-channel samples you want to process. Each element in the first dimension of the array corresponds to a channel. Each element in the second dimension of the array corresponds to a sample from each channel.
- **FEED** filter specifies the input filter.
- $F F$ **error in** describes error conditions that occur before this VI or function runs. The default is no error. If an error occurred before this VI or function runs, the VI or function passes the **error in** value to **error out**. This VI or function runs normally only if no error occurred before this VI or function runs. If an error occurs while this VI or function runs, it runs normally and sets its own error status in **error out**. Use the Simple Error [Handler](glang.chm::/Simple_Error_Handler.html) or General Error Handler VIs to display the [description](glang.chm::/General_Error_Handler.html) of the error code. Use **error in** and **error out** to check errors and to specify execution order by wiring **error out** from one node to **error in** of the next node.
	- $\boxed{ \text{TE} }$ **status** is TRUE (X) if an error occurred before this VI or function ran or FALSE (checkmark) to indicate a warning or that no error occurred before this VI or function ran. The default is FAI SF.
	- **I32 code** is the error or warning code. The default is 0. If **status** is TRUE, **code** is a nonzero error [code](lverror.chm::/Error_Code_Ranges.html). If **status** is FALSE, **code** is 0 or a warning code.
	- abc. **source** specifies the origin of the error or warning and is, in most cases, the name of the VI or function that produced the error or warning. The default is an empty string.
- $[0B1]$ **signal out** returns an array of filtered multiple-channel samples.

Each element in the first dimension of the array corresponds to a channel. Each element in the second dimension of the array corresponds to a sample from each channel.

- **error** out contains error information. If error in indicates that an error occurred before this VI or function ran, **error out** contains the same error information. Otherwise, it describes the error status that this VI or function produces. Right-click the **error out** front panel indicator and select **Explain Error** from the shortcut menu for more information about the error.
	- **status** is TRUE (X) if an error occurred or FALSE  $ETF$ (checkmark) to indicate a warning or that no error occurred.
	- **code** is the error or warning code. If status is TRUE, code is a nonzero error [code](lverror.chm::/Error_Code_Ranges.html). If **status** is FALSE, **code** is 0 or a warning code.
	- abc) **source** describes the origin of the error or warning and is, in most cases, the name of the VI or function that produced the error or warning.

### **DFD Filtering (Wfm NChan)**

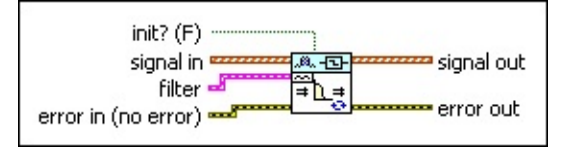

- **init?** controls the initialization of internal states. The default is FALSE, in which this VI initializes internal states from the final states of the previous call to the current VI instance. If you select TRUE, this VI initializes internal states to zero.
- $\sim$ **signal in** is the input array of multiple-channel waveforms you want to process.
- $F = 1$ **filter** specifies the input filter.
- **EFF** error in describes error conditions that occur before this VI or function runs. The default is no error. If an error occurred before this VI or function runs, the VI or function passes the **error in** value to **error out**. This VI or function runs normally only if no error occurred before this VI or function runs. If an error occurs while this VI or function runs, it runs normally and sets its own error status in **error out**. Use the Simple Error [Handler](glang.chm::/Simple_Error_Handler.html) or General Error Handler VIs to display the [description](glang.chm::/General_Error_Handler.html) of the error code. Use **error in** and **error out** to check errors and to specify execution order by wiring **error out** from one node to **error in** of the next node.
	- $\sqrt{15}$ **status** is TRUE (X) if an error occurred before this VI or function ran or FALSE (checkmark) to indicate a warning or that no error occurred before this VI or function ran. The default is FALSE.
	- **I32 code** is the error or warning code. The default is 0. If **status** is TRUE, **code** is a nonzero error [code](lverror.chm::/Error_Code_Ranges.html). If **status** is FALSE, **code** is 0 or a warning code.
	- abc) **source** specifies the origin of the error or warning and is, in most cases, the name of the VI or function that produced the error or warning. The default is an empty string.
- **<u>EXAL</u>** signal out returns an array of filtered multiple-channel waveforms.
- **EFFET error** out contains error information. If **error in** indicates that an error occurred before this VI or function ran, **error out** contains the

same error information. Otherwise, it describes the error status that this VI or function produces. Right-click the **error out** front panel indicator and select **Explain Error** from the shortcut menu for more information about the error.

- **Status** is TRUE (X) if an error occurred or FALSE (checkmark) to indicate a warning or that no error occurred.
- **code** is the error or warning code. If **status** is TRUE, **code** is a nonzero error [code](lverror.chm::/Error_Code_Ranges.html). If **status** is FALSE, **code** is 0 or a warning code.
- **ELDCC** source describes the origin of the error or warning and is, in most cases, the name of the VI or function that produced the error or warning.

### **Examples**

Refer to the following VIs for examples of using the DFD Filtering VI:

• Online Filtering - DFD VI: labview\examples\Digital Filter Design\AALXMPL

 $\Box$  Open example  $\Box$  Browse related examples

• Train Wheel PtByPt - DFD VI: labview\examples\Digital Filter Design\AALXMPL

 $\Box$  Open example  $\Box$  Browse related examples

• Filtering VI: labview\examples\Digital Filter Design\Getting Started\Apply Filters

 $\Box$  Open example  $\Box$  Browse related examples

# **DFD Filtering with State VI**

**Owning Palette: [Processing](lvdigfiltdestk.chm::/DFD_Processing_VIs.html) VIs** 

**Installed With:** Digital Filter Design Toolkit

Filters an input signal. You must specify the initial internal states in the **state in** input to generate an accurate output. Wire data to the **signal in** input to determine the polymorphic instance to use or [manually](lvhowto.chm::/SelectingDefaultInstPolyVI.html) select the instance.

 $\overline{\phantom{0}}$ 

Use the pull-down menu to select an instance of this VI.

Select an instance

**□ Place on the block diagram ■ Find on the <b>Functions** palette

### **DFD Filtering with State (PtByPt)**

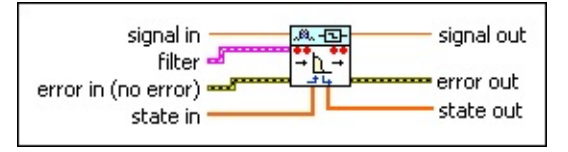

**DBL signal in** is the input sample you want to process.

**Filter** specifies the input filter.

- **EFF** error in describes error conditions that occur before this VI or function runs. The default is no error. If an error occurred before this VI or function runs, the VI or function passes the **error in** value to **error out**. This VI or function runs normally only if no error occurred before this VI or function runs. If an error occurs while this VI or function runs, it runs normally and sets its own error status in **error out**. Use the Simple Error [Handler](glang.chm::/Simple_Error_Handler.html) or General Error Handler VIs to display the [description](glang.chm::/General_Error_Handler.html) of the error code. Use **error in** and **error out** to check errors and to specify execution order by wiring **error out** from one node to **error in** of the next node.
	- **status** is TRUE (X) if an error occurred before this VI or  $\boxed{15}$ function ran or FALSE (checkmark) to indicate a warning or that no error occurred before this VI or function ran. The default is FALSE.
	- **I32 code** is the error or warning code. The default is 0. If **status** is TRUE, **code** is a nonzero error [code](lverror.chm::/Error_Code_Ranges.html). If **status** is FALSE, **code** is 0 or a warning code.
	- abc. **source** specifies the origin of the error or warning and is, in most cases, the name of the VI or function that produced the error or warning. The default is an empty string.
- $[DBL]$ **state in** specifies the initial internal states before processing.
- **DBL signal out** returns the filtered sample.
- $F = 1$ **error out** contains error information. If **error in** indicates that an error occurred before this VI or function ran, **error out** contains the same error information. Otherwise, it describes the error status that this VI or function produces. Right-click the **error out** front panel indicator and select **Explain Error** from the shortcut menu for more information about the error.
- $TTF$ **status** is TRUE (X) if an error occurred or FALSE (checkmark) to indicate a warning or that no error occurred. **code** is the error or warning code. If **status** is TRUE, **code** is a nonzero error [code](lverror.chm::/Error_Code_Ranges.html). If **status** is FALSE, **code** is 0 or a warning code.
- abc. **source** describes the origin of the error or warning and is, in most cases, the name of the VI or function that produced the error or warning.
- **<u>EDBL]</u>** state out returns the internal states after processing. You can wire this output to the **state in** input of the next call to this VI if you want to process data continuously.

### **DFD Filtering with State (Array)**

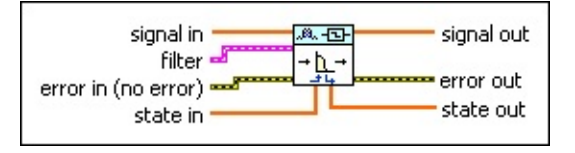

 $[0B1]$ **signal in** specifies the input array of single-channel samples you want to process.

- **Filter** specifies the input filter.
- $F 1$ **error in** describes error conditions that occur before this VI or function runs. The default is no error. If an error occurred before this VI or function runs, the VI or function passes the **error in** value to **error out**. This VI or function runs normally only if no error occurred before this VI or function runs. If an error occurs while this VI or function runs, it runs normally and sets its own error status in **error out**. Use the Simple Error [Handler](glang.chm::/Simple_Error_Handler.html) or General Error Handler VIs to display the [description](glang.chm::/General_Error_Handler.html) of the error code. Use **error in** and **error out** to check errors and to specify execution order by wiring **error out** from one node to **error in** of the next node.
	- $\sqrt{15}$ **status** is TRUE (X) if an error occurred before this VI or function ran or FALSE (checkmark) to indicate a warning or that no error occurred before this VI or function ran. The default is FALSE.
	- **I32 code** is the error or warning code. The default is 0. If **status** is TRUE, **code** is a nonzero error [code](lverror.chm::/Error_Code_Ranges.html). If **status** is FALSE, **code** is 0 or a warning code.
	- abc) **source** specifies the origin of the error or warning and is, in most cases, the name of the VI or function that produced the error or warning. The default is an empty string.
- $[DBL]$ **state in** specifies the initial internal states before processing.
- $[DBL]$ **signal out** returns an array of filtered single-channel samples.
- **PETH error out** contains error information. If **error in** indicates that an error occurred before this VI or function ran, **error out** contains the same error information. Otherwise, it describes the error status that this VI or function produces. Right-click the **error out** front panel indicator and select **Explain Error** from the shortcut menu

for more information about the error.

- **STED** status is TRUE (X) if an error occurred or FALSE (checkmark) to indicate a warning or that no error occurred.
- **code** is the error or warning code. If **status** is TRUE, **code** is a nonzero error [code](lverror.chm::/Error_Code_Ranges.html). If **status** is FALSE, **code** is 0 or a warning code.
- abc) **source** describes the origin of the error or warning and is, in most cases, the name of the VI or function that produced the error or warning.
- $[DBL]$ **state out** returns the internal states after processing. You can wire this output to the **state in** input of the next call to this VI if you want to process data continuously.

### **DFD Filtering with State (Wfm)**

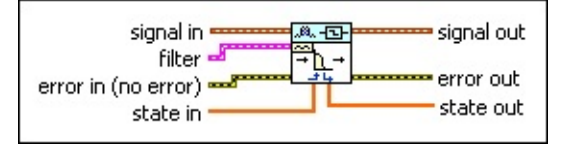

 $\sqrt{2}$ **signal in** specifies the input waveform you want to process.

**Filter** specifies the input filter.

- **EFF** error in describes error conditions that occur before this VI or function runs. The default is no error. If an error occurred before this VI or function runs, the VI or function passes the **error in** value to **error out**. This VI or function runs normally only if no error occurred before this VI or function runs. If an error occurs while this VI or function runs, it runs normally and sets its own error status in **error out**. Use the Simple Error [Handler](glang.chm::/Simple_Error_Handler.html) or General Error Handler VIs to display the [description](glang.chm::/General_Error_Handler.html) of the error code. Use **error in** and **error out** to check errors and to specify execution order by wiring **error out** from one node to **error in** of the next node.
	- **status** is TRUE (X) if an error occurred before this VI or  $\boxed{15}$ function ran or FALSE (checkmark) to indicate a warning or that no error occurred before this VI or function ran. The default is FALSE.
	- **I32 code** is the error or warning code. The default is 0. If **status** is TRUE, **code** is a nonzero error [code](lverror.chm::/Error_Code_Ranges.html). If **status** is FALSE, **code** is 0 or a warning code.
	- abc. **source** specifies the origin of the error or warning and is, in most cases, the name of the VI or function that produced the error or warning. The default is an empty string.
- $[DBL]$ **state in** specifies the initial internal states before processing.
- **signal out** returns the filtered waveform.
- **error** out contains error information. If error in indicates that an error occurred before this VI or function ran, **error out** contains the same error information. Otherwise, it describes the error status that this VI or function produces. Right-click the **error out** front panel indicator and select **Explain Error** from the shortcut menu for more information about the error.
- $TTF$ **status** is TRUE (X) if an error occurred or FALSE (checkmark) to indicate a warning or that no error occurred. **code** is the error or warning code. If **status** is TRUE, **code** is a nonzero error [code](lverror.chm::/Error_Code_Ranges.html). If **status** is FALSE, **code** is 0 or a warning code.
- abc. **source** describes the origin of the error or warning and is, in most cases, the name of the VI or function that produced the error or warning.
- **<u>EDBL]</u>** state out returns the internal states after processing. You can wire this output to the **state in** input of the next call to this VI if you want to process data continuously.

# **DFD Integer Delay VI**

#### **Owning Palette: [Processing](lvdigfiltdestk.chm::/DFD_Processing_VIs.html) VIs**

**Installed With:** Digital Filter Design Toolkit

Delays a signal continuously by a specified integer number of sample intervals. Wire data to the **signal in** input to determine the polymorphic instance to use or **[manually](lvhowto.chm::/SelectingDefaultInstPolyVI.html) select** the instance.

 $\vert \cdot \vert$ 

#### **[Example](#page-537-0)**

Use the pull-down menu to select an instance of this VI.

Select an instance

**□ Place on the block diagram ■ Find on the <b>Functions** palette

### **DFD Integer Delay (PtByPt)**

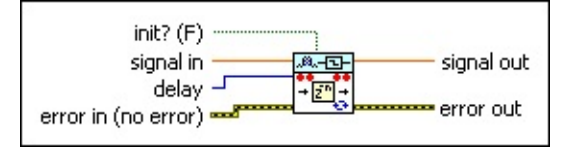

- $\Box$ **init?** controls the initialization of internal states. The default is FALSE, in which this VI initializes internal states from the final states of the previous call to the current VI instance. If you select TRUE, this VI initializes internal states to zero.
- **DBL signal in** is the input sample you want to process.
- **delay** specifies the number of samples by which you want to delay the input signal. The default is 1. The value of **delay** must be greater than or equal to zero.
- **EFET error in** describes error conditions that occur before this VI or function runs. The default is no error. If an error occurred before this VI or function runs, the VI or function passes the **error in** value to **error out**. This VI or function runs normally only if no error occurred before this VI or function runs. If an error occurs while this VI or function runs, it runs normally and sets its own error status in **error out**. Use the Simple Error [Handler](glang.chm::/Simple_Error_Handler.html) or General Error Handler VIs to display the [description](glang.chm::/General_Error_Handler.html) of the error code. Use **error in** and **error out** to check errors and to specify execution order by wiring **error out** from one node to **error in** of the next node.
	- $\boxed{15}$ **status** is TRUE (X) if an error occurred before this VI or function ran or FALSE (checkmark) to indicate a warning or that no error occurred before this VI or function ran. The default is FALSE.
	- **I32 code** is the error or warning code. The default is 0. If **status** is TRUE, **code** is a nonzero error [code](lverror.chm::/Error_Code_Ranges.html). If **status** is FALSE, **code** is 0 or a warning code.
	- abc) **source** specifies the origin of the error or warning and is, in most cases, the name of the VI or function that produced the error or warning. The default is an empty string.
- **DBL signal out** returns the delayed sample.
- **error** out contains error information. If error in indicates that an error occurred before this VI or function ran, **error out** contains the same error information. Otherwise, it describes the error status that this VI or function produces. Right-click the **error out** front panel indicator and select **Explain Error** from the shortcut menu for more information about the error.
	- **STED** status is TRUE (X) if an error occurred or FALSE (checkmark) to indicate a warning or that no error occurred.
	- **code** is the error or warning code. If status is TRUE, code is a nonzero error [code](lverror.chm::/Error_Code_Ranges.html). If **status** is FALSE, **code** is 0 or a warning code.
	- abc. **source** describes the origin of the error or warning and is, in most cases, the name of the VI or function that produced the error or warning.

### **DFD Integer Delay (Array)**

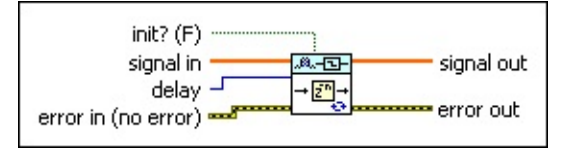

- $\Box$ **init?** controls the initialization of internal states. The default is FALSE, in which this VI initializes internal states from the final states of the previous call to the current VI instance. If you select TRUE, this VI initializes internal states to zero.
- $[0B1]$ **signal in** specifies the input array of single-channel samples you want to process.
- $\boxed{\mathbf{132}}$ **delay** specifies the number of samples by which you want to delay the input signal. The default is 1. The value of **delay** must be greater than or equal to zero.
- $F<sub>1</sub>$ **error in** describes error conditions that occur before this VI or function runs. The default is no error. If an error occurred before this VI or function runs, the VI or function passes the **error in** value to **error out**. This VI or function runs normally only if no error occurred before this VI or function runs. If an error occurs while this VI or function runs, it runs normally and sets its own error status in **error out**. Use the Simple Error [Handler](glang.chm::/Simple_Error_Handler.html) or General Error Handler VIs to display the [description](glang.chm::/General_Error_Handler.html) of the error code. Use **error in** and **error out** to check errors and to specify execution order by wiring **error out** from one node to **error in** of the next node.
	- $\boxed{\phantom{1}}$ **status** is TRUE (X) if an error occurred before this VI or function ran or FALSE (checkmark) to indicate a warning or that no error occurred before this VI or function ran. The default is FALSE.
	- **I32 code** is the error or warning code. The default is 0. If **status** is TRUE, **code** is a nonzero error [code](lverror.chm::/Error_Code_Ranges.html). If **status** is FALSE, **code** is 0 or a warning code.
	- abc. **source** specifies the origin of the error or warning and is, in most cases, the name of the VI or function that produced the error or warning. The default is an empty string.
- $[0B1]$ **signal out** returns an array of delayed single-channel samples.
- **error** out contains error information. If error in indicates that an error occurred before this VI or function ran, **error out** contains the same error information. Otherwise, it describes the error status that this VI or function produces. Right-click the **error out** front panel indicator and select **Explain Error** from the shortcut menu for more information about the error.
	- **STED** status is TRUE (X) if an error occurred or FALSE (checkmark) to indicate a warning or that no error occurred.
	- **code** is the error or warning code. If status is TRUE, code is a nonzero error [code](lverror.chm::/Error_Code_Ranges.html). If **status** is FALSE, **code** is 0 or a warning code.
	- abc. **source** describes the origin of the error or warning and is, in most cases, the name of the VI or function that produced the error or warning.

### **DFD Integer Delay (Wfm)**

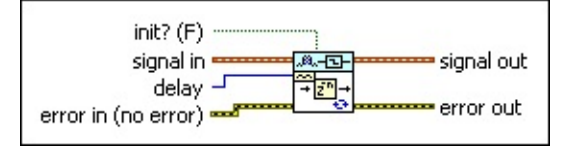

- $\sqrt{11}$ **init?** controls the initialization of internal states. The default is FALSE, in which this VI initializes internal states from the final states of the previous call to the current VI instance. If you select TRUE, this VI initializes internal states to zero.
- **signal in** specifies the input waveform you want to process.
- **delay** specifies the number of samples by which you want to delay the input signal. The default is 1. The value of **delay** must be greater than or equal to zero.
- **EFET error in** describes error conditions that occur before this VI or function runs. The default is no error. If an error occurred before this VI or function runs, the VI or function passes the **error in** value to **error out**. This VI or function runs normally only if no error occurred before this VI or function runs. If an error occurs while this VI or function runs, it runs normally and sets its own error status in **error out**. Use the Simple Error [Handler](glang.chm::/Simple_Error_Handler.html) or General Error Handler VIs to display the [description](glang.chm::/General_Error_Handler.html) of the error code. Use **error in** and **error out** to check errors and to specify execution order by wiring **error out** from one node to **error in** of the next node.
	- $\boxed{15}$ **status** is TRUE (X) if an error occurred before this VI or function ran or FALSE (checkmark) to indicate a warning or that no error occurred before this VI or function ran. The default is FALSE.
	- **I32 code** is the error or warning code. The default is 0. If **status** is TRUE, **code** is a nonzero error [code](lverror.chm::/Error_Code_Ranges.html). If **status** is FALSE, **code** is 0 or a warning code.
	- abc) **source** specifies the origin of the error or warning and is, in most cases, the name of the VI or function that produced the error or warning. The default is an empty string.
- $\sqrt{2}$ **signal out** contains the delayed waveform.
- **error** out contains error information. If error in indicates that an error occurred before this VI or function ran, **error out** contains the same error information. Otherwise, it describes the error status that this VI or function produces. Right-click the **error out** front panel indicator and select **Explain Error** from the shortcut menu for more information about the error.
	- **STED** status is TRUE (X) if an error occurred or FALSE (checkmark) to indicate a warning or that no error occurred.
	- **code** is the error or warning code. If status is TRUE, code is a nonzero error [code](lverror.chm::/Error_Code_Ranges.html). If **status** is FALSE, **code** is 0 or a warning code.
	- abc. **source** describes the origin of the error or warning and is, in most cases, the name of the VI or function that produced the error or warning.

### **DFD Integer Delay (PtByPt NChan)**

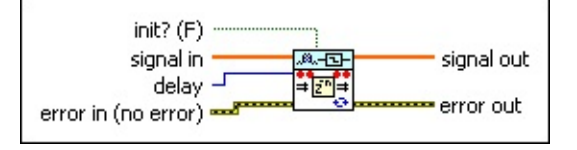

- $\Box$ **init?** controls the initialization of internal states. The default is FALSE, in which this VI initializes internal states from the final states of the previous call to the current VI instance. If you select TRUE, this VI initializes internal states to zero.
- $[0B1]$ **signal in** is the input array of multiple-channel samples you want to process.
- $\boxed{\mathbf{132}}$ **delay** specifies the number of samples by which you want to delay the input signal. The default is 1. The value of **delay** must be greater than or equal to zero.
- $F<sub>1</sub>$ **error in** describes error conditions that occur before this VI or function runs. The default is no error. If an error occurred before this VI or function runs, the VI or function passes the **error in** value to **error out**. This VI or function runs normally only if no error occurred before this VI or function runs. If an error occurs while this VI or function runs, it runs normally and sets its own error status in **error out**. Use the Simple Error [Handler](glang.chm::/Simple_Error_Handler.html) or General Error Handler VIs to display the [description](glang.chm::/General_Error_Handler.html) of the error code. Use **error in** and **error out** to check errors and to specify execution order by wiring **error out** from one node to **error in** of the next node.
	- $\boxed{ \text{TE} }$ **status** is TRUE (X) if an error occurred before this VI or function ran or FALSE (checkmark) to indicate a warning or that no error occurred before this VI or function ran. The default is FALSE.
	- **I32 code** is the error or warning code. The default is 0. If **status** is TRUE, **code** is a nonzero error [code](lverror.chm::/Error_Code_Ranges.html). If **status** is FALSE, **code** is 0 or a warning code.
	- abc. **source** specifies the origin of the error or warning and is, in most cases, the name of the VI or function that produced the error or warning. The default is an empty string.
- $[0B1]$ **signal out** returns an array of delayed multiple-channel samples.

Each element in the first dimension of the array corresponds to a channel. Each element in the second dimension of the array corresponds to a sample from each channel.

- **error** out contains error information. If error in indicates that an error occurred before this VI or function ran, **error out** contains the same error information. Otherwise, it describes the error status that this VI or function produces. Right-click the **error out** front panel indicator and select **Explain Error** from the shortcut menu for more information about the error.
	- **status** is TRUE (X) if an error occurred or FALSE  $ETF$ (checkmark) to indicate a warning or that no error occurred.
	- **code** is the error or warning code. If status is TRUE, code is a nonzero error [code](lverror.chm::/Error_Code_Ranges.html). If **status** is FALSE, **code** is 0 or a warning code.
	- abc) **source** describes the origin of the error or warning and is, in most cases, the name of the VI or function that produced the error or warning.

### **DFD Integer Delay (Array NChan)**

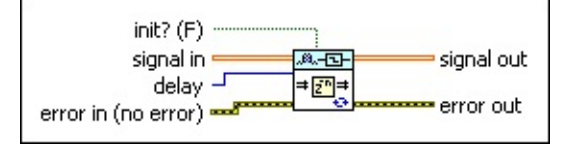

- $\Box$ **init?** controls the initialization of internal states. The default is FALSE, in which this VI initializes internal states from the final states of the previous call to the current VI instance. If you select TRUE, this VI initializes internal states to zero.
- $[DBL]$ **signal in** is the input array of multiple-channel samples you want to process. Each element in the first dimension of the array corresponds to a channel. Each element in the second dimension of the array corresponds to a sample from each channel.
- $\boxed{\mathbf{132}}$ **delay** specifies the number of samples by which you want to delay the input signal. The default is 1. The value of **delay** must be greater than or equal to zero.
- $F 1$ **error in** describes error conditions that occur before this VI or function runs. The default is no error. If an error occurred before this VI or function runs, the VI or function passes the **error in** value to **error out**. This VI or function runs normally only if no error occurred before this VI or function runs. If an error occurs while this VI or function runs, it runs normally and sets its own error status in **error out**. Use the Simple Error [Handler](glang.chm::/Simple_Error_Handler.html) or General Error Handler VIs to display the [description](glang.chm::/General_Error_Handler.html) of the error code. Use **error in** and **error out** to check errors and to specify execution order by wiring **error out** from one node to **error in** of the next node.
	- $\sqrt{11}$ **status** is TRUE (X) if an error occurred before this VI or function ran or FALSE (checkmark) to indicate a warning or that no error occurred before this VI or function ran. The default is FALSE.
	- **I32 code** is the error or warning code. The default is 0. If **status** is TRUE, **code** is a nonzero error [code](lverror.chm::/Error_Code_Ranges.html). If **status** is FALSE, **code** is 0 or a warning code.
	- abc) **source** specifies the origin of the error or warning and is, in most cases, the name of the VI or function that produced the error or warning. The default is an empty string.
- $[DBL]$ **signal out** returns an array of delayed multiple-channel samples. Each element in the first dimension of the array corresponds to a channel. Each element in the second dimension of the array corresponds to a sample from each channel.
- **error** out contains error information. If error in indicates that an error occurred before this VI or function ran, **error out** contains the same error information. Otherwise, it describes the error status that this VI or function produces. Right-click the **error out** front panel indicator and select **Explain Error** from the shortcut menu for more information about the error.
	- **STED** status is TRUE (X) if an error occurred or FALSE (checkmark) to indicate a warning or that no error occurred.
	- $\boxed{132}$ **code** is the error or warning code. If **status** is TRUE, **code** is a nonzero error [code](lverror.chm::/Error_Code_Ranges.html). If **status** is FALSE, **code** is 0 or a warning code.
	- [abc] **source** describes the origin of the error or warning and is, in most cases, the name of the VI or function that produced the error or warning.

### **DFD Integer Delay (Wfm NChan)**

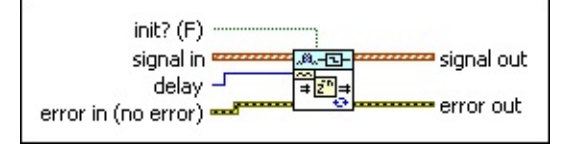

- $\Box$ **init?** controls the initialization of internal states. The default is FALSE, in which this VI initializes internal states from the final states of the previous call to the current VI instance. If you select TRUE, this VI initializes internal states to zero.
- $\sim$ **signal in** is the input array of multiple-channel waveforms you want to process.
- **I321 delay** specifies the number of samples by which you want to delay the input signal. The default is 1. The value of **delay** must be greater than or equal to zero.
- $F<sub>1</sub>$ **error in** describes error conditions that occur before this VI or function runs. The default is no error. If an error occurred before this VI or function runs, the VI or function passes the **error in** value to **error out**. This VI or function runs normally only if no error occurred before this VI or function runs. If an error occurs while this VI or function runs, it runs normally and sets its own error status in **error out**. Use the Simple Error [Handler](glang.chm::/Simple_Error_Handler.html) or General Error Handler VIs to display the [description](glang.chm::/General_Error_Handler.html) of the error code. Use **error in** and **error out** to check errors and to specify execution order by wiring **error out** from one node to **error in** of the next node.
	- $\boxed{\phantom{1}}$ **status** is TRUE (X) if an error occurred before this VI or function ran or FALSE (checkmark) to indicate a warning or that no error occurred before this VI or function ran. The default is FAI SF.
	- **I32 code** is the error or warning code. The default is 0. If **status** is TRUE, **code** is a nonzero error [code](lverror.chm::/Error_Code_Ranges.html). If **status** is FALSE, **code** is 0 or a warning code.
	- abc. **source** specifies the origin of the error or warning and is, in most cases, the name of the VI or function that produced the error or warning. The default is an empty string.
- $[\infty]$ **signal out** returns an array of delayed multiple-channel

waveforms.

- **error** out contains error information. If **error in** indicates that an error occurred before this VI or function ran, **error out** contains the same error information. Otherwise, it describes the error status that this VI or function produces. Right-click the **error out** front panel indicator and select **Explain Error** from the shortcut menu for more information about the error.
	- **status** is TRUE (X) if an error occurred or FALSE (checkmark) to indicate a warning or that no error occurred.
	- **132 code** is the error or warning code. If **status** is TRUE, **code** is a nonzero error [code](lverror.chm::/Error_Code_Ranges.html). If **status** is FALSE, **code** is 0 or a warning code.
	- abc) **source** describes the origin of the error or warning and is, in most cases, the name of the VI or function that produced the error or warning.

### <span id="page-537-0"></span>**Example**

Refer to the Delay Signal VI in the labview\examples\Digital Filter Design\Getting Started\Apply Filters directory for an example of using the DFD Integer Delay VI.

 $\Box$  Open example  $\Box$  Browse related examples

## **DFD Integer Delay with State VI**

**Owning Palette:** [Processing](lvdigfiltdestk.chm::/DFD_Processing_VIs.html) VIs

**Installed With:** Digital Filter Design Toolkit

Delays a signal by a specified integer number of sample intervals. You must specify the initial internal states in the **state in** input to generate an accurate output. Wire data to the **signal in** input to determine the polymorphic instance to use or [manually](lvhowto.chm::/SelectingDefaultInstPolyVI.html) select the instance.

Use the pull-down menu to select an instance of this VI.

Select an instance

 $\blacktriangleright$ 

**□ Place on the block diagram ■ Find on the <b>Functions** palette

### **DFD Integer Delay with State (PtByPt)**

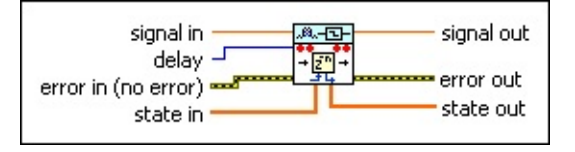

**DBL signal in** is the input sample you want to process.

- **I321 delay** specifies the number of samples by which you want to delay the input signal. The default is 1. The value of **delay** must be greater than or equal to zero.
- **EFF** error in describes error conditions that occur before this VI or function runs. The default is no error. If an error occurred before this VI or function runs, the VI or function passes the **error in** value to **error out**. This VI or function runs normally only if no error occurred before this VI or function runs. If an error occurs while this VI or function runs, it runs normally and sets its own error status in **error out**. Use the Simple Error [Handler](glang.chm::/Simple_Error_Handler.html) or General Error Handler VIs to display the [description](glang.chm::/General_Error_Handler.html) of the error code. Use **error in** and **error out** to check errors and to specify execution order by wiring **error out** from one node to **error in** of the next node.
	- $TF$ **status** is TRUE (X) if an error occurred before this VI or function ran or FALSE (checkmark) to indicate a warning or that no error occurred before this VI or function ran. The default is FALSE.
	- **T321 code** is the error or warning code. The default is 0. If **status** is TRUE, **code** is a nonzero error [code](lverror.chm::/Error_Code_Ranges.html). If **status** is FALSE, **code** is 0 or a warning code.
	- abc. **source** specifies the origin of the error or warning and is, in most cases, the name of the VI or function that produced the error or warning. The default is an empty string.
- $[0B1]$ **state in** specifies the initial internal states before processing.
- **DBL signal out** returns the delayed sample.
- $F = 1$ **error out** contains error information. If **error in** indicates that an error occurred before this VI or function ran, **error out** contains the same error information. Otherwise, it describes the error status that this VI or function produces. Right-click the **error out** front
panel indicator and select **Explain Error** from the shortcut menu for more information about the error.

- **STED** status is TRUE (X) if an error occurred or FALSE (checkmark) to indicate a warning or that no error occurred.
- **code** is the error or warning code. If **status** is TRUE, **code** is a nonzero error [code](lverror.chm::/Error_Code_Ranges.html). If **status** is FALSE, **code** is 0 or a warning code.
- abc. **source** describes the origin of the error or warning and is, in most cases, the name of the VI or function that produced the error or warning.
- $[DBL]$ **state out** returns the internal states after processing. You can wire this output to the **state in** input of the next call to this VI if you want to process data continuously.

## **DFD Integer Delay with State (Array)**

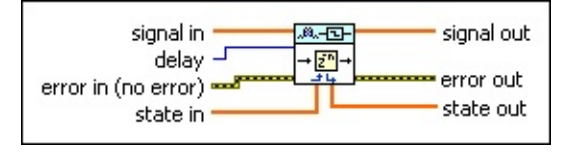

- $[0B1]$ **signal in** specifies the input array of single-channel samples you want to process.
- $\boxed{\mathbf{132}}$ **delay** specifies the number of samples by which you want to delay the input signal. The default is 1. The value of **delay** must be greater than or equal to zero.
- $F = 1$ **error in** describes error conditions that occur before this VI or function runs. The default is no error. If an error occurred before this VI or function runs, the VI or function passes the **error in** value to **error out**. This VI or function runs normally only if no error occurred before this VI or function runs. If an error occurs while this VI or function runs, it runs normally and sets its own error status in **error out**. Use the Simple Error [Handler](glang.chm::/Simple_Error_Handler.html) or General Error Handler VIs to display the [description](glang.chm::/General_Error_Handler.html) of the error code. Use **error in** and **error out** to check errors and to specify execution order by wiring **error out** from one node to **error in** of the next node.
	- $\Box$ **status** is TRUE (X) if an error occurred before this VI or function ran or FALSE (checkmark) to indicate a warning or that no error occurred before this VI or function ran. The default is FALSE.
	- **I32 code** is the error or warning code. The default is 0. If **status** is TRUE, **code** is a nonzero error [code](lverror.chm::/Error_Code_Ranges.html). If **status** is FALSE, **code** is 0 or a warning code.
	- abc) **source** specifies the origin of the error or warning and is, in most cases, the name of the VI or function that produced the error or warning. The default is an empty string.
- $[0B1]$ **state in** specifies the initial internal states before processing.
- $[0B1]$ **signal out** returns an array of delayed single-channel samples.
- **REFER error out** contains error information. If **error in** indicates that an error occurred before this VI or function ran, **error out** contains the same error information. Otherwise, it describes the error status

that this VI or function produces. Right-click the **error out** front panel indicator and select **Explain Error** from the shortcut menu for more information about the error.

- **STEE** status is TRUE (X) if an error occurred or FALSE (checkmark) to indicate a warning or that no error occurred.
- **132 code** is the error or warning code. If **status** is TRUE, **code** is a nonzero error [code](lverror.chm::/Error_Code_Ranges.html). If **status** is FALSE, **code** is 0 or a warning code.
- abc) **source** describes the origin of the error or warning and is, in most cases, the name of the VI or function that produced the error or warning.
- **<u>FOBL]</u>** state out returns the internal states after processing. You can wire this output to the **state in** input of the next call to this VI if you want to process data continuously.

### **DFD Integer Delay with State (Wfm)**

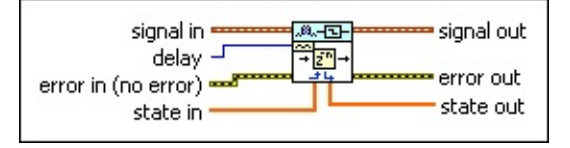

- $\sim$ **signal in** specifies the input waveform you want to process.
- **1321 delay** specifies the number of samples by which you want to delay the input signal. The default is 1. The value of **delay** must be greater than or equal to zero.
- **EFF** error in describes error conditions that occur before this VI or function runs. The default is no error. If an error occurred before this VI or function runs, the VI or function passes the **error in** value to **error out**. This VI or function runs normally only if no error occurred before this VI or function runs. If an error occurs while this VI or function runs, it runs normally and sets its own error status in **error out**. Use the Simple Error [Handler](glang.chm::/Simple_Error_Handler.html) or General Error Handler VIs to display the [description](glang.chm::/General_Error_Handler.html) of the error code. Use **error in** and **error out** to check errors and to specify execution order by wiring **error out** from one node to **error in** of the next node.
	- $\sqrt{1}$ **status** is TRUE (X) if an error occurred before this VI or function ran or FALSE (checkmark) to indicate a warning or that no error occurred before this VI or function ran. The default is FALSE.
	- **T321 code** is the error or warning code. The default is 0. If **status** is TRUE, **code** is a nonzero error [code](lverror.chm::/Error_Code_Ranges.html). If **status** is FALSE, **code** is 0 or a warning code.
	- abc. **source** specifies the origin of the error or warning and is, in most cases, the name of the VI or function that produced the error or warning. The default is an empty string.
- $[0B1]$ **state in** specifies the initial internal states before processing.
- **signal out** contains the delayed waveform.
- **error** out contains error information. If **error in** indicates that an error occurred before this VI or function ran, **error out** contains the same error information. Otherwise, it describes the error status that this VI or function produces. Right-click the **error out** front

panel indicator and select **Explain Error** from the shortcut menu for more information about the error.

- **STED** status is TRUE (X) if an error occurred or FALSE (checkmark) to indicate a warning or that no error occurred.
- **code** is the error or warning code. If **status** is TRUE, **code** is a nonzero error [code](lverror.chm::/Error_Code_Ranges.html). If **status** is FALSE, **code** is 0 or a warning code.
- abc. **source** describes the origin of the error or warning and is, in most cases, the name of the VI or function that produced the error or warning.
- $[DBL]$ **state out** returns the internal states after processing. You can wire this output to the **state in** input of the next call to this VI if you want to process data continuously.

## **DFD Narrowband Filtering VI**

#### **Owning Palette: [Processing](lvdigfiltdestk.chm::/DFD_Processing_VIs.html) VIs**

**Installed With:** Digital Filter Design Toolkit

Filters a signal continuously with a narrowband filter. Wire data to the signal in input to determine the [polymorphic](lvhowto.chm::/SelectingDefaultInstPolyVI.html) instance to use or **manually** select the instance.

 $\vert \cdot \vert$ 

#### **[Example](#page-550-0)**

Use the pull-down menu to select an instance of this VI.

Select an instance

**□ Place on the block diagram ■ Find on the <b>Functions** palette

## **DFD Narrowband Filtering (Array)**

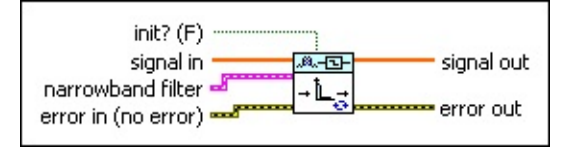

 $\Box$ 

**init?** controls the initialization of internal states. The default is FALSE, in which this VI initializes internal states from the final states of the previous call to the current VI instance. If you select TRUE, this VI initializes internal states to zero.

- $[DBL]$ **signal in** specifies the input array of single-channel samples you want to process.
- **EST narrowband filter** contains the narrowband filter.
	- $[23]$ **multirate filters** contains the multirate filters this VI uses to construct the narrowband filter.
	- **Filter type** contains the type of [filter.](lvdfdtconcepts.chm::/dfd_filter_spec.html)

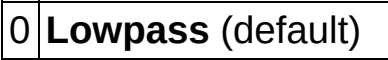

1 **Highpass**

2 **Bandpass**

- 3 **Bandstop**
- 4 **Wideband-Lowpass**
- 5 **Wideband-Highpass**
- **EFET error in** describes error conditions that occur before this VI or function runs. The default is no error. If an error occurred before this VI or function runs, the VI or function passes the **error in** value to **error out**. This VI or function runs normally only if no error occurred before this VI or function runs. If an error occurs while this VI or function runs, it runs normally and sets its own error status in **error out**. Use the Simple Error [Handler](glang.chm::/Simple_Error_Handler.html) or General Error Handler VIs to display the [description](glang.chm::/General_Error_Handler.html) of the error code. Use **error in** and **error out** to check errors and to specify execution order by wiring **error out** from one node to **error in** of the next node.
	- $\boxed{ \text{TE}}$ **status** is TRUE (X) if an error occurred before this VI or function ran or FALSE (checkmark) to indicate a warning or

that no error occurred before this VI or function ran. The default is FALSE.

- **I321 code** is the error or warning code. The default is 0. If **status** is TRUE, **code** is a nonzero error [code](lverror.chm::/Error_Code_Ranges.html). If **status** is FALSE, **code** is 0 or a warning code.
- abc) **source** specifies the origin of the error or warning and is, in most cases, the name of the VI or function that produced the error or warning. The default is an empty string.
- **EDBL]** signal out returns an array of filtered single-channel samples.

**error** out contains error information. If error in indicates that an error occurred before this VI or function ran, **error out** contains the same error information. Otherwise, it describes the error status that this VI or function produces. Right-click the **error out** front panel indicator and select **Explain Error** from the shortcut menu for more information about the error.

- **STED** status is TRUE (X) if an error occurred or FALSE (checkmark) to indicate a warning or that no error occurred.
- **I32 code** is the error or warning code. If **status** is TRUE, **code** is a nonzero error [code](lverror.chm::/Error_Code_Ranges.html). If **status** is FALSE, **code** is 0 or a warning code.
- abc. **source** describes the origin of the error or warning and is, in most cases, the name of the VI or function that produced the error or warning.

### **DFD Narrowband Filtering (Wfm)**

init?  $(F)$ signal in  $=$ signal out 風俗 narrowband filter ∓∟‡ error out error in (no error)

 $\sqrt{15}$ 

**init?** controls the initialization of internal states. The default is FALSE, in which this VI initializes internal states from the final states of the previous call to the current VI instance. If you select TRUE, this VI initializes internal states to zero.

- **signal in** specifies the input waveform you want to process.
- **ESTA narrowband filter** contains the narrowband filter.
	- $[53]$ **multirate filters** contains the multirate filters this VI uses to construct the narrowband filter.
	- $\Box$ **filter type** contains the type of [filter.](lvdfdtconcepts.chm::/dfd_filter_spec.html)

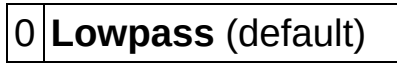

- 1 **Highpass**
- 2 **Bandpass**
- 3 **Bandstop**
- 4 **Wideband-Lowpass**
- 5 **Wideband-Highpass**
- **EFFET error in** describes error conditions that occur before this VI or function runs. The default is no error. If an error occurred before this VI or function runs, the VI or function passes the **error in** value to **error out**. This VI or function runs normally only if no error occurred before this VI or function runs. If an error occurs while this VI or function runs, it runs normally and sets its own error status in **error out**. Use the Simple Error [Handler](glang.chm::/Simple_Error_Handler.html) or General Error Handler VIs to display the [description](glang.chm::/General_Error_Handler.html) of the error code. Use **error in** and **error out** to check errors and to specify execution order by wiring **error out** from one node to **error in** of the next node.
	- **Status** is TRUE (X) if an error occurred before this VI or function ran or FALSE (checkmark) to indicate a warning or that no error occurred before this VI or function ran. The

default is FALSE.

- $\boxed{132}$ **code** is the error or warning code. The default is 0. If **status** is TRUE, **code** is a nonzero error [code](lverror.chm::/Error_Code_Ranges.html). If **status** is FALSE, **code** is 0 or a warning code.
- abc. **source** specifies the origin of the error or warning and is, in most cases, the name of the VI or function that produced the error or warning. The default is an empty string.
- **signal out** returns the filtered waveform.

**EFFET error** out contains error information. If **error in** indicates that an error occurred before this VI or function ran, **error out** contains the same error information. Otherwise, it describes the error status that this VI or function produces. Right-click the **error out** front panel indicator and select **Explain Error** from the shortcut menu for more information about the error.

- $TTF$ **status** is TRUE (X) if an error occurred or FALSE (checkmark) to indicate a warning or that no error occurred.
- **I32 code** is the error or warning code. If **status** is TRUE, **code** is a nonzero error [code](lverror.chm::/Error_Code_Ranges.html). If **status** is FALSE, **code** is 0 or a warning code.
- abc. **source** describes the origin of the error or warning and is, in most cases, the name of the VI or function that produced the error or warning.

### <span id="page-550-0"></span>**Example**

Refer to the Narrowband Filter Design and Processing VI in the labview\examples\Digital Filter Design\Floating-Point Filters\Multirate directory for an example of using the DFD Narrowband Filtering VI.

 $\Box$  Open example  $\Box$  Browse related examples

## **DFD Narrowband Filtering with State VI**

**Owning Palette: [Processing](lvdigfiltdestk.chm::/DFD_Processing_VIs.html) VIs** 

**Installed With:** Digital Filter Design Toolkit

Filters a signal with a narrowband filter. You must specify the initial internal states in **state in** to generate an accurate output. Wire data to the **signal in** input to determine the polymorphic instance to use or [manually](lvhowto.chm::/SelectingDefaultInstPolyVI.html) select the instance.

 $\overline{\phantom{a}}$ 

Use the pull-down menu to select an instance of this VI.

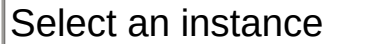

**□ Place on the block diagram ■ Find on the <b>Functions** palette

## **DFD Narrowband Filtering with State (Array)**

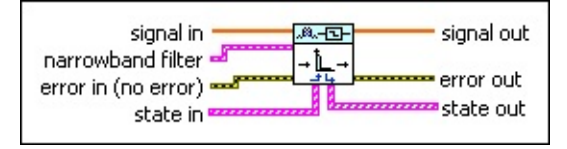

 $[0B1]$ **signal in** specifies the input array of single-channel samples you want to process.

**ESSI narrowband filter** contains the narrowband filter.

- $[533]$ **multirate filters** contains the multirate filters this VI uses to construct the narrowband filter.
- $\Box$ **filter type** contains the type of [filter.](lvdfdtconcepts.chm::/dfd_filter_spec.html)

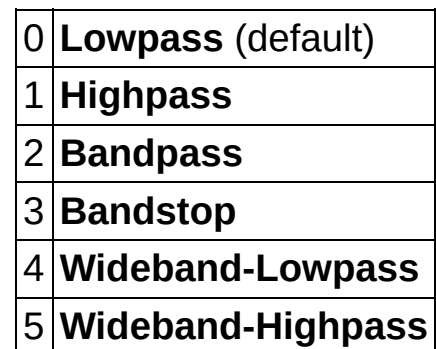

- $F 1$ **error in** describes error conditions that occur before this VI or function runs. The default is no error. If an error occurred before this VI or function runs, the VI or function passes the **error in** value to **error out**. This VI or function runs normally only if no error occurred before this VI or function runs. If an error occurs while this VI or function runs, it runs normally and sets its own error status in **error out**. Use the Simple Error [Handler](glang.chm::/Simple_Error_Handler.html) or General Error Handler VIs to display the [description](glang.chm::/General_Error_Handler.html) of the error code. Use **error in** and **error out** to check errors and to specify execution order by wiring **error out** from one node to **error in** of the next node.
	- **status** is TRUE (X) if an error occurred before this VI or  $\boxed{ \text{TE} }$ function ran or FALSE (checkmark) to indicate a warning or that no error occurred before this VI or function ran. The default is FALSE.
	- **I32 code** is the error or warning code. The default is 0. If **status** is TRUE, **code** is a nonzero error [code](lverror.chm::/Error_Code_Ranges.html). If **status** is FALSE,

**code** is 0 or a warning code.

- abc) **source** specifies the origin of the error or warning and is, in most cases, the name of the VI or function that produced the error or warning. The default is an empty string.
- **IGEED** state in specifies the initial internal states before filtering.  $[DBL]$ **state** specifies the internal states of one filter within **narrowband filter**.
- **<u>FOBLI</u>** signal out returns an array of filtered single-channel samples.
- **error** out contains error information. If error in indicates that an error occurred before this VI or function ran, **error out** contains the same error information. Otherwise, it describes the error status that this VI or function produces. Right-click the **error out** front panel indicator and select **Explain Error** from the shortcut menu for more information about the error.
	- **status** is TRUE (X) if an error occurred or FALSE (checkmark) to indicate a warning or that no error occurred.
	- **code** is the error or warning code. If status is TRUE, code is a nonzero error [code](lverror.chm::/Error_Code_Ranges.html). If **status** is FALSE, **code** is 0 or a warning code.
	- abc. **source** describes the origin of the error or warning and is, in most cases, the name of the VI or function that produced the error or warning.
- **state out** returns the internal states after filtering. You can wire this output to the **state in** input of another call to this VI if you want to process data continuously.
	- **DBL state** returns the internal states of one filter in **narrowband filter** after filtering.

## **DFD Narrowband Filtering with State (Wfm)**

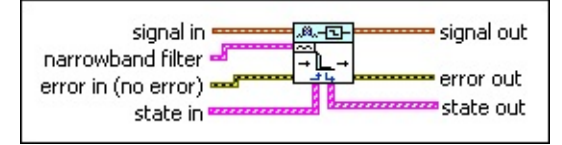

 $\sim$ **signal in** specifies the input waveform you want to process.

**ESTA narrowband filter** contains the narrowband filter.

- $[0.76]$ **multirate filters** contains the multirate filters this VI uses to construct the narrowband filter.
- $\Box$ **filter type** contains the type of [filter.](lvdfdtconcepts.chm::/dfd_filter_spec.html)
	- 0 **Lowpass** (default)
	- 1 **Highpass**
	- 2 **Bandpass**
	- 3 **Bandstop**
	- 4 **Wideband-Lowpass**
	- 5 **Wideband-Highpass**
- **EFET** error in describes error conditions that occur before this VI or function runs. The default is no error. If an error occurred before this VI or function runs, the VI or function passes the **error in** value to **error out**. This VI or function runs normally only if no error occurred before this VI or function runs. If an error occurs while this VI or function runs, it runs normally and sets its own error status in **error out**. Use the Simple Error [Handler](glang.chm::/Simple_Error_Handler.html) or General Error Handler VIs to display the [description](glang.chm::/General_Error_Handler.html) of the error code. Use **error in** and **error out** to check errors and to specify execution order by wiring **error out** from one node to **error in** of the next node.
	- **status** is TRUE (X) if an error occurred before this VI or function ran or FALSE (checkmark) to indicate a warning or that no error occurred before this VI or function ran. The default is FALSE.
	- **I321 code** is the error or warning code. The default is 0. If **status** is TRUE, **code** is a nonzero error [code](lverror.chm::/Error_Code_Ranges.html). If **status** is FALSE, **code** is 0 or a warning code.
- abc) **source** specifies the origin of the error or warning and is, in most cases, the name of the VI or function that produced the error or warning. The default is an empty string.
- **IFFED** state in specifies the initial internal states before filtering. **IDBL)** state specifies the internal states of one filter within **narrowband filter**.
- **signal out** returns the filtered waveform.
- **error** out contains error information. If error in indicates that an error occurred before this VI or function ran, **error out** contains the same error information. Otherwise, it describes the error status that this VI or function produces. Right-click the **error out** front panel indicator and select **Explain Error** from the shortcut menu for more information about the error.
	- **STED** status is TRUE (X) if an error occurred or FALSE (checkmark) to indicate a warning or that no error occurred.
	- **<u>code</u>** is the error or warning code. If status is TRUE, code is a nonzero error [code](lverror.chm::/Error_Code_Ranges.html). If **status** is FALSE, **code** is 0 or a warning code.
	- abc. **source** describes the origin of the error or warning and is, in most cases, the name of the VI or function that produced the error or warning.
- **state out** returns the internal states after filtering. You can wire this output to the **state in** input of another call to this VI if you want to process data continuously.
	- **DBL state** returns the internal states of one filter in **narrowband filter** after filtering.

# **Utilities VIs**

#### **Owning Palette:** Digital Filter Design VIs and [Functions](lvdigfiltdestk.chm::/DFD_VIs.html)

**Installed With:** Digital Filter Design Toolkit. This topic might not match its corresponding palette in LabVIEW depending on your operating system, licensed product(s), and target.

Use the Utilities VIs to retrieve the filter coefficients and and to create filters from the coefficients.

The VIs on this palette can return general [LabVIEW](lverror.chm::/Misc_LV_Error_Codes.html) error codes or [specific](#page-606-0) digital filter design error codes.

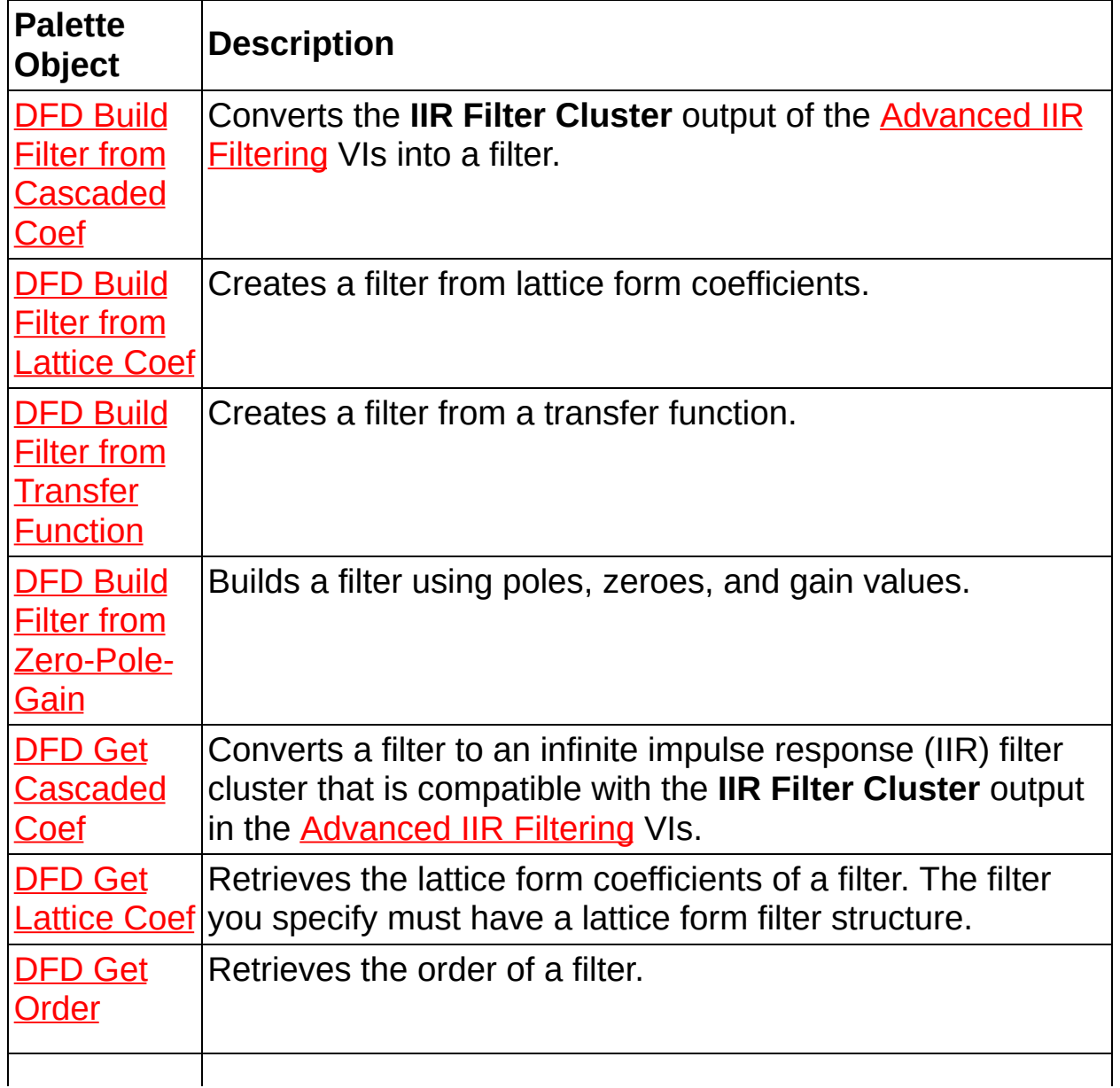

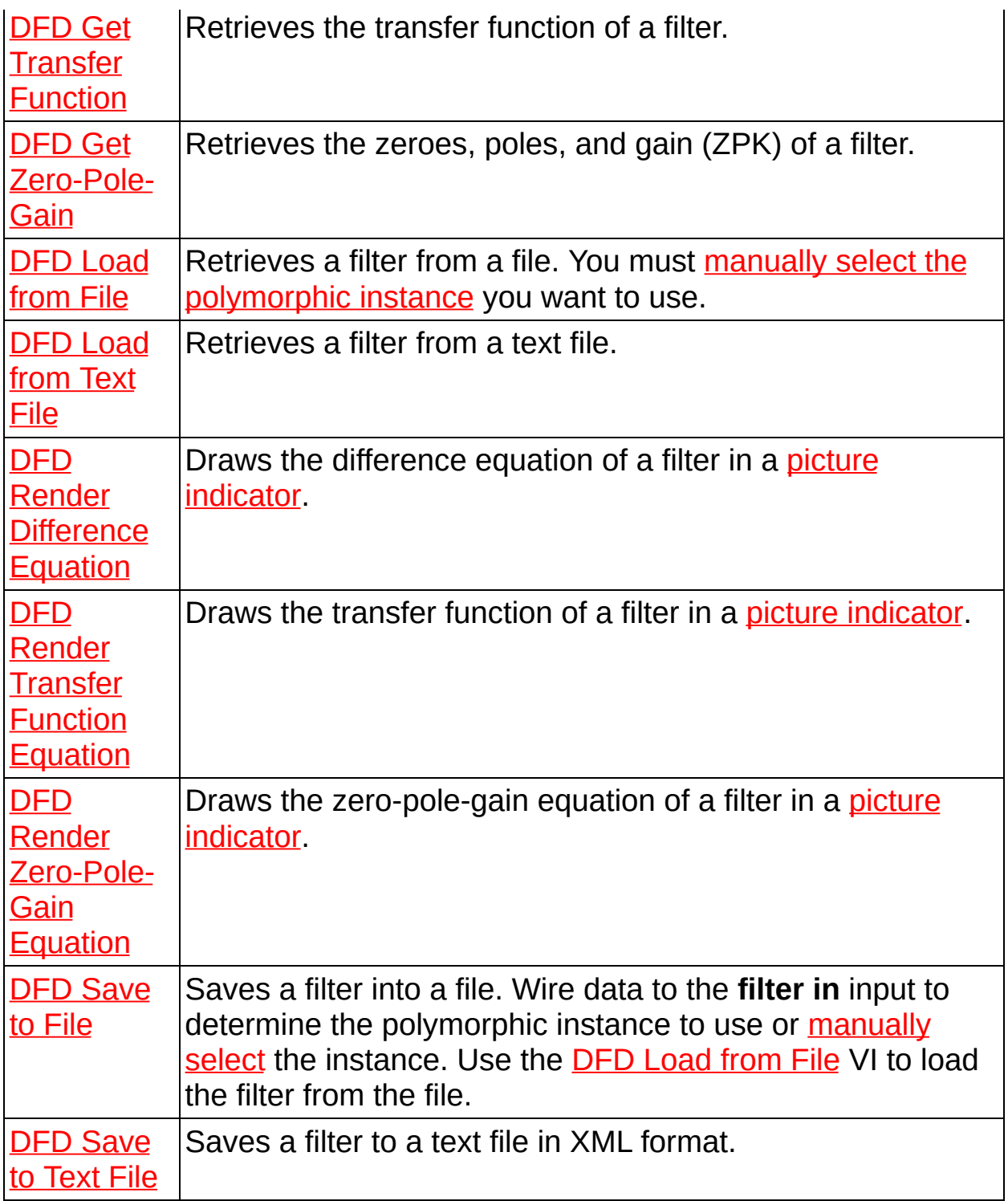

# **DFD Build Filter from Cascaded Coef VI**

**Owning Palette:** [Utilities](lvdigfiltdestk.chm::/DFD_Utilities_VIs.html) VIs

**Installed With:** Digital Filter Design Toolkit

Converts the **IIR Filter Cluster** output of the [Advanced](lvanls.chm::/Advanced_IIR_Filtering.html) IIR Filtering VIs into a filter.

#### **[Example](#page-560-0)**

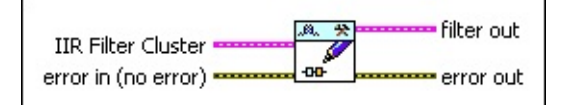

Place on the block diagram Find on the **Functions** palette

- **EST IIR Filter Cluster** specifies the cascaded form of the IIR filter coefficients. This cluster is the output from one of the IIR coefficient design VIs: **Butterworth [Coefficients,](lvanls.chm::/Bessel_Coefficients.html) Bessel** Coefficients, Chebyshev [Coefficients,](lvanls.chm::/Chebyshev_Coefficients.html) Elliptic [Coefficients,](lvanls.chm::/Inv_Chebyshev_Coefficients.html) or Inv Chebyshev Coefficients.
	- $\Box$ **filter structure** selects IIR second-order or fourth-order filter stages.
	- $[0B1]$ **Reverse Coefficients** is the reverse coefficients of the IIR cascade filter.
	- **Forward Coefficients** is the forward coefficients of the IIR cascade filter.
- **EFF** error in describes error conditions that occur before this VI or function runs. The default is no error. If an error occurred before this VI or function runs, the VI or function passes the **error in** value to **error out**. This VI or function runs normally only if no error occurred before this VI or function runs. If an error occurs while this VI or function runs, it runs normally and sets its own error status in **error out**. Use the Simple Error [Handler](glang.chm::/Simple_Error_Handler.html) or General Error Handler VIs to display the [description](glang.chm::/General_Error_Handler.html) of the error code. Use **error in** and **error out** to check errors and to specify execution order by wiring **error out** from one node to **error in** of the next node.
	- $TFT$ **status** is TRUE (X) if an error occurred before this VI or function ran or FALSE (checkmark) to indicate a warning or that no error occurred before this VI or function ran. The

default is FALSE.

- $\sqrt{132}$ **code** is the error or warning code. The default is 0. If **status** is TRUE, **code** is a nonzero error [code](lverror.chm::/Error_Code_Ranges.html). If **status** is FALSE, **code** is 0 or a warning code.
- abc) **source** specifies the origin of the error or warning and is, in most cases, the name of the VI or function that produced the error or warning. The default is an empty string.
- **Filter out** returns a new filter.
- **error out** contains error information corresponding to the error **code**. Right-click the **error out** indicator on the front panel and select **Explain Error** or **Explain Warning** from the shortcut menu for more information about the error or warning.
	- **STED** status is TRUE (X) if an error occurred or FALSE (checkmark) to indicate a warning or that no error occurred.
	- **code** is the error or warning code. If status is TRUE, code is a nonzero error [code](lverror.chm::/Error_Code_Ranges.html). If **status** is FALSE, **code** is 0 or a warning code.
	- abc. **source** describes the origin of the error or warning and is, in most cases, the name of the VI or function that produced the error or warning.

### <span id="page-560-0"></span>**Example**

Refer to the Create IIR Filter from Cascaded Coefficients VI in the labview\examples\Digital Filter Design\Getting Started\Design Filters directory for an example of using the DFD Build Filter from Cascaded Coef VI.

 $\Box$  Open example  $\Box$  Browse related examples

# **DFD Build Filter from Lattice Coef VI**

**Owning Palette: [Utilities](lvdigfiltdestk.chm::/DFD_Utilities_VIs.html) VIs** 

**Installed With:** Digital Filter Design Toolkit

Creates a filter from lattice form coefficients.

#### **[Example](#page-563-0)**

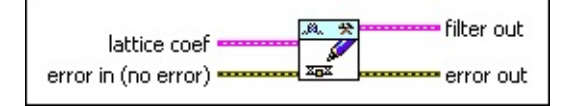

Place on the block diagram Find on the **Functions** palette

**EST lattice coef** specifies the lattice form coefficients this VI uses to create the filter.

 $\Box$ **[structure](lvdfdtconcepts.chm::/select_structure.html) type** specifies the **structure** of the filter.

13 **Lattice Allpass (basic sections)**

14 **Lattice Allpass (one multiplier sections)**

15 **Lattice Allpass (normalized sections)**

16 **Lattice AR (basic sections)**

17 **Lattice AR (one multiplier sections)**

18 **Lattice AR (normalized sections)**

19 **Lattice MA (minimum phase)**

20 **Lattice MA (maximum phase)**

21 **Lattice ARMA (basic sections)** (default)

22 **Lattice ARMA (one multiplier sections)**

23 **Lattice ARMA (normalized sections)**

- $[DBL]$ **reflection coefficients** specifies the lattice reflection coefficients of the filter.
- $[DBL]$ **ladder coefficients** specifies the lattice ladder coefficients of the filter.

DBL \ **gain** specifies the lattice gain.

 $F = 1$ **error in** describes error conditions that occur before this VI or function runs. The default is no error. If an error occurred before this VI or function runs, the VI or function passes the **error in** value to **error out**. This VI or function runs normally only if no error occurred before this VI or function runs. If an error occurs while this VI or function runs, it runs normally and sets its own error status in **error out**. Use the Simple Error [Handler](glang.chm::/Simple_Error_Handler.html) or General Error Handler VIs to display the [description](glang.chm::/General_Error_Handler.html) of the error code. Use **error in** and **error out** to check errors and to specify execution order by wiring **error out** from one node to **error in** of the next node.

- $\boxed{\phantom{1}}$ **status** is TRUE (X) if an error occurred before this VI or function ran or FALSE (checkmark) to indicate a warning or that no error occurred before this VI or function ran. The default is FALSE.
- $132$ **code** is the error or warning code. The default is 0. If **status** is TRUE, **code** is a nonzero error [code](lverror.chm::/Error_Code_Ranges.html). If **status** is FALSE, **code** is 0 or a warning code.
- abc) **source** specifies the origin of the error or warning and is, in most cases, the name of the VI or function that produced the error or warning. The default is an empty string.
- **Filter** out returns a new filter.
- **error** out contains error information. If error in indicates that an error occurred before this VI or function ran, **error out** contains the same error information. Otherwise, it describes the error status that this VI or function produces. Right-click the **error out** front panel indicator and select **Explain Error** from the shortcut menu for more information about the error.
	- **status** is TRUE (X) if an error occurred or FALSE (checkmark) to indicate a warning or that no error occurred.
	- **132 code** is the error or warning code. If **status** is TRUE, **code** is a nonzero error [code](lverror.chm::/Error_Code_Ranges.html). If **status** is FALSE, **code** is 0 or a warning code.
	- abc. **source** describes the origin of the error or warning and is, in most cases, the name of the VI or function that produced the error or warning.

### <span id="page-563-0"></span>**Example**

Refer to the Create Filter from Lattice Coefficients VI in the labview\examples\Digital Filter Design\Getting Started\Design Filters directory for an example of using the DFD Build Filter from Lattice Coef VI.

 $\Box$  Open example  $\Box$  Browse related examples

## **DFD Build Filter from Transfer Function VI**

**Owning Palette: [Utilities](lvdigfiltdestk.chm::/DFD_Utilities_VIs.html) VIs** 

**Installed With:** Digital Filter Design Toolkit

Creates a filter from a transfer function.

[Details](#page-566-0) [Examples](#page-567-0)

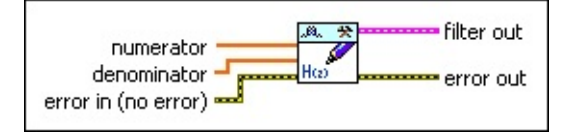

■ Place on the block diagram ■ Find on the **Functions** palette

- $[DBL]$ **numerator** specifies the numerator polynomial of the transfer function in ascending order of  $z^2-1$ .
- $[DBL]$ **denominator** specifies the denominator polynomial of the transfer function in ascending order of  $z^2-1$ . The default is 1, which means this VI builds an FIR filter.
- **EFED** error in describes error conditions that occur before this VI or function runs. The default is no error. If an error occurred before this VI or function runs, the VI or function passes the **error in** value to **error out**. This VI or function runs normally only if no error occurred before this VI or function runs. If an error occurs while this VI or function runs, it runs normally and sets its own error status in **error out**. Use the Simple Error [Handler](glang.chm::/Simple_Error_Handler.html) or General Error Handler VIs to display the [description](glang.chm::/General_Error_Handler.html) of the error code. Use **error in** and **error out** to check errors and to specify execution order by wiring **error out** from one node to **error in** of the next node.
	- $TF$ **status** is TRUE (X) if an error occurred before this VI or function ran or FALSE (checkmark) to indicate a warning or that no error occurred before this VI or function ran. The default is FALSE.
	- **I321 code** is the error or warning code. The default is 0. If **status** is TRUE, **code** is a nonzero error [code](lverror.chm::/Error_Code_Ranges.html). If **status** is FALSE, **code** is 0 or a warning code.
	- abc. **source** specifies the origin of the error or warning and is, in most cases, the name of the VI or function that produced the error or warning. The default is an empty string.

#### **FEED** filter out returns a new filter.

- **error** out contains error information. If error in indicates that an error occurred before this VI or function ran, **error out** contains the same error information. Otherwise, it describes the error status that this VI or function produces. Right-click the **error out** front panel indicator and select **Explain Error** from the shortcut menu for more information about the error.
	- **STED** status is TRUE (X) if an error occurred or FALSE (checkmark) to indicate a warning or that no error occurred.
	- **132 code** is the error or warning code. If **status** is TRUE, **code** is a nonzero error [code](lverror.chm::/Error_Code_Ranges.html). If **status** is FALSE, **code** is 0 or a warning code.
	- abc. **source** describes the origin of the error or warning and is, in most cases, the name of the VI or function that produced the error or warning.

### <span id="page-566-0"></span>**DFD Build Filter from Transfer Function Details**

The transfer function of a filter is defined by the following equation:

$$
H(z) = \frac{\sum_{k=0}^{N} b[k] z^{-k}}{\sum_{k=0}^{M} a[k] z^{-k}} = \frac{b[0] + b[1] z^{-1} + \dots + b[W] z^{-N}}{a[0] + a[1] z^{-1} + \dots + a[W] z^{-M}}
$$

where *z* is a complex variable

*b* is the set of coefficients of the **numerator** polynomial, also known as the forward coefficients

*a* is the set of coefficients of the **denominator** polynomial, also known as the reverse coefficients

*N* is the numerator order

*M* is the denominator order

The default value of **denominator** is 1.00, which means this VI builds an FIR filter.

#### <span id="page-567-0"></span>**Examples**

Refer to the following VIs for examples of using the DFD Build Filter from Transfer Function VI:

Build an Exponentially Weighted Moving Average Filter VI: labview\examples\Digital Filter Design\Getting Started\Design Filters

 $\Box$  Open example  $\Box$  Browse related examples

• Create Filter from Transfer Function VI: labview\examples\Digital Filter Design\Getting Started\Design Filters

 $\Box$  Open example  $\Box$  Browse related examples

## **DFD Build Filter from Zero-Pole-Gain VI**

#### **Owning Palette: [Utilities](lvdigfiltdestk.chm::/DFD_Utilities_VIs.html) VIs**

**Installed With:** Digital Filter Design Toolkit

Builds a filter using poles, zeroes, and gain values.

#### [Details](#page-570-0) [Example](#page-571-0)

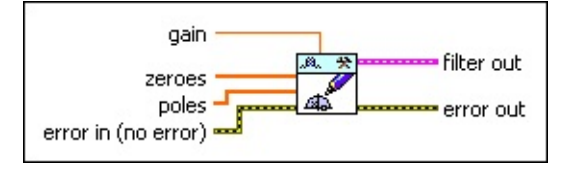

**□ Place on the block diagram** ■ Find on the **Functions** palette

- **DBL gain** specifies the gain this VI uses to create the filter in linear units.
- $[CDB]$ **zeroes** specifies the zeroes this VI uses to create the filter.
- $[CDB]$ **poles** specifies the poles this VI uses to create the filter.
- **EFED** error in describes error conditions that occur before this VI or function runs. The default is no error. If an error occurred before this VI or function runs, the VI or function passes the **error in** value to **error out**. This VI or function runs normally only if no error occurred before this VI or function runs. If an error occurs while this VI or function runs, it runs normally and sets its own error status in **error out**. Use the Simple Error [Handler](glang.chm::/Simple_Error_Handler.html) or General Error Handler VIs to display the [description](glang.chm::/General_Error_Handler.html) of the error code. Use **error in** and **error out** to check errors and to specify execution order by wiring **error out** from one node to **error in** of the next node.
	- $TF$ **status** is TRUE (X) if an error occurred before this VI or function ran or FALSE (checkmark) to indicate a warning or that no error occurred before this VI or function ran. The default is FALSE.
	- **T32 code** is the error or warning code. The default is 0. If **status** is TRUE, **code** is a nonzero error [code](lverror.chm::/Error_Code_Ranges.html). If **status** is FALSE, **code** is 0 or a warning code.
	- abc) **source** specifies the origin of the error or warning and is, in most cases, the name of the VI or function that produced the error or warning. The default is an empty string.

#### **FEED** filter out returns a new filter.

- **error** out contains error information. If error in indicates that an error occurred before this VI or function ran, **error out** contains the same error information. Otherwise, it describes the error status that this VI or function produces. Right-click the **error out** front panel indicator and select **Explain Error** from the shortcut menu for more information about the error.
	- **STED** status is TRUE (X) if an error occurred or FALSE (checkmark) to indicate a warning or that no error occurred.
	- **132 code** is the error or warning code. If **status** is TRUE, **code** is a nonzero error [code](lverror.chm::/Error_Code_Ranges.html). If **status** is FALSE, **code** is 0 or a warning code.
	- abc. **source** describes the origin of the error or warning and is, in most cases, the name of the VI or function that produced the error or warning.

### <span id="page-570-0"></span>**DFD Build Filter from Zero-Pole-Gain Details**

The filter that the **filter out** returns represents the transfer function *H(z)*, expressed by

$$
H(z) = Gain \bullet \frac{\displaystyle \prod_{k=1}^{N}(1-z_k z^{-1})}{\displaystyle \prod_{k=1}^{M}(1-\rho_k z^{-1})}
$$

where *z* is a complex variable,  $z_k$  is a zero, and  $p_k$  is a pole.  $N$  is the numerator order and *M* is the denominator order.

The poles of a stable filter must remain inside the unit circle.

### <span id="page-571-0"></span>**Example**

Refer to the Create Filter from Zero-Pole-Gain VI in the labview\examples\Digital Filter Design\Getting Started\Design Filters directory for an example of using the DFD Build Filter from Zero-Pole-Gain VI.

 $\Box$  Open example  $\Box$  Browse related examples

# **DFD Get Cascaded Coef VI**

**Owning Palette: [Utilities](lvdigfiltdestk.chm::/DFD_Utilities_VIs.html) VIs** 

**Installed With:** Digital Filter Design Toolkit

Converts a filter to an infinite impulse response (IIR) filter cluster that is compatible with the **IIR Filter Cluster** output in the [Advanced](lvanls.chm::/Advanced_IIR_Filtering.html) IIR Filtering VIs.

You can wire the **IIR Filter Cluster** output of this VI to the **IIR Filter Cluster** input of the Advanced IIR Filtering VIs.

**[Example](#page-574-0)** 

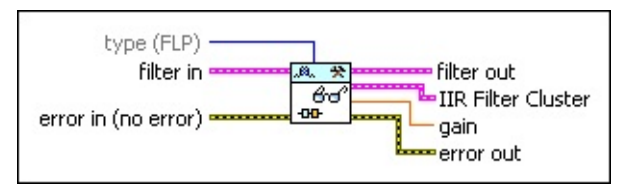

■ Place on the block diagram ■ Find on the **Functions** palette

 $\Box$ **type** specifies the type of coefficients to retrieve.

> 0 **FLP** (default)—Specifies to retrieve the coefficients of a floating-point filter. If **filter in** is a fixed-point filter, this VI retrieves the coefficients of the reference floating-point filter.

1 **FXP**—Specifies to retrieve the coefficients of a fixed-point filter. If **filter in** is a floating-point filter, this VI returns an error.

**FEED** filter in specifies the input filter.

**EFF** error in describes error conditions that occur before this VI or function runs. The default is no error. If an error occurred before this VI or function runs, the VI or function passes the **error in** value to **error out**. This VI or function runs normally only if no error occurred before this VI or function runs. If an error occurs while this VI or function runs, it runs normally and sets its own error status in **error out**. Use the Simple Error [Handler](glang.chm::/Simple_Error_Handler.html) or General Error Handler VIs to display the [description](glang.chm::/General_Error_Handler.html) of the error code. Use **error in** and **error out** to check errors and to specify execution order by wiring **error out** from one node to **error in** of the next node.

 $\sqrt{15}$ **status** is TRUE (X) if an error occurred before this VI or function ran or FALSE (checkmark) to indicate a warning or that no error occurred before this VI or function ran. The default is FALSE.

- **I32 code** is the error or warning code. The default is 0. If **status** is TRUE, **code** is a nonzero error [code](lverror.chm::/Error_Code_Ranges.html). If **status** is FALSE, **code** is 0 or a warning code.
- abc) **source** specifies the origin of the error or warning and is, in most cases, the name of the VI or function that produced the error or warning. The default is an empty string.
- *<b>filter* out returns the filter in unchanged.
- **IIR Filter Cluster** returns the cascaded form of the IIR filter coefficients.
	- **FEED** filter structure indicates either IIR second-order or IIR fourth-order filter stages.
	- **Reverse Coefficients** is the reverse coefficients of the IIR cascade filter.
	- **Forward Coefficients** is the forward coefficients of the IIR cascade filter.
- **IDBL gain** returns the gain of the filter in linear units.
- **error** out contains error information. If error in indicates that an error occurred before this VI or function ran, **error out** contains the same error information. Otherwise, it describes the error status that this VI or function produces. Right-click the **error out** front panel indicator and select **Explain Error** from the shortcut menu for more information about the error.
	- **STED** status is TRUE (X) if an error occurred or FALSE (checkmark) to indicate a warning or that no error occurred.
	- **code** is the error or warning code. If status is TRUE, code is a nonzero error [code](lverror.chm::/Error_Code_Ranges.html). If **status** is FALSE, **code** is 0 or a warning code.
	- [abc] **source** describes the origin of the error or warning and is, in most cases, the name of the VI or function that produced the error or warning.

### <span id="page-574-0"></span>**Example**

Refer to the Get Cascaded Coefficients of IIR Filter VI in the labview\examples\Digital Filter Design\Getting Started\Analyze Filters directory for an example of using the DFD Get Cascaded Coef VI.

 $\Box$  Open example  $\Box$  Browse related examples

# **DFD Get Lattice Coef VI**

#### **Owning Palette: [Utilities](lvdigfiltdestk.chm::/DFD_Utilities_VIs.html) VIs**

**Installed With:** Digital Filter Design Toolkit

Retrieves the lattice form coefficients of a filter. The filter you specify must have a lattice form filter structure.

#### **[Example](#page-577-0)**

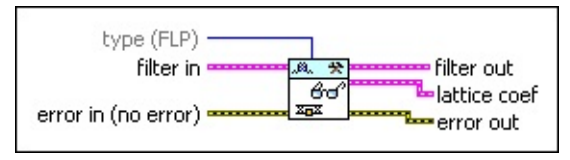

**□ Place on the block diagram** ■ Find on the **Functions** palette

**type** specifies the type of coefficients to retrieve.

0 **FLP** (default)—Specifies to retrieve the coefficients of a floating-point filter. If **filter in** is a fixed-point filter, this VI retrieves the coefficients of the reference floating-point filter.

1 **FXP**—Specifies to retrieve the coefficients of a fixed-point filter. If **filter in** is a floating-point filter, this VI returns an error.

- **<u><b>FILER**</u> filter in specifies the input filter.
- **EFET error in** describes error conditions that occur before this VI or function runs. The default is no error. If an error occurred before this VI or function runs, the VI or function passes the **error in** value to **error out**. This VI or function runs normally only if no error occurred before this VI or function runs. If an error occurs while this VI or function runs, it runs normally and sets its own error status in **error out**. Use the Simple Error [Handler](glang.chm::/Simple_Error_Handler.html) or General Error Handler VIs to display the [description](glang.chm::/General_Error_Handler.html) of the error code. Use **error in** and **error out** to check errors and to specify execution order by wiring **error out** from one node to **error in** of the next node.
	- $\boxed{\phantom{1}}$ **status** is TRUE (X) if an error occurred before this VI or function ran or FALSE (checkmark) to indicate a warning or that no error occurred before this VI or function ran. The default is FALSE.
	- **T321 code** is the error or warning code. The default is 0. If **status**
is TRUE, **code** is a nonzero error [code](lverror.chm::/Error_Code_Ranges.html). If **status** is FALSE, **code** is 0 or a warning code.

abc. **source** specifies the origin of the error or warning and is, in most cases, the name of the VI or function that produced the error or warning. The default is an empty string.

**filter out** returns the **filter in** unchanged.

**lattice coef** returns the lattice form coefficients from the filter.

- **structure type** returns the structure of the filter.  $\sqrt{2}$
- $[DBL]$ **reflection coefficients** returns the lattice reflection coefficients of the filter.
- $[DBL]$ **ladder coefficients** returns the lattice ladder coefficients of the filter.
- **DBL gain** returns the lattice gain of the filter.
- **error out** contains error information. If **error in** indicates that an error occurred before this VI or function ran, **error out** contains the same error information. Otherwise, it describes the error status that this VI or function produces. Right-click the **error out** front panel indicator and select **Explain Error** from the shortcut menu for more information about the error.
	- **STED** status is TRUE (X) if an error occurred or FALSE (checkmark) to indicate a warning or that no error occurred.
	- **code** is the error or warning code. If status is TRUE, code is a nonzero error [code](lverror.chm::/Error_Code_Ranges.html). If **status** is FALSE, **code** is 0 or a warning code.
	- abc. **source** describes the origin of the error or warning and is, in most cases, the name of the VI or function that produced the error or warning.

Refer to the Get Lattice Coefficients of Filter VI in the labview\examples\Digital Filter Design\Getting Started\Analyze Filters directory for an example of using the DFD Get Lattice Coef VI.

# **DFD Get Order VI**

**Owning Palette: [Utilities](lvdigfiltdestk.chm::/DFD_Utilities_VIs.html) VIs** 

**Installed With:** Digital Filter Design Toolkit

Retrieves the order of a filter.

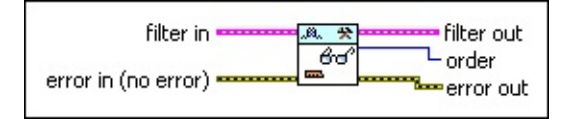

**□ Place on the block diagram ■ Find on the <b>Functions** palette

- **Filter in** specifies the input filter.
- $F<sub>2</sub>$ **error in** describes error conditions that occur before this VI or function runs. The default is no error. If an error occurred before this VI or function runs, the VI or function passes the **error in** value to **error out**. This VI or function runs normally only if no error occurred before this VI or function runs. If an error occurs while this VI or function runs, it runs normally and sets its own error status in **error out**. Use the Simple Error [Handler](glang.chm::/Simple_Error_Handler.html) or General Error Handler VIs to display the [description](glang.chm::/General_Error_Handler.html) of the error code. Use **error in** and **error out** to check errors and to specify execution order by wiring **error out** from one node to **error in** of the next node.
	- $\Box$ **status** is TRUE (X) if an error occurred before this VI or function ran or FALSE (checkmark) to indicate a warning or that no error occurred before this VI or function ran. The default is FALSE.
	- $\boxed{\mathbf{132}}$ **code** is the error or warning code. The default is 0. If **status** is TRUE, **code** is a nonzero error [code](lverror.chm::/Error_Code_Ranges.html). If **status** is FALSE, **code** is 0 or a warning code.
	- abc. **source** specifies the origin of the error or warning and is, in most cases, the name of the VI or function that produced the error or warning. The default is an empty string.
- *<b>filter* out returns the filter in unchanged.
- **order** returns the filter order. For infinite impulse response (IIR) filters, **order** is the larger of the numerator and denominator order values.
- **error** out contains error information. If error in indicates that an error occurred before this VI or function ran, **error out** contains the same error information. Otherwise, it describes the error status that this VI or function produces. Right-click the **error out** front panel indicator and select **Explain Error** from the shortcut menu for more information about the error.
	- **STED** status is TRUE (X) if an error occurred or FALSE (checkmark) to indicate a warning or that no error occurred.
	- **code** is the error or warning code. If status is TRUE, code is a nonzero error [code](lverror.chm::/Error_Code_Ranges.html). If **status** is FALSE, **code** is 0 or a warning code.
	- abc. **source** describes the origin of the error or warning and is, in most cases, the name of the VI or function that produced the error or warning.

## **DFD Get Transfer Function VI**

#### **Owning Palette: [Utilities](lvdigfiltdestk.chm::/DFD_Utilities_VIs.html) VIs**

**Installed With:** Digital Filter Design Toolkit

Retrieves the transfer function of a filter.

#### **[Examples](#page-582-0)**

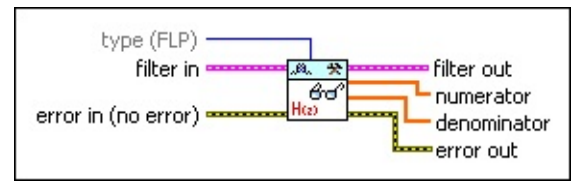

Place on the block diagram Find on the **Functions** palette

 $\Box$ **type** specifies the type of transfer function to retrieve.

> 0 **FLP** (default)—Specifies to retrieve the transfer function of a floating-point filter. If **filter in** is a fixed-point filter, this VI retrieves the transfer function of the reference floating-point filter.

1 **FXP**—Specifies to retrieve the transfer function of a fixed-point filter. If **filter in** is a floating-point filter, this VI returns an error.

 $E = 1$ **filter in** specifies the input filter.

- $F$ **error in** describes error conditions that occur before this VI or function runs. The default is no error. If an error occurred before this VI or function runs, the VI or function passes the **error in** value to **error out**. This VI or function runs normally only if no error occurred before this VI or function runs. If an error occurs while this VI or function runs, it runs normally and sets its own error status in **error out**. Use the Simple Error [Handler](glang.chm::/Simple_Error_Handler.html) or General Error Handler VIs to display the [description](glang.chm::/General_Error_Handler.html) of the error code. Use **error in** and **error out** to check errors and to specify execution order by wiring **error out** from one node to **error in** of the next node.
	- $\boxed{\phantom{1}}$ **status** is TRUE (X) if an error occurred before this VI or function ran or FALSE (checkmark) to indicate a warning or that no error occurred before this VI or function ran. The default is FALSE.

**code** is the error or warning code. The default is 0. If **status** is TRUE, **code** is a nonzero error [code](lverror.chm::/Error_Code_Ranges.html). If **status** is FALSE, **code** is 0 or a warning code.

- abc) **source** specifies the origin of the error or warning and is, in most cases, the name of the VI or function that produced the error or warning. The default is an empty string.
- *<b>filter* out returns the filter in unchanged.
- **[DBL]** numerator returns the numerator polynomial of the transfer function in ascending order of  $z^2-1$ .
- **denominator** returns the denominator polynomial of the transfer function in ascending order of  $z^2-1$ .
- **error** out contains error information. If **error in** indicates that an error occurred before this VI or function ran, **error out** contains the same error information. Otherwise, it describes the error status that this VI or function produces. Right-click the **error out** front panel indicator and select **Explain Error** from the shortcut menu for more information about the error.
	- $TTF$ **status** is TRUE (X) if an error occurred or FALSE (checkmark) to indicate a warning or that no error occurred.
	- **132 code** is the error or warning code. If **status** is TRUE, **code** is a nonzero error [code](lverror.chm::/Error_Code_Ranges.html). If **status** is FALSE, **code** is 0 or a warning code.
	- abc. **source** describes the origin of the error or warning and is, in most cases, the name of the VI or function that produced the error or warning.

<span id="page-582-0"></span>Refer to the following VIs for examples of using the DFD Get Transfer Function VI:

Get Integer Coef of Fixed-Point FIR Filter VI: labview\examples\Digital Filter Design\Fixed-Point Filters\Single-Rate

 $\Box$  Open example  $\Box$  Browse related examples

Get Transfer Function of Filter VI: labview\examples\Digital Filter Design\Getting Started\Analyze Filters

## **DFD Get Zero-Pole-Gain VI**

#### **Owning Palette: [Utilities](lvdigfiltdestk.chm::/DFD_Utilities_VIs.html) VIs**

**Installed With:** Digital Filter Design Toolkit

Retrieves the zeroes, poles, and gain (ZPK) of a filter.

#### **[Example](#page-585-0)**

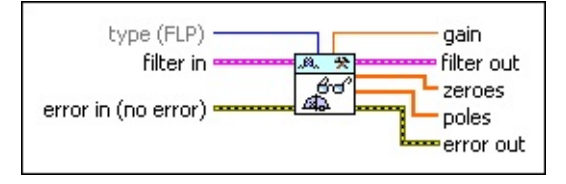

Place on the block diagram Find on the **Functions** palette

 $\Box$ **type** specifies the type of zero-pole-gain (ZPK) coefficients to retrieve.

0 **FLP** (default)—Specifies to retrieve the coefficients of a floating-point filter. If **filter in** is a fixed-point filter, this VI retrieves the coefficients of the reference floating-point filter.

1 **FXP**—Specifies to retrieve the coefficients of a fixed-point filter. If **filter in** is a floating-point filter, this VI returns an error.

**FEED** filter in specifies the input filter.

- $F$ **error in** describes error conditions that occur before this VI or function runs. The default is no error. If an error occurred before this VI or function runs, the VI or function passes the **error in** value to **error out**. This VI or function runs normally only if no error occurred before this VI or function runs. If an error occurs while this VI or function runs, it runs normally and sets its own error status in **error out**. Use the Simple Error [Handler](glang.chm::/Simple_Error_Handler.html) or General Error Handler VIs to display the [description](glang.chm::/General_Error_Handler.html) of the error code. Use **error in** and **error out** to check errors and to specify execution order by wiring **error out** from one node to **error in** of the next node.
	- $\boxed{ \text{TE} }$ **status** is TRUE (X) if an error occurred before this VI or function ran or FALSE (checkmark) to indicate a warning or that no error occurred before this VI or function ran. The default is FALSE.

**code** is the error or warning code. The default is 0. If **status** is TRUE, **code** is a nonzero error [code](lverror.chm::/Error_Code_Ranges.html). If **status** is FALSE, **code** is 0 or a warning code.

- abc) **source** specifies the origin of the error or warning and is, in most cases, the name of the VI or function that produced the error or warning. The default is an empty string.
- **FORE** gain returns the gain of the filter in linear units.
- *<b>filter* out returns the filter in unchanged.
- **zeroes** returns the zeroes of the filter.
- $[CDB]$ **poles** returns the poles of the filter.
- **error** out contains error information. If error in indicates that an error occurred before this VI or function ran, **error out** contains the same error information. Otherwise, it describes the error status that this VI or function produces. Right-click the **error out** front panel indicator and select **Explain Error** from the shortcut menu for more information about the error.
	- **STED** status is TRUE (X) if an error occurred or FALSE (checkmark) to indicate a warning or that no error occurred.
	- **code** is the error or warning code. If status is TRUE, code is a nonzero error [code](lverror.chm::/Error_Code_Ranges.html). If **status** is FALSE, **code** is 0 or a warning code.
	- abc. **source** describes the origin of the error or warning and is, in most cases, the name of the VI or function that produced the error or warning.

<span id="page-585-0"></span>Refer to the Get Zero-Pole-Gain of Filter VI in the labview\examples\Digital Filter Design\Getting Started\Analyze Filters directory for an example of using the DFD Get Zero-Pole-Gain VI.

# **DFD Load from Text File VI**

#### **Owning Palette: [Utilities](lvdigfiltdestk.chm::/DFD_Utilities_VIs.html) VIs**

**Installed With:** Digital Filter Design Toolkit

Retrieves a filter from a text file.

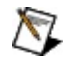

**Note** This VI uses periods as the decimal points in the coefficients values.

#### [Example](#page-588-0)

Place on the block diagram **■** Find on the **Functions** palette

 $\boxed{016}$ **load type** specifies whether to load a filter from the coefficients or from the zeroes, poles, and gain.

0 **From Coefficients** (default)—Loads the filter from the filter coefficients.

- 1 **From Zero-Pole-Gain**—Loads the filter from the zeroes, poles, and gain. For a filter with a finite impulse response (FIR) symmetric or [antisymmetric](lvdfdtconcepts.chm::/FIR_Filter_Specs.html) structure, if you saved the filter to a text file by using the **DFD [Save](lvdigfiltdestk.chm::/DFD_Save_to_Text.html) to Text File VI** and then load the filter from the text file by using the DFD Load from Text File VI, the new filter coefficients might not be exactly the same as the original filter coefficients because of the numeric errors occurred during the conversion between the filter coefficients and zero-pole-gain values.
- **file path in** specifies the path to the file. If **file path in** is empty (default) or <Not A Path>, this VI displays the **Select File Path** dialog box from which you can select a file. This VI returns an error if you specify a file path that does not exist or if you click the **Cancel** button on the dialog box.
- **EFED** error in describes error conditions that occur before this VI or function runs. The default is no error. If an error occurred before this VI or function runs, the VI or function passes the **error in** value to **error out**. This VI or function runs normally only if no error occurred before this VI or function runs. If an error occurs while

this VI or function runs, it runs normally and sets its own error status in **error out**. Use the Simple Error [Handler](glang.chm::/Simple_Error_Handler.html) or General Error Handler VIs to display the [description](glang.chm::/General_Error_Handler.html) of the error code. Use **error in** and **error out** to check errors and to specify execution order by wiring **error out** from one node to **error in** of the next node.

- **status** is TRUE (X) if an error occurred before this VI or function ran or FALSE (checkmark) to indicate a warning or that no error occurred before this VI or function ran. The default is FALSE.
- **132 code** is the error or warning code. The default is 0. If **status** is TRUE, **code** is a nonzero error [code](lverror.chm::/Error_Code_Ranges.html). If **status** is FALSE, **code** is 0 or a warning code.
- abc) **source** specifies the origin of the error or warning and is, in most cases, the name of the VI or function that produced the error or warning. The default is an empty string.
- **FEED** filter out returns the filter you loaded from the text file.
- **file path out** returns the path to the file to which this VI saved the filter.
- **error** out contains error information. If error in indicates that an error occurred before this VI or function ran, **error out** contains the same error information. Otherwise, it describes the error status that this VI or function produces. Right-click the **error out** front panel indicator and select **Explain Error** from the shortcut menu for more information about the error.
	- **Status** is TRUE (X) if an error occurred or FALSE (checkmark) to indicate a warning or that no error occurred.
	- **132 code** is the error or warning code. If **status** is TRUE, **code** is a nonzero error [code](lverror.chm::/Error_Code_Ranges.html). If **status** is FALSE, **code** is 0 or a warning code.
	- abc. **source** describes the origin of the error or warning and is, in most cases, the name of the VI or function that produced the error or warning.

<span id="page-588-0"></span>Refer to the Save and Load Filter to and from Text File VI in the labview\examples\Digital Filter Design\Getting Started\Apply Filters directory for an example of using the DFD Load from Text File VI.

## **DFD Render Difference Equation VI**

#### **Owning Palette: [Utilities](lvdigfiltdestk.chm::/DFD_Utilities_VIs.html) VIs**

**Installed With:** Digital Filter Design Toolkit

Draws the difference equation of a filter in a picture [indicator.](lvconcepts.chm::/Using_the_Picture_Indicator.html)

#### **[Example](#page-592-0)**

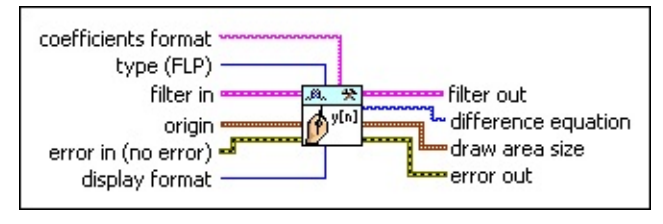

■ Place on the block diagram ■ Find on the **Functions** palette

**coefficients format** specifies how this VI [converts](lvconcepts.chm::/Format_Specifier_Syntax.html) the filter abc. coefficients into a string.

 $\Box$ **type** specifies the type of difference equation to draw.

> 0 **FLP** (default)—Specifies to draw the difference equation of a floating-point filter. If **filter in** is a fixed-point filter, this VI draws the difference equation of the reference floating-point filter.

> 1 **FXP**—Specifies to draw the difference equation of a fixed-point filter. If **filter in** is a floating-point filter, this VI returns an error.

- $F = 31$ **filter in** specifies the input filter.
- $\boxed{906}$ **origin** specifies the upper-left-hand position of the difference equation this VI draws.
	- **I16 left** specifies the horizontal coordinate that increases to the right. The default is 10.
	- **I16 top** specifies the vertical coordinate that increases to the bottom. The default is 10.
- $F$ **error in** describes error conditions that occur before this VI or function runs. The default is no error. If an error occurred before this VI or function runs, the VI or function passes the **error in** value to **error out**. This VI or function runs normally only if no error occurred before this VI or function runs. If an error occurs while this VI or function runs, it runs normally and sets its own error

status in **error out**. Use the Simple Error [Handler](glang.chm::/Simple_Error_Handler.html) or General Error Handler VIs to display the [description](glang.chm::/General_Error_Handler.html) of the error code. Use **error in** and **error out** to check errors and to specify execution order by wiring **error out** from one node to **error in** of the next node.

- $\sqrt{1}$ **status** is TRUE (X) if an error occurred before this VI or function ran or FALSE (checkmark) to indicate a warning or that no error occurred before this VI or function ran. The default is FALSE.
- **code** is the error or warning code. The default is 0. If **status** is TRUE, **code** is a nonzero error [code](lverror.chm::/Error_Code_Ranges.html). If **status** is FALSE, **code** is 0 or a warning code.
- abc) **source** specifies the origin of the error or warning and is, in most cases, the name of the VI or function that produced the error or warning. The default is an empty string.
- $\boxed{016}$ **display format** specifies the format in which this VI displays the difference equation.
	- 0 **Feedback on left and feedforward on right** (default)— Displays the difference equation with the feedback on the left side of the equation and the feedforward on the right side of the equation.
	- 1 **Feedback and feedforward on right**—Displays the difference equation with both feedback and feedforward on the right side of the equation.
	- 2 **Feedback and feedforward on right in one line**—Displays the difference equation with both feedback and feedforward on the right side of the equation in one line.
- **filter out** returns the **filter in** unchanged.
- **difference equation** returns the difference equation of **filter in** in a picture indicator.
- **FEED** draw area size returns the size of the area in the picture indicator this VI uses to draw the difference equation.
	- **EIG** width returns the width of the draw area.
	- **height** returns the height of the draw area.**I16**
- **error** out contains error information. If error in indicates that an error occurred before this VI or function ran, **error out** contains the same error information. Otherwise, it describes the error status that this VI or function produces. Right-click the **error out** front panel indicator and select **Explain Error** from the shortcut menu for more information about the error.
	- **STED** status is TRUE (X) if an error occurred or FALSE (checkmark) to indicate a warning or that no error occurred.
	- **code** is the error or warning code. If status is TRUE, code is a nonzero error [code](lverror.chm::/Error_Code_Ranges.html). If **status** is FALSE, **code** is 0 or a warning code.
	- abc. **source** describes the origin of the error or warning and is, in most cases, the name of the VI or function that produced the error or warning.

<span id="page-592-0"></span>Refer to the Filter Rendering VI in the labview\examples\Digital Filter Design\Getting Started\Analyze Filters directory for an example of using the DFD Render Difference Equation VI.

## **DFD Render Transfer Function Equation VI**

**Owning Palette: [Utilities](lvdigfiltdestk.chm::/DFD_Utilities_VIs.html) VIs** 

**Installed With:** Digital Filter Design Toolkit

Draws the transfer function of a filter in a picture [indicator.](lvconcepts.chm::/Using_the_Picture_Indicator.html)

#### **[Example](#page-596-0)**

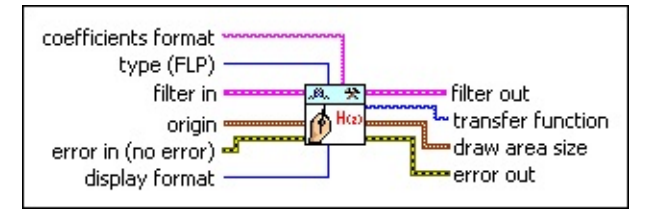

**□ Place on the block diagram ■ Find on the <b>Functions** palette

**coefficients format** specifies how this VI [converts](lvconcepts.chm::/Format_Specifier_Syntax.html) the filter abc. coefficients into a string.

 $\Box$ **type** specifies the type of transfer function to draw.

> 0 **FLP** (default)—Specifies to draw the transfer function of a floating-point filter. If **filter in** is a fixed-point filter, this VI draws the transfer function of the reference floating-point filter.

1 **FXP**—Specifies to draw the transfer function of a fixed-point filter. If **filter in** is a floating-point filter, this VI returns an error.

- $F = 1$ **filter in** specifies the input filter.
- $Fig. 1$ **origin** specifies the upper-left-hand position of the transfer function this VI draws.
	- **I16 left** specifies the horizontal coordinate that increases to the right. The default is 10.
	- **I16 top** specifies the vertical coordinate that increases to the bottom. The default is 10.
- $F H$ **error in** describes error conditions that occur before this VI or function runs. The default is no error. If an error occurred before this VI or function runs, the VI or function passes the **error in** value to **error out**. This VI or function runs normally only if no error occurred before this VI or function runs. If an error occurs while this VI or function runs, it runs normally and sets its own error

status in **error out**. Use the Simple Error [Handler](glang.chm::/Simple_Error_Handler.html) or General Error Handler VIs to display the [description](glang.chm::/General_Error_Handler.html) of the error code. Use **error in** and **error out** to check errors and to specify execution order by wiring **error out** from one node to **error in** of the next node.

- $\sqrt{1}$ **status** is TRUE (X) if an error occurred before this VI or function ran or FALSE (checkmark) to indicate a warning or that no error occurred before this VI or function ran. The default is FALSE.
- **code** is the error or warning code. The default is 0. If **status** is TRUE, **code** is a nonzero error [code](lverror.chm::/Error_Code_Ranges.html). If **status** is FALSE, **code** is 0 or a warning code.
- abc. **source** specifies the origin of the error or warning and is, in most cases, the name of the VI or function that produced the error or warning. The default is an empty string.
- **display format** specifies the format in which this VI displays the transfer function.

0 **Expanded Form** (default)—Displays the transfer function in ascending order of power.

1 **Second-Order Sections**—Displays the transfer function in strict order with two as the highest order.

- *<b>filter* out returns the filter in unchanged.
- **transfer function** returns the transfer function of **filter** in in a picture indicator.
- **FEREE 19 IN Arrow area size** returns the size of the area in the picture indicator this VI uses to draw the transfer function.
	- **EIG** width returns the width of the draw area.
	- **116 height** returns the height of the draw area.
- **error** out contains error information. If **error in** indicates that an error occurred before this VI or function ran, **error out** contains the same error information. Otherwise, it describes the error status that this VI or function produces. Right-click the **error out** front panel indicator and select **Explain Error** from the shortcut menu for more information about the error.

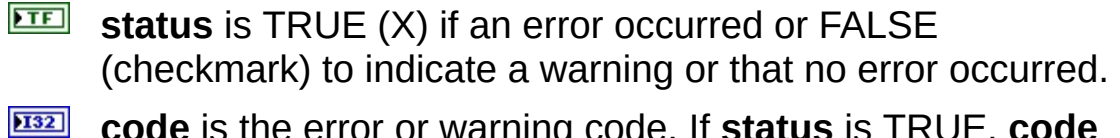

- **code** is the error or warning code. If **status** is TRUE, **code** is a nonzero error [code](lverror.chm::/Error_Code_Ranges.html). If **status** is FALSE, **code** is 0 or a warning code.
- abc. **source** describes the origin of the error or warning and is, in most cases, the name of the VI or function that produced the error or warning.

<span id="page-596-0"></span>Refer to the Filter Rendering VI in the labview\examples\Digital Filter Design\Getting Started\Analyze Filters directory for an example of using the DFD Render Transfer Function Equation VI.

## **DFD Render Zero-Pole-Gain Equation VI**

#### **Owning Palette: [Utilities](lvdigfiltdestk.chm::/DFD_Utilities_VIs.html) VIs**

**Installed With:** Digital Filter Design Toolkit

Draws the zero-pole-gain equation of a filter in a picture [indicator.](lvconcepts.chm::/Using_the_Picture_Indicator.html)

#### **[Example](#page-600-0)**

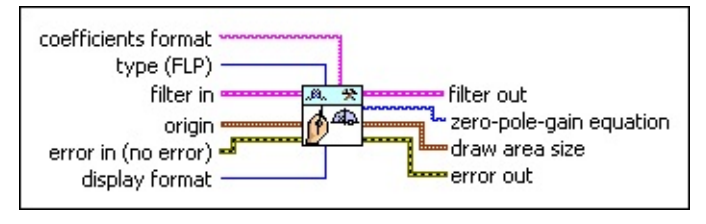

■ Place on the block diagram ■ Find on the **Functions** palette

**coefficients format** specifies how this VI [converts](lvconcepts.chm::/Format_Specifier_Syntax.html) the filter abc. coefficients into a string.

 $\Box$ **type** specifies the type of zero-pole-gain equation to draw.

0 **FLP** (default)—Specifies to draw the zero-pole-gain equation of a floating-point filter. If **filter in** is a fixed-point filter, this VI draws the zero-pole-gain equation of the reference floatingpoint filter.

1 **FXP**—Specifies to draw the zero-pole-gain equation of a fixedpoint filter. If **filter in** is a floating-point filter, this VI returns an error.

- **Filter in** specifies the input filter.
- $\boxed{96}$ **origin** specifies the upper-left-hand position of the zero-pole-gain equation this VI draws.
	- $\boxed{116}$ **left** specifies the horizontal coordinate that increases to the right. The default is 10.
	- $\sqrt{116}$ **top** specifies the vertical coordinate that increases to the bottom. The default is 10.
- $F 1$ **error in** describes error conditions that occur before this VI or function runs. The default is no error. If an error occurred before this VI or function runs, the VI or function passes the **error in** value to **error out**. This VI or function runs normally only if no error

occurred before this VI or function runs. If an error occurs while this VI or function runs, it runs normally and sets its own error status in **error out**. Use the Simple Error [Handler](glang.chm::/Simple_Error_Handler.html) or General Error Handler VIs to display the [description](glang.chm::/General_Error_Handler.html) of the error code. Use **error in** and **error out** to check errors and to specify execution order by wiring **error out** from one node to **error in** of the next node.

- $TFT$ **status** is TRUE (X) if an error occurred before this VI or function ran or FALSE (checkmark) to indicate a warning or that no error occurred before this VI or function ran. The default is FALSE.
- $132$ **code** is the error or warning code. The default is 0. If **status** is TRUE, **code** is a nonzero error [code](lverror.chm::/Error_Code_Ranges.html). If **status** is FALSE, **code** is 0 or a warning code.
- abc. **source** specifies the origin of the error or warning and is, in most cases, the name of the VI or function that produced the error or warning. The default is an empty string.
- **display format** specifies the format in which this VI displays the zero-pole-gain equation.

0 **Separated Roots** (default)—Displays the zero-pole-gain equation in the first-order form.

1 **Combined Roots**—Displays the zero-pole-gain equation in the second-order form.

- **filter out** returns the **filter in** unchanged.
- **zero-pole-gain equation** returns the zero-pole-gain equation of **filter in** in a picture indicator.
- **EBB** draw area size returns the size of the area in the picture indicator this VI uses to draw the zero-pole-gain equation.

**Width** returns the width of the draw area.

**height** returns the height of the draw area.

 $F = 1$ **error out** contains error information. If **error in** indicates that an error occurred before this VI or function ran, **error out** contains the same error information. Otherwise, it describes the error status that this VI or function produces. Right-click the **error out** front

panel indicator and select **Explain Error** from the shortcut menu for more information about the error.

- **STED** status is TRUE (X) if an error occurred or FALSE (checkmark) to indicate a warning or that no error occurred.
- **code** is the error or warning code. If **status** is TRUE, **code** is a nonzero error [code](lverror.chm::/Error_Code_Ranges.html). If **status** is FALSE, **code** is 0 or a warning code.
- abc. **source** describes the origin of the error or warning and is, in most cases, the name of the VI or function that produced the error or warning.

<span id="page-600-0"></span>Refer to the Filter Rendering VI in the labview\examples\Digital Filter Design\Getting Started\Analyze Filters directory for an example of using the DFD Render Zero-Pole-Gain Equation VI.

## **DFD Save to Text File VI**

#### **Owning Palette: [Utilities](lvdigfiltdestk.chm::/DFD_Utilities_VIs.html) VIs**

**Installed With:** Digital Filter Design Toolkit

Saves a filter to a text file in XML format.

Use the DFD [Load](lvdigfiltdestk.chm::/DFD_Load_Filter.html) from Text File VI to load the filter from the text file.

**Note** This VI uses periods for decimal points in the coefficients values.

[Details](#page-603-0) [Examples](#page-606-0)

 $\mathbb{N}$ 

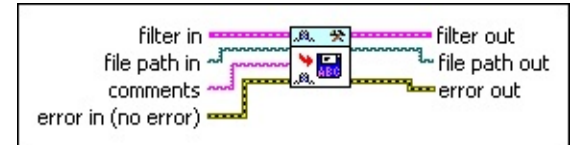

Place on the block diagram Find on the **Functions** palette

**ESTI filter in** specifies the input filter.

**file path in** specifies the path to the file in which you want to save the filter. The default file extension is .xml. You can use any other file extension for the file. If **file path in** is empty (default) or <Not A Path>, this VI displays a dialog box from which you can select a file. This VI returns an error if you specify a file path that does not exist or if you click the **Cancel** button on the dialog box. Use the DFD [Load](lvdigfiltdestk.chm::/DFD_Load_Filter.html) from Text File VI to load the filter from the text file.

- abc. **comments** specifies the comments that you want to add to the text file.
- **EFF** error in describes error conditions that occur before this VI or function runs. The default is no error. If an error occurred before this VI or function runs, the VI or function passes the **error in** value to **error out**. This VI or function runs normally only if no error occurred before this VI or function runs. If an error occurs while this VI or function runs, it runs normally and sets its own error status in **error out**. Use the Simple Error [Handler](glang.chm::/Simple_Error_Handler.html) or General Error Handler VIs to display the [description](glang.chm::/General_Error_Handler.html) of the error code. Use **error in** and **error out** to check errors and to specify execution order by wiring **error out** from one node to **error in** of the next node.

**status** is TRUE (X) if an error occurred before this VI or

function ran or FALSE (checkmark) to indicate a warning or that no error occurred before this VI or function ran. The default is FALSE.

- **I32 code** is the error or warning code. The default is 0. If **status** is TRUE, **code** is a nonzero error [code](lverror.chm::/Error_Code_Ranges.html). If **status** is FALSE, **code** is 0 or a warning code.
- abc) **source** specifies the origin of the error or warning and is, in most cases, the name of the VI or function that produced the error or warning. The default is an empty string.
- *<b>filter* out returns the filter in unchanged.
- **file path out** returns the path to the file to which this VI saved the filter.
- **error** out contains error information. If **error in** indicates that an error occurred before this VI or function ran, **error out** contains the same error information. Otherwise, it describes the error status that this VI or function produces. Right-click the **error out** front panel indicator and select **Explain Error** from the shortcut menu for more information about the error.
	- **STED** status is TRUE (X) if an error occurred or FALSE (checkmark) to indicate a warning or that no error occurred.
	- **code** is the error or warning code. If status is TRUE, code is a nonzero error [code](lverror.chm::/Error_Code_Ranges.html). If **status** is FALSE, **code** is 0 or a warning code.
	- abc. **source** describes the origin of the error or warning and is, in most cases, the name of the VI or function that produced the error or warning.

## <span id="page-603-0"></span>**DFD Save to Text File Details**

This VI saves a filter as an .xml file by default. The following table lists the tags that the .xml file might contain.

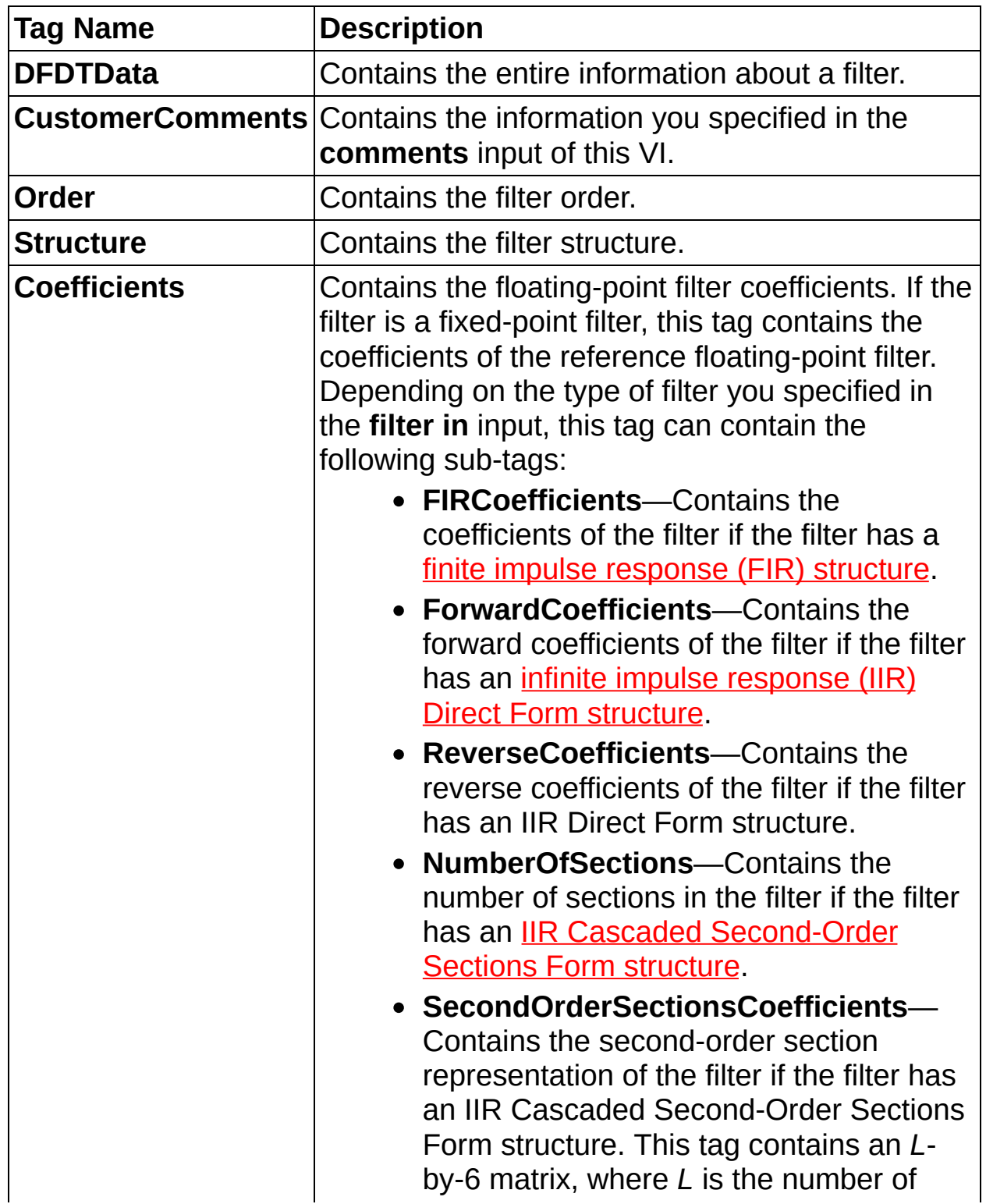

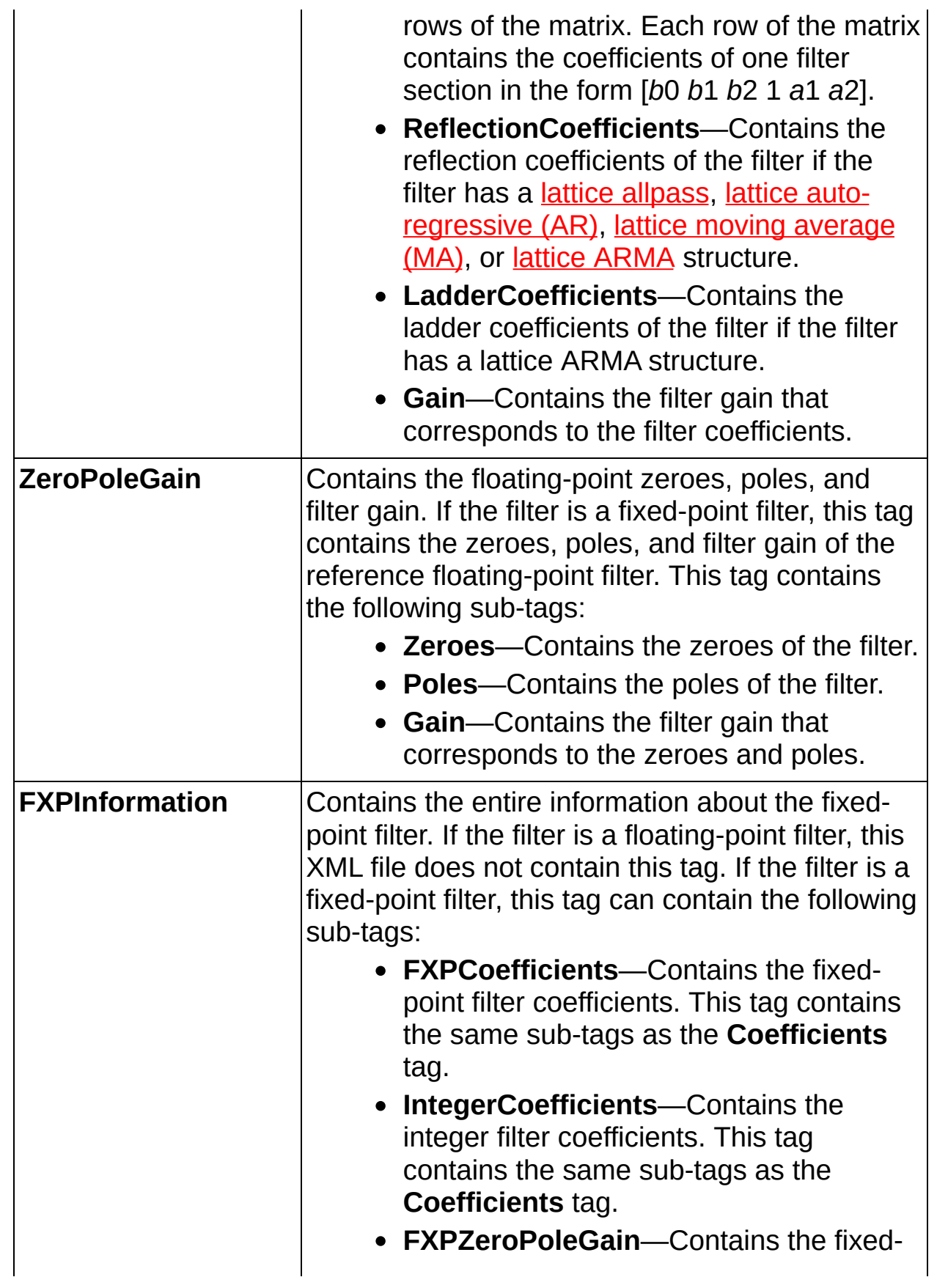

point zeroes, poles, and filter gain. This tag contains the same sub-tags as the **ZeroPoleGain** tag.

- **Quantizers**—Contains information about the filter coefficients quantizer and filter gain quantizer. Each quantizer corresponds to a sub-tag, except the **NumberOfSections** sub-tag, in the **Coefficients** tag. Each quantizer contains the following sub-tags:
	- **WordLength**—Contains the word length of the quantizer.
	- **IntegerWordLength**—Contains the integer word length of the quantizer.
	- **OverflowMode**—Contains the overflow mode setting of the quantizer.
	- **RoundingMode**—Contains the rounding mode setting of the quantizer.
	- **Signed**—Indicates the quantizer uses a signed fixed-point format. This tag is always empty.
	- **Unsigned**—Indicates the quantizer uses an unsigned fixedpoint format. This tag is always empty.

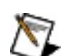

**Note** If the gain processing occurs on a host machine, or if the gain processing occurs on a target but the filter gain is a power-of-2 value, the filter gain quantizer contains the following message only: **No integer gain is processed on the target**.

<span id="page-606-0"></span>Refer to the following VIs for examples of using the DFD Save to Text File VI:

• Export FIR Coef to Xilinx COE File VI: labview\examples\Digital Filter Design\Fixed-Point Filters\Single-Rate

 $\Box$  Open example  $\Box$  Browse related examples

• Export SOS Coef to MathScript VI: labview\examples\Digital Filter Design\Getting Started\Apply Filters

 $\Box$  Open example  $\Box$  Browse related examples

- Export SOS Zero-Pole-Gain to MathScript VI: labview\examples\Digital Filter Design\Getting Started\Apply Filters  $\Box$  Open example  $\Box$  Browse related examples
- Save and Load Filter to and from Text File VI: labview\examples\Digital Filter Design\Getting Started\Apply Filters

# **Error Codes (Digital Filter Design Toolkit)**

The **Digital Filter [Design](lvdigfiltdestk.chm::/DFD_VIs.html)** VIs can return the following error codes. Refer to the **[KnowledgeBase](javascript:WWW(WWW_KB))** for more information about correcting errors in LabVIEW.

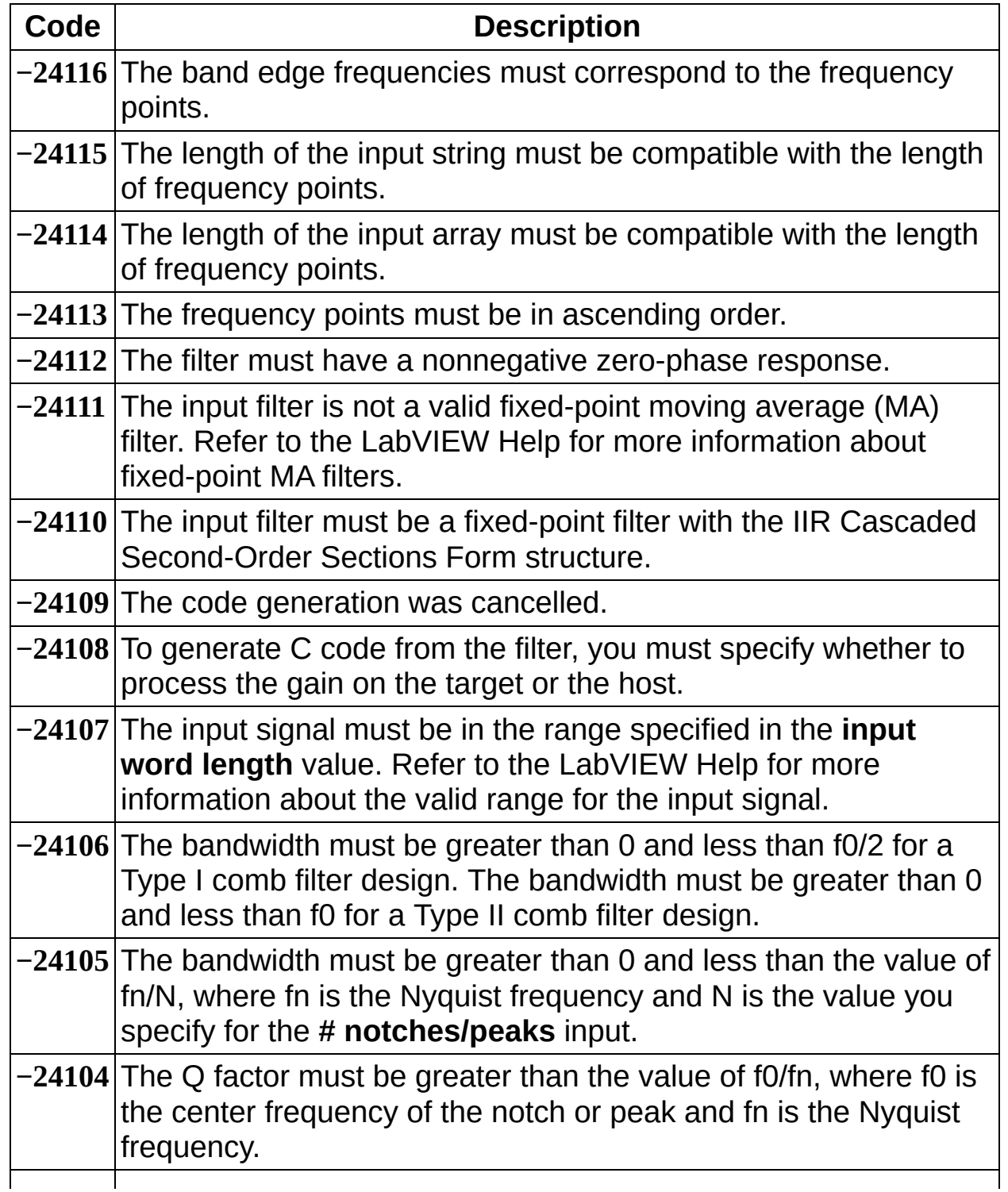

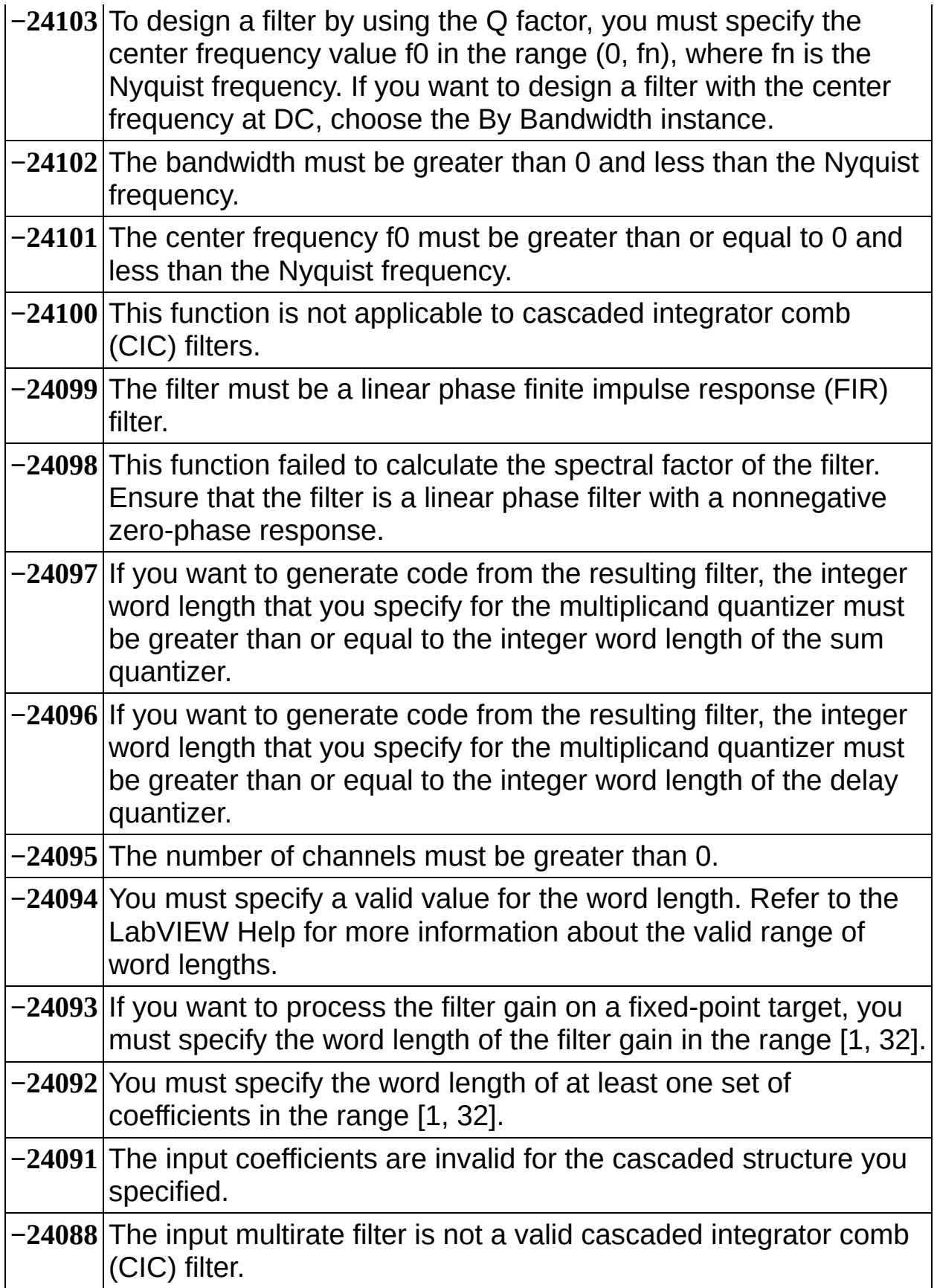

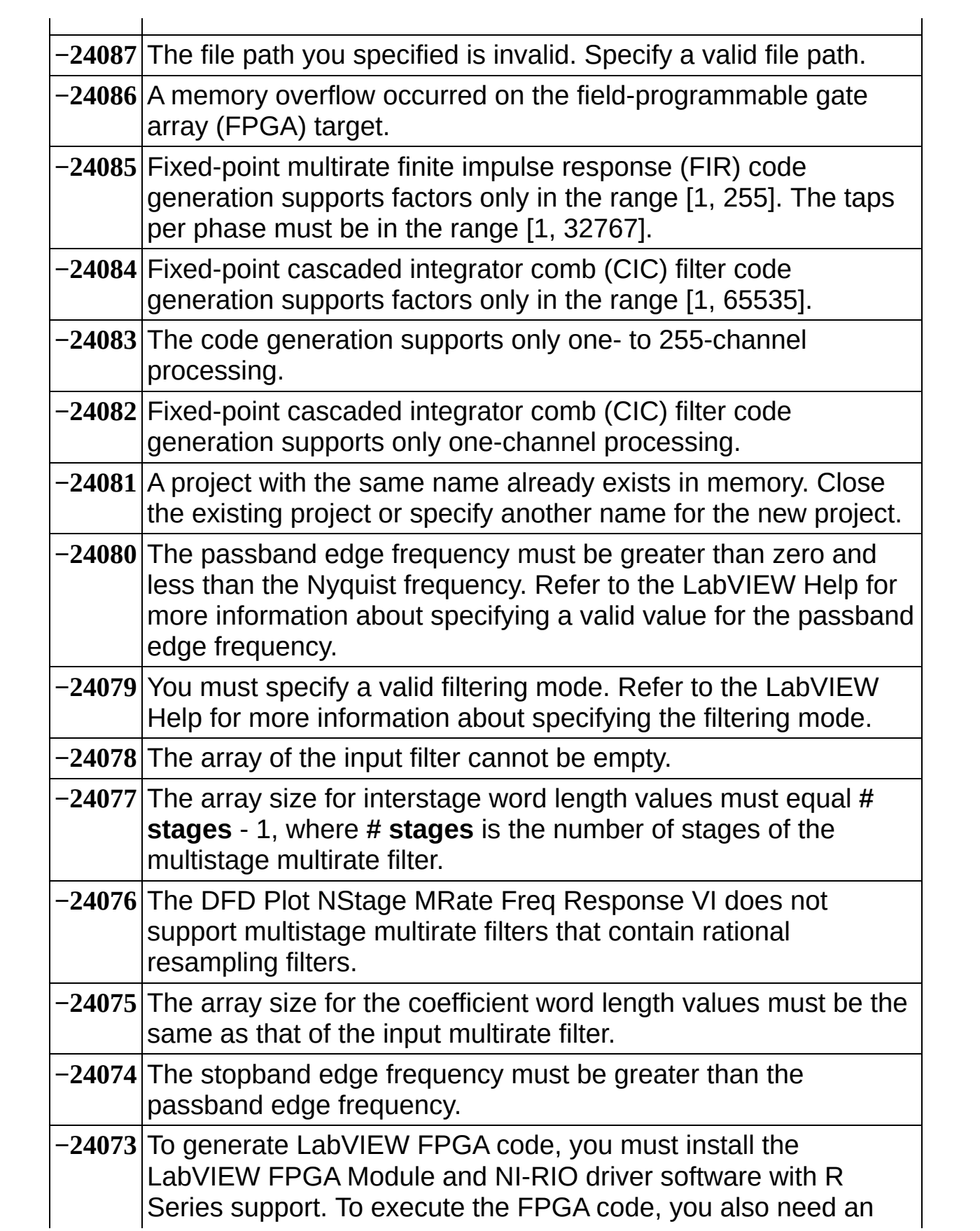

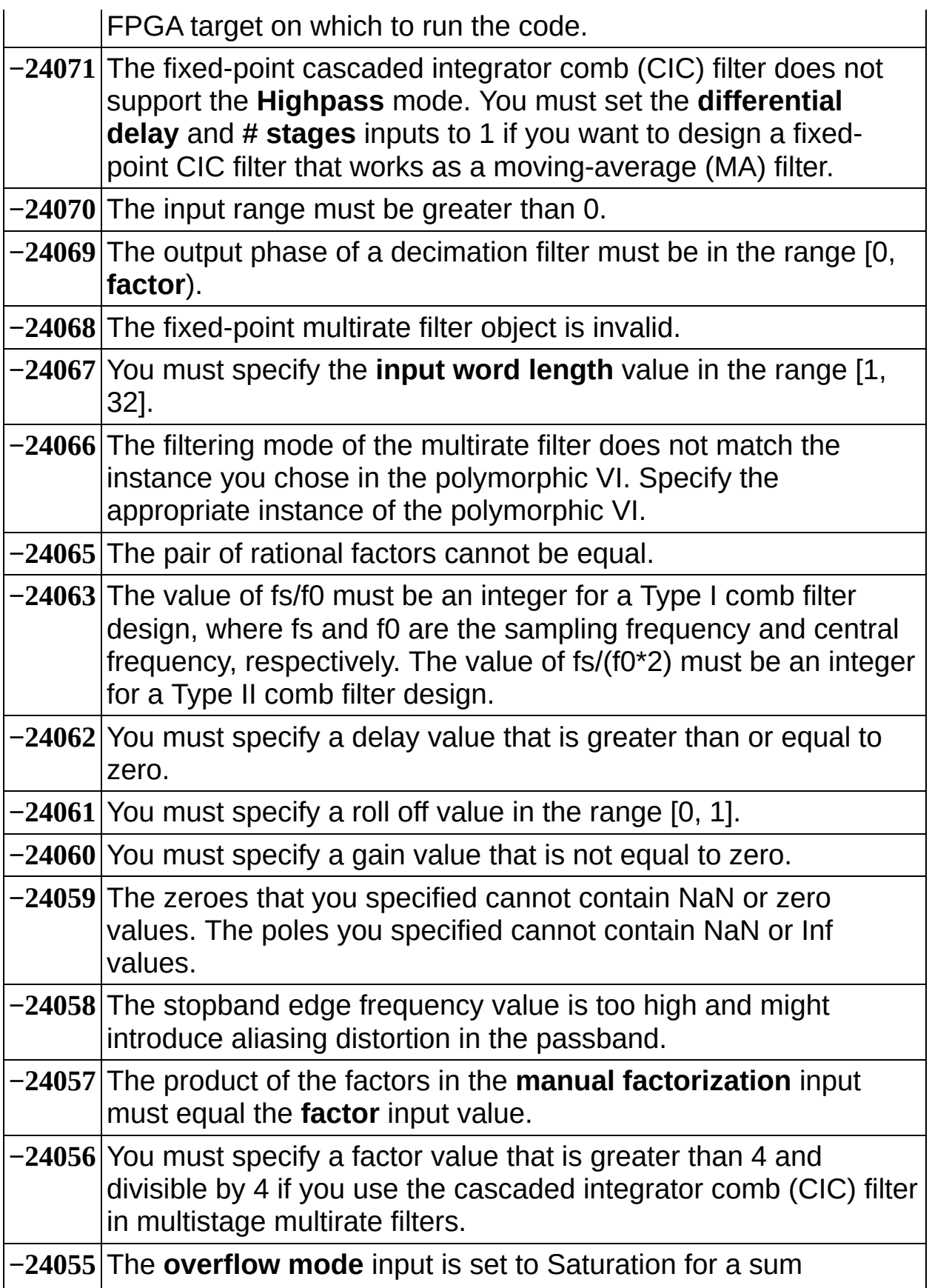

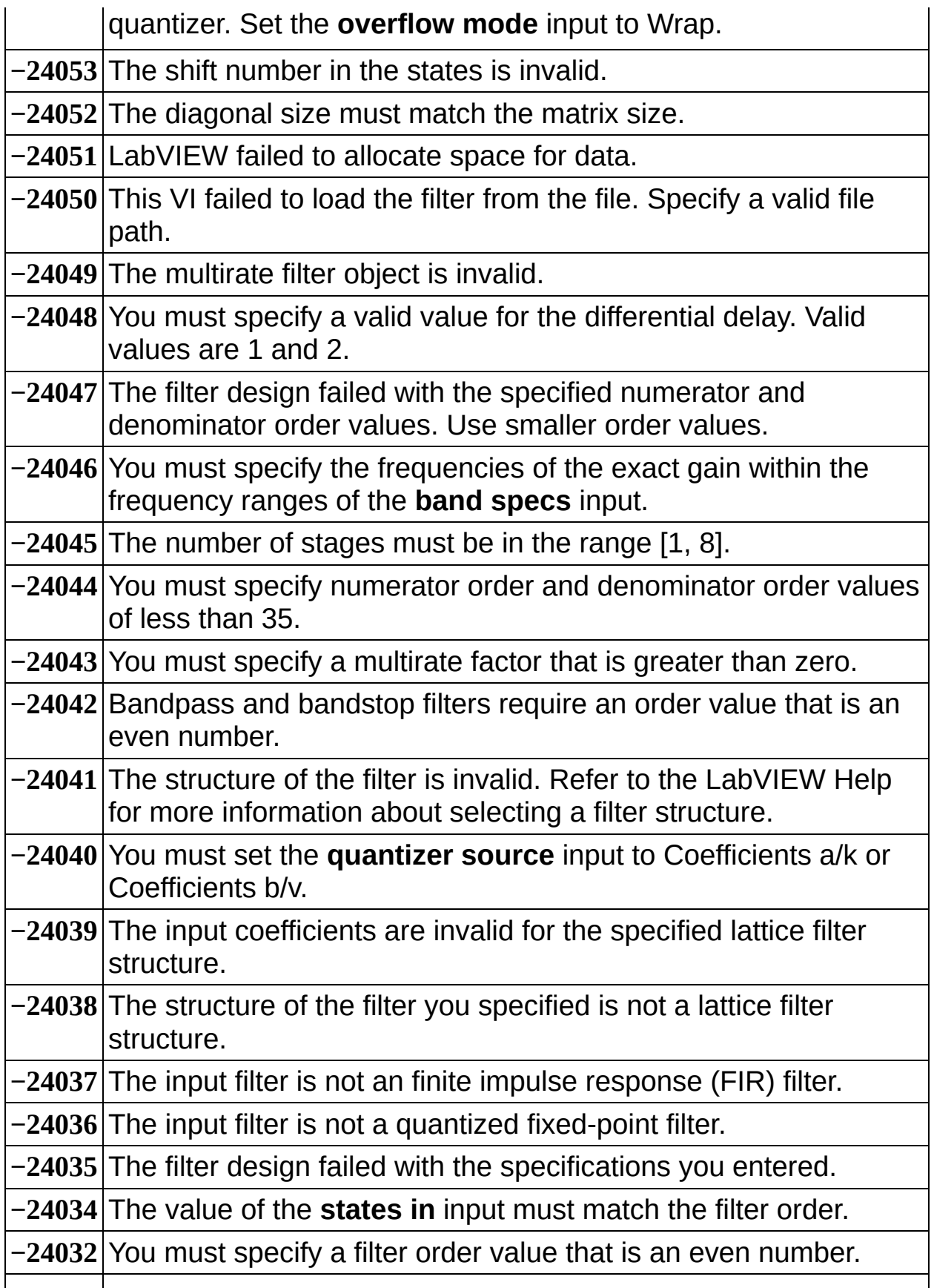
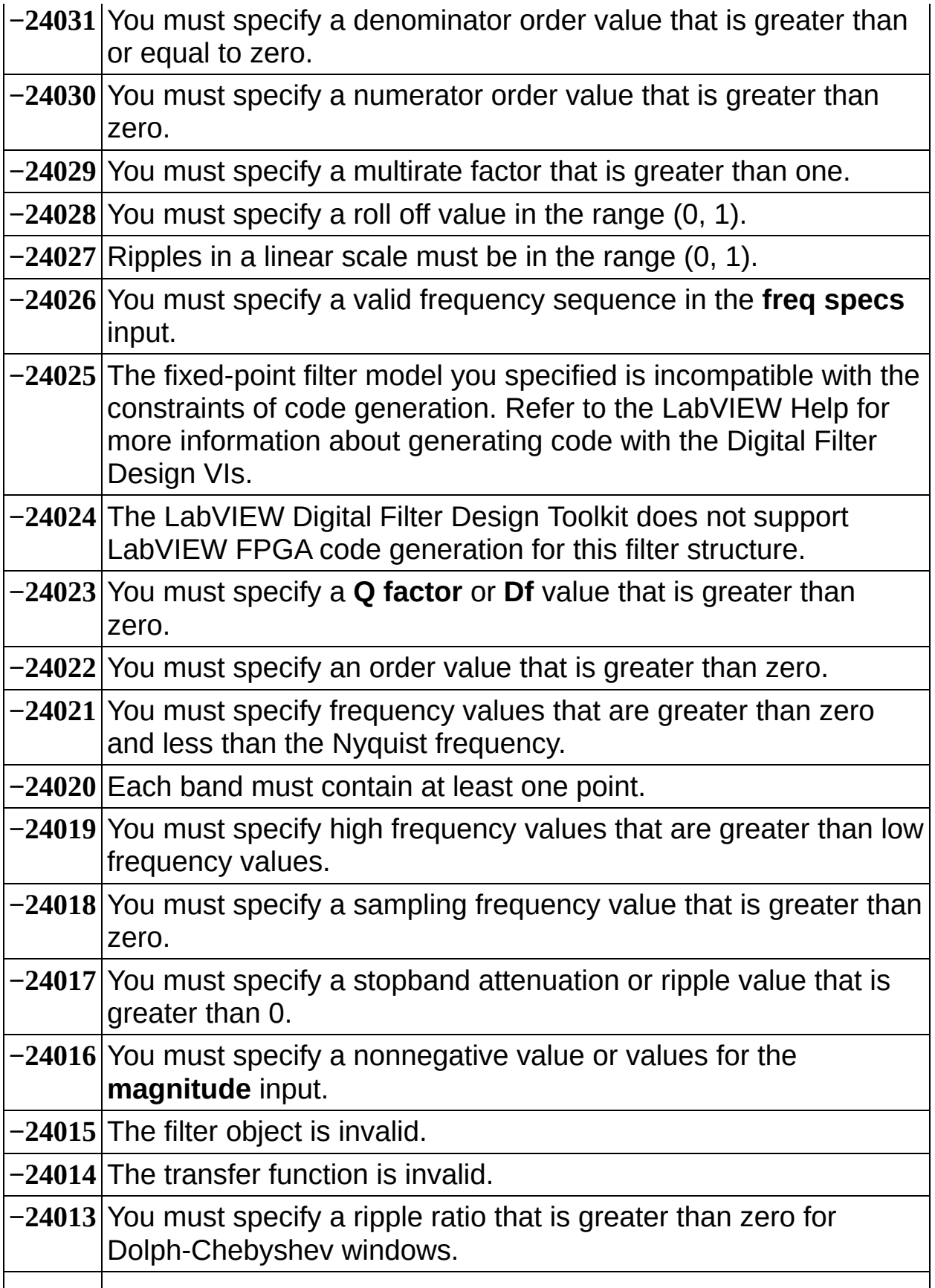

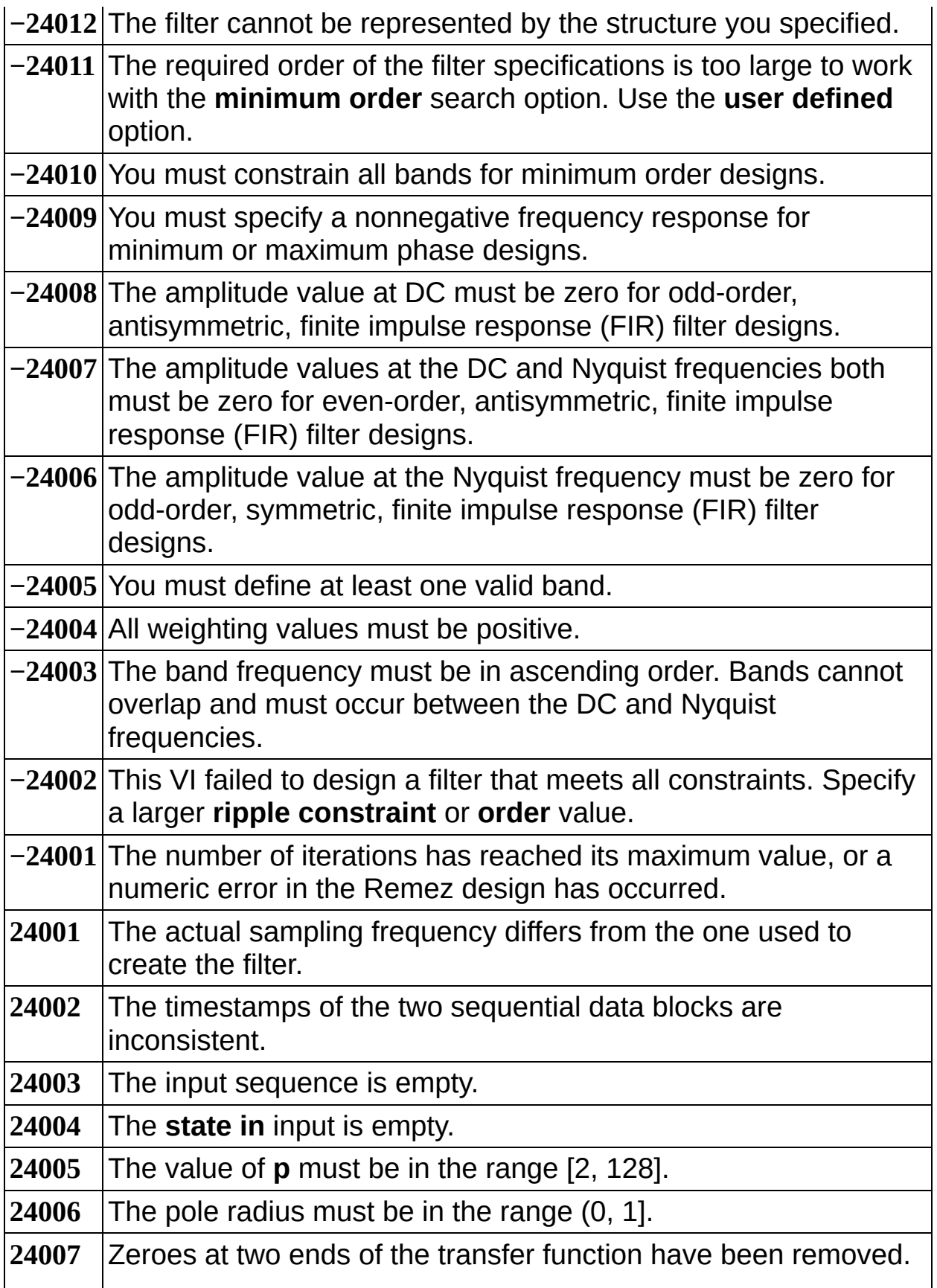

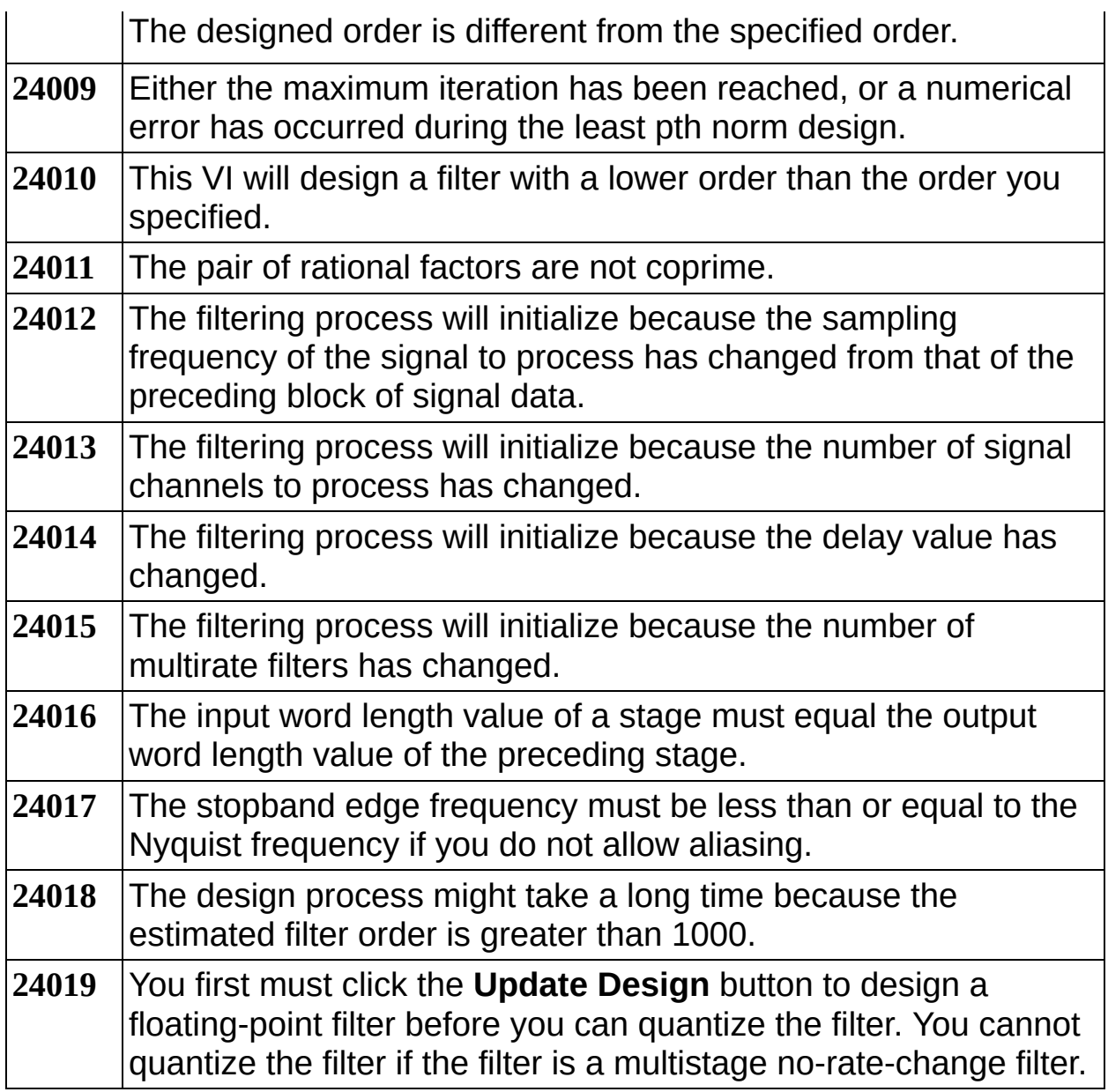